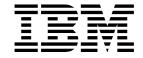

# Application Programming Reference

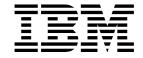

# Application Programming Reference

Note!

Before using this information and the product it supports, be sure to read the general information under Appendix G, "Notices" on page 665.

### Sixth edition (January 1999)

This edition applies to the following products:

- MQSeries for AIX® Version 5.1
- MQSeries for AS/400® Version 4 Release 2.1
- MQSeries for AT&T GIS UNIX Version 2 Release 2
- MQSeries for Digital OpenVMS Version 2 Release 2
- MQSeries for HP-UX Version 5.1
- MQSeries for OS/2® Warp Version 5.1
- MQSeries for OS/390® Version 2 Release 1
  - MQSeries for SINIX and DC/OSx Version 2 Release 2
- MQSeries for Sun Solaris Version 5.1
  - MQSeries for Tandem NonStop Kernel Version 2 Release 2
- MQSeries for VSE/ESA™ Version 2 Release 1
- MQSeries for Windows NT® Version 5.1
- MQSeries for Windows® Version 2 Release 0
- MQSeries for Windows Version 2 Release 1

and to any subsequent releases and modifications until otherwise indicated in new editions.

Order publications through your IBM representative or the IBM branch office serving your locality. Publications are not stocked at the address given below.

At the back of this publication is a page titled "Sending your comments to IBM". If you want to make comments, but the methods described are not available to you, please address them to:

IBM United Kingdom Laboratories, Information Development, Mail Point 095, Hursley Park, Winchester, Hampshire, England,

SO21 2JN

When you send information to IBM, you grant IBM a nonexclusive right to use or distribute the information in any way it believes appropriate without incurring any obligation to you.

### © Copyright International Business Machines Corporation 1994,1999. All rights reserved.

Note to U.S. Government Users — Documentation related to restricted rights — Use, duplication or disclosure is subject to restrictions set forth in GSA ADP Schedule Contract with IBM Corp.

# Contents

| About this book                                    | I)    |
|----------------------------------------------------|-------|
| Who this book is for                               |       |
| What you need to know to understand this book      |       |
| How to use this book                               |       |
| Appearance of text in this book                    |       |
| Terms used in this book                            |       |
| Language compilers                                 | X     |
| MQSeries publications                              | . X\  |
| MQSeries cross-platform publications               | . X\  |
| MQSeries platform-specific publications            |       |
| MQSeries Level 1 product publications              | . xix |
| Softcopy books                                     |       |
| MQSeries information available on the Internet     | . XX  |
| Related publications                               | . xx  |
|                                                    |       |
| Summary of Changes                                 | xxii  |
| Changes to this edition, SC33-1673-05              | xxii  |
| MQSeries for OS/390 V2.1                           | xxii  |
| MQSeries V5.1                                      |       |
| MQSeries for VSE/ESA V2.1                          | xxvi  |
| MQSeries for AS/400 V4R2M1                         |       |
| Changes to the fifth edition included:             |       |
| Changes to the fourth edition included:            |       |
| ŭ                                                  |       |
| Chapter 1. Data type descriptions - elementary     | 1     |
| Conventions used in the descriptions of data types |       |
| Elementary data types                              |       |
|                                                    |       |
| Chapter 2. Data type descriptions - structures     | 7     |
| Conventions used in the descriptions of data types | 7     |
| Language considerations                            | 8     |
| Structure data types                               | . 20  |
| MQBO - Begin options                               | . 21  |
| MQCIH - CICS bridge header                         | . 23  |
| MQCNO - Connect options                            | . 41  |
| MQDH - Distribution header                         | . 48  |
| MQDLH - Dead-letter header                         | . 55  |
| MQGMO - Get-message options                        | . 66  |
| MQIIH - IMS bridge header                          | 103   |
| MQMD - Message descriptor                          | 110   |
| MQMDE - Message descriptor extension               | 170   |
| MQOD - Object descriptor                           | 177   |
| MQOR - Object record                               | 191   |
| MQPMO - Put message options                        | 193   |
| MQPMR - Put message record                         | 215   |
| MQRMH - Message reference header                   | 219   |
| MQRR - Response record                             | 229   |
| MQTM - Trigger message                             | 231   |
| MQTMC2 - Trigger message 2 (character format)      | 239   |
| MQWIH - Work information header                    | 244   |
|                                                    |       |

© Copyright IBM Corp. 1994,1999

### Contents

| MQXP - Exit parameter block (OS/390 only)                         | 249<br>254 |
|-------------------------------------------------------------------|------------|
| Talletinesion quodo noddor en en en en en en en en en en en en en |            |
| Chapter 3. Call descriptions                                      | 263        |
| Conventions used in the call descriptions                         | 263        |
| Using the calls in the C language                                 | 265        |
| MQBACK - Back out changes                                         | 266        |
| MQBEGIN - Begin unit of work                                      | 271        |
| MQCLOSE - Close object                                            | 275        |
| MQCMIT - Commit changes                                           | 283        |
| MQCONN - Connect queue manager                                    | 288        |
|                                                                   |            |
| MQCONNX - Connect queue manager (extended)                        | 296        |
| MQDISC - Disconnect queue manager                                 | 298        |
| MQGET - Get message                                               | 302        |
| MQINQ - Inquire about object attributes                           | 316        |
| MQOPEN - Open object                                              | 332        |
| MQPUT - Put message                                               | 351        |
| MQPUT1 - Put one message                                          | 363        |
| MQSET - Set object attributes                                     | 372        |
| MQSYNC - Synchronize statistics updates (Tandem NSK only)         | 381        |
| Wigo Tho - Synomonize statistics apaates (Tandem Nort Only)       | 30         |
| Chapter 4. Attributes of MQSeries objects                         | 383        |
| Attributes for all queues                                         | 383        |
| Attributes for local queues and model queues                      | 389        |
| Attributes for local definitions of remote queues                 | 406        |
| ·                                                                 |            |
| Attributes for alias queues                                       | 408        |
| Attributes for namelists                                          | 408        |
| Attributes for process definitions                                | 410        |
| Attributes for the queue manager                                  | 413        |
| Chantan F. Batum ander                                            | 400        |
| Chapter 5. Return codes                                           | 429        |
| Completion codes                                                  | 429        |
| Reason codes                                                      | 430        |
| Chantas 6 MOSavias canatants                                      | E 1 1      |
| Chapter 6. MQSeries constants                                     |            |
| List of constants                                                 | 511        |
| Annuality A. Dulan for validating MOI entions                     | EGE        |
| Appendix A. Rules for validating MQI options                      | 565        |
| MQOPEN call                                                       | 565        |
| MQPUT call                                                        | 565        |
| MQPUT1 call                                                       | 566        |
| MQGET call                                                        | 566        |
| MQCLOSE call                                                      | 567        |
|                                                                   |            |
| Appendix B. Machine encodings                                     | 569        |
| Binary-integer encoding                                           | 569        |
| Packed-decimal-integer encoding                                   | 570        |
| Floating-point encoding                                           | 570        |
| Constructing encodings                                            | 571        |
| Analyzing encodings                                               | 571        |
| Summary of machine architecture encodings                         | 572        |
|                                                                   | J1 Z       |
| Appendix C. Report options and message flags                      | 573        |
| Structure of the report field                                     | 573        |

| Analyzing the report field                                                                                                    |                                                                                              |
|----------------------------------------------------------------------------------------------------|----------------------------------------------------------------------------------------------|
| Appendix D. Data-conversion  Conversion processing  Processing conventions  Conversion of report messages  MQDXP - Data-conversion exit parameter structure  MQXCNVC - Convert characters  MQ_DATA_CONV_EXIT - Data conversion exit                                                                                                    | . 579<br>. 581<br>. 585<br>. 587<br>. 594                                                    |
| Appendix E. Signal notification IPC message (Tandem NSK only)                                                                                                    | . 607                                                                                        |
| Appendix F. Code page conversion tables Code page conversion tables OS/2 conversion support OS/400 conversion support Unicode conversion support  Appendix G. Notices Programming interface information Trademarks                                                                                                    | . 611<br>. 662<br>. 663<br>. 665<br>. 666                                                    |
| Glossary of terms and abbreviations                                                                                                    | . 669                                                                                        |
|                                                                                                    |                                                                                              |
|                                                                                                    |                                                                                              |
| 1. Short names used for supported environments 2. C and C++ language compilers 3. COBOL language compilers 4. PL/I language compilers 5. Visual Basic language compilers 6. Assembler/390 language compilers 7. TAL compilers 8. Elementary data types in C 9. Elementary data types in COBOL 10. Elementary data types in PL/I 11. Elementary data types in System/390 assembler 12. Elementary data types in TAL 13. Elementary data types in Visual Basic 14. C header file 15. COBOL COPY files 16. PL/I INCLUDE file 17. Assembler macros 18. Visual Basic header files 19. Fields in MQBO 20. Initial values of fields in MQBO 21. Fields in MQCIH | xii . xiii . xiv . xiv . xiv . xiv . 3 . 3 . 4 . 5 . 5 . 6 . 9 . 12 . 15 . 17 . 19 . 21 . 22 |

Tables

|

| 22.        | Contents of error information fields in MQCIH structure              | 25  |
|------------|----------------------------------------------------------------------|-----|
| 23.        | Initial values of fields in MQCIH                                    |     |
| 23.<br>24. | Fields in MQCNO                                                      |     |
| 24.<br>25. |                                                                      |     |
|            | Initial values of fields in MQCNO                                    | _   |
| 26.        | Fields in MQDH                                                       |     |
| 27.        | Initial values of fields in MQDH                                     |     |
| 28.        | Fields in MQDLH                                                      |     |
| 29.        | Initial values of fields in MQDLH                                    |     |
| 30.        | Fields in MQGMO                                                      | 66  |
| 31.        | MQGET options relating to messages in groups and segments of logical |     |
|            | messages                                                             | 84  |
| 32.        | Outcome when MQGET or MQCLOSE call not consistent with group and     |     |
|            | segment information                                                  |     |
| 33.        | Initial values of fields in MQGMO                                    | 99  |
| 34.        | Fields in MQIIH                                                      | 103 |
| 35.        | Initial values of fields in MQIIH                                    | 107 |
| 36.        | Fields in MQMD                                                       | 110 |
| 37.        | Initial values of fields in MQMD                                     | 163 |
| 38.        | Fields in MQMDE                                                      | 170 |
| 39.        | Queue-manager action when MQMDE specified on MQPUT or MQPUT1         | 172 |
| 40.        | Initial values of fields in MQMDE                                    | 174 |
| 41.        | Fields in MQOD                                                       | 177 |
| 42.        | Initial values of fields in MQOD                                     | 187 |
| 43.        | Fields in MQOR                                                       | 191 |
| 44.        | Initial values of fields in MQOR                                     | 192 |
| 45.        | Fields in MQPMO                                                      | 193 |
| 46.        | MQPUT options relating to messages in groups and segments of logical |     |
|            | messages                                                             | 199 |
| 47.        | Outcome when MQPUT or MQCLOSE call not consistent with group and     |     |
|            | segment information                                                  | 201 |
| 48.        | Initial values of fields in MQPMO                                    | 210 |
| 49.        | Fields in MQPMR                                                      | 215 |
| 50.        | Fields in MQRMH                                                      | 219 |
| 51.        | Initial values of fields in MQRMH                                    | 225 |
| 52.        | Fields in MQRR                                                       | 229 |
| 53.        | Initial values of fields in MQRR                                     | 229 |
| 54.        | Fields in MQTM                                                       | 231 |
| 55.        | Initial values of fields in MQTM                                     | 236 |
| 56.        | Fields in MQTMC2                                                     | 239 |
| 57.        | Initial values of fields in MQTMC2                                   | 241 |
| 58.        | Fields in MQWIH                                                      | 244 |
| 59.        | Initial values of fields in MQWIH                                    | 246 |
| 60.        | Fields in MQXP                                                       | 249 |
| 61.        | Fields in MQXQH                                                      | 254 |
| 62.        | Initial values of fields in MQXQH                                    | 258 |
| 63.        | Effect of MQCLOSE options on various types of object and queue       | 277 |
| 64.        | Valid MQOPEN options for each queue type                             | 339 |
| 65.        | Attributes for all queues                                            | 383 |
| 66.        | Attributes for local and model queues                                | 389 |
| 67.        | Attributes for local definitions of remote queues                    | 406 |
| 67.<br>68. | Attributes for namelists                                             | 408 |
| 69.        | Attributes for process definitions                                   | 410 |
| 70.        | Attributes for the queue manager                                     | 413 |
| 70.<br>71. | Summary of encodings for machine architectures                       | 572 |
| 11.        | Summary of encountys for machine architectures                       | 312 |

# **Tables**

| <i>1</i> 2. | Fields in MQDXP                                               | 587 |
|-------------|---------------------------------------------------------------|-----|
| 73.         | Codeset names and CCSIDs                                      | 610 |
| 74.         | Conversion support: US ENGLISH                                | 612 |
| 75.         | Conversion support: GERMAN                                    | 614 |
| 76.         | Conversion support: DANISH and NORWEGIAN                      |     |
| 77.         | Conversion support: FINNISH and SWEDISH                       | 618 |
| 78.         | Conversion support: ITALIAN                                   | 619 |
| 79.         | Conversion support: SPANISH                                   |     |
| 80.         | Conversion support: UK ENGLISH / GAELIC                       | 623 |
| 81.         | Conversion support: FRENCH                                    |     |
| 82.         | Conversion support: MULTILINGUAL                              | 627 |
| 83.         | Conversion support: PORTUGUESE                                | 629 |
| 84.         | Conversion support: ICELANDIC                                 | 630 |
| 85.         | Conversion support: EASTERN EUROPEAN Languages                | 632 |
| 86.         | Conversion support: CYRILLIC                                  | 633 |
| 87.         | Conversion support: ESTONIAN                                  | 634 |
| 88.         | Conversion support: LATVIAN and LITHUANIAN                    | 635 |
| 89.         | Conversion support: UKRAINIAN                                 |     |
| 90.         | Conversion support: GREEK                                     | 637 |
| 91.         | Conversion support: TURKISH                                   | 638 |
| 92.         | Conversion support: HEBREW                                    |     |
| 93.         | Conversion support: ARABIC                                    | 640 |
| 94.         | Conversion support: FARSI                                     |     |
| 95.         | Conversion support: URDU                                      |     |
| 96.         | Conversion support: THAI                                      | 643 |
| 97.         | Conversion support: LAO                                       | 644 |
| 98.         | Conversion support: VIETNAMESE                                | 645 |
| 99.         | Conversion support: JAPANESE LATIN SBCS                       | 646 |
|             | Conversion support: JAPANESE KATAKANA SBCS                    |     |
|             | Conversion support: JAPANESE KANJI / LATIN MIXED              |     |
|             | Conversion support: JAPANESE KANJI / KATAKANA MIXED           |     |
|             | Conversion support: KOREAN                                    |     |
|             | Conversion support: SIMPLIFIED CHINESE                        |     |
| 105.        | Conversion support: TRADITIONAL CHINESE                       | 653 |
| 106         | MOSorios for OS/300 V2.1 single byte CCSID conversion support | 65/ |

Tables **Vii** 

### **Tables**

## **About this book**

The IBM® MQSeries set of products provides application programming services, on various platforms, that allow a new style of programming. This style enables you to code indirect program-to-program communication using *message queues*.

This book gives a full description of the MQSeries programming interface, the MQI, for the following products:

MQSeries for AIX Version 5.1

MQSeries for AS/400 Version 4 Release 2 Modification 1

MQSeries for AT&T GIS UNIX Version 2 Release 21

MQSeries for Digital OpenVMS Version 2 Release 2

MQSeries for HP-UX Version 5.1

MQSeries for OS/2 Warp Version 5.1

MQSeries for OS/390 Version 2 Release 1

MQSeries for SINIX and DC/OSx Version 2.2

MQSeries for Sun Solaris Version 5.1

MQSeries for Tandem NonStop Kernel Version 2 Release 2

MQSeries for VSE/ESA Version 2 Release 1

MQSeries for Windows NT Version 5.1

MQSeries for Windows Version 2.0

MQSeries for Windows Version 2.1

**Note:** This book does not apply to the MQSeries for AS/400 Version 4 Release 2 Modification 1 product using the RPG programming language. You should use the *MQSeries for AS/400 Version 4 Release 2 Application Programming Reference (RPG)*, SC33-1957 for this programming language.

For information on how to design and write applications that use the services MQSeries provides, see the *MQSeries Application Programming Guide*.

### Who this book is for

I

This book is for the designers of applications that use message queuing techniques, and for programmers who have to implement these designs.

# What you need to know to understand this book

To write message queuing applications using MQSeries, you need to know how to write programs in one of the supported programming languages:

- C or COBOL (available on all supported platforms)
- C++

This book does *not* describe the C++ programming language binding. For information on C++ you should see the *MQSeries Using C*++ book.

- PL/I (available on AIX, OS/2, OS/390, VSE/ESA, and Windows NT)
- System/390® assembler (available on OS/390 only)

© Copyright IBM Corp. 1994,1999

<sup>1</sup> This platform has become NCR UNIX SVR4 MP-RAS, R3.0

- TAL (available on Tandem NonStop Kernel only)
- Visual Basic V4 or V5 (available on Windows 3.1, Windows 95, Windows 98, and Windows NT only)

If the applications you are writing are to run within a CICS® system, you must also be familiar with CICS on your platform and its application programming interface.

To understand this book, you do not need to have written message queuing programs before.

### How to use this book

This book enables you to find out quickly, for example, how to use a particular call or how to correct a particular error situation.

The book presents detailed reference information about the MQSeries programming interface, called the Message Queue Interface (MQI). It describes the:

- · Data types that the MQI calls use
- Parameters and return codes for the calls
- · Attributes of MQSeries objects
- Values of constants you need to use when you write MQSeries programs
- Reason codes that may occur when you run your programs

## Appearance of text in this book

This book uses the following type styles:

**MQOPEN** Example of the name of a call

CompCode Example of the name of a parameter of a call, a field in a

structure, or the attribute of an object

MQMD Example of the name of a data type or structure

MQCC\_FAILED Example of the name of a constant

### Terms used in this book

All new terms that this book introduces are defined in the glossary. In the body of this book, the following shortened names are used for these products:

**MQSeries** The MQSeries set of products

CICS The CICS, or Transaction Server, product for the specific platform

on which you are working.

Not all of the capabilities described in this book are available in all environments. Those calls, structures, fields, or options that are not supported everywhere are identified as such in the explanatory text. Table 1 shows the short names used in this book for the various environments, and the products to which they refer.

| Table 1 (Page 1 of 2). Short names used for supported environments |                                          |
|--------------------------------------------------------------------|------------------------------------------|
| Short name used in this book                                       | Full product or environment name         |
| AIX                                                                | MQSeries for AIX Version 5.1             |
| DOS client                                                         | MQ client applications running on PC-DOS |
| HP-UX                                                              | MQSeries for HP-UX Version 5.1           |

| Table 1 (Page 2 of 2). Short names used for supported environments |                                                                                                    |  |
|--------------------------------------------------------------------|----------------------------------------------------------------------------------------------------|--|
| Short name used in this book                                       | Full product or environment name                                                                                   |  |
| OS/390                                                             | MQSeries for OS/390 Version 2.1                                                                                    |  |
| Digital OpenVMS                                                    | MQSeries for Digital OpenVMS Version 2.2                                                                           |  |
| OS/2                                                               | MQSeries for OS/2 Warp Version 5.1                                                                                 |  |
| OS/400                                                             | MQSeries for AS/400 Version 4R2M1                                                                                  |  |
| Sun Solaris                                                        | MQSeries for Sun Solaris Version 5.1                                                                               |  |
| Tandem NonStop<br>Kernel                                           | MQSeries for Tandem NonStop Kernel Version 2.2                                                                     |  |
| UNIX systems                                                       | The UNIX® systems supported by MQSeries that are not Version 5. These are:                                         |  |
|                                                                    | <ul> <li>MQSeries for AT&amp;T GIS UNIX, Version 2.2</li> <li>MQSeries for SINIX and DC/OSx Version 2.2</li> </ul> |  |
| Windows client                                                     | MQSeries client applications running on Windows 3.1, Windows 95, Windows 98, or Windows NT                         |  |
| Windows NT                                                         | MQSeries for Windows NT Version 5.1                                                                                |  |
| 16-bit Windows                                                     | MQSeries for Windows Version 2.0                                                                                   |  |
| 32-bit Windows                                                     | MQSeries for Windows Version 2.1                                                                                   |  |

The following table lists the MQSeries products available for Windows, and shows the Windows platforms on which each runs.

| Product                        | Windows<br>3.1 | Windows<br>95 | Windows<br>98 | Windows<br>NT |
|--------------------------------|----------------|---------------|---------------|---------------|
| MQSeries for Windows<br>Client | Yes            | Yes           | Yes           | Yes           |
| MQSeries for Windows NT        | No             | No            | No            | Yes           |
| MQSeries for Windows V2.0      | Yes            | Yes           | No            | No            |
| MQSeries for Windows V2.1      | No             | Yes           | Yes           | Yes           |

MQSeries for Windows Versions 2.0 and 2.1 support most of the features of the MQI described in this book. For information on these products, see the MQSeries for Windows User's Guide.

# Language compilers

1

Also, we use the following shortened names for these language compilers:

- C see Table 2 on page xii
- COBOL see Table 3 on page xiii
- PL/I see Table 4 on page xiv
- Visual Basic see Table 5 on page xiv
- Assembler/390 see Table 6 on page xiv
- TAL see Table 7 on page xiv

| Table 2 (Page 1 of 2). (              | C and C++ language compilers                                                                                                    |
|---------------------------------------|----------------------------------------------------------------------------------------------------|
| Platform                              | Compiler                                                                                                    |
| AIX                                   | IBM C for AIX Version 3.1.4<br>IBM C Set++ for AIX V3.1                                                                                                    |
| AIX C++                               | IBM C Set++ for AIX V3.1                                                                                                    |
| AS/400                                | IBM ILE C for AS/400, V4.2.1                                                                                                    |
| AS/400 C++                            | IBM VisualAge™ C++ compiler for AS/400, V4.2.1                                                                                                    |
| AT&T                                  | AT&T GIS High Performance C V1.0b compiler                                                                                                    |
| AT&T C++                              | AT&T C++ language system for AT&T GIS UNIX                                                                                                    |
| DC/OSx                                | DC/OSx C4.0 Version 4.0.1 compiler                                                                                                    |
| Digital OpenVMS                       | DEC C Version 5.0                                                                                                    |
| Digital OpenVMS C++                   | DEC C++ V5.0 (VAX) V5.2 (AXP)                                                                                                    |
| HP-UX                                 | C Softbench Version 5.0 HP-UX ANSI C HP C++, V3.1 for HP-UX V10.x HP C, V3.6 for HP-UX                                                                                                    |
| HP-UX C++                             | HP C++, V3.1 for HP-UX V10.x IBM C and C++ compiler, V3.6 HP-UX ANSI C++ for V10 and V11 ANSI C++ compiler V3.6                                                                                               |
| OS/2                                  | IBM VisualAge for C++ for OS/2 V3.0 Borland C++ V2.0 (C bindings only) IBM C and C++ compiler, V3.6                                                                                                    |
| OS/2 C++                              | IBM VisualAge for C++ for OS/2, V3.0                                                                                                    |
| OS/390                                | C/370 <sup>™</sup> Release 2.1.0<br>IBM SAA AD/Cycle <sup>™</sup> C/370 Compiler                                                                                                    |
| OS/390 C++                            | IBM OS/390 C/C++ V2R4<br>IBM OS/390 C/C++                                                                                                    |
| SINIX                                 | C compiler (C-DS, MIPS) V1.1                                                                                                    |
| Sun Solaris                           | Sun WorkShop Compiler C V4.2                                                                                                    |
| Sun Solaris C++                       | Sun WorkShop Compiler C++ V4.2                                                                                                    |
| Tandem NSK                            | D30 or later using the WIDE memory model (32-bit integers)                                                                                                    |
| VSE/ESA                               | IBM C for VSE/ESA V1.1                                                                                                    |
| Windows NT                            | Microsoft Visual C++ for Windows 95 and Windows NT V4.0 IBM VisualAge for C++ for Windows V3.5                                                                                                    |
| Windows NT C++                        | IBM VisualAge for C++ for Windows V3.5 Microsoft Visual C++ for Windows 95 and Windows NT V4.0 IBM VisualAge for C++ Professional V4.0 IBM VisualAge for C++ Professional V5.0 IBM C and C++ compiler, V3.6.4 |
| MQSeries for Windows<br>V2.0 - 16-bit | 16-bit C - Microsoft® Visual C++ V1.5                                                                                                    |
| MQSeries for Windows<br>V2.0- 32-bit  | 32-bit C - Microsoft Visual C++ V2.0                                                                                                    |
| MQSeries for Windows<br>V2.1          | Microsoft Visual C++ V4.0<br>Borland C                                                                                                    |

| Table 2 (Page 2 of 2). C and C++ language compilers |                                                         |  |
|-----------------------------------------------------|---------------------------------------------------------|--|
| Platform                                            | Compiler                                                |  |
| DOS clients                                         | Microsoft C V7.0                                        |  |
| DOS clients C++                                     | Microsoft Visual C++ V1.5                               |  |
| Windows 3.1 clients                                 | Microsoft C V7.0                                        |  |
| Windows 3.1 clients C++                             | Microsoft Visual C++ V1.5                               |  |
| Windows 95 and<br>Windows 98 clients                | Microsoft Visual C++ V2.0                               |  |
| Windows 95 and<br>Windows 98 clients C++            | IBM VisualAge for C++ V3.5<br>Microsoft Visual C++ V4.0 |  |
| Note: AT&T has become NCR UNIX SVR4 MP-RAS, R3.0    |                                                         |  |

| Table 3. COBOL language compilers    |                                                                                                    |  |
|--------------------------------------|----------------------------------------------------------------------------------------------------|--|
| Platform                             | Compiler                                                                                                    |  |
| AIX                                  | The Micro Focus COBOL compiler V4.0 for UNIX Systems IBM COBOL Set for AIX Version 1.1                                                    |  |
| AS/400                               | IBM ILE COBOL compiler for AS/400 V4R2.1                                                                                                  |  |
| Digital OpenVMS                      | DEC COBOL V5.0 (VAX) V2.2 (AXP)                                                                                                    |  |
| HP-UX                                | COBOL Softbench Version 4.0 Micro Focus COBOL compiler Version 4.0 for UNIX Systems                                                       |  |
| OS/2                                 | Micro Focus COBOL compiler V4.0 IBM VisualAge for COBOL for OS/2 V1.1                                                                     |  |
| OS/390                               | IBM COBOL for MVS and VM (formerly COBOL/370™) IBM COBOL for OS/390 and VM                                                                |  |
| SINIX and DC/OSx                     | Micro Focus COBOL compiler V3.2 for SINIX                                                                                                 |  |
| Sun Solaris                          | Micro Focus COBOL compiler for UNIX systems V4.0                                                                                          |  |
| Tandem NSK                           | D30 or later                                                                                                    |  |
| VSE/ESA                              | IBM COBOL for VSE/ESA V1.1                                                                                                    |  |
| Windows NT                           | Micro Focus Object COBOL compiler V3.3 or V4.0 for Windows NT IBM VisualAge COBOL Enterprise V2.2 IBM VisualAge COBOL for Windows NT V2.1 |  |
| Windows 95 and<br>Windows 98 clients | Micro Focus COBOL Workbench V4.0                                                                                                    |  |

| Table 4. PL/I language compilers |                                                                                                  |
|----------------------------------|--------------------------------------------------------------------------------------------------|
| Platform                         | Compiler                                                                                         |
| AIX                              | IBM PL/I Set for AIX V1.1                                                                        |
| OS/2                             | IBM Visual Age for PL/I for OS/2<br>IBM PL/I for OS/2 V1.2                                       |
| OS/390                           | IBM SAA AD/Cycle PL/I<br>IBM PL/I for MVS and VM                                                 |
| VSE/ESA                          | IBM PL/I for VSE/ESA V1.1                                                                        |
| Windows NT                       | IBM Visual Age for PL/I for Windows IBM PL/I for Windows V1.2 IBM VisualAge PL/I Enterprise V2.1 |

In addition, MQSeries for Windows V2.0, MQSeries for Windows V2.1, and MQSeries for Windows NT V5.1 support Basic compilers.

| Table 5. Visual Basic language compilers |                                      |
|------------------------------------------|--------------------------------------|
| Platform                                 | Compiler                             |
| MQSeries for Windows<br>V2.0 - 16-bit    | Microsoft Visual Basic V4.0 (16 bit) |
| MQSeries for Windows<br>V2.0 - 32-bit    | Microsoft Visual Basic V4.0 (32 bit) |
| MQSeries for Windows<br>V2.1             | Microsoft Visual Basic V4.0          |
| MQSeries for Windows<br>NT V5.1          | Microsoft Visual Basic V4.0 or V5.0  |
| Windows 3.1 clients                      | Microsoft Visual Basic V4.0          |
| Windows 95 and<br>Windows 98 clients     | Microsoft Visual Basic V4.0 or V5.0  |

| Table 6. Assembler/390 language compilers |                                                              |
|-------------------------------------------|--------------------------------------------------------------|
| Platform                                  | Compiler                                                     |
| OS/390                                    | Assembler H assembler IBM High Level Assembler/MVS assembler |

| Table 7. TAL compilers |                                                     |
|------------------------|-----------------------------------------------------|
| Platform               | Compiler                                            |
| Tandem NSK             | D30 or later IBM High Level Assembler/MVS assembler |

# **MQSeries publications**

I

Ī

This section describes the documentation available for all current MQSeries products.

## MQSeries cross-platform publications

Most of these publications, which are sometimes referred to as the MQSeries "family" books, apply to all MQSeries Level 2 products. The latest MQSeries Level 2 products are:

- MQSeries for AIX V5.1
- MQSeries for AS/400 V4R2M1
- MQSeries for AT&T GIS UNIX V2.2
- MQSeries for Digital OpenVMS V2.2
- MQSeries for HP-UX V5.1
- MQSeries for OS/2 Warp V5.1
- MQSeries for OS/390 V2.1
- MQSeries for SINIX and DC/OSx V2.2
- MQSeries for Sun Solaris V5.1
- MQSeries for Tandem NonStop Kernel V2.2
- MQSeries for VSE/ESA V2.1
- MQSeries for Windows V2.0
- MQSeries for Windows V2.1
- MQSeries for Windows NT V5.1

Any exceptions to this general rule are indicated. (Publications that support the MQSeries Level 1 products are listed in "MQSeries Level 1 product publications" on page xix. For a functional comparison of the Level 1 and Level 2 MQSeries products, see the MQSeries Planning Guide.)

### **MQSeries Brochure**

The MQSeries Brochure, G511-1908, gives a brief introduction to the benefits of MQSeries. It is intended to support the purchasing decision, and describes some authentic customer use of MQSeries.

### MQSeries: An Introduction to Messaging and Queuing

MQSeries: An Introduction to Messaging and Queuing, GC33-0805, describes briefly what MQSeries is, how it works, and how it can solve some classic interoperability problems. This book is intended for a more technical audience than the MQSeries Brochure.

### **MQSeries Planning Guide**

The MQSeries Planning Guide, GC33-1349, describes some key MQSeries concepts, identifies items that need to be considered before MQSeries is installed, including storage requirements, backup and recovery, security, and migration from earlier releases, and specifies hardware and software requirements for every MQSeries platform.

### **MQSeries Intercommunication**

The MQSeries Intercommunication book, SC33-1872, defines the concepts of distributed queuing and explains how to set up a distributed queuing network in a variety of MQSeries environments. In particular, it demonstrates how to (1) configure communications to and from a representative sample of MQSeries products, (2) create required MQSeries objects, and (3) create and configure MQSeries channels. The use of channel exits is also described.

### **MQSeries Clients**

The MQSeries Clients book, GC33-1632, describes how to install, configure, use, and manage MQSeries client systems.

### **MQSeries System Administration**

The MQSeries System Administration book, SC33-1873, supports day-to-day management of local and remote MQSeries objects. It includes topics such as security, recovery and restart, transactional support, problem determination, and the dead-letter queue handler. It also includes the syntax of the MQSeries control commands.

This book applies to the following MQSeries products only:

- MQSeries for AIX V5.1
- MQSeries for HP-UX V5.1
- MQSeries for OS/2 Warp V5.1
- MQSeries for Sun Solaris V5.1
- MQSeries for Windows NT V5.1

#### **MQSeries Command Reference**

The MQSeries Command Reference, SC33-1369, contains the syntax of the MQSC commands, which are used by MQSeries system operators and administrators to manage MQSeries objects.

### **MQSeries Programmable System Management**

The MQSeries Programmable System Management book, SC33-1482, provides both reference and guidance information for users of MQSeries events. Programmable Command Format (PCF) messages, and installable services.

### **MQSeries Messages**

The MQSeries Messages book, GC33-1876, which describes "AMQ" messages issued by MQSeries, applies to these MQSeries products only:

- MQSeries for AIX V5.1
- MQSeries for HP-UX V5.1
- MQSeries for OS/2 Warp V5.1
- MQSeries for Sun Solaris V5.1
- MQSeries for Windows NT V5.1
- MQSeries for Windows V2.0
- MQSeries for Windows V2.1

This book is available in softcopy only.

### **MQSeries Application Programming Guide**

The MQSeries Application Programming Guide, SC33-0807, provides guidance information for users of the message queue interface (MQI). It describes how to design, write, and build an MQSeries application. It also includes full descriptions of the sample programs supplied with MQSeries.

### MQSeries Application Programming Reference

The MQSeries Application Programming Reference, SC33-1673, provides comprehensive reference information for users of the MQI. It includes: data-type descriptions; MQI call syntax; attributes of MQSeries objects; return codes; constants; and code-page conversion tables.

### **MQSeries Application Programming Reference Summary**

The MQSeries Application Programming Reference Summary, SX33-6095, summarizes the information in the MQSeries Application Programming Reference manual.

### MQSeries Using C++

MQSeries Using C++, SC33-1877, provides both guidance and reference information for users of the MQSeries C++ programming-language binding to the MQI. MQSeries C++ is supported by these MQSeries products:

- MQSeries for AIX V5.1
- MQSeries for AS/400 V4R2M1
- MQSeries for HP-UX V5.1
- MQSeries for OS/2 Warp V5.1
- MQSeries for OS/390 V2.1
- MQSeries for Sun Solaris V5.1
- MQSeries for Windows NT V5.1

MQSeries C++ is also supported by MQSeries clients supplied with these products and installed in the following environments:

- AIX
- HP-UX
- OS/2
- Sun Solaris
- Windows NT
- Windows 3.1
- Windows 95 and Windows 98

### MQSeries Using Java®

*MQSeries Using Java*, SC34-5456, provides both guidance and reference information for users of the MQSeries Bindings for Java and the MQSeries Client for Java. MQSeries Java is supported by these MQSeries products:

- MQSeries for AIX V5.1
- MQSeries for HP-UX V5.1
- MQSeries for OS/2 Warp V5.1
- MQSeries for Sun Solaris V5.1
- MQSeries for Windows NT V5.1

### MQSeries Administration Interface Programming Guide and Reference

The MQSeries Administration Interface Programming Guide and Reference, SC34-5390, provides information for users of the MQAI. The MQAI is a programming interface that simplifies the way in which applications manipulate Programmable Command Format (PCF) messages and their associated data structures.

This book applies to the following MQSeries products only:

MQSeries for AIX V5.1

MQSeries for HP-UX V5.1

MQSeries for OS/2 Warp V5.1

MQSeries for Sun Solaris V5.1

MQSeries for Windows NT V5.1

### **MQSeries Queue Manager Clusters**

MQSeries Queue Manager Clusters, SC34-5349, describes MQSeries clustering. It explains the concepts and terminology and shows how you can benefit by taking advantage of clustering. It details changes to the MQI, and summarizes the syntax of new and changed MQSeries commands. It shows a number of examples of tasks you can perform to set up and maintain clusters of queue managers.

This book applies to the following MQSeries products only:

MQSeries for AIX V5.1

| |

1

. | |

| | | |

| | |

|

| | |

|

ı

MQSeries for HP-UX V5.1 MQSeries for OS/2 Warp V5.1 MQSeries for OS/390 V2.1 MQSeries for Sun Solaris V5.1 MQSeries for Windows NT V5.1

## MQSeries platform-specific publications

Each MQSeries product is documented in at least one platform-specific publication, in addition to the MQSeries family books.

### **MQSeries for AIX**

MQSeries for AIX Version 5 Release 1 Quick Beginnings, GC33-1867

### MQSeries for AS/400

MQSeries for AS/400 Version 4 Release 2.1 Administration Guide, GC33-1956 MQSeries for AS/400 Version 4 Release 2 Application Programming Reference (RPG), SC33-1957

#### MQSeries for AT&T GIS UNIX

MQSeries for AT&T GIS UNIX Version 2 Release 2 System Management Guide, SC33-1642

### MQSeries for Digital OpenVMS

MQSeries for Digital OpenVMS Version 2 Release 2 System Management Guide, GC33-1791

### **MQSeries for Digital UNIX**

MQSeries for Digital UNIX Version 2 Release 2.1 System Management Guide, GC34-5483

### **MQSeries for HP-UX**

MQSeries for HP-UX Version 5 Release 1 Quick Beginnings, GC33-1869

### MQSeries for OS/2 Warp

MQSeries for OS/2 Warp Version 5 Release 1 Quick Beginnings, GC33-1868

#### MQSeries for OS/390

MQSeries for OS/390 Version 2 Release 1 Licensed Program Specifications, GC34-5377

MQSeries for OS/390 Version 2 Release 1 Program Directory

MQSeries for OS/390 Version 2 Release 1 System Management Guide, SC34-5374

MQSeries for OS/390 Version 2 Release 1 Messages and Codes, GC34-5375

MQSeries for OS/390 Version 2 Release 1 Problem Determination Guide, GC34-5376

### MQSeries link for R/3

MQSeries link for R/3 Version 1 Release 2 User's Guide, GC33-1934

### MQSeries for SINIX and DC/OSx

MQSeries for SINIX and DC/OSx Version 2 Release 2 System Management Guide, GC33-1768

### **MQSeries for Sun Solaris**

MQSeries for Sun Solaris Version 5 Release 1 Quick Beginnings, GC33-1870

### **MQSeries for Tandem NonStop Kernel**

MQSeries for Tandem NonStop Kernel Version 2 Release 2 System Management Guide, GC33-1893

### MQSeries for VSE/ESA

MQSeries for VSE/ESA Version 2 Release 1 Licensed Program Specifications, GC34-5365

MQSeries for VSE/ESA Version 2 Release 1 System Management Guide, GC34-5364

### **MQSeries for Windows**

MQSeries for Windows Version 2 Release 0 User's Guide, GC33-1822 MQSeries for Windows Version 2 Release 1 User's Guide, GC33-1965

### **MQSeries for Windows NT**

MQSeries for Windows NT Version 5 Release 1 Quick Beginnings, GC34-5389 MQSeries for Windows NT Using the Component Object Model Interface, SC34-5387

MQSeries LotusScript® Extension, SC34-5404

## **MQSeries Level 1 product publications**

For information about the MQSeries Level 1 products, see the following publications:

MQSeries: Concepts and Architecture, GC33-1141

MQSeries Version 1 Products for UNIX Operating Systems Messages and Codes, SC33-1754

MQSeries for UnixWare Version 1 Release 4.1 User's Guide, SC33-1379

# Softcopy books

I

Most of the MQSeries books are supplied in both hardcopy and softcopy formats.

### BookManager<sup>™</sup> format

The MQSeries library is supplied in IBM BookManager format on a variety of online library collection kits, including the Transaction Processing and Data collection kit, SK2T-0730. You can view the softcopy books in IBM BookManager format using the following IBM licensed programs:

BookManager READ/2 BookManager READ/6000 BookManager READ/DOS BookManager READ/MVS BookManager READ/VM

BookManager READ for Windows

### **HTML** format

Relevant MQSeries documentation is provided in HTML format with these MQSeries products:

- MQSeries for AIX V5.1
- MQSeries for HP-UX V5.1
- MQSeries for OS/2 Warp V5.1
- MQSeries for Sun Solaris V5.1
- MQSeries for Windows NT V5.1 (compiled HTML)
- MQSeries link for R/3 V1.2

The MQSeries books are also available in HTML format from the MQSeries product family Web site at:

http://www.software.ibm.com/ts/mqseries/

### **Portable Document Format (PDF)**

PDF files can be viewed and printed using the Adobe Acrobat Reader.

If you need to obtain the Adobe Acrobat Reader, or would like up-to-date information about the platforms on which the Acrobat Reader is supported, visit the Adobe Systems Inc. Web site at:

http://www.adobe.com/

PDF versions of relevant MQSeries books are supplied with these MQSeries products:

- MQSeries for AIX V5.1
- MQSeries for HP-UX V5.1
- MQSeries for OS/2 Warp V5.1
- MQSeries for Sun Solaris V5.1
- MQSeries for Windows NT V5.1
- MQSeries link for R/3 V1.2

PDF versions of all current MQSeries books are also available from the MQSeries product family Web site at:

http://www.software.ibm.com/ts/mqseries/

### PostScript format

The MQSeries library is provided in PostScript (.PS) format with many MQSeries Version 2 products. Books in PostScript format can be printed on a PostScript printer or viewed with a suitable viewer.

### Windows Help format

The MQSeries for Windows User's Guide is provided in Windows Help format with MQSeries for Windows Version 2.0 and MQSeries for Windows Version 2.1.

# MQSeries information available on the Internet

### MQSeries Web site -

The MQSeries product family Web site is at:

http://www.software.ibm.com/ts/mqseries/

By following links from this Web site you can:

- Obtain latest information about the MQSeries product family.
- Access the MQSeries books in HTML and PDF formats.
- · Download MQSeries SupportPacs.

# **Related publications**

Character Data Representation Library, Character Data Representation Architecture, Reference and Registry, SC09-2190

# **MQSeries on the Internet**

# **Summary of Changes**

This section lists the major revisions to this book for the current edition and the preceding two editions.

## Changes to this edition, SC33-1673-05

This edition of *MQSeries Application Programming Reference* applies to these new versions and releases of MQSeries products:

- MQSeries for AIX V5.1
- MQSeries for AS/400 V4R2M1
- MQSeries for HP-UX V5.1
- MQSeries for OS/2 Warp V5.1
- MQSeries for OS/390 V2.1
- MQSeries for Sun Solaris V5.1
- MQSeries for VSE/ESA V2.1
- MQSeries for Windows NT V5.1

Major new function supplied with each of these MQSeries products is summarized here.

### MQSeries for OS/390 V2.1

MQSeries for OS/390 V2.1 is a new product for the OS/390 platform that offers functional enhancements over MQSeries for MVS/ESA V1.2. Those functional enhancements specific to MQSeries for OS/390 are summarized here. As a general rule, other function described in this book as supported by MQSeries for OS/390 is also supported by MQSeries for MVS/ESA V1.2.

### MQSeries queue manager clusters

MQSeries queue managers can be connected to form a *cluster* of queue managers. Within a cluster, queue managers can make the queues they host available to every other queue manager. Any queue manager can send a message to any other queue manager in the same cluster without the need for explicit channel definitions, remote queue definitions, or transmission queues for each destination. The main benefits of MQSeries clusters are:

- · Fewer system administration tasks
- · Increased availability
- Workload balancing

Clusters are supported by these MQSeries products:

- MQSeries for AIX V5.1
- MQSeries for HP-UX V5.1
- MQSeries for OS/2 Warp V5.1
- MQSeries for OS/390 V2.1
- MQSeries for Sun Solaris V5.1
- MQSeries for Windows NT V5.1

See the book *MQSeries Queue Manager Clusters*, SC34-5349, for a complete description of this function.

© Copyright IBM Corp. 1994,1999

### OS/390 Automatic Restart Manager (ARM)

If an MQSeries gueue manager or channel initiator fails, the OS/390 Automatic Restart Manager (ARM) can restart it automatically on the same OS/390 image. If the OS/390 image itself fails, ARM can restart that image's subsystems and applications automatically on another OS/390 image in the sysplex, provided that the LU 6.2 communication protocol is being used. By removing the need for operator intervention, OS/390 ARM improves the availability of your MQSeries subsystems.

### OS/390 Resource Recovery Services (RRS)

MQSeries Batch and TSO applications can participate in two-phase commit protocols with other RRS-enabled products, such as DB2, coordinated by the OS/390 RRS facility.

#### **MQSeries Workflow**

MQSeries Workflow allows applications on various network clients to perform business functions through System/390 by driving one or more CICS, IMS, or MQSeries applications. This is achieved through format, rule, and table definition, rather than through application programming.

### Support for C++

MQSeries for OS/390 V2.1 applications can be written in C++.

### **Euro support**

MQSeries supports new and changed code pages that use the euro currency symbol. Details of code pages that include the euro symbol are provided in the MQSeries Application Programming Reference book.

### MQSeries V5.1

The MQSeries Version 5 Release 1 products are:

MQSeries for AIX V5.1 MQSeries for HP-UX V5.1 MQSeries for OS/2 Warp V5.1 MQSeries for Sun Solaris V5.1 MQSeries for Windows NT V5.1

The following new function is provided in all of the V5.1 products:

### MQSeries queue manager clusters

MQSeries queue managers can be connected to form a *cluster* of queue managers. Within a cluster, queue managers can make the queues they host available to every other queue manager. Any queue manager can send a message to any other queue manager in the same cluster without the need for explicit channel definitions, remote queue definitions, or transmission queues for each destination. The main benefits of MQSeries clusters are:

- · Fewer system administration tasks
- Increased availability
- Workload balancing

Clusters are supported by these MQSeries products:

- MQSeries for AIX V5.1
- MQSeries for HP-UX V5.1
- MQSeries for OS/2 Warp V5.1
- MQSeries for OS/390 V2.1
- MQSeries for Sun Solaris V5.1

MQSeries for Windows NT V5.1

See the book MQSeries Queue Manager Clusters, SC34-5349, for a complete description of this function.

### MQSeries Administration Interface (MQAI)

The MQSeries Administration Interface is an MQSeries programming interface that simplifies manipulation of MQSeries PCF messages for administrative tasks. It is described in a new book, MQSeries Administration Interface Programming Guide and Reference, SC34-5390.

### Support for Windows 98 clients

A Windows 98 client can connect to any MQSeries V5.1 server.

### Message queue size

A message queue can be up to 2 GB.

### Controlled, synchronous shutdown of a queue manager

A new option has been added to the **endmqm** command to allow controlled, synchronous shutdown of a queue manager.

### Java support

The MQSeries Client for Java and MQSeries Bindings for Java are provided with all MQSeries V5.1 products. The client, bindings, and common files have been packaged into .jar files for ease of installation.

### Euro support

MQSeries supports new and changed code pages that use the euro currency symbol. Details of code pages that include the euro symbol are provided in the MQSeries Application Programming Reference book.

### Conversion of the EBCDIC new-line character

You can control the conversion of EBCDIC new-line characters to ensure that data transmitted from EBCDIC systems to ASCII systems and back to EBCDIC is unaltered by the ASCII conversion.

### Client connections via MQCONNX

A client application can specify the definition of the client-connection channel at run time in the MQCNO structure of the MQCONNX call.

### Additional new function in MQSeries for AIX V5.1

- The UDP transport protocol is supported.
- Sybase databases can participate in global units of work.
- Multithreaded channels are supported.

### Additional new function in MQSeries for HP-UX V5.1

- MQSeries for HP-UX V5.1 runs on both HP-UX V10.20 and HP-UX V11.0.
- Multithreaded channels are supported.
- Both HP-UX kernel threads and DCE threads are supported.

### Additional new function in MQSeries for OS/2 Warp V5.1

OS/2 high memory support is provided.

### Additional new function in MQSeries for Sun Solaris V5.1

- MQSeries for Sun Solaris V5.1 runs on both Sun Solaris V2.6 and Sun Solaris
- Sybase databases can participate in global units of work.
- Multithreaded channels are supported.

### Additional new function in MQSeries for Windows NT V5.1

MQSeries for Windows NT V5.1 is part of the IBM Enterprise Suite for Windows NT. New function in this release includes:

- Close integration with Microsoft Windows NT Version 4.0, including exploitation of extra function provided by additional Microsoft offerings. The main highlights are:
  - Graphical tools and applications for managing, controlling, and exploring MQSeries:
    - MQSeries Explorer—a snap-in for the Microsoft management console (MMC) that allows you to query, change, and create the local, remote, and cluster objects across an MQSeries network.
    - MQSeries Services—an MMC snap-in that controls the operation of MQSeries components, either locally or remotely within the Windows NT domain. It monitors the operation of MQSeries servers and provides extensive error detection and recovery functions.
    - MQSeries API Exerciser—a graphical application for exploring the messaging and queuing programming functions that MQSeries provides. It can also be used in conjunction with the MQSeries Explorer to gain a deeper understanding of the effects of MQSeries operations on objects and messages.
    - MQSeries Postcard—a sample application that can be used to verify an MQSeries installation, for either local or remote messaging.
  - Support for the following features of Windows NT has been added:
    - Windows NT performance monitor—used to access and display MQSeries information, such as the current depth of a queue and the rate at which message data is put onto and taken off queues.
    - ActiveDirectory—programmable access to MQSeries objects is available through the Active Directory Service Interfaces (ADSI).
    - Windows NT user IDs—previous MQSeries restrictions on the validity of Windows NT user IDs have been removed. All valid Windows NT user IDs are now valid identifiers for MQSeries operations. MQSeries uses the associated Windows NT Security Identifier (SID) and the Security Account Manager (SAM). The SID allows the MQSeries Object Authority Manager (OAM) to identify the specific user for an authorization request.
    - Windows NT registry—now used to hold all configuration and related data. The contents of any configuration (.INI) files from previous MQSeries installations of MQSeries for Windows NT products are migrated into the registry; the .INI files are then deleted.

- A set of Component Object Model (COM) classes, which allow ActiveX applications to access the MQSeries Message Queue Interface (MQI) and the MQSeries Administration Interface (MQAI). An online Quick Tour of the product concepts and functions. An online Information Center that gives you quick access to task help information, reference information, and Web-based online books and home pages. Simplified installation of MQSeries for Windows NT, with default options and automatic configuration. Support for web-based administration of an MQSeries network, which provides a simplified way of using the MQSC commands and scripts and allows you to create powerful macros for standard administration tasks. • Support for MQSeries LotusScript Extension (MQLSX), which allows Lotus Notes applications that are written in LotusScript to communicate with applications that run in non-Notes environments. Support for Microsoft Visual Basic for Windows Version 5.0. Performance improvements over the MQSeries for Windows NT Version 5.0 product. Information and examples on how MQSeries applications can interface with and exploit the lightweight directory access protocol (LDAP) directories. · Support for Sybase participation in global units of work. MQSeries for VSE/ESA V2.1 MQSeries for VSE/ESA joins the MQSeries Level 2 products. New function in Version 2 Release 1 of MQSeries for VSE/ESA includes: Transmission Control Protocol/Internet Protocol (TCP/IP) is supported. MQSeries clients can connect to the MQSeries for VSE/ESA server via the TCP/IP protocol. (Note, however, that there is no MQSeries for VSE/ESA client.) Messages may be up to 4 MB in size. · A user-selected, coded character set ID (CCSID) can be specified for all messages written locally. Messages sent to remote, non-VSE/ESA systems can be flagged as nonpersistent. Confirmation-on-delivery (COD) and confirmation-on-arrival (COA) messages are supported. • A message priority, in the range 0 through 9, can be specified on MQPUT and MQPUT1 calls. Automated reorganization of queue storage is supported. Messages can be sent and received in batches of a user-specified size. • Support has been added for the C and PL/I application-programming

languages. Copy books, macros, and include files are provided for each

language.

- Messages can be retrieved from queues by message identifier (MsqID) and correlation identifier (Correlld).
- Message Channel Agents (MCAs) record more diagnostic information in the SYSTEM.LOG when communications failures occur.

### MQSeries for AS/400 V4R2M1

New function in MQSeries for AS/400 V4R2M1 includes:

- Support for the MQSeries dead-letter queue handler
- Improvements to installation and migration procedures

## Changes to the fifth edition included:

Changes to the book for the fifth edition included:

- · New versions of the following products:
  - MQSeries for AS/400
  - MQSeries for Tandem NonStop Kernel

# Changes to the fourth edition included:

Changes to the book for the fourth edition included:

- New versions of the following products:
  - MQSeries for AIX
  - MQSeries for HP-UX
  - MQSeries for OS/2
  - MQSeries for Sun Solaris
  - MQSeries for Windows NT

The changes to the products include:

- Addition of the MQBEGIN and MQCONNX function calls
- Addition of the MQBO and MQCNO data type structures
- Addition of distribution lists, which include the:
  - MQDH data type structure
  - MQOR data type structure
  - MQPMR data type structure
  - MQRR data type structure
- Addition of message groups and segmentation of large messages
- Addition of the MQMDE message descriptor extension data type structure
- Addition of reference message support, which includes the MQRMH data type structure
- Addition of PL/I language support on AIX, OS/2, and Windows NT

# Chapter 1. Data type descriptions - elementary

This chapter describes the elementary data types used by the MQI.

The elementary data types are:

- MQBYTE Byte
- MQBYTEn String of n bytes
- MQCHAR Single-byte character
- MQCHARn String of n single-byte characters
- MQHCONN Connection handle
- MQHOBJ Object handle
- MQLONG Long integer

## Conventions used in the descriptions of data types

For each elementary data type, this chapter gives a description of its usage, in a form that is independent of the programming language. This is followed by typical declarations in each of the supported programming languages.

### **Elementary data types**

All of the other data types described in this chapter equate either directly to these elementary data types, or to aggregates of these elementary data types (arrays or structures).

# MQBYTE - Byte

The MQBYTE data type represents a single byte of data. No particular interpretation is placed on the byte—it is treated as a string of bits, and not as a binary number or character. No special alignment is required.

An array of MQBYTE is sometimes used to represent an area of main storage whose nature is not known to the queue manager. For example, the area may contain application message data or a structure. The boundary alignment of this area must be compatible with the nature of the data contained within it.

In the C programming language, any data type can be used for function parameters that are shown as arrays of MQBYTE. This is because such parameters are always passed by address, and in C the function parameter is declared as a pointer-to-void.

# MQBYTEn - String of n bytes

Each MQBYTEn data type represents a string of n bytes, where n can take one of the following values:

16, 24, 32, 40, or 64

Each byte is described by the MQBYTE data type. No special alignment is required.

If the data in the string is shorter than the defined length of the string, the data must be padded with nulls to fill the string.

© Copyright IBM Corp. 1994,1999

### **Elementary data types**

When the queue manager returns byte strings to the application (for example, on the MQGET call), the gueue manager always pads with nulls to the defined length of the string.

Constants are available that define the lengths of byte string fields; see Chapter 6, "MQSeries constants" on page 511.

### MQCHAR - character

The MQCHAR data type represents a single character. The coded character set identifier of the character is that of the queue manager (see the CodedCharSetId attribute on page 417). No special alignment is required.

Note: Application message data specified on the MQGET, MQPUT, and MQPUT1 calls is described by the MQBYTE data type, not the MQCHAR data type.

### MQCHARn - String of n characters

Each MQCHARn data type represents a string of n characters, where n can take one of the following values:

4, 8, 12, 16, 20, 28, 32, 48, 64, 128, or 256

Each character is described by the MQCHAR data type. No special alignment is required.

If the data in the string is shorter than the defined length of the string, the data must be padded with blanks to fill the string. In some cases a null character can be used to end the string prematurely, instead of padding with blanks; the null character and characters following it are treated as blanks, up to the defined length of the string. The places where a null can be used are identified in the call and data type descriptions.

When the queue manager returns character strings to the application (for example, on the MQGET call), the queue manager always pads with blanks to the defined length of the string; the queue manager does not use the null character to delimit the string.

Constants are available that define the lengths of character string fields; see Chapter 6, "MQSeries constants" on page 511.

### **MQHCONN - Connection handle**

The MQHCONN data type represents a connection handle, that is, the connection to a particular queue manager. A connection handle must be aligned on its natural boundary.

**Note:** Applications must test variables of this type for equality only.

# **MQHOBJ** - Object handle

The MQHOBJ data type represents an object handle that gives access to an object. An object handle must be aligned on its natural boundary.

**Note:** Applications must test variables of this type for equality only.

# **MQLONG** - Long integer

The MQLONG data type is a 32-bit signed binary integer that can take any value in the range –2 147 483 648 through +2 147 483 647, unless otherwise restricted by the context. For COBOL, the valid range is limited to –999 999 999 through +999 999. An MQLONG must be aligned on its natural boundary.

# Elementary data types - C programming language

| Table 8. Elementary data types in C |                                   |
|-------------------------------------|-----------------------------------|
| Data type                           | Representation                    |
| MQBYTE                              | typedef unsigned char MQBYTE;     |
| MQBYTE16                            | typedef MQBYTE MQBYTE16[16];      |
| MQBYTE24                            | typedef MQBYTE MQBYTE24[24];      |
| MQBYTE32                            | typedef MQBYTE MQBYTE32[32];      |
| MQBYTE40                            | typedef MQBYTE MQBYTE40[40];      |
| MQBYTE64                            | typedef MQBYTE MQBYTE64[64];      |
| MQCHAR                              | typedef char MQCHAR;              |
| MQCHAR4                             | typedef MQCHAR MQCHAR4[4];        |
| MQCHAR8                             | typedef MQCHAR MQCHAR8[8];        |
| MQCHAR12                            | typedef MQCHAR MQCHAR12[12];      |
| MQCHAR16                            | typedef MQCHAR MQCHAR16[16];      |
| MQCHAR20                            | typedef MQCHAR MQCHAR20[20];      |
| MQCHAR28                            | typedef MQCHAR MQCHAR28[28];      |
| MQCHAR32                            | typedef MQCHAR MQCHAR32[32];      |
| MQCHAR48                            | typedef MQCHAR MQCHAR48[48];      |
| MQCHAR64                            | typedef MQCHAR MQCHAR64[64];      |
| MQCHAR128                           | typedef MQCHAR MQCHAR128[128];    |
| MQCHAR256                           | typedef MQCHAR MQCHAR256[256];    |
| MQHCONN                             | typedef MQLONG MQHCONN;           |
| MQHOBJ                              | typedef MQLONG MQHOBJ;            |
| MQLONG                              | typedef long MQLONG;              |
| MQPTR                               | typedef void MQPOINTER MQPTR;     |
| PMQLONG                             | typedef MQLONG MQPOINTER PMQLONG; |
| PMQVOID                             | typedef void MQPOINTER PMQVOID;   |

See "Data types" on page 9 for a description of the MQPOINTER macro variable.

# Elementary data types - COBOL programming language

| Table 9 (Page 1 of 2). Elementary data types in COBOL |                |
|-------------------------------------------------------|----------------|
| Data type                                             | Representation |
| MQBYTE                                                | PIC X          |
| MQBYTE16                                              | PIC X(16)      |
| MQBYTE24                                              | PIC X(24)      |
| MQBYTE32                                              | PIC X(32)      |
| MQBYTE40                                              | PIC X(40)      |
| MQBYTE64                                              | PIC X(64)      |

| Table 9 (Page 2 of 2). Elementary data types in COBOL |                  |
|-------------------------------------------------------|------------------|
| Data type                                             | Representation   |
| MQCHAR                                                | PIC X            |
| MQCHAR4                                               | PIC X(4)         |
| MQCHAR8                                               | PIC X(8)         |
| MQCHAR12                                              | PIC X(12)        |
| MQCHAR16                                              | PIC X(16)        |
| MQCHAR20                                              | PIC X(20)        |
| MQCHAR28                                              | PIC X(28)        |
| MQCHAR32                                              | PIC X(32)        |
| MQCHAR48                                              | PIC X(48)        |
| MQCHAR64                                              | PIC X(64)        |
| MQCHAR128                                             | PIC X(128)       |
| MQCHAR256                                             | PIC X(256)       |
| MQHCONN                                               | PIC S9(9) BINARY |
| MQHOBJ                                                | PIC S9(9) BINARY |
| MQLONG                                                | PIC S9(9) BINARY |
| MQPTR                                                 | POINTER          |
| PMQLONG                                               | POINTER          |

# Elementary data types - PL/I language (AIX, OS/2, OS/390, VSE/ESA, and Windows NT only)

| Table 10 (Page 1 of 2). Elementary data types in PL/I |                |
|-------------------------------------------------------|----------------|
| Data type                                             | Representation |
| MQBYTE                                                | char(1)        |
| MQBYTE16                                              | char(16)       |
| MQBYTE24                                              | char(24)       |
| MQBYTE32                                              | char(32)       |
| MQBYTE40                                              | char(40)       |
| MQBYTE64                                              | char(64)       |
| MQCHAR                                                | char(1)        |
| MQCHAR4                                               | char(4)        |
| MQCHAR8                                               | char(8)        |
| MQCHAR12                                              | char(12)       |
| MQCHAR16                                              | char(16)       |
| MQCHAR20                                              | char(20)       |
| MQCHAR28                                              | char(28)       |
| MQCHAR32                                              | char(32)       |
| MQCHAR48                                              | char(48)       |
| MQCHAR64                                              | char(64)       |
| MQCHAR128                                             | char(128)      |
| MQCHAR256                                             | char(256)      |
| MQHCONN                                               | fixed bin(31)  |
| MQHOBJ                                                | fixed bin(31)  |

| Table 10 (Page 2 of 2). Elementary data types in PL/I |                |
|-------------------------------------------------------|----------------|
| Data type                                             | Representation |
| MQLONG                                                | fixed bin(31)  |
| PMQLONG                                               | pointer        |

# Elementary data types - System/390 Assembler (OS/390 only)

| Table 11. Elementary data types in System/390 assembler |                |  |
|---------------------------------------------------------|----------------|--|
| Data type                                               | Representation |  |
| MQBYTE                                                  | DS XL1         |  |
| MQBYTE16                                                | DS XL16        |  |
| MQBYTE24                                                | DS XL24        |  |
| MQBYTE32                                                | DS XL32        |  |
| MQBYTE40                                                | DS XL40        |  |
| MQBYTE64                                                | DS XL64        |  |
| MQCHAR                                                  | DS CL1         |  |
| MQCHAR4                                                 | DS CL4         |  |
| MQCHAR8                                                 | DS CL8         |  |
| MQCHAR12                                                | DS CL12        |  |
| MQCHAR16                                                | DS CL16        |  |
| MQCHAR20                                                | DS CL20        |  |
| MQCHAR28                                                | DS CL28        |  |
| MQCHAR32                                                | DS CL32        |  |
| MQCHAR48                                                | DS CL48        |  |
| MQCHAR64                                                | DS CL64        |  |
| MQCHAR128                                               | DS CL128       |  |
| MQCHAR256                                               | DS CL256       |  |
| MQHCONN                                                 | DS F           |  |
| MQHOBJ                                                  | DS F           |  |
| MQLONG                                                  | DS F           |  |
| PMQLONG                                                 | DS F           |  |

# Elementary data types - TAL programming language (Tandem NonStop Kernel only)

| Table 12 (Page 1 of 2). Elementary data types in TAL |                              |
|------------------------------------------------------|------------------------------|
| Data Type                                            | Representation               |
| MQBYTE                                               | STRING                       |
| MQBYTE24                                             | BEGIN STRING BYTE [0:23];END |
| MQBYTE32                                             | BEGIN STRING BYTE [0:31];END |
| MQCHAR                                               | STRING                       |
| MQCHAR4                                              | BEGIN STRING BYTE [0:3];END  |
| MQCHAR8                                              | BEGIN STRING BYTE [0:7]; END |
| MQCHAR12                                             | BEGIN STRING BYTE [0:11];END |
| MQCHAR28                                             | BEGIN STRING BYTE [0:27];END |
| MQCHAR32                                             | BEGIN STRING BYTE [0:31];END |

### **Elementary data types**

| Table 12 (Page 2 of 2). Elementary data types in TAL |                               |
|------------------------------------------------------|-------------------------------|
| Data Type                                            | Representation                |
| MQCHAR48                                             | BEGIN STRING BYTE [0:47];END  |
| MQCHAR64                                             | BEGIN STRING BYTE [0:63];END  |
| MQCHAR128                                            | BEGIN STRING BYTE [0:127];END |
| MQCHAR256                                            | BEGIN STRING BYTE [0:255];END |
| MQHCONN                                              | INT(32)                       |
| MQHOBJ                                               | INT(32)                       |
| MQLONG                                               | INT(32)                       |

# Elementary data types - Visual Basic (Windows 3.1, Windows 95, Windows 98, and Windows NT)

| Table 13. Elementary data types in Visual Basic |                |
|-------------------------------------------------|----------------|
| Data type                                       | Representation |
| MQBYTE                                          | String*1       |
| MQBYTE24                                        | String*24      |
| MQBYTE32                                        | String*32      |
| MQCHAR                                          | String*1       |
| MQCHAR4                                         | String*4       |
| MQCHAR8                                         | String*8       |
| MQCHAR12                                        | String*12      |
| MQCHAR28                                        | String*28      |
| MQCHAR32                                        | String*32      |
| MQCHAR48                                        | String*48      |
| MQCHAR64                                        | String∗64      |
| MQCHAR128                                       | String*128     |
| MQCHAR256                                       | String*256     |
| MQHCONN                                         | Long           |
| MQHOBJ                                          | Long           |
| MQLONG                                          | Long           |

# Chapter 2. Data type descriptions - structures

This chapter describes the structure data types used by the MQI, which are:

- MQBO Begin options
- MQCNO Connect options
- MQGMO Get-message options
- MQMD Message descriptor
- MQMDE Message descriptor extension
- MQOD Object descriptor
- MQOR Object record
- MQPMO Put-message options
- MQPMR Put message record
- MQRMH Message reference header
- MQRR Response record

The MQI also uses the following structure data types, which are included in this chapter for completeness, but they are not part of the application programming interface.

- MQCIH CICS bridge header
- MQDH Distribution header
- MQDLH Dead-letter (undelivered-message) header
- MQIIH IMS<sup>™</sup> bridge header
- MQTM Trigger message
- MQTMC2 Trigger message (character format 2)
- MQWIH Work Information header
- MQXQH Transmission queue header

**Note:** The MQDXP – data conversion exit parameter structure is in Appendix D, "Data-conversion" on page 579, together with the associated data conversion calls.

# Conventions used in the descriptions of data types

For each structure data type, this chapter gives a description of its usage, in a form that is independent of the programming language. This is followed by typical declarations in each of the supported programming languages.

The description of each structure data type contains the following sections:

#### Structure name

The name of the structure, followed by a brief description of the purpose of the structure.

#### **Fields**

For each field, the name is followed by its elementary data type in parentheses ( ); for example:

Version (MQLONG)

There is also a description of the purpose of the field, together with a list of any values that the field can take. Names of constants are shown in uppercase; for example, MQGMO\_STRUC\_ID. A set of constants having the same prefix is shown using the \* character, for example: MQIA\_\*.

© Copyright IBM Corp. 1994,1999

### Language considerations

In the descriptions of the fields, the following terms are used:

**input** You supply information in the field when you make a call.

**output** The queue manager returns information in the field when the

call completes or fails.

**input/output** You supply information in the field when you make a call, and

the queue manager changes the information when the call

completes or fails.

#### Initial values

A table showing the initial values for each field in the data definition files supplied with the MQI.

### C declaration

Typical declaration of the structure in C.

#### **COBOL** declaration

Typical declaration of the structure in COBOL.

#### PL/I declaration

Typical declaration of the structure in PL/I<sup>2</sup>.

### System/390 assembler-language declaration

Typical declaration of the structure in System/390<sup>2</sup> assembler language.

#### Visual Basic declaration

Typical declaration of the structure in Visual basic.

# Language considerations

This section outlines the requirements for data types in the following programming languages:

- C see "Using the data types in the C programming language"
- COBOL see "Using the data types in the COBOL programming language" on page 12
- PL/I see "Using the data types in the PL/I programming language" on page 15
- Assembler/390 see "Using the data types in the System/390 Assembler programming language" on page 16
- Visual Basic see "Using the data types in the Visual Basic programming language" on page 19

# Using the data types in the C programming language

This section contains information to help you use the MQI from the C programming language.

<sup>2</sup> PL/I and assembler are not sensitive to case, so the names of calls, structure fields, and constants can be coded in lowercase, uppercase, or mixed case.

### **Header files**

Header files are provided as part of the definition of the message queue interface, to assist with the writing of C application programs that use message queuing. These header files are summarized in Table 14.

| Table 14. C header file |                                                                                   |
|-------------------------|-----------------------------------------------------------------------------------|
| Filename                | Contents                                                                          |
| CMQC                    | Function prototypes, data types, and named constants for the main MQI             |
| CMQXC                   | Function prototypes, data types, and named constants for the data-conversion exit |

To improve the portability of applications, it is recommended that the name of the header file should be coded in lowercase on the **#include** preprocessor directive:

#include "cmqc.h"

### **Functions**

Parameters that are *input-only* and of type MQHCONN, MQHOBJ, or MQLONG are passed by value; for all other parameters, the *address* of the parameter is passed by value.

Not all parameters that are passed by address need to be specified every time a function is invoked. Where a particular parameter is not required, a null pointer can be specified as the parameter on the function invocation, in place of the address of the parameter data. Parameters for which this is possible are identified in the call descriptions.

No parameter is returned as the value of the function; in C terminology, this means that all functions return **void**.

The attributes of the function are defined by the MQENTRY macro variable; the value of this macro variable depends on the environment.

### Parameters with undefined data type

The MQGET, MQPUT, and MQPUT1 functions each have one parameter that has an undefined data type, namely the *Buffer* parameter. This parameter is used to send and receive the application's message data.

Parameters of this sort are shown in the C examples as arrays of MQBYTE. It is perfectly valid to declare the parameters in this way, but it is usually more convenient to declare them as the particular structure which describes the layout of the data in the message. The actual function parameter is declared as a pointer-to-void, and so the address of any sort of data can be specified as the parameter on the function invocation.

### Data types

All data types are defined by means of the C **typedef** statement. For each data type, the corresponding pointer data type is also defined. The name of the pointer data type is the name of the elementary or structure data type prefixed with the letter "P" to denote a pointer. The attributes of the pointer are defined by the MQPOINTER macro variable; the value of this macro variable depends on the environment. The following illustrates how pointer data types are declared:

```
#define MQPOINTER *
                                 /* depends on environment */
typedef MQLONG MQPOINTER PMQLONG; /* pointer to MQLONG */
typedef MQMD MQPOINTER PMQMD; /* pointer to MQMD */
```

### Manipulating binary strings

Strings of binary data are declared as one of the MQBYTEn data types. Whenever fields of this type are copied, compared, or set, the C functions **memcpy**, **memcmp**, or **memset** should be used; for example:

```
#include <string.h>
#include "cmqc.h"
MQMD MyMsgDesc;
                           /* set "MsgId" field to nulls
memcpy(MyMsgDesc.MsgId,
                                                                  */
      MQMI NONE,
                                 /* ...using named constant
                                                                  */
       sizeof(MyMsgDesc.MsgId));
                                 /* set "CorrelId" field to nulls */
memset(MyMsgDesc.CorrelId,
                                 /* ...using a different method
       0x00,
       sizeof(MQBYTE24));
```

Do not use the string functions **strcpy**, **strcmp**, **strncpy**, or **strncmp**, because these do not work correctly for data declared with the MQBYTEn data types.

### Manipulating character strings

When the queue manager returns character data to the application, the queue manager always pads the character data with blanks to the defined length of the field; the gueue manager does not return null-terminated strings. Therefore, when copying, comparing, or concatenating such strings, the string functions strncpy, **strncmp**, or **strncat** should be used.

Do not use the string functions, which require the string to be terminated by a null (strcpy, strcmp, strcat). Also, do not use the function strlen to determine the length of the string; use instead the sizeof function to determine the length of the field.

### **Initial values for structures**

The header file CMQC defines various macro variables that may be used to provide initial values for the message queuing structures when instances of those structures are declared. These macro variables have names of the form "MQXXX\_DEFAULT", where "MQXXX" represents the name of the structure. They are used in the following way:

```
MOMD
       MyMsgDesc = {MQMD DEFAULT};
MQPMO MyPutOpts = {MQPMO_DEFAULT};
```

For some character fields (for example, the StrucId fields which occur in most structures, or the Format field which occurs in MQMD), the MQI defines particular values that are valid. For each of the valid values, two macro variables are provided:

 One macro variable defines the value as a string whose length excluding the implied null matches exactly the defined length of the field. For example, for the Format field in MQMD the following macro variable is provided (the symbol "b" represents a blank character):

```
#define MQFMT STRING "MQSTRbbb"
```

Use this form with the **memcpy** and **memcmp** functions.

 The other macro variable defines the value as an array of characters; the name of this macro variable is the name of the string form suffixed with "\_ARRAY".
 For example:

```
#define MQFMT STRING ARRAY 'M', 'Q', 'S', 'T', 'R', 'b', 'b', 'b'
```

Use this form to initialize the field when an instance of the structure is declared with values different from those provided by the MQMD\_DEFAULT macro variable.<sup>3</sup>

### Initial values for dynamic structures

When a variable number of instances of a structure is required, the instances are usually created in main storage obtained dynamically using the **calloc** or **malloc** functions. To initialize the fields in such structures, the following technique is recommended:

 Declare an instance of the structure using the appropriate MQXXX\_DEFAULT macro variable to initialize the structure. This instance becomes the "model" for other instances:

```
MQMD Model = {MQMD DEFAULT}; /* declare model instance */
```

The **static** or **auto** keywords can be coded on the declaration in order to give the model instance static or dynamic lifetime, as required.

2. Use the **calloc** or **malloc** functions to obtain storage for a dynamic instance of the structure:

```
PMQMD Instance;
Instance = malloc(sizeof(MQMD)); /* get storage for dynamic instance */
```

3. Use the memcpy function to copy the model instance to the dynamic instance: memcpy(Instance,&Model,sizeof(MQMD)); /\* initialize dynamic instance \*/

### Use from C++

For the C++ programming language, the header files contain the following additional statements that are included only when a C++ compiler is used:

```
#ifdef __cplusplus
  extern "C" {
#endif

/* rest of header file */
#ifdef __cplusplus
  }
#endif
```

This is not always necessary; in some environments the string form of the value can be used in both situations. However, the array form is recommended for declarations, since this is required for compatibility with the C++ programming language.

### Notational conventions

The sections that follow show how the:

- · Calls should be invoked
- · Parameters should be declared
- Various data types should be declared

In a number of cases, parameters are arrays whose size is not fixed. For these, a lowercase "n" is used to represent a numeric constant. When the declaration for that parameter is coded, the "n" must be replaced by the numeric value required.

### Using the data types in the COBOL programming language

This section contains information to help you use the MQI from the COBOL programming language.

### **COPY files**

Various COPY files are provided as part of the definition of the message queue interface, to assist with the writing of COBOL application programs that use message queuing. There are two files containing the named constants, and two files for each of the structures.

Each structure is provided in two forms: a form with initial values, and a form without.

- The structures with initial values can be used in the WORKING-STORAGE SECTION of a COBOL program, and are contained in COPY files which have names suffixed with the letter "V" (mnemonic for "Values").
- The structures without initial values can be used in the LINKAGE SECTION of a COBOL program, and are contained in COPY files which have names suffixed with the letter "L" (mnemonic for "Linkage").

The COPY files are summarized in Table 15.

| Table 15 (Page 1 of 2). COBOL COPY files |                                    |                                                    |  |
|------------------------------------------|------------------------------------|----------------------------------------------------|--|
| File name (with initial values)          | File name (without initial values) | Contents                                           |  |
| CMQBOV                                   | CMQBOL                             | Begin options structure                            |  |
| CMQCIHV                                  | CMQCIHL                            | CICS information header structure                  |  |
| CMQCNOV                                  | CMQCNOL                            | Connect options structure                          |  |
| CMQDHV                                   | CMQDHL                             | Distribution header structure                      |  |
| CMQDLHV                                  | CMQDLHL                            | Dead-letter (undelivered-message) header structure |  |
| CMQDXPV                                  | CMQDXPL                            | Data-conversion-exit parameter structure           |  |
| CMQGMOV                                  | CMQGMOL                            | Get-message options structure                      |  |
| CMQIIHV                                  | CMQIIHL                            | IMS information header structure                   |  |
| CMQMDV                                   | CMQMDL                             | Message descriptor structure                       |  |
| CMQMDEV                                  | CMQMDEL                            | Message descriptor extension structure             |  |
| CMQODV                                   | CMQODL                             | Object descriptor structure                        |  |
| CMQORV                                   | CMQORL                             | Object record structure                            |  |
| CMQPMOV                                  | CMQPMOL                            | Put-message options structure                      |  |
| CMQPMRV                                  | CMQPMRL                            | Put-message record structure                       |  |

1

| Table 15 (Page 2 of 2). COBOL COPY files |                                    |                                              |  |
|------------------------------------------|------------------------------------|----------------------------------------------|--|
| File name (with initial values)          | File name (without initial values) | Contents                                     |  |
| CMQRRV                                   | CMQRRL                             | Response record structure                    |  |
| CMQTMV                                   | CMQTML                             | Trigger-message structure                    |  |
| _                                        | CMQTMCL                            | Trigger-message structure (character format) |  |
| CMQWIHV                                  | CMQWIHL                            | Work-information header structure            |  |
| CMQV                                     | _                                  | Named constants for main MQI                 |  |
| CMQXQHV                                  | CMQXQHL                            | Transmission-queue header structure          |  |
| CMQXV                                    | _                                  | Named constants for data-conversion exit     |  |

#### **Structures**

ı

In the COPY file, each structure declaration begins with a level-10 item; this enables several instances of the structure to be declared, by coding the level-01 declaration and then using the **COPY** statement to copy in the remainder of the structure declaration. To reference the appropriate instance, the **IN** keyword can be used:

The structures should be aligned on 4-byte boundaries. If the **COPY** statement is used to include a structure following an item which is not the level-01 item, try to ensure that the structure is a multiple of 4-bytes from the start of the level-01 item; failure to do this may result in a performance degradation.

In Chapter 1, "Data type descriptions - elementary" on page 1, the names of fields in structures are shown without a prefix. In COBOL, the field names are prefixed with the name of the structure followed by a hyphen. However, if the structure name ends with a numeric digit, indicating that the structure is a second or later version of the original structure, the numeric digit is *omitted* from the prefix. Field names in COBOL are shown in uppercase (although mixed case or lowercase can be used if required). For example, the field *MsgType* described on page 124 becomes MQMD-MSGTYPE in COBOL.

The V-suffix structures are declared with initial values for all of the fields, and so it is necessary to set only those fields where the value required is different from the initial value.

### **Pointers**

Some structures need to address optional data that may be discontiguous with the structure. For example, the MQOR and MQRR records addressed by the MQOD structure are like this. To address this optional data, the structures contain fields that are declared with the pointer data type. However, COBOL does not support the pointer data type in all environments. Because of this, the optional data can

### Language considerations

also be addressed using fields which contain the offset of the data from the start of the structure.

If an application is intended to be portable between environments, the application designer should ascertain whether the pointer data type is available in all of the intended environments. If it is not, the application should address the optional data using the offset fields instead of the pointer fields.

In those environments where pointers are not supported, the pointer fields are declared as byte strings of the appropriate length, with the initial value being the all-null byte string. This initial value should not be altered if the offset fields are being used.

### Named constants

In this book, the names of constants are shown containing the underscore character (\_) as part of the name. In COBOL, the hyphen character (-) must be used in place of the underscore.

Constants which have character-string values use the single-quote character as the string delimiter (1). In some environments it may be necessary to specify an appropriate compiler option to cause the compiler to accept the single quote as the string delimiter.

The named constants are declared in the COPY files as level-10 items. To use the constants, the level-01 item must be declared explicitly, and then the COPY statement used to copy in the declarations of the constants:

```
* Declare a structure to hold the constants
01 MY-MQ-CONSTANTS.
    COPY CMQV.
```

The above method causes the constants to occupy storage in the program even if they are not referenced. If the constants are included in many separate programs within the same run unit, multiple copies of the constants will exist; this may result in a significant amount of main storage being consumed. This can be avoided by using one of the following techniques:

- Add the GLOBAL clause to the level-01 declaration:
  - \* Declare a global structure to hold the constants 01 MY-MQ-CONSTANTS GLOBAL. COPY CMQV.

This causes storage to be allocated for only one set of constants within the run unit; the constants, however, can be referenced by any program within the run unit, not just the program which contains the level-01 declaration.

**Note:** The **GLOBAL** clause is not supported in all environments.

 Manually copy into each program only those constants that are referenced by that program; do not use the COPY statement to copy all of the constants into the program.

### **Notational conventions**

The sections that follow show how the:

- Calls should be invoked
- · Parameters should be declared
- · Various data types should be declared

In a number of cases, parameters are tables or character strings whose size is not fixed. For these, a lowercase "n" is used to represent a numeric constant. When the declaration for that parameter is coded, the "n" must be replaced by the numeric value required.

### Using the data types in the PL/I programming language

This section contains information to help you use the MQI from the PL/I programming language.

### **INCLUDE files**

Two INCLUDE files are provided as part of the definition of the message queue interface, to assist with the writing of PL/I application programs that use message queuing. There is one INCLUDE file containing the structures and named constants, and one containing the entry-point declarations. These files are summarized in Table 16.

| Table 16. PL/I INCLUDE file      |              |
|----------------------------------|--------------|
| Filename Contents                |              |
| CMQEPP                           | Entry points |
| CMQP Structures, named constants |              |

To improve the portability of applications, it is recommended that the names of the INCLUDE files should be coded in lowercase on the **%include** compiler directive:

```
%include syslib(cmqp);
%include syslib(cmqepp);
```

#### Structures

Structures are declared with the **BASED** attribute, and so do not occupy any storage unless the program declares one or more instances of a structure.

An instance of a structure can be declared by using the **LIKE** attribute:

The structure fields are declared with the **INITIAL** attribute. When the **LIKE** attribute is used to declare an instance of a structure, that instance inherits the initial values defined for that structure. Thus it is necessary to set only those fields where the value required is different from the initial value.

PL/I is not sensitive to case, and so the names of calls, structure fields, and constants can be coded in lowercase, uppercase, or mixed case.

### Named constants

The named constants are declared as macro variables; as a result, named constants which are not referenced by the program do not occupy any storage in the compiled procedure. However, the compiler option which causes the source to be processed by the macro preprocessor must be specified when the program is compiled.

All of the macro variables are character variables, even the ones which represent numeric values. Although this may seem counter-intuitive, it does not result in any data-type conflict after the macro variables have been substituted by the macro processor:

```
%dcl MQMD STRUC ID char;
%MQMD_STRUC_ID = '''MD ''';
%dcl MQMD VERSION 1 char;
%MQMD_VERSION_1 = '1';
```

### **Notational conventions**

The sections following show how the:

- · Calls should be invoked
- Parameters should be declared
- Various data types should be declared.

In a number of cases, parameters are arrays or character strings whose size is not fixed. For these, a lowercase "n" is used to represent a numeric constant. When the declaration for that parameter is coded, the "n" must be replaced by the numeric value required.

# Using the data types in the System/390 Assembler programming language

This section contains information to help you use the MQI from the System/390 Assembler programming language.

### Macros

Various macros are provided as part of the definition of the message queue interface, to assist with the writing of assembler application programs that use message queuing. There is one macro for the named constants, and one macro for each of the structures. These files are summarized in Table 17 on page 17.

| Table 17. Assembler macros |                                          |
|----------------------------|------------------------------------------|
| Filename                   | Contents                                 |
| CMQA                       | Named constants ("equates")              |
| CMQCIHA                    | CICS information-header structure        |
| CMQDLHA                    | Dead-letter header structure             |
| CMQDXPA                    | Data-conversion exit parameter structure |
| CMQGMOA                    | Get-message options structure            |
| CMQIIHA                    | IMS information-header structure         |
| CMQMDA                     | Message descriptor structure             |
| CMQODA                     | Object descriptor structure              |
| СМQРМОА                    | Put-message options structure            |
| CMQTMA                     | Trigger message structure                |
| CMQWIHA                    | Work-information header structure        |
| CMQXPA                     | Exit parameter structure                 |
| CMQXQHA                    | Transmission-queue header structure      |

#### Names

In this book, the names of parameters and the names of fields in structures, are shown in a mixture of upper and lowercase. In assembler, all names must be coded in uppercase.

### **Structures**

The structures are generated by macros that have various parameters to control the action of the macro.

**Specifying the name of the structure:** To allow more than one instance of a structure to be declared, the macro prefixes the name of each field in the structure with a user-specifiable string and an underscore. The string used is the label specified on the invocation of the macro. If no label is specified, the name of the structure is used to construct the prefix:

\* Declare two object descriptors

CMQODA

Prefix used="MQOD\_" (the default)

MY\_MQOD CMQODA

Prefix used="MY\_MQOD\_"

The structure declarations use the default prefix.

**Specifying the form of the structure:** Structure declarations can be generated by the macro in one of two forms, controlled by the **DSECT** parameter:

DSECT=YES An assembler DSECT instruction is used to start a new data section; the structure definition immediately follows the DSECT statement. The label on the macro invocation is used as the name of the data section; if no label is specified, the name of the

structure is used.

DSECT=NO Assembler DC instructions are used to define the structure at the current position in the routine. The fields are initialized with values, which can be specified by coding the relevant parameters on the macro invocation. Fields for which no values are specified on the macro invocation are initialized with default values.

**DSECT=NO** is assumed if the **DSECT** parameter is not specified.

### Language considerations

Declaring one structure embedded within another: To declare one structure as a component of another structure, the **NESTED** parameter should be used:

**NESTED=YES** The structure declaration is nested within another.

**NESTED=NO** The structure declaration is not nested within another.

**NESTED=NO** is assumed if the **NESTED** parameter is not

specified.

**Controlling the listing:** The appearance of the structure declaration in the assembler listing can be controlled by means of the LIST parameter:

LIST=YES The structure declaration appears in the assembler listing.

LIST=NO The structure declaration does not appear in the assembler

listing.

**LIST=NO** is assumed if the **LIST** parameter is not specified.

Specifying initial values for fields: The value to be used to initialize a field in a structure can be specified by coding the name of that field (without the prefix) as a parameter on the macro invocation, accompanied by the value required. For example, to declare a message-descriptor structure with the MsqType field initialized with MQMT REQUEST, and the ReplyToQ field initialized with the string "MY\_REPLY\_TO\_QUEUE", the following could be used:

MY MQMD **CMOMDA** MSGTYPE=MQMT REQUEST, χ REPLYTOQ=MY REPLY TO QUEUE

If a named constant (equate) is specified as a value on the macro invocation, the CMQA macro must be used in order to define the named constant. Values which are character strings must not be enclosed in single quotes.

### **Notational conventions**

The sections that follow show how the:

- · Calls should be invoked
- · Parameters should be declared
- Various data types should be declared.

In the sample declarations of the elementary data types, the string "var" is used to represent the name of a variable; when that declaration is coded, "var" must be replaced by the actual name required.

In a number of cases, parameters are arrays or character strings whose size is not fixed. For these, a lowercase "n" is used to represent a numeric constant. When the declaration for that parameter is coded, the "n" must be replaced by the numeric value required.

### Using the data types in the Visual Basic programming language

This section contains information to help you use the MQI from the Visual Basic programming language.

### Header files in Visual Basic

Header (or form) files are provided as part of the definition of the MQI to assist with the writing of Visual Basic application programs that use message queuing. These header files are summarized in Table 18.

| Table 18. Visual Basic header files                                        |                                                                               |  |
|----------------------------------------------------------------------------|-------------------------------------------------------------------------------|--|
| File name                                                                  | File name Contents                                                            |  |
| CMQB.BAS                                                                   | CMQB.BAS Call declarations, data types, and named constants for the main MQI. |  |
| CMQBB.BAS Call declarations, data types, and named constants for the MQAI. |                                                                               |  |

In a default installation, the module files (.BAS) are supplied in the \Program Files\MQSeries for Windows NT\Samples\VB\Include subdirectory.

### Parameters of the MQI calls

Parameters that are *input-only* and of type MQHCONN, MQHOBJ, or MQLONG are passed by value; all other parameters are passed by address.

### Initial values for structures

The supplied header files define various subroutines that may be invoked to initialize the message queuing structures with the default values. These subroutines have names of the form MQxxx\_DEFAULTS, where MQxxx represents the name of the structure. They are used in the following way:

```
MQMD_DEFAULTS (MyMsgDesc) 'Initialize message descriptor' MQPMO DEFAULTS (MyPutOpts) 'Initialize put-message options'
```

There is also a subroutine called **MQSET\_DEFAULTS**, which you call at the start of a program to ensure that various default constants are set up properly.

**MQ\_SETDEFAULTS** should be called before any other MQSeries calls, and you are recommended to put this subroutine in the Load procedure of the start up form. For example:

```
Private Sub Form_Load()
' Set up default constants
MQ_SETDEFAULTS
End Sub
```

### **Notational conventions**

In some cases, parameters are arrays whose sizes are not fixed. For these, a lowercase 'n' represents a numeric constant. When you code the declaration for that parameter, you must replace the 'n' with the numeric value you require.

### Structure data types

Programming languages vary in their level of support for structures, and certain rules and conventions are adopted in order to allow the MQI structures to be mapped consistently in each programming language:

- 1. Structures are aligned on their natural boundaries. All MQI structures require 4-byte alignment.
- 2. Each field in the structure is aligned on its natural boundary. Fields with data types that equate to MQLONG are aligned on 4-byte boundaries; other fields are aligned on 1-byte boundaries.
- 3. The length of a structure is a multiple of its boundary alignment. All MQI structures have lengths that are multiples of 4 bytes.
- 4. Where necessary, padding fields are declared explicitly to ensure compliance with rules 2 and 3 above.

### MQBO - Begin options

The following table summarizes the fields in the structure.

| Table 19. Fields in MQBO                           |                          |      |
|----------------------------------------------------|--------------------------|------|
| Field                                              | Description              | Page |
| StrucId                                            | Structure identifier     | 21   |
| Version                                            | Structure version number | 21   |
| Options Options that control the action of MQBEGIN |                          | 21   |

The MQBO structure is an input/output parameter for the MQBEGIN call.

This structure is supported in the following environments: AIX, HP-UX, OS/2, Sun Solaris, Windows NT.

### **Fields**

### StrucId (MQCHAR4)

Structure identifier.

The value must be:

### MQBO STRUC ID

Identifier for begin-options structure.

For the C programming language, the constant MQBO\_STRUC\_ID\_ARRAY is also defined; this has the same value as MQBO\_STRUC\_ID, but is an array of characters instead of a string.

This is always an input field. The initial value of this field is MQBO\_STRUC\_ID.

### Version (MQLONG)

Structure version number.

The value must be:

### MQBO VERSION 1

Version number for begin-options structure.

The following constant specifies the version number of the current version:

### MQBO\_CURRENT\_VERSION

Current version of begin-options structure.

This is always an input field. The initial value of this field is MQBO\_VERSION\_1.

### Options (MQLONG)

Options that control the action of MQBEGIN.

The value must be:

### MQBO NONE

No options specified.

This is always an input field. The initial value of this field is MQBO\_NONE.

| Table 20. Initial values of fields in MQBO |                  |                        |
|--------------------------------------------|------------------|------------------------|
| Field name                                 | Name of constant | Value of constant      |
| StrucId                                    | MQBO_STRUC_ID    | 'B0fb'<br>(See note 1) |
| Version                                    | MQBO_VERSION_1   | 1                      |
| Options -                                  | MQBO_NONE        | 0                      |

#### Notes:

- 1. The symbol 'b' represents a single blank character.
- 2. In the C programming language, the macro variable MQBO\_DEFAULT contains the values listed above. It can be used in the following way to provide initial values for the fields in the structure:

```
MQBO MyBO = {MQBO_DEFAULT};
```

### C language declaration

```
typedef struct tagMQBO {
 MQCHAR4 StrucId; /* Structure identifier */
 MQLONG
          Version; /* Structure version number */
 MQLONG
          Options; /* Options that control the action of MQBEGIN */
} MQB0;
```

# **COBOL** language declaration

```
MQBO structure
10 MQBO.
    Structure identifier
 15 MQBO-STRUCID PIC X(4).
    Structure version number
 15 MQBO-VERSION PIC S9(9) BINARY.
    Options that control the action of MQBEGIN
 15 MQBO-OPTIONS PIC S9(9) BINARY.
```

# PL/I declaration (AIX, OS/2, and Windows NT)

```
dc1
1 MQBO based,
 3 StrucId char(4),
                           /* Structure identifier */
 3 Version fixed bin(31), /* Structure version number */
 3 Options fixed bin(31); /* Options that control the action of
                              MQBEGIN */
```

# Visual Basic declaration (Windows NT only)

```
Type MQB0
  StrucId
                    As String*4
                                  'Structure identifier'
  Version
                                   'Structure version number'
                    As Long
  Options 0
                    As Long
                                   'Controls action of MQBEGIN'
End Type
```

# MQCIH - CICS bridge header

The following table summarizes the fields in the structure.

| Field              | Description                                                                                                  | page |
|--------------------|----------------------------------------------------------------------------------------------------|------|
| StrucId            | Structure identifier                                                                                         | 25   |
| Version            | Structure version number                                                                                     | 25   |
| StrucLength        | Length of MQCIH structure                                                                                    | 25   |
| Format             | MQ format name                                                                                               | 26   |
| ReturnCode         | Return code from bridge                                                                                      | 26   |
| CompCode           | MQ completion code or CICS EIBRESP                                                                           | 27   |
| Reason             | MQ reason or feedback code, or CICS EIBRESP2                                                                 | 27   |
| UOWControl         | Unit-of-work control                                                                                         | 27   |
| GetWaitInterval    | Wait interval for MQGET call issued by bridge task                                                           | 28   |
| LinkType           | Link type                                                                                                    | 28   |
| OutputDataLength   | Output COMMAREA data length                                                                                  | 28   |
| FacilityKeepTime   | Bridge facility release time                                                                                 | 29   |
| ADSDescriptor      | Send/receive ADS descriptor                                                                                  | 29   |
| ConversationalTask | Whether task can be conversational                                                                           | 29   |
| TaskEndStatus      | Status at end of task                                                                                        | 30   |
| Facility           | BVT token value                                                                                              | 30   |
| Function           | MQ call name or CICS EIBFN function                                                                          | 31   |
| AbendCode          | Abend code                                                                                                   | 31   |
| Authenticator      | Password or passticket                                                                                       | 31   |
| ReplyToFormat      | MQ format name of reply message                                                                              | 32   |
| RemoteSysId        | Remote sysid to use                                                                                          | 32   |
| RemoteTransId      | Remote transid to attach                                                                                     | 32   |
| TransactionId      | Transaction to attach                                                                                        | 32   |
| FacilityLike       | Terminal emulated attributes                                                                                 | 32   |
| AttentionId        | AID key                                                                                                    | 33   |
| StartCode          | Transaction start code                                                                                       | 33   |
| CancelCode         | Abend transaction code 33                                                                                    |      |
| NextTransactionId  | Next transaction to attach 34                                                                                |      |
|                    | d below are supported only in the following environme<br>S/2, OS/390, Sun Solaris, Windows client, Windows N |      |
| CursorPosition     | Cursor position                                                                                              | 34   |
| ErrorOffset        | Offset of error in message                                                                                   | 34   |
| InputItem          | Item number of last message read                                                                             | 34   |

The MQCIH structure describes the information that can be present at the start of a message sent to the CICS bridge through MQSeries for OS/390. The structure can be omitted if the values required by the application are the same as the initial values shown in Table 23 on page 34 and the bridge is running with AUTH=LOCAL or IDENTIFY. The format name of this structure is MQFMT\_CICS.

The current version of MQCIH is MQCIH\_VERSION\_2. Fields that exist only in the version-2 structure are identified as such in the descriptions that follow. The declarations of MQCIH provided in the header, COPY, and INCLUDE files for the supported programming languages contain the new fields, with the initial value of the Version field set to MQGMO\_VERSION\_2.

The version-2 structure is supported in the following environments: AIX, DOS client, HP-UX, OS/390, OS/2, Sun Solaris, Windows client, Windows NT.

Special conditions apply to the character set and encoding used for the MQCIH structure and application message data:

- Applications that connect to the queue manager which owns the CICS bridge queue must provide an MQCIH structure that is in the character set and encoding of the queue manager. This is because data conversion of the MQCIH structure is not performed in this case.
- Applications that connect to other queue managers can provide an MQCIH structure that is in any of the supported character sets and encodings; conversion of the MQCIH and application message data is performed by the queue manager as necessary.

**Note:** There is one exception to this. If the queue manager which owns the CICS bridge queue is using CICS for distributed queuing, the MQCIH must be in the character set and encoding of that queue manager.

 The application message data following the MQCIH structure must be in the same character set and encoding as the MQCIH structure. The CodedCharSetId and Encoding fields in the MQCIH structure cannot be used to specify the character set and encoding of the application message data.

The application must ensure that fields documented as "request" fields have appropriate values.

Error information is returned in the ReturnCode, Function, CompCode, Reason, and AbendCode fields. Which of them is set depends on the value of the ReturnCode field; see Table 22 on page 25.

| Table 22. Contents of error information field                                                      | lds in MQCIH struc | cture        |                  |             |
|----------------------------------------------------------------------------------------------------|--------------------|--------------|------------------|-------------|
| ReturnCode                                                                                         | Function           | CompCode     | Reason           | AbendCode   |
| MQCRC_OK                                                                                           | _                  | _            | _                | _           |
| MQCRC_BRIDGE_ERROR                                                                                 | _                  | _            | MQFB_CICS_*      | _           |
| MQCRC_MQ_API_ERROR<br>MQCRC_BRIDGE_TIMEOUT                                                         | MQ call name       | MQ CompCode  | MQ Reason        | _           |
| MQCRC_CICS_EXEC_ERROR MQCRC_SECURITY_ERROR MQCRC_PROGRAM_NOT_AVAILABLE MQCRC_TRANSID_NOT_AVAILABLE | CICS EIBFN         | CICS EIBRESP | CICS<br>EIBRESP2 | _           |
| MQCRC_BRIDGE_ABEND<br>MQCRC_APPLICATION_ABEND                                                      | _                  | _            | _                | CICS ABCODE |

### **Fields**

StrucId (MQCHAR4)

Structure identifier.

The value must be:

MQCIH\_STRUC\_ID

Identifier for CICS information header structure.

For the C programming language, the constant MQCIH\_STRUC\_ID\_ARRAY is also defined; this has the same value as MQCIH\_STRUC\_ID, but is an array of characters instead of a string.

This is a request field. The initial value of this field is MQCIH\_STRUC\_ID.

Version (MQLONG)

Structure version number.

The value must be one of the following:

MQCIH\_VERSION\_1

Version-1 CICS information header structure.

MQCIH\_VERSION\_2

Version-2 CICS information header structure.

Fields that exist only in the version-2 structure are identified as such in the descriptions that follow.

The following constant specifies the version number of the current version:

MQCIH\_CURRENT\_VERSION

Current version of CICS information header structure.

This is a request field. The initial value of this field is MQCIH\_VERSION\_2.

StrucLength (MQLONG)

Length of MQCIH structure.

The value must be one of the following:

MQCIH LENGTH 1

Length of version-1 CICS information header structure.

MQCIH LENGTH 2

Length of version-2 CICS information header structure.

The following constant specifies the length of the current version:

MQCIH CURRENT LENGTH

Length of current version of CICS information header structure.

This is a request field. The initial value of this field is MQCIH LENGTH 2.

### Encoding (MQLONG)

Reserved.

This is a reserved field; its value is not significant. The initial value of this field is 0.

### CodedCharSetId (MQLONG)

Reserved.

This is a reserved field; its value is not significant. The initial value of this field is 0.

#### Format (MQCHAR8)

MQ format name.

This is the MQ format name of the application message data which follows the MQCIH structure. The rules for coding this are the same as those for the Format field in MQMD.

This format name is also used for the reply message, if the ReplyToFormat field has the value MQFMT NONE.

If the request message results in the generation of an error reply message, the error reply message has a format name of MQFMT\_STRING.

This is a request field. The length of this field is given by MQ\_FORMAT\_LENGTH. The initial value of this field is MQFMT\_NONE.

### Flags (MQLONG)

Reserved.

The value must be:

MQCIH NONE

No flags.

This is a request field. The initial value of this field is MQCIH\_NONE.

#### ReturnCode (MQLONG)

Return code from bridge.

This is the return code from the CICS bridge describing the outcome of the processing performed by the bridge. The Function, CompCode, Reason, and AbendCode fields may contain additional information (see Table 22 on page 25). The value is one of the following:

### MQCRC APPLICATION ABEND

(5, X'005') Application ended abnormally.

MQCRC BRIDGE ERROR

(3, X'003') CICS bridge detected an error.

MQCRC\_BRIDGE\_TIMEOUT

(8, X'008') Second or later message within current unit of work not received within specified time.

MQCRC\_CICS\_EXEC\_ERROR

(1, X'001') EXEC CICS statement detected an error.

MQCRC\_MQ\_API\_ERROR

(2, X'002') MQ call detected an error.

MQCRC\_OK

(0, X'000') No error.

MQCRC\_PROGRAM\_NOT\_AVAILABLE

(7, X'007') Program not available.

MQCRC\_SECURITY\_ERROR

(6, X'006') Security error occurred.

MQCRC\_TRANSID\_NOT\_AVAILABLE

(9, X'009') Transaction not available.

The initial value of this field is MQCRC\_OK.

CompCode (MQLONG)

MQ completion code or CICS EIBRESP.

The value returned in this field is dependent on *ReturnCode*; see Table 22 on page 25.

The initial value of this field is MQCC\_OK

Reason (MQLONG)

MQ reason or feedback code, or CICS EIBRESP2.

The value returned in this field is dependent on *ReturnCode*; see Table 22 on page 25.

The initial value of this field is MQRC\_NONE.

UOWControl (MQLONG)

Unit-of-work control.

This controls the unit-of-work processing performed by the CICS bridge. You can request the bridge to run a single transaction, or one or more programs within a unit of work. The field indicates whether the CICS bridge should start a unit of work, perform the requested function within the current unit of work, or end the unit of work by committing it or backing it out. Various combinations are supported, to optimize the data transmission flows.

The value must be one of the following:

MQCUOWC ONLY

Start unit of work, perform function, then commit the unit of work (DPL and 3270).

MQCUOWC CONTINUE

Additional data for the current unit of work (3270 only).

MQCUOWC FIRST

Start unit of work and perform function (DPL only).

MQCUOWC\_MIDDLE

Perform function within current unit of work (DPL only).

MQCUOWC LAST

Perform function, then commit the unit of work (DPL only).

MQCUOWC COMMIT

Commit the unit of work (DPL only).

MQCUOWC BACKOUT

Back out the unit of work (DPL only).

This is a request field. The initial value of this field is MQCUOWC\_ONLY.

GetWaitInterval (MQLONG)

Wait interval for MQGET call issued by bridge task.

This field is applicable only when <code>UOWControl</code> has the value MQCUOWC\_FIRST. It allows the sending application to specify the approximate time in milliseconds that the MQGET calls issued by the bridge should wait for second and subsequent request messages for the unit of work started by this message. This overrides the default wait interval used by the bridge. The following special values may be used:

MQCGWI DEFAULT

Default wait interval.

This causes the CICS bridge to wait for the period of time specified when the bridge was started.

MQWI UNLIMITED

Unlimited wait interval.

This is a request field. The initial value of this field is MQCGWI DEFAULT.

LinkType (MQLONG)

Link type.

This indicates the type of object that the bridge should try to link. The value must be one of the following:

MQCLT PROGRAM

DPL program.

MQCLT\_TRANSACTION

3270 transaction.

This is a request field. The initial value of this field is MQCLT PROGRAM.

OutputDataLength (MQLONG)

Output COMMAREA data length.

This is the length of the user data to be returned to the client in a reply message. This length includes the 8-byte program name. The length of

the COMMAREA passed to the linked program is the maximum of this field and the length of the user data in the request message, minus 8.

**Note:** The length of the user data in a message is the length of the message *excluding* the MQCIH structure.

If the length of the user data in the request message is smaller than <code>OutputDataLength</code>, the <code>DATALENGTH</code> option of the LINK command is used; this allows the <code>LINK</code> to be function-shipped efficiently to another CICS region.

The following special value can be used:

### MQCODL\_AS\_INPUT

Output length is same as input length.

This value may be needed even if no reply is requested, in order to ensure that the COMMAREA passed to the linked program is of sufficient size.

This is a request field used only for DPL programs. The initial value of this field MQCODL\_AS\_INPUT.

### FacilityKeepTime (MQLONG)

Bridge facility release time.

This is the length of time in seconds that the bridge facility will be kept after the user transaction has ended.

This is a request field used only for 3270 transactions. The initial value of this field is 0.

### ADSDescriptor (MQLONG)

Send/receive ADS descriptor.

This is an indicator specifying whether ADS descriptors should be sent on SEND and RECEIVE BMS requests. The value must be one of the following:

### MQCADSD\_NONE

No ADS descriptor.

#### MQCADSD\_SEND

Send ADS descriptor.

### MQCADSD\_RECV

Receive ADS descriptor.

### MQCADSD\_MSGFORMAT

Receive ADS descriptor.

This is a request field used only for 3270 transactions. The initial value of this field is MQCADSD\_NONE.

### Conversational Task (MQLONG)

Whether task can be conversational.

This is an indicator specifying whether the task should be allowed to issue requests for more information, or should abend. The value must be one of the following:

MQCCT YES Task is conversational. MQCCT NO Task is not conversational. This is a request field used only for 3270 transactions. The initial value of this field is MQCCT\_NO. TaskEndStatus (MQLONG) Status at end of task. This field shows the status of the user transaction at end of task. One of the following values is returned: MQCTES\_NOSYNC Not synchronized. The user transaction has not yet completed, and has not syncpointed. MQCTES COMMIT Commit unit of work. The user transaction has not yet completed, but has syncpointed the first unit of work. MQCTES\_BACKOUT Backout unit of work. The user transaction has not yet completed. The current unit of work will be backed out. MQCTES ENDTASK End task. The user transaction has ended (or abended). This is a response field used only for 3270 transactions. The initial value of this field is MQCTES\_NOSYNC. Facility (MQBYTE8) BVT token value. This is an 8-byte bridge-facility token. The purpose of a bridge-facility token is so that multiple transactions in a pseudoconversation can use the same bridge facility (virtual 3270 terminal). In the first, or only, message in a pseudoconversation, a value of MQCFAC\_NONE should be set; this tells CICS to allocate a new bridge facility for this message. A bridge-facility token is returned in response messages when a non-zero FacilityKeepTime is specified on the input message. Subsequent input messages can then use the same bridge-facility token. The following special value is defined: MQCFAC NONE No BVT token specified. For the C programming language, the constant MQCFAC NONE ARRAY is also defined; this has the same value as MQCFAC NONE, but is an array of characters instead of a string. 1

This is both a request and a response field used only for 3270 transactions. The length of this field is given by MQ\_FACILITY\_LENGTH. The initial value of this field is MQCFAC\_NONE.

### Function (MQCHAR4)

MQ call name or CICS EIBFN function.

The value returned in this field is dependent on *ReturnCode*; see Table 22 on page 25. The following values are possible when *Function* contains an MQ call name:

MQCFUNC\_MQCONN MQCONN call.

MQCFUNC\_MQGET MQGET call.

MQCFUNC\_MQINQ MQINQ call.

MQCFUNC\_MQOPEN MQOPEN call.

MQCFUNC\_MQPUT MQPUT call.

MQCFUNC\_MQPUT1 MQPUT1 call.

MQCFUNC\_NONE No call.

In all cases, for the C programming language the constants MQCFUNC\_\*\_ARRAY are also defined; these have the same values as the corresponding MQCFUNC\_\* constants, but are arrays of characters instead of strings.

The length of this field is given by MQ\_FUNCTION\_LENGTH. The initial value of this field is MQCFUNC\_NONE.

#### AbendCode (MQCHAR4)

Abend code.

The value returned in this field is dependent on *ReturnCode*; see Table 22 on page 25.

The length of this field is given by MQ\_ABEND\_CODE\_LENGTH. The initial value of this field is 4 blank characters.

### Authenticator (MQCHAR8)

Password or passticket.

This is a password or passticket. If user-identifier authentication is active for the CICS bridge, *Authenticator* is used with the user identifier in the MQMD identity context to authenticate the sender of the message.

This is a request field. The length of this field is given by MQ\_AUTHENTICATOR\_LENGTH. The initial value of this field is 8 blank characters.

### Reserved1 (MQCHAR8)

Reserved.

This is a reserved field. The value must be 8 blanks.

#### ReplyToFormat (MQCHAR8)

MQ format name of reply message.

This is the MQ format name of the reply message which will be sent in response to the current message. The rules for coding this are the same as those for the Format field in MQMD.

This is a request field used only for DPL programs. The length of this field is given by MQ FORMAT LENGTH. The initial value of this field is MQFMT NONE.

### RemoteSysId (MQCHAR4)

Remote sysid to use.

This is a reserved field. The value must be 4 blanks. The length of this field is given by MQ\_REMOTE\_SYS\_ID\_LENGTH.

### RemoteTransId (MQCHAR4)

Remote transid to attach.

This is a reserved field. The value must be 4 blanks. The length of this field is given by MQ\_TRANSACTION\_ID\_LENGTH.

### TransactionId (MQCHAR4)

Transaction to attach.

If LinkType has the value MQCLT\_TRANSACTION, TransactionId is the transaction identifier of the user transaction to be run; a nonblank value must be specified in this case.

If LinkType has the value MQCLT PROGRAM, TransactionId is the transaction code under which all programs within the unit of work are to be run. If the value specified is blank, the CICS DPL bridge default transaction code (CKBP) is used. If the value is nonblank, it must have been defined to CICS as a local TRANSACTION whose initial program is CSQCBP00. This field is applicable only when UOWControl has the value MQCUOWC\_FIRST or MQCUOWC\_ONLY.

This is a request field. The length of this field is given by MQ\_TRANSACTION\_ID\_LENGTH. The initial value of this field is 4 blanks.

### FacilityLike (MQCHAR4)

Terminal emulated attributes.

This is the name of an installed terminal that is to be used as a model for the bridge facility. A value of blanks means that FacilityLike is taken from the bridge transaction profile definition, or a default value is used.

This is a request field used only for 3270 transactions. The length of this field is given by MQ\_FACILITY\_LIKE\_LENGTH. The initial value of this field is 4 blanks.

AttentionId (MQCHAR4)

AID key.

This is the initial value of the AID key when the transaction is started. It is a 1-byte value, left justified.

This is a request field used only for 3270 transactions. The length of this field is given by MQ\_ATTENTION\_ID\_LENGTH. The initial value of this field is 4 blanks.

### StartCode (MQCHAR4)

Transaction start code.

This is an indicator specifying whether the bridge emulates a terminal transaction or a STARTed transaction. The value must be one of the following:

MQCSC\_START Start.

MQCSC\_STARTDATA Start data.

MQCSC\_TERMINPUT Terminate input.

MQCSC\_NONE None.

In all cases, for the C programming language the constants MQCSC\_\*\_ARRAY are also defined; these have the same values as the corresponding MQCSC\_\* constants, but are arrays of characters instead of strings.

In the response from the bridge, this field is set to the start code appropriate to the next transaction id contained in the <code>NextTransactionId</code> field. The following start codes are possible in the response:

MQCSC\_START MQCSC\_STARTDATA MQCSC\_TERMINPUT

For CICS Transaction Server version 1.2, this field is a request field only; its value in the response is undefined.

For CICS Transaction Server version 1.3 and subsequent releases, this is both a request and a response field.

This field is used only for 3270 transactions. The length of this field is given by MQ\_START\_CODE\_LENGTH. The initial value of this field is MQCSC\_NONE.

### Cancel Code (MQCHAR4)

Abend transaction code.

This is the abend code to be used to terminate the transaction (normally a conversational transaction that is requesting more data). Otherwise this field is set to blanks.

This is a request field used only for 3270 transactions. The length of this field is given by MQ\_CANCEL\_CODE\_LENGTH. The initial value of this field is 4 blanks.

NextTransactionId (MQCHAR4)

Next transaction to attach.

This is the name of the next transaction returned by the user transaction (usually by EXEC CICS RETURN TRANSID). If there is no next transaction, this field is set to blanks.

This is a response field used only for 3270 transactions. The length of this field is given by MQ\_TRANSACTION\_ID\_LENGTH. The initial value of this field is 4 blanks.

Reserved2 (MQCHAR8)

Reserved.

This is a reserved field. The value must be 8 blanks.

Reserved3 (MQCHAR8)

Reserved.

This is a reserved field. The value must be 8 blanks.

The remaining fields in this structure are not present if Version is less than MQCIH\_VERSION\_2.

CursorPosition (MQLONG)

Cursor position.

This is the initial cursor position when the transaction is started. Subsequently, for conversational transactions, the cursor position is in the RECEIVE vector.

This is a request field used only for 3270 transactions. The initial value of this field is 0.

Error0ffset (MQLONG)

Offset of error in message.

This is the position of invalid data detected by the bridge exit. This field provides the offset from the start of the message to the location of the invalid data.

This is a response field used only for 3270 transactions. The initial value of this field is 0.

InputItem (MQLONG)

Item number of last message read.

This is a reserved field. The value must be 0.

Reserved4 (MQLONG)

Reserved.

This is a reserved field. The value must be 0.

| Table 23 (Page 1 of 3). Initial values of fields in MQCIH |                  |                        |
|-----------------------------------------------------------|------------------|------------------------|
| Field name                                                | Name of constant | Value of constant      |
| StrucId                                                   | MQCIH_STRUC_ID   | 'CIHb'<br>(See note 1) |
| Version                                                   | MQCIH_VERSION_2  | 2                      |
| StrucLength                                               | MQCIH_LENGTH_2   | 180                    |

| Table 23 (Page 2 of 3 | ). Initial values of fields in MQCIH |                   |
|-----------------------|--------------------------------------|-------------------|
| Field name            | Name of constant                     | Value of constant |
| Encoding              | None                                 | 0                 |
| CodedCharSetId        | None                                 | 0                 |
| Format                | MQFMT_NONE                           | '                 |
| Flags                 | MQCIH_NONE                           | 0                 |
| ReturnCode            | MQCRC_OK                             | 0                 |
| CompCode              | MQCC_OK                              | 0                 |
| Reason                | MQRC_NONE                            | 0                 |
| UOWControl            | MQCUOWC_ONLY                         | 273               |
| GetWaitInterval       | MQCGWI_DEFAULT                       | -2                |
| LinkType              | MQCLT_PROGRAM                        | 1                 |
| OutputDataLength      | MQCODL_AS_INPUT                      | -1                |
| FacilityKeepTime      | None                                 | 0                 |
| ADSDescriptor         | MQCADSD_NONE                         | 0                 |
| ConversationalTask    | MQCCT_NO                             | 0                 |
| TaskEndStatus         | MQCTES_NOSYNC                        | 0                 |
| Facility              | MQCFAC_NONE                          | Nulls             |
| Function              | MQCFUNC_NONE                         | '                 |
| AbendCode             | None                                 | '                 |
| Authenticator         | None                                 | '                 |
| Reserved1             | None                                 | '₺₺₺₺₺₺₺'         |
| ReplyToFormat         | MQFMT_NONE                           | '₺₺₺₺₺₺₺'         |
| RemoteSysId           | None                                 | '                 |
| RemoteTransId         | None                                 | '                 |
| TransactionId         | None                                 | '                 |
| FacilityLike          | None                                 | ' ենեն '          |
| AttentionId           | None                                 | '                 |
| StartCode             | MQCSC_NONE                           | '                 |
| CancelCode            | None                                 | '                 |
| NextTransactionId     | None                                 | '                 |
| Reserved2             | None                                 | '                 |
| Reserved3             | None                                 | '55555555         |
| CursorPosition        | None                                 | 0                 |
| ErrorOffset           | None                                 | 0                 |
| InputItem             | None                                 | 0                 |

| Table 23 (Page 3 of 3). Initial values of fields in MQCIH |                  |                   |  |  |  |  |
|-----------------------------------------------------------|------------------|-------------------|--|--|--|--|
| Field name                                                | Name of constant | Value of constant |  |  |  |  |
| Reserved4                                                 | None             | 0                 |  |  |  |  |

#### Notes:

- 1. The symbol 'b' represents a single blank character.
- 2. In the C programming language, the macro variable MQCIH\_DEFAULT contains the values listed above. It can be used in the following way to provide initial values for the fields in the structure:

MQCIH MyCIH = {MQCIH\_DEFAULT};

### C language declaration

```
typedef struct tagMQCIH {
 MQCHAR4 StrucId;
                                /* Structure identifier */
 MQLONG
           Version;
                               /* Structure version number */
                               /* Length of MQCIH structure */
 MQLONG
           StrucLength;
 MQLONG
                               /* Reserved */
           Encoding;
                               /* Reserved */
 MQLONG
           CodedCharSetId;
 MQCHAR8
          Format;
                               /* MQ format name */
 MQLONG
           Flags;
                                /* Reserved */
 MQLONG
           ReturnCode;
                               /* Return code from bridge */
 MQLONG
           CompCode;
                               /* MQ completion code or CICS EIBRESP */
 MQLONG
           Reason;
                                /* MQ reason or feedback code, or CICS
                                   EIBRESP2 */
 MQLONG
           UOWControl;
                                /* Unit-of-work control */
 MQLONG
           GetWaitInterval;
                                /* Wait interval for MQGET call issued
                                   by bridge task */
                                /* Link type */
 MQLONG
           LinkType;
                                /* Output COMMAREA data length */
 MQLONG
           OutputDataLength;
 MQLONG
           FacilityKeepTime;
                                /* Bridge facility release time */
 MQLONG
           ADSDescriptor;
                                /* Send/receive ADS descriptor */
 MQLONG
           ConversationalTask; /* Whether task can be conversational */
                                /* Status at end of task */
 MQLONG
           TaskEndStatus;
 MQBYTE8
           Facility:
                                /* BVT token value */
                                /* MQ call name or CICS EIBFN
 MQCHAR4
          Function;
                                   function */
 MQCHAR4
          AbendCode;
                               /* Abend code */
                               /* Password or passticket */
 MQCHAR8
          Authenticator;
 MQCHAR8
          Reserved1;
                               /* Reserved */
 MQCHAR8
          ReplyToFormat;
                               /* MQ format name of reply message */
 MQCHAR4
          RemoteSysId;
                               /* Remote sysid to use */
 MQCHAR4
          RemoteTransId;
                               /* Remote transid to attach */
 MQCHAR4
          TransactionId;
                               /* Transaction to attach */
 MQCHAR4
                               /* Terminal emulated attributes */
          FacilityLike;
 MQCHAR4 AttentionId;
                               /* AID key */
 MQCHAR4 StartCode;
                               /* Transaction start code */
                               /* Abend transaction code */
 MQCHAR4 CancelCode;
                              /* Next transaction to attach */
 MQCHAR4
          NextTransactionId;
 MQCHAR8
                               /* Reserved */
          Reserved2;
 MQCHAR8 Reserved3;
                               /* Reserved */
 MQLONG
           CursorPosition;
                               /* Cursor position */
                               /* Offset of error in message */
 MQLONG
           ErrorOffset;
                               /* Item number of last message read */
 MQLONG
           InputItem;
                               /* Reserved */
 MQLONG
           Reserved4;
 } MQCIH;
```

36

### **COBOL** language declaration

```
MQCIH structure
10 MQCIH.
   Structure identifier
15 MQCIH-STRUCID
                             PIC X(4).
   Structure version number
15 MQCIH-VERSION
                             PIC S9(9) BINARY.
   Length of MQCIH structure
15 MQCIH-STRUCLENGTH
                             PIC S9(9) BINARY.
    Reserved
                             PIC S9(9) BINARY.
15 MQCIH-ENCODING
    Reserved
15 MQCIH-CODEDCHARSETID
                             PIC S9(9) BINARY.
   MQ format name
                             PIC X(8).
15 MQCIH-FORMAT
   Reserved
15 MQCIH-FLAGS
                             PIC S9(9) BINARY.
   Return code from bridge
15 MQCIH-RETURNCODE
                             PIC S9(9) BINARY.
   MQ completion code or CICS EIBRESP
15 MQCIH-COMPCODE
                             PIC S9(9) BINARY.
   MQ reason or feedback code, or CICS EIBRESP2
                             PIC S9(9) BINARY.
15 MQCIH-REASON
  Unit-of-work control
15 MQCIH-UOWCONTROL
                             PIC S9(9) BINARY.
   Wait interval for MQGET call issued by bridge task
15 MQCIH-GETWAITINTERVAL
                             PIC S9(9) BINARY.
   Link type
15 MQCIH-LINKTYPE
                             PIC S9(9) BINARY.
    Output COMMAREA data length
15 MQCIH-OUTPUTDATALENGTH
                             PIC S9(9) BINARY.
    Bridge facility release time
15 MQCIH-FACILITYKEEPTIME
                             PIC S9(9) BINARY.
   Send/receive ADS descriptor
15 MQCIH-ADSDESCRIPTOR
                             PIC S9(9) BINARY.
   Whether task can be conversational
15 MQCIH-CONVERSATIONALTASK PIC S9(9) BINARY.
   Status at end of task
15 MQCIH-TASKENDSTATUS
                             PIC S9(9) BINARY.
   BVT token value
                             PIC X(8).
15 MQCIH-FACILITY
   MQ call name or CICS EIBFN function
15 MQCIH-FUNCTION
                             PIC X(4).
   Abend code
15 MQCIH-ABENDCODE
                             PIC X(4).
   Password or passticket
15 MQCIH-AUTHENTICATOR
                             PIC X(8).
    Reserved
15 MQCIH-RESERVED1
                             PIC X(8).
   MQ format name of reply message
15 MQCIH-REPLYTOFORMAT
                             PIC X(8).
   Remote sysid to use
15 MQCIH-REMOTESYSID
                             PIC X(4).
   Remote transid to attach
15 MQCIH-REMOTETRANSID
                             PIC X(4).
   Transaction to attach
```

# PL/I language declaration

```
1 MQCIH based,
 3 StrucId
                                      /* Structure identifier */
                      fixed bin(31), /* Structure version number */
 3 Version
 3 StrucLength
                      fixed bin(31), /* Length of MQCIH structure */
 3 Encoding
                      fixed bin(31), /* Reserved */
 3 CodedCharSetId
                      fixed bin(31), /* Reserved */
 3 Format
                      char(8),
                                      /* MQ format name */
 3 Flags
                      fixed bin(31), /* Reserved */
                      fixed bin(31), /* Return code from bridge */
 3 ReturnCode
 3 CompCode
                      fixed bin(31), /* MQ completion code or CICS
                                         EIBRESP */
 3 Reason
                      fixed bin(31), /* MQ reason or feedback code, or
                                        CICS EIBRESP2 */
 3 UOWControl
                      fixed bin(31), /* Unit-of-work control */
 3 GetWaitInterval
                      fixed bin(31), /* Wait interval for MQGET call
                                         issued by bridge task */
                      fixed bin(31), /* Link type */
 3 LinkType
                      fixed bin(31), /* Output COMMAREA data length */
 3 OutputDataLength
 3 FacilityKeepTime
                      fixed bin(31), /* Bridge facility release time */
 3 ADSDescriptor
                      fixed bin(31), /* Send/receive ADS descriptor */
 3 ConversationalTask fixed bin(31), /* Whether task can be conversa-
                                         tional */
 3 TaskEndStatus
                      fixed bin(31), /* Status at end of task */
 3 Facility
                      char(8),
                                      /* BVT token value */
 3 Function
                      char(4),
                                      /* MQ call name or CICS EIBFN
                                         function */
 3 AbendCode
                      char(4),
                                      /* Abend code */
 3 Authenticator
                                      /* Password or passticket */
                      char(8),
                                      /* Reserved */
 3 Reserved1
                      char(8),
                                      /* MQ format name of reply
 3 ReplyToFormat
                      char(8),
                                        message */
```

```
char(4),
                                    /* Remote sysid to use */
3 RemoteSysId
3 RemoteTransId
                     char(4),
                                    /* Remote transid to attach */
                     char(4),
3 TransactionId
                                    /* Transaction to attach */
                     char(4),
                                   /* Terminal emulated attributes */
3 FacilityLike
3 AttentionId
                     char(4),
                                   /* AID key */
3 StartCode
                     char(4),
                                   /* Transaction start code */
3 CancelCode
                     char(4),
                                    /* Abend transaction code */
3 NextTransactionId char(4),
                                    /* Next transaction to attach */
                     char(8),
3 Reserved2
                                   /* Reserved */
                     char(8),
3 Reserved3
                                   /* Reserved */
                     fixed bin(31), /* Cursor position */
3 CursorPosition
                     fixed bin(31), /* Offset of error in message */
3 ErrorOffset
3 InputItem
                     fixed bin(31), /* Item number of last message
                                       read */
3 Reserved4
                     fixed bin(31); /* Reserved */
```

### System/390 assembler language declaration

| MQCIH                    | DSE( | `T  |                              |
|--------------------------|------|-----|------------------------------|
| MQCIH STRUCID            | DS   | CL4 | Structure identifier         |
| MQCIH VERSION            | DS   | F   | Structure version number     |
| MQCIH STRUCLENGTH        | DS   | F   | Length of MQCIH structure    |
| MQCIH ENCODING           | DS   | F   | Reserved                     |
| MQCIH CODEDCHARSETID     | DS   | F   | Reserved                     |
| MQCIH FORMAT             | DS   | CL8 | MQ format name               |
| MQCIH FLAGS              | DS   | F   | Reserved                     |
| MQCIH RETURNCODE         | DS   | F   | Return code from bridge      |
| MQCIH_COMPCODE           | DS   | F   | MQ completion code or CICS   |
| *                        |      |     | EIBRESP                      |
| MQCIH REASON             | DS   | F   | MQ reason or feedback code,  |
| *                        |      |     | or CICS EIBRESP2             |
| MQCIH UOWCONTROL         | DS   | F   | Unit-of-work control         |
| MQCIH_GETWAITINTERVAL    | DS   | F   | Wait interval for MQGET call |
| *                        |      |     | issued by bridge task        |
| MQCIH_LINKTYPE           | DS   | F   | Link type                    |
| MQCIH_OUTPUTDATALENGTH   | DS   | F   | Output COMMAREA data length  |
| MQCIH_FACILITYKEEPTIME   | DS   | F   | Bridge facility release time |
| MQCIH_ADSDESCRIPTOR      | DS   | F   | Send/receive ADS descriptor  |
| MQCIH_CONVERSATIONALTASK | DS   | F   | Whether task can be          |
| *                        |      |     | conversational               |
| MQCIH_TASKENDSTATUS      | DS   | F   | Status at end of task        |
| MQCIH_FACILITY           | DS   | XL8 | BVT token value              |
| MQCIH_FUNCTION           | DS   | CL4 | MQ call name or CICS EIBFN   |
| *                        |      |     | function                     |
| MQCIH_ABENDCODE          | DS   | CL4 | Abend code                   |
| MQCIH_AUTHENTICATOR      | DS   | CL8 | Password or passticket       |
| MQCIH_RESERVED1          | DS   | CL8 | Reserved                     |
| MQCIH_REPLYTOFORMAT      | DS   | CL8 | MQ format name of reply      |
| *                        |      |     | message                      |
| MQCIH_REMOTESYSID        | DS   | CL4 | Remote sysid to use          |
| MQCIH_REMOTETRANSID      | DS   | CL4 | Remote transid to attach     |
| MQCIH_TRANSACTIONID      | DS   | CL4 | Transaction to attach        |
| MQCIH_FACILITYLIKE       | DS   | CL4 | Terminal emulated attributes |
| MQCIH_ATTENTIONID        | DS   | CL4 | AID key                      |
| MQCIH_STARTCODE          | DS   | CL4 | Transaction start code       |
| MQCIH_CANCELCODE         | DS   | CL4 | Abend transaction code       |
| MQCIH_NEXTTRANSACTIONID  | DS   | CL4 | Next transaction to attach   |
| MQCIH_RESERVED2          | DS   | CL8 | Reserved                     |
|                          |      |     |                              |

### MQCIH - S/390 assembler declaration

| MQCIH_RESERVED3      | DS  | CL8      | Reserved                    |
|----------------------|-----|----------|-----------------------------|
| MQCIH_CURSORPOSITION | DS  | F        | Cursor position             |
| MQCIH_ERROROFFSET    | DS  | F        | Offset of error in message  |
| MQCIH_INPUTITEM      | DS  | F        | Item number of last message |
| *                    |     |          | read                        |
| MQCIH_RESERVED4      | DS  | F        | Reserved                    |
| MQCIH_LENGTH         | EQU | *-MQCIH  | Length of structure         |
|                      | ORG | MQCIH    |                             |
| MQCIH AREA           | DS  | CL(MQCIH | LENGTH)                     |

# **MQCNO - Connect options**

The following table summarizes the fields in the structure.

| Table 24. Fields in MQCNO                                                                         |                                                 |    |  |  |  |
|---------------------------------------------------------------------------------------------------|-------------------------------------------------|----|--|--|--|
| Field                                                                                             | Description                                     |    |  |  |  |
| StrucId                                                                                           | Structure identifier                            | 41 |  |  |  |
| Version                                                                                           | Structure version number                        |    |  |  |  |
| Options                                                                                           | Options that control the action of MQCONNX      | 42 |  |  |  |
| <b>Note:</b> The remaining fields are not present if <i>Version</i> is less than MQCNO_VERSION_2. |                                                 |    |  |  |  |
| ClientConnOffset                                                                                  | Offset of MQCD structure for client connection  | 43 |  |  |  |
| ClientConnPtr                                                                                     | Address of MQCD structure for client connection | 44 |  |  |  |

The MQCNO structure is an input/output parameter for the MQCONNX call.

This structure is supported in the following environments: AIX, DOS client, HP-UX, OS/2, Sun Solaris, Windows client, Windows NT.

### **Fields**

### StrucId (MQCHAR4)

Structure identifier.

The value must be:

### MQCNO\_STRUC\_ID

Identifier for connect-options structure.

For the C programming language, the constant MQCNO\_STRUC\_ID\_ARRAY is also defined; this has the same value as MQCNO\_STRUC\_ID, but is an array of characters instead of a string.

This is always an input field. The initial value of this field is MQCNO\_STRUC\_ID.

### Version (MQLONG)

Structure version number.

The value must be:

#### MQCNO VERSION 1

Version-1 connect-options structure.

### MQCNO\_VERSION\_2

Version-2 connect-options structure.

Fields that exist only in the version-2 structure are identified as such in the descriptions that follow.

The following constant specifies the version number of the current version:

### MQCNO\_CURRENT\_VERSION

Current version of connect-options structure.

This is always an input field. The initial value of this field is MQCNO VERSION 1.

Options (MQLONG)

Options that control the action of MQCONNX.

**Binding options**: The following options control the type of MQ binding that will be used; only one of these options can be specified:

### MQCNO STANDARD BINDING

Standard binding.

This option causes the application and the local-queue-manager agent (the component that manages queuing operations) to run in separate units of execution (generally, in separate processes). This arrangement maintains the integrity of the queue manager, that is, it protects the queue manager from errant programs.

MQCNO STANDARD BINDING should be used in situations where the application may not have been fully tested, or may be unreliable or untrustworthy. MQCNO\_STANDARD\_BINDING is the default.

MQCNO STANDARD BINDING is defined to aid program documentation. It is not intended that this option be used with any other option controlling the type of binding used, but as its value is zero, such use cannot be detected.

### MQCNO FASTPATH BINDING

Fastpath binding.

This option causes the application and the local-queue-manager agent to be part of the same unit of execution. This is in contrast to the normal method of binding, where the application and the local-queue-manager agent run in separate units of execution.

MQCNO\_FASTPATH\_BINDING is ignored if specified by an MQ client application; processing continues as though the option had not been specified.

MQCNO FASTPATH BINDING may be of advantage in situations where the use of multiple processes is a significant performance overhead compared to the overall resource used by the application.

**Note:** An application that uses the fastpath binding is known as a trusted application.

The following important points must be considered when deciding whether to use the fastpath binding:

- 1. Use of the MQCNO FASTPATH BINDING option compromises the integrity of the queue manager, as it permits a rogue application to alter or corrupt messages and other data areas belonging to the queue manager. It should therefore be considered for use only in situations where these issues have been fully evaluated.
- 2. On Windows NT, use of MQCNO\_FASTPATH\_BINDING requires that the program be a member of the mgm group.
- On UNIX systems, use of MQCNO FASTPATH BINDING requires that the program run with the mgm user identifier and the mqm group identifier. The application can be made to run this

way by configuring the program so that it is owned by the mqm user identifier and mqm group identifier, and then setting the setuid and setgid permission bits on the program.

- 4. On OS/2, UNIX systems, and Windows NT, a program that uses MQCNO\_FASTPATH\_BINDING cannot have more than one thread connected to a queue manager at any one time.
- 5. You must not use asynchronous signals and timer interrupts (such as sigkill) with MQCNO\_FASTPATH\_BINDING. There are also restrictions on the use of shared memory segments. Refer to the MQSeries Application Programming Guide for more information.
- 6. You must explicitly disconnect trusted applications from the queue manager.
- 7. You must stop trusted applications before ending the queue manager with the endmqm command.

For more information about the implications of using trusted applications, see "Connecting to a queue manager using the MQCONNX call" in the MQSeries Application Programming Guide.

On AIX, HP-UX, OS/2, Sun Solaris, and Windows NT, the environment variable MQ\_CONNECT\_TYPE can be used in association with the bind type specified by the *Options* field, to control the type of binding used. If this environment variable is specified, it should have the value FASTPATH or STANDARD; if it has some other value, it is ignored. The value of the environment variable is case sensitive.

The environment variable and Options field interact as follows:

- If the environment variable is not specified, or has a value which is not supported, use of the fastpath binding is determined solely by the *Options* field.
- If the environment variable is specified and has a supported value, the
  fastpath binding is used only if both the environment variable and
  Options field specify the fastpath binding.

**Default option**: If none of the options described above is required, the following option can be used:

MQCNO\_NONE

No options specified.

MQCNO\_NONE is defined to aid program documentation. It is not intended that this option be used with any other, but as its value is zero, such use cannot be detected.

This is always an input field. The initial value of this field is MQCNO\_NONE.

The remaining fields are not present if *Version* is less than MQCNO\_VERSION\_2.

ClientConnOffset (MQLONG)

Offset of MQCD structure for client connection.

This is the offset in bytes of an MQCD channel definition structure from the start of the MQCNO structure. The offset can be positive or negative.

ClientConnOffset is used only when the application issuing the MQCONNX call is running as an MQ client. For information on how to use this field, see the description of the ClientConnPtr field.

This is an input field. The initial value of this field is 0. This field is not present if Version is less than MQCNO\_VERSION\_2.

#### ClientConnPtr (MQPTR)

Address of MQCD structure for client connection.

ClientConnOffset and ClientConnPtr are used only when the application issuing the MQCONNX call is running as an MQ client. By specifying one or other of these fields, the application can control the definition of the client connection channel by providing an MQCD channel definition structure that contains the values required.

If the application is running as an MQ client but the application does not provide an MQCD structure, the MQSERVER environment variable is used to select the channel definition. If MQSERVER is not set, the client channel table is used.

If the application is not running as an MQ client, ClientConnOffset and ClientConnPtr are ignored.

If the application provides an MQCD structure, the fields listed below must be set to the values required; other fields in MQCD are ignored. Character strings can be padded with blanks to the length of the field, or terminated by a null character. Refer to the MQSeries Intercommunication book for more information about the fields in the MQCD structure.

| Field in MQCD     | Value                                                                                    |  |
|-------------------|------------------------------------------------------------------------------------------|--|
| ChannelName       | Channel name.                                                                            |  |
| Version           | Structure version number. Must not be less than MQCD_VERSION_6.                          |  |
| TransportType     | Any supported transport type.                                                            |  |
| ModeName          | LU6.2 mode name.                                                                         |  |
| TpName            | LU6.2 transaction program name.                                                          |  |
| SecurityExit      | Name of channel security exit.                                                           |  |
| SendExit          | Name of channel send exit.                                                               |  |
| ReceiveExit       | Name of channel receive exit.                                                            |  |
| MaxMsgLength      | Maximum length in bytes of messages that can be sent over the client connection channel. |  |
| SecurityUserData  | User data for security exit.                                                             |  |
| SendUserData      | User data for send exit.                                                                 |  |
| ReceiveUserData   | User data for receive exit.                                                              |  |
| UserIdentifier    | User identifier to be used to establish an LU6.2 session.                                |  |
| Password          | Password to be used to establish an LU6.2 session.                                       |  |
| ConnectionName    | Connection name.                                                                         |  |
| HeartbeatInterval | Time in seconds between heartbeat flows.                                                 |  |
| StrucLength       | Length of the MQCD structure.                                                            |  |
| ExitNameLength    | Length of exit names addressed by SendExitPtr and                                        |  |
| ·                 | ReceiveExitPtr. Must be greater than zero if SendExitPtr or                              |  |
|                   | ReceiveExitPtr is set to a value that is not the null pointer.                           |  |
| ExitDataLength    | Length of exit data addressed by SendUserDataPtr and                                     |  |
| -                 | ReceiveUserDataPtr. Must be greater than zero if                                         |  |
|                   | SendUserDataPtr or ReceiveUserDataPtr is set to a value that                             |  |
|                   | is not the null pointer.                                                                 |  |

| I        | Field in MQCD       | Value                                                                                                   |
|----------|---------------------|----------------------------------------------------------------------------------------------------|
| I        | SendExitsDefined    | Number of send exits addressed by SendExitPtr. If zero,                                                 |
|          |                     | SendExit and SendUserData provide the exit name and data.                                               |
|          |                     | If greater than zero, SendExitPtr and SendUserDataPtr provide the exit names and data, and SendExit and |
|          |                     | SendUserData must be blank.                                                                             |
|          | ReceiveExitsDefined | Number of receive exits addressed by ReceiveExitPtr. If                                                 |
|          |                     | zero, ReceiveExit and ReceiveUserData provide the exit name                                             |
|          |                     | and data. If greater than zero, ReceiveExitPtr and                                                      |
| <u> </u> |                     | ReceiveUserDataPtr provide the exit names and data, and                                                 |
|          | SendExitPtr         | ReceiveExit and ReceiveUserData must be blank.  Address of name of first send exit.                     |
| ]<br>    | SendUserDataPtr     | Address of data for first send exit.                                                                    |
|          | ReceiveExitPtr      | Address of name of first receive exit.                                                                  |
|          | ReceiveUserDataPtr  | Address of data for first receive exit.                                                                 |
| l        | In the C progr      | ramming language, the macro variable                                                                    |
| l        | MQCD_CLIEN          | NT_CONN_DEFAULT can be used to provide initial values                                                   |
|          | for the structu     | re that are more suitable for use on the MQCONNX call than                                              |
|          | those provide       | d by MQCD_DEFAULT.                                                                                      |
|          | Once the MQ         | CONNX called has completed, the MQCD structure is not                                                   |
| l        | referenced ag       | ain.                                                                                                    |
| I        | The channel of      | definition structure can be provided in one of two ways:                                                |
|          | By using to         | the offset field ClientConnOffset                                                                       |
| [        | In this cas         | se, the application should declare its own structure containing                                         |

In this case, the application should declare its own structure containing an MQCNO followed by the channel definition structure MQCD, and set <code>ClientConnOffset</code> to the offset of the channel definition structure from the start of the MQCNO. Care must be taken to ensure that this offset is correct. <code>ClientConnPtr</code> must be set to the null pointer or null bytes.

Using ClientConnOffset is recommended for programming languages which do not support the pointer data type, or which implement the pointer data type in a fashion which is not portable to different environments (for example, the COBOL programming language).

• By using the pointer field ClientConnPtr

In this case, the application can declare the channel definition structure separately from the MQCNO structure, and set *ClientConnPtr* to the address of the channel definition structure. *ClientConnOffset* must be set to zero.

Using ClientConnPtr is recommended for programming languages which support the pointer data type in a fashion which is portable to different environments (for example, the C programming language).

Whichever technique is chosen, only one of *ClientConnOffset* and *ClientConnPtr* can be used; the call fails with reason code MQRC\_CLIENT\_CONN\_ERROR if both are nonzero.

This is an input field. The initial value of this field is the null pointer in those programming languages that support pointers, and an all-null byte string otherwise. This field is not present if *Version* is less than MQCNO\_VERSION\_2.

Note: On platforms where the programming language does not support the pointer data type, this field is declared as a byte string of the appropriate length, with the initial value being the all-null byte string.

| Table 25. Initial values of fields in MQCNO |                                    |                            |  |
|---------------------------------------------|------------------------------------|----------------------------|--|
| Field name                                  | Name of constant Value of constant |                            |  |
| StrucId                                     | MQCNO_STRUC_ID                     | 'CN0b'<br>(See note 1)     |  |
| Version                                     | MQCNO_VERSION_1                    | 1                          |  |
| Options                                     | MQCNO_NONE                         | 0                          |  |
| ClientConnOffset                            | None                               | 0                          |  |
| ClientConnPtr                               | None                               | Null pointer or null bytes |  |

#### Notes:

- 1. The symbol 'b' represents a single blank character.
- 2. In the C programming language, the macro variable MQCNO\_DEFAULT contains the values listed above. It can be used in the following way to provide initial values for the fields in the structure:

MQCNO MyCNO = {MQCNO\_DEFAULT};

## C language declaration

```
typedef struct tagMQCNO {
 MQCHAR4 StrucId;
                              /* Structure identifier */
 MQLONG
          Version;
                              /* Structure version number */
                              /* Options that control the action of
 MQLONG
          Options;
                                 MQCONNX */
          ClientConnOffset; /* Offset of MQCD structure for client
 MQLONG
                                 connection */
 MOPTR
          ClientConnPtr;
                              /* Address of MQCD structure for client
                                 connection */
} MQCNO;
```

## **COBOL** language declaration

```
MQCNO structure
10 MOCNO.
   Structure identifier
15 MQCNO-STRUCID
                           PIC X(4).
   Structure version number
15 MQCNO-VERSION
                           PIC S9(9) BINARY.
   Options that control the action of MQCONNX
15 MQCNO-OPTIONS
                           PIC S9(9) BINARY.
   Offset of MQCD structure for client connection
15 MQCNO-CLIENTCONNOFFSET PIC S9(9) BINARY.
   Address of MQCD structure for client connection
15 MQCNO-CLIENTCONNPTR
                           POINTER.
```

## PL/I declaration (AIX, OS/2, and Windows NT)

```
dc1
1 MQCNO based.
 3 StrucId
                     char(4),
                                    /* Structure identifier */
                     fixed bin(31), /* Structure version number */
 3 Version
 3 Options
                     fixed bin(31), /* Options that control the action
                                       of MQCONNX */
 3 ClientConnOffset fixed bin(31), /* Offset of MQCD structure for
                                       client connection */
                                    /* Address of MQCD structure for
 3 ClientConnPtr
                     pointer;
                                       client connection */
```

## Visual Basic declaration (Windows NT only)

```
Type MQCNO
  StrucId
                    As String*4
                                  'Structure identifier'
  Version
                    As Long
                                  'Structure version number'
                                  'Controls action of MQCONNX'
  Options 0
                    As Long
  ClientConnOffset As Long
                                  'Offset of MQCD structure for client'
                                  'connection'
  ClientConnPtr
                    As String*32 'Address of MQCD structure for client'
                                  'connection'
End Type
```

**Note:** The *ClientConnPtr* field is not used, and is set to 32 null characters by default.

## **MQDH** - Distribution header

The following table summarizes the fields in the structure.

| Table 26. Fields in MQDH |                                                       |    |  |
|--------------------------|-------------------------------------------------------|----|--|
| Field                    | Field Description                                     |    |  |
| StrucId                  | Structure identifier 49                               |    |  |
| Version                  | Structure version number                              | 49 |  |
| StrucLength              | Length of MQDH structure plus following records       | 49 |  |
| Encoding                 | Encoding of message data                              | 50 |  |
| CodedCharSetId           | Coded character-set identifier of message data        | 50 |  |
| Format                   | Format name of message data                           | 50 |  |
| Flags                    | General flags                                         | 50 |  |
| PutMsgRecFields          | Flags indicating which MQPMR fields are present       | 51 |  |
| RecsPresent              | Number of object records present                      | 51 |  |
| ObjectRecOffset          | Offset of first object record from start of MQDH 51   |    |  |
| PutMsgRecOffset          | Offset of first put-message record from start of MQDH | 51 |  |

The MQDH structure describes the data that is present in a message on a transmission queue when that message is a distribution-list message (that is, the message is being sent to multiple destination queues). This structure is for use by specialized applications that put messages directly on transmission queues, or which remove messages from transmission queues (for example: message channel agents).

This structure should *not* be used by normal applications which simply want to put messages to distribution lists. Those applications should use the MQOD structure to define the destinations in the distribution list, and the MQPMO structure to specify message properties or receive information about the messages sent to the individual destinations.

This structure is supported in the following environments: AIX, DOS client, HP-UX, OS/2, OS/400, Sun Solaris, Windows client, Windows NT.

When an application puts a message to a distribution list, and some or all of the destinations are remote, the queue manager prefixes the application message data with the MQXQH and MQDH structures, and places the message on the relevant transmission queue. The data therefore occurs in the following sequence when the message is on a transmission queue:

- MQXQH structure
- MQDH structure
- Application message data

Depending on the destinations, more than one such message may be generated by the queue manager, and placed on different transmission queues. In this case, the MQDH structures in those messages identify different subsets of the destinations defined by the distribution list opened by the application.

An application that puts a distribution-list message directly on a transmission queue must conform to the sequence described above, and must ensure that the MQDH structure is correct. If the MQDH structure is not valid, the queue manager may choose to fail the MQPUT or MQPUT1 call with reason code MQRC\_DH\_ERROR.

Messages can be stored on a queue in distribution-list form only if the queue is defined as being able to support distribution list messages (see the <code>DistLists</code> queue attribute described in "Attributes for local queues and model queues" on page 389). If an application puts a distribution-list message directly on a queue that does not support distribution lists, the queue manager splits the distribution list message into individual messages, and places those on the queue instead.

## **Fields**

#### StrucId (MQCHAR4)

Structure identifier.

The value must be:

#### MQDH STRUC ID

Identifier for distribution header structure.

For the C programming language, the constant MQDH\_STRUC\_ID\_ARRAY is also defined; this has the same value as MQDH\_STRUC\_ID, but is an array of characters instead of a string.

The initial value of this field is MQDH\_STRUC\_ID.

#### Version (MQLONG)

Structure version number.

The value must be:

## MQDH\_VERSION\_1

Version number for distribution header structure.

The following constant specifies the version number of the current version:

## MQDH\_CURRENT\_VERSION

Current version of distribution header structure.

The initial value of this field is MQDH VERSION 1.

### StrucLength (MQLONG)

Length of MQDH structure plus following records.

This is the number of bytes from the start of the MQDH structure to the start of the message data following the arrays of MQOR and MQPMR records. The data occurs in the following sequence:

- MQDH structure
- · Array of MQOR records
- · Array of MQPMR records
- · Message data

The arrays of MQOR and MQPMR records are addressed by offsets contained within the MQDH structure. If these offsets result in unused bytes between one or more of the MQDH structure, the arrays of records, and the message data, those unused bytes must be included in the value

## MQDH - Encoding field • MQDH - Flags field

of StrucLength, but the content of those bytes is not preserved by the queue manager. It is valid for the array of MQPMR records to precede the array of MQOR records.

The initial value of this field is 0.

#### Encoding (MQLONG)

Encoding of message data.

The initial value of this field is 0.

#### CodedCharSetId (MQLONG)

Coded character-set identifier of message data.

The initial value of this field is 0.

#### Format (MQCHAR8)

Format name of message data.

The initial value of this field is MQFMT\_NONE.

#### Flags (MQLONG)

General flags.

The following flag can be specified:

#### MQDHF\_NEW\_MSG\_IDS

Generate new message identifiers.

This flag indicates that a new message identifier is to be generated for each destination in the distribution list. This can be set only when there are no put-message records present, or when the records are present but they do not contain the MsgId field.

Using this flag defers generation of the message identifiers until the last possible moment, namely the moment when the distribution-list message is finally split into individual messages. This minimizes the amount of control information that must flow with the distribution-list message.

When an application puts a message to a distribution list, the queue manager sets MQDHF\_NEW\_MSG\_IDS in the MQDH it generates when both of the following are true:

- There are no put-message records provided by the application, or the records provided do not contain the MsgId field.
- The MsgId field in MQMD is MQMI NONE, or the Options field in MQPMO includes MQPMO\_NEW\_MSG\_ID

If no flags are needed, the following can be specified:

## MQDHF NONE

No flags.

This constant indicates that no flags have been specified. MQDHF NONE is defined to aid program documentation. It is not intended that this constant be used with any other, but as its value is zero, such use cannot be detected.

The initial value of this field is MQDHF\_NONE.

## MQDH - PutMsgRecFields field • MQDH - PutMsgRecOffset field

#### PutMsgRecFields (MQLONG)

Flags indicating which MQPMR fields are present.

Zero or more of the following flags can be specified:

#### MQPMRF MSG ID

Message-identifier field is present.

### MQPMRF\_CORREL\_ID

Correlation-identifier field is present.

#### MQPMRF GROUP ID

Group-identifier field is present.

#### MQPMRF\_FEEDBACK

Feedback field is present.

## MQPMRF\_ACCOUNTING\_TOKEN

Accounting-token field is present.

If no MQPMR fields are present, the following can be specified:

#### MQPMRF NONE

No put-message record fields are present.

MQPMRF\_NONE is defined to aid program documentation. It is not intended that this constant be used with any other, but as its value is zero, such use cannot be detected.

The initial value of this field is MQPMRF NONE.

#### RecsPresent (MQLONG)

Number of object records present.

This defines the number of destinations. A distribution list must always contain at least one destination, so *RecsPresent* must always be greater than zero.

The initial value of this field is 0.

### ObjectRecOffset (MQLONG)

Offset of first object record from start of MQDH.

This field gives the offset in bytes of the first record in the array of MQOR object records containing the names of the destination queues. There are *RecsPresent* records in this array. These records (plus any bytes skipped between the first object record and the previous field) are included in the length given by the *StrucLength* field.

A distribution list must always contain at least one destination, so <code>ObjectRecOffset</code> must always be greater than zero.

The initial value of this field is 0.

## PutMsgRecOffset (MQLONG)

Offset of first put message record from start of MQDH.

This field gives the offset in bytes of the first record in the array of MQPMR put message records containing the message properties. If present, there are *RecsPresent* records in this array. These records (plus any bytes skipped between the first put message record and the previous field) are included in the length given by the *StrucLength* field.

Put message records are optional; if no records are provided, PutMsgRecOffset is zero, and PutMsgRecFields has the value MQPMRF NONE.

The initial value of this field is 0.

| Table 27. Initial valu | Table 27. Initial values of fields in MQDH |                        |  |  |
|------------------------|--------------------------------------------|------------------------|--|--|
| Field name             | Name of constant                           | Value of constant      |  |  |
| StrucId                | MQDH_STRUC_ID                              | 'DHbb'<br>(See note 1) |  |  |
| Version                | MQDH_VERSION_1                             | 1                      |  |  |
| StrucLength            | None                                       | 0                      |  |  |
| Encoding               | None                                       | 0                      |  |  |
| CodedCharSetId         | None                                       | 0                      |  |  |
| Format                 | MQFMT_NONE                                 | 'bbbbbbb'              |  |  |
| Flags                  | MQDHF_NONE                                 | 0                      |  |  |
| PutMsgRecFields        | MQPMRF_NONE                                | 0                      |  |  |
| RecsPresent            | None                                       | 0                      |  |  |
| ObjectRecOffset        | None                                       | 0                      |  |  |
| PutMsgRecOffset        | None                                       | 0                      |  |  |

#### Notes:

- 1. The symbol 'b' represents a single blank character.
- 2. In the C programming language, the macro variable MQDH\_DEFAULT contains the values listed above. It can be used in the following way to provide initial values for the fields in the structure:

MQDH MyDH = {MQDH DEFAULT};

## C language declaration

```
typedef struct tagMQDH {
                             /* Structure identifier */
 MQCHAR4 StrucId;
                             /* Structure version number */
 MQLONG
          Version;
 MQLONG
          StrucLength;
                            /* Length of MQDH structure plus following
                                records */
 MOLONG
          Encoding;
                            /* Encoding of message data */
 MQLONG
          CodedCharSetId; /* Coded character-set identifier of
                               message data */
 MQCHAR8 Format;
                             /* Format name of message data */
 MQLONG
           Flags;
                             /* General flags */
 MQLONG
          PutMsgRecFields; /* Flags indicating which MQPMR fields are
                                present */
 MQLONG
          RecsPresent;
                             /* Number of object records present */
 MQLONG
          ObjectRecOffset; /* Offset of first object record from start
                                of MQDH */
 MQLONG
          PutMsgRecOffset; /* Offset of first put message record from
                                start of MQDH */
 } MQDH;
```

## COBOL language declaration

```
MODH structure
10 MQDH.
   Structure identifier
                        PIC X(4).
15 MQDH-STRUCID
   Structure version number
15 MQDH-VERSION
                        PIC S9(9) BINARY.
   Length of MQDH structure plus following records
15 MQDH-STRUCLENGTH PIC S9(9) BINARY.
   Encoding of message data
15 MODH-ENCODING
                        PIC S9(9) BINARY.
   Coded character-set identifier of message data
15 MQDH-CODEDCHARSETID PIC S9(9) BINARY.
  Format name of message data
15 MQDH-FORMAT
                        PIC X(8).
  General flags
15 MQDH-FLAGS
                        PIC S9(9) BINARY.
  Flags indicating which MQPMR fields are present
15 MQDH-PUTMSGRECFIELDS PIC S9(9) BINARY.
 Number of object records present
15 MQDH-RECSPRESENT
                        PIC S9(9) BINARY.
 Offset of first object record from start of MQDH
15 MQDH-OBJECTRECOFFSET PIC S9(9) BINARY.
  Offset of first put message record from start of MQDH
15 MQDH-PUTMSGRECOFFSET PIC S9(9) BINARY.
```

## PL/I declaration (AIX, OS/2, and Windows NT)

```
dc1
1 MQDH based,
                                   /* Structure identifier */
 3 StrucId
                    char(4),
                    fixed bin(31), /* Structure version number */
 3 Version
 3 StrucLength
                    fixed bin(31), /* Length of MQDH structure plus fol-
                                      lowing records */
 3 Encoding
                    fixed bin(31), /* Encoding of message data */
 3 CodedCharSetId fixed bin(31), /* Coded character-set identifier of
                                      message data */
 3 Format
                    char(8),
                                   /* Format name of message data */
 3 Flags
                    fixed bin(31), /* General flags */
 3 PutMsgRecFields fixed bin(31), /* Flags indicating which MQPMR
                                      fields are present */
 3 RecsPresent
                    fixed bin(31), /* Number of object records
                                      present */
 3 ObjectRecOffset fixed bin(31), /* Offset of first object record from
                                      start of MQDH */
 3 PutMsgRecOffset fixed bin(31); /* Offset of first put message record
                                      from start of MQDH */
```

# Visual Basic declaration (Windows NT only)

| Type MQDH       |             |                                                              |
|-----------------|-------------|--------------------------------------------------------------|
| StrucId         | As String*4 | 'Structure identifier'                                       |
| Version         | As Long     | 'Structure version number'                                   |
| StrucLength     | As Long     | 'Length of MQDH structure plus'<br>'following records'       |
| Encoding        | As Long     | 'Encoding of message data'                                   |
| CodedCharSetId  | As Long     | 'Coded character-set identifier'<br>'of message data'        |
| Format          | As String*8 | 'Format name of message data'                                |
| Flags           | As Long     | 'Format name of message data'                                |
| PutMsgRecFields | As Long     | 'Flags indicating which MQPMR fields' 'are present'          |
| RecsPresent     | As Long     | 'Number of object records present'                           |
| ObjectRecOffset | As Long     | 'Offset of first object record from' 'start of MQDH'         |
| PutMsgRecOffset | As Long     | 'Offset of first put message record'<br>'from start of MQDH' |
| End Type        |             |                                                              |

## **MQDLH - Dead-letter header**

The following table summarizes the fields in the structure.

| Table 28. Fields in MQDLH |                                                           |    |  |
|---------------------------|-----------------------------------------------------------|----|--|
| Field                     | deld Description                                          |    |  |
| StrucId                   | Structure identifier                                      | 57 |  |
| Version                   | Structure version number                                  | 57 |  |
| Reason                    | Reason message arrived on dead-letter queue               | 57 |  |
| DestQName                 | Name of original destination queue                        | 59 |  |
| DestQMgrName              | Name of original destination queue manager                | 59 |  |
| Encoding                  | Original data encoding                                    | 59 |  |
| CodedCharSetId            | Original coded character set identifier                   | 59 |  |
| Format                    | Original format name                                      | 60 |  |
| PutApplType               | Type of application that put message on dead-letter queue | 60 |  |
| PutApplName               | Name of application that put message on dead-letter queue |    |  |
| PutDate                   | Date when message was put on dead-letter queue            |    |  |
| PutTime                   | Time when message was put on dead-letter queue            | 61 |  |

The MQDLH structure describes the information that is prefixed to the application message data of messages on the dead-letter (undelivered-message) queue. A message can arrive on the dead-letter queue either because the queue manager or message channel agent has redirected it to the queue, or because an application has put the message directly on the queue.

Special processing is done when a message which is a segment is put with an MQDLH structure at the front; see the description of the MQMDE structure for further details.

This structure is not supported in the following environments: 16-bit Windows, 32-bit Windows.

Applications that put messages directly on the dead-letter queue should prefix the message data with an MQDLH structure, and initialize the fields with appropriate values. However, the queue manager does not check that an MQDLH structure is present, or that valid values have been specified for the fields.

If a message is too long to put on the dead-letter queue, the application should consider doing one of the following:

- Truncate the message data to fit on the dead-letter queue.
- Record the message on auxiliary storage and place an exception report message on the dead-letter queue indicating this.
- Discard the message and return an error to its originator. If the message is (or might be) a critical message, this should be done only if it is known that the

originator still has a copy of the message—for example, a message received by a message channel agent from a communication channel.

Which of the above is appropriate (if any) depends on the design of the application.

When a message is put on the dead-letter queue, all of the fields in the message descriptor MQMD should be copied from those in the original message descriptor (if there is one), with the exception of the following:

- The CodedCharSetId and Encoding fields should be set to whatever character set and encoding are used for fields in the MQDLH structure.
- The *Format* field should be set to MQFMT\_DEAD\_LETTER\_HEADER to indicate that the data begins with a MQDLH structure.
- · The context fields:

UserIdentifier
AccountingToken
ApplIdentityData
PutApplType
PutApplName
PutDate
PutTime
ApplOriginData

should be set by using a context option appropriate to the nature of the program:

- A program putting on the dead-letter queue a message that is not related to any preceding message should use the MQPMO\_DEFAULT\_CONTEXT option; this causes the queue manager to set all of the context fields in the message descriptor to their default values.
- A program putting on the dead-letter queue a message it has just received should use the MQPMO\_PASS\_ALL\_CONTEXT option, in order to preserve the original context information.
- A program putting on the dead-letter queue a reply to a message it has just received should use the MQPMO\_PASS\_IDENTITY\_CONTEXT option; this preserves the identity information but sets the origin information to be that of the server.
- A message channel agent putting on the dead-letter queue a message it received from its communication channel should use the MQPMO\_SET\_ALL\_CONTEXT option, to preserve the original context information.

In the MQDLH structure itself, the fields should be set as follows:

- The *CodedCharSetId*, *Encoding* and *Format* fields should be set to the values that describe the application message data that follows the MQDLH structure—usually the values from the original message descriptor.
- The context fields PutApplType, PutApplName, PutDate, and PutTime should be set to values appropriate to the application that is putting the message on the dead-letter queue; these values are not related to the original message.
- Other fields should be set as appropriate.

Character data in the MQDLH structure should be in the character set defined by the CodedCharSetId field of the message descriptor. Numeric data in the MQDLH structure should be in the data encoding defined by the Encoding field of the message descriptor. The application should ensure that all fields have valid values, and that character fields are padded with blanks to the defined length of the field; the character data should not be terminated prematurely by using a null character, because the queue manager does not convert the null and subsequent characters to blanks in the MQDLH structure.

Applications that get messages from the dead-letter gueue should verify that the messages begin with an MQDLH structure. The application can determine whether an MQDLH structure is present by examining the Format field in the message descriptor MQMD; if the field has the value MQFMT DEAD LETTER HEADER, the message data begins with an MQDLH structure. Applications that get messages from the dead-letter queue should also be aware that such messages may have been truncated if they were originally too long for the queue.

### **Fields**

StrucId (MQCHAR4)

Structure identifier.

The value must be:

MQDLH STRUC ID

Identifier for dead-letter header structure.

For the C programming language, the constant MQDLH STRUC ID ARRAY is also defined; this has the same value as MQDLH STRUC ID, but is an array of characters instead of a string.

The initial value of this field is MQDLH\_STRUC\_ID.

Version (MQLONG)

Structure version number.

The value must be:

MQDLH VERSION 1

Version number for dead-letter header structure.

The following constant specifies the version number of the current version:

MQDLH\_CURRENT\_VERSION

Current version of dead-letter header structure.

The initial value of this field is MQDLH\_VERSION\_1.

Reason (MQLONG)

Reason message arrived on dead-letter (undelivered-message) queue.

This identifies the reason why the message was placed on the dead-letter queue instead of on the original destination queue. It should be one of the MQFB\_★ or MQRC\_★ values (for example, MQRC\_Q\_FULL). See the description of the Feedback field in "MQMD - Message descriptor" on page 110 for details of the common MQFB \* values that can occur.

If the value is in the range MQFB\_IMS\_FIRST through MQFB\_IMS\_LAST, the actual IMS error code can be determined by subtracting MQFB\_IMS\_ERROR from the value of the *Reason* field.

Some MQFB\_\* values only ever occur in this field. They relate to repository messages, trigger messages, or transmission-queue messages that have been transferred to the dead-letter queue. These are:

### MQFB\_APPL\_CANNOT\_BE\_STARTED

Application cannot be started.

An application processing a trigger message was unable to start the application named in the *ApplId* field of the trigger message (see "MQTM - Trigger message" on page 231).

On OS/390, the CKTI CICS transaction is an example of an application that processes trigger messages.

#### MQFB APPL TYPE ERROR

Application type error.

An application processing a trigger message was unable to start the application because the *ApplType* field of the trigger message is not valid (see "MQTM - Trigger message" on page 231).

On OS/390, the CKTI CICS transaction is an example of an application that processes trigger messages.

#### MQFB NOT A REPOSITORY MSG

Message is not a repository message.

## MQFB\_STOPPED\_BY\_CHAD\_EXIT

Message stopped by channel auto-definition exit.

## MQFB\_STOPPED\_BY\_MSG\_EXIT

Message stopped by channel message exit.

## MQFB\_TM\_ERROR

MQTM structure not valid or missing.

The *Format* field in MQMD specifies MQFMT\_TRIGGER, but the message does not begin with a valid MQTM structure. For example, the *StrucId* mnemonic eye-catcher may not be valid, the *Version* may not be recognized, or the length of the trigger message may be insufficient to contain the MQTM structure.

On OS/390, the CKTI CICS transaction is an example of an application that processes trigger messages and can generate this feedback code.

### MQFB\_XMIT\_Q\_MSG\_ERROR

Message on transmission queue not in correct format.

A message channel agent has found that a message on the transmission queue is not in the correct format. The message channel agent puts the message on the dead-letter queue using this feedback code.

The initial value of this field is MQRC\_NONE.

#### MQDLH - DestQName field • MQDLH - CodedCharSetId field

#### DestQName (MQCHAR48)

Name of original destination queue.

This is the name of the message queue that was the original destination for the message.

The length of this field is given by MQ\_Q\_NAME\_LENGTH. The initial value of this field is the null string in C, and 48 blank characters in other programming languages.

#### DestQMgrName (MQCHAR48)

Name of original destination queue manager.

This is the name of the queue manager that was the original destination for the message.

The length of this field is given by MQ\_Q\_MGR\_NAME\_LENGTH. The initial value of this field is the null string in C, and 48 blank characters in other programming languages.

## Encoding (MQLONG)

Original data encoding.

This specifies the data encoding used for numeric data in the original message. It applies to the message data which *follows* the MQDLH structure; it does not apply to numeric data in the MQDLH structure itself.

When an MQDLH structure is prefixed to the message data, the original data encoding should be preserved by copying it from the *Encoding* field in the message descriptor MQMD to the *Encoding* field in the MQDLH structure. The *Encoding* field in the message descriptor should then be set to the value appropriate to the numeric data in the MQDLH structure.

The value MQENC\_NATIVE can be used for the *Encoding* field in both the MQDLH and MQMD structures.

The initial value of this field is 0.

### CodedCharSetId (MQLONG)

Original coded character set identifier.

This specifies the coded character set identifier of character data in the original message. It applies to the message data which *follows* the MQDLH structure; it does not apply to character data in the MQDLH structure itself.

When an MQDLH structure is prefixed to the message data, the original coded character set identifier should be preserved by copying it from the <code>CodedCharSetId</code> field in the message descriptor MQMD to the <code>CodedCharSetId</code> field in the MQDLH structure. The <code>CodedCharSetId</code> field in the message descriptor should then be set to the value appropriate to the character data in the MQDLH structure.

The value MQCCSI\_Q\_MGR can be used for the <code>CodedCharSetId</code> field in the MQMD structure, but should not be used for the <code>CodedCharSetId</code> field in the MQDLH structure, as the queue manager does not replace the value MQCCSI\_Q\_MGR in the latter field by the value that applies to the queue manager.

The initial value of this field is 0.

#### Format (MQCHAR8)

Original format name.

This is the format name of the application data in the original message. It applies to the message data which *follows* the MQDLH structure; it does not apply to the MQDLH structure itself.

When an MQDLH structure is prefixed to the message data, the original format name should be preserved by copying it from the *Format* field in the message descriptor MQMD to the *Format* field in the MQDLH structure. The *Format* field in the message descriptor should then be set to the value MQFMT\_DEAD\_LETTER\_HEADER.

The length of this field is given by MQ\_FORMAT\_LENGTH. The initial value of this field is MQFMT\_NONE.

### PutApplType (MQLONG)

Type of application that put message on dead-letter (undelivered-message) queue.

This field has the same meaning as the *PutApplType* field in the message descriptor MQMD (see "MQMD - Message descriptor" on page 110 for details).

If it is the queue manager that redirects the message to the dead-letter queue, *PutApplType* has the value MQAT\_QMGR.

The initial value of this field is 0.

#### PutApplName (MQCHAR28)

Name of application that put message on dead-letter (undelivered-message) queue.

The format of the name depends on the <code>PutApplType</code> field. See, also, the description of the <code>PutApplName</code> field in "MQMD - Message descriptor" on page 110.

If it is the queue manager that redirects the message to the dead-letter queue, *PutApplName* contains the first 28 characters of the queue-manager name, padded with blanks if necessary.

The length of this field is given by MQ\_PUT\_APPL\_NAME\_LENGTH. The initial value of this field is the null string in C, and 28 blank characters in other programming languages.

#### PutDate (MQCHAR8)

Date when message was put on dead-letter (undelivered-message) queue.

The format used for the date when this field is generated by the queue manager is:

#### YYYYMMDD

where the characters represent:

YYYY year (four numeric digits)
MM month of year (01 through 12)
DD day of month (01 through 31)

Greenwich Mean Time (GMT) is used for the *PutDate* and *PutTime* fields, subject to the system clock being set accurately to GMT.

On OS/2, the queue manager uses the TZ environment variable to calculate GMT. For more information on setting this variable, refer to the MQSeries System Administration.

The length of this field is given by MQ\_PUT\_DATE\_LENGTH. The initial value of this field is the null string in C, and 8 blank characters in other programming languages.

### PutTime (MQCHAR8)

Time when message was put on the dead-letter (undelivered-message) queue.

The format used for the time when this field is generated by the queue manager is:

#### **HHMMSSTH**

where the characters represent (in order):

HH hours (00 through 23) MM minutes (00 through 59)

SS seconds (00 through 59; see note below)

T tenths of a second (0 through 9)
H hundredths of a second (0 through 9)

**Note:** If the system clock is synchronized to a very accurate time standard, it is possible on rare occasions for 60 or 61 to be returned for the seconds in *PutTime*. This happens when leap seconds are inserted into the global time standard.

Greenwich Mean Time (GMT) is used for the *PutDate* and *PutTime* fields, subject to the system clock being set accurately to GMT.

On OS/2, the queue manager uses the TZ environment variable to calculate GMT. For more information on setting this variable, refer to the *MQSeries System Administration* book.

The length of this field is given by MQ\_PUT\_TIME\_LENGTH. The initial value of this field is the null string in C, and 8 blank characters in other programming languages.

| Table 29 (Page 1 of 2). Initial values of fields in MQDLH |                  |                        |  |
|-----------------------------------------------------------|------------------|------------------------|--|
| Field name                                                | Name of constant | Value of constant      |  |
| StrucId                                                   | MQDLH_STRUC_ID   | 'DLHb'<br>(See note 1) |  |
| Version                                                   | MQDLH_VERSION_1  | 1                      |  |
| Reason                                                    | MQRC_NONE        | 0                      |  |
| DestQName                                                 | None             | Blanks<br>(See note 2) |  |
| DestQMgrName                                              | None             | Blanks                 |  |
| Encoding                                                  | None             | 0                      |  |
| CodedCharSetId                                            | None             | 0                      |  |
| Format                                                    | MQFMT_NONE       | '                      |  |
| PutApplType                                               | None             | 0                      |  |

| Table 29 (Page 2 of 2). Initial values of fields in MQDLH |      |        |  |
|-----------------------------------------------------------|------|--------|--|
| Field name Name of constant Value of constant             |      |        |  |
| PutApplName                                               | None | Blanks |  |
| PutDate                                                   | None | Blanks |  |
| PutTime                                                   | None | Blanks |  |

#### Notes:

- 1. The symbol 'b' represents a single blank character.
- 2. The value 'Blanks' denotes the null string in C, and blank characters in other programming languages.
- 3. In the C programming language, the macro variable MQDLH\_DEFAULT contains the values listed above. It can be used in the following way to provide initial values for the fields in the structure:

MQDLH MyDLH = {MQDLH\_DEFAULT} ;

## C language declaration

```
typedef struct tagMQDLH {
 MQCHAR4
                             /* Structure identifier */
            StrucId;
 MQLONG
            Version;
                             /* Structure version number */
 MQLONG
                             /* Reason message arrived on dead-letter
            Reason;
                                 (undelivered-message) queue */
                             /* Name of original destination queue */
 MQCHAR48
            DestQName;
 MQCHAR48
            DestQMgrName;
                             /* Name of original destination queue
                                manager */
 MQLONG
            Encoding;
                             /* Original data encoding */
 MQLONG
            CodedCharSetId;
                             /* Original coded character set
                                identifier */
 MQCHAR8
            Format;
                             /* Original format name */
 MQLONG
                             /* Type of application that put message on
            PutApplType;
                                dead-letter (undelivered-message)
                                queue */
 MQCHAR28 PutApplName;
                             /* Name of application that put message on
                                dead-letter (undelivered-message)
                                queue */
 MQCHAR8
            PutDate;
                             /* Date when message was put on dead-letter
                                 (undelivered-message) queue */
 MQCHAR8
            PutTime;
                             /* Time when message was put on the dead-
                                letter (undelivered-message) queue */
 } MQDLH;
```

## COBOL language declaration

```
MQDLH structure
 10 MODLH.
      Structure identifier
  15 MODLH-STRUCID
                           PIC X(4).
      Structure version number
  15 MQDLH-VERSION
                           PIC S9(9) BINARY.
      Reason message arrived on dead-letter (undelivered-message)
**
                           PIC S9(9) BINARY.
  15 MQDLH-REASON
     Name of original destination queue
  15 MODLH-DESTONAME
                           PIC X(48).
      Name of original destination queue manager
```

```
15 MQDLH-DESTQMGRNAME
                        PIC X(48).
  Original data encoding
15 MQDLH-ENCODING
                        PIC S9(9) BINARY.
  Original coded character set identifier
15 MQDLH-CODEDCHARSETID PIC S9(9) BINARY.
  Original format name
15 MODLH-FORMAT
                        PIC X(8).
  Type of application that put message on dead-letter
   (undelivered-message) queue
15 MQDLH-PUTAPPLTYPE
                        PIC S9(9) BINARY.
  Name of application that put message on dead-letter
   (undelivered-message) queue
15 MQDLH-PUTAPPLNAME
                        PIC X(28).
  Date when message was put on dead-letter
   (undelivered-message) queue
15 MQDLH-PUTDATE
                        PIC X(8).
  Time when message was put on the dead-letter
   (undelivered-message) queue
15 MQDLH-PUTTIME
                        PIC X(8).
```

## PL/I declaration (AIX, OS/2, OS/390, VSE/ESA and Windows NT)

```
dc1
1 MQDLH based,
  3 StrucId
                                  /* Structure identifier */
                   char(4),
  3 Version
                   fixed bin(31), /* Structure version number */
  3 Reason
                   fixed bin(31), /* Reason message arrived on dead-
                                     letter (undelivered-message)
                                      queue */
  3 DestQName
                   char(48),
                                  /* Name of original destination
                                      queue */
  3 DestQMgrName
                   char(48),
                                  /* Name of original destination queue
                                     manager */
  3 Encoding
                   fixed bin(31), /* Original data encoding */
  3 CodedCharSetId fixed bin(31), /* Original coded character set iden-
                                     tifier */
 3 Format
                                  /* Original format name */
                   char(8),
  3 PutApplType
                   fixed bin(31), /* Type of application that put
                                     message on dead-letter
                                      (undelivered-message) queue */
  3 PutApplName
                   char(28),
                                  /* Name of application that put
                                     message on dead-letter
                                      (undelivered-message) queue */
  3 PutDate
                   char(8),
                                  /* Date when message was put on dead-
                                     letter (undelivered-message)
                                      queue */
  3 PutTime
                   char(8);
                                  /* Time when message was put on the
                                      dead-letter (undelivered-message)
                                     queue */
```

## System/390 assembler-language declaration (OS/390 only)

|                      |      |           | J/                           |
|----------------------|------|-----------|------------------------------|
| MQDLH                | DSEC | T         |                              |
| MQDLH_STRUCID        | DS   | CL4       | Structure identifier         |
| MQDLH_VERSION        | DS   | F         | Structure version number     |
| MQDLH_REASON         | DS   | F         | Reason message arrived on    |
| *                    |      |           | dead-letter                  |
| *                    |      |           | (undelivered-message) queue  |
| MQDLH_DESTQNAME      | DS   | CL48      | Name of original destination |
| *                    |      |           | queue                        |
| MQDLH_DESTQMGRNAME   | DS   | CL48      | Name of original destination |
| *                    |      |           | queue manager                |
| MQDLH_ENCODING       | DS   | F         | Original data encoding       |
| MQDLH_CODEDCHARSETID | DS   | F         | Original coded character set |
| *                    |      |           | identifier                   |
| MQDLH_FORMAT         | DS   | CL8       | Original format name         |
| MQDLH_PUTAPPLTYPE    | DS   | F         | Type of application that put |
| *                    |      |           | message on dead-letter       |
| *                    |      |           | (undelivered-message) queue  |
| MQDLH_PUTAPPLNAME    | DS   | CL28      | Name of application that put |
| *                    |      |           | message on dead-letter       |
| *                    |      |           | (undelivered-message) queue  |
| MQDLH_PUTDATE        | DS   | CL8       | Date when message was put on |
| *                    |      |           | dead-letter                  |
| *                    |      |           | (undelivered-message) queue  |
| MQDLH_PUTTIME        | DS   | CL8       | Time when message was put on |
| *                    |      |           | the dead-letter              |
| *                    |      |           | (undelivered-message) queue  |
| MQDLH_LENGTH         | EQU  | *-MQDLH   | Length of structure          |
|                      | ORG  | MQDLH     |                              |
| MQDLH_AREA           | DS   | CL (MQDLH | _LENGTH)                     |

## TAL declaration (Tandem NSK only)

```
STRUCT
             MQDLH^DEF (*);
BEGIN
STRUCT
          STRUCID;
BEGIN STRING BYTE [0:3]; END;
INT(32)
          VERSION;
INT(32)
          REASON;
STRUCT
          DESTQNAME;
BEGIN STRING BYTE [0:47]; END;
STRUCT
          DESTQMGRNAME;
BEGIN STRING BYTE [0:47]; END;
INT(32)
          ENCODING;
INT(32)
          CODEDCHARSETID;
STRUCT
          FORMAT;
BEGIN STRING BYTE [0:7]; END;
INT(32)
          PUTAPPLTYPE;
STRUCT
          PUTAPPLNAME;
BEGIN STRING BYTE [0:27]; END;
STRUCT
          PUTDATE;
BEGIN STRING BYTE [0:7]; END;
STRUCT
          PUTTIME;
BEGIN STRING BYTE [0:7]; END;
   END;
```

# 

| ı         | Tisaai Basio acolalation (Millaons | , , , , , , , , , , , , , , , , , | <b>' ' ' ' ' ' ' ' ' '</b>                                                                |
|-----------|------------------------------------|-----------------------------------|-------------------------------------------------------------------------------------------|
| -         | Type MQDLH                         |                                   |                                                                                           |
|           | StrucId As                         | String*4                          | 'Structure identifier'                                                                    |
| -         | Version As                         | Long                              | 'Structure version number'                                                                |
| 1         | Reason As                          | Long                              | 'Reason message arrived on dead-' 'letter (undelivered-message) queue'                    |
| i         | DestQName As                       | String*48                         | 'Name of original destination queue'                                                      |
| İ         | DestQMgrName As                    | String*48                         | 'Name of original destination queue' 'manager'                                            |
| i         | Encoding As                        | Long                              | 'Original data encoding'                                                                  |
| ĺ         | CodedCharSetId As                  | Long                              | 'Original coded character set identifier'                                                 |
| -         | Format As                          | String*8                          | 'Original format name'                                                                    |
|           | PutApplType As                     | Long                              | 'Type of application that put the' 'message on dead-letter' '(undelivered-message) queue' |
| <br> <br> | PutApplName As<br>                 | String*28                         | 'Name of application that put the' 'message on dead-letter' '(undelivered-message) queue' |
| <br>      | PutDate As                         | String*8                          | 'Date when message was put on the' 'dead-letter (undelivered-message)' 'queue'            |
| <br>      | PutTime As                         | String*8                          | 'Time when message was put on the' 'dead-letter (undelivered-message)' 'queue'            |
| İ         | End Type                           |                                   | •                                                                                         |

## MQGMO - Get-message options

The following table summarizes the fields in the structure.

| Table 30. Fields in MQGMO                                                                         |                                                                             |      |  |  |
|---------------------------------------------------------------------------------------------------|-----------------------------------------------------------------------------|------|--|--|
| Field                                                                                             | Description                                                                 | Page |  |  |
| StrucId                                                                                           | Structure identifier                                                        | 66   |  |  |
| Version                                                                                           | Structure version number                                                    | 67   |  |  |
| Options                                                                                           | Options that control the action of MQGET                                    | 67   |  |  |
| WaitInterval                                                                                      | Wait interval                                                               | 91   |  |  |
| Signal1                                                                                           | Signal                                                                      | 92   |  |  |
| Signal2                                                                                           | Signal identifier                                                           | 93   |  |  |
| ResolvedQName Resolved name of destination queue                                                  |                                                                             | 93   |  |  |
| <b>Note:</b> The remaining fields are not present if <i>Version</i> is less than MQGMO_VERSION_2. |                                                                             |      |  |  |
| MatchOptions                                                                                      | Options controlling selection criteria used for 93 MQGET                    |      |  |  |
| GroupStatus                                                                                       | Flag indicating whether message retrieved is in a group 96                  |      |  |  |
| SegmentStatus                                                                                     | Flag indicating whether message retrieved is a segment of a logical message |      |  |  |
| Segmentation Flag indicating whether further segmentation is allowed for the message retrieved 97 |                                                                             | 97   |  |  |
| <b>Note:</b> The remaining fields are not present if <i>Version</i> is less than MQGMO_VERSION_3. |                                                                             |      |  |  |
| MsgToken                                                                                          | Message token                                                               | 98   |  |  |
| ReturnedLength                                                                                    | Length of message data returned (bytes)                                     | 98   |  |  |

The current version of MQGMO is given by MQGMO\_CURRENT\_VERSION. Fields that exist only in the more-recent versions of the structure are identified as such in the descriptions that follow. The declarations of MQGMO provided in the header, COPY, and INCLUDE files for the supported programming languages contain the additional fields, but the initial value provided for the *Version* field is MQGMO\_VERSION\_1. To use the additional fields, the application must set the version number to MQGMO\_CURRENT\_VERSION. Applications which are intended to be portable between several environments should use a more-recent version MQGMO only if all of those environments support that version.

The MQGMO structure is an input/output parameter for the MQGET call.

## **Fields**

StrucId (MQCHAR4)

Structure identifier.

The value must be:

MQGMO STRUC ID

Identifier for get-message options structure.

For the C programming language, the constant

MQGMO\_STRUC\_ID\_ARRAY is also defined; this has the same value as MQGMO\_STRUC\_ID, but is an array of characters instead of a string.

This is always an input field. The initial value of this field is MQGMO\_STRUC\_ID.

#### Version (MQLONG)

Structure version number.

The value must be one of the following:

#### MQGMO\_VERSION\_1

Version-1 get-message options structure.

This version is supported in all environments.

#### MQGMO VERSION 2

Version-2 get-message options structure.

This version is supported in the following environments: AIX, DOS client, HP-UX, OS/390, OS/2, OS/400, Sun Solaris, Windows client, Windows NT.

Fields that exist only in the version-2 structure are identified as such in the descriptions that follow.

## MQGMO\_VERSION\_3

Version-3 get-message options structure.

This version is supported in the following environments: AIX, DOS client, HP-UX, OS/390, OS/2, Sun Solaris, Windows client, Windows NT.

Fields that exist only in the version-3 structure are identified as such in the descriptions that follow.

The following constant specifies the version number of the current version:

### MQGMO\_CURRENT\_VERSION

Current version of get-message options structure.

This is always an input field. The initial value of this field is MQGMO\_VERSION\_1.

### Options (MQLONG)

Options that control the action of MQGET.

Zero or more of the options described below can be specified. If more than one is required the values can be:

- · Added together (do not add the same constant more than once), or
- Combined using the bitwise OR operation (if the programming language supports bit operations).

Combinations of options that are not valid are noted; all other combinations are valid. The following options are described:

MQGMO\_WAIT MQGMO\_NO\_WAIT MQGMO\_SYNCPOINT MQGMO\_SYNCPOINT\_IF\_PERSISTENT MQGMO NO SYNCPOINT

MQGMO\_MARK\_SKIP\_BACKOUT

MQGMO BROWSE FIRST

MQGMO\_BROWSE\_NEXT

MQGMO\_BROWSE\_MSG\_UNDER\_CURSOR

MQGMO\_MSG\_UNDER\_CURSOR

MQGMO LOCK

MQGMO\_UNLOCK

MQGMO ACCEPT TRUNCATED MSG

MQGMO\_SET\_SIGNAL

MQGMO\_FAIL\_IF\_QUIESCING

MQGMO\_CONVERT

MQGMO\_LOGICAL\_ORDER

MQGMO\_COMPLETE\_MSG

MQGMO\_ALL\_MSGS\_AVAILABLE

MQGMO ALL SEGMENTS AVAILABLE

MQGMO\_NONE

#### MQGMO WAIT

Wait for message to arrive.

The application is to wait until a suitable message arrives. The maximum time the application waits is specified in *WaitInterval*.

If MQGET requests are inhibited, or MQGET requests become inhibited while waiting, the wait is canceled and the call completes with MQCC\_FAILED and reason code MQRC\_GET\_INHIBITED, regardless of whether there are suitable messages on the queue.

This option can be used with the MQGMO\_BROWSE\_FIRST or MQGMO\_BROWSE\_NEXT options.

On OS/390, if it is desirable for the application to proceed with other work while waiting for the message to arrive, consider using the signal option (MQGMO\_SET\_SIGNAL) instead. However this option is environment specific, and so should not be used by applications which are intended to be portable between different environments.

If several applications are waiting on the same shared queue, the application, or applications, that are activated when a suitable message arrives are described below.

**Note:** In the description below, a *browse* MQGET call is one which specifies one of the browse options, but *not* MQGMO\_LOCK; an MQGET call specifying the MQGMO\_LOCK option is treated as a *nonbrowse* call.

- If one or more nonbrowse MQGET calls is waiting, one is activated.
- If one or more browse MQGET calls is waiting, but no nonbrowse MQGET calls are waiting, all are activated.
- If one or more nonbrowse MQGET calls, and one or more browse MQGET calls are waiting, one nonbrowse MQGET call is activated, and none, some, or all of the browse MQGET calls. (The number of browse MQGET calls activated cannot be predicted, because it depends on the scheduling considerations of the operating system, and other factors.)

If more than one nonbrowse MQGET call is waiting on the same shared queue, only one is activated; in this situation the queue manager attempts to give priority to waiting nonbrowse calls in the following order:

- 1. Specific get-wait requests that can be satisfied only by certain messages, for example, ones with a specific *MsgId* or *CorrelId* (or both).
- 2. General get-wait requests that can be satisfied by any message.

The following points should be noted:

- Within the first category, no additional priority is given to more specific get-wait requests, for example those that specify both MsqId and CorrelId.
- Within either category, it cannot be predicted which application is selected. In particular, the application waiting longest is not necessarily the one selected.
- Path length, and priority-scheduling considerations of the operating system, can mean that a waiting application of lower operating system priority than expected retrieves the message.
- It may also happen that an application that is not waiting retrieves the message in preference to one that is.

On OS/390, if there is more than one MQGET call waiting for the same message, with a mixture of wait and signal options, each waiting call is considered equally. It is an error to specify MQGMO\_SET\_SIGNAL with MQGMO\_WAIT. It is also an error to specify this option with a queue handle for which a signal is outstanding.

MQGMO\_WAIT is ignored if specified with MQGMO\_BROWSE\_MSG\_UNDER\_CURSOR or MQGMO MSG UNDER CURSOR; no error is raised.

#### MQGMO NO WAIT

Return immediately if no suitable message.

The application is not to wait if no suitable message is available. This is the opposite of the MQGMO\_WAIT option, and is defined to aid program documentation. It is the default if neither is specified.

#### MQGMO SYNCPOINT

Get message with syncpoint control.

The request is to operate within the normal unit of work protocols. The message is marked as being unavailable to other applications, but it is deleted from the queue only when the unit of work is committed. The message is made available again if the unit of work is backed out.

If neither this option nor MQGMO\_NO\_SYNCPOINT is specified, the inclusion of the get request in unit of work protocols is determined by the environment:

 On OS/390 and VSE/ESA, the get request is within a unit of work.  In all other environments, the get request is not within a unit of work.

Because of these differences, an application which is intended to be portable should not allow this option to default; either MQGMO\_SYNCPOINT or MQGMO\_NO\_SYNCPOINT should be specified explicitly.

This option is not valid with any of the following options:

MQGMO\_BROWSE\_FIRST
MQGMO\_BROWSE\_MSG\_UNDER\_CURSOR
MQGMO\_BROWSE\_NEXT
MQGMO\_LOCK
MQGMO\_NO\_SYNCPOINT
MQGMO\_SYNCPOINT\_IF\_PERSISTENT
MQGMO\_UNLOCK

#### MQGMO SYNCPOINT IF PERSISTENT

Get message with syncpoint control if message is persistent.

The request is to operate within the normal unit of work protocols, but *only* if the message retrieved is persistent. A persistent message has the value MQPER\_PERSISTENT in the *Persistence* field in MQMD.

- If the message is persistent, the queue manager processes the call as though the application had specified MQGMO\_SYNCPOINT (see above for details).
- If the message is not persistent, the queue manager processes the call as though the application had specified MQGMO\_NO\_SYNCPOINT (see below for details).

This option is not valid with any of the following options:

MQGMO\_BROWSE\_FIRST
MQGMO\_BROWSE\_MSG\_UNDER\_CURSOR
MQGMO\_BROWSE\_NEXT
MQGMO\_COMPLETE\_MSG
MQGMO\_MARK\_SKIP\_BACKOUT
MQGMO\_NO\_SYNCPOINT
MQGMO\_SYNCPOINT
MQGMO\_UNLOCK

This option is supported in the following environments: AIX, DOS client, HP-UX, OS/390, OS/2, OS/400, Sun Solaris, Windows client, 32-bit Windows, Windows NT.

### MQGMO\_NO\_SYNCPOINT

Get message without syncpoint control.

The request is to operate outside the normal unit of work protocols. The message is deleted from the queue immediately (unless this is a browse request). The message cannot be made available again by backing out a unit of work.

This option is assumed if MQGMO\_BROWSE\_FIRST or MQGMO\_BROWSE\_NEXT is specified.

If neither this option nor MQGMO\_SYNCPOINT is specified, the inclusion of the get request in unit of work protocols is determined by the environment:

- On OS/390 and VSE/ESA, the get request is within a unit of work.
- In all other environments, the get request is not within a unit of work

Because of these differences, an application which is intended to be portable should not allow this option to default; either MQGMO\_SYNCPOINT or MQGMO\_NO\_SYNCPOINT should be specified explicitly.

This option is not valid with any of the following options:

MQGMO\_MARK\_SKIP\_BACKOUT MQGMO\_SYNCPOINT MQGMO\_SYNCPOINT\_IF\_PERSISTENT

On VSE/ESA, this option is not supported.

#### MQGMO\_MARK\_SKIP\_BACKOUT

Mark the get request as skipping backout.

This option allows a unit of work to be backed out, but without reinstating on the queue the message that was marked with this option.

When an application requests the backout of a unit of work containing a get request, a message that was retrieved using this option is not restored to its previous state. (Other resource updates, however, are still backed out.) Instead, the message is treated as if it had been retrieved by a get request *without* this option, in a new unit of work started by the backout request.

This is useful if a message is retrieved by your application, but only after some resource updates have been made does it become apparent that the unit of work cannot complete successfully. A normal backout, if this option had not been specified, would cause the message to be reinstated on the queue, so that the same sequence of events would occur when the message was next retrieved. Using this option on the original MQGET, however, means that the backout will cause the updates to the other resources to be backed out, as is required, but the message is treated as if it had been retrieved under a new unit of work. The application can now perform some exception handling, such as informing the originator that the message has been discarded, and commit this new unit of work, which causes the message to be removed from the queue.

This option has an effect only if the unit of work containing the get request is terminated by an application request to back it out. (Such requests use calls or commands that depend on the environment.) This option has no effect if the unit of work containing the get request is backed out for any other reason (for example, the abend of a transaction or the system). In this situation, any message retrieved using this option is backed out on to the queue in the same way as messages retrieved without this option.

#### Notes:

- 1. If you have not applied IMS APAR PN60855 (or PN57124 for IMS V4), an IMS MPP or BMP application, returning a message obtained with the MQGMO MARK SKIP BACKOUT option to the queue, must issue an MQ call (any MQ call will do) in between the two ROLB commands.
- 2. A CICS application, returning a message obtained with the MQGMO MARK SKIP BACKOUT option to the queue, must issue an MQ call (any MQ call will do) in between the two EXEC CICS SYNCPOINT ROLLBACK commands.

Within a unit of work, there can be only one get request marked as skipping backout, as well as none or several unmarked get requests.

If this option is specified, MQGMO SYNCPOINT must also be specified. MQGMO\_MARK\_SKIP\_BACKOUT is not valid with any of the following options:

MQGMO\_BROWSE\_FIRST MQGMO\_BROWSE\_MSG\_UNDER\_CURSOR MQGMO BROWSE NEXT MQGMO LOCK MQGMO\_NO\_SYNCPOINT MQGMO\_SYNCPOINT\_IF\_PERSISTENT MQGMO UNLOCK

This option is supported only on OS/390.

#### MQGMO BROWSE FIRST

Browse from start of queue.

When a queue is opened with the MQOO\_BROWSE option, a browse cursor is established, positioned logically before the first message on the queue. Subsequent MQGET calls specifying the MQGMO BROWSE FIRST, MQGMO BROWSE NEXT or MQGMO\_BROWSE\_MSG\_UNDER\_CURSOR option can be used to retrieve messages from the queue nondestructively. The browse cursor marks the position, within the messages on the queue, from which the next MQGET call with MQGMO BROWSE NEXT will search for a suitable message.

An MQGET call with MQGMO\_BROWSE\_FIRST causes the previous position of the browse cursor to be ignored. The first message on the queue that satisfies the conditions specified in the message descriptor is retrieved. The message remains on the queue, and the browse cursor is positioned on this message.

After this call, the browse cursor is positioned on the message that has been returned. If the message is removed from the queue before the next MQGET call with MQGMO\_BROWSE\_NEXT is issued, the browse cursor remains at the position in the queue that the message occupied, even though that position is now empty.

The MQGMO\_MSG\_UNDER\_CURSOR option can subsequently be used with a nonbrowse MQGET call if required, to remove the message from the queue.

Note that the browse cursor is not moved by a nonbrowse MQGET call using the same *Hobj* handle. Nor is it moved by a browse MQGET call that returns a completion code of MQCC\_FAILED, or a reason code of MQRC\_TRUNCATED\_MSG\_FAILED.

The MQGMO\_LOCK option can be specified together with this option, to cause the message that is browsed to be locked.

MQGMO\_BROWSE\_FIRST can be specified with any valid combination of the MQGMO\_\* and MQMO\_\* options that control the processing of messages in groups and segments of logical messages.

If MQGMO\_LOGICAL\_ORDER is specified, the messages are browsed in logical order. If that option is omitted, the messages are browsed in physical order. When MQGMO\_BROWSE\_FIRST is specified, it is possible to switch between logical order and physical order, but subsequent MQGET calls using MQGMO\_BROWSE\_NEXT must browse the queue in the same order as the most-recent call that specified MQGMO\_BROWSE\_FIRST for the queue handle.

The group and segment information that the queue manager retains for MQGET calls that browse messages on the queue is separate from the group and segment information that the queue manager retains for MQGET calls that remove messages from the queue. When MQGMO\_BROWSE\_FIRST is specified, the queue manager ignores the group and segment information for browsing, and scans the queue as though there were no current group and no current logical message. If the MQGET call is successful (completion code MQCC\_OK or MQCC\_WARNING), the group and segment information for browsing is set to that of the message returned; if the call fails, the group and segment information remains the same as it was prior to the call.

This option is not valid with any of the following options:

MQGMO\_BROWSE\_MSG\_UNDER\_CURSOR MQGMO\_BROWSE\_NEXT MQGMO\_MARK\_SKIP\_BACKOUT MQGMO\_MSG\_UNDER\_CURSOR MQGMO\_SYNCPOINT MQGMO\_SYNCPOINT\_IF\_PERSISTENT MQGMO\_UNLOCK

It is also an error if the queue was not opened for browse.

#### MQGMO BROWSE NEXT

Browse from current position in queue.

The browse cursor is advanced to the next message on the queue that satisfies the selection criteria specified on the MQGET call. The message is returned to the application, but remains on the queue.

After a queue has been opened for browse, the first browse call using the handle has the same effect whether it specifies the MQGMO\_BROWSE\_FIRST or MQGMO\_BROWSE\_NEXT option.

If the message is removed from the queue before the next MQGET call with MQGMO\_BROWSE\_NEXT is issued, the browse cursor

logically remains at the position in the queue that the message occupied, even though that position is now empty.

Messages are stored on the queue in one of two ways:

- FIFO within priority (MQMDS\_PRIORITY), or
- FIFO regardless of priority (MQMDS FIFO)

The MsgDeliverySequence queue attribute indicates which method applies (see "Attributes for local queues and model queues" on page 389 for details).

If the queue has a MsgDeliverySequence of MQMDS PRIORITY, and a message arrives on the queue that is of a higher priority than the one currently pointed to by the browse cursor, that message will not be found during the current sweep of the queue using MQGMO BROWSE NEXT. It can only be found after the browse cursor has been reset with MQGMO\_BROWSE\_FIRST (or by reopening the queue).

The MQGMO\_MSG\_UNDER\_CURSOR option can subsequently be used with a nonbrowse MQGET call if required, to remove the message from the queue.

Note that the browse cursor is not moved by nonbrowse MQGET calls using the same Hobj handle.

The MQGMO\_LOCK option can be specified together with this option, to cause the message that is browsed to be locked.

MQGMO BROWSE NEXT can be specified with any valid combination of the MQGMO ★ and MQMO ★ options that control the processing of messages in groups and segments of logical messages.

If MQGMO\_LOGICAL\_ORDER is specified, the messages are browsed in logical order. If that option is omitted, the messages are browsed in physical order. When MQGMO BROWSE FIRST is specified, it is possible to switch between logical order and physical order, but subsequent MQGET calls using MQGMO\_BROWSE\_NEXT must browse the queue in the same order as the most-recent call that specified MQGMO\_BROWSE\_FIRST for the queue handle. The call fails with reason code MQRC\_INCONSISTENT\_BROWSE if this condition is not satisfied.

**Note:** Special care is needed if an MQGET call is used to browse beyond the end of a message group (or logical message not in a group) when MQGMO\_LOGICAL\_ORDER is not specified. For example, if the last message in the group happens to *precede* the first message in the group on the queue, using MQGMO\_BROWSE\_NEXT to browse beyond the end of the group, specifying MQMO\_MATCH\_MSG\_SEQ\_NUMBER with MsgSeqNumber set to 1 (to find the first message of the next group) would return again the first message in the group already browsed. This could happen immediately, or a number of MQGET calls later (if there are intervening groups).

The possibility of an infinite loop can be avoided by opening the queue *twice* for browse:

- Use the first handle to browse only the first message in each group.
- Use the second handle to browse only the messages within a specific group.
- Use the MQMO\_★ options to move the second browse cursor to the position of the first browse cursor, before browsing the messages in the group.
- Do not use MQGMO\_BROWSE\_NEXT to browse beyond the end of a group.

The group and segment information that the queue manager retains for MQGET calls that browse messages on the queue is separate from the group and segment information that it retains for MQGET calls that remove messages from the queue.

This option is not valid with any of the following options:

MQGMO\_BROWSE\_FIRST
MQGMO\_BROWSE\_MSG\_UNDER\_CURSOR
MQGMO\_MARK\_SKIP\_BACKOUT
MQGMO\_MSG\_UNDER\_CURSOR
MQGMO\_SYNCPOINT
MQGMO\_SYNCPOINT\_IF\_PERSISTENT
MQGMO\_UNLOCK

It is also an error if the queue was not opened for browse.

### MQGMO\_BROWSE\_MSG\_UNDER\_CURSOR

Browse message under browse cursor.

This option causes the message pointed to by the browse cursor to be retrieved nondestructively, regardless of the MQMO\_★ options specified in the *MatchOptions* field in MQGMO.

The message pointed to by the browse cursor is the one that was last retrieved using either the MQGMO\_BROWSE\_FIRST or the MQGMO\_BROWSE\_NEXT option. The call fails if neither of these calls has been issued for this queue since it was opened, or if the message that was under the browse cursor has since been retrieved destructively.

The position of the browse cursor is not changed by this call.

The MQGMO\_MSG\_UNDER\_CURSOR option can subsequently be used with a nonbrowse MQGET call if required, to remove the message from the queue.

Note that the browse cursor is not moved by a nonbrowse MQGET call using the same *Hobj* handle. Nor is it moved by a browse MQGET call that returns a completion code of MQCC\_FAILED, or a reason code of MQRC\_TRUNCATED\_MSG\_FAILED.

If MQGMO\_BROWSE\_MSG\_UNDER\_CURSOR is specified *with* MQGMO\_LOCK:

- If there is already a message locked, it must be the one under the cursor, so that is returned without unlocking and relocking it; the message remains locked.
- If there is no locked message, the message under the browse cursor (if there is one) is locked and returned to the application; if there is no message under the browse cursor the call fails.

If MQGMO\_BROWSE\_MSG\_UNDER\_CURSOR is specified without MQGMO LOCK:

- If there is already a message locked, it must be the one under the cursor. This message is returned to the application and then unlocked. Because the message is now unlocked, there is no guarantee that it can be browsed again, or retrieved destructively (it may be retrieved destructively by another application getting messages from the queue).
- If there is no locked message, the message under the browse cursor (if there is one) is returned to the application; if there is no message under the browse cursor the call fails.

If MQGMO\_COMPLETE\_MSG is specified with MQGMO\_BROWSE\_MSG\_UNDER\_CURSOR, the browse cursor must identify a message whose Offset field in MQMD is zero. If this condition is not satisfied, the call fails with reason code MQRC INVALID MSG UNDER CURSOR.

The group and segment information that the gueue manager retains for MQGET calls that browse messages on the queue is separate from the group and segment information that it retains for MQGET calls that remove messages from the queue.

This option is not valid with any of the following options:

MQGMO\_BROWSE\_FIRST MQGMO BROWSE NEXT MQGMO\_MARK\_SKIP\_BACKOUT MQGMO MSG UNDER CURSOR MQGMO\_SYNCPOINT MQGMO\_SYNCPOINT\_IF\_PERSISTENT MQGMO\_UNLOCK

It is also an error if the queue was not opened for browse.

On OS/390 and VSE/ESA, this option is not supported.

#### MQGMO MSG UNDER CURSOR

Get message under browse cursor.

This option causes the message pointed to by the browse cursor to be retrieved, regardless of the MQMO\_★ options specified in the MatchOptions field in MQGMO. The message is removed from the queue.

The message pointed to by the browse cursor is the one that was last retrieved using either the MQGMO BROWSE FIRST or the MQGMO\_BROWSE\_NEXT option.

If MQGMO COMPLETE MSG is specified with MQGMO\_MSG\_UNDER\_CURSOR, the browse cursor must identify a message whose *Offset* field in MQMD is zero. If this condition is not satisfied, the call fails with reason code MQRC\_INVALID\_MSG\_UNDER\_CURSOR.

This option is not valid with any of the following options:

MQGMO\_BROWSE\_FIRST MQGMO\_BROWSE\_MSG\_UNDER\_CURSOR MQGMO\_BROWSE\_NEXT MQGMO\_UNLOCK

It is also an error if the queue was not opened both for browse and for input. If the browse cursor is not currently pointing to a retrievable message, an error is returned by the MQGET call.

#### MQGMO LOCK

Lock message.

This option locks the message that is browsed, so that the message becomes invisible to any other handle open for the queue. The option can be specified only if one of the following options is also specified:

```
MQGMO_BROWSE_FIRST
MQGMO_BROWSE_NEXT
MQGMO_BROWSE_MSG_UNDER_CURSOR
```

Only one message can be locked per handle, but this can be a logical message or a physical message:

- If MQGMO\_COMPLETE\_MSG is specified, all of the message segments that comprise the logical message are locked to the queue handle (provided that they are all present on the queue and available for retrieval).
- If MQGMO\_COMPLETE\_MSG is not specified, only a single physical message is locked to the queue handle. If this message happens to be a segment of a logical message, the locked segment prevents other applications using MQGMO\_COMPLETE\_MSG to retrieve or browse the logical message.

The locked message is always the one under the browse cursor, and the message can be removed from the queue by a later MQGET call that specifies the MQGMO\_MSG\_UNDER\_CURSOR option. Other MQGET calls for that queue handle can also remove the message (for example, a call that specifies the message identifier of the locked message).

If MQCC\_FAILED is returned (or MQCC\_WARNING with MQRC\_TRUNCATED\_MSG\_FAILED), no message is locked.

If the application decides not to remove the message from the queue, the lock is released by:

 Issuing another MQGET call for this handle, with either MQGMO\_BROWSE\_FIRST or MQGMO\_BROWSE\_NEXT specified (with or without MQGMO\_LOCK); the message is unlocked if the call completes with MQCC\_OK or MQCC\_WARNING, but remains locked if the call completes with MQCC\_FAILED. However, the following exceptions apply:

- The message is not unlocked if MQCC WARNING is returned with MQRC\_TRUNCATED\_MSG\_FAILED.
- The message is unlocked if MQCC\_FAILED is returned with MQRC NO MSG AVAILABLE.

If MQGMO LOCK is also specified, the new message is locked. If MQGMO\_LOCK is not specified, there is no locked message after the call.

If MQGMO\_WAIT is specified, and no message is immediately available, the unlock on the original message occurs before the start of the wait (providing the call is otherwise free from error).

- · Issuing another MQGET call for this handle, with MQGMO\_BROWSE\_MSG\_UNDER\_CURSOR (without MQGMO LOCK); the message is unlocked if the call completes with MQCC\_OK or MQCC\_WARNING, but remains locked if the call completes with MQCC\_FAILED. However, the following exception applies:
  - The message is not unlocked if MQCC\_WARNING is returned with MQRC\_TRUNCATED\_MSG\_FAILED.
- Issuing another MQGET call for this handle with MQGMO UNLOCK.
- · Issuing an MQCLOSE call for this handle (either explicitly, or implicitly by the application ending).

No special open option is required to specify this option, other than MQOO BROWSE, which is needed in order to specify the accompanying browse option.

This option is not valid with any of the following options:

MQGMO\_MARK\_SKIP\_BACKOUT MQGMO SYNCPOINT MQGMO\_SYNCPOINT\_IF\_PERSISTENT MQGMO UNLOCK

This option is not supported in the following environments: OS/390, 16-bit Windows, 32-bit Windows.

#### MQGMO UNLOCK

Unlock message.

The message to be unlocked must have been previously locked by an MQGET call with the MQGMO LOCK option. If there is no message locked for this handle, the call completes with MQCC\_WARNING and MQRC\_NO\_MSG\_LOCKED.

The MsgDesc, BufferLength, Buffer, and DataLength parameters are not checked or altered if MQGMO\_UNLOCK is specified. No message is returned in Buffer.

No special open option is required to specify this option (although MQOO BROWSE is needed to issue the lock request in the first place).

This option is not valid with any options *except* the following:

MQGMO\_NO\_WAIT

## MQGMO NO SYNCPOINT

Both of these options are assumed whether specified or not.

This option is not supported in the following environments: OS/390, 16-bit Windows, 32-bit Windows.

#### MQGMO ACCEPT TRUNCATED MSG

Allow truncation of message data.

If the message buffer is too small to hold the complete message, this option allows the MQGET call to fill the buffer with as much of the message as the buffer can hold, issue a warning completion code, and complete its processing. This means:

- When browsing messages, the browse cursor is advanced to the returned message.
- When removing messages, the returned message is removed from the queue.
- Reason code MQRC\_TRUNCATED\_MSG\_ACCEPTED is returned if no other error occurs.

Without this option, the buffer is still filled with as much of the message as it can hold, a warning completion code is issued, but processing is not completed. This means:

- When browsing messages, the browse cursor is not advanced.
- When removing messages, the message is not removed from the queue.
- Reason code MQRC\_TRUNCATED\_MSG\_FAILED is returned if no other error occurs.

## MQGMO\_SET\_SIGNAL

Request signal to be set.

This option is used in conjunction with the *Signal1* and *Signal2* fields to allow applications to proceed with other work while waiting for a message to arrive, and also (if suitable operating system facilities are available) to wait for messages arriving on more than one queue.

The MQGMO\_SET\_SIGNAL option is environment specific, and should not be used by applications which are intended to be portable.

If a currently available message satisfies the criteria specified in the message descriptor, or if a parameter error or other synchronous error is detected, the call completes in the same way as if this option had not been specified.

If no message satisfying the criteria specified in the message descriptor is currently available, control returns to the application without waiting for a message to arrive. The output fields in the message descriptor and the output parameters of the MQGET call are not set, other than the <code>CompCode</code> and <code>Reason</code> parameters (which are set to MQCC\_WARNING and

MQRC\_SIGNAL\_REQUEST\_ACCEPTED respectively). When a

suitable message arrives subsequently, the signal is delivered in a manner dependent on the environment:

- On OS/390, the signal is delivered by posting the ECB.
- On 32-bit Windows, a Windows message is sent to the application.

The caller should then reissue the MQGET call to retrieve the message. The application can wait for this signal, using functions provided by the operating system.

If the operating system provides a multiple wait mechanism, the application can use this technique to wait for a message arriving on any one of several queues.

If a nonzero <code>WaitInterval</code> is specified, after this time the signal is delivered. The wait may also be canceled by the queue manager, in which case again the signal is delivered.

If more than one MQGET call has set a signal for the same message, the order in which applications are activated is the same as that described for MQGMO\_WAIT.

If there is more than one MQGET call waiting for the same message, with a mixture of wait and signal options, each waiting call is considered equally.

Under certain conditions it is possible for a message to be retrieved by the MQGET call, *and* for a signal resulting from the arrival of the same message to be delivered. When a signal is delivered, an application must be prepared for no message to be available.

A given handle can have no more than one signal outstanding.

This option is not valid with any of the following options:

MQGMO\_UNLOCK MQGMO\_WAIT

This option is supported *only* in the following environments: OS/390, 32-bit Windows.

## MQGMO\_FAIL\_IF\_QUIESCING

Fail if queue manager is quiescing.

This option forces the MQGET call to fail if the queue manager is in the quiescing state.

On OS/390, this option also forces the MQGET call to fail if the connection (for a CICS or IMS application) is in the quiescing state.

If this option is specified together with MQGMO\_WAIT or MQGMO\_SET\_SIGNAL, and the wait or signal is outstanding at the time the queue manager enters the quiescing state:

- The wait is canceled and the call returns completion code MQCC\_FAILED with reason code MQRC\_Q\_MGR\_QUIESCING or MQRC\_CONNECTION\_QUIESCING.
- The signal is canceled with an environment-specific signal completion code.

On OS/390, the signal completes with event completion code MQEC\_Q\_MGR\_QUIESCING or MQEC\_CONNECTION\_QUIESCING.

If MQGMO\_FAIL\_IF\_QUIESCING is not specified and the queue manager or connection enters the quiescing state, the wait or signal is not canceled.

On 16-bit Windows and 32-bit Windows, this option is accepted but ignored.

On VSE/ESA, this option is not supported.

## MQGMO CONVERT

Convert message data.

This option requests that the application data in the message should be converted, to conform to the *CodedCharSetId* and *Encoding* values specified in the *MsgDesc* parameter on the MQGET call, before the data is copied to the *Buffer* parameter.

The *Format* field specified when the message was put is assumed by the conversion process to identify the nature of the data in the message. Conversion of the message data is by the queue manager for built-in formats, and by a user-written exit for other formats. See Appendix D, "Data-conversion" on page 579 for details of the data-conversion exit.

- If conversion is performed successfully, the CodedCharSetId and Encoding fields specified in the MsgDesc parameter are unchanged on return from the MQGET call.
- If conversion cannot be performed successfully (but the MQGET call otherwise completes without error), the message data is returned unconverted, and the CodedCharSetId and Encoding fields in MsgDesc are set to the values for the unconverted message. The completion code is MQCC\_WARNING in this case.

In either case, therefore, these fields describe the character-set identifier and encoding of the message data that is returned in the *Buffer* parameter.

See the *Format* field described in "MQMD - Message descriptor" on page 110 for a list of format names for which the queue manager performs the conversion.

This option is not supported in the following environments: OS/390 using CICS Version 2, VSE/ESA, 16-bit Windows, 32-bit Windows.

**Group and segment options**: The options described below control the way that messages in groups and segments of logical messages are returned by the MQGET call. The following definitions may be of help in understanding these options:

## Physical message

This is the smallest unit of information that can be placed on or removed from a queue; it often corresponds to the information specified or retrieved on a single MQPUT, MQPUT1, or MQGET call. Every physical message has its own message descriptor (MQMD).

Generally, physical messages are distinguished by differing values for the message identifier (MsqId field in MQMD), although this is not enforced by the queue manager.

## Logical message

This is a single unit of application information. In the absence of system constraints, a logical message would be the same as a physical message. But where logical messages are extremely large, system constraints may make it advisable or necessary to split a logical message into two or more physical messages, called segments.

A logical message that has been segmented consists of two or more physical messages that have the same nonnull group identifier (Group Id field in MQMD), and the same message sequence number (MsgSeqNumber field in MQMD). The segments are distinguished by differing values for the segment offset (0ffset field in MQMD), which gives the offset of the data in the physical message from the start of the data in the logical message. Because each segment is a physical message, the segments in a logical message usually have differing message identifiers.

A logical message that has not been segmented, but for which segmentation has been permitted by the sending application, also has a nonnull group identifier, although in this case there is only one physical message with that group identifier if the logical message does not belong to a message group. Logical messages for which segmentation has been inhibited by the sending application have a null group identifier (MQGI\_NONE), unless the logical message belongs to a message group.

### Message group

This is a set of one or more logical messages that have the same nonnull group identifier. The logical messages in the group are distinguished by differing values for the message sequence number, which is an integer in the range 1 through n, where n is the number of logical messages in the group. If one or more of the logical messages is segmented, there will be more than n physical messages in the group.

## MQGMO LOGICAL ORDER

Messages in groups and segments of logical messages are returned in logical order.

This option controls the order in which messages are returned by successive MQGET calls for the queue handle. The option must be specified on each of those calls in order to have an effect.

If MQGMO LOGICAL ORDER is specified for successive MQGET calls for the queue handle, messages in groups are returned in the order given by their message sequence numbers, and segments of logical messages are returned in the order given by their segment offsets. This order may be different from the order in which those messages and segments occur on the queue.

**Note:** Specifying MQGMO\_LOGICAL\_ORDER has no adverse consequences on messages that do not belong to groups and that are not segments. In effect, such messages are treated as though each belonged to a message group consisting of only one message. Thus it is perfectly safe to specify MQGMO\_LOGICAL\_ORDER when retrieving messages from queues that may contain a mixture of messages in groups, message segments, and unsegmented messages not in groups.

To return the messages in the required order, the queue manager retains the group and segment information between successive MQGET calls. This information identifies the current message group and current logical message for the queue handle, the current position within the group and logical message, and whether the messages are being retrieved within a unit of work. Because the queue manager retains this information, the application does not need to set the group and segment information prior to each MQGET call. Specifically, it means that the application does not need to set the *GroupId*, *MsgSeqNumber*, and *Offset* fields in MQMD. However, the application does need to set the MQGMO\_SYNCPOINT or MQGMO\_NO\_SYNCPOINT option correctly on each call.

When the queue is opened, there is no current message group and no current logical message. A message group becomes the current message group when a message that has the MQMF\_MSG\_IN\_GROUP flag is returned by the MQGET call. With MQGMO\_LOGICAL\_ORDER specified on successive calls, that group remains the current group until a message is returned that has:

- MQMF\_LAST\_MSG\_IN\_GROUP without MQMF\_SEGMENT (that is, the last logical message in the group is not segmented), or
- MQMF\_LAST\_MSG\_IN\_GROUP with MQMF\_LAST\_SEGMENT (that is, the message returned is the last segment of the last logical message in the group).

When such a message is returned, the message group is terminated, and on successful completion of that MQGET call there is no longer a current group. In a similar way, a logical message becomes the current logical message when a message that has the MQMF\_SEGMENT flag is returned by the MQGET call, and that logical message is terminated when the message that has the MQMF\_LAST\_SEGMENT flag is returned.

If no selection criteria are specified, successive MQGET calls return (in the correct order) the messages for the first message group on the queue, then the messages for the second message group, and so on, until there are no more messages available. It is possible to select the particular message groups returned by specifying one or more of the following options in the *MatchOptions* field:

MQMO\_MATCH\_MSG\_ID MQMO\_MATCH\_CORREL\_ID MQMO\_MATCH\_GROUP\_ID

However, these options are effective only when there is no current message group or logical message; see the <code>MatchOptions</code> field

described in "MQGMO - Get-message options" on page 66 for further details.

Table 31 shows the values of the *MsgId*, *CorrelId*, *GroupId*, MsgSegNumber, and Offset fields that the queue manager looks for when attempting to find a message to return on the MQGET call. This applies both to removing messages from the queue, and browsing messages on the queue. The columns in the table have the following meanings:

| LOG ORD | A "√" | means | that the | row applies | only when the |
|---------|-------|-------|----------|-------------|---------------|
|         |       |       |          |             |               |

MQGMO\_LOGICAL\_ORDER option is specified.

Cur grp A "\" means that the row applies only when a current message group exists prior to the call.

A " $(\sqrt{})$ " means that the row applies whether or not a

current message group exists prior to the call.

A "√" means that the row applies only when a Cur log msg

current logical message exists prior to the call.

A " $(\sqrt{})$ " means that the row applies whether or not a current logical message exists prior to the call.

Other columns These show the values that the queue manager

looks for. "Previous" denotes the value returned for the field in the previous message for the queue handle.

| Table 31                  | . MQGET    | options re                   | elating to messag             | es in groups and                   | segments of logic             | al messages                        |                                                    |  |
|---------------------------|------------|------------------------------|-------------------------------|------------------------------------|-------------------------------|------------------------------------|----------------------------------------------------|--|
| Options<br>you<br>specify | log-ms     | p and<br>g status<br>to call |                               | Values the queue manager looks for |                               |                                    |                                                    |  |
| LOG<br>ORD                | Cur<br>grp | Cur<br>log<br>msg            | MsgId                         | CorrelId                           | GroupId                       | MsgSeqNumber                       | 0ffset                                             |  |
| √                         |            |                              | Controlled by<br>MatchOptions | Controlled by<br>MatchOptions      | Controlled by<br>MatchOptions | 1                                  | 0                                                  |  |
| √                         |            | <b>√</b>                     | Any message identifier        | Any correlation identifier         | Previous<br>group identifier  | 1                                  | Previous offset<br>+ previous<br>segment<br>length |  |
| √                         | √          |                              | Any message identifier        | Any correlation identifier         | Previous<br>group identifier  | Previous<br>sequence<br>number + 1 | 0                                                  |  |
| √                         | V          | <b>√</b>                     | Any message identifier        | Any correlation identifier         | Previous<br>group identifier  | Previous<br>sequence<br>number     | Previous offset<br>+ previous<br>segment<br>length |  |
|                           | (√)        | (√)                          | Controlled by<br>MatchOptions | Controlled by<br>MatchOptions      | Controlled by<br>MatchOptions | Controlled by<br>MatchOptions      | Controlled by<br>MatchOptions                      |  |

When multiple message groups are present on the queue and eligible for return, the groups are returned in the order determined by the position on the queue of the first segment of the first logical message in each group (that is, the physical messages that have message sequence numbers of 1, and offsets of 0, determine the order in which eligible groups are returned).

The MQGMO\_LOGICAL\_ORDER option affects units of work as follows:

- If the first logical message or segment in a group is retrieved
  within a unit of work, all of the other logical messages and
  segments in the group must be retrieved within a unit of work, if
  the same queue handle is used. However, they need not be
  retrieved within the same unit of work. This allows a message
  group consisting of many physical messages to be split across
  two or more consecutive units of work for the queue handle.
- If the first logical message or segment in a group is not retrieved within a unit of work, none of the other logical messages and segments in the group can be retrieved within a unit of work, if the same queue handle is used.

If these conditions are not satisfied, the MQGET call fails with reason code MQRC INCONSISTENT UOW.

When MQGMO\_LOGICAL\_ORDER is specified, the MQGMO supplied on the MQGET call must not be less than MQGMO\_VERSION\_2, and the MQMD must not be less than MQMD\_VERSION\_2. If this condition is not satisfied, the call fails with reason code MQRC\_WRONG\_GMO\_VERSION or MQRC\_WRONG\_MD\_VERSION, as appropriate.

If MQGMO\_LOGICAL\_ORDER is *not* specified for successive MQGET calls for the queue handle, messages are returned without regard for whether they belong to message groups, or whether they are segments of logical messages. This means that messages or segments from a particular group or logical message may be returned out of order, or they may be intermingled with messages or segments from other groups or logical messages, or with messages that are not in groups and are not segments. In this situation, the particular messages that are returned by successive MQGET calls is controlled by the MQMO\_\* options specified on those calls (see the *MatchOptions* field described in "MQGMO - Get-message options" on page 66 for details of these options).

This is the technique that can be used to restart a message group or logical message in the middle, after a system failure has occurred. When the system restarts, the application can set the <code>GroupId</code>, <code>MsgSeqNumber</code>, <code>Offset</code>, and <code>MatchOptions</code> fields to the appropriate values, and then issue the MQGET call with MQGMO\_SYNCPOINT or MQGMO\_NO\_SYNCPOINT set as desired, but <code>without</code> specifying MQGMO\_LOGICAL\_ORDER. If this call is successful, the queue manager retains the group and segment information, and subsequent MQGET calls using that queue handle can specify MQGMO\_LOGICAL\_ORDER as normal.

The group and segment information that the queue manager retains for the MQGET call is separate from the group and segment information that it retains for the MQPUT call. In addition, the queue manager retains separate information for:

- MQGET calls that remove messages from the queue.
- MQGET calls that browse messages on the queue.

For any given queue handle, the application is free to mix MQGET calls that specify MQGMO\_LOGICAL\_ORDER with MQGET calls that do not, but the following points should be noted:

- Each successful MQGET call that does not specify MQGMO\_LOGICAL\_ORDER causes the queue manager to set the saved group and segment information to the values corresponding to the message returned; this replaces the existing group and segment information retained by the queue manager for the queue handle. Only the information appropriate to the action of the call (browse or remove) is modified.
- If MQGMO\_LOGICAL\_ORDER is not specified, the call does not fail if there is a current message group or logical message, but the message or segment retrieved is not the next one in the group or logical message. The call may however succeed with an MQCC\_WARNING completion code. Table 32 shows the various cases that can arise. In these cases, if the completion code is not MQCC\_OK, the reason code is one of the following (as appropriate):

MQRC\_INCOMPLETE\_GROUP MQRC\_INCOMPLETE\_MSG MQRC\_INCONSISTENT\_UOW

**Note:** The queue manager does not check the group and segment information when browsing a queue, or when closing a queue that was opened for browse but not input; in those cases the completion code is always MQCC OK (assuming no other errors).

| Table 32. Outcome when MQGET or MQCLOSE call not consistent with group and segment information |                                |                                      |  |  |
|------------------------------------------------------------------------------------------------|--------------------------------|--------------------------------------|--|--|
| Current call                                                                                   | Previous call                  |                                      |  |  |
|                                                                                                | MQGET with MQGMO_LOGICAL_ORDER | MQGET without<br>MQGMO_LOGICAL_ORDER |  |  |
| MQGET with MQGMO_LOGICAL_ORDER                                                                 | MQCC_FAILED                    | MQCC_FAILED                          |  |  |
| MQGET without MQGMO_LOGICAL_ORDER                                                              | MQCC_WARNING                   | MQCC_OK                              |  |  |
| MQCLOSE with an unterminated group or logical message                                          | MQCC_WARNING                   | MQCC_OK                              |  |  |

Applications that simply want to retrieve messages and segments in logical order are recommended to specify

MQGMO\_LOGICAL\_ORDER, as this is the simplest option to use. This option relieves the application of the need to manage the group and segment information, because the queue manager manages that information. However, specialized applications may need more control than provided by the MQGMO\_LOGICAL\_ORDER option, and this can be achieved by not specifying that option. If this is done, the application must ensure that the <code>MsgId</code>, <code>CorrelId</code>, <code>GroupId</code>, <code>MsgSeqNumber</code>, and <code>Offset</code> fields in MQMD, and the MQMO\_\* options in <code>MatchOptions</code> in MQGMO, are set correctly, prior to each MQGET call.

For example, an application that wants to *forward* physical messages that it receives, without regard for whether those messages are in groups or segments of logical messages, should *not* specify MQGMO\_LOGICAL\_ORDER. This is because in a complex network with multiple paths between sending and receiving queue managers, the physical messages may arrive out of order. By specifying neither MQGMO\_LOGICAL\_ORDER, nor the corresponding MQPMO\_LOGICAL\_ORDER on the MQPUT call, the forwarding application can retrieve and forward each physical message as soon as it arrives, without having to wait for the next one in logical order to arrive.

MQGMO\_LOGICAL\_ORDER can be specified with any of the other MQGMO\_\* options, and with various of the MQMO\_\* options in appropriate circumstances (see above).

This option is supported in the following environments: AIX, DOS client, HP-UX, OS/2, OS/400, Sun Solaris, Windows client, Windows NT.

### MQGMO COMPLETE MSG

Only complete logical messages are retrievable.

This option specifies that only a complete logical message can be returned by the MQGET call. If the logical message is segmented, the queue manager reassembles the segments and returns the complete logical message to the application; the fact that the logical message was segmented is not apparent to the application retrieving it.

**Note:** This is the only option that causes the queue manager to reassemble message segments. If not specified, segments are returned individually to the application if they are present on the queue (and they satisfy the other selection criteria specified on the MQGET call). Applications that do not wish to receive individual segments should therefore always specify MQGMO\_COMPLETE\_MSG.

To use this option, the application must provide a buffer which is big enough to accommodate the complete message, or specify the MQGMO\_ACCEPT\_TRUNCATED\_MSG option.

If the queue contains segmented messages with some of the segments missing (perhaps because they have been delayed in the network and have not yet arrived), specifying MQGMO\_COMPLETE\_MSG prevents the retrieval of segments belonging to incomplete logical messages. However, those message segments still contribute to the value of the <code>CurrentQDepth</code> queue attribute; this means that there may be no retrievable logical messages, even though <code>CurrentQDepth</code> is greater than zero.

For *persistent* messages, the queue manager can reassemble the segments only within a unit of work:

 If the MQGET call is operating within a user-defined unit of work, that unit of work is used. If the call fails partway through the reassembly process, the queue manager reinstates on the queue any segments that were removed during reassembly. However, the failure does not prevent the unit of work being committed successfully.

- If the call is operating outside a user-defined unit of work, and there is no user-defined unit of work in existence, the queue manager creates a unit of work just for the duration of the call. If the call is successful, the queue manager commits the unit of work automatically (the application does not need to do this). If the call fails, the queue manager backs out the unit of work.
- If the call is operating outside a user-defined unit of work, but a
  user-defined unit of work does exist, the queue manager is
  unable to perform reassembly. If the message does not require
  reassembly, the call can still succeed. But if the message does
  require reassembly, the call fails with reason code
  MQRC\_UOW\_NOT\_AVAILABLE.

For *nonpersistent* messages, the queue manager does not require a unit of work to be available in order to perform reassembly.

Each physical message which is a segment has its own message descriptor. For the segments constituting a single logical message, most of the fields in the message descriptor will be the same for all segments in the logical message – usually it is only the MsgId, Offset, and MsgFlags fields that differ between segments in the logical message. However, when segments take different paths through the network, and some of those paths have MCA sender conversion enabled, it is possible for the CodedCharSetId and Encoding fields to differ between segments when the segments eventually arrive at the destination queue. A logical message consisting of segments in which the CodedCharSetId and/or Encoding fields differ cannot be reassembled by the queue manager into a single logical message. Instead, the queue manager reassembles and returns the first few consecutive segments at the start of the logical message that have the same character-set identifiers and encodings, and the MQGET call completes with completion code MQCC WARNING and reason code

MQRC INCONSISTENT CCSIDS or

MQRC\_INCONSISTENT\_ENCODINGS, as appropriate. This happens regardless of whether MQGMO\_CONVERT is specified. To retrieve the remaining segments, the application must reissue the MQGET call without the MQGMO\_COMPLETE\_MSG option, retrieving the segments one by one. MQGMO\_LOGICAL\_ORDER can be used to retrieve the remaining segments in order.

It is also possible for an application which puts segments to set other fields in the message descriptor to values that differ between segments. However, there is no advantage in doing this if the receiving application uses MQGMO\_COMPLETE\_MSG to retrieve the logical message. When the queue manager reassembles a logical message, it returns in the message descriptor the values from the message descriptor for the *first* segment; the only exception is the *MsgFlags* field, which the queue manager sets to indicate that the reassembled message is the only segment.

If MQGMO\_COMPLETE\_MSG is specified for a report message, the queue manager performs special processing. The queue manager

checks the queue to see if all of the report messages of that report type relating to the different segments in the logical message are present on the queue. If they are, they can be retrieved as a single message by specifying MQGMO\_COMPLETE\_MSG. For this to be possible, either the report messages must be generated by a queue manager or MCA which supports segmentation, or the originating application must request at least 100 bytes of message data (that is, the appropriate MQRO\_\*\_WITH\_DATA or

MQRO\_\*\_WITH\_FULL\_DATA options must be specified). If less than the full amount of application data is present for a segment, the missing bytes are replaced by nulls in the report message returned.

If MQGMO\_COMPLETE\_MSG is specified with MQGMO\_MSG\_UNDER\_CURSOR or MQGMO\_BROWSE\_MSG\_UNDER\_CURSOR, the browse cursor must be positioned on a message whose *0ffset* field in MQMD has a value of 0. If this condition is not satisfied, the call fails with reason code MQRC\_INVALID\_MSG\_UNDER\_CURSOR.

MQGMO\_COMPLETE\_MSG implies MQGMO\_ALL\_SEGMENTS\_AVAILABLE, which need not therefore be specified.

MQGMO\_COMPLETE\_MSG can be specified with any of the other MQGMO\_\* options apart from MQGMO\_SYNCPOINT\_IF\_PERSISTENT, and with any of the MQMO\_\* options apart from MQMO\_MATCH\_OFFSET.

This option is supported in the following environments: AIX, DOS client, HP-UX, OS/2, OS/400, Sun Solaris, Windows client, Windows NT.

## MQGMO\_ALL\_MSGS\_AVAILABLE

All messages in group must be available.

This option specifies that messages in a group become available for retrieval only when *all* messages in the group are available. If the queue contains message groups with some of the messages missing (perhaps because they have been delayed in the network and have not yet arrived), specifying MQGMO\_ALL\_MSGS\_AVAILABLE prevents retrieval of messages belonging to incomplete groups. However, those messages still contribute to the value of the *CurrentQDepth* queue attribute; this means that there may be no retrievable message groups, even though *CurrentQDepth* is greater than zero. If there are no other messages that are retrievable, reason code MQRC\_NO\_MSG\_AVAILABLE is returned after the specified wait interval (if any) has expired.

The processing of MQGMO\_ALL\_MSGS\_AVAILABLE depends on whether MQGMO\_LOGICAL\_ORDER is also specified:

If both options are specified, MQGMO\_ALL\_MSGS\_AVAILABLE
has an effect only when there is no current group or logical
message. If there is a current group or logical message,
MQGMO\_ALL\_MSGS\_AVAILABLE is ignored. This means that
MQGMO\_ALL\_MSGS\_AVAILABLE can remain on when
processing messages in logical order.

 If MQGMO\_ALL\_MSGS\_AVAILABLE is specified without MQGMO\_LOGICAL\_ORDER, MQGMO\_ALL\_MSGS\_AVAILABLE always has an effect. This means that the option must be turned off after the first message in the group has been removed from the queue, in order to be able to remove the remaining messages in the group.

If this option is not specified, messages belonging to groups can be retrieved even when the group is incomplete.

MQGMO\_ALL\_MSGS\_AVAILABLE implies MQGMO\_ALL\_SEGMENTS\_AVAILABLE, which need not therefore be specified.

MQGMO\_ALL\_MSGS\_AVAILABLE can be specified with any of the other MQGMO\_\* options, and with any of the MQMO\_\* options.

This option is supported in the following environments: AIX, DOS client, HP-UX, OS/2, OS/400, Sun Solaris, Windows client, Windows NT.

## MQGMO\_ALL\_SEGMENTS\_AVAILABLE

All segments in a logical message must be available.

This option specifies that segments in a logical message become available for retrieval only when *all* segments in the logical message are available. If the queue contains segmented messages with some of the segments missing (perhaps because they have been delayed in the network and have not yet arrived), specifying MQGMO\_ALL\_SEGMENTS\_AVAILABLE prevents retrieval of segments belonging to incomplete logical messages. However those segments still contribute to the value of the *CurrentQDepth* queue attribute; this means that there may be no retrievable logical messages, even though *CurrentQDepth* is greater than zero. If there are no other messages that are retrievable, reason code MQRC\_NO\_MSG\_AVAILABLE is returned after the specified wait interval (if any) has expired.

The processing of MQGMO\_ALL\_SEGMENTS\_AVAILABLE depends on whether MQGMO\_LOGICAL\_ORDER is also specified:

- If both options are specified, MQGMO\_ALL\_SEGMENTS\_AVAILABLE has an effect only when there is no current logical message. If there is a current logical message, MQGMO\_ALL\_SEGMENTS\_AVAILABLE is ignored. This means that MQGMO\_ALL\_SEGMENTS\_AVAILABLE can remain on when processing messages in logical order.
- If MQGMO\_ALL\_SEGMENTS\_AVAILABLE is specified without MQGMO\_LOGICAL\_ORDER, MQGMO\_ALL\_SEGMENTS\_AVAILABLE always has an effect. This means that the option must be turned off after the first segment in the logical message has been removed from the queue, in order to be able to remove the remaining segments in the logical message.

If this option is not specified, message segments can be retrieved even when the logical message is incomplete. While both MQGMO\_COMPLETE\_MSG and

MQGMO\_ALL\_SEGMENTS\_AVAILABLE require all segments to be available before any of them can be retrieved, the former returns the complete message, whereas the latter allows the segments to be retrieved one by one.

If MQGMO\_ALL\_SEGMENTS\_AVAILABLE is specified for a report message, the queue manager performs special processing. The queue manager checks the queue to see if there is at least one report message for each of the segments that comprise the complete logical message. If there is, the

MQGMO\_ALL\_SEGMENTS\_AVAILABLE condition is satisfied. However, the queue manager does not check the *type* of the report messages present, and so there may be a mixture of report types in the report messages relating to the segments of the logical message. As a result, the success of MQGMO\_ALL\_SEGMENTS\_AVAILABLE does not imply that MQGMO\_COMPLETE\_MSG will succeed. If there *is* a mixture of report types present for the segments of a particular logical message, those report messages must be retrieved one by one.

MQGMO\_ALL\_SEGMENTS\_AVAILABLE can be specified with any of the other MQGMO\_\* options, and with any of the MQMO\_\* options.

This option is supported in the following environments: AIX, DOS client, HP-UX, OS/2, OS/400, Sun Solaris, Windows client, Windows NT.

## MQGMO NONE

No options specified.

This value can be used to indicate that no other options have been specified; all options assume their default values. MQGMO\_NONE is defined to aid program documentation; it is not intended that this option be used with any other, but as its value is zero, such use cannot be detected.

The initial value of the *Options* field is MQGMO\_NO\_WAIT.

#### WaitInterval (MQLONG)

Wait interval.

This is the approximate time, expressed in milliseconds, that the MQGET call waits for a suitable message to arrive (that is, a message satisfying the selection criteria specified in the <code>MsgDesc</code> parameter of the MQGET call; see the <code>MsgId</code> field described in "MQMD - Message descriptor" on page 110 for more details). If no suitable message has arrived after this time has elapsed, the call completes with MQCC\_FAILED and reason code MQRC\_NO\_MSG\_AVAILABLE.

On OS/390, the period of time that the MQGET call actually waits is affected by system loading and work-scheduling considerations, and can vary between the value specified for *WaitInterval* and approximately 250 milliseconds greater than *WaitInterval*.

WaitInterval is used in conjunction with the MQGMO\_WAIT or MQGMO\_SET\_SIGNAL option. It is ignored if neither of these is

specified. If one of these is specified, WaitInterval must be greater than or equal to zero, or the following special value:

### MQWI\_UNLIMITED

Unlimited wait interval.

The initial value of this field is 0.

#### Signal1 (MQLONG)

Signal.

This is an input field that is used only in conjunction with the MQGMO\_SET\_SIGNAL option; it identifies a signal that is to be delivered when a message is available. The data type and usage of this field are determined by the environment; for this reason, signals should not be used by applications which are intended to be portable between different environments.

- On OS/390, this field contains the address of an Event Control Block (ECB). The ECB must be cleared by the application before the MQGET call is issued. The storage containing the ECB must not be freed until the queue is closed. The ECB is posted by the queue manager with one of the signal completion codes described below. These completion codes are set in bits 2 through 31 of the ECB—the area defined in the OS/390 mapping macro IHAECB as being for a user completion code.
- On 32-bit Windows, this field contains the window handle of a window to which the signal is sent. If this is zero, the signal is sent to the thread requesting the signal. The signal is a Windows message with the identifier specified by the Signal2 field. The message contains a signal completion code in the WPARAM field.
- In all other environments, this is a reserved field; its value is not significant.

The signal completion codes are:

#### MQEC\_MSG\_ARRIVED

Message has arrived.

A suitable message has arrived on the queue. This message has not been reserved for the caller; a second MQGET request must be issued, but note that another application might retrieve the message before the second request is made.

## MQEC WAIT INTERVAL EXPIRED

Requested wait period has expired.

The specified Wait Interval has expired without a suitable message arriving.

#### MQEC WAIT CANCELED

Requested wait period has been canceled.

The wait was canceled for an indeterminate reason (such as the queue manager terminating, or the queue being disabled). The request must be reissued if further diagnosis is required.

## MQGMO - Signal2 field • MQGMO - MatchOptions field

### MQEC Q MGR QUIESCING

Queue manager quiescing.

The wait was canceled because the queue manager has entered the quiescing state (MQGMO\_FAIL\_IF\_QUIESCING was specified on the MQGET call).

## MQEC\_CONNECTION\_QUIESCING

Connection quiescing.

The wait was canceled because the connection has entered the quiescing state (MQGMO\_FAIL\_IF\_QUIESCING was specified on the MQGET call).

The initial value of this field is determined by the environment:

- On OS/390, the initial value is the null pointer.
- In all other environments, the initial value is 0.

## Signal2 (MQLONG)

Signal identifier.

This is an input field that is used only in conjunction with the MQGMO\_SET\_SIGNAL option. The data type and usage of this field are determined by the environment:

- On 32-bit Windows, this field contains the identifier of a Windows
  message that is sent to the application window (as specified by the
  Signal1 field) to signal that a suitable message has arrived. The
  Windows call RegisterWindowMessage should be used to obtain a
  suitable identifier.
- In all other environments, this is a reserved field; its value is not significant.

The initial value of this field is 0.

### ResolvedQName (MQCHAR48)

Resolved name of destination queue.

This is an output field which is set by the queue manager to the local name of the queue from which the message was retrieved, as defined to the local queue manager. This will be different from the name used to open the queue if:

- An alias queue was opened (in which case, the name of the local queue to which the alias resolved is returned), or
- A model queue was opened (in which case, the name of the dynamic local queue is returned).

The length of this field is given by MQ\_Q\_NAME\_LENGTH. The initial value of this field is the null string in C, and 48 blank characters in other programming languages.

The remaining fields are not present if Version is less than MQGMO VERSION 2.

## MatchOptions (MQLONG)

Options controlling selection criteria used for MQGET.

These options allow the application to choose which fields in the MsgDesc

parameter will be used to select the message returned by the MQGET call. The application sets the required options in this field, and then sets the corresponding fields in the <code>MsgDesc</code> parameter to the values required for those fields. Only messages that have those values in the MQMD for the message are candidates for retrieval using that <code>MsgDesc</code> parameter on the MQGET call. Fields for which the corresponding match option is <code>not</code> specified are ignored when selecting the message to be returned. If no selection criteria are to be used on the MQGET call (that is, <code>any</code> message is acceptable), <code>MatchOptions</code> should be set to MQMO\_NONE.

If MQGMO\_LOGICAL\_ORDER is specified, only certain messages are eligible for return by the next MQGET call:

 If there is no current group or logical message, only messages that have MsgSeqNumber equal to 1 and Offset equal to 0 are eligible for return. In this situation, one or more of the following match options can be used to select which of the eligible messages is the one actually returned:

MQMO\_MATCH\_MSG\_ID MQMO\_MATCH\_CORREL\_ID MQMO\_MATCH\_GROUP\_ID

 If there is a current group or logical message, only the next message in the group or next segment in the logical message is eligible for return, and this cannot be altered by specifying MQMO\_\* options.

In both of the above cases, match options which are not applicable can still be specified, but the value of the relevant field in the <code>MsgDesc</code> parameter must match the value of the corresponding field in the message to be returned; the call fails with reason code

MQRC MATCH OPTIONS ERROR is this condition is not satisfied.

*MatchOptions* is ignored if either MQGMO\_MSG\_UNDER\_CURSOR or MQGMO\_BROWSE\_MSG\_UNDER\_CURSOR is specified.

One or more of the following match options can be specified:

## MQMO\_MATCH\_MSG\_ID

Retrieve message with specified message identifier.

This option specifies that the message to be retrieved must have a message identifier that matches the value of the *MsgId* field in the *MsgDesc* parameter of the MQGET call. This match is in addition to any other matches that may apply (for example, the correlation identifier).

If this option is not specified, the *MsgId* field in the *MsgDesc* parameter is ignored, and any message identifier will match.

**Note:** The message identifier MQMI\_NONE is a special value that matches *any* message identifier in the MQMD for the message. Therefore, specifying MQMO\_MATCH\_MSG\_ID with MQMI\_NONE is the same as *not* specifying MQMO\_MATCH\_MSG\_ID.

## MQMO\_MATCH\_CORREL\_ID

Retrieve message with specified correlation identifier.

This option specifies that the message to be retrieved must have a

correlation identifier that matches the value of the *CorrelId* field in the *MsgDesc* parameter of the MQGET call. This match is in addition to any other matches that may apply (for example, the message identifier).

If this option is not specified, the *CorrelId* field in the *MsgDesc* parameter is ignored, and any correlation identifier will match.

Note: The correlation identifier MQCI\_NONE is a special value that matches *any* correlation identifier in the MQMD for the message. Therefore, specifying MQMO\_MATCH\_CORREL\_ID with MQCI\_NONE is the same as *not* specifying MQMO\_MATCH\_CORREL\_ID.

#### MQMO MATCH GROUP ID

Retrieve message with specified group identifier.

This option specifies that the message to be retrieved must have a group identifier that matches the value of the *GroupId* field in the *MsgDesc* parameter of the MQGET call. This match is in addition to any other matches that may apply (for example, the correlation identifier).

If this option is not specified, the *GroupId* field in the *MsgDesc* parameter is ignored, and any group identifier will match.

**Note:** The group identifier MQGI\_NONE is a special value that matches *any* group identifier in the MQMD for the message. Therefore, specifying MQMO\_MATCH\_GROUP\_ID with MQGI\_NONE is the same as *not* specifying MQMO\_MATCH\_GROUP\_ID.

This option is not supported on OS/390.

#### MQMO MATCH MSG SEQ NUMBER

Retrieve message with specified message sequence number.

This option specifies that the message to be retrieved must have a message sequence number that matches the value of the <code>MsgSeqNumber</code> field in the <code>MsgDesc</code> parameter of the MQGET call. This match is in addition to any other matches that may apply (for example, the group identifier).

If this option is not specified, the <code>MsgSeqNumber</code> field in the <code>MsgDesc</code> parameter is ignored, and any message sequence number will match.

This option is not supported on OS/390.

### MQMO MATCH OFFSET

I

Retrieve message with specified offset.

This option specifies that the message to be retrieved must have an offset that matches the value of the <code>Offset</code> field in the <code>MsgDesc</code> parameter of the MQGET call. This match is in addition to any other matches that may apply (for example, the message sequence number).

If this option is not specified, the *Offset* field in the *MsgDesc* parameter is ignored, and any offset will match.

This option is not supported on OS/390.

### MQMO MATCH MSG TOKEN

Retrieve message with specified message token.

This option specifies that the message to be retrieved must have a message token that matches the value of the MsgToken field in the MQGMO structure specified on the MQGET call.

This option can be specified only for queues that have an *IndexType* of MQIT\_MSG\_TOKEN. No other match options can be specified with MQMO MATCH MSG TOKEN.

If this option is not specified, the MsgToken field in MQGMO is ignored, and any message token will match.

This option is supported only on OS/390.

If none of the options described above is specified, the following option can be used:

### MQMO\_NONE

No matches.

This option specifies that no matches are to be used in selecting the message to be returned; therefore, all messages on the queue are eligible for retrieval (but subject to control by the

MQGMO\_ALL\_MSGS\_AVAILABLE,

MQGMO\_ALL\_SEGMENTS\_AVAILABLE, and

MQGMO COMPLETE MSG options).

MQMO\_NONE is defined to aid program documentation. It is not intended that this option be used with any other, but as its value is zero, such use cannot be detected.

This is an input field. The initial value of this field is MQMO\_MATCH\_MSG\_ID with MQMO\_MATCH\_CORREL\_ID. This field is not present if *Version* is less than MQGMO\_VERSION\_2.

**Note:** The initial value of the *MatchOptions* field is defined for compatibility with earlier MQSeries queue managers. However, when reading a series of messages from a queue without using selection criteria, this initial value requires the application to reset the MsgId and CorrelId fields to MQMI\_NONE and MQCI\_NONE prior to each MQGET call. The need to reset MsgId and CorrelId can be avoided by setting Version to MQGMO\_VERSION\_2, and MatchOptions to MQMO\_NONE.

#### GroupStatus (MQCHAR)

Flag indicating whether message retrieved is in a group.

It has one of the following values:

MQGS NOT IN GROUP

Message is not in a group.

MQGS MSG IN GROUP

Message is in a group, but is not the last in the group.

### MQGS LAST MSG IN GROUP

Message is the last in the group.

This is also the value returned if the group consists of only one message.

On OS/390, the queue manager always sets this field to MQGS\_NOT\_IN\_GROUP.

This is an output field. The initial value of this field is MQGS\_NOT\_IN\_GROUP. This field is not present if *Version* is less than MQGMO\_VERSION\_2.

## SegmentStatus (MQCHAR)

Flag indicating whether message retrieved is a segment of a logical message.

It has one of the following values:

## MQSS\_NOT\_A\_SEGMENT

Message is not a segment.

#### MQSS SEGMENT

Message is a segment, but is not the last segment of the logical message.

### MQSS LAST SEGMENT

Message is the last segment of the logical message.

This is also the value returned if the logical message consists of only one segment.

On OS/390, the queue manager always sets this field to MQSS NOT A SEGMENT.

This is an output field. The initial value of this field is MQSS\_NOT\_A\_SEGMENT. This field is not present if *Version* is less than MQGMO\_VERSION\_2.

## Segmentation (MQCHAR)

Flag indicating whether further segmentation is allowed for the message retrieved.

It has one of the following values:

#### MQSEG INHIBITED

Segmentation not allowed.

### MQSEG ALLOWED

Segmentation allowed.

On OS/390, the queue manager always sets this field to MQSEG\_INHIBITED.

This is an output field. The initial value of this field is MQSEG\_INHIBITED. This field is not present if *Version* is less than MQGMO\_VERSION\_2.

### Reserved1 (MQCHAR)

Reserved.

This is a reserved field. The initial value of this field is a blank character. This field is not present if *Version* is less than MQGMO\_VERSION\_2.

The remaining fields are not present if Version is less than MQGMO VERSION 3.

MsgToken (MQBYTE16)

Message token.

This is a byte string that is generated by the queue manager to identify a message uniquely. The message token is generated when the message is first placed on the queue manager, and remains with the message until the message is permanently removed from the queue manager. The message token persists across restarts of the queue manager. The token is local to the queue manager that generates it, and does not travel with the message when the message flows between queue managers. As a result, a particular message has a different message token on each of the queue managers that it visits.

Message tokens are supported in the following environments: OS/390.

For the MQGET call, <code>MsgToken</code> is one of the fields that can be used to select a particular message to be retrieved from the queue. Normally the MQGET call returns the next message on the queue, but if a message with a particular message token is required, this can be obtained by setting the <code>MsgToken</code> field to the value required and specifying the MQMO\_MATCH\_MSG\_TOKEN option in the <code>MatchOptions</code> field.

#### Notes:

- 1. MQMO\_MATCH\_MSG\_TOKEN can be specified only for queues that have an *IndexType* of MQIT\_MSG\_TOKEN.
- No other MQMO\_★ options can be specified with MQMO\_MATCH\_MSG\_TOKEN.

On return from an MQGET call, the *MsgToken* field is set to the message token of the message returned (if any). If the message does not have a message token, *MsgToken* is set to the following value:

## MQMTOK\_NONE

No message token.

The value is binary zero for the length of the field.

For the C programming language, the constant MQMTOK\_NONE\_ARRAY is also defined; this has the same value as MQMTOK\_NONE, but is an array of characters instead of a string.

This is an input/output field if MQMO\_MATCH\_MSG\_TOKEN is specified, and an output field otherwise. The length of this field is given by MQ\_MSG\_TOKEN\_LENGTH. The initial value of this field is MQMTOK\_NONE. This field is not present if *Version* is less than MQGMO\_VERSION\_3.

#### ReturnedLength (MQLONG)

Length of message data returned (bytes).

This is an output field that is set by the queue manager to the length in bytes of the message data returned by the MQGET call in the *Buffer* parameter. If the queue manager does not support this capability, *ReturnedLength* is set to the value MQRL\_UNDEFINED.

When messages are converted between encodings or character sets, the message data can sometimes change size. On return from the MQGET call:

- If ReturnedLength is not MQRL\_UNDEFINED, the number of bytes of message data returned is given by ReturnedLength.
- If ReturnedLength has the value MQRL\_UNDEFINED, the number of bytes of message data returned is usually given by the smaller of BufferLength and DataLength, but can be less than this if the MQGET call completes with reason code MQRC\_TRUNCATED\_MSG\_ACCEPTED. If this happens, the insignificant bytes in the Buffer parameter are set to nulls.

The following special value is defined:

### MQRL\_UNDEFINED

Length of returned data not defined.

On OS/390, the value returned for the *ReturnedLength* field is always MQRL\_UNDEFINED.

The initial value of this field is MQRL\_UNDEFINED. This field is not present if *Version* is less than MQGMO\_VERSION\_3.

| Table 33 (Page 1 o | f 2). Initial values of fields in MQGMO     |                                     |
|--------------------|---------------------------------------------|-------------------------------------|
| Field name         | Name of constant                            | Value of constant                   |
| StrucId            | MQGMO_STRUC_ID                              | 'GM0b'<br>(See note 1)              |
| Version            | MQGMO_VERSION_1                             | 1                                   |
| Options            | MQGMO_NO_WAIT                               | 0                                   |
| WaitInterval       | None                                        | 0                                   |
| Signal1            | None                                        | Null pointer on OS/390; 0 otherwise |
| Signal2            | None                                        | 0                                   |
| ResolvedQName      | None                                        | Blanks<br>(See note 2)              |
| MatchOptions       | MQMO_MATCH_MSG_ID +<br>MQMO_MATCH_CORREL_ID | 3                                   |
| GroupStatus        | MQGS_NOT_IN_GROUP                           | 'מֿ'                                |
| SegmentStatus      | MQSS_NOT_A_SEGMENT                          | 'מֿ'                                |
| Segmentation       | MQSEG_INHIBITED                             | 'מֿ'                                |
| Reserved1          | None                                        | ' <b>b</b> '                        |
| MsgToken           | MQMTOK_NONE                                 | Nulls                               |

| Table 33 (Page 2 o                            | Table 33 (Page 2 of 2). Initial values of fields in MQGMO |    |  |  |
|-----------------------------------------------|-----------------------------------------------------------|----|--|--|
| Field name Name of constant Value of constant |                                                           |    |  |  |
| ReturnedLength                                | MQRL_UNDEFINED                                            | -1 |  |  |

#### Notes:

- 1. The symbol 'b' represents a single blank character.
- 2. The value 'Blanks' denotes the null string in C, and blank characters in other programming languages.
- 3. In the C programming language, the macro variable MQGMO\_DEFAULT contains the values listed above. It can be used in the following way to provide initial values for the fields in the structure:

MQGMO MyGMO = {MQGMO\_DEFAULT};

## C language declaration

```
typedef struct tagMQGMO {
  MQCHAR4
            StrucId;
                              /* Structure identifier */
  MQLONG
                              /* Structure version number */
            Version;
 MQLONG
            Options;
                              /* Options that control the action of
                                MQGET */
 MQLONG
            WaitInterval;
                              /* Wait interval */
            Signal1;
 MQLONG
                              /* Signal */
 MQLONG
            Signal2;
                              /* Signal identifier */
 MQCHAR48
            ResolvedQName;
                             /* Resolved name of destination queue */
                              /* Options controlling selection criteria
 MQLONG
            MatchOptions;
                                used for MQGET */
 MQCHAR
                              /* Flag indicating whether message
            GroupStatus;
                                retrieved is in a group */
 MQCHAR
            SegmentStatus;
                              /* Flag indicating whether message
                                 retrieved is a segment of a logical
                                message */
  MQCHAR
            Segmentation;
                              /* Flag indicating whether further segmen-
                                tation is allowed for the message
                                retrieved */
 MQCHAR
                              /* Reserved */
            Reserved1;
 MQBYTE16
            MsgToken;
                              /* Message token */
 MQLONG
            ReturnedLength; /* Length of message data returned
                                 (bytes) */
 } MQGMO;
```

## **COBOL** language declaration

```
MQGMO structure
  10 MQGMO.
      Structure identifier
  15 MQGMO-STRUCID
                           PIC X(4).
      Structure version number
                           PIC S9(9) BINARY.
  15 MQGMO-VERSION
**
      Options that control the action of MQGET
  15 MQGMO-OPTIONS
                           PIC S9(9) BINARY.
      Wait interval
  15 MQGMO-WAITINTERVAL
                           PIC S9(9) BINARY.
      Signal
  15 MQGMO-SIGNAL1
                           PIC S9(9) BINARY.
      Signal identifier
```

```
15 MQGMO-SIGNAL2
                        PIC S9(9) BINARY.
  Resolved name of destination gueue
15 MQGMO-RESOLVEDQNAME PIC X(48).
  Options controlling selection criteria used for MQGET
15 MQGMO-MATCHOPTIONS
                        PIC S9(9) BINARY.
  Flag indicating whether message retrieved is in a group
15 MQGMO-GROUPSTATUS
                        PIC X.
  Flag indicating whether message retrieved is a segment of a
  logical message
15 MQGMO-SEGMENTSTATUS PIC X.
  Flag indicating whether further segmentation is allowed for
   the message retrieved
15 MQGMO-SEGMENTATION
                        PIC X.
  Reserved
15 MQGMO-RESERVED1
                        PIC X.
  Message token
15 MQGMO-MSGTOKEN
                        PIC X(16).
  Length of message data returned (bytes)
15 MQGMO-RETURNEDLENGTH PIC S9(9) BINARY.
```

## PL/I declaration (AIX, OS/2, OS/390, VSE/ESA, and Windows NT)

```
dc1
1 MQGMO based,
                   char(4),
 3 StrucId
                                  /* Structure identifier */
                   fixed bin(31), /* Structure version number */
 3 Version
 3 Options
                   fixed bin(31), /* Options that control the action of
                                     MQGET */
                   fixed bin(31), /* Wait interval */
 3 WaitInterval
 3 Signal1
                   fixed bin(31), /* Signal */
                   fixed bin(31), /* Signal identifier */
 3 Signal2
 3 ResolvedQName char(48),
                                  /* Resolved name of destination
                                     queue */
 3 MatchOptions
                   fixed bin(31), /* Options controlling selection cri-
                                     teria used for MQGET */
  3 GroupStatus
                   char(1),
                                  /* Flag indicating whether message
                                     retrieved is in a group */
  3 SegmentStatus char(1),
                                  /* Flag indicating whether message
                                     retrieved is a segment of a logical
                                     message */
  3 Segmentation
                   char(1),
                                  /* Flag indicating whether further
                                     segmentation is allowed for the
                                     message retrieved */
 3 Reserved1
                   char(1),
                                  /* Reserved */
                                  /* Message token */
  3 MsgToken
                   char(16),
  3 ReturnedLength fixed bin(31); /* Length of message data returned
                                      (bytes) */
```

## System/390 assembler-language declaration (OS/390 only)

| MQGMO              | DSEC | T   |                          |
|--------------------|------|-----|--------------------------|
| MQGMO_STRUCID      | DS   | CL4 | Structure identifier     |
| MQGMO_VERSION      | DS   | F   | Structure version number |
| MQGMO_OPTIONS      | DS   | F   | Options that control the |
| *                  |      |     | action of MQGET          |
| MQGMO_WAITINTERVAL | DS   | F   | Wait interval            |
| MQGMO_SIGNAL1      | DS   | F   | Signal                   |
| MQGMO_SIGNAL2      | DS   | F   | Signal identifier        |

| MQGMO_RESOLVEDQNAME * | DS  | CL48      | Resolved name of destination queue |
|-----------------------|-----|-----------|------------------------------------|
| MQGMO_MATCHOPTIONS    | DS  | F         | Options controlling                |
| *                     |     |           | selection criteria used for MOGET  |
| MQGMO_GROUPSTATUS     | DS  | CL1       | Flag indicating whether            |
| *                     |     |           | message retrieved is in a group    |
| MQGMO_SEGMENTSTATUS   | DS  | CL1       | Flag indicating whether            |
| *                     |     |           | message retrieved is a             |
| *                     |     |           | segment of a logical message       |
| MQGMO_SEGMENTATION    | DS  | CL1       | Flag indicating whether            |
| *                     |     |           | further segmentation is            |
| *                     |     |           | allowed for the message            |
| *                     |     |           | retrieved                          |
| MQGMO_RESERVED1       | DS  | CL1       | Reserved                           |
| MQGMO_MSGTOKEN        | DS  | XL16      | Message token                      |
| MQGMO_RETURNEDLENGTH  | DS  | F         | Length of message data             |
| *                     |     |           | returned (bytes)                   |
| MQGMO LENGTH          | EQU | *-MQGMO   | Length of structure                |
| _                     | ORG | MQGMO     |                                    |
| MQGMO_AREA            | DS  | CL(MQGMO_ | _LENGTH)                           |

## TAL declaration (Tandem NSK only)

```
STRUCT
            MQGMO^DEF (*);
BEGIN
    STRUCT
                 STRUCID;
BEGIN STRING BYTE [0:3]; END;
INT(32) VERSION;
INT(32)
              OPTIONS;
INT(32)
            WAITINTERVAL;
INT(32)
              SIGNAL1;
INT(32)
              SIGNAL2;
              RESOLVEDQNAME;
BEGIN STRING BYTE [0:47]; END;
END;
```

## **Visual Basic declaration (Windows platforms only)**

| Type MQGMO    |    |           |                                                |
|---------------|----|-----------|------------------------------------------------|
| StrucId       | As | String*4  | 'Structure identifier'                         |
| Version       | As | Long      | 'Structure version number'                     |
| Options       | As | Long      | 'Options that control the action of MQGET'     |
| WaitInterval  | As | Long      | 'Wait interval'                                |
| Signal1       | As | Long      | 'Signal'                                       |
| Signal2       | As | Long      | 'Signal message identifier'                    |
| ResolvedQName | As | String*48 | 'Resolved name of destination queue'           |
| MatchOptions  | As | Long -    | 'Options controlling selection criteria'       |
|               |    |           | 'used for MQGET'                               |
| GroupStatus   | As | String*1  | 'Flag indicating whether message retrieved'    |
|               |    |           | 'is in a group'                                |
| SegmentStatus | As | String*1  | 'Flag indicating whether message retrieved'    |
|               |    |           | 'retrieved is a segment of a logical message'  |
| Segmentation  | As | String*1  | 'Flag indicating whether further segmentation' |
|               |    |           | 'is allowed for the message retrieved'         |
| Reserved1     | As | String*1  | 'Reserved'                                     |
| End Type      |    |           |                                                |

## MQIIH - IMS bridge header

The following table summarizes the fields in the structure.

| Table 34. Fields in MQIIH |                                  |      |  |  |
|---------------------------|----------------------------------|------|--|--|
| Field                     | Description                      | Page |  |  |
| StrucId                   | Structure identifier             | 104  |  |  |
| Version                   | Structure version number         | 104  |  |  |
| StrucLength               | Length of MQIIH structure        | 104  |  |  |
| Format                    | MQ format name                   | 104  |  |  |
| LTermOverride             | Logical terminal override        | 105  |  |  |
| MFSMapName                | Message format services map name | 105  |  |  |
| ReplyToFormat             | MQ format name of reply message  | 105  |  |  |
| Authenticator             | RACF™ password or passticket     | 105  |  |  |
| TranInstanceId            | Transaction instance identifier  | 106  |  |  |
| TranState                 | Transaction state                | 106  |  |  |
| CommitMode                | Commit mode                      | 106  |  |  |
| SecurityScope             | Security scope                   | 106  |  |  |

The MQIIH structure describes the information that must be present at the start of a message sent to the IMS bridge through MQSeries for OS/390. The format name of this structure is MQFMT\_IMS.

Special conditions apply to the character set and encoding used for the MQIIH structure and application message data:

- Applications that connect to the queue manager which owns the IMS bridge queue must provide an MQIIH structure that is in the character set and encoding of the queue manager. This is because data conversion of the MQIIH structure is not performed in this case.
- Applications that connect to other queue managers can provide an MQIIH structure that is in any of the supported character sets and encodings; conversion of the MQIIH and application message data is performed by the queue manager as necessary.

**Note:** There is one exception to this. If the queue manager which owns the IMS bridge queue is using CICS for distributed queuing, the MQIIH must be in the character set and encoding of that queue manager.

 The application message data following the MQIIH structure must be in the same character set and encoding as the MQIIH structure. The CodedCharSetId and Encoding fields in the MQIIH structure cannot be used to specify the character set and encoding of the application message data.

This structure is not supported in the following environments: 16-bit Windows, 32-bit Windows.

## **Fields**

### StrucId (MQCHAR4)

Structure identifier.

The value must be:

### MQIIH STRUC ID

Identifier for IMS information header structure.

For the C programming language, the constant MQIIH\_STRUC\_ID\_ARRAY is also defined; this has the same value as MQIIH\_STRUC\_ID, but is an array of characters instead of a string.

The initial value of this field is MQIIH\_STRUC\_ID.

#### Version (MQLONG)

Structure version number.

The value must be:

### MQIIH\_VERSION\_1

Version number for IMS information header structure.

The following constant specifies the version number of the current version:

## MQIIH\_CURRENT\_VERSION

Current version of IMS information header structure.

The initial value of this field is MQIIH VERSION 1.

## StrucLength (MQLONG)

Length of MQIIH structure.

The value must be:

## MQIIH\_LENGTH\_1

Length of IMS information header structure.

The initial value of this field is MQIIH\_LENGTH\_1.

## Encoding (MQLONG)

Reserved.

This is a reserved field; its value is not significant. The initial value of this field is 0.

## CodedCharSetId (MQLONG)

Reserved.

This is a reserved field; its value is not significant. The initial value of this field is 0.

## Format (MQCHAR8)

MQ format name.

This is the MQ format name of the application message data which follows the MQIIH structure. The rules for coding this are the same as those for the Format field in MQMD.

The length of this field is given by MQ\_FORMAT\_LENGTH. The initial value of this field is MQFMT NONE.

### Flags (MQLONG)

Reserved.

The value must be:

MQIIH\_NONE No flags.

The initial value of this field is MQIIH NONE.

### LTermOverride (MQCHAR8)

Logical terminal override.

This is placed in the IO PCB field. It is optional; if it is not specified the TPIPE name is used. It is ignored if the first byte is blank, or null.

The length of this field is given by MQ\_LTERM\_OVERRIDE\_LENGTH. The initial value of this field is 8 blank characters.

## MFSMapName (MQCHAR8)

Message format services map name.

This is placed in the IO PCB field. It is optional. On input it represents the MID, on output it represents the MOD. It is ignored if the first byte is blank or null.

The length of this field is given by MQ\_MFS\_MAP\_NAME\_LENGTH. The initial value of this field is 8 blank characters.

## ReplyToFormat (MQCHAR8)

MQ format name of reply message.

This is the MQ format name of the reply message which will be sent in response to the current message. The rules for coding this are the same as those for the *Format* field in MQMD.

The length of this field is given by MQ\_FORMAT\_LENGTH. The initial value of this field is MQFMT\_NONE.

### Authenticator (MQCHAR8)

RACF password or passticket.

This is optional; if specified, it is used with the user ID in the MQMD security context to build a Utoken that is sent to IMS to provide a security context. If it is not specified, the user ID is used without verification. This depends on the setting of the RACF switches, which may require an authenticator to be present.

This is ignored if the first byte is blank or null. The following special value may be used:

## MQIAUT\_NONE

No authentication.

For the C programming language, the constant MQIAUT\_NONE\_ARRAY is also defined; this has the same value as MQIAUT\_NONE, but is an array of characters instead of a string.

The length of this field is given by MQ\_AUTHENTICATOR\_LENGTH. The initial value of this field is MQIAUT\_NONE.

### TranInstanceId (MQBYTE16)

Transaction instance identifier.

This field is used by output messages from IMS so is ignored on first input. If TranState is set to MQITS IN CONVERSATION, this must be provided in the next input, and all subsequent inputs, to enable IMS to correlate the messages to the correct conversation. The following special value may be used:

## MQITII\_NONE

No transaction instance id.

For the C programming language, the constant MQITII NONE ARRAY is also defined; this has the same value as MQITII\_NONE, but is an array of characters instead of a string.

The length of this field is given by MQ TRAN INSTANCE ID LENGTH. The initial value of this field is MQITII\_NONE.

#### TranState (MQCHAR)

Transaction state.

This indicates the IMS conversation state. This is ignored on first input because no conversation exists. On subsequent inputs it indicates whether a conversation is active or not. On output it is set by IMS. The value must be one of the following:

### MQITS IN CONVERSATION

In conversation.

## MQITS\_NOT\_IN\_CONVERSATION

Not in conversation.

The initial value of this field is MQITS\_NOT\_IN\_CONVERSATION.

## CommitMode (MQCHAR)

Commit mode.

See the OTMA User's Guide for more information about IMS commit modes. The value must be one of the following:

### MQICM COMMIT THEN SEND

Commit then send.

This mode implies double queuing of output, but shorter region occupancy times. Fast-path and conversational transactions cannot run with this mode.

#### MQICM SEND THEN COMMIT

Send then commit.

The initial value of this field is MQICM COMMIT THEN SEND.

### SecurityScope (MQCHAR)

Security scope.

This indicates the desired IMS security processing. The following values are defined:

## MQISS\_CHECK

Check security scope.

An ACEE is built in the control region, but not in the dependent region.

## MQISS FULL

Full security scope.

A cached ACEE is built in the control region and a non-cached ACEE is built in the dependent region. If you use MQISS\_FULL, you must ensure that the user ID for which the ACEE is built has access to the resources used in the dependent region.

If neither MQISS\_CHECK nor MQISS\_FULL is specified for this field, MQISS\_CHECK is assumed.

The initial value of this field is MQISS\_CHECK.

## Reserved (MQCHAR)

Reserved.

This is a reserved field; it must be blank.

| Table 35. Initial va | lues of fields in MQIIH   |                        |
|----------------------|---------------------------|------------------------|
| Field name           | Name of constant          | Value of constant      |
| StrucId              | MQIIH_STRUC_ID            | 'IIHb'<br>(See note 1) |
| Version              | MQIIH_VERSION_1           | 1                      |
| StrucLength          | MQIIH_LENGTH_1            | 84                     |
| Encoding             | None                      | 0                      |
| CodedCharSetId       | None                      | 0                      |
| Format               | MQFMT_NONE                | 'pppppppp,             |
| Flags                | MQIIH_NONE                | 0                      |
| LTermOverride        | None                      | 'pppppppp,             |
| MFSMapName           | None                      | '                      |
| ReplyToFormat        | MQFMT_NONE                | '                      |
| Authenticator        | MQIAUT_NONE               | '                      |
| TranInstanceId       | MQITII_NONE               | Nulls                  |
| TranState            | MQITS_NOT_IN_CONVERSATION | 'b'                    |
| CommitMode           | MQICM_COMMIT_THEN_SEND    | '0'                    |
| SecurityScope        | MQISS_CHECK               | 'C'                    |
| Reserved             | None                      | 'b'                    |

## Notes:

- 1. The symbol 'b' represents a single blank character.
- 2. In the C programming language, the macro variable MQIIH\_DEFAULT contains the values listed above. It can be used in the following way to provide initial values for the fields in the structure:

MQIIH MyIIH = {MQIIH DEFAULT};

## C language declaration

```
typedef struct tagMQIIH {
 MQCHAR4
           StrucId:
                            /* Structure identifier */
 MQLONG
           Version;
                            /* Structure version number */
 MQLONG
           StrucLength;
                            /* Length of MQIIH structure */
 MQLONG
                            /* Reserved */
           Encoding;
           CodedCharSetId; /* Reserved */
 MQLONG
 MQCHAR8
           Format;
                            /* Format name */
 MQLONG
           Flags;
                            /* Reserved */
                           /* Logical terminal override */
 MQCHAR8
           LTermOverride;
 MQCHAR8
                            /* Message format services map name */
           MFSMapName;
                            /* Format name of reply message */
 MQCHAR8
           ReplyToFormat;
 MQCHAR8
           Authenticator;
                            /* RACF password or passticket */
 MQBYTE16 TranInstanceId; /* Transaction instance id */
                            /* Transaction state */
 MQCHAR
           TranState;
                          /* Commit mode */
 MQCHAR
           CommitMode;
           SecurityScope; /* Security scope */
 MQCHAR
 MOCHAR
                            /* Reserved */
           Reserved:
 } MQIIH;
```

## COBOL language declaration

```
MQIIH structure
10 MOIIH.
   Structure identifier
15 MQIIH-STRUCID
                         PIC X(4).
   Structure version number
                         PIC S9(9) BINARY.
15 MQIIH-VERSION
   Length of MQIIH structure
15 MQIIH-STRUCLENGTH
                         PIC S9(9) BINARY.
   Reserved
15 MQIIH-ENCODING
                         PIC S9(9) BINARY.
    Reserved
15 MQIIH-CODEDCHARSETID PIC S9(9) BINARY.
    Format name
15 MQIIH-FORMAT
                         PIC X(8).
   Reserved
15 MQIIH-FLAGS
                         PIC S9(9) BINARY.
   Logical terminal override
15 MQIIH-LTERMOVERRIDE PIC X(8).
   Message format services map name
                         PIC X(8).
 15 MQIIH-MFSMAPNAME
    Format name of reply message
15 MQIIH-REPLYTOFORMAT PIC X(8).
    RACF password or passticket
15 MQIIH-AUTHENTICATOR PIC X(8).
   Transaction instance id
15 MOIIH-TRANINSTANCEID PIC X(16).
   Transaction state
15 MOIIH-TRANSTATE
                         PIC X.
   Commit mode
                         PIC X.
 15 MQIIH-COMMITMODE
   Security scope
15 MQIIH-SECURITYSCOPE PIC X.
   Reserved
                         PIC X.
15 MQIIH-RESERVED
```

## PL/I language declaration (AIX, OS/2, OS/390, and Windows NT)

```
dc1
1 MQIIH based,
 3 StrucId
                  char(4),
                                /* Structure identifier */
 3 Version
                 fixed bin(31), /* Structure version number */
 3 StrucLength
                 fixed bin(31), /* Length of MQIIH structure */
                 fixed bin(31), /* Reserved */
 3 Encoding
 3 CodedCharSetId fixed bin(31), /* Reserved */
 3 Format
                 char(8),
                              /* Format name */
 3 Flags
                 fixed bin(31), /* Reserved */
 3 LTermOverride char(8),
                               /* Logical terminal override */
 3 MFSMapName char(8),
                                /* Message format services map name */
 3 ReplyToFormat char(8),
                               /* Format name of reply message */
 3 Authenticator char(8),
                               /* RACF password or passticket */
 3 TranInstanceId char(16),
                                /* Transaction instance id */
                 char(1),
 3 TranState
                                /* Transaction state */
 3 CommitMode
                 char(1),
                                /* Commit mode */
                 char(1),
char(1);
 3 SecurityScope char(1),
                               /* Security scope */
 3 Reserved
                                /* Reserved */
```

## System/390 assembler-language declaration (OS/390 only)

| MQIIH                | DSEC | T        |                              |
|----------------------|------|----------|------------------------------|
| MQIIH_STRUCID        | DS   | CL4      | Structure identifier         |
| MQIIH_VERSION        | DS   | F        | Structure version number     |
| MQIIH_STRUCLENGTH    | DS   | F        | Length of MQIIH structure    |
| MQIIH_ENCODING       | DS   | F        | Reserved                     |
| MQIIH_CODEDCHARSETID | DS   | F        | Reserved                     |
| MQIIH_FORMAT         | DS   | CL8      | Format name                  |
| MQIIH_FLAGS          | DS   | F        | Reserved                     |
| MQIIH_LTERMOVERRIDE  | DS   | CL8      | Logical terminal override    |
| MQIIH_MFSMAPNAME     | DS   | CL8      | Message format services map  |
| *                    |      |          | name                         |
| MQIIH_REPLYTOFORMAT  | DS   | CL8      | Format name of reply message |
| MQIIH_AUTHENTICATOR  | DS   | CL8      | RACF password or passticket  |
| MQIIH_TRANINSTANCEID | DS   | XL16     | Transaction instance id      |
| MQIIH_TRANSTATE      | DS   | CL1      | Transaction state            |
| MQIIH_COMMITMODE     | DS   | CL1      | Commit mode                  |
| MQIIH_SECURITYSCOPE  | DS   | CL1      | Security scope               |
| MQIIH_RESERVED       | DS   | CL1      | Reserved                     |
| MQIIH_LENGTH         | EQU  | *-MQIIH  | Length of structure          |
|                      | ORG  | MQIIH    |                              |
| MQIIH_AREA           | DS   | CL(MQIIH | I_LENGTH)                    |

# **MQMD - Message descriptor**

The following table summarizes the fields in the structure.

| Field               | Description                                                      | Page    |
|---------------------|------------------------------------------------------------------|---------|
| StrucId             | Structure identifier                                             | 112     |
| Version             | Structure version number                                         | 112     |
| Report              | Options for report messages                                      | 113     |
| MsgType             | Message type                                                     | 124     |
| Expiry              | Message lifetime                                                 | 125     |
| Feedback            | Feedback or reason code                                          | 128     |
| Encoding            | Data encoding                                                    | 132     |
| CodedCharSetId      | Coded character set identifier                                   | 132     |
| Format              | Format name                                                      | 133     |
| Priority            | Message priority                                                 | 138     |
| Persistence         | Message persistence                                              | 139     |
| MsgId               | Message identifier                                               | 141     |
| CorrelId            | Correlation identifier                                           | 143     |
| BackoutCount        | Backout counter                                                  | 144     |
| ReplyToQ            | Name of reply queue                                              | 144     |
| ReplyToQMgr         | Name of reply queue manager                                      | 145     |
| UserIdentifier      | User identifier                                                  | 146     |
| AccountingToken     | Accounting token                                                 | 147     |
| ApplIdentityData    | Application data relating to identity                            | 149     |
| PutApplType         | Type of application that put the message                         | 150     |
| PutApplName         | Name of application that put the message                         | 152     |
| PutDate             | Date when message was put                                        | 153     |
| PutTime             | Time when message was put                                        | 154     |
| ApplOriginData      | Application data relating to origin                              | 155     |
| Note: The remaining | fields are not present if Version is less than MQMD_V            | ERSION_ |
| GroupId             | Group identifier                                                 | 155     |
| MsgSeqNumber        | Sequence number of logical message within group                  | 157     |
| Offset              | Offset of data in physical message from start of logical message | 157     |
| MsgFlags            | Message flags                                                    | 158     |
| OriginalLength      | Length of original message                                       | 163     |

The MQMD structure contains the control information that accompanies the application data when a message travels between the sending and receiving applications.

Character data in the message descriptor is in the character set of the queue manager to which the application is connected; this is given by the *CodedCharSetId* queue-manager attribute. Numeric data in the message descriptor is in the native machine encoding (given by MQENC\_NATIVE).

If the sending and receiving queue managers use different character sets or encodings, the data in the message descriptor is converted automatically—it is not necessary for the receiving application to perform these conversions.

If the application message data requires conversion, this can be accomplished by means of a user-written exit invoked when the message is retrieved using the MQGET call. For further information, see:

- The MQGMO\_CONVERT option described in "MQGMO Get-message options" on page 66
- The usage note describing MQGMO\_CONVERT in "MQGET Get message" on page 302
- "Writing a data-conversion exit program" in the MQSeries Application Programming Guide

When a message is on a transmission queue, some of the fields in MQMD are set to particular values; see "MQXQH - Transmission queue header" on page 254 for details.

The current version of MQMD is MQMD\_VERSION\_2. Fields that exist only in the version-2 structure are identified as such in the descriptions that follow. The declarations of MQMD provided in the header, COPY, and INCLUDE files for the supported programming languages contain the new fields, but the initial value provided for the *Version* field is MQMD\_VERSION\_1; this ensures compatibility with existing applications. To use the new fields, the application must set the version number to MQMD\_VERSION\_2. A declaration for the version-1 structure is available with the name MQMD1. Applications which are intended to be portable between several environments should use a version-2 MQMD only if all of those environments support version 2.

The version-2 structure is supported in the following environments: AIX, DOS client, HP-UX, OS/2, OS/400, Sun Solaris, Windows client, Windows NT.

A version-2 MQMD is generally equivalent to using a version-1 MQMD and prefixing the application message data with an MQMDE structure. However, if all of the fields in the MQMDE structure have their default values, the MQMDE can be omitted. A version-1 MQMD plus MQMDE are used as follows:

On the MQPUT and MQPUT1 calls, if the application provides a version-1 MQMD, the application can optionally prefix the message data with an MQMDE, setting the Format field in MQMD to MQFMT\_MD\_EXTENSION to indicate that an MQMDE is present. If the application does not provide an MQMDE, the queue manager assumes default values for the fields in the MQMDE.

**Note:** Several of the fields that exist in the version-2 MQMD but not the version-1 MQMD are input/output fields on MQPUT and MQPUT1. However, the queue manager *does not* return any values in the equivalent fields in the MQMDE on output from the MQPUT and MQPUT1 calls; if the application requires those output values, it must use a version-2 MQMD.

 On the MQGET call, if the application provides a version-1 MQMD, the queue manager prefixes the message returned with an MQMDE, but only if one or more of the fields in the MQMDE has a non-default value. The Format field in MQMD will have the value MQFMT\_MD\_EXTENSION to indicate that an MQMDE is present.

The default values that the queue manager used for the fields in the MQMDE are the same as the initial values of those fields, shown in Table 40 on page 174.

This structure is an input/output parameter for the MQGET, MQPUT, and MQPUT1 calls.

## **Fields**

## StrucId (MQCHAR4)

Structure identifier.

The value must be:

#### MQMD STRUC ID

Identifier for message descriptor structure.

For the C programming language, the constant MQMD STRUC ID ARRAY is also defined; this has the same value as MQMD\_STRUC\_ID, but is an array of characters instead of a string.

This is always an input field. The initial value of this field is MQMD STRUC ID.

## Version (MQLONG)

Structure version number.

The value must be one of the following:

### MQMD\_VERSION\_1

Version-1 message descriptor structure.

This version is supported in all environments.

## MQMD\_VERSION\_2

Version-2 message descriptor structure.

This version is supported in the following environments: AIX, DOS client, HP-UX, OS/2, OS/400, Sun Solaris, Windows client, Windows NT.

Fields that exist only in the version-2 structure are identified as such in the descriptions that follow.

Note: When a version-2 MQMD is used, the queue manager performs additional checks on any MQ header structures that may be present at the beginning of the application message data; for further details see usage note 3 on page 359 for the MQPUT call.

The following constant specifies the version number of the current version:

### MQMD\_CURRENT\_VERSION

Current version of message descriptor structure.

This is always an input field. The initial value of this field is MQMD\_VERSION\_1.

#### Report (MQLONG)

Options for report messages.

A report is a message about another message, used to inform an application about expected or unexpected events that relate to the original message. The *Report* field enables the application sending the original message to specify which report messages are required, whether the application message data is to be included in them, and also (for both reports and replies) how the message and correlation identifiers in the report or reply message are to be set. Any or all (or none) of the following report types can be requested:

- Exception
- Expiration
- Confirm on arrival (COA)
- Confirm on delivery (COD)
- Positive action notification (PAN)
- Negative action notification (NAN)

If more than one type of report message is required, or other report options are needed, the values can be:

- · Added together (do not add the same constant more than once), or
- Combined using the bitwise OR operation (if the programming language supports bit operations).

The application that receives the report message can determine the reason the report was generated by examining the *Feedback* field in the MQMD; see the *Feedback* field for more details.

**Exception options**: You can specify one of the options listed below to request an exception report message.

On VSE/ESA, these options are not supported.

## MQRO EXCEPTION

Exception reports required.

This type of report can be generated by a message channel agent when a message is sent to another queue manager and the message cannot be delivered to the specified destination queue. For example, the destination queue or an intermediate transmission queue might be full, or the message might be too big for the queue.

Generation of the exception report message depends on the persistence of the original message, and the speed of the message channel (normal or fast) through which the original message travels:

 For all persistent messages, and for nonpersistent messages traveling through normal message channels, the exception report is generated *only* if the action specified by the sending application for the error condition can be completed successfully. The sending application can specify one of the following actions to control the disposition of the original message when the error condition arises:

- MQRO DEAD LETTER Q (this causes the original message to be placed on the dead-letter queue).
- MQRO\_DISCARD\_MSG (this causes the original message to be discarded).

If the action specified by the sending application cannot be completed successfully, the original message is left on the transmission queue, and no exception report message is generated.

 For nonpersistent messages traveling through fast message channels, the original message is removed from the transmission queue and the exception report generated even if the specified action for the error condition cannot be completed successfully. For example, if MQRO DEAD LETTER Q is specified, but the original message cannot be placed on the dead-letter queue because (say) that queue is full, the exception report message is generated and the original message discarded.

Refer to "Fast, nonpersistent messages" in the MQSeries Intercommunication book for more information about normal and fast message channels.

An exception report is not generated if the application that put the original message can be notified synchronously of the problem by means of the reason code returned by the MQPUT or MQPUT1 call.

Applications can also send exception reports, to indicate that a message that it has received cannot be processed (for example, because it is a debit transaction that would cause the account to exceed its credit limit).

Message data from the original message is not included with the report message.

Do not specify more than one of MQRO EXCEPTION, MQRO EXCEPTION WITH DATA, and MQRO\_EXCEPTION\_WITH\_FULL\_DATA.

## MQRO\_EXCEPTION\_WITH\_DATA

Exception reports with data required.

This is the same as MQRO\_EXCEPTION, except that the first 100 bytes of the application message data from the original message are included in the report message. If the length of the message data in the original message is less than 100 bytes, the length of the message data in the report is the same length as the original message.

Do not specify more than one of MQRO EXCEPTION. MQRO EXCEPTION WITH DATA, and MQRO\_EXCEPTION\_WITH\_FULL\_DATA.

## MQRO EXCEPTION WITH FULL DATA

Exception reports with full data required.

This is the same as MQRO EXCEPTION, except that all of the application message data from the original message is included in the report message.

Do not specify more than one of MQRO\_EXCEPTION, MQRO\_EXCEPTION\_WITH\_DATA, and MQRO\_EXCEPTION\_WITH\_FULL\_DATA.

On OS/390, the MQRO\_EXCEPTION\_WITH\_FULL\_DATA option is not supported.

**Expiration options**: You can specify one of the options listed below to request an expiration report message.

On VSE/ESA, these options are not supported.

#### MQRO EXPIRATION

Expiration reports required.

This type of report is generated by the queue manager if the message is discarded prior to delivery to an application because its expiry time has passed (see the <code>Expiry</code> field). If this option is not set, no report message is generated if a message is discarded for this reason (even if one of the MQRO\_EXCEPTION\_\* options is specified).

Message data from the original message is not included with the report message.

Do not specify more than one of MQRO\_EXPIRATION, MQRO\_EXPIRATION\_WITH\_DATA, and MQRO\_EXPIRATION\_WITH\_FULL\_DATA.

#### MQRO\_EXPIRATION\_WITH\_DATA

Expiration reports with data required.

This is the same as MQRO\_EXPIRATION, except that the first 100 bytes of the application message data from the original message are included in the report message. If the length of the message data in the original message is less than 100 bytes, the length of the message data in the report is the same length as the original message.

Do not specify more than one of MQRO\_EXPIRATION, MQRO\_EXPIRATION\_WITH\_DATA, and MQRO\_EXPIRATION\_WITH\_FULL\_DATA.

## MQRO\_EXPIRATION\_WITH\_FULL\_DATA

Expiration reports with full data required.

This is the same as MQRO\_EXPIRATION, except that all of the application message data from the original message is included in the report message.

Do not specify more than one of MQRO\_EXPIRATION, MQRO\_EXPIRATION\_WITH\_DATA, and MQRO\_EXPIRATION\_WITH\_FULL\_DATA.

On OS/390, the MQRO\_EXPIRATION\_WITH\_FULL\_DATA option is not supported.

**Confirm-on-arrival options**: You can specify one of the options listed below to request a confirm-on-arrival report message.

#### MQRO COA

Confirm-on-arrival reports required.

This type of report is generated by the queue manager that owns the destination queue, when the message is placed on the destination queue. Message data from the original message is not included with the report message.

If the message is put as part of a unit of work, and the destination queue is a local queue, the COA report message generated by the queue manager becomes available for retrieval only if and when the unit of work is committed.

A COA report is not generated if the Format field in the message descriptor is MQFMT\_XMIT\_Q\_HEADER or MQFMT DEAD LETTER HEADER. This prevents a COA report being generated if the message is put on a transmission queue, or is undeliverable and put on a dead-letter queue.

Do not specify more than one of MQRO COA, MQRO\_COA\_WITH\_DATA, and MQRO\_COA\_WITH\_FULL\_DATA.

#### MQRO COA WITH DATA

Confirm-on-arrival reports with data required.

This is the same as MQRO\_COA, except that the first 100 bytes of the application message data from the original message are included in the report message. If the length of the message data in the original message is less than 100 bytes, the length of the message data in the report is the same length as the original message.

Do not specify more than one of MQRO\_COA, MQRO COA WITH DATA, and MQRO COA WITH FULL DATA.

#### MQRO COA WITH FULL DATA

Confirm-on-arrival reports with full data required.

This is the same as MQRO COA, except that all of the application message data from the original message is included in the report message.

Do not specify more than one of MQRO\_COA, MQRO\_COA\_WITH\_DATA, and MQRO\_COA\_WITH\_FULL\_DATA.

On OS/390, the MQRO\_COA\_WITH\_FULL\_DATA option is not supported.

Confirm-on-delivery options: You can specify one of the options listed below to request a confirm-on-delivery report message.

#### MQRO\_COD

Confirm-on-delivery reports required.

This type of report is generated by the queue manager when an application retrieves the message from the destination gueue in a way that causes the message to be deleted from the queue. Message data from the original message is not included with the report message.

If the message is retrieved as part of a unit of work, the report message is generated within the same unit of work, so that the report is not available until the unit of work is committed. If the unit of work is backed out, the report is not sent.

A COD report is not always generated if a message is retrieved with the MQGMO\_MARK\_SKIP\_BACKOUT option. If the primary unit of work is backed out but the secondary unit of work is committed, the message is removed from the queue, but a COD report is not generated.

A COD report is not generated if the *Format* field in the message descriptor is MQFMT\_DEAD\_LETTER\_HEADER. This prevents a COD report being generated if the message is undeliverable and put on a dead-letter queue.

MQRO\_COD is not valid if the destination queue is an XCF queue.

Do not specify more than one of MQRO\_COD, MQRO\_COD\_WITH\_DATA, and MQRO\_COD\_WITH\_FULL\_DATA.

#### MQRO COD WITH DATA

Confirm-on-delivery reports with data required.

This is the same as MQRO\_COD, except that the first 100 bytes of the application message data from the original message are included in the report message. If the length of the message data in the original message is less than 100 bytes, the length of the message data in the report is the same length as the original message.

If MQGMO\_ACCEPT\_TRUNCATED\_MSG is specified on the MQGET call for the original message, and the message returned is truncated, the amount of message data placed in the report message depends on the environment:

- On OS/390, it is the minimum of:
  - The length of the original message
  - The length of the buffer used to retrieve the message
  - 100 bytes.
- In other environments, it is the minimum of:
  - The length of the original message
  - 100 bytes.

MQRO\_COD\_WITH\_DATA is not valid if the destination queue is an XCF queue.

Do not specify more than one of MQRO\_COD, MQRO\_COD\_WITH\_DATA, and MQRO\_COD\_WITH\_FULL\_DATA.

#### MQRO\_COD\_WITH\_FULL\_DATA

Confirm-on-delivery reports with full data required.

This is the same as MQRO\_COD, except that all of the application message data from the original message is included in the report message.

MQRO\_COD\_WITH\_FULL\_DATA is not valid if the destination queue is an XCF queue.

Do not specify more than one of MQRO\_COD, MQRO\_COD\_WITH\_DATA, and MQRO\_COD\_WITH\_FULL\_DATA.

| |

|

117

On OS/390, the MQRO COD WITH FULL DATA option is not supported.

Action-notification options: You can specify one or both of the options listed below to request that the receiving application send a positive-action or negative-action report message.

On VSE/ESA, these options are not supported.

#### MQRO PAN

Positive action notification reports required.

This type of report is generated by the application that retrieves the message and acts upon it. It indicates that the action requested in the message has been performed successfully. The application generating the report determines whether or not any data is to be included with the report.

Other than conveying this request to the application retrieving the message, the queue manager takes no action based upon this option. It is the responsibility of the retrieving application to generate the report if appropriate.

#### MQRO NAN

Negative action notification reports required.

This type of report is generated by the application that retrieves the message and acts upon it. It indicates that the action requested in the message has not been performed successfully. The application generating the report determines whether or not any data is to be included with the report. For example, it may be desirable to include some data indicating why the request could not be performed.

Other than conveying this request to the application retrieving the message, the queue manager takes no action based upon this option. It is the responsibility of the retrieving application to generate the report if appropriate.

Determination of which conditions correspond to a positive action and which correspond to a negative action is the responsibility of the application. However, it is recommended that if the request has been only partially performed, a NAN report rather than a PAN report should be generated if requested. It is also recommended that every possible condition should correspond to either a positive action, or a negative action, but not both.

Message-identifier options: You can specify one of the options listed below to control how the MsgId of the report message (or of the reply message) is to be set.

On VSE/ESA, these options are not supported.

## MQRO NEW MSG ID

New message identifier.

This is the default action, and indicates that if a report or reply is generated as a result of this message, a new MsgId is to be generated for the report or reply message.

### MQRO PASS MSG ID

Pass message identifier.

If a report or reply is generated as a result of this message, the MsgId of this message is to be copied to the MsgId of the report or reply message.

If this option is not specified, MQRO\_NEW\_MSG\_ID is assumed.

**Correlation-identifier options**: You can specify one of the options listed below to control how the *CorrelId* of the report message (or of the reply message) is to be set.

On VSE/ESA, these options are not supported.

### MQRO COPY MSG ID TO CORREL ID

Copy message identifier to correlation identifier.

This is the default action, and indicates that if a report or reply is generated as a result of this message, the *MsgId* of this message is to be copied to the *CorrelId* of the report or reply message.

### MQRO PASS CORREL ID

Pass correlation identifier.

If a report or reply is generated as a result of this message, the *CorrelId* of this message is to be copied to the *CorrelId* of the report or reply message.

If this option is not specified, MQRO\_COPY\_MSG\_ID\_TO\_CORREL\_ID is assumed.

Servers replying to requests or generating report messages are recommended to check whether the MQRO\_PASS\_MSG\_ID or MQRO\_PASS\_CORREL\_ID options were set in the original message. If they were, the servers should take the action described for those options. If neither is set, the servers should take the corresponding default action.

**Disposition options**: You can specify one of the options listed below to control the disposition of the original message when it cannot be delivered to the destination queue.

On VSE/ESA, these options are not supported.

#### MQRO\_DEAD\_LETTER\_Q

Place message on dead-letter queue.

This is the default action, and indicates that the message should be placed on the dead-letter queue, if the message cannot be delivered to the destination queue. An exception report message will be generated, if one was requested by the sender.

#### MQRO DISCARD MSG

Discard message.

This indicates that the message should be discarded if it cannot be delivered to the destination queue. An exception report message will be generated, if one was requested by the sender.

On OS/390, the MQRO\_DISCARD\_MSG option is not supported.

If it is desired to return the original message to the sender, without the original message being placed on the dead-letter queue, the sender should specify MQRO\_DISCARD\_MSG with MQRO\_EXCEPTION\_WITH\_FULL\_DATA.

**Default option**: You can specify the following if no report options are required:

#### MQRO NONE

No reports required.

This value can be used to indicate that no other options have been specified. MQRO\_NONE is defined to aid program documentation. It is not intended that this option be used with any other, but as its value is zero, such use cannot be detected.

**General information**: All report types required must be specifically requested by the application sending the original message. For example, if a COA report is requested, but an exception report is not (with or without the data option in either case), a COA report is generated when the message is placed on the destination queue, but no exception report is generated if the destination queue is full when the message arrives there. If no *Report* options are set, no report messages are generated by the queue manager or message channel agent (MCA).

Some report options can be specified even though the local queue manager does not recognize them; this is useful when the option is to be processed by the *destination* queue manager. See Appendix C, "Report options and message flags" on page 573 for more details.

If a report message is requested, the name of the queue to which the report should be sent must be specified in the *ReplyToQ* field. When a report message is received, the nature of the report can be determined by examining the *Feedback* field in the message descriptor.

If the queue manager or MCA that generates a report message is unable to put the report message on the reply queue (for example, because the reply queue or transmission queue is full), the report message is placed instead on the dead-letter queue. If that *also* fails, or there is no dead-letter queue, the action taken depends on the type of the report message:

- If the report message is an exception report, the message which caused the exception report to be generated is left on its transmission queue; this ensures that the message is not lost.
- For all other report types, the report message is discarded and processing continues normally. This is done because either the original message has already been delivered safely (for COA or COD report messages), or is no longer of any interest (for an expiration report message).

Once a report message has been placed successfully on a queue (either the destination queue or an intermediate transmission queue), the message is no longer subject to special processing — it is treated just like any other message.

When the report is generated, the *ReplyToQ* queue is opened and the report message put using the authority of the *UserIdentifier* in the MQMD of the message causing the report, except in the following cases:

- Exception reports generated by a receiving MCA are put with whatever authority the MCA used when it tried to put the message causing the report. The PutAuthority channel attribute determines the user identifier used.
- COA reports generated by the queue manager are put with whatever authority was used when the message causing the report was put on the queue manager generating the report. For example, if the message was put by a receiving MCA using the MCA's user identifier, the queue manager puts the COA report using the MCA's user identifier.

Applications generating reports should normally use the same authority as they would have used to generate a reply; this should normally be the authority of the user identifier in the original message.

If the report has to travel to a remote destination, senders and receivers can decide whether or not to accept it, in the same way as they do for other messages.

If a report message with data is requested:

- The report message is always generated with the amount of data requested by the sender of the original message. If the report message is too big for the reply queue, the processing described above occurs; the report message is never truncated in order to fit on the reply queue.
- If the Format of the original message is MQFMT\_XMIT\_Q\_HEADER, the data included in the report does not include the MQXQH. The report data starts with the first byte of the data beyond the MQXQH in the original message. This occurs whether or not the queue is a transmission queue.

If a COA, COD, or expiration report message is received at the reply queue, it is guaranteed that the original message arrived, was delivered, or expired, as appropriate. However, if one or more of these report messages is requested and is *not* received, the reverse cannot be assumed, since one of the following may have occurred:

- 1. The report message is held up because a link is down.
- The report message is held up because a blocking condition exists at an intermediate transmission queue or at the reply queue (for example, the queue is full or inhibited for puts).
- 3. The report message is on a dead-letter queue.
- 4. When the queue manager was attempting to generate the report message, it was unable to put it on the appropriate queue, and was also unable to put it on the dead-letter queue, so the report message could not be generated.
- 5. A failure of the queue manager occurred between the action being reported (arrival, delivery or expiry), and generation of the corresponding report message. (This does not happen for COD report messages if the application retrieves the original message within a unit of work, as the COD report message is generated within the same unit of work.)

Exception report messages may be held up in the same way for reasons 1, 2, and 3 above. However, when an MCA is unable to generate an exception report message (the report message cannot be put either on the reply queue or the dead-letter queue), the original message remains on the transmission queue at the sender, and the channel is closed. This occurs irrespective of whether the report message was to be generated at the sending or the receiving end of the channel.

If the original message is temporarily blocked (resulting in an exception report message being generated and the original message being put on a dead-letter queue), but the blockage clears and an application then reads the original message from the dead-letter queue and puts it again to its destination, the following may occur:

- Even though an exception report message has been generated, the original message eventually arrives successfully at its destination.
- More than one exception report message is generated in respect of a single original message, since the original message may encounter another blockage later.

Report messages for message segments: Report messages can be requested for messages that have segmentation allowed (see the description of the MQMF SEGMENTATION ALLOWED flag). If the queue manager finds it necessary to segment the message, a report message can be generated for each of the segments that subsequently encounters the relevant condition. Applications should therefore be prepared to receive multiple report messages for each type of report message requested. The Group Id field in the report message can be used to correlate the multiple reports with the group identifier of the original message, and the Feedback field used to identify the type of each report message.

If MQGMO LOGICAL ORDER is used to retrieve report messages for segments, be aware that reports of different types may be returned by the successive MQGET calls. For example, if both COA and COD reports are requested for a message that is segmented by the queue manager, the MQGET calls for the report messages may return the COA and COD report messages interleaved in an unpredictable fashion. This can be avoided by using the MQGMO COMPLETE MSG option (optionally with MQGMO ACCEPT TRUNCATED MSG). MQGMO COMPLETE MSG causes the queue manager to reassemble report messages that have the same report type. For example, the first MQGET call might reassemble all of the COA messages relating to the original message, and the second MQGET call might reassemble all of the COD messages. Which is reassembled first depends on which type of report message happens to occur first on the queue.

Applications that themselves put segments can specify different report options for each segment. However, the following points should be noted:

- If the segments are retrieved using the MQGMO COMPLETE MSG option, only the report options in the first segment are honored by the queue manager.
- If the segments are retrieved one by one, and most of them have one of the MQRO\_COD\_★ options, but at least one segment does not, it will not be possible to use the MQGMO\_COMPLETE\_MSG option to

retrieve the report messages with a single MQGET call, or use the MQGMO\_ALL\_SEGMENTS\_AVAILABLE option to detect when all of the report messages have arrived.

In an MQ network, it is possible for the queue managers to have differing capabilities. If a report message for a segment is generated by a queue manager or MCA that does not support segmentation, the queue manager or MCA will not by default include the necessary segment information in the report message, and this may make it difficult to identify the original message that caused the report to be generated. This difficulty can be avoided by requesting data with the report message, that is, by specifying the appropriate MQRO\_\*\_WITH\_DATA or MQRO\_\*\_WITH\_FULL\_DATA options. However, be aware that if MQRO\_\*\_WITH\_DATA is specified, less than 100 bytes of application message data may be returned to the application which retrieves the report message, if the report message is generated by a queue manager or MCA that does not support segmentation.

Contents of the message descriptor for a report message: When the queue manager or message channel agent (MCA) generates a report message, it sets the fields in the message descriptor to the following values, and then puts the message in the normal way:

| Field in MQMD    | Value used                                         |
|------------------|----------------------------------------------------|
| StrucId          | MQMD_STRUC_ID                                      |
| Version          | MQMD VERSION 1                                     |
|                  |                                                    |
| Report           | MQRO_NONE                                          |
| MsgType<br>- ·   | MQMT_REPORT                                        |
| Expiry           | MQEI_UNLIMITED                                     |
| Feedback         | As appropriate for the nature of the report        |
|                  | (MQFB_COA, MQFB_COD, MQFB_EXPIRATION,              |
|                  | or an MQRC_★ value)                                |
| Encoding         | Copied from the original message descriptor        |
| CodedCharSetId   | Copied from the original message descriptor        |
| Format           | Copied from the original message descriptor        |
| Priority         | Copied from the original message descriptor        |
| Persistence      | Copied from the original message descriptor        |
| MsgId            | As specified by the report options in the original |
|                  | message descriptor                                 |
| CorrelId         | As specified by the report options in the original |
|                  | message descriptor                                 |
| BackoutCount     | 0                                                  |
| ReplyToQ         | Blanks                                             |
| ReplyToQMgr      | Name of queue manager                              |
| UserIdentifier   | As set by the                                      |
|                  | MQPMO_PASS_IDENTITY_CONTEXT option                 |
| AccountingToken  | As set by the                                      |
|                  | MQPMO_PASS_IDENTITY_CONTEXT option                 |
| ApplIdentityData | As set by the                                      |
|                  | MQPMO_PASS_IDENTITY_CONTEXT option                 |
| PutApplType      | MQAT_QMGR, or as appropriate for the message       |
|                  | channel agent                                      |
| PutApplName      | First 28 bytes of the queue-manager name or        |
| · •              | message channel agent name. For report             |
|                  | messages generated by the IMS bridge, this field   |
|                  | 5 5 - 1 - 1 - 1 - 1 - 1 - 1 - 1 - 1 - 1            |

contains the XCF group name and XCF member

name of the IMS system to which the message

*PutDate* Date when report message is sent PutTime Time when report message is sent

ApplOriginData Blanks

GroupId Copied from the original message descriptor MsgSeqNumber Copied from the original message descriptor Offset Copied from the original message descriptor Copied from the original message descriptor MsgFlags OriginalLength Copied from the original message descriptor if not

MQOL UNDEFINED, and set to the length of the

original message data otherwise

An application generating a report is recommended to set similar values. except for the following:

- The ReplyToQMgr field can be set to blanks (the queue manager will change this to the name of the local queue manager when the message is put).
- The context fields should be set using the option that would have been used for a reply, normally MQPMO\_PASS\_IDENTITY\_CONTEXT.

Analyzing the report field: The Report field contains subfields; because of this, applications that need to check whether the sender of the message requested a particular report should use one of the techniques described in "Analyzing the report field" on page 575.

This is an output field for the MQGET call, and an input field for the MQPUT and MQPUT1 calls. The initial value of this field is MQRO NONE.

#### *MsgType* (MQLONG)

Message type.

This indicates the type of the message. Message types are grouped as follows:

### MQMT\_SYSTEM\_FIRST

Lowest value for system-defined message types.

#### MQMT SYSTEM LAST

Highest value for system-defined message types.

The following values are currently defined within the system range:

## MQMT\_DATAGRAM

Message not requiring a reply.

The message is one that does not require a reply.

### MQMT\_REQUEST

Message requiring a reply.

The message is one that requires a reply.

The name of the queue to which the reply should be sent must be specified in the ReplyToQ field. The Report field indicates how the MsgId and CorrelId of the reply are to be set.

#### MQMT REPLY

Reply to an earlier request message.

The message is the reply to an earlier request message (MQMT\_REQUEST). The message should be sent to the queue indicated by the *ReplyToQ* field of the request message. The *Report* field of the request should be used to control how the *MsgId* and *CorrelId* of the reply are set.

**Note:** The queue manager does not enforce the request-reply relationship; this is an application responsibility.

#### MQMT REPORT

Report message.

The message is reporting on some expected or unexpected occurrence, usually related to some other message (for example, a request message was received which contained data that was not valid). The message should be sent to the queue indicated by the <code>ReplyToQ</code> field of the message descriptor of the original message. The <code>Feedback</code> field should be set to indicate the nature of the report. The <code>Report</code> field of the original message can be used to control how the <code>MsgId</code> and <code>CorrelId</code> of the report message should be set.

Report messages generated by the queue manager or message channel agent are always sent to the *ReplyToQ* queue, with the *Feedback* and *CorrelId* fields set as described above.

Other values within the system range may be defined in future versions of the MQI, and are accepted by the MQPUT and MQPUT1 calls without error.

Application-defined values can also be used. They must be within the following range:

#### MQMT APPL FIRST

Lowest value for application-defined message types.

#### MQMT APPL LAST

Highest value for application-defined message types.

For the MQPUT and MQPUT1 calls, the *MsgType* value must be within either the system-defined range or the application-defined range; if it is not, the call fails with reason code MQRC\_MSG\_TYPE\_ERROR.

This is an output field for the MQGET call, and an input field for MQPUT and MQPUT1 calls. The initial value of this field is MQMT\_DATAGRAM.

# Expiry (MQLONG)

Message lifetime.

This is a period of time expressed in tenths of a second, set by the application that puts the message. The message becomes eligible to be discarded if it has not been removed from the destination queue before this period of time elapses.

The value is decremented to reflect the time the message spends on the destination queue, and also on any intermediate transmission queues if the put is to a remote queue. It may also be decremented by message channel agents to reflect transmission times, if these are significant.

Likewise, an application forwarding this message to another queue might decrement the value if necessary, if it has retained the message for a significant time. However, the expiration time is treated as approximate, and the value need not be decremented to reflect small time intervals.

When the message is retrieved by an application using the MQGET call, the *Expiry* field represents the amount of the original expiry time that still remains.

After a message's expiry time has elapsed, it becomes eligible to be discarded by the queue manager. In the current implementations, the message is discarded when a browse or nonbrowse MQGET call occurs that would have returned the message had it not already expired. (On OS/390, only a *nonbrowse* MQGET call can cause the message to be discarded.) For example, a nonbrowse MQGET call with the *MatchOptions* field in MQGMO set to MQMO\_NONE reading from a FIFO ordered queue will cause all the expired messages to be deleted up to the first unexpired message. With a priority ordered queue, the same call will delete expired messages of higher priority and messages of an equal priority that arrived on the queue before the first unexpired message.

A message that has expired is never returned to an application (either by a browse or a non-browse MQGET call), so the value in the *Expiry* field of the message descriptor after a successful MQGET call is either greater than zero, or the special value MQEI UNLIMITED.

If a message is put on a remote queue, the message may expire (and be discarded) whilst it is on an intermediate transmission queue, before the message reaches the destination queue.

A report is generated when an expired message is discarded, if the message specified one of the MQRO\_EXPIRATION\_\* report options. If none of these options is specified, no such report is generated; the message is assumed to be no longer relevant after this time period (perhaps because a later message has superseded it).

Any other program that discards messages based on expiry time must also send an appropriate report message if one was requested.

### Notes:

- 1. If a message is put with an *Expiry* time of zero, the MQPUT or MQPUT1 call fails with reason code MQRC\_EXPIRY\_ERROR; no report message is generated in this case.
- 2. Since a message whose expiry time has elapsed may not actually be discarded until later, there may be messages on a queue that have passed their expiry time, and which are not therefore eligible for retrieval. These messages nevertheless count towards the number of messages on the queue for all purposes, including depth triggering.
- 3. An expiration report is generated, if requested, when the message is actually discarded, not when it becomes eligible for discarding.
- 4. Discarding of an expired message, and the generation of an expiration report if requested, are never part of the application's unit of work, even if the message was scheduled for discarding as a result of an MQGET call operating within a unit of work.

- 5. If a nearly-expired message is retrieved by an MQGET call within a unit of work, and the unit of work is subsequently backed out, the message may become eligible to be discarded before it can be retrieved again.
- 6. If a nearly-expired message is locked by an MQGET call with MQGMO\_LOCK, the message may become eligible to be discarded before it can be retrieved by an MQGET call with MQGMO\_MSG\_UNDER\_CURSOR; reason code MQRC\_NO\_MSG\_UNDER\_CURSOR is returned on this subsequent MQGET call if that happens.
- 7. Servers should not normally reflect the unused expiry time of a request in the reply; the default action should be to put the reply with MQEI\_UNLIMITED. However, the default action for putting messages to a dead-letter (undelivered-message) queue is to preserve the outstanding expiry time of the message, and to continue to decrement it
- 8. Trigger messages are always generated with MQEI\_UNLIMITED.
- 9. A message (normally on a transmission queue) which has a Format name of MQFMT\_XMIT\_Q\_HEADER has a second message descriptor within the MQXQH. It therefore has two Expiry fields associated with it. The following additional points should be noted in this case:
  - When an application puts a message on a remote queue, the
    queue manager places the message initially on a local
    transmission queue, and prefixes the application message data
    with an MQXQH structure. The queue manager sets the values of
    the two Expiry fields to be the same as that specified by the
    application.
    - If an application puts a message directly on a local transmission queue, the message data must already begin with an MQXQH structure, and the format name must be MQFMT\_XMIT\_Q\_HEADER (but the queue manager does not enforce this). In this case the application need not set the values of these two *Expiry* fields to be the same. (The queue manager does not check that the *Expiry* field within the MQXQH contains a valid value, or even that the message data is long enough to include it.)
  - When a message with a Format name of MQFMT\_XMIT\_Q\_HEADER is retrieved from a queue (whether this is a normal or a transmission queue), the queue manager decrements both these Expiry fields with the time spent waiting on the queue. No error is raised if the message data is not long enough to include the Expiry field in the MQXQH.
  - The queue manager uses the Expiry field in the separate message descriptor (that is, not the one in the message descriptor embedded within the MQXQH structure) to test whether the message is eligible for discarding.
  - If the initial values of the two *Expiry* fields were different, it is therefore possible for the *Expiry* time in the separate message descriptor when the message is retrieved to be greater than zero

(so the message is not eligible for discarding), while the time according to the Expiry field in the MQXQH has elapsed. In this case the Expiry field in the MQXQH is set to zero.

The following special value is recognized:

#### MQEI UNLIMITED

Unlimited lifetime.

The message has an unlimited expiration time.

On VSE/ESA, the value of Expiry must be MQEI UNLIMITED.

This is an output field for the MQGET call, and an input field for the MQPUT and MQPUT1 calls. The initial value of this field is MQEI\_UNLIMITED.

#### Feedback (MQLONG)

Feedback or reason code.

This is used with a message of type MQMT REPORT to indicate the nature of the report, and is only meaningful with that type of message. The field can contain one of the MQFB\_\* values, or one of the MQRC\_\* values. Feedback codes are grouped as follows:

#### MQFB NONE

No feedback provided.

## MQFB SYSTEM FIRST

Lowest value for system-generated feedback.

## MQFB SYSTEM LAST

Highest value for system-generated feedback.

The range of system-generated feedback codes MQFB\_SYSTEM\_FIRST through MQFB\_SYSTEM\_LAST includes the general feedback codes listed below (MQFB\_★), and also the reason codes (MQRC\_★) that can occur when the message cannot be put on the destination queue.

## MQFB APPL FIRST

Lowest value for application-generated feedback.

## MQFB APPL LAST

Highest value for application-generated feedback.

Applications that generate report messages should not use feedback codes in the system range (other than MQFB\_QUIT), unless they wish to simulate report messages generated by the queue manager or message channel agent.

On the MQPUT or MQPUT1 calls, the value specified must be within either the system range or the application range. This is checked whatever the value of MsgType.

#### General feedback codes:

### MQFB COA

Confirmation of arrival on the destination queue (see MQRO\_COA).

#### MQFB COD

Confirmation of delivery to the receiving application (see MQRO\_COD).

### MQFB EXPIRATION

Message expired.

Message was discarded because it had not been removed from the destination queue before its expiry time had elapsed.

#### MQFB\_PAN

Positive action notification (see MQRO\_PAN).

#### MQFB NAN

Negative action notification (see MQRO\_NAN).

#### MQFB QUIT

Application should end.

This can be used by a workload scheduling program to control the number of instances of an application program that are running. Sending an MQMT\_REPORT message with this feedback code to an instance of the application program indicates to that instance that it should stop processing. However, adherence to this convention is a matter for the application; it is not enforced by the queue manager.

**IMS-bridge feedback codes**: When the IMS bridge receives a nonzero IMS-OTMA sense code, the IMS bridge converts the sense code from hexadecimal to decimal, adds the value MQFB\_IMS\_ERROR (300), and places the result in the *Feedback* field of the reply message. This results in the feedback code having a value in the range MQFB\_IMS\_FIRST (301) through MQFB\_IMS\_LAST (399) when an IMS-OTMA error has occurred.

The following feedback codes can be generated by the IMS bridge:

### MQFB\_DATA\_LENGTH\_ZERO

Data length zero.

A segment length was zero in the application data of the message.

#### MQFB DATA LENGTH NEGATIVE

Data length negative.

A segment length was negative in the application data of the message.

#### MQFB\_DATA\_LENGTH\_TOO\_BIG

Data length too big.

A segment length was too big in the application data of the message.

### MQFB BUFFER OVERFLOW

Buffer overflow.

The value of one of the length fields would cause the data to overflow the MQSeries message buffer.

#### MQFB\_LENGTH\_OFF\_BY\_ONE

Length in error by one.

The value of one of the length fields was one byte too short.

#### MQFB IIH ERROR

MQIIH structure not valid or missing.

The *Format* field in MQMD specifies MQFMT\_IMS, but the message does not begin with a valid MQIIH structure.

#### MQFB NOT AUTHORIZED FOR IMS

Userid not authorized for use in IMS.

The user ID contained in the message descriptor MQMD, or the password contained in the *Authenticator* field in the MQIIH structure, failed the validation performed by the IMS bridge. As a result the message was not passed to IMS.

## MQFB\_IMS\_ERROR

Unexpected error returned by IMS.

An unexpected error was returned by IMS. Consult the MQSeries error log on the system on which the IMS bridge resides for more information about the error.

#### MQFB IMS FIRST

Lowest value for IMS-generated feedback.

IMS-generated feedback codes occupy the range MQFB\_IMS\_FIRST (300) through MQFB\_IMS\_LAST (399). The IMS-OTMA sense code itself is *Feedback* minus MQFB\_IMS\_ERROR.

## MQFB\_IMS\_LAST

Highest value for IMS-generated feedback.

**CICS-bridge feedback codes**: The following feedback codes can be generated by the CICS bridge:

#### MQFB\_CICS\_APPL\_ABENDED

Application abended.

The application program specified in the message abended. This feedback code occurs only in the *Reason* field of the MQDLH structure.

#### MQFB\_CICS\_APPL\_NOT\_STARTED

Application cannot be started.

The EXEC CICS LINK for the application program specified in the message failed. This feedback code occurs only in the *Reason* field of the MQDLH structure.

#### MQFB CICS BRIDGE FAILURE

CICS bridge terminated abnormally without completing normal error processing.

# MQFB\_CICS\_CCSID\_ERROR

Character set identifier not valid.

#### MQFB\_CICS\_CIH\_ERROR

CICS information header structure missing or not valid.

### MQFB\_CICS\_COMMAREA\_ERROR

Length of CICS commarea not valid.

## MQFB\_CICS\_CORREL\_ID\_ERROR

Correlation identifier not valid.

| | |

| | | |

| | | | |

| | |

|

| | |

| | |

| | |

|

### MQFB CICS DLQ ERROR

Dead-letter queue not available.

The CICS bridge task was unable to copy a reply to this request to the dead-letter queue. The request was backed out.

### MQFB CICS ENCODING ERROR

Encoding not valid.

## MQFB\_CICS\_INTERNAL\_ERROR

CICS bridge encountered unexpected error.

This feedback code occurs only in the *Reason* field of the MQDLH structure.

#### MQFB CICS NOT AUTHORIZED

User identifier not authorized or password not valid.

This feedback code occurs only in the *Reason* field of the MQDLH structure.

### MQFB\_CICS\_UOW\_BACKED\_OUT

Unit of work backed out.

The unit of work was backed out, for one of the following reasons:

- A failure was detected whilst processing another request within the same unit of work.
- A CICS abend occurred whilst the unit of work was in progress.

#### MQFB\_CICS\_UOW\_ERROR

Unit-of-work control field *UOWControl* not valid.

**Reason codes**: For exception report messages, *Feedback* contains a reason code. Among possible reason codes are:

# MQRC\_PUT\_INHIBITED

(2051, X'803') Put calls inhibited for the queue.

### MQRC Q FULL

(2053, X'805') Queue already contains maximum number of messages.

### MQRC NOT AUTHORIZED

(2035, X'7F3') Not authorized for access.

## MQRC\_Q\_SPACE\_NOT\_AVAILABLE

(2056, X'808') No space available on disk for queue.

#### MQRC PERSISTENT NOT ALLOWED

(2048, X'800') Message on a temporary dynamic queue cannot be persistent.

### MQRC\_MSG\_TOO\_BIG\_FOR\_Q\_MGR

(2031, X'7EF') Message length greater than maximum for queue manager.

#### MQRC MSG TOO BIG FOR Q

(2030, X'7EE') Message length greater than maximum for queue.

For a full list of reason codes, see "Reason codes" on page 430.

This is an output field for the MQGET call, and an input field for MQPUT and MQPUT1 calls. The initial value of this field is MQFB\_NONE.

# MQMD - Encoding field • MQMD - CodedCharSetId field

#### Encoding (MQLONG)

Data encoding.

This identifies the representation used for numeric values in the application message data; this applies to binary integer data, packed-decimal integer data, and floating-point data. The following value is defined:

#### MQENC NATIVE

Native machine encoding.

The encoding is the default for the programming language and machine on which the application is running.

Note: The value of this constant is programming-language and environment specific.

The queue manager does not validate the contents of this field.

Applications that put messages should normally specify MQENC NATIVE. Applications that retrieve messages should compare this field against the value MQENC\_NATIVE; if the values differ, the application may need to convert numeric data in the message. See Appendix B, "Machine encodings" on page 569 for details of how this field is constructed.

If the MQGMO\_CONVERT option is specified on the MQGET call, this field is an input/output field. The value specified by the application is the encoding to which the message data should be converted if necessary. If conversion is successful or unnecessary, the value is unchanged. If conversion is unsuccessful, the value after the MQGET call represents the encoding of the unconverted message that is returned to the application.

Otherwise, this is an output field for the MQGET call, and an input field for the MQPUT and MQPUT1 calls. The initial value of this field is MQENC\_NATIVE.

#### CodedCharSetId (MQLONG)

Coded character set identifier.

This specifies the coded character set identifier of character data in the application message data.

Note that character data in the message descriptor and the other MQI data structures must be in the character set used by the queue manager. This is defined by the gueue manager's CodedCharSetId attribute; see "Attributes for the queue manager" on page 413 for details of this attribute.

The following values are defined:

#### MQCCSI Q MGR

Queue manager's coded character set identifier.

Character data in the application message data is in the queue manager's character set.

#### MQCCSI EMBEDDED

Embedded coded character set identifiers.

The coded character-set identifier for character data in the message is embedded within the application message data itself. There can be any number of character-set identifiers embedded within the message, applying to different parts of the message.

Specify this value only on the MQPUT and MQPUT1 calls. If it is specified on the MQGET call, it prevents conversion of the message.

On the MQPUT and MQPUT1 calls, the queue manager changes the value MQCCSI\_Q\_MGR to the value of the queue manager's <code>CodedCharSetId</code> attribute; as a result, the value MQCCSI\_Q\_MGR is never returned by the MQGET call. No other check is carried out on the value specified.

Applications that retrieve messages should compare this field against the value the application is expecting; if the values differ, the application may need to convert character data in the message.

If the MQGMO\_CONVERT option is specified on the MQGET call, this field is an input/output field. The value specified by the application is the coded character-set identifier to which the message data should be converted if necessary. If conversion is successful or unnecessary, the value is unchanged (except that the value MQCCSI\_Q\_MGR is converted to the actual value). If conversion is unsuccessful, the value after the MQGET call represents the coded character-set identifier of the unconverted message that is returned to the application.

Otherwise, this is an output field for the MQGET call, and an input field for the MQPUT and MQPUT1 calls. The initial value of this field is MQCCSI Q MGR.

## Format (MQCHAR8)

Format name.

This is a name that the sender of the message may use to indicate to the receiver the nature of the data in the message. Any characters that are in the queue manager's character set may be specified for the name, but it is recommended that the name be restricted to the following:

- Uppercase A through Z
- · Numeric digits 0 through 9

If other characters are used, it may not be possible to translate the name between the character sets of the sending and receiving queue managers.

The name should be padded with blanks to the length of the field, or a null character used to terminate the name before the end of the field; the null and any subsequent characters are treated as blanks. Do not specify a name with leading or embedded blanks. For the MQGET call, the queue manager returns the name padded with blanks to the length of the field.

The queue manager does not check that the name complies with the recommendations described above.

Names beginning "MQ" have meanings that are defined by the queue manager; you should not use names beginning with these letters for your own formats. The queue manager built-in formats are:

#### MQFMT NONE

No format name.

The nature of the application message data is undefined. This means that the data cannot be converted when the message is retrieved from a queue.

Note: If MQGMO CONVERT is specified on the MQGET call for a message that has a format name of MQFMT NONE, and the character set or encoding of the message differs from that specified in the MsgDesc parameter, the message is still returned in the *Buffer* parameter (assuming no other errors), but the call completes with completion code MQCC WARNING and reason code

For the C programming language, the constant MQFMT\_NONE\_ARRAY is also defined; this has the same value as MQFMT\_NONE, but is an array of characters instead of a string.

#### MQFMT ADMIN

Command server request/reply message.

MQRC\_FORMAT\_ERROR.

The message is a command-server request or reply message in programmable command format (PCF). Messages of this format can be converted if the MQGMO\_CONVERT option is specified on the MQGET call. Refer to "PCF command messages" in the MQSeries Programmable System Management book for more information about using programmable command format messages.

For the C programming language, the constant MQFMT\_ADMIN\_ARRAY is also defined; this has the same value as MQFMT\_ADMIN, but is an array of characters instead of a string.

#### MQFMT CICS

CICS information header.

The message data begins with the CICS information header MQCIH, which is followed by the application data. The format name of the application data is given by the *Format* field in the MQCIH structure.

On OS/390, the MQGMO\_CONVERT option can be specified on the MQGET call to convert messages that have format MQFMT CICS.

For the C programming language, the constant MQFMT CICS ARRAY is also defined; this has the same value as MQFMT\_CICS, but is an array of characters instead of a string.

## MQFMT COMMAND 1

Type 1 command reply message.

The message is an MQSC command-server reply message containing the object count, completion code, and reason code. Messages of this format can be converted if the MQGMO\_CONVERT option is specified on the MQGET call.

For the C programming language, the constant MQFMT COMMAND 1 ARRAY is also defined; this has the same value as MQFMT\_COMMAND\_1, but is an array of characters instead of a string.

#### MQFMT COMMAND 2

Type 2 command reply message.

The message is an MQSC command-server reply message containing information about the object(s) requested. Messages of this format can be converted if the MQGMO CONVERT option is specified on the MQGET call.

For the C programming language, the constant MQFMT\_COMMAND\_2\_ARRAY is also defined; this has the same value as MQFMT\_COMMAND\_2, but is an array of characters instead of a string.

#### MQFMT DEAD LETTER HEADER

Dead-letter header.

The message data begins with the dead-letter header MQDLH. The data from the original message immediately follows the MQDLH structure. The format name of the original message data is given by the *Format* field in the MQDLH structure; see "MQDLH - Dead-letter header" on page 55 for details of this structure. Messages of this format can be converted if the MQGMO\_CONVERT option is specified on the MQGET call.

COA and COD reports are not generated for messages which have a *Format* of MQFMT DEAD LETTER HEADER.

For the C programming language, the constant MQFMT\_DEAD\_LETTER\_HEADER\_ARRAY is also defined; this has the same value as MQFMT\_DEAD\_LETTER\_HEADER, but is an array of characters instead of a string.

#### MQFMT\_DIST\_HEADER

Distribution-list header.

The message data begins with the distribution-list header MQDH; this includes the arrays of MQOR and MQPMR records. The distribution-list header may be followed by additional data. The format of the additional data (if any) is given by the *Format* field in the MQDH structure; see "MQDH - Distribution header" on page 48 for details of this structure. Messages with format MQFMT\_DIST\_HEADER can be converted if the MQGMO\_CONVERT option is specified on the MQGET call.

This format is supported in the following environments: AIX, DOS client, HP-UX, OS/2, OS/400, Sun Solaris, Windows client, Windows NT.

For the C programming language, the constant MQFMT\_DIST\_HEADER\_ARRAY is also defined; this has the same value as MQFMT\_DIST\_HEADER, but is an array of characters instead of a string.

### MQFMT EVENT

Event message.

The message is an MQ event message that reports an event that occurred. Messages of this format can be converted if the MQGMO\_CONVERT option is specified on the MQGET call. Event messages have the same structure as programmable commands; Refer to "Event message formats" in the MQSeries Programmable System Management book for more information about this structure.

For the C programming language, the constant MQFMT\_EVENT\_ARRAY is also defined; this has the same value as MQFMT\_EVENT, but is an array of characters instead of a string.

#### MQFMT IMS

IMS information header.

The message data begins with the IMS information header MQIIH, which is followed by the application data. The format name of the application data is given by the *Format* field in the MQIIH structure.

In the following environments, the MQGMO\_CONVERT option can be specified on the MQGET call to convert messages that have format MQFMT\_IMS: AIX, DOS client, HP-UX, OS/390, OS/2, OS/400, Sun Solaris, Windows client, Windows NT.

For the C programming language, the constant MQFMT\_IMS\_ARRAY is also defined; this has the same value as MQFMT\_IMS, but is an array of characters instead of a string.

### MQFMT IMS VAR STRING

IMS variable string.

The message is an IMS variable string, which is a string of the form 11zzccc, where:

- is a 2-byte length field specifying the total length of the IMS variable string item. This length is equal to the length of 11 (2 bytes), plus the length of zz (2 bytes), plus the length of the character string itself. 11 is a 2-byte binary integer in the encoding specified by the *Encoding* field.
- zz is a 2-byte field containing flags that are significant to IMS. zz is a byte string consisting of two MQBYTE fields, and is transmitted without change from sender to receiver (that is, zz is not subject to any conversion).
- ccc is a variable-length character string containing 11-4 characters. ccc is in the character set specified by the CodedCharSetId field.

In the following environments, the MQGMO\_CONVERT option can be specified on the MQGET call to convert messages that have format MQFMT\_IMS: AIX, DOS client, HP-UX, OS/390, OS/2, OS/400, Sun Solaris, Windows client, Windows NT.

For the C programming language, the constant MQFMT\_IMS\_VAR\_STRING\_ARRAY is also defined; this has the same value as MQFMT\_IMS\_VAR\_STRING, but is an array of characters instead of a string.

#### MQFMT MD EXTENSION

Message-descriptor extension.

The message data begins with the message-descriptor extension MQMDE, and is optionally followed by other data (usually the application message data). The format name, character set, and encoding of the data which follows the MQMDE is given by the Format, CodedCharSetId, and Encoding fields in the MQMDE. See "MQMDE - Message descriptor extension" on page 170 for details of this structure. Messages of this format can be converted if the MQGMO\_CONVERT option is specified on the MQGET call.

This format is supported in the following environments: AIX, DOS client, HP-UX, OS/2, OS/400, Sun Solaris, Windows client, Windows NT.

For the C programming language, the constant MQFMT\_MD\_EXTENSION\_ARRAY is also defined; this has the same value as MQFMT\_MD\_EXTENSION, but is an array of characters instead of a string.

#### MQFMT PCF

User-defined message in programmable command format (PCF).

The message is a user-defined message that conforms to the structure of a programmable command format (PCF) message. Messages of this format can be converted if the MQGMO\_CONVERT option is specified on the MQGET call. Refer to "PCF command messages" in the MQSeries Programmable System Management book for more information about using programmable command format messages.

For the C programming language, the constant MQFMT\_PCF\_ARRAY is also defined; this has the same value as MQFMT\_PCF, but is an array of characters instead of a string.

#### MQFMT\_REF\_MSG\_HEADER

Reference message header.

The message data begins with the reference message header MQRMH, and is optionally followed by other data. The format name, character set, and encoding of the data is given by the *Format*, *CodedCharSetId*, and *Encoding* fields in the MQRMH. See "MQRMH - Message reference header" on page 219 for details of this structure. Messages of this format can be converted if the MQGMO\_CONVERT option is specified on the MQGET call.

This format is supported in the following environments: AIX, DOS client, HP-UX, OS/2, OS/400, Sun Solaris, Windows client, Windows NT.

For the C programming language, the constant MQFMT\_REF\_MSG\_HEADER\_ARRAY is also defined; this has the same value as MQFMT\_REF\_MSG\_HEADER, but is an array of characters instead of a string.

## MQFMT\_STRING

Message consisting entirely of characters.

The application message data can be either an SBCS string (single-byte character set), or a DBCS string (double-byte character set). Messages of this format can be converted if the MQGMO\_CONVERT option is specified on the MQGET call.

For the C programming language, the constant MQFMT\_STRING\_ARRAY is also defined; this has the same value as MQFMT\_STRING, but is an array of characters instead of a string.

# MQFMT\_TRIGGER

Trigger message.

The message is a trigger message, described by the MQTM

structure; see "MQTM - Trigger message" on page 231 for details of this structure. Messages of this format can be converted if the MQGMO\_CONVERT option is specified on the MQGET call.

For the C programming language, the constant MQFMT\_TRIGGER\_ARRAY is also defined; this has the same value as MQFMT\_TRIGGER, but is an array of characters instead of a string.

#### MQFMT WORK INFO HEADER

Work information header.

The message data begins with the work information header MQWIH, which is followed by the application data. The format name of the application data is given by the *Format* field in the MQWIH structure.

On OS/390, the MQGMO CONVERT option can be specified on the MQGET call to convert the user data in messages that have format MQFMT WORK INFO HEADER. However, the MQWIH structure itself is always returned in the queue-manager's character set and encoding.

For the C programming language, the constant MQFMT\_WORK\_INFO\_HEADER\_ARRAY is also defined; this has the same value as MQFMT\_WORK\_INFO\_HEADER, but is an array of characters instead of a string.

#### MQFMT XMIT Q HEADER

Transmission queue header.

The message data begins with the transmission queue header MQXQH. The data from the original message immediately follows the MQXQH structure. The format name of the original message data is given by the *Format* field in the MQMD structure which is part of the transmission queue header MQXQH. See "MQXQH -Transmission queue header" on page 254 for details of this structure.

COA and COD reports are not generated for messages which have a Format of MQFMT\_XMIT\_Q\_HEADER.

For the C programming language, the constant MQFMT\_XMIT\_Q\_HEADER\_ARRAY is also defined; this has the same value as MQFMT\_XMIT\_Q\_HEADER, but is an array of characters instead of a string.

This is an output field for the MQGET call, and an input field for the MQPUT and MQPUT1 calls. The length of this field is given by MQ\_FORMAT\_LENGTH. The initial value of this field is MQFMT\_NONE.

#### Priority (MQLONG)

Message priority.

For the MQPUT and MQPUT1 calls, the value must be greater than or equal to zero; zero is the lowest priority.

The following special value can also be used:

#### MQPRI PRIORITY AS Q DEF

Default priority for queue.

- If the queue is a cluster queue, the priority for the message is taken from the *DefPriority* attribute as defined at the *destination* queue manager that owns the particular instance of the queue on which the message is placed. Usually, all of the instances of a cluster queue have the same value for the *DefPriority* attribute, although this is not mandated.
- If the queue is not a cluster queue, the priority for the message is taken from the *DefPriority* attribute as defined at the *local* queue manager, even if the destination queue manager is remote.

The value of *DefPriority* is copied into the *Priority* field when the message is put. If *DefPriority* is changed subsequently, messages that have already been put are not affected.

If there is more than one definition in the queue-name resolution path, the default priority is taken from the value of this attribute in the *first* definition in the path (even if this is a queue-manager alias).

When replying to a message, applications should normally use for the reply message the priority of the request message. In other situations, defaulting to the queue definition allows priority tuning to be carried out without changing the application.

If a message is put with a priority greater than the maximum supported by the local queue manager (this maximum is given by the <code>MaxPriority</code> queue-manager attribute), the message is accepted by the queue manager, but placed on the queue at the queue manager's maximum priority; the MQPUT or MQPUT1 call completes with MQCC\_WARNING and reason code MQRC\_PRIORITY\_EXCEEDS\_MAXIMUM. However, the <code>Priority</code> field retains the value specified by the application which put the message.

The value returned by the MQGET call is always greater than or equal to zero; the value MQPRI\_PRIORITY\_AS\_Q\_DEF is never returned.

This is an output field for the MQGET call, and an input field for the MQPUT and MQPUT1 calls. The initial value of this field is MQPRI PRIORITY AS Q DEF.

## Persistence (MQLONG)

Message persistence.

For the MQPUT and MQPUT1 calls, the value must be one of the following:

#### MQPER PERSISTENT

Message is persistent.

The message survives restarts of the queue manager. Because temporary dynamic queues *do not* survive restarts of the queue manager, persistent messages cannot be put on temporary dynamic queues; persistent messages can however be put on permanent dynamic queues, and predefined queues.

Once a persistent message has been put (or the unit of work committed, if the put request is part of a unit of work), the message is available on auxiliary storage until such time as the message is removed from the queue (or the unit of work committed, if the get request is part of a unit of work).

When a persistent message is sent to a remote queue, a store-and-forward mechanism is used to hold the message at each queue manager along the route to the destination, until the message is known to have arrived at the next queue manager.

## MQPER\_NOT\_PERSISTENT

Message is not persistent.

The message does not survive restarts of the queue manager. This applies even if an intact copy of the message is found on auxiliary storage during the restart procedure.

On VSE/ESA, this option is not supported.

#### MQPER\_PERSISTENCE\_AS\_Q\_DEF

Message has default persistence.

- If the queue is a cluster queue, the persistence for the message is taken from the *DefPersistence* attribute as defined at the *destination* queue manager that owns the particular instance of the queue on which the message is placed. Usually, all of the instances of a cluster queue have the same value for the *DefPersistence* attribute, although this is not mandated.
- If the queue is not a cluster queue, the persistence for the message is taken from the *DefPersistence* attribute as defined at the *local* queue manager, even if the destination queue manager is remote.

The value of *DefPersistence* is copied into the *Persistence* field when the message is put. If *DefPersistence* is changed subsequently, messages that have already been put are not affected.

If there is more than one definition in the queue-name resolution path, the default persistence is taken from the value of this attribute in the *first* definition in the path (even if this is a queue-manager alias).

On VSE/ESA, this option is not supported.

Both persistent and nonpersistent messages can exist on the same queue.

When replying to a message, applications should normally use for the reply message the persistence of the request message. In other situations, defaulting to the queue definition allows persistence to be changed without changing the application.

For an MQGET call, the value returned is either MQPER\_PERSISTENT or MQPER\_NOT\_PERSISTENT.

This is an output field for the MQGET call, and an input field for the MQPUT and MQPUT1 calls. The initial value of this field is MQPER\_PERSISTENCE\_AS\_Q\_DEF.

### MsgId (MQBYTE24)

Message identifier.

This is a byte string that is used to distinguish one message from another. Generally, no two messages should have the same message identifier, although this is not disallowed by the queue manager. The message identifier is a permanent property of the message, and persists across restarts of the queue manager. Because the message identifier is a byte string and not a character string, the message identifier is *not* converted between character sets when the message flows from one queue manager to another.

For the MQPUT and MQPUT1 calls, if MQMI\_NONE or MQPMO\_NEW\_MSG\_ID is specified by the application, the queue manager generates a unique message identifier<sup>4</sup> when the message is put, and places it in the message descriptor sent with the message. The queue manager also returns this message identifier in the message descriptor belonging to the sending application. The application can use this value to record information about particular messages, and to respond to queries from other parts of the application.

If the message is being put to a distribution list, the queue manager generates unique message identifiers as necessary, but the value of the <code>MsgId</code> field in MQMD is unchanged on return from the call, even if MQMI\_NONE or MQPMO\_NEW\_MSG\_ID was specified. If the application needs to know the message identifiers generated by the queue manager, the application must provide MQPMR records containing the <code>MsgId</code> field.

The sending application can also specify a particular value for the message identifier, other than MQMI\_NONE; this stops the queue manager generating a unique message identifier. An application that is forwarding a message can use this facility to propagate the message identifier of the original message.

The gueue manager does not itself make any use of this field except to:

- Generate a unique value if requested, as described above
- Deliver the value to the application that issues the get request for the message
- Copy the value to the *CorrelId* field of any report message that it generates about this message (depending on the *Report* options)

When the queue manager or a message channel agent generates a report message, it sets the *MsgId* field in the way specified by the *Report* field of the original message, either MQRO\_NEW\_MSG\_ID or MQRO\_PASS\_MSG\_ID. Applications that generate report messages should also do this.

<sup>4</sup> A *MsgId* generated by the queue manager consists of a 4-byte product identifier ('AMQb' or 'CSQb' in either ASCII or EBCDIC, where 'b' represents a blank), followed by a product-specific implementation of a unique string. In MQSeries this contains the first 12 characters of the queue-manager name, and a value derived from the system clock. All queue managers that can intercommunicate must therefore have names that differ in the first 12 characters, in order to ensure that message identifiers are unique. The ability to generate a unique string also depends upon the system clock not being changed backward. To eliminate the possibility of a message identifier generated by the queue manager duplicating one generated by the application, the application should avoid generating identifiers with initial characters in the range A through I in ASCII or EBCDIC (X'41' through X'49' and X'C1' through X'C9'). However, the application is not prevented from generating identifiers with initial characters in these ranges.

For the MQGET call, MsqId is one of the five fields that can be used to select a particular message to be retrieved from the queue. Normally the MQGET call returns the next message on the queue, but if a particular message is required, this can be obtained by specifying one or more of the five selection criteria, in any combination; these fields are:

MsqId CorrelId GroupId MsgSeqNumber Offset

The application sets one or more of these field to the values required, and then sets the corresponding MQMO\_★ match options in the MatchOptions field in MQGMO to indicate that those fields should be used as selection criteria. Only messages that have the specified values in those fields are candidates for retrieval. The default for the MatchOptions field (if not altered by the application) is to match both the message identifier and the correlation identifier.

Normally, the message returned is the *first* message on the gueue that satisfies the selection criteria. But if MQGMO\_BROWSE\_NEXT is specified, the message returned is the *next* message that satisfies the selection criteria; the scan for this message starts with the message following the current cursor position.

**Note:** The queue is scanned sequentially for a message that satisfies the selection criteria, so retrieval times will be slower than if no selection criteria are specified, especially if many messages have to be scanned before a suitable one is found.

See Table 31 on page 84 for more information about how selection criteria are used in various situations.

Specifying MQMI\_NONE as the message identifier has the same effect as not specifying MQMO MATCH MSG ID, that is, any message identifier will match.

This field is ignored if the MQGMO MSG UNDER CURSOR option is specified in the GetMsgOpts parameter on the MQGET call.

On return from an MQGET call, the MsgId field is set to the message identifier of the message returned (if any).

The following special value may be used:

#### MQMI NONE

No message identifier is specified.

The value is binary zero for the length of the field.

For the C programming language, the constant MQMI\_NONE\_ARRAY is also defined; this has the same value as MQMI\_NONE, but is an array of characters instead of a string.

This is an input/output field for the MQGET, MQPUT, and MQPUT1 calls. The length of this field is given by MQ\_MSG\_ID\_LENGTH. The initial value of this field is MQMI\_NONE.

#### CorrelId (MQBYTE24)

Correlation identifier.

This is a byte string that the application can use to relate one message to another, or to relate the message to other work that the application is performing. The correlation identifier is a permanent property of the message, and persists across restarts of the queue manager. Because the correlation identifier is a byte string and not a character string, the correlation identifier is *not* converted between character sets when the message flows from one queue manager to another.

For the MQPUT and MQPUT1 calls, the application can specify any value. The queue manager transmits this value with the message and delivers it to the application that issues the get request for the message.

If the application specifies MQPMO\_NEW\_CORREL\_ID, the queue manager generates a unique correlation identifier which is sent with the message, and also returned to the sending application on output from the MQPUT or MQPUT1 call.

When the queue manager or a message channel agent generates a report message, it sets the <code>CorrelId</code> field in the way specified by the <code>Report</code> field of the original message, either MQRO\_COPY\_MSG\_ID\_TO\_CORREL\_ID or MQRO\_PASS\_CORREL\_ID. Applications which generate report messages should also do this.

For the MQGET call, *Correl1d* is one of the five fields that can be used to select a particular message to be retrieved from the queue. See the description of the *Msg1d* field for details of how to specify values for this field.

Specifying MQCI\_NONE as the correlation identifier has the same effect as *not* specifying MQMO\_MATCH\_CORREL\_ID, that is, *any* correlation identifier will match.

If the MQGMO\_MSG\_UNDER\_CURSOR option is specified in the <code>GetMsgOpts</code> parameter on the MQGET call, this field is ignored.

On return from an MQGET call, the *CorrelId* field is set to the correlation identifier of the message returned (if any).

The following special values may be used:

#### MQCI NONE

No correlation identifier is specified.

The value is binary zero for the length of the field.

For the C programming language, the constant MQCI\_NONE\_ARRAY is also defined; this has the same value as MQCI\_NONE, but is an array of characters instead of a string.

### MQCI\_NEW\_SESSION

Message is the start of a new session.

This value is recognized by the CICS bridge as indicating the start of a new session, that is, the start of a new sequence of messages.

For the C programming language, the constant MQCI\_NEW\_SESSION\_ARRAY is also defined; this has the same value as MQCI\_NEW\_SESSION, but is an array of characters instead of a string.

For the MQGET call, this is an input/output field. For the MQPUT and MQPUT1 calls, this is an input field if MQPMO NEW CORREL ID is not specified, and an output field if MQPMO NEW CORREL ID is specified. The length of this field is given by MQ\_CORREL\_ID\_LENGTH. The initial value of this field is MQCI NONE.

#### BackoutCount (MQLONG)

Backout counter.

This is a count of the number of times the message has been previously returned by the MQGET call as part of a unit of work, and subsequently backed out. It is provided as an aid to the application in detecting processing errors that are based on message content. The count excludes MQGET calls that specified the MQGMO\_BROWSE\_FIRST or MQGMO\_BROWSE\_NEXT options.

The accuracy of this count is affected by the <code>HardenGetBackout</code> local queue attribute; see "Attributes for local queues and model queues" on page 389.

On OS/390, a value of 255 means that the message has been backed out 255 or more times; the value returned is never greater than 255.

On VSE/ESA, this is a reserved field.

This is an output field for the MQGET call. It is ignored for the MQPUT and MQPUT1 calls. The initial value of this field is 0.

### ReplyToQ (MQCHAR48)

Name of reply queue.

This is the name of the message queue to which the application that issued the get request for the message should send MQMT\_REPLY and MQMT\_REPORT messages. The name is the local name of a queue that is defined on the queue manager identified by ReplyToQMgr. This queue should not be a model queue, although the sending queue manager does not verify this when the message is put.

For the MQPUT and MQPUT1 calls, this field must not be blank if the MsgType field has the value MQMT\_REQUEST, or if any reports are requested by the *Report* field. However, the value specified (or substituted; see below) is passed on to the application that issues the get request for the message, whatever the message type.

If the ReplyToQMgr field is blank, the local queue manager looks up the ReplyToQ name in its own queue definitions. If a local definition of a remote queue exists with this name, the ReplyToO value in the transmitted message is replaced by the value of the RemoteQName attribute from the definition of the remote queue, and this value will be returned in the message descriptor when the receiving application issues an MQGET call for the message. If a local definition of a remote queue does not exist, ReplyToQ is unchanged.

If the name is specified, it may contain trailing blanks; the first null character and characters following it are treated as blanks. Otherwise, however, no check is made that the name satisfies the naming rules for queues: this is also true for the name transmitted, if the ReplyToO is replaced in the transmitted message. The only check made is that a name has been specified, if the circumstances require it.

If a reply-to queue is not required, it is recommended (although this is not checked) that the *ReplyToQ* field should be set to blanks, or (in the C programming language) to the null string, or to one or more blanks followed by a null character; the field should not be left uninitialized.

For the MQGET call, the queue manager always returns the name padded with blanks to the length of the field.

If a message that requires a report message cannot be delivered, and the report message also cannot be delivered to the queue specified, both the original message and the report message go to the dead-letter (undelivered-message) queue (see the <code>DeadLetterQName</code> attribute described in "Attributes for the queue manager" on page 413).

This is an output field for the MQGET call, and an input field for the MQPUT and MQPUT1 calls. The length of this field is given by MQ\_Q\_NAME\_LENGTH. The initial value of this field is the null string in C, and 48 blank characters in other programming languages.

#### ReplyToQMgr (MQCHAR48)

Name of reply queue manager.

This is the name of the queue manager to which the reply message or report message should be sent. *ReplyToQ* is the local name of a queue that is defined on this queue manager.

If the <code>ReplyToQMgr</code> field is blank, the local queue manager looks up the <code>ReplyToQ</code> name in its queue definitions. If a local definition of a remote queue exists with this name, the <code>ReplyToQMgr</code> value in the transmitted message is replaced by the value of the <code>RemoteQMgrName</code> attribute from the definition of the remote queue, and this value will be returned in the message descriptor when the receiving application issues an MQGET call for the message. If a local definition of a remote queue does not exist, the <code>ReplyToQMgr</code> that is transmitted with the message is the name of the local queue manager.

If the name is specified, it may contain trailing blanks; the first null character and characters following it are treated as blanks. Otherwise, however, no check is made that the name satisfies the naming rules for queue managers, or that this name is known to the sending queue manager; this is also true for the name transmitted, if the <code>ReplyToQMgr</code> is replaced in the transmitted message. For more information about names, see "Rules for naming MQSeries objects" in the <code>MQSeries Application Programming Guide</code>.

If a reply-to queue is not required, it is recommended (although this is not checked) that the *ReplyToQMgr* field should be set to blanks, or (in the C programming language) to the null string, or to one or more blanks followed by a null character; the field should not be left uninitialized.

For the MQGET call, the queue manager always returns the name padded with blanks to the length of the field.

This is an output field for the MQGET call, and an input field for the MQPUT and MQPUT1 calls. The length of this field is given by MQ\_Q\_MGR\_NAME\_LENGTH. The initial value of this field is the null string in C, and 48 blank characters in other programming languages.

User identifier.

This is part of the **identity context** of the message; it identifies the user that originated the message. The queue manager treats this information as character data, but does not define the format of it.

After a message has been received, UserIdentifier can be used in the AlternateUserId field of the ObjDesc parameter of a subsequent MQOPEN or MQPUT1 call, so that the authorization check is performed for the UserIdentifier user instead of the application performing the open.

When the queue manager generates this information for an MQPUT or MQPUT1 call:

- On OS/390, the queue manager uses the AlternateUserId from the ObjDesc parameter of the MQOPEN or MQPUT1 call if the MQOO ALTERNATE USER AUTHORITY or MQPMO\_ALTERNATE\_USER\_AUTHORITY option was specified. If the relevant option was not specified, the queue manager uses a user identifier determined from the environment.
- In other environments, the queue manager always uses a user identifier determined from the environment.

When the user identifier is determined from the environment:

- On OS/390, the queue manager uses:
  - For MVS (batch), the user identifier from the JES JOB card or started task
  - For TSO, the user identifier propagated to the job during job submission
  - For CICS, the user identifier associated with the task
  - For IMS, the user identifier depends on the type of application:
    - For:
      - Nonmessage BMP regions
      - Nonmessage IFP regions
      - Message BMP and message IFP regions that have not issued a successful GU call

the queue manager uses the user identifier from the region JES JOB card or the TSO user identifier. If these are blank or null, it uses the name of the program specification block (PSB).

- For:
  - Message BMP and message IFP regions that have issued a successful GU call
  - MPP regions

the queue manager uses one of:

- The signed-on user identifier associated with the message
- The logical terminal (LTERM) name
- The user identifier from the region JES JOB card
- The TSO user identifier

- The PSB name
- On OS/2, the queue manager uses the string "os2".
- On OS/400, the queue manager uses the name of the signed-on user profile.
- On Digital OpenVMS, Tandem NonStop Kernel, and UNIX systems, the queue manager uses:
  - The application's logon name
  - The effective user identifier of the process if no logon is available
  - The user identifier associated with the transaction, if the application is a CICS transaction
- On VSE/ESA, this is a reserved field.
- On 16-bit Windows, the queue manager uses the string "WINDOWS".
- On 32-bit Windows and Windows NT, the queue manager uses the first 12 characters of the logged-on user name.

For the MQPUT and MQPUT1 calls, this is an input/output field if MQPMO\_SET\_IDENTITY\_CONTEXT or MQPMO\_SET\_ALL\_CONTEXT is specified in the *PutMsg0pts* parameter. Any information following a null character within the field is discarded. The null character and any following characters are converted to blanks by the queue manager. If MQPMO\_SET\_IDENTITY\_CONTEXT or MQPMO\_SET\_ALL\_CONTEXT is not specified, this field is ignored on input and is an output-only field.

After the successful completion of an MQPUT or MQPUT1 call, this field contains the *UserIdentifier* that was transmitted with the message. If the message has no context, the field is entirely blank.

This is an output field for the MQGET call. The length of this field is given by MQ\_USER\_ID\_LENGTH. The initial value of this field is the null string in C, and 12 blank characters in other programming languages.

#### AccountingToken (MQBYTE32)

Accounting token.

This is part of the **identity context** of the message; it allows an application to cause work done as a result of the message to be appropriately charged.

The queue manager treats this information as a string of bits and does not check its content. When the queue manager generates this information, it is set as follows:

- The first byte of the field is set to the length of the accounting information present in the bytes that follow; this length is in the range zero through 30, and is stored in the first byte as a binary integer.
- The second and subsequent bytes (as specified by the length field) are set to the accounting information appropriate to the environment.
  - On OS/390 the accounting information is set to:
    - For OS/390 batch, the accounting information from the JES JOB card or from a JES ACCT statement in the EXEC card (comma separators are changed to X'FF'). This information is truncated, if necessary, to 31 bytes.
    - For TSO, the user's account number.

- For CICS, the LU 6.2 unit of work identifier (UEPUOWDS) (26 bytes).
- For IMS, the 8-character PSB name concatenated with the 16-character IMS recovery token.
- On OS/400, the accounting information is set to the accounting code for the job.
- On Digital OpenVMS, Tandem NonStop Kernel, and UNIX systems, the accounting information is set to the numeric user identifier, in ASCII characters.
- On OS/2, DOS client, Windows client, 16-bit Windows, and 32-bit Windows, the accounting information is set to the ASCII character '1'.
- On Windows NT, the accounting information is set to a Windows NT security identifier (SID) in a compressed format. The SID uniquely identifies the user identifier stored in the *UserIdentifier* field. When the SID is stored in the *AccountingToken* field, the 6-byte Identifier Authority (located in the third and subsequent bytes of the SID) is omitted. For example, if the Windows NT SID is 28 bytes long, 22 bytes of SID information are stored in the *AccountingToken* field.
- The last byte is set to the accounting-token type, one of the following values:

MQACTT\_CICS\_LUOW\_ID

CICS LUOW identifier.

MQACTT\_DOS\_DEFAULT

DOS client default accounting token.

MQACTT\_NT\_SECURITY\_ID

Windows NT security identifier.

MQACTT\_OS2\_DEFAULT

OS/2 default accounting token.

MQACTT OS400 ACCOUNT TOKEN

OS/400 accounting token.

MQACTT\_UNIX\_NUMERIC\_ID

UNIX systems numeric identifier.

MQACTT\_WINDOWS\_DEFAULT

Windows client, 16-bit Windows, or 32-bit Windows default accounting token.

MQACTT\_USER

User-defined accounting token.

MQACTT UNKNOWN

Unknown accounting-token type.

The accounting-token type is set to an explicit value only in the following environments: AIX, DOS client, HP-UX, OS/2, Sun Solaris, Windows client, and Windows NT. In other environments, the accounting-token type is set to the value MQACTT\_UNKNOWN. In these environments the *PutApplType* field can be used to deduce the type of accounting token received.

· All other bytes are set to binary zero.

On VSE/ESA, this is a reserved field.

For the MQPUT and MQPUT1 calls, this is an input/output field if MQPMO\_SET\_IDENTITY\_CONTEXT or MQPMO\_SET\_ALL\_CONTEXT is specified in the <code>PutMsg0pts</code> parameter. If neither MQPMO\_SET\_IDENTITY\_CONTEXT nor MQPMO\_SET\_ALL\_CONTEXT is specified, this field is ignored on input and is an output-only field. For more information on message context, see "Message context" in the <code>MQSeries Application Programming Guide</code>.

After the successful completion of an MQPUT or MQPUT1 call, this field contains the *AccountingToken* that was transmitted with the message. If the message has no context, the field is entirely binary zero.

This is an output field for the MQGET call.

This field is not subject to any translation based on the character set of the queue manager—the field is treated as a string of bits, and not as a string of characters.

The queue manager does nothing with the information in this field. The application must interpret the information if it wants to use the information for accounting purposes.

The following special value may be used for the *AccountingToken* field:

#### MQACT NONE

No accounting token is specified.

The value is binary zero for the length of the field.

For the C programming language, the constant MQACT\_NONE\_ARRAY is also defined; this has the same value as MQACT\_NONE, but is an array of characters instead of a string.

The length of this field is given by MQ\_ACCOUNTING\_TOKEN\_LENGTH. The initial value of this field is MQACT\_NONE.

### ApplIdentityData (MQCHAR32)

Application data relating to identity.

This is part of the **identity context** of the message; it is information that is defined by the application suite, and can be used to provide additional information about the message or its originator.

The queue manager treats this information as character data, but does not define the format of it. When the queue manager generates this information, it is entirely blank.

For the MQPUT and MQPUT1 calls, this is an input/output field if MQPMO\_SET\_IDENTITY\_CONTEXT or MQPMO\_SET\_ALL\_CONTEXT is specified in the <code>PutMsg0pts</code> parameter. If a null character is present, the null and any following characters are converted to blanks by the queue manager. If neither MQPMO\_SET\_IDENTITY\_CONTEXT nor MQPMO\_SET\_ALL\_CONTEXT is specified, this field is ignored on input and is an output-only field. For more information on message context, see "Message context" in the <code>MQSeries Application Programming Guide</code>.

After the successful completion of an MQPUT or MQPUT1 call, this field contains the *ApplIdentityData* that was transmitted with the message. If the message has no context, the field is entirely blank.

On VSE/ESA, this is a reserved field.

This is an output field for the MQGET call. The length of this field is given by MQ\_APPL\_IDENTITY\_DATA\_LENGTH. The initial value of this field is the null string in C, and 32 blank characters in other programming languages.

### PutApplType (MQLONG)

Type of application that put the message.

This is part of the **origin context** of the message. For more information on message context, see "Message context" in the *MQSeries Application Programming Guide*.

It may have one of the following standard types. User-defined types can also be used but should be restricted to values in the range MQAT\_USER\_FIRST through MQAT\_USER\_LAST.

MQAT AIX

AIX application (same value as MQAT\_UNIX).

MQAT\_CICS

CICS transaction.

MQAT\_CICS\_BRIDGE CICS bridge.

MQAT\_CICS\_VSE

CICS/VSE transaction.

MQAT DOS

DOS client application.

MQAT GUARDIAN

Tandem Guardian application (same value as MQAT\_NSK).

MQAT\_IMS

IMS application.

MQAT IMS BRIDGE

IMS bridge.

MQAT\_MVS

OS/390 or TSO application (same value as MQAT\_OS390).

MQAT\_NOTES\_AGENT

Lotus Notes Agent application.

MQAT\_NSK

Tandem NonStop Kernel application.

MQAT\_OS2

OS/2 or Presentation Manager application.

MQAT\_OS390

OS/390 application.

MQAT\_OS400

OS/400 application.

MQAT\_QMGR

Queue-manager-generated message.

MQAT\_UNIX

UNIX application.

150

| | |

MQAT VMS

Digital OpenVMS application.

MQAT VOS

Stratus VOS application.

MQAT WINDOWS

Windows client or 16-bit Windows application.

MQAT\_WINDOWS\_NT

Windows NT or 32-bit Windows application.

MQAT XCF

XCF.

MQAT DEFAULT

Default application type.

This is the default application type for the platform on which the application is running.

**Note:** The value of this constant is environment-specific. Because of this, the application must be compiled using the header, include, or COPY files that are appropriate to the platform on which the application will run.

#### MQAT UNKNOWN

Unknown application type.

This value can be used to indicate that the application type is unknown, even though other context information is present.

### MQAT\_USER\_FIRST

Lowest value for user-defined application type.

## MQAT\_USER\_LAST

Highest value for user-defined application type.

The following special value can also occur:

## MQAT\_NO\_CONTEXT

No context information present in message.

This value is set by the queue manager when a message is put with no context (that is, the MQPMO\_NO\_CONTEXT context option is specified).

When a message is retrieved, *PutApplType* can be tested for this value to decide whether the message has context (it is recommended that *PutApplType* is never set to MQAT\_NO\_CONTEXT, by an application using MQPMO\_SET\_ALL\_CONTEXT, if any of the other context fields are nonblank).

When the queue manager generates this information as a result of an application put, the field is set to a value that is determined by the environment. Note that on OS/400, it is set to MQAT\_OS400; the queue manager never uses MQAT\_CICS on OS/400.

For the MQPUT and MQPUT1 calls, this is an input/output field if MQPMO\_SET\_ALL\_CONTEXT is specified in the <code>PutMsg0pts</code> parameter. If MQPMO\_SET\_ALL\_CONTEXT is not specified, this field is ignored on input and is an output-only field.

After the successful completion of an MQPUT or MQPUT1 call, this field contains the PutApplType that was transmitted with the message. If the message has no context, the field is set to MQAT\_NO\_CONTEXT.

This is an output field for the MQGET call. The initial value of this field is MQAT\_NO\_CONTEXT.

## PutApplName (MQCHAR28)

Name of application that put the message.

This is part of the **origin context** of the message. The format of the name depends on the PutApplType. For more information on message context, see "Message context" in the MQSeries Application Programming Guide.

When this field is set by the queue manager, (that is, for all options except MQPMO\_SET\_ALL\_CONTEXT), it is set to value which is determined by the environment:

- On OS/390, the queue manager uses:
  - For OS/390 batch, the 8-character job name from the JES JOB
  - For TSO, the 7-character TSO user identifier
  - For CICS, the 8-character applid, followed by the 4-character
  - For IMS, the 8-character IMS system identifier, followed by the 8-character PSB name
  - For XCF, the 8-character XCF group name, followed by the 16-character XCF member name
  - For a message generated by a queue manager, the first 28 characters of the queue manager name
  - For distributed queuing without CICS, the 8-character jobname of the channel initiator followed by the 8-character name of the module putting to the dead-letter queue followed by an 8-character task identifier.
  - For MQSeries Java language bindings processing with MQSeries for OS/390, the 8-character jobname of the address space created for the OpenEdition™ environment. Typically, this will be a TSO user identifier with a single numeric character appended.

The name or names are each padded to the right with blanks, as is any space in the remainder of the field. Where there is more than one name, there is no separator between them.

- On OS/2, DOS client, Windows client, and Windows NT, the queue manager uses:
  - For a CICS application, the CICS transaction name
  - For a non-CICS application, the rightmost 28 characters of the fully-qualified name of the executable
- On OS/400, the queue manager uses the fully-qualified job name.
- On Digital OpenVMS and Tandem NonStop Kernel, the queue manager uses: the rightmost 28 characters of the fully-qualified name of the executable, if this is available to the queue manager, and blanks otherwise
- On UNIX systems, the queue manager uses:

- For a CICS application, the CICS transaction name
- For a non-CICS application, the rightmost 14 characters of the fully-qualified name of the executable if this is available to the queue manager, and blanks otherwise (for example, on AIX)
- On VSE/ESA, the queue manager uses the 8-character applid, followed by the 4-character tranid.

For the MQPUT and MQPUT1 calls, this is an input/output field if MQPMO\_SET\_ALL\_CONTEXT is specified in the <code>PutMsgOpts</code> parameter. Any information following a null character within the field is discarded. The null character and any following characters are converted to blanks by the queue manager. If MQPMO\_SET\_ALL\_CONTEXT is not specified, this field is ignored on input and is an output-only field.

After the successful completion of an MQPUT or MQPUT1 call, this field contains the *PutApp1Name* that was transmitted with the message. If the message has no context, the field is entirely blank.

This is an output field for the MQGET call. The length of this field is given by MQ\_PUT\_APPL\_NAME\_LENGTH. The initial value of this field is the null string in C, and 28 blank characters in other programming languages.

## PutDate (MQCHAR8)

Date when message was put.

This is part of the **origin context** of the message. For more information on message context, see "Message context" in the *MQSeries Application Programming Guide*.

The format used for the date when this field is generated by the queue manager is:

#### YYYYMMDD

where the characters represent:

YYYY year (four numeric digits)
MM month of year (01 through 12)
DD day of month (01 through 31)

Greenwich Mean Time (GMT) is used for the *PutDate* and *PutTime* fields, subject to the system clock being set accurately to GMT.

On OS/2, the queue manager uses the TZ environment variable to calculate GMT. For more information on setting this variable, refer to the *MQSeries System Administration* book.

If the message was put as part of a unit of work, the date is that when the message was put, and not the date when the unit of work was committed.

For the MQPUT and MQPUT1 calls, this is an input/output field if MQPMO\_SET\_ALL\_CONTEXT is specified in the <code>PutMsgOpts</code> parameter. The contents of the field are not checked by the queue manager, except that any information following a null character within the field is discarded. The null character and any following characters are converted to blanks by the queue manager. If MQPMO\_SET\_ALL\_CONTEXT is not specified, this field is ignored on input and is an output-only field.

After the successful completion of an MQPUT or MQPUT1 call, this field contains the PutDate that was transmitted with the message. If the message has no context, the field is entirely blank.

On VSE/ESA, this is a reserved field.

This is an output field for the MQGET call. The length of this field is given by MQ\_PUT\_DATE\_LENGTH. The initial value of this field is the null string in C, and 8 blank characters in other programming languages.

## PutTime (MQCHAR8)

Time when message was put.

This is part of the **origin context** of the message. For more information on message context, see "Message context" in the MQSeries Application Programming Guide.

The format used for the time when this field is generated by the queue manager is:

#### **HHMMSSTH**

where the characters represent (in order):

НН hours (00 through 23) minutes (00 through 59) MM

SS seconds (00 through 59; see note below)

Т tenths of a second (0 through 9) Η hundredths of a second (0 through 9)

**Note:** If the system clock is synchronized to a very accurate time standard, it is possible on rare occasions for 60 or 61 to be returned for the seconds in PutTime. This happens when leap seconds are inserted into the global time standard.

Greenwich Mean Time (GMT) is used for the PutDate and PutTime fields, subject to the system clock being set accurately to GMT.

On OS/2, the gueue manager uses the TZ environment variable to calculate GMT. For more information on setting this variable, refer to the MQSeries System Administration book.

If the message was put as part of a unit of work, the time is that when the message was put, and not the time when the unit of work was committed.

For the MQPUT and MQPUT1 calls, this is an input/output field if MQPMO SET ALL CONTEXT is specified in the PutMsgOpts parameter. The contents of the field are not checked by the queue manager, except that any information following a null character within the field is discarded. The null character and any following characters are converted to blanks by the queue manager. If MQPMO\_SET\_ALL\_CONTEXT is not specified, this field is ignored on input and is an output-only field.

After the successful completion of an MQPUT or MQPUT1 call, this field contains the PutTime that was transmitted with the message. If the message has no context, the field is entirely blank.

On VSE/ESA, this is a reserved field.

This is an output field for the MQGET call. The length of this field is given by MQ\_PUT\_TIME\_LENGTH. The initial value of this field is the null string in C, and 8 blank characters in other programming languages.

ApplOriginData (MQCHAR4)

Application data relating to origin.

This is part of the **origin context** of the message; it is information that is defined by the application suite that can be used to provide additional information about the origin of the message. For example, it could be set by suitably authorized applications to indicate whether the identity data is trusted. For more information on message context, see "Message context" in the *MQSeries Application Programming Guide*.

The queue manager treats this information as character data, but does not define the format of it. When the queue manager generates this information, it is entirely blank.

For the MQPUT and MQPUT1 calls, this is an input/output field if MQPMO\_SET\_ALL\_CONTEXT is specified in the <code>PutMsg0pts</code> parameter. Any information following a null character within the field is discarded. The null character and any following characters are converted to blanks by the queue manager. If MQPMO\_SET\_ALL\_CONTEXT is not specified, this field is ignored on input and is an output-only field.

After the successful completion of an MQPUT or MQPUT1 call, this field contains the *App10riginData* that was transmitted with the message. If the message has no context, the field is entirely blank.

On VSE/ESA, this is a reserved field.

This is an output field for the MQGET call. The length of this field is given by MQ\_APPL\_ORIGIN\_DATA\_LENGTH. The initial value of this field is the null string in C, and 4 blank characters in other programming languages.

The remaining fields are not present if Version is less than MQMD\_VERSION\_2.

GroupId (MQBYTE24)

Group identifier.

This is a byte string that is used to identify the particular message group or logical message to which the physical message belongs. GroupId is also used if segmentation is allowed for the message. In all of these cases, GroupId has a non-null value, and one or more of the following flags is set in the MsgFlags field:

MQMF\_MSG\_IN\_GROUP MQMF\_LAST\_MSG\_IN\_GROUP MQMF\_SEGMENT MQMF\_LAST\_SEGMENT MQMF\_SEGMENTATION\_ALLOWED

If none of these flags is set, <code>GroupId</code> has the special null value MQGI NONE.

This field need not be set by the application on the MQPUT or MQGET call if:

- On the MQPUT call, MQPMO\_LOGICAL\_ORDER is specified.
- On the MQGET call, MQMO\_MATCH\_GROUP\_ID is *not* specified.

These are the recommended ways of using these calls for messages that are not report messages. However, if the application requires more

control, or the call is MQPUT1, the application must ensure that Group Id is set to an appropriate value.

Message groups and segments can be processed correctly only if the group identifier is unique. For this reason, applications should not generate their own group identifiers; instead, applications should do one of the following:

- If MQPMO\_LOGICAL\_ORDER is specified, the gueue manager automatically generates a unique group identifier for the first message in the group or segment of the logical message, and uses that group identifier for the remaining messages in the group or segments of the logical message, so the application does not need to take any special action. This is the recommended procedure.
- If MQPMO\_LOGICAL\_ORDER is *not* specified, the application should request the queue manager to generate the group identifier, by setting GroupId to MQGI NONE on the first MQPUT or MQPUT1 call for a message in the group or segment of the logical message. The group identifier returned by the queue manager on output from that call should then be used for the remaining messages in the group or segments of the logical message. If a message group contains segmented messages, the same group identifier must be used for all segments and messages in the group.

When MQPMO LOGICAL ORDER is not specified, messages in groups and segments of logical messages can be put in any order (for example, in reverse order), but the group identifier must be allocated by the first MQPUT or MQPUT1 call that is issued for any of those messages.

On input to the MQPUT and MQPUT1 calls, the queue manager uses the value detailed in Table 46 on page 199. On output from the MQPUT and MQPUT1 calls, the queue manager sets this field to the value that was sent with the message if the object opened is a single queue and not a distribution list, but leaves it unchanged if the object opened is a distribution list. In the latter case, if the application needs to know the group identifiers generated, the application must provide MQPMR records containing the *GroupId* field.

On input to the MQGET call, the queue manager uses the value detailed in Table 31 on page 84. On output from the MQGET call, the gueue manager sets this field to the value for the message retrieved.

The following special value is defined:

## MQGI NONE

No group identifier specified.

The value is binary zero for the length of the field. This is the value that is used for messages that are not in groups, not segments of logical messages, and for which segmentation is not allowed.

For the C programming language, the constant MQGI\_NONE\_ARRAY is also defined; this has the same value as MQGI\_NONE, but is an array of characters instead of a string.

The length of this field is given by MQ\_GROUP\_ID\_LENGTH. The initial value of this field is MQGI\_NONE. This field is not present if *Version* is less than MQMD\_VERSION\_2.

## MsgSeqNumber (MQLONG)

Sequence number of logical message within group.

Sequence numbers start at 1, and increase by 1 for each new logical message in the group, up to a maximum of 999 999 999. A physical message which is not in a group has a sequence number of 1.

This field need not be set by the application on the MQPUT or MQGET call if:

- On the MQPUT call, MQPMO\_LOGICAL\_ORDER is specified.
- On the MQGET call, MQMO\_MATCH\_MSG\_SEQ\_NUMBER is not specified.

These are the recommended ways of using these calls for messages that are not report messages. However, if the application requires more control, or the call is MQPUT1, the application must ensure that MsgSeqNumber is set to an appropriate value.

On input to the MQPUT and MQPUT1 calls, the queue manager uses the value detailed in Table 46 on page 199. On output from the MQPUT and MQPUT1 calls, the queue manager sets this field to the value that was sent with the message.

On input to the MQGET call, the queue manager uses the value detailed in Table 31 on page 84. On output from the MQGET call, the queue manager sets this field to the value for the message retrieved.

The initial value of this field is one. This field is not present if *Version* is less than MQMD\_VERSION\_2.

## Offset (MQLONG)

Offset of data in physical message from start of logical message.

This is the offset in bytes of the data in the physical message from the start of the logical message of which the data forms part. This data is called a *segment*. The offset is in the range 0 through 999 999 999. A physical message which is not a segment of a logical message has an offset of zero.

This field need not be set by the application on the MQPUT or MQGET call if:

- On the MQPUT call, MQPMO\_LOGICAL\_ORDER is specified.
- On the MQGET call, MQMO MATCH OFFSET is not specified.

These are the recommended ways of using these calls for messages that are not report messages. However, if the application does not comply with these conditions, or the call is MQPUT1, the application must ensure that *Offset* is set to an appropriate value.

On input to the MQPUT and MQPUT1 calls, the queue manager uses the value detailed in Table 46 on page 199. On output from the MQPUT and MQPUT1 calls, the queue manager sets this field to the value that was sent with the message.

For a report message reporting on a segment of a logical message, the <code>OriginalLength</code> field (provided it is not MQOL\_UNDEFINED) is used to update the offset in the segment information retained by the queue manager.

On input to the MQGET call, the queue manager uses the value detailed in Table 31 on page 84. On output from the MQGET call, the queue manager sets this field to the value for the message retrieved.

The initial value of this field is zero. This field is not present if *Version* is less than MQMD\_VERSION\_2.

## MsgFlags (MQLONG)

Message flags.

These are flags that specify attributes of the message, or control its processing. The flags are divided into the following categories:

- Segmentation flag
- · Status flags

These are described in turn.

Segmentation flag: When a message is too big for a queue, an attempt to put the message on the queue usually fails. Segmentation is a technique whereby the queue manager or application splits the message into smaller pieces called segments, and places each segment on the queue as a separate physical message. The application which retrieves the message can either retrieve the segments one by one, or request the queue manager to reassemble the segments into a single message which is returned by the MQGET call. The latter is achieved by specifying the MQGMO\_COMPLETE\_MSG option on the MQGET call, and supplying a buffer that is big enough to accommodate the complete message. (See "MQGMO - Get-message options" on page 66 for details of the MQGMO\_COMPLETE\_MSG option.) Segmentation of a message can occur at the sending queue manager, at an intermediate queue manager, or at the destination queue manager.

You can specify one of the following to control the segmentation of a message:

## MQMF\_SEGMENTATION\_INHIBITED

Segmentation inhibited.

This option prevents the message being broken into segments by the queue manager. If specified for a message that is already a segment, this option prevents the segment being broken into smaller segments.

The value of this flag in binary zero. This is the default.

## MQMF\_SEGMENTATION\_ALLOWED

Segmentation allowed.

This option allows the message to be broken into segments by the queue manager. If specified for a message that is already a segment, this option allows the segment to be broken into smaller segments. MQMF\_SEGMENTATION\_ALLOWED can be set without either MQMF\_SEGMENT or MQMF\_LAST\_SEGMENT being set.

**Note:** Care is needed when messages are put with MQMF\_SEGMENTATION\_ALLOWED but without MQPMO\_LOGICAL\_ORDER. If the message is:

- Not a segment, and
- · Not in a group, and
- Not being forwarded,

the application must remember to reset the <code>GroupId</code> field to MQGI\_NONE prior to <code>each</code> MQPUT or MQPUT1 call, in order to cause a unique group identifier to be generated by the queue manager for each message. If this is not done, unrelated messages could inadvertently end up with the same group identifier, which might lead to incorrect processing subsequently. See the descriptions of the <code>GroupId</code> field and the MQPMO\_LOGICAL\_ORDER option for more information about when the <code>GroupId</code> field must be reset.

The queue manager splits messages into segments as necessary in order to ensure that the segments (plus any header data that may be required) fit on the queue. However, there is a lower limit for the size of a segment generated by the queue manager (see below), and only the last segment created from a message can be smaller than this limit. The lower limit for the size of an application-generated segment is one byte. Segments generated by the queue manager may be of unequal length. The queue-manager processes the message as follows:

- User-defined formats are split on boundaries which are multiples of 16 bytes. This means that the queue manager will not generate segments that are smaller than 16 bytes (other than the last segment).
- Built-in formats other than MQFMT\_STRING are split at points appropriate to the nature of the data present. However, the queue manager never splits a message in the middle of an MQ header structure. This means that a segment containing a single MQ header structure cannot be split further by the queue manager, and as a result the minimum possible segment size for that message is greater than 16 bytes.

The second or later segment generated by the queue manager will begin with one of the following:

- An MQ header structure
- The start of the application message data
- Part-way through the application message data
- MQFMT\_STRING is split without regard for the nature of the data present (SBCS, DBCS, or mixed SBCS/DBCS). When the string is DBCS or mixed SBCS/DBCS, this may result in segments which cannot be converted from one character set to another (see below). The queue manager never splits MQFMT\_STRING messages into segments that are smaller than 16 bytes (other than the last segment).
- The Format, CodedCharSetId, and Encoding fields in the MQMD of each segment are set by the queue manager to describe correctly the data present at the start of the segment; the format

name will be either the name of a built-in format, or the name of a user-defined format.

- The Report field in the MQMD of segments with Offset greater than zero are modified as follows:
  - For each report type, if the report option is MQRO\_\*\_WITH\_DATA, but the segment cannot possibly contain any of the first 100 bytes of user data (that is, the data following any MQ header structures that may be present), the report option is changed to MQRO\_\*.

The queue manager follows the above rules, but otherwise splits messages as it thinks fit; no assumptions should be made about the way that the queue manager will choose to split a particular message.

For *persistent* messages, the queue manager can perform segmentation only within a unit of work:

- If the MQPUT or MQPUT1 call is operating within a user-defined unit of work, that unit of work is used. If the call fails partway through the segmentation process, the queue manager removes any segments that were placed on the queue as a result of the failing call. However, the failure does not prevent the unit of work being committed successfully.
- If the call is operating outside a user-defined unit of work, and there is no user-defined unit of work in existence, the queue manager creates a unit of work just for the duration of the call. If the call is successful, the queue manager commits the unit of work automatically (the application does not need to do this). If the call fails, the queue manager backs out the unit of work.
- If the call is operating outside a user-defined unit of work, but a
  user-defined unit of work does exist, the queue manager is
  unable to perform segmentation. If the message does not
  require segmentation, the call can still succeed. But if the
  message does require segmentation, the call fails with reason
  code MQRC\_UOW\_NOT\_AVAILABLE.

For *nonpersistent* messages, the queue manager does not require a unit of work to be available in order to perform segmentation.

Special consideration must be given to data conversion of messages which may be segmented:

- If data conversion is performed only by the receiving application on the MQGET call, and the application specifies the MQGMO\_COMPLETE\_MSG option, the data-conversion exit will be passed the complete message for the exit to convert, and the fact that the message was segmented will not be apparent to the exit.
- If the receiving application retrieves one segment at a time, the data-conversion exit will be invoked to convert one segment at a time. The exit must therefore be capable of converting the data in a segment independently of the data in any of the other segments.

If the nature of the data in the message is such that arbitrary segmentation of the data on 16-byte boundaries may result in segments which cannot be converted by the exit, or the format is MQFMT\_STRING and the character set is DBCS or mixed SBCS/DBCS, the sending application should itself create and put the segments, specifying MQMF\_SEGMENTATION\_INHIBITED to suppress further segmentation. In this way, the sending application can ensure that each segment contains sufficient information to allow the data-conversion exit to convert the segment successfully.

 If sender conversion is specified for a sending message channel agent (MCA), the MCA converts only messages which are not segments of logical messages; the MCA never attempts to convert messages which are segments.

This flag is an input flag on the MQPUT and MQPUT1 calls, and an output flag on the MQGET call. On the latter call, the queue manager also echoes the value of the flag to the Segmentation field in MQGMO.

The initial value of this flag is MQMF\_SEGMENTATION\_INHIBITED.

**Status flags**: These are flags that indicate whether the physical message belongs to a message group, is a segment of a logical message, both, or neither. One or more of the following can be specified on the MQPUT or MQPUT1 call, or returned by the MQGET call:

### MQMF\_MSG\_IN\_GROUP

Message is a member of a group.

## MQMF\_LAST\_MSG\_IN\_GROUP

Message is the last logical message in a group.

If this flag is set, the queue manager turns on MQMF\_MSG\_IN\_GROUP in the copy of MQMD that is sent with the message, but does not alter the settings of these flags in the MQMD provided by the application on the MQPUT or MQPUT1 call.

It is valid for a group to consist of only one logical message. If this is the case, MQMF\_LAST\_MSG\_IN\_GROUP is set, but the <code>MsgSeqNumber</code> field has the value one.

## MQMF\_SEGMENT

Message is a segment of a logical message.

When MQMF\_SEGMENT is specified without MQMF\_LAST\_SEGMENT, the length of the application message data in the segment (*excluding* the lengths of any MQ header structures that may be present) must be at least one. If the length is zero, the MQPUT or MQPUT1 call fails with reason code MQRC\_SEGMENT\_LENGTH\_ZERO.

## MQMF\_LAST\_SEGMENT

Message is the last segment of a logical message.

If this flag is set, the queue manager turns on MQMF\_SEGMENT in the copy of MQMD that is sent with the message, but does not alter the settings of these flags in the MQMD provided by the application on the MQPUT or MQPUT1 call. It is valid for a logical message to consist of only one segment. If this is the case, MQMF\_LAST\_SEGMENT is set, but the Offset field has the value zero.

When MQMF LAST SEGMENT is specified, it is permissible for the length of the application message data in the segment (excluding the lengths of any header structures that may be present) to be zero.

The application must ensure that these flags are set correctly when putting messages. If MQPMO\_LOGICAL\_ORDER is specified, or was specified on the preceding MQPUT call for the queue handle, the settings of the flags must be consistent with the group and segment information retained by the queue manager for the queue handle. The following conditions apply to *successive* MQPUT calls for the queue handle when MQPMO\_LOGICAL\_ORDER is specified:

- If there is no current group or logical message, all of these flags (and combinations of them) are valid.
- Once MQMF MSG IN GROUP has been specified, it must remain on until MQMF\_LAST\_MSG\_IN\_GROUP is specified. The call fails with reason code MQRC\_INCOMPLETE\_GROUP if this condition is not satisfied.
- Once MQMF SEGMENT has been specified, it must remain on until MQMF LAST SEGMENT is specified. The call fails with reason code MQRC\_INCOMPLETE\_MSG if this condition is not satisfied.
- Once MQMF SEGMENT has been specified without MQMF MSG IN GROUP, MQMF MSG IN GROUP must remain off until after MQMF\_LAST\_SEGMENT has been specified. The call fails with reason code MQRC\_INCOMPLETE\_MSG if this condition is not satisfied.

Table 46 on page 199 shows the valid combinations of the flags, and the values used for various fields.

These flags are input flags on the MQPUT and MQPUT1 calls, and output flags on the MQGET call. On the latter call, the queue manager also echoes the values of the flags to the GroupStatus and SegmentStatus fields in MQGMO.

**Default flags**: The following can be specified to indicate that the message has default attributes:

### MQMF NONE

No message flags (default message attributes).

This inhibits segmentation, and indicates that the message is not in a group and is not a segment of a logical message. MQMF\_NONE is defined to aid program documentation. It is not intended that this flag be used with any other, but as its value is zero, such use cannot be detected.

The MsgFlags field is partitioned into subfields; for details see Appendix C, "Report options and message flags" on page 573.

The initial value of this field is MQMF NONE. This field is not present if Version is less than MQMD\_VERSION\_2.

## Original Length (MQLONG)

Length of original message.

This field is of relevance only for report messages; it specifies the length of the message to which the report relates. If the report message is reporting on a segment, OriginalLength is the length of the segment, and not the length of the logical message of which the segment forms part, nor the length of the data in the report message.

Original Length should be set by the program which generates the report, or which segments the original message, but if that program does not set the field, Original Length has the following special value:

#### MQOL UNDEFINED

Original length of message not defined.

This is an input field on the MQPUT and MQPUT1 calls, but the value provided by the application is used only in particular circumstances:

- If the message being put is a segment but not a report message, the queue manager ignores the field and uses the length of the application message data instead.
- If the message being put is a report message reporting on a segment, the queue manager accepts the value specified. The value must be:
  - Greater than zero if the segment is not the last segment
  - Not less than zero if the segment is the last segment
  - Not less than the length of data present in the message

If these conditions are not satisfied, the call fails with reason code MQRC\_ORIGINAL\_LENGTH\_ERROR.

 In all other cases, the queue manager ignores the field and uses the value MQOL\_UNDEFINED instead.

This is an output field on the MQGET call.

The initial value of this field is MQOL\_UNDEFINED. This field is not present if *Version* is less than MQMD\_VERSION\_2.

| Table 37 (Page 1 of 2). Initial values of fields in MQMD |                            |                        |  |  |  |
|----------------------------------------------------------|----------------------------|------------------------|--|--|--|
| Field name                                               | Name of constant           | Value of constant      |  |  |  |
| StrucId                                                  | MQMD_STRUC_ID              | 'MDbb'<br>(See note 1) |  |  |  |
| Version                                                  | MQMD_VERSION_1             | 1                      |  |  |  |
| Report                                                   | MQRO_NONE                  | 0                      |  |  |  |
| MsgТуре                                                  | MQMT_DATAGRAM              | 8                      |  |  |  |
| Expiry                                                   | MQEI_UNLIMITED             | -1                     |  |  |  |
| Feedback                                                 | MQFB_NONE                  | 0                      |  |  |  |
| Encoding                                                 | MQENC_NATIVE               | See note 2             |  |  |  |
| CodedCharSetId                                           | MQCCSI_Q_MGR               | 0                      |  |  |  |
| Format                                                   | MQFMT_NONE                 | '55555555'             |  |  |  |
| Priority                                                 | MQPRI_PRIORITY_AS_Q_DEF    | -1                     |  |  |  |
| Persistence                                              | MQPER_PERSISTENCE_AS_Q_DEF | 2                      |  |  |  |

| Table 37 (Page 2 of 2). Initial values of fields in MQMD |                  |                        |  |  |  |
|----------------------------------------------------------|------------------|------------------------|--|--|--|
| Field name                                               | Name of constant | Value of constant      |  |  |  |
| MsgId                                                    | MQMI_NONE        | Nulls                  |  |  |  |
| CorrelId                                                 | MQCI_NONE        | Nulls                  |  |  |  |
| BackoutCount                                             | None             | 0                      |  |  |  |
| ReplyToQ                                                 | None             | Blanks<br>(See note 3) |  |  |  |
| ReplyToQMgr                                              | None             | Blanks                 |  |  |  |
| UserIdentifier                                           | None             | Blanks                 |  |  |  |
| AccountingToken                                          | MQACT_NONE       | Nulls                  |  |  |  |
| ApplIdentityData                                         | None             | Blanks                 |  |  |  |
| PutApplType                                              | MQAT_NO_CONTEXT  | 0                      |  |  |  |
| PutApplName                                              | None             | Blanks                 |  |  |  |
| PutDate                                                  | None             | Blanks                 |  |  |  |
| PutTime                                                  | None             | Blanks                 |  |  |  |
| ApplOriginData                                           | None             | Blanks                 |  |  |  |
| GroupId                                                  | MQGI_NONE        | Nulls                  |  |  |  |
| MsgSeqNumber                                             | None             | 1                      |  |  |  |
| 0ffset                                                   | None             | 0                      |  |  |  |
| MsgFlags                                                 | MQMF_NONE        | 0                      |  |  |  |
| OriginalLength                                           | MQOL_UNDEFINED   | -1                     |  |  |  |

## Notes:

- 1. The symbol 'b' represents a single blank character.
- 2. The value of this constant is environment-specific.
- 3. The value 'Blanks' denotes the null string in C, and blank characters in other programming languages.
- 4. In the C programming language, the macro variable MQMD\_DEFAULT contains the values listed above. It can be used in the following way to provide initial values for the fields in the structure:

```
MQMD MyMD = {MQMD DEFAULT};
```

## C language declaration

```
typedef struct tagMQMD {
 MQCHAR4
            StrucId;
                               /* Structure identifier */
 MQLONG
                               /* Structure version number */
            Version;
 MQLONG
            Report:
                               /* Report options */
 MQLONG
            MsgType;
                               /* Message type */
 MQLONG
                               /* Expiry time */
            Expiry;
 MQLONG
                               /* Feedback or reason code */
            Feedback;
 MQLONG
            Encoding;
                               /* Data encoding */
 MQLONG
            CodedCharSetId;
                               /* Coded character set identifier */
 MQCHAR8
                               /* Format name */
            Format;
            Priority;
 MQLONG
                               /* Message priority */
 MQLONG
            Persistence;
                               /* Message persistence */
 MQBYTE24 MsgId;
                               /* Message identifier */
 MQBYTE24
            CorrelId;
                               /* Correlation identifier */
```

```
/* Backout counter */
MQLONG
           BackoutCount;
MQCHAR48
           ReplyTo0:
                              /* Name of reply-to gueue */
MQCHAR48
           ReplyToQMgr;
                              /* Name of reply queue manager */
MQCHAR12
          UserIdentifier;
                              /* User identifier */
MQBYTE32
           AccountingToken;
                              /* Accounting token */
MQCHAR32
                              /* Application data relating to
           ApplIdentityData;
                                 identity */
MQLONG
                              /* Type of application that put the
           PutApplType;
                                 message */
MQCHAR28
           PutApplName;
                              /* Name of application that put the
                                 message */
MOCHAR8
           PutDate;
                              /* Date when message was put */
MQCHAR8
           PutTime;
                              /* Time when message was put */
MQCHAR4
           ApplOriginData;
                              /* Application data relating to origin */
MQBYTE24
           GroupId;
                              /* Group identifier */
MQLONG
           MsgSeqNumber;
                              /* Sequence number of logical message
                                 within group */
MQLONG
           Offset;
                              /* Offset of data in physical message
                                 from start of logical message */
MQLONG
           MsgFlags;
                              /* Message flags */
MQLONG
           OriginalLength;
                              /* Length of original message */
} MQMD;
```

## **COBOL** language declaration

```
MQMD structure
10 MQMD.
   Structure identifier
                          PIC X(4).
15 MQMD-STRUCID
   Structure version number
15 MQMD-VERSION
                          PIC S9(9) BINARY.
    Report options
                          PIC S9(9) BINARY.
15 MQMD-REPORT
   Message type
                          PIC S9(9) BINARY.
15 MQMD-MSGTYPE
    Expiry time
15 MQMD-EXPIRY
                          PIC S9(9) BINARY.
    Feedback or reason code
15 MQMD-FEEDBACK
                          PIC S9(9) BINARY.
    Data encoding
15 MQMD-ENCODING
                          PIC S9(9) BINARY.
    Coded character set identifier
15 MQMD-CODEDCHARSETID
                          PIC S9(9) BINARY.
   Format name
15 MQMD-FORMAT
                          PIC X(8).
   Message priority
15 MQMD-PRIORITY
                          PIC S9(9) BINARY.
   Message persistence
                          PIC S9(9) BINARY.
15 MQMD-PERSISTENCE
   Message identifier
15 MQMD-MSGID
                          PIC X(24).
   Correlation identifier
15 MQMD-CORRELID
                          PIC X(24).
    Backout counter
15 MQMD-BACKOUTCOUNT
                          PIC S9(9) BINARY.
    Name of reply-to queue
15 MQMD-REPLYTOQ
                          PIC X(48).
    Name of reply queue manager
```

```
PIC X(48).
  15 MQMD-REPLYTOQMGR
      User identifier
  15 MQMD-USERIDENTIFIER
                            PIC X(12).
      Accounting token
  15 MQMD-ACCOUNTINGTOKEN PIC X(32).
      Application data relating to identity
  15 MQMD-APPLIDENTITYDATA PIC X(32).
      Type of application that put the message
  15 MQMD-PUTAPPLTYPE
                            PIC S9(9) BINARY.
      Name of application that put the message
                            PIC X(28).
  15 MOMD-PUTAPPLNAME
      Date when message was put
  15 MQMD-PUTDATE
                            PIC X(8).
      Time when message was put
  15 MQMD-PUTTIME
                            PIC X(8).
      Application data relating to origin
  15 MQMD-APPLORIGINDATA
                            PIC X(4).
      Group identifier
  15 MOMD-GROUPID
                            PIC X(24).
      Sequence number of logical message within group
  15 MQMD-MSGSEQNUMBER
                            PIC S9(9) BINARY.
**
      Offset of data in physical message from start of logical
**
      message
  15 MQMD-OFFSET
                            PIC S9(9) BINARY.
      Message flags
  15 MQMD-MSGFLAGS
                            PIC S9(9) BINARY.
      Length of original message
  15 MQMD-ORIGINALLENGTH
                            PIC S9(9) BINARY.
```

## PL/I declaration (AIX, OS/2, OS/390, VSE/ESA, and Windows NT)

```
1 MQMD based,
                    char(4),
 3 StrucId
                                   /* Structure identifier */
 3 Version
                    fixed bin(31), /* Structure version number */
                    fixed bin(31), /* Report options */
 3 Report
                    fixed bin(31), /* Message type */
 3 MsgType
                    fixed bin(31), /* Expiry time */
 3 Expiry
 3 Feedback
                    fixed bin(31), /* Feedback or reason code */
                    fixed bin(31), /* Data encoding */
 3 Encoding
 3 CodedCharSetId
                    fixed bin(31), /* Coded character set identifier */
 3 Format
                    char(8),
                                   /* Format name */
 3 Priority
                    fixed bin(31), /* Message priority */
 3 Persistence
                    fixed bin(31), /* Message persistence */
                                   /* Message identifier */
 3 MsqId
                    char(24),
 3 CorrelId
                    char(24),
                                   /* Correlation identifier */
 3 BackoutCount
                    fixed bin(31), /* Backout counter */
                    char(48),
                                   /* Name of reply-to queue */
 3 ReplyToQ
 3 ReplyToQMgr
                                   /* Name of reply gueue manager */
                    char(48),
 3 UserIdentifier
                    char(12),
                                   /* User identifier */
 3 AccountingToken
                    char(32),
                                   /* Accounting token */
 3 ApplIdentityData char(32),
                                   /* Application data relating to
                                      identity */
 3 PutApplType
                    fixed bin(31), /* Type of application that put the
                                      message */
 3 PutApplName
                    char(28),
                                   /* Name of application that put the
                                      message */
 3 PutDate
                    char(8),
                                   /* Date when message was put */
```

```
3 PutTime
                   char(8),
                                  /* Time when message was put */
3 ApplOriginData
                   char(4),
                                  /* Application data relating to
                                     origin */
3 GroupId
                   char(24),
                                  /* Group identifier */
3 MsgSeqNumber
                   fixed bin(31), /* Sequence number of logical
                                     message within group */
3 Offset
                   fixed bin(31), /* Offset of data in physical
                                     message from start of logical
                                     message */
3 MsgFlags
                   fixed bin(31), /* Message flags */
                   fixed bin(31); /* Length of original message */
3 OriginalLength
```

## System/390 assembler-language declaration (OS/390 only)

| MQMD                  | DSEC | T (      | 3,                           |
|-----------------------|------|----------|------------------------------|
| MQMD STRUCID          | DS   | CL4      | Structure identifier         |
| MQMD_VERSION          | DS   | F        | Structure version number     |
| MQMD REPORT           | DS   | F        | Report options               |
| MQMD_MSGTYPE          | DS   | F        | Message type                 |
| MQMD_EXPIRY           | DS   | F        | Expiry time                  |
| MQMD_FEEDBACK         | DS   | F        | Feedback or reason code      |
| MQMD_ENCODING         | DS   | F        | Data encoding                |
| MQMD CODEDCHARSETID   | DS   | F        | Coded character set          |
| *                     |      |          | identifier                   |
| MQMD FORMAT           | DS   | CL8      | Format name                  |
| MQMD PRIORITY         | DS   | F        | Message priority             |
| MQMD PERSISTENCE      | DS   | F        | Message persistence          |
| MQMD_MSGID            | DS   | XL24     | Message identifier           |
| MQMD_CORRELID         | DS   | XL24     | Correlation identifier       |
| MQMD_BACKOUTCOUNT     | DS   | F        | Backout counter              |
| MQMD_REPLYTOQ         | DS   | CL48     | Name of reply-to queue       |
| MQMD_REPLYTOQMGR      | DS   | CL48     | Name of reply queue manager  |
| MQMD_USERIDENTIFIER   | DS   | CL12     | User identifier              |
| MQMD_ACCOUNTINGTOKEN  | DS   | XL32     | Accounting token             |
| MQMD_APPLIDENTITYDATA | DS   | CL32     | Application data relating to |
| *                     |      |          | identity                     |
| MQMD_PUTAPPLTYPE      | DS   | F        | Type of application that put |
| *                     |      |          | the message                  |
| MQMD_PUTAPPLNAME      | DS   | CL28     | Name of application that put |
| *                     |      |          | the message                  |
| MQMD_PUTDATE          | DS   | CL8      | Date when message was put    |
| MQMD_PUTTIME          | DS   | CL8      | Time when message was put    |
| MQMD_APPLORIGINDATA   | DS   | CL4      | Application data relating to |
| *                     |      |          | origin                       |
| MQMD_LENGTH           | EQU  | *-MQMD   | Length of structure          |
|                       | ORG  | MQMD     |                              |
| MQMD_AREA             | DS   | CL(MQMD_ | LENGTH)                      |

## TAL declaration (Tandem NSK only)

```
STRUCT
             MQMD^DEF (*);
  BEGIN
STRUCT
               STRUCID;
BEGIN STRING BYTE [0:3]; END;
INT(32)
               VERSION;
INT(32)
               REPORTOPTIONS;
INT(32)
               MSGTYPE;
INT(32)
               EXPIRY;
INT(32)
               FEEDBACK;
INT(32)
               ENCODING;
INT(32)
               CODEDCHARSETID;
STRUCT
               FORMAT;
BEGIN STRING BYTE [0:7]; END;
INT(32)
               PRIORITY;
INT(32)
               PERSISTENCE;
               MSGID;
STRUCT
BEGIN STRING BYTE [0:23]; END;
               CORRELID;
STRUCT
BEGIN STRING BYTE [0:23]; END;
INT(32)
               BACKOUTCOUNT;
               REPLYTOQ;
STRUCT
BEGIN STRING BYTE [0:47]; END;
STRUCT
               REPLYTOQMGR;
BEGIN STRING BYTE [0:47]; END;
STRUCT
               USERIDENTIFIER;
BEGIN STRING BYTE [0:11]; END;
STRUCT
               ACCOUNTINGTOKEN;
BEGIN STRING BYTE [0:31]; END;
               APPLIDENTITYDATA;
STRUCT
BEGIN STRING BYTE [0:31]; END;
INT(32)
               PUTAPPLTYPE;
STRUCT
               PUTAPPLNAME;
BEGIN STRING BYTE [0:27]; END;
STRUCT
               PUTDATE;
BEGIN STRING BYTE [0:7]; END;
STRUCT
               PUTTIME;
BEGIN STRING BYTE [0:7]; END;
STRUCT
               APPLORIGINDATA;
BEGIN STRING BYTE [0:3]; END;
  END;
```

# 

|   | Type MQMD        |    | -         |                                            |
|---|------------------|----|-----------|--------------------------------------------|
| İ | StrucId          | As | String*4  | 'Structure identifier'                     |
| İ | Version          | As | Long      | 'Structure version number'                 |
| İ | Report           | As | Long      | 'Report options'                           |
| İ | MsgType          | As | Long      | 'Message type'                             |
| İ | Expiry           | As | Long      | 'Expiry time'                              |
| İ | Feedback         | As | Long      | 'Feedback or reason code'                  |
|   | Encoding         | As | Long      | 'Data encoding'                            |
|   | CodedCharSetId   | As | Long      | 'Coded character set identifier'           |
|   | Format           | As | String*8  | 'Format name'                              |
|   | Priority         | As | Long      | 'Message priority'                         |
|   | Persistence      | As | Long      | 'Message persistence'                      |
|   | MsgId            | As | String*24 | 'Message identifier'                       |
|   | CorrelId         | As | String*24 | 'Correlation identifier'                   |
|   | BackoutCount     | As | Long      | 'Backout counter'                          |
|   | ReplyToQ         | As | String*48 | 'Name of reply-to queue'                   |
|   | ReplyToQMgr      | As | String*48 | 'Name of reply queue manager'              |
|   | UserIdentifier   | As | String*12 | 'User identifier'                          |
|   | AccountingToken  | As | String*32 | 'Accounting token'                         |
|   | ApplIdentityData | As | String*32 | 'Application data relating to identity'    |
|   | PutApplType      | As | Long      | 'Type of application that put the message' |
|   | PutApp1Name      | As | String*28 | 'Name of application that put the message' |
|   | PutDate          | As | String*8  | 'Date when message was put'                |
|   | PutTime          | As | String*8  | 'Time when message was put'                |
|   | ApplOriginData   | As | String*4  | 'Application data relating to origin'      |
|   | GroupId          | As | String*24 | 'Group identifier'                         |
|   | MsgSeqNumber     | As | Long      | 'Sequence number within group'             |
|   | Offset           | As | Long      | 'Offset of data in phsyical message'       |
|   |                  |    |           | 'from start of logical message'            |
|   | MsgFlags         | As | Long      | 'Message flags'                            |
|   | OriginalLength   | As | Long      | 'Length of original message'               |
|   | End Type         |    |           |                                            |
|   |                  |    |           |                                            |

## **MQMDE** - Message descriptor extension

The following table summarizes the fields in the structure.

| Table 38. Fields in MQMDE |                                                                  |      |  |  |
|---------------------------|------------------------------------------------------------------|------|--|--|
| Field                     | Description                                                      | Page |  |  |
| StrucId                   | Structure identifier                                             | 172  |  |  |
| Version                   | Structure version number                                         | 173  |  |  |
| StrucLength               | Length of MQMDE structure                                        | 173  |  |  |
| Encoding                  | Encoding of the data following the MQMDE                         | 173  |  |  |
| CodedCharSetId            | Character-set identifier of the data following the MQMDE         | 173  |  |  |
| Format                    | Format name of the data following the MQMDE                      | 173  |  |  |
| Flags                     | General flags                                                    | 173  |  |  |
| GroupId                   | Group identifier                                                 | 174  |  |  |
| MsgSeqNumber              | Sequence number of logical message within group                  | 174  |  |  |
| Offset                    | Offset of data in physical message from start of logical message | 174  |  |  |
| MsgFlags                  | Message flags                                                    | 174  |  |  |
| OriginalLength            | Length of original message                                       | 174  |  |  |

The MQMDE structure describes the data that sometimes occurs preceding the application message data. Normal applications should use a version-2 MQMD, in which case they will not encounter an MQMDE structure. However, specialized applications, and applications that continue to use a version-1 MQMD, may encounter an MQMDE in some situations.

This structure is supported in the following environments: AIX, DOS client, HP-UX, OS/2, OS/400, Sun Solaris, Windows client, Windows NT.

The MQMDE structure contains those MQMD fields that exist in the version-2 MQMD, but not in the version-1 MQMD. It can occur in the following circumstances:

- · Specified on the MQPUT and MQPUT1 calls
- · Returned by the MQGET call
- In messages on transmission queues

These are described below.

**MQMDE** specified on **MQPUT** and **MQPUT1** calls: On the MQPUT and MQPUT1 calls, if the application provides a version-1 MQMD, the application can optionally prefix the message data with an MQMDE, setting the *Format* field in MQMD to MQFMT\_MD\_EXTENSION to indicate that an MQMDE is present. If the application does not provide an MQMDE, the queue manager assumes default values for the fields in the MQMDE. The default values that the queue manager uses are the same as the initial values for the structure – see Table 40 on page 174.

If the application provides a version-2 MQMD and prefixes the application message data with an MQMDE, the structures are processed as shown in Table 39 on page 172.

There is one special case. If the application uses a version-2 MQMD to put a message that is a segment (that is, the MQMF\_SEGMENT or MQMF\_LAST\_SEGMENT flag is set), and the format name in the MQMD is MQFMT\_DEAD\_LETTER\_HEADER, the queue manager generates an MQMDE structure and inserts it *between* the MQDLH structure and the data that follows it. In the MQMD that the queue manager retains with the message, the version-2 fields are set to their default values.

The data in the MQMDE structure must be in the queue manager's character set and encoding. The former is given by the <code>CodedCharSetId</code> queue-manager attribute (see "Attributes for the queue manager" on page 413), while in most cases the latter is given by the value of MQENC\_NATIVE. If this condition is not satisfied, the MQMDE is accepted but not honored, that is, the MQMDE is treated as message data.

**Note:** On OS/2 and Windows NT, applications compiled with Micro Focus COBOL use a value of MQENC\_NATIVE that is different from the queue-manager's encoding. Although numeric fields in the MQMD structure on the MQPUT, MQPUT1, and MQGET calls must be in the Micro Focus COBOL encoding, numeric fields in the MQMDE structure must be in the queue-manager's encoding. This latter is given by MQENC\_NATIVE for the C programming language, and has the value 546.

Several of the fields that exist in the version-2 MQMD but not the version-1 MQMD are input/output fields on MQPUT and MQPUT1. However, the queue manager does not return any values in the equivalent fields in the MQMDE on output from the MQPUT and MQPUT1 calls; if the application requires those output values, it must use a version-2 MQMD.

**MQMDE returned by MQGET call**: On the MQGET call, if the application provides a version-1 MQMD, the queue manager prefixes the message returned with an MQMDE, but only if one or more of the fields in the MQMDE has a nondefault value. The *Format* field in MQMD will have the value MQFMT\_MD\_EXTENSION to indicate that an MQMDE is present.

If the application provides an MQMDE at the start of the *Buffer* parameter, the MQMDE is ignored. On return from the MQGET call, it will have been replaced by the MQMDE for the message (if one is needed), or overwritten by the application message data (if the MQMDE is not needed).

If an MQMDE is returned by the MQGET call, the data in the MQMDE will usually be in the queue manager's character set and encoding. The one exception is if the MQMDE was treated as data on the MQPUT or MQPUT1 call (see Table 39 on page 172 for the circumstances that can cause this).

**Note:** On OS/2 and Windows NT, applications compiled with Micro Focus COBOL use a value of MQENC\_NATIVE that is different from the queue-manager's encoding (see above).

**MQMDE in messages on transmission queues**: Messages on transmission queues are prefixed with the MQXQH structure, which contains within it a version-1

Table 39. Queue-manager action when MQMDE specified on MQPUT or MQPUT1. This table shows the action taken by the queue manager when the application specifies an MQMDE structure at the start of the application message data on the MQPUT or MQPUT1 call.

| MQMD<br>version | Values of<br>version-2<br>fields | Values of corresponding fields in MQMDE                                       | Action taken by queue manager              |
|-----------------|----------------------------------|-------------------------------------------------------------------------------|--------------------------------------------|
| 1               | _                                | Valid                                                                         | MQMDE is honored                           |
| 1               | _                                | Not valid                                                                     | Call fails with an appropriate reason code |
| 1               | _                                | MQMDE is in the wrong character set or encoding, or is an unsupported version | MQMDE is treated as message data           |
| 2               | Default                          | Valid                                                                         | MQMDE is honored                           |
| 2               | Default                          | Not valid                                                                     | Call fails with an appropriate reason code |
| 2               | Default                          | MQMDE is in the wrong character set or encoding, or is an unsupported version | MQMDE is treated as message data           |
| 2               | Not default                      | Valid, and same as MQMD                                                       | MQMDE is honored                           |
| 2               | Not default                      | Valid, but different from MQMD                                                | MQMDE is treated as message data           |
| 2               | Not default                      | Not valid                                                                     | Call fails with an appropriate reason code |
| 2               | Not default                      | MQMDE is in the wrong character set or encoding, or is an unsupported version | MQMDE is treated as message data           |

MQMD. An MQMDE may also be present, positioned between the MQXQH structure and application message data, but it will usually be present only if one or more of the fields in the MQMDE has a nondefault value.

Other MQ header structures can also occur between the MQXQH structure and the application message data. For example, when the dead-letter header MQDLH is present, and the message is not a segment, the order is:

- MQXQH (containing a version-1 MQMD)
- MQMDE
- MQDLH
- · application message data

## **Fields**

StrucId (MQCHAR4)

Structure identifier.

The value must be:

MQMDE STRUC ID

Identifier for message descriptor extension structure.

For the C programming language, the constant MQMDE\_STRUC\_ID\_ARRAY is also defined; this has the same value as MQMDE\_STRUC\_ID, but is an array of characters instead of a string.

The initial value of this field is MQMDE\_STRUC\_ID.

## Version (MQLONG)

Structure version number.

The value must be:

## MQMDE\_VERSION\_2

Version-2 message descriptor extension structure.

The following constant specifies the version number of the current version:

## MQMDE\_CURRENT\_VERSION

Current version of message descriptor extension structure.

The initial value of this field is MQMDE\_VERSION\_2.

## StrucLength (MQLONG)

Length of MQMDE structure.

The following value is defined:

### MQMDE\_LENGTH\_2

Length of version-2 message descriptor extension structure.

The initial value of this field is MQMDE\_LENGTH\_2.

## Encoding (MQLONG)

Encoding of the data following the MQMDE.

The queue manager does not check the value of this field. See the *Encoding* field described in "MQMD - Message descriptor" on page 110 for more information about data encodings.

The initial value of this field is MQENC\_NATIVE.

### CodedCharSetId (MQLONG)

Character-set identifier of the data following the MQMDE.

The queue manager does not check the value of this field.

The initial value of this field is 0.

## Format (MQCHAR8)

Format name of the data following the MQMDE.

The queue manager does not check the value of this field. See the *Format* field described in "MQMD - Message descriptor" on page 110 for more information about format names.

The initial value of this field is MQFMT\_NONE.

## Flags (MQLONG)

General flags.

The following flag can be specified:

## MQMDEF\_NONE

No flags.

The initial value of this field is MQMDEF\_NONE.

## MQMDE - GroupId field • MQMDE - OriginalLength field

## GroupId (MQBYTE24)

Group identifier.

See the *GroupId* field described in "MQMD - Message descriptor" on page 110. The initial value of this field is MQGI\_NONE.

### MsgSeqNumber (MQLONG)

Sequence number of logical message within group.

See the MsgSeqNumber field described in "MQMD - Message descriptor" on page 110. The initial value of this field is 1.

## Offset (MQLONG)

Offset of data in physical message from start of logical message.

See the Offset field described in "MQMD - Message descriptor" on page 110. The initial value of this field is 0.

## MsgFlags (MQLONG)

Message flags.

See the MsgFlags field described in "MQMD - Message descriptor" on page 110. The initial value of this field is MQMF NONE.

### Original Length (MQLONG)

Length of original message.

See the Original Length field described in "MQMD - Message descriptor" on page 110. The initial value of this field is MQOL\_UNDEFINED.

| Table 40. Initial values of fields in MQMDE |                             |                        |  |  |
|---------------------------------------------|-----------------------------|------------------------|--|--|
| Field name                                  | Field name Name of constant |                        |  |  |
| StrucId                                     | MQMDE_STRUC_ID              | 'MDEb'<br>(See note 1) |  |  |
| Version                                     | MQMDE_VERSION_2             | 2                      |  |  |
| StrucLength                                 | MQMDE_LENGTH_2              | 72                     |  |  |
| Encoding                                    | MQENC_NATIVE                | See note 2             |  |  |
| CodedCharSetId                              | None                        | 0                      |  |  |
| Format                                      | MQFMT_NONE                  | 'bbbbbbb'              |  |  |
| Flags                                       | MQMDEF_NONE                 | 0                      |  |  |
| GroupId                                     | MQGI_NONE                   | Nulls                  |  |  |
| MsgSeqNumber                                | None                        | 1                      |  |  |
| 0ffset                                      | None                        | 0                      |  |  |
| MsgFlags                                    | MQMF_NONE                   | 0                      |  |  |
| OriginalLength                              | MQOL_UNDEFINED              | -1                     |  |  |

## Notes:

- 1. The symbol 'b' represents a single blank character.
- 2. The value of this constant is environment-specific.
- 3. In the C programming language, the macro variable MQMDE DEFAULT contains the values listed above. It can be used in the following way to provide initial values for the fields in the structure:

MQMDE MyMDE = {MQMDE\_DEFAULT};

## C language declaration

```
typedef struct tagMQMDE {
 MQCHAR4
           StrucId:
                             /* Structure identifier */
 MQLONG
           Version;
                            /* Structure version number */
                            /* Length of MQMDE structure */
 MQLONG
           StrucLength;
 MQLONG
                            /* Encoding of message data */
           Encoding;
           CodedCharSetId; /* Coded character-set identifier of
 MQLONG
                               message data */
 MOCHAR8
           Format:
                            /* Format name of message data */
                            /* General flags */
 MQLONG
           Flags;
 MQBYTE24
           GroupId;
                            /* Group identifier */
                            /* Sequence number of logical message
 MQLONG
           MsgSeqNumber;
                               within group */
 MQLONG
           Offset;
                            /* Offset of data in physical message from
                                start of logical message */
           MsgFlags;
                            /* Message flags */
 MQLONG
 MQLONG
           OriginalLength; /* Length of original message */
} MQMDE;
```

## COBOL language declaration

```
MQMDE structure
10 MQMDE.
   Structure identifier
15 MQMDE-STRUCID
                        PIC X(4).
   Structure version number
15 MQMDE-VERSION
                        PIC S9(9) BINARY.
  Length of MQMDE structure
15 MQMDE-STRUCLENGTH
                        PIC S9(9) BINARY.
   Encoding of message data
15 MOMDE-ENCODING
                        PIC S9(9) BINARY.
   Coded character-set identifier of message data
15 MQMDE-CODEDCHARSETID PIC S9(9) BINARY.
   Format name of message data
15 MQMDE-FORMAT
                        PIC X(8).
   General flags
                        PIC S9(9) BINARY.
15 MQMDE-FLAGS
  Group identifier
15 MQMDE-GROUPID
                        PIC X(24).
   Sequence number of logical message within group
15 MQMDE-MSGSEQNUMBER
                        PIC S9(9) BINARY.
   Offset of data in physical message from start of logical
   message
15 MQMDE-OFFSET
                        PIC S9(9) BINARY.
 Message flags
15 MQMDE-MSGFLAGS
                        PIC S9(9) BINARY.
  Length of original message
15 MQMDE-ORIGINALLENGTH PIC S9(9) BINARY.
```

## PL/I declaration (AIX, OS/2, and Windows NT)

```
dc1
1 MQMDE based,
                                 /* Structure identifier */
 3 StrucId
                  char(4),
 3 Version
                  fixed bin(31), /* Structure version number */
 3 StrucLength
                  fixed bin(31), /* Length of MQMDE structure */
                  fixed bin(31), /* Encoding of message data */
 3 Encoding
 3 CodedCharSetId fixed bin(31), /* Coded character-set identifier of
                                    message data */
 3 Format
                  char(8),
                                 /* Format name of message data */
                  fixed bin(31), /* General flags */
 3 Flags
                  char(24), /* Group identifier */
 3 GroupId
 3 MsgSeqNumber
                  fixed bin(31), /* Sequence number of logical message
                                    within group */
 3 Offset
                  fixed bin(31), /* Offset of data in physical message
                                    from start of logical message */
 3 MsgFlags
                  fixed bin(31), /* Message flags */
 3 OriginalLength fixed bin(31); /* Length of original message */
```

## **Visual Basic declaration (Windows NT only)**

| Type MQMDE     |    |           |                                      |
|----------------|----|-----------|--------------------------------------|
| StrucId        | As | String*4  | 'Structure identifier'               |
| Version        | As | Long      | 'Structure version number'           |
| StrucLength    | As | Long      | 'Length of MQMDE structure'          |
| Encoding       | As | Long      | 'Data encoding'                      |
| CodedCharSetId | As | Long      | 'Coded character set identifier'     |
| Format         | As | String*8  | 'Format name'                        |
| Flags          | As | Long      | 'General flags'                      |
| GroupId        | As | String*24 | 'Group identifier'                   |
| MsgSeqNumber   | As | Long      | 'Sequence number within group'       |
| Offset         | As | Long      | 'Offset of data in phsyical message' |
|                |    | ū         | 'from start of logical message'      |
| MsgFlags       | As | Long      | 'Message flags'                      |
| OriginalLength | As | Long      | 'Length of original message'         |
| End Type       |    | 3         | <u> </u>                             |
| V 1            |    |           |                                      |

The following table summarizes the fields in the structure.

| Table 41. Fields in MQOD                                                           |                                                      |          |  |  |  |
|------------------------------------------------------------------------------------|------------------------------------------------------|----------|--|--|--|
| Field                                                                              | Field Description                                    |          |  |  |  |
| StrucId                                                                            | Structure identifier                                 | 178      |  |  |  |
| Version                                                                            | Structure version number                             | 178      |  |  |  |
| ObjectType                                                                         | Object type                                          | 178      |  |  |  |
| ObjectName                                                                         | Object name                                          | 179      |  |  |  |
| ObjectQMgrName                                                                     | Object queue manager name                            | 180      |  |  |  |
| DynamicQName                                                                       | Dynamic queue name                                   | 180      |  |  |  |
| AlternateUserId                                                                    | Alternate user identifier                            | 181      |  |  |  |
| Note: The remaining fie                                                            | elds are not present if Version is less than MQOD_VE | RSION_2. |  |  |  |
| RecsPresent                                                                        | Number of object records present                     | 182      |  |  |  |
| KnownDestCount                                                                     | Number of local queues opened successfully           | 182      |  |  |  |
| UnknownDestCount                                                                   | Number of remote queues opened successfully          | 182      |  |  |  |
| InvalidDestCount                                                                   | Number of queues that failed to open                 | 183      |  |  |  |
| ObjectRecOffset                                                                    | Offset of first object record from start of MQOD     | 183      |  |  |  |
| ResponseRecOffset                                                                  | Offset of first response record from start of MQOD   | 184      |  |  |  |
| ObjectRecPtr                                                                       | Address of first object record                       | 184      |  |  |  |
| ResponseRecPtr                                                                     | ResponseRecPtr Address of first response record      |          |  |  |  |
| Note: The remaining fields are not present if Version is less than MQOD_VERSION_3. |                                                      |          |  |  |  |
| AlternateSecurityId                                                                | AlternateSecurityId Alternate security identifier    |          |  |  |  |
| ResolvedQName                                                                      | Resolved queue name                                  | 186      |  |  |  |
| Resolved QMgrName Resolved queue manager name 186                                  |                                                      |          |  |  |  |

The MQOD structure is used to specify an object by name. The following types of object are valid:

- · Queue or distribution list
- Namelist
- · Process definition
- · Queue manager

The current version of MQOD is given by MQOD\_CURRENT\_VERSION. Fields that exist only in the more-recent versions of the structure are identified as such in the descriptions that follow. The declarations of MQOD provided in the header, COPY, and INCLUDE files for the supported programming languages contain the additional fields, but the initial value provided for the *Version* field is MQOD\_VERSION\_1. To use the additional fields, the application must set the version number to MQOD\_CURRENT\_VERSION. Applications which are intended to be portable between several environments should use a more-recent version MQOD only if all of those environments support that version.

To open a distribution list, *Version* must be MQOD\_VERSION\_2 or greater.

This structure is an input/output parameter for the MQOPEN and MQPUT1 calls.

## **Fields**

### StrucId (MQCHAR4)

Structure identifier.

The value must be:

## MQOD\_STRUC\_ID

Identifier for object descriptor structure.

For the C programming language, the constant MQOD STRUC ID ARRAY is also defined; this has the same value as MQOD\_STRUC\_ID, but is an array of characters instead of a string.

This is always an input field. The initial value of this field is MQOD\_STRUC\_ID.

### Version (MQLONG)

Structure version number.

The value must be one of the following:

### MQOD\_VERSION\_1

Version-1 object descriptor structure.

This version is supported in all environments.

#### MQOD VERSION 2

Version-2 object descriptor structure.

This version is supported in the following environments: AIX, DOS client, HP-UX, OS/390, OS/2, OS/400, Sun Solaris, Windows client, Windows NT.

Fields that exist only in the version-2 structure are identified as such in the descriptions that follow.

### MQOD\_VERSION\_3

Version-3 object descriptor structure.

This version is supported in the following environments: AIX, DOS client, HP-UX, OS/390, OS/2, Sun Solaris, Windows client, Windows NT.

Fields that exist only in the version-3 structure are identified as such in the descriptions that follow.

The following constant specifies the version number of the current version:

#### MQOD CURRENT VERSION

Current version of object descriptor structure.

This is always an input field. The initial value of this field is MQOD\_VERSION\_1.

### ObjectType (MQLONG)

Object type.

Type of object being named in *ObjectName*. Possible values are:

MQOT Q

Queue.

### MQOT NAMELIST

Namelist.

This is supported in the following environments: AIX, DOS client, HP-UX, OS/390, OS/2, Sun Solaris, Windows client, Windows NT.

### **MQOT PROCESS**

Process definition.

This is not supported in the following environments: VSE/ESA, 16-bit Windows, 32-bit Windows.

## MQOT\_Q\_MGR

Queue manager.

This is not supported on VSE/ESA.

## MQOT\_RESERVED\_1

Reserved.

This is supported on OS/390 only.

This is always an input field. The initial value of this field is MQOT\_Q.

## ObjectName (MQCHAR48)

Object name.

The local name of the object as defined on the queue manager identified by <code>ObjectQMgrName</code>.

The name must not contain leading or embedded blanks, but may contain trailing blanks; the first null character and characters following it are treated as blanks. For more information about names, see "Rules for naming MQSeries objects" in the *MQSeries Application Programming Guide*.

If <code>ObjectType</code> is MQOT\_Q\_MGR, special rules apply; in this case the name must be entirely blank up to the first null character or the end of the field.

If *ObjectName* is the name of a model queue, the queue manager creates a dynamic queue with the attributes of the model queue, and returns in the *ObjectName* field the name of the queue created. A model queue can be specified only for the MQOPEN call.

If a distribution list is being opened (that is, <code>RecsPresent</code> is present and greater than zero), <code>ObjectName</code> must be blank or the null string. If this condition is not satisfied, the call fails with reason code <code>MQRC\_OBJECT\_NAME\_ERROR</code>.

This is an input/output field for the MQOPEN call when <code>ObjectName</code> is the name of a model queue, and an input-only field in all other cases. The length of this field is given by MQ\_Q\_NAME\_LENGTH. The initial value of this field is the null string in C, and 48 blank characters in other programming languages.

ObjectQMgrName (MQCHAR48)

Object queue manager name.

This is the name of the queue manager on which the *ObjectName* object is defined.

If the name is specified, it must not contain leading or embedded blanks, but may contain trailing blanks; the first null character and characters following it are treated as blanks.

A name that is entirely blank up to the first null character or the end of the field denotes the queue manager to which the application is connected.

If *ObjectType* is MQOT\_NAMELIST, MQOT\_PROCESS, or MQOT\_Q\_MGR, the name of the local queue manager must either be specified explicitly, or specified as blank.

If *ObjectName* is the name of a model queue, the queue manager creates a dynamic queue with the attributes of the model queue, and returns in the *ObjectQMgrName* field the name of the queue manager on which the queue is created; this is the name of the local queue manager. A model queue can be specified only for the MQOPEN call.

If <code>ObjectName</code> is the name of a cluster queue, and <code>ObjectQMgrName</code> is blank, the actual destination of messages sent using the queue handle returned by the MQOPEN call is chosen by the queue manager (or by a cluster workload exit if there is one):

- If MQOO\_BIND\_ON\_OPEN is specified, the queue manager selects a
  particular instance of the cluster queue during the processing of the
  MQOPEN call, and all messages put using this queue handle are sent
  to that instance.
- If MQOO\_BIND\_NOT\_FIXED is specified, the queue manager may choose a different instance of the destination queue (residing on a different queue manager in the cluster) on each successive MQPUT call that uses this queue handle.

If the application needs to send a message to a *specific* instance of a cluster queue (that is, a queue instance that resides on a particular queue manager), the application should specify the name of that queue manager in the <code>ObjectQMgrName</code> field. This forces the local queue manager to send the message to the specified destination queue manager.

If a distribution list is being opened (that is, <code>RecsPresent</code> is greater than zero), <code>ObjectQMgrName</code> must be blank or the null string. If this condition is not satisfied, the call fails with reason code MQRC\_OBJECT\_Q\_MGR\_NAME\_ERROR.

This is an input/output field for the MQOPEN call when <code>ObjectName</code> is the name of a model queue, and an input-only field in all other cases. The length of this field is given by MQ\_Q\_MGR\_NAME\_LENGTH. The initial value of this field is the null string in C, and 48 blank characters in other programming languages.

DynamicQName (MQCHAR48)

Dynamic queue name.

This is an input field that is ignored unless ObjectName specifies the name

180

of a model queue. If it does, this field specifies the name of the dynamic queue to be created.

The name must not contain leading or embedded blanks, but may contain trailing blanks; the first null character and characters following it are treated as blanks. A completely blank name (or one in which only blanks appear before the first null character) is not valid if <code>ObjectName</code> specifies the name of a model queue.

If the last nonblank character in the name is an asterisk (\*), the queue manager replaces the asterisk with a string of characters that guarantees that the name generated for the queue is unique at the local queue manager. To allow a sufficient number of characters for this, the asterisk is valid only in positions 1 through 33. There must be no characters other than blanks or a null character following the asterisk.

It is valid for the asterisk to appear in the first character position, in which case the name consists solely of the characters generated by the queue manager.

On OS/390, it is not recommended to use a name with the asterisk in the first character position, as there can be no security checks made on a queue whose full name is generated automatically.

The length of this field is given by MQ\_Q\_NAME\_LENGTH. The initial value of this field is determined by the environment:

- On OS/390, the value is 'CSQ.\*'.
- On other platforms, the value is 'AMQ.\*'.

In all cases, the value is a null-terminated string in C, and a blank-padded string in other programming languages.

### AlternateUserId (MQCHAR12)

Alternate user identifier.

If MQOO\_ALTERNATE\_USER\_AUTHORITY is specified for the MQOPEN call, or MQPMO\_ALTERNATE\_USER\_AUTHORITY for the MQPUT1 call, this field contains an alternate user identifier that is to be used to check the authorization for the open, in place of the user identifier that the application is currently running under. Some checks, however, are still carried out with the current user identifier (for example, context checks).

### If MQOO\_ALTERNATE\_USER\_AUTHORITY or

MQPMO\_ALTERNATE\_USER\_AUTHORITY is specified and this field is entirely blank up to the first null character or the end of the field, the open can succeed only if no user authorization is needed to open this object with the options specified.

If neither MQOO\_ALTERNATE\_USER\_AUTHORITY nor MQPMO\_ALTERNATE\_USER\_AUTHORITY is specified, this field is ignored.

The following differences exist in the environments indicated:

• On OS/390, only the first 8 characters of *AlternateUserId* are used to check the authorization for the open. However, the current user identifier must be authorized to specify this particular alternate user identifier; all 12 characters of the alternate user identifier are used for

this check. The user identifier must contain only characters allowed by the external security manager.

If AlternateUserId is specified for a queue, the value may be used subsequently by the queue manager when messages are put. If the MQPMO\_\*\_CONTEXT options specified on the MQPUT or MQPUT1 call cause the queue manager to generate the identity context information, the gueue manager places the AlternateUserId into the UserIdentifier field in the MQMD of the message.

- On 16-bit Windows and 32-bit Windows, this field is accepted but ignored.
- In other environments, AlternateUserId is used only for access control checks on the object being opened. If the object is a queue, AlternateUserId does not affect the content of the UserIdentifier field in the MQMD of messages sent using that queue handle.

This is an input field. The length of this field is given by MQ\_USER\_ID\_LENGTH. The initial value of this field is the null string in C, and 12 blank characters in other programming languages.

The remaining fields are not present if Version is less than MQOD VERSION 2.

## RecsPresent (MQLONG)

Number of object records present.

This is the number of MQOR object records that have been provided by the application. If this number is greater than zero, it indicates that a distribution list is being opened, with RecsPresent being the number of destination gueues in the list. It is valid for a distribution list to contain only one destination.

The value of *RecsPresent* must not be less than zero, and if it is greater than zero ObjectType must be MQOT\_Q; the call fails with reason code MQRC\_RECS\_PRESENT\_ERROR if these conditions are not satisfied.

On OS/390, this field must be zero.

This is an input field. The initial value of this field is 0. This field is not present if Version is less than MQOD\_VERSION\_2.

## KnownDestCount (MQLONG)

Number of local queues opened successfully.

This is the number of queues in the distribution list that resolve to local queues and that were opened successfully. The count does not include queues that resolve to remote queues (even though a local transmission queue is used initially to store the message). If present, this field is also set when opening a single queue which is not in a distribution list.

This is an output field. The initial value of this field is 0. This field is not present if Version is less than MQOD VERSION 2.

### UnknownDestCount (MQLONG)

Number of remote queues opened successfully

This is the number of gueues in the distribution list that resolve to remote queues and that were opened successfully. If present, this field is also set when opening a single queue which is not in a distribution list.

## MQOD - InvalidDestCount field • MQOD - ObjectRecOffset field

This is an output field. The initial value of this field is 0. This field is not present if *Version* is less than MQOD\_VERSION\_2.

## InvalidDestCount (MQLONG)

Number of gueues that failed to open.

This is the number of queues in the distribution list that failed to open successfully. If present, this field is also set when opening a single queue which is not in a distribution list.

**Note:** If present, this field is set *only* if the *CompCode* parameter on the MQOPEN or MQPUT1 call is MQCC\_OK or MQCC\_WARNING; it is *not* set if the *CompCode* parameter is MQCC\_FAILED.

This is an output field. The initial value of this field is 0. This field is not present if *Version* is less than MQOD\_VERSION\_2.

#### ObjectRecOffset (MQLONG)

Offset of first object record from start of MQOD.

This is the offset in bytes of the first MQOR object record from the start of the MQOD structure. The offset can be positive or negative. ObjectRecOffset is used only when a distribution list is being opened. The field is ignored if RecsPresent is zero.

When a distribution list is being opened, an array of one or more MQOR object records must be provided in order to specify the names of the destination queues in the distribution list. This can be done in one of two ways:

• By using the offset field ObjectRecOffset

In this case, the application should declare its own structure containing an MQOD followed by the array of MQOR records (with as many array elements as are needed), and set <code>ObjectRecOffset</code> to the offset of the first element in the array from the start of the MQOD. Care must be taken to ensure that this offset is correct.

Using <code>ObjectRecOffset</code> is recommended for programming languages which do not support the pointer data type, or which implement the pointer data type in a fashion which is not portable to different environments (for example, the COBOL programming language).

• By using the pointer field ObjectRecPtr

In this case, the application can declare the array of MQOR structures separately from the MQOD structure, and set <code>ObjectRecPtr</code> to the address of the array.

Using <code>ObjectRecPtr</code> is recommended for programming languages which support the pointer data type in a fashion which is portable to different environments (for example, the C programming language).

Whichever technique is chosen, one of <code>ObjectRecOffset</code> and <code>ObjectRecPtr</code> must be used; the call fails with reason code MQRC\_OBJECT\_RECORDS\_ERROR if both are zero, or both are nonzero.

This is an input field. The initial value of this field is 0. This field is not present if *Version* is less than MQOD\_VERSION\_2.

## MQOD - ResponseRecOffset field • MQOD - ObjectRecPtr field

ResponseRecOffset (MQLONG)

Offset of first response record from start of MQOD.

This is the offset in bytes of the first MQRR response record from the start of the MQOD structure. The offset can be positive or negative. ResponseRecOffset is used only when a distribution list is being opened. The field is ignored if *RecsPresent* is zero.

When a distribution list is being opened, an array of one or more MQRR response records can be provided in order to identify the queues that failed to open (CompCode field in MQRR), and the reason for each failure (Reason field in MQRR). The data is returned in the array of response records in the same order as the queue names occur in the array of object records. The queue manager sets the response records only when the outcome of the call is mixed (that is, some queues were opened successfully while others failed, or all failed but for differing reasons); reason code MQRC\_MULTIPLE\_REASONS from the call indicates this case. If the same reason code applies to all queues, that reason is returned in the Reason parameter of the MQOPEN or MQPUT1 call, and the response records are not set. Response records are optional, but if they are supplied there must be *RecsPresent* of them.

The response records can be provided in the same way as the object records, either by specifying an offset in ResponseRecOffset, or by specifying an address in ResponseRecPtr; see the description of ObjectRecOffset above for details of how to do this. However, no more than one of ResponseRecOffset and ResponseRecPtr can be used; the call fails with reason code MQRC RESPONSE RECORDS ERROR if both are nonzero.

For the MQPUT1 call, these response records are used to return information about errors that occur when the message is sent to the queues in the distribution list, as well as errors that occur when the queues are opened. The completion code and reason code from the put operation for a queue replace those from the open operation for that queue only if the completion code from the latter was MQCC\_OK or MQCC WARNING.

This is an input field. The initial value of this field is 0. This field is not present if Version is less than MQOD\_VERSION\_2.

ObjectRecPtr (MQPTR)

Address of first object record.

This is the address of the first MQOR object record. *ObjectRecPtr* is used only when a distribution list is being opened. The field is ignored if RecsPresent is zero.

Either ObjectRecPtr or ObjectRecOffset can be used to specify the object records, but not both; see the description of the ObjectRecOffset field above for details. If ObjectRecPtr is not used, it must be set to the null pointer or null bytes.

This is an input field. The initial value of this field is the null pointer in those programming languages that support pointers, and an all-null byte string otherwise. This field is not present if *Version* is less than MQOD\_VERSION\_2.

**Note:** On platforms where the programming language does not support the pointer data type, this field is declared as a byte string of the appropriate length, with the initial value being the all-null byte string.

ResponseRecPtr (MQPTR)

Address of first response record.

This is the address of the first MQRR response record. *ResponseRecPtr* is used only when a distribution list is being opened. The field is ignored if *RecsPresent* is zero.

Either ResponseRecPtr or ResponseRecOffset can be used to specify the response records, but not both; see the description of the ResponseRecOffset field above for details. If ResponseRecPtr is not used, it must be set to the null pointer or null bytes.

This is an input field. The initial value of this field is the null pointer in those programming languages that support pointers, and an all-null byte string otherwise. This field is not present if *Version* is less than MQOD\_VERSION\_2.

**Note:** On platforms where the programming language does not support the pointer data type, this field is declared as a byte string of the appropriate length, with the initial value being the all-null byte string.

The remaining fields are not present if Version is less than MQOD\_VERSION\_3.

AlternateSecurityId (MQBYTE40)

Alternate security identifier.

This is a security identifier that is passed with the *AlternateUserId* to the authorization service to allow appropriate authorization checks to be performed. *AlternateSecurityId* is used only if:

- MQOO\_ALTERNATE\_USER\_AUTHORITY is specified on the MQOPEN call, or
- MQPMO\_ALTERNATE\_USER\_AUTHORITY is specified on the MQPUT1 call,

and the AlternateUserId field is not entirely blank up to the first null character or the end of the field.

On Windows NT, *AlternateSecurityId* can be used to supply the Windows NT security identifier (SID) that uniquely identifies the *AlternateUserId*. The SID for a user can be obtained from the Windows NT system by use of the LookupAccountName() Windows API call.

On OS/390, this field is ignored.

The *AlternateSecurityId* field has the following structure:

- The first byte is a binary integer containing the length of the significant data that follows; the length excludes the length byte itself. If no security identifier is present, the length is zero.
- The second byte indicates the type of security identifier that is present; the following values are possible:

MQSIDT NT SECURITY ID Windows NT security identifier. MQSIDT\_NONE No security identifier. The third and subsequent bytes up to the length defined by the first byte contain the security identifier itself. Remaining bytes in the field are set to binary zero. The following special value may be used: MQSID NONE No security identifier specified. The value is binary zero for the length of the field. For the C programming language, the constant MQSID NONE ARRAY is also defined; this has the same value as MQSID\_NONE, but is an array of characters instead of a string. This is an input field. The length of this field is given by MQ\_SECURITY\_ID\_LENGTH. The initial value of this field is MQSID\_NONE. This field is not present if Version is less than MQOD\_VERSION\_3. ResolvedQName (MQCHAR48) Resolved queue name. This is the name of the final destination queue, as known to the local queue manager. It is set to a nonblank value by the queue manager only for queues that are opened for browse, input, or output (or any combination). ResolvedQName is set to blanks if the object opened is any of the following: A distribution list Not opened for browse, input, or output Not a queue This is an output field. The length of this field is given by MQ\_Q\_NAME\_LENGTH. The initial value of this field is the null string in C, and 48 blank characters in other programming languages. This field is not present if Version is less than MQOD VERSION 3. ResolvedQMgrName (MQCHAR48) Resolved queue manager name. This is the name of the final destination queue manager, as known to the local queue manager. It is set to a nonblank value by the queue manager only for queues that are opened for browse, input, or output (or any combination). ResolvedQMgrName is set to blanks if the object opened is any of the following: A cluster queue with MQOO\_BIND\_NOT\_FIXED specified (or with MQOO\_BIND\_AS\_Q\_DEF in effect when the DefBind queue attribute has the value MQBND\_BIND\_NOT\_FIXED) A distribution list Not opened for browse, input, or output

· Not a queue

This is an output field. The length of this field is given by MQ\_Q\_NAME\_LENGTH. The initial value of this field is the null string in C, and 48 blank characters in other programming languages. This field is not present if *Version* is less than MQOD\_VERSION\_3.

| Field name          | Name of constant | Value of constant                       |
|---------------------|------------------|-----------------------------------------|
| StrucId             | MQOD_STRUC_ID    | '00bb'<br>(See note 1)                  |
| Version             | MQOD_VERSION_1   | 1                                       |
| ObjectType          | MQOT_Q           | 1                                       |
| ObjectName          | None             | Blanks<br>(See note 2)                  |
| ObjectQMgrName      | None             | Blanks                                  |
| DynamicQName        | None             | 'CSQ.*' on OS/390;<br>'AMQ.*' otherwise |
| AlternateUserId     | None             | Blanks                                  |
| RecsPresent         | None             | 0                                       |
| KnownDestCount      | None             | 0                                       |
| UnknownDestCount    | None             | 0                                       |
| InvalidDestCount    | None             | 0                                       |
| ObjectRecOffset     | None             | 0                                       |
| ResponseRecOffset   | None             | 0                                       |
| ObjectRecPtr        | None             | Null pointer or null bytes              |
| ResponseRecPtr      | None             | Null pointer or null bytes              |
| AlternateSecurityId | MQSID_NONE       | Nulls                                   |
| ResolvedQName       | None             | Blanks                                  |
| ResolvedQMgrName    | None             | Blanks                                  |

### Notes:

- 1. The symbol 'b' represents a single blank character.
- 2. The value 'Blanks' denotes the null string in C, and blank characters in other programming languages.
- 3. In the C programming language, the macro variable MQOD\_DEFAULT contains the values listed above. It can be used in the following way to provide initial values for the fields in the structure:

```
MQOD MyOD = {MQOD_DEFAULT};
```

# C language declaration

```
typedef struct tagMQOD {
 MQCHAR4
                                 /* Structure identifier */
           StrucId;
 MQLONG
           Version;
                                 /* Structure version number */
 MQLONG
           ObjectType;
                                 /* Object type */
                                 /* Object name */
 MQCHAR48 ObjectName;
 MQCHAR48 ObjectQMgrName;
                                 /* Object queue manager name */
 MQCHAR48 DynamicQName;
                                 /* Dynamic queue name */
                                 /* Alternate user identifier */
 MQCHAR12 AlternateUserId;
```

```
MQLONG
                                 /* Number of object records present */
           RecsPresent;
MQLONG
           KnownDestCount;
                                 /* Number of local gueues opened suc-
                                    cessfully */
MQLONG
           UnknownDestCount;
                                 /* Number of remote queues opened suc-
                                    cessfully */
MQLONG
           InvalidDestCount;
                                 /* Number of queues that failed to
                                    open */
MQLONG
           ObjectRecOffset;
                                 /* Offset of first object record from
                                    start of MQOD */
MQLONG
           ResponseRecOffset;
                                 /* Offset of first response record
                                    from start of MQOD */
MOPTR
           ObjectRecPtr;
                                 /* Address of first object record */
MQPTR
           ResponseRecPtr;
                                 /* Address of first response record */
MQBYTE40
           AlternateSecurityId;
                                 /* Alternate security identifier */
MQCHAR48
           ResolvedQName;
                                 /* Resolved queue name */
MQCHAR48
           ResolvedQMgrName;
                                 /* Resolved queue manager name */
} MQOD;
```

# COBOL language declaration

```
MQOD structure
  10 MQOD.
      Structure identifier
  15 MQOD-STRUCID
                               PIC X(4).
      Structure version number
  15 MQOD-VERSION
                               PIC S9(9) BINARY.
      Object type
  15 MQOD-OBJECTTYPE
                               PIC S9(9) BINARY.
      Object name
  15 MQOD-OBJECTNAME
                               PIC X(48).
      Object queue manager name
  15 MQOD-OBJECTQMGRNAME
                               PIC X(48).
      Dynamic queue name
  15 MQOD-DYNAMICQNAME
                               PIC X(48).
     Alternate user identifier
**
  15 MQOD-ALTERNATEUSERID
                               PIC X(12).
      Number of object records present
                               PIC S9(9) BINARY.
  15 MQOD-RECSPRESENT
      Number of local queues opened successfully
  15 MQOD-KNOWNDESTCOUNT
                               PIC S9(9) BINARY.
      Number of remote queues opened successfully
  15 MQOD-UNKNOWNDESTCOUNT
                               PIC S9(9) BINARY.
      Number of queues that failed to open
                               PIC S9(9) BINARY.
  15 MQOD-INVALIDDESTCOUNT
      Offset of first object record from start of MQOD
  15 MQOD-OBJECTRECOFFSET
                               PIC S9(9) BINARY.
      Offset of first response record from start of MQOD
  15 MQOD-RESPONSERECOFFSET
                               PIC S9(9) BINARY.
      Address of first object record
  15 MQOD-OBJECTRECPTR
                               POINTER.
      Address of first response record
  15 MQOD-RESPONSERECPTR
                               POINTER.
      Alternate security identifier
  15 MQOD-ALTERNATESECURITYID PIC X(40).
      Resolved queue name
  15 MQOD-RESOLVEDQNAME
                               PIC X(48).
      Resolved queue manager name
   15 MQOD-RESOLVEDQMGRNAME
                               PIC X(48).
```

# PL/I declaration (AIX, OS/2, OS/390, VSE/ESA, and Windows NT)

dc1 1 MQOD based, 3 StrucId char(4), /\* Structure identifier \*/ fixed bin(31), /\* Structure version number \*/ 3 Version 3 ObjectType fixed bin(31), /\* Object type \*/ /\* Object name \*/ 3 ObjectName char(48), 3 ObjectQMgrName char(48), /\* Object queue manager name \*/ 3 DynamicQName char(48), /\* Dynamic queue name \*/ 3 AlternateUserId char(12), /\* Alternate user identifier \*/ 3 RecsPresent fixed bin(31), /\* Number of object records present \*/ 3 KnownDestCount fixed bin(31), /\* Number of local queues opened successfully \*/ 3 UnknownDestCount fixed bin(31), /\* Number of remote queues opened successfully \*/ 3 InvalidDestCount fixed bin(31), /\* Number of queues that failed to open \*/ 3 ObjectRecOffset fixed bin(31), /\* Offset of first object record from start of MQOD \*/ 3 ResponseRecOffset fixed bin(31), /\* Offset of first response record from start of MQOD \*/ 3 ObjectRecPtr pointer, /\* Address of first object record \*/ 3 ResponseRecPtr pointer, /\* Address of first response record \*/ 3 AlternateSecurityId char(40), /\* Alternate security identifier \*/ 3 ResolvedQName char(48), /\* Resolved queue name \*/ 3 ResolvedQMgrName char(48); /\* Resolved queue manager name \*/

# System/390 assembler-language declaration (OS/390 only)

| bonnbior language act  | Jiai at | .0 ,0 |                              |
|------------------------|---------|-------|------------------------------|
| MQOD                   | DSEC    | T     |                              |
| MQOD_STRUCID           | DS      | CL4   | Structure identifier         |
| MQOD_VERSION           | DS      | F     | Structure version number     |
| MQOD_OBJECTTYPE        | DS      | F     | Object type                  |
| MQOD_OBJECTNAME        | DS      | CL48  | Object name                  |
| MQOD_OBJECTQMGRNAME    | DS      | CL48  | Object queue manager name    |
| MQOD_DYNAMICQNAME      | DS      | CL48  | Dynamic queue name           |
| MQOD_ALTERNATEUSERID   | DS      | CL12  | Alternate user identifier    |
| MQOD_RECSPRESENT       | DS      | F     | Number of object records     |
| *                      |         |       | present                      |
| MQOD_KNOWNDESTCOUNT    | DS      | F     | Number of local queues       |
| *                      |         |       | opened successfully          |
| MQOD_UNKNOWNDESTCOUNT  | DS      | F     | Number of remote queues      |
| *                      |         |       | opened successfully          |
| MQOD_INVALIDDESTCOUNT  | DS      | F     | Number of queues that failed |
| *                      |         |       | to open                      |
| MQOD_OBJECTRECOFFSET   | DS      | F     | Offset of first object       |
| *                      |         |       | record from start of MQOD    |
| MQOD_RESPONSERECOFFSET | DS      | F     | Offset of first response     |
| *                      |         |       | record from start of MQOD    |
| MQOD_OBJECTRECPTR      | DS      | F     | Address of first object      |
| *                      |         |       | record                       |
| MQOD_RESPONSERECPTR    | DS      | F     | Address of first response    |
| *                      |         |       | record                       |
|                        |         |       |                              |

| MQOD_ALTERNATESECURITYID | DS  | XL40    | Alternate security          |
|--------------------------|-----|---------|-----------------------------|
| *                        |     |         | identifier                  |
| MQOD_RESOLVEDQNAME       | DS  | CL48    | Resolved queue name         |
| MQOD_RESOLVEDQMGRNAME    | DS  | CL48    | Resolved queue manager name |
| MQOD_LENGTH              | EQU | *-MQOD  | Length of structure         |
|                          | ORG | MQOD    |                             |
| MQOD AREA                | DS  | CL(MQOD | LENGTH)                     |

# TAL declaration (Tandem NSK only)

STRUCT MQOD^DEF (\*);BEGINSTRUCT STRUCID; BEGIN STRING BYTE [0:3]; END; INT(32) VERSION; INT(32) OBJECTTYPE;STRUCT OBJECTNAME; BEGIN STRING BYTE [0:47]; END; STRUCT OBJECTQMGRNAME; BEGIN STRING BYTE [0:47]; END; STRUCT DYNAMICQNAME; BEGIN STRING BYTE [0:47]; END; STRUCT ALTERNATEUSERID; BEGIN STRING BYTE [0:11]; END;

# **Visual Basic declaration (Windows platforms only)**

| Type MQOD           |    |           |                                        |
|---------------------|----|-----------|----------------------------------------|
| StrucId             | As | String*4  | 'Structure identifier'                 |
| Version             | As | Long      | 'Structure version number'             |
| ObjectType          | As | Long      | 'Object type'                          |
| ObjectName          | As | String*48 | 'Object name'                          |
| ObjectQMgrName      | As | String*48 | 'Object queue manager name'            |
| DynamicQName        | As | String*48 | 'Dynamic queue name'                   |
| AlternateUserId     | As | String*12 | 'Alternate user identifier'            |
| RecsPresent         | As | Long      | 'Number of object records present'     |
| KnownDestCount      | As | Long      | 'Number of local queues opened         |
|                     |    |           | 'successfully'                         |
| UnknownDestCount    | As | Long      | 'Number of remote queues opened'       |
|                     |    |           | 'successfully'                         |
| InvalidDestCount    | As | Long      | 'Number of queues that failed to open' |
| ObjectRecOffset     | As | Long      | 'Offset of first object record         |
|                     |    |           | 'from start of MQOD'                   |
| ResponseRecOffset   | As | Long      | 'Offset of first response record from' |
|                     |    |           | 'start of MQOD'                        |
| ObjectRecPtr        | As | String*32 | 'Address of first object record'       |
| ResponseRecPtr      | As | String*32 | 'Address of first response record'     |
| AlternateSecurityID | As | String*40 | 'Alternate security identifier'        |
| ResolvedQName       | As | String*48 | 'Resolved queue name'                  |
| ResolvedQMgrName    | As | String*48 | 'Resolved queue manager name'          |
| End Type            |    |           |                                        |

Note: The ObjectRecPtr and ResponseRecPtr fields are not used, and are set to 32 null characters by default.

# **MQOR** - Object record

The following table summarizes the fields in the structure.

| Table 43. Fields in MQOR                      |             |     |  |  |
|-----------------------------------------------|-------------|-----|--|--|
| Field Description Page                        |             |     |  |  |
| ObjectName                                    | Object name | 191 |  |  |
| Object QMgrName Object queue manager name 191 |             |     |  |  |

The MQOR structure is used to specify the queue name and queue-manager name of a single destination queue. By providing an array of these structures on the MQOPEN call, it is possible to open a list of queues; this list is called a *distribution list*. Each message put using the queue handle returned by that MQOPEN call is placed on each of the queues in the list, provided that the queue was opened successfully.

The character data in the MQOR structure must be in the queue-manager's character set. MQOR is an input structure for the MQOPEN and MQPUT1 calls.

This structure is supported in the following environments: AIX, DOS client, HP-UX, OS/2, OS/400, Sun Solaris, Windows client, Windows NT.

## **Fields**

ObjectName (MQCHAR48)

Object name.

This is the same as the *ObjectName* field in the MQOD structure (see MQOD for details), except that:

- It must be the name of a queue.
- It must not be the name of a model queue.

This is always an input field. The initial value of this field is the null string in C, and 48 blank characters in other programming languages.

ObjectQMgrName (MQCHAR48)

Object queue manager name.

This is the same as the <code>ObjectQMgrName</code> field in the MQOD structure (see MQOD for details).

This is always an input field. The initial value of this field is the null string in C, and 48 blank characters in other programming languages.

| Table 44. Initial values of fields in MQOR |                                  |                        |  |  |  |
|--------------------------------------------|----------------------------------|------------------------|--|--|--|
| Field name                                 | Name of constant Value of consta |                        |  |  |  |
| ObjectName                                 | None                             | Blanks<br>(See note 1) |  |  |  |
| ObjectQMgrName                             | None                             | Blanks                 |  |  |  |

#### Notes:

- 1. The value 'Blanks' denotes the null string in C, and blank characters in other programming languages.
- 2. In the C programming language, the macro variable MQOR\_DEFAULT contains the values listed above. It can be used in the following way to provide initial values for the fields in the structure:

```
MQOR MyOR = {MQOR DEFAULT};
```

# C language declaration

```
typedef struct tagMQOR {
 MQCHAR48 ObjectName; /* Object name */
 MQCHAR48 ObjectQMgrName; /* Object queue manager name */
} MQOR;
```

# **COBOL** language declaration

```
MQOR structure
10 MQOR.
   Object name
15 MOOR-OBJECTNAME
                        PIC X(48).
   Object queue manager name
15 MQOR-OBJECTQMGRNAME PIC X(48).
```

# PL/I declaration (AIX, OS/2, and Windows NT)

```
dc1
1 MQOR based,
  3 ObjectName
                   char(48), /* Object name */
  3 ObjectQMgrName char(48); /* Object queue manager name */
```

# Visual Basic declaration (Windows NT only)

```
Type MQOR
 ObjectName
                   As String*48 'Object name'
 ObjectQMgrName
                   As String*48 'Object queue manager name'
End Type
```

# **MQPMO - Put message options**

The following table summarizes the fields in the structure.

| Table 45. Fields in MQPMO                     |                                                           |      |  |  |  |
|-----------------------------------------------|-----------------------------------------------------------|------|--|--|--|
| Field                                         | Description                                               | Page |  |  |  |
| StrucId                                       | Structure identifier                                      | 194  |  |  |  |
| Version                                       | Structure version number                                  | 194  |  |  |  |
| Options                                       | Options that control the action of MQPUT and MQPUT1       | 194  |  |  |  |
| Context                                       | Object handle of input queue                              | 204  |  |  |  |
| KnownDestCount                                | Number of messages sent successfully to local queues      | 205  |  |  |  |
| UnknownDestCount                              | Number of messages sent successfully to remote queues     | 205  |  |  |  |
| InvalidDestCount                              | Number of messages that could not be sent                 | 205  |  |  |  |
| ResolvedQName                                 | Resolved name of destination queue                        | 205  |  |  |  |
| ResolvedQMgrName                              | Resolved name of destination queue manager                | 206  |  |  |  |
| <b>Note:</b> The remaining f MQPMO_VERSION_2. | ields are not present if Version is less than             |      |  |  |  |
| RecsPresent                                   | Number of put message records or response records present | 206  |  |  |  |
| PutMsgRecFields                               | Flags indicating which MQPMR fields are present           | 206  |  |  |  |
| PutMsgRecOffset                               | Offset of first put-message record from start of MQPMO    |      |  |  |  |
| ResponseRecOffset                             | Offset of first response record from start of MQPMO       | 208  |  |  |  |
| PutMsgRecPtr                                  | Address of first put message record                       | 209  |  |  |  |
| ResponseRecPtr                                | Address of first response record                          | 209  |  |  |  |

The current version of MQPMO is given by MQPMO\_CURRENT\_VERSION. Fields that exist only in the more-recent versions of the structure are identified as such in the descriptions that follow. The declarations of MQPMO provided in the header, COPY, and INCLUDE files for the supported programming languages contain the additional fields, but the initial value provided for the <code>Version</code> field is MQPMO\_VERSION\_1. To use the additional fields, the application must set the version number to MQPMO\_CURRENT\_VERSION. Applications which are intended to be portable between several environments should use a more-recent version MQPMO only if all of those environments support that version.

The MQPMO structure is an input/output parameter for the MQPUT and MQPUT1 calls.

### **Fields**

#### StrucId (MQCHAR4)

Structure identifier.

The value must be:

#### MQPMO STRUC ID

Identifier for put-message options structure.

For the C programming language, the constant MQPMO\_STRUC\_ID\_ARRAY is also defined; this has the same value as MQPMO\_STRUC\_ID, but is an array of characters instead of a string.

This is always an input field. The initial value of this field is MQPMO\_STRUC\_ID.

#### Version (MQLONG)

Structure version number.

The value must be one of the following:

#### MQPMO VERSION 1

Version-1 put-message options structure.

This version is supported in all environments.

### MQPMO\_VERSION\_2

Version-2 put-message options structure.

This version is supported in the following environments: AIX, DOS client, HP-UX, OS/2, OS/400, Sun Solaris, Windows client, Windows NT.

Fields that exist only in the version-2 structure are identified as such in the descriptions that follow.

The following constant specifies the version number of the current version:

### MQPMO\_CURRENT\_VERSION

Current version of put-message options structure.

This is always an input field. The initial value of this field is MQPMO\_VERSION\_1.

#### Options (MQLONG)

Options that control the action of MQPUT and MQPUT1.

Any or none of the following can be specified. If more than one is required the values can be:

- · Added together (do not add the same constant more than once), or
- Combined using the bitwise OR operation (if the programming language supports bit operations).

Combinations that are not valid are noted; any other combinations are valid. The following options are described:

MQPMO SYNCPOINT MQPMO\_NO\_SYNCPOINT MQPMO\_NEW\_MSG\_ID

MQPMO\_NEW\_CORREL\_ID
MQPMO\_LOGICAL\_ORDER
MQPMO\_NO\_CONTEXT
MQPMO\_DEFAULT\_CONTEXT
MQPMO\_PASS\_IDENTITY\_CONTEXT
MQPMO\_PASS\_ALL\_CONTEXT
MQPMO\_SET\_IDENTITY\_CONTEXT
MQPMO\_SET\_ALL\_CONTEXT
MQPMO\_SET\_ALL\_CONTEXT
MQPMO\_ALTERNATE\_USER\_AUTHORITY
MQPMO\_FAIL\_IF\_QUIESCING
MQPMO\_NONE

#### MQPMO SYNCPOINT

Put message with syncpoint control.

The request is to operate within the normal unit of work protocols. The message is not visible outside the unit of work until the unit of work is committed. If the unit of work is backed out, the message is deleted.

If neither this option nor MQPMO\_NO\_SYNCPOINT is specified, the inclusion of the put request in unit of work protocols is determined by the environment:

- On OS/390 and VSE/ESA, the put request is within a unit of work.
- In all other environments, the put request is not within a unit of work.

Because of these differences, an application which is intended to be portable should not allow this option to default; either MQPMO\_SYNCPOINT or MQPMO\_NO\_SYNCPOINT should be specified explicitly.

MQPMO\_SYNCPOINT must *not* be specified with MQPMO NO SYNCPOINT.

#### MQPMO\_NO\_SYNCPOINT

Put message without syncpoint control.

The request is to operate outside the normal unit of work protocols. The message is available immediately, and it cannot be deleted by backing out a unit of work.

If neither this option nor MQPMO\_SYNCPOINT is specified, the inclusion of the put request in unit of work protocols is determined by the environment:

- On OS/390 and VSE/ESA, the put request is within a unit of work.
- In all other environments, the put request is not within a unit of work.

Because of these differences, an application which is intended to be portable should not allow this option to default; either MQPMO\_SYNCPOINT or MQPMO\_NO\_SYNCPOINT should be specified explicitly.

MQPMO NO SYNCPOINT must not be specified with MQPMO SYNCPOINT.

This option is not supported on VSE/ESA.

### MQPMO\_NEW\_MSG\_ID

Generate a new message identifier.

This option causes the queue manager to replace the contents of the MsgId field in MQMD with a new message identifier. This message identifier is sent with the message, and returned to the application on output from the MQPUT or MQPUT1 call.

This option can also be specified when the message is being put to a distribution list; see the description of the MsgId field in the MQPMR structure for details.

Using this option relieves the application of the need to reset the MsgId field to MQMI NONE prior to each MQPUT or MQPUT1 call.

This option is supported in the following environments: AIX, DOS client, HP-UX, OS/2, OS/400, Sun Solaris, Windows client, Windows NT.

#### MQPMO NEW CORREL ID

Generate a new correlation identifier.

This option causes the queue manager to replace the contents of the CorrelId field in MQMD with a new correlation identifier. This correlation identifier is sent with the message, and returned to the application on output from the MQPUT or MQPUT1 call.

This option can also be specified when the message is being put to a distribution list; see the description of the CorrelId field in the MQPMR structure for details.

MQPMO\_NEW\_CORREL\_ID is useful in situations where the application requires a unique correlation identifier.

This option is supported in the following environments: AIX, DOS client, HP-UX, OS/2, OS/400, Sun Solaris, Windows client, Windows NT.

Group and segment option: The option described below relates to messages in groups and segments of logical messages. The following definitions may be of help in understanding this option:

## Physical message

This is the smallest unit of information that can be placed on or removed from a queue; it often corresponds to the information specified or retrieved on a single MQPUT, MQPUT1, or MQGET call. Every physical message has its own message descriptor (MQMD). Generally, physical messages are distinguished by differing values for the message identifier (MsgId field in MQMD), although this is not enforced by the queue manager.

### Logical message

This is a single unit of application information. In the absence of system constraints, a logical message would be the same as a physical message. But where logical messages are extremely large, system constraints may make it advisable or necessary to split a

logical message into two or more physical messages, called *segments*.

A logical message that has been segmented consists of two or more physical messages that have the same nonnull group identifier (*GroupId* field in MQMD), and the same message sequence number (*MsgSeqNumber* field in MQMD). The segments are distinguished by differing values for the segment offset (*Offset* field in MQMD), which gives the offset of the data in the physical message from the start of the data in the logical message. Because each segment is a physical message, the segments in a logical message usually have differing message identifiers.

A logical message that has not been segmented, but for which segmentation has been permitted by the sending application, also has a nonnull group identifier, although in this case there is only one physical message with that group identifier if the logical message does not belong to a message group. Logical messages for which segmentation has been inhibited by the sending application have a null group identifier (MQGI\_NONE), unless the logical message belongs to a message group.

### Message group

This is a set of one or more logical messages that have the same nonnull group identifier. The logical messages in the group are distinguished by differing values for the message sequence number, which is an integer in the range 1 through n, where n is the number of logical messages in the group. If one or more of the logical messages is segmented, there will be more than n physical messages in the group.

#### MQPMO LOGICAL ORDER

Messages in groups and segments of logical messages will be put in logical order.

This option tells the queue manager how the application will put messages in groups and segments of logical messages. It can be specified only on the MQPUT call; it is *not* valid on the MQPUT1 call.

If MQPMO\_LOGICAL\_ORDER is specified, it indicates that the application will use successive MQPUT calls to:

- Put the segments in each logical message in the order of increasing segment offset, starting from 0, with no gaps.
- Put all of the segments in one logical message before putting the segments in the next logical message.
- Put the logical messages in each message group in the order of increasing message sequence number, starting from 1, with no gaps.
- Put all of the logical messages in one message group before putting logical messages in the next message group.

The above order is called "logical order".

Because the application has told the queue manager how it will put messages in groups and segments of logical messages, the application does not have to maintain and update the group and segment information on each MQPUT call, as the queue manager does this. Specifically, it means that the application does not need to set the *GroupId*, *MsgSeqNumber*, and *Offset* fields in MQMD, as the queue manager sets these to the appropriate values. The application need set only the the *MsgFlags* field in MQMD, to indicate when messages belong to groups or are segments of logical messages, and to indicate the last message in a group or last segment of a logical message.

Once a message group or logical message has been started, subsequent MQPUT calls must specify the appropriate MQMF\_\* flags in MsgFlags in MQMD. If the application tries to put a message not in a group when there is an unterminated message group, or put a message which is not a segment when there is an unterminated logical message, the call fails with reason code MQRC\_INCOMPLETE\_GROUP or MQRC\_INCOMPLETE\_MSG, as appropriate. However, the queue manager retains the information about the current message group and/or current logical message, and the application can terminate them by sending a message (possibly with no application message data) specifying MQMF\_LAST\_MSG\_IN\_GROUP and/or MQMF\_LAST\_SEGMENT as appropriate, before reissuing the MQPUT call to put the message that is not in the group or not a segment.

Table 46 on page 199 shows the combinations of options and flags that are valid, and the values of the *GroupId*, *MsgSeqNumber*, and *Offset* fields that the queue manager uses in each case. Combinations of options and flags that are not shown in the table are not valid. The columns in the table have the following meanings:

| LOG ORD | A "\" means that the row applies only when the MQGMO_LOGICAL_ORDER option is specified.                                     |
|---------|----------------------------------------------------------------------------------------------------|
| MIG     | A " $\sqrt{\ }$ " means that the row applies only when the MQMF_MSG_IN_GROUP or MQMF_LAST_MSG_IN_GROUP option is specified. |
| SEG     | A "√" means that the row applies only when the MQMF_SEGMENT or MQMF_LAST_SEGMENT option is specified.                       |
|         | A "( $\checkmark$ )" means that the row applies whether or not the MQMF_SEGMENT or MQMF_LAST_SEGMENT option is specified.   |
| SEG OK  | A "\" means that the row applies only when the MQMF_SEGMENTATION_ALLOWED option is specified.                               |
|         | A "( $\checkmark$ )" means that the row applies whether or not the MQMF_SEGMENTATION_ALLOWED option is specified.           |
| Cur grp | A "\" means that the row applies only when a current message group exists prior to the call.                                |
|         | A "( $\checkmark$ )" means that the row applies whether or not a                                                            |

current message group exists prior to the call.

|

Cur log msg
 A "√" means that the row applies only when a current logical message exists prior to the call.
 A "(√)" means that the row applies whether or not a current logical message exists prior to the call.

 Other columns
 These show the values that the queue manager uses. "Previous" denotes the value used for the field in the previous message for the queue handle.

| Options you specify |     |     | Group and<br>log-msg status<br>prior to call |            | Values the queue manager uses |                                                      |                                 |                                                |
|---------------------|-----|-----|----------------------------------------------|------------|-------------------------------|------------------------------------------------------|---------------------------------|------------------------------------------------|
| LOG<br>ORD          | MIG | SEG | SEG<br>OK                                    | Cur<br>grp | Cur<br>log<br>msg             | GroupId                                              | MsgSeqNumber                    | 0ffset                                         |
| √                   |     |     |                                              |            |                               | MQGI_NONE                                            | 1                               | 0                                              |
| √                   |     |     | √                                            |            |                               | New group id                                         | 1                               | 0                                              |
| √                   |     | √   | (√)                                          |            |                               | New group id                                         | 1                               | 0                                              |
| √                   |     | √   | (√)                                          |            | √                             | Previous group id                                    | 1                               | Previous offset +<br>previous segmen<br>length |
| $\checkmark$        | √   | (√) | (√)                                          |            |                               | New group id                                         | 1                               | 0                                              |
| √                   | √   | (√) | (√)                                          | √          |                               | Previous group id                                    | Previous sequence<br>number + 1 | 0                                              |
| √                   | √   | √   | (√)                                          | √          | √                             | Previous group id                                    | Previous sequence number        | Previous offset +<br>previous segmen<br>length |
|                     |     |     |                                              | (√)        | (√)                           | MQGI_NONE                                            | 1                               | 0                                              |
|                     |     |     | √                                            | (v)        | (√)                           | New group id if<br>MQGI_NONE, else<br>value in field | 1                               | 0                                              |
|                     |     | √   | (√)                                          | (√)        | (√)                           | New group id if<br>MQGI_NONE, else<br>value in field | 1                               | Value in field                                 |
|                     | √   |     | (√)                                          | (v)        | (√)                           | New group id if<br>MQGI_NONE, else<br>value in field | Value in field                  | 0                                              |
|                     | √   | √   | (v)                                          | (√)        | (√)                           | New group id if<br>MQGI_NONE, else<br>value in field | Value in field                  | Value in field                                 |

#### Notes:

- MQPMO\_LOGICAL\_ORDER is not valid on the MQPUT1 call.
- For the MsgId field, the queue manager generates a new message identifier if MQPMO\_NEW\_MSG\_ID or MQMI\_NONE is specified, and uses the value in the field otherwise.
- For the CorrelId field, the queue manager generates a new correlation identifier if MQPMO\_NEW\_CORREL\_ID is specified, and uses the value in the field otherwise.

When MQPMO\_LOGICAL\_ORDER is specified, the queue manager requires that all messages in a group and segments in a logical message be put with the same value in the *Persistence* field in MQMD, that is, all must be persistent, or all must be nonpersistent. If this condition is not satisfied, the MQPUT call fails with reason code MQRC\_INCONSISTENT\_PERSISTENCE.

The MQPMO\_LOGICAL\_ORDER option affects units of work as follows:

• If the first physical message in a group or logical message is put within a unit of work, all of the other physical messages in the

group or logical message must be put within a unit of work, if the same queue handle is used. However, they need not be put within the *same* unit of work. This allows a message group or logical message consisting of many physical messages to be split across two or more consecutive units of work for the queue handle.

 If the first physical message in a group or logical message is not put within a unit of work, none of the other physical messages in the group or logical message can be put within a unit of work, if the same queue handle is used.

If these conditions are not satisfied, the MQPUT call fails with reason code MQRC INCONSISTENT UOW.

When MQPMO\_LOGICAL\_ORDER is specified, the MQMD supplied on the MQPUT call must not be less than MQMD\_VERSION\_2. If this condition is not satisfied, the call fails with reason code MQRC\_WRONG\_MD\_VERSION.

If MQPMO\_LOGICAL\_ORDER is *not* specified, messages in groups and segments of logical messages can be put in any order, and it is not necessary to put complete message groups or complete logical messages. It is the application's responsibility to ensure that the *GroupId*, *MsgSeqNumber*, *Offset*, and *MsgFlags* fields have appropriate values.

This is the technique that can be used to restart a message group or logical message in the middle, after a system failure has occurred. When the system restarts, the application can set the <code>GroupId</code>, <code>MsgSeqNumber</code>, <code>Offset</code>, <code>MsgFlags</code>, and <code>Persistence</code> fields to the appropriate values, and then issue the MQPUT call with MQPMO\_SYNCPOINT or MQPMO\_NO\_SYNCPOINT set as desired, but <code>without</code> specifying MQPMO\_LOGICAL\_ORDER. If this call is successful, the queue manager retains the group and segment information, and subsequent MQPUT calls using that queue handle can specify MQPMO\_LOGICAL\_ORDER as normal.

The group and segment information that the queue manager retains for the MQPUT call is separate from the group and segment information that it retains for the MQGET call.

For any given queue handle, the application is free to mix MQPUT calls that specify MQPMO\_LOGICAL\_ORDER with MQPUT calls that do not, but the following points should be noted:

- Each successful MQPUT call that does not specify MQPMO\_LOGICAL\_ORDER causes the queue manager to set the group and segment information for the queue handle to the values specified by the application; this replaces the existing group and segment information retained by the queue manager for the queue handle.
- If MQPMO\_LOGICAL\_ORDER is not specified, the call does not fail if there is a current message group or logical message, but the message or segment put is not the next one in the group or logical message. The call may however succeed with an MQCC\_WARNING completion code. Table 47 on page 201 shows the various cases that can arise. In these cases, if the

completion code is not MQCC\_OK, the reason code is one of the following (as appropriate):

MQRC\_INCOMPLETE\_GROUP MQRC\_INCOMPLETE\_MSG MQRC\_INCONSISTENT\_PERSISTENCE MQRC\_INCONSISTENT\_UOW

**Note:** The queue manager does not check the group and segment information for the MQPUT1 call.

| Table 47. Outcome when MQPUT or MQCLOSE call not consistent with group and segment information |                                |                                   |  |  |  |
|------------------------------------------------------------------------------------------------|--------------------------------|-----------------------------------|--|--|--|
| Current call                                                                                   | Previous call                  |                                   |  |  |  |
|                                                                                                | MQPUT with MQPMO_LOGICAL_ORDER | MQPUT without MQPMO_LOGICAL_ORDER |  |  |  |
| MQPUT with MQPMO_LOGICAL_ORDER                                                                 | MQCC_FAILED                    | MQCC_FAILED                       |  |  |  |
| MQPUT without MQPMO_LOGICAL_ORDER                                                              | MQCC_WARNING                   | MQCC_OK                           |  |  |  |
| MQCLOSE with an unterminated group or logical message                                          | MQCC_WARNING                   | MQCC_OK                           |  |  |  |

Applications that simply want to put messages and segments in logical order are recommended to specify

MQPMO\_LOGICAL\_ORDER, as this is the simplest option to use. This option relieves the application of the need to manage the group and segment information, because the queue manager manages that information. However, specialized applications may need more control than provided by the MQPMO\_LOGICAL\_ORDER option, and this can be achieved by not specifying that option. If this is done, the application must ensure that the <code>GroupId</code>, <code>MsgSeqNumber</code>, <code>Offset</code>, and <code>MsgFlags</code> fields in MQMD are set correctly, prior to each MQPUT or MQPUT1 call.

For example, an application that wants to *forward* physical messages that it receives, without regard for whether those messages are in groups or segments of logical messages, should *not* specify MQPMO\_LOGICAL\_ORDER. There are two reasons for this:

- If the messages are retrieved and put in order, specifying MQPMO\_LOGICAL\_ORDER will cause a new group identifier to be assigned to the messages, and this may make it difficult or impossible for the originator of the messages to correlate any reply or report messages that result from the message group.
- In a complex network with multiple paths between sending and receiving queue managers, the physical messages may arrive out of order. By specifying neither MQPMO\_LOGICAL\_ORDER, nor the corresponding MQGMO\_LOGICAL\_ORDER on the MQGET call, the forwarding application can retrieve and forward each physical message as soon as it arrives, without having to wait for the next one in logical order to arrive.

Applications that generate report messages for messages in groups or segments of logical messages should also not specify MQPMO\_LOGICAL\_ORDER when putting the report message.

MQPMO\_LOGICAL\_ORDER can be specified with any of the other MQPMO\_★ options.

This option is supported in the following environments: AIX, DOS client, HP-UX, OS/2, OS/400, Sun Solaris, Windows client, Windows NT.

#### MQPMO NO CONTEXT

No context is to be associated with the message.

Both identity and origin context are set to indicate no context. This means that the context fields in MQMD are set to:

- · Blanks for character fields
- · Nulls for byte fields
- · Zeros for numeric fields

This option is not supported on VSE/ESA.

### MQPMO\_DEFAULT\_CONTEXT

Use default context.

The message is to have default context information associated with it, for both identity and origin. The queue manager sets the context fields in the message descriptor as follows:

| Field in MQMD    | Value used                                   |
|------------------|----------------------------------------------|
| UserIdentifier   | Determined from the environment if possible; |
|                  | set to blanks otherwise.                     |
| AccountingToken  | Determined from the environment if possible; |
|                  | set to MQACT_NONE otherwise.                 |
| ApplIdentityData | Set to blanks.                               |
| PutApplType      | Determined from the environment.             |
| PutApplName      | Determined from the environment if possible; |
|                  | set to blanks otherwise.                     |
| PutDate          | Set to date when message is put.             |
| PutTime          | Set to time when message is put.             |
| ApplOriginData   | Set to blanks.                               |
|                  |                                              |

For more information on message context, see "Message context" in the MQSeries Application Programming Guide.

This is the default action if no context options are specified.

This option is not supported on VSE/ESA.

#### MQPMO\_PASS\_IDENTITY\_CONTEXT

Pass identity context from an input queue handle.

The message is to have context information associated with it. Identity context is taken from the queue handle specified in the Context field. Origin context information is generated by the queue manager in the same way that it is for

MQPMO\_DEFAULT\_CONTEXT (see above for values). For more information on message context, see "Message context" in the MQSeries Application Programming Guide.

For the MQPUT call, the queue must have been opened with the MQOO\_PASS\_IDENTITY\_CONTEXT option (or an option that implies it). For the MQPUT1 call, the same authorization check is carried out as for the MQOPEN call with the MQOO PASS IDENTITY CONTEXT option.

This option is not supported in the following environments: VSE/ESA, 16-bit Windows, 32-bit Windows.

#### MQPMO PASS ALL CONTEXT

Pass all context from an input queue handle.

The message is to have context information associated with it. Both identity and origin context are taken from the queue handle specified in the *Context* field. For more information on message context, see "Message context" in the *MQSeries Application Programming Guide*.

For the MQPUT call, the queue must have been opened with the MQOO\_PASS\_ALL\_CONTEXT option (or an option that implies it). For the MQPUT1 call, the same authorization check is carried out as for the MQOPEN call with the MQOO\_PASS\_ALL\_CONTEXT option.

This option is not supported in the following environments: VSE/ESA. 16-bit Windows, 32-bit Windows.

### MQPMO\_SET\_IDENTITY\_CONTEXT

I

I

Set identity context from the application.

The message is to have context information associated with it. The application specifies the identity context in the MQMD structure. Origin context information is generated by the queue manager in the same way that it is for MQPMO\_DEFAULT\_CONTEXT (see above for values). For more information on message context, see "Message context" in the MQSeries Application Programming Guide.

For the MQPUT call, the queue must have been opened with the MQOO\_SET\_IDENTITY\_CONTEXT option (or an option that implies it). For the MQPUT1 call, the same authorization check is carried out as for the MQOPEN call with the

MQOO\_SET\_IDENTITY\_CONTEXT option.

This option is not supported on VSE/ESA.

#### MQPMO SET ALL CONTEXT

Set all context from the application.

The message is to have context information associated with it. The application specifies the identity and origin context in the MQMD structure. For more information on message context, see "Message context" in the MQSeries Application Programming Guide.

For the MQPUT call, the queue must have been opened with the MQOO\_SET\_ALL\_CONTEXT option. For the MQPUT1 call, the same authorization check is carried out as for the MQOPEN call with the MQOO\_SET\_ALL\_CONTEXT option.

This option is not supported on VSE/ESA.

Only one of the MQPMO\_\*\_CONTEXT context options can be specified. If none of these options is specified, MQPMO\_DEFAULT\_CONTEXT is assumed.

### MQPMO ALTERNATE USER AUTHORITY

Validate with specified user identifier.

This indicates that the AlternateUserId field in the ObjDesc parameter of the MQPUT1 call contains a user identifier that is to be used to validate authority to put messages on the queue. The call can succeed only if this AlternateUserId is authorized to open the queue with the specified options, regardless of whether the user identifier under which the application is running is authorized to do so. (This does not apply to the context options specified, however, which are always checked against the user identifier under which the application is running.)

This option is valid only with the MQPUT1 call.

This option is not supported on VSE/ESA.

This option is accepted but ignored on 16-bit Windows and 32-bit Windows.

### MQPMO\_FAIL\_IF\_QUIESCING

Fail if queue manager is quiescing.

This option forces the MQPUT or MQPUT1 call to fail if the queue manager is in the quiescing state.

On OS/390, this option also forces the MQPUT or MQPUT1 call to fail if the connection (for a CICS or IMS application) is in the quiescing state.

The call returns completion code MQCC FAILED with reason code MQRC Q MGR QUIESCING or MQRC\_CONNECTION\_QUIESCING.

This option is not supported on VSE/ESA.

This option is accepted but ignored on 16-bit Windows and 32-bit Windows.

### MQPMO NONE

No options specified.

This value can be used to indicate that no other options have been specified; all options assume their default values. MQPMO\_NONE is defined to aid program documentation; it is not intended that this option be used with any other, but as its value is zero, such use cannot be detected.

This is an input field. The initial value of the Options field is MQPMO\_NONE.

#### Timeout (MQLONG)

Reserved.

This is a reserved field; its value is not significant. The initial value of this field is -1.

## Context (MQHOBJ)

Object handle of input queue.

If MQPMO\_PASS\_IDENTITY\_CONTEXT or MQPMO\_PASS\_ALL\_CONTEXT is specified, this field must contain the

### MQPMO - KnownDestCount field • MQPMO - ResolvedQName field

input queue handle from which context information to be associated with the message being put is taken.

If neither MQPMO\_PASS\_IDENTITY\_CONTEXT nor MQPMO\_PASS\_ALL\_CONTEXT is specified, this field is ignored.

This is an input field. The initial value of this field is 0.

## KnownDestCount (MQLONG)

Number of messages sent successfully to local queues.

This is the number of messages that the current MQPUT or MQPUT1 call has sent successfully to queues in the distribution list that are local queues. The count does not include messages sent to queues that resolve to remote queues (even though a local transmission queue is used initially to store the message). This field is also set when putting a message to a single queue which is not in a distribution list.

This is an output field. The initial value of this field is 0. This field is not set if *Version* is less than MQPMO\_VERSION\_2.

### UnknownDestCount (MQLONG)

Number of messages sent successfully to remote queues.

This is the number of messages that the current MQPUT or MQPUT1 call has sent successfully to queues in the distribution list that resolve to remote queues. Messages that the queue manager retains temporarily in distribution-list form count as the number of individual destinations that those distribution lists contain. This field is also set when putting a message to a single queue which is not in a distribution list.

This is an output field. The initial value of this field is 0. This field is not set if *Version* is less than MQPMO\_VERSION\_2.

#### InvalidDestCount (MQLONG)

Number of messages that could not be sent.

This is the number of messages that could not be sent to queues in the distribution list. The count includes queues that failed to open, as well as queues that were opened successfully but for which the put operation failed. This field is also set when putting a message to a single queue which is not in a distribution list.

**Note:** This field is set *only* if the *CompCode* parameter on the MQPUT or MQPUT1 call is MQCC\_OK or MQCC\_WARNING; it is *not* set if the *CompCode* parameter is MQCC\_FAILED.

This is an output field. The initial value of this field is 0. This field is not set if *Version* is less than MQPMO\_VERSION\_2.

## ResolvedQName (MQCHAR48)

Resolved name of destination queue.

This is an output field that is set by the queue manager to the name of the queue (after alias resolution) on which the message will be placed. This can be either the name of a local queue, or the name of a remote queue. If the destination queue opened was a model queue, the name of the dynamic local queue that was created is returned. In all cases, the name returned is the name of a queue that is defined on the queue manager identified by <code>ResolvedQMqrName</code>.

## MQPMO - ResolvedQMgrName field • MQPMO - PutMsgRecFields field

If the MQPUT or MQPUT1 call is used to put the message to a distribution list, the value returned in this field is undefined.

This is an output field. The length of this field is given by MQ\_Q\_NAME\_LENGTH. The initial value of this field is the null string in C, and 48 blank characters in other programming languages.

### ResolvedQMgrName (MQCHAR48)

Resolved name of destination queue manager.

This is the name of the queue manager (after alias resolution) that owns the queue specified by ResolvedQName.

If the MQPUT or MQPUT1 call is used to put the message to a distribution list, the value returned in this field is undefined.

This is an output field. The length of this field is given by MQ Q MGR NAME LENGTH. The initial value of this field is the null string in C, and 48 blank characters in other programming languages.

The remaining fields are not present if *Version* is less than MQPMO\_VERSION\_2.

## RecsPresent (MQLONG)

Number of put message records or response records present.

This is the number of MQPMR put message records or MQRR response records that have been provided by the application. This number can be greater than zero only if the message is being put to a distribution list. Put message records and response records are optional – the application need not provide any records, or it can choose to provide records of only one type. However, if the application provides records of both types, it must provide RecsPresent records of each type.

The value of RecsPresent need not be the same as the number of destinations in the distribution list. If too many records are provided, the excess are not used; if too few records are provided, default values are used for the message properties for those destinations that do not have put message records (see PutMsgRecOffset below).

If RecsPresent is less than zero, or is greater than zero but the message is not being put to a distribution list, the call fails with reason code MQRC\_RECS\_PRESENT\_ERROR.

This is an input field. The initial value of this field is 0. This field is not present if *Version* is less than MQPMO\_VERSION\_2.

### PutMsgRecFields (MQLONG)

Flags indicating which MQPMR fields are present.

This field contains flags that must be set to indicate which MQPMR fields are present in the put message records provided by the application. PutMsqRecFields is used only when the message is being put to a distribution list. The field is ignored if *RecsPresent* is zero, or both PutMsgRecOffset and PutMsgRecPtr are zero.

For fields that are present, the queue manager uses for each destination the values from the fields in the corresponding put message record. For fields that are absent, the queue manager uses the values from the MQMD structure.

One or more of the following flags can be specified to indicate which fields are present in the put message records:

#### MQPMRF\_MSG\_ID

Message-identifier field is present.

### MQPMRF\_CORREL\_ID

Correlation-identifier field is present.

#### MQPMRF GROUP ID

Group-identifier field is present.

#### MQPMRF FEEDBACK

Feedback field is present.

#### MQPMRF ACCOUNTING TOKEN

Accounting-token field is present.

If this flag is specified, either MQPMO\_SET\_IDENTITY\_CONTEXT or MQPMO\_SET\_ALL\_CONTEXT must be specified in the <code>Options</code> field; if this condition is not satisfied, the call fails with reason code MQRC\_PMO\_RECORD\_FLAGS\_ERROR.

If no MQPMR fields are present, the following can be specified:

#### MQPMRF NONE

No put-message record fields are present.

If this value is specified, either *RecsPresent* must be zero, or both *PutMsgRecOffset* and *PutMsgRecPtr* must be zero.

MQPMRF\_NONE is defined to aid program documentation. It is not intended that this constant be used with any other, but as its value is zero, such use cannot be detected.

If *PutMsgRecFields* contains flags which are not valid, or put message records are provided but *PutMsgRecFields* has the value MQPMRF\_NONE, the call fails with reason code MQRC\_PMO\_RECORD\_FLAGS\_ERROR.

This is an input field. The initial value of this field is MQPMRF\_NONE. This field is not present if *Version* is less than MQPMO\_VERSION\_2.

### PutMsgRecOffset (MQLONG)

Offset of first put message record from start of MQPMO.

This is the offset in bytes of the first MQPMR put message record from the start of the MQPMO structure. The offset can be positive or negative. PutMsgRecOffset is used only when the message is being put to a distribution list. The field is ignored if RecsPresent is zero.

When the message is being put to a distribution list, an array of one or more MQPMR put message records can be provided in order to specify certain properties of the message for each destination individually; these properties are:

- · message identifier
- · correlation identifier
- · group identifier
- · feedback value
- accounting token

It is not necessary to specify all of these properties, but whatever subset is chosen, the fields must be specified in the correct order. See the description of the MQPMR structure for further details.

Usually, there should be as many put message records as there are object records specified by MQOD when the distribution list is opened; each put message record supplies the message properties for the queue identified by the corresponding object record. Queues in the distribution list which fail to open must still have put message records allocated for them at the appropriate positions in the array, although the message properties are ignored in this case.

It is possible for the number of put message records to differ from the number of object records. If there are fewer put message records than object records, the message properties for the destinations which do not have put message records are taken from the corresponding fields in the message descriptor MQMD. If there are more put message records than object records, the excess are not used (although it must still be possible to access them). Put message records are optional, but if they are supplied there must be *RecsPresent* of them.

The put message records can be provided in a similar way to the object records in MQOD, either by specifying an offset in <code>PutMsgRecOffset</code>, or by specifying an address in <code>PutMsgRecPtr</code>; for details of how to do this, see the <code>ObjectRecOffset</code> field described in "MQOD - Object descriptor" on page 177.

No more than one of <code>PutMsgRecOffset</code> and <code>PutMsgRecPtr</code> can be used; the call fails with reason code MQRC\_PUT\_MSG\_RECORDS\_ERROR if both are nonzero.

This is an input field. The initial value of this field is 0. This field is not present if *Version* is less than MQPMO\_VERSION\_2.

### ResponseRecOffset (MQLONG)

Offset of first response record from start of MQPMO.

This is the offset in bytes of the first MQRR response record from the start of the MQPMO structure. The offset can be positive or negative. ResponseRecOffset is used only when the message is being put to a distribution list. The field is ignored if RecsPresent is zero.

When the message is being put to a distribution list, an array of one or more MQRR response records can be provided in order to identify the queues to which the message was not sent successfully (CompCode field in MQRR), and the reason for each failure (Reason field in MQRR). The message may not have been sent either because the queue failed to open, or because the put operation failed. The queue manager sets the response records only when the outcome of the call is mixed (that is, some messages were sent successfully while others failed, or all failed but for differing reasons); reason code MQRC\_MULTIPLE\_REASONS from the call indicates this case. If the same reason code applies to all queues, that reason is returned in the Reason parameter of the MQPUT or MQPUT1 call, and the response records are not set.

Usually, there should be as many response records as there are object records specified by MQOD when the distribution list is opened; when necessary, each response record is set to the completion code and reason

## MQPMO - PutMsgRecPtr field • MQPMO - ResponseRecPtr field

code for the put to the queue identified by the corresponding object record. Queues in the distribution list which fail to open must still have response records allocated for them at the appropriate positions in the array, although they are set to the completion code and reason code resulting from the open operation, rather than the put operation.

It is possible for the number of response records to differ from the number of object records. If there are fewer response records than object records, it may not be possible for the application to identify all of the destinations for which the put operation failed, or the reasons for the failures. If there are more response records than object records, the excess are not used (although it must still be possible to access them). Response records are optional, but if they are supplied there must be *RecsPresent* of them.

The response records can be provided in a similar way to the object records in MQOD, either by specifying an offset in <code>ResponseRecOffset</code>, or by specifying an address in <code>ResponseRecPtr</code>; for details of how to do this, see the <code>ObjectRecOffset</code> field described in "MQOD - Object descriptor" on page 177. However, no more than one of <code>ResponseRecOffset</code> and <code>ResponseRecPtr</code> can be used; the call fails with reason code MQRC RESPONSE RECORDS ERROR if both are nonzero.

For the MQPUT1 call, this field must be zero. This is because the response information (if requested) is returned in the response records specified by the object descriptor MQOD.

This is an input field. The initial value of this field is 0. This field is not present if *Version* is less than MQPMO\_VERSION\_2.

#### PutMsqRecPtr (MQPTR)

Address of first put message record.

This is the address of the first MQPMR put message record. PutMsgRecPtr is used only when the message is being put to a distribution list. The field is ignored if RecsPresent is zero.

Either *PutMsgRecPtr* or *PutMsgRecOffset* can be used to specify the put message records, but not both; see the description of the *PutMsgRecOffset* field above for details. If *PutMsgRecPtr* is not used, it must be set to the null pointer or null bytes.

This is an input field. The initial value of this field is the null pointer in those programming languages that support pointers, and an all-null byte string otherwise. This field is not present if *Version* is less than MQPMO\_VERSION\_2.

**Note:** On platforms where the programming language does not support the pointer data type, this field is declared as a byte string of the appropriate length, with the initial value being the all-null byte string.

## ResponseRecPtr (MQPTR)

Address of first response record.

This is the address of the first MQRR response record. *ResponseRecPtr* is used only when the message is being put to a distribution list. The field is ignored if *RecsPresent* is zero.

## MQPMO - ResponseRecPtr field

Either ResponseRecPtr or ResponseRecOffset can be used to specify the response records, but not both; see the description of the ResponseRecOffset field above for details. If ResponseRecPtr is not used, it must be set to the null pointer or null bytes.

For the MQPUT1 call, this field must be the null pointer or null bytes. This is because the response information (if requested) is returned in the response records specified by the object descriptor MQOD.

This is an input field. The initial value of this field is the null pointer in those programming languages that support pointers, and an all-null byte string otherwise. This field is not present if Version is less than MQPMO\_VERSION\_2.

Note: On platforms where the programming language does not support the pointer data type, this field is declared as a byte string of the appropriate length, with the initial value being the all-null byte string.

| Table 48 (Page 1 of 2). Initial values of fields in MQPMO |                  |                            |  |  |
|-----------------------------------------------------------|------------------|----------------------------|--|--|
| Field name                                                | Name of constant | Value of constant          |  |  |
| StrucId                                                   | MQPMO_STRUC_ID   | 'PM0b'<br>(See note 1)     |  |  |
| Version                                                   | MQPMO_VERSION_1  | 1                          |  |  |
| Options                                                   | MQPMO_NONE       | 0                          |  |  |
| Timeout                                                   | None             | -1                         |  |  |
| Context                                                   | None             | 0                          |  |  |
| KnownDestCount                                            | None             | 0                          |  |  |
| UnknownDestCount                                          | None             | 0                          |  |  |
| InvalidDestCount                                          | None             | 0                          |  |  |
| ResolvedQName                                             | None             | Blanks<br>(See note 2)     |  |  |
| ResolvedQMgrName                                          | None             | Blanks                     |  |  |
| RecsPresent                                               | None             | 0                          |  |  |
| PutMsgRecFields                                           | MQPMRF_NONE      | 0                          |  |  |
| PutMsgRecOffset                                           | None             | 0                          |  |  |
| ResponseRecOffset                                         | None             | 0                          |  |  |
| PutMsgRecPtr                                              | None             | Null pointer or null bytes |  |  |

| Table 48 (Page 2 of 2). Initial values of fields in MQPMO |                  |                            |  |  |  |
|-----------------------------------------------------------|------------------|----------------------------|--|--|--|
| Field name                                                | Name of constant | Value of constant          |  |  |  |
| ResponseRecPtr                                            | None             | Null pointer or null bytes |  |  |  |

#### Notes:

- 1. The symbol 'b' represents a single blank character.
- 2. The value 'Blanks' denotes the null string in C, and blank characters in other programming languages.
- 3. In the C programming language, the macro variable MQPMO\_DEFAULT contains the values listed above. It can be used in the following way to provide initial values for the fields in the structure:

MQPMO MyPMO = {MQPMO DEFAULT};

## C language declaration

```
typedef struct tagMQPMO {
  MQCHAR4
            StrucId;
                                /* Structure identifier */
  MQLONG
            Version;
                                /* Structure version number */
 MQLONG
                                /* Options that control the action of
            Options;
                                   MQPUT or MQPUT1 */
 MQLONG
            Timeout:
                                /* Reserved */
 MQHOBJ
            Context;
                                /* Object handle of input queue */
 MQLONG
            KnownDestCount;
                                /* Number of messages sent successfully
                                   to local queues */
 MQLONG
            UnknownDestCount;
                                /* Number of messages sent successfully
                                    to remote queues */
  MQLONG
            InvalidDestCount;
                                /* Number of messages that could not be
                                    sent */
                                /* Resolved name of destination queue */
  MQCHAR48
            ResolvedQName;
 MQCHAR48
            ResolvedQMgrName;
                                /* Resolved name of destination queue
                                   manager */
 MQLONG
            RecsPresent;
                                /* Number of put message records or
                                    response records present */
 MQLONG
            PutMsgRecFields;
                                /* Flags indicating which MQPMR fields
                                   are present */
            PutMsgRecOffset;
 MQLONG
                                /* Offset of first put message record
                                    from start of MQPMO */
            ResponseRecOffset; /* Offset of first response record from
 MQLONG
                                    start of MQPMO */
 MQPTR
            PutMsgRecPtr;
                                /* Address of first put message
                                    record */
  MQPTR
            ResponseRecPtr;
                                /* Address of first response record */
 } MQPMO;
```

# **COBOL** language declaration

```
** MQPMO structure
10 MQPMO.

** Structure identifier
15 MQPMO-STRUCID PIC X(4).

** Structure version number
15 MQPMO-VERSION PIC S9(9) BINARY.

** Options that control the action of MQPUT or MQPUT1
15 MQPMO-OPTIONS PIC S9(9) BINARY.

** Reserved
```

```
15 MQPMO-TIMEOUT
                           PIC S9(9) BINARY.
   Object handle of input queue
15 MQPMO-CONTEXT
                           PIC S9(9) BINARY.
   Number of messages sent successfully to local queues
15 MOPMO-KNOWNDESTCOUNT
                           PIC S9(9) BINARY.
   Number of messages sent successfully to remote queues
15 MQPMO-UNKNOWNDESTCOUNT PIC S9(9) BINARY.
   Number of messages that could not be sent
15 MQPMO-INVALIDDESTCOUNT PIC S9(9) BINARY.
   Resolved name of destination queue
                           PIC X(48).
15 MQPMO-RESOLVEDQNAME
   Resolved name of destination queue manager
15 MQPMO-RESOLVEDQMGRNAME PIC X(48).
   Number of put message records or response records present
15 MQPMO-RECSPRESENT
                           PIC S9(9) BINARY.
   Flags indicating which MQPMR fields are present
15 MQPMO-PUTMSGRECFIELDS
                           PIC S9(9) BINARY.
   Offset of first put message record from start of MQPMO
15 MOPMO-PUTMSGRECOFFSET
                           PIC S9(9) BINARY.
   Offset of first response record from start of MQPMO
15 MQPMO-RESPONSERECOFFSET PIC S9(9) BINARY.
   Address of first put message record
15 MQPMO-PUTMSGRECPTR
                           POINTER.
   Address of first response record
15 MQPMO-RESPONSERECPTR
                           POINTER.
```

# PL/I declaration (AIX, OS/2, OS/390, VSE/ESA, and Windows NT)

```
1 MQPMO based,
 3 StrucId
                     char(4),
                                    /* Structure identifier */
 3 Version
                     fixed bin(31), /* Structure version number */
                     fixed bin(31), /* Options that control the action
 3 Options
                                       of MOPUT or MOPUT1 */
 3 Timeout
                     fixed bin(31), /* Reserved */
                     fixed bin(31), /* Object handle of input queue */
 3 Context
                     fixed bin(31), /* Number of messages sent success-
 3 KnownDestCount
                                       fully to local queues */
 3 UnknownDestCount fixed bin(31), /* Number of messages sent success-
                                       fully to remote queues */
 3 InvalidDestCount fixed bin(31), /* Number of messages that could
                                       not be sent */
 3 ResolvedQName
                     char(48),
                                    /* Resolved name of destination
                                       queue */
 3 ResolvedQMgrName
                                    /* Resolved name of destination
                    char(48),
                                       queue manager */
 3 RecsPresent
                     fixed bin(31), /* Number of put message records or
                                       response records present */
 3 PutMsqRecFields
                     fixed bin(31), /* Flags indicating which MQPMR
                                       fields are present */
 3 PutMsqRecOffset
                     fixed bin(31), /* Offset of first put message
                                       record from start of MQPMO */
 3 ResponseRecOffset fixed bin(31), /* Offset of first response record
                                       from start of MQPMO */
 3 PutMsgRecPtr
                                    /* Address of first put message
                     pointer,
                                       record */
 3 ResponseRecPtr
                                    /* Address of first response
                     pointer;
                                       record */
```

# System/390 assembler-language declaration (OS/390 only)

| MQPM0                  | DSEC | T        |                              |
|------------------------|------|----------|------------------------------|
| MQPMO_STRUCID          | DS   | CL4      | Structure identifier         |
| MQPMO_VERSION          | DS   | F        | Structure version number     |
| MQPMO_OPTIONS          | DS   | F        | Options that control the     |
| *                      |      |          | action of MQPUT or MQPUT1    |
| MQPMO_TIMEOUT          | DS   | F        | Reserved                     |
| MQPMO_CONTEXT          | DS   | F        | Object handle of input queue |
| MQPMO_KNOWNDESTCOUNT   | DS   | F        | Reserved                     |
| MQPMO_UNKNOWNDESTCOUNT | DS   | F        | Reserved                     |
| MQPMO_INVALIDDESTCOUNT | DS   | F        | Reserved                     |
| MQPMO_RESOLVEDQNAME    | DS   | CL48     | Resolved name of destination |
| *                      |      |          | queue                        |
| MQPMO_RESOLVEDQMGRNAME | DS   | CL48     | Resolved name of destination |
| *                      |      |          | queue manager                |
| MQPMO_LENGTH           | EQU  | *-MQPMO  | Length of structure          |
|                        | ORG  | MQPM0    |                              |
| MQPMO_AREA             | DS   | CL(MQPMO | _LENGTH)                     |

# TAL declaration (Tandem NSK only)

```
STRUCT
            MQPMO^DEF (*);
BEGIN
STRUCT
           STRUCID;
BEGIN STRING BYTE [0:3]; END;
INT(32)
        VERSION;
INT(32)
            OPTIONS;
INT(32)
            TIMEOUT;
INT(32)
            CONTEXT;
INT(32)
            KNOWNDESTCOUNT;
INT(32)
            UNKNOWNDESTCOUNT;
INT(32)
            INVALIDDESTCOUNT;
STRUCT
            RESOLVEDQNAME;
BEGIN STRING BYTE [0:47]; END;
STRUCT RESOLVEDQMGRNAME;
BEGIN STRING BYTE [0:47]; END;
   END;
```

# Visual Basic declaration (Windows platforms only)

| Type MQPMO        |    | , p       | · · · · · · · · · · · · · · · · · · ·                 |
|-------------------|----|-----------|-------------------------------------------------------|
| StrucId           | As | String*4  | 'Structure identifier'                                |
| Version           | As | Long      | 'Structure version number'                            |
| Options           | As | Long      | 'Options that control the action of 'MQPUT or MQPUT1' |
| Timeout           | As | Long      | 'Reserved'                                            |
| Context           | As | Long      | 'Object handle of input queue'                        |
| KnownDestCount    | As | Long      | 'Reserved'                                            |
| UnknownDestCount  | As | Long      | 'Reserved'                                            |
| InvalidDestCount  | As | Long      | 'Reserved'                                            |
| ResolvedQName     | As | String*48 | 'Resolved name of destination queue'                  |
| ResolvedQMgrName  | As | String*48 | 'Resolved name of destination queue manager'          |
| RecsPresent       | As | Long      | 'Number of put message records or'                    |
|                   |    |           | 'response records present'                            |
| PutMsgRecFields   | As | Long      | 'Flags indicating which MQPMR fields'                 |
|                   |    |           | 'are present'                                         |
| PutMsgRecOffset   | As | Long      | 'Offset of first put message record'                  |
|                   |    |           | 'from start of MQPMO'                                 |
| ResponseRecOffset | As | Long      | 'Offset of first response record from'                |
|                   |    |           | 'start of MQPMO'                                      |
| PutMsgRecPtr      | As | String*32 | 'Address of first put message record'                 |
| ResponseRecPtr    | As | String*32 | 'Address of first response record'                    |
| End Type          |    | -         | ·                                                     |
|                   |    |           |                                                       |

Note: The PutMsgRecPtr and ResponseRecPtr fields are not used, and are set to 32 null characters by default.

# MQPMR - Put message record

The following table summarizes the fields in the structure.

| Table 49. Fields in MQPMR |                         |      |  |  |
|---------------------------|-------------------------|------|--|--|
| Field                     | Description             | Page |  |  |
| MsgId                     | Message identifier      | 215  |  |  |
| CorrelId                  | Correlation identifier  | 216  |  |  |
| GroupId                   | Group identifier        | 216  |  |  |
| Feedback                  | Feedback or reason code | 216  |  |  |
| AccountingToken           | Accounting token        | 217  |  |  |

The MQPMR structure is used to specify various message properties for a single destination. By providing an array of these structures on the MQPUT or MQPUT1 call, it is possible to specify different values for each destination queue in a distribution list. Some of the fields are input only, others are input/output.

**Note:** This structure is unusual in that it does not have a fixed layout. The fields in this structure are optional, and the presence or absence of each field is indicated by the flags in the <code>PutMsgRecFields</code> field in MQPMO. Fields that are present <code>must occur in the order shown below</code>. Fields that are absent occupy no space in the record.

Because MQPMR does not have a fixed layout, no declaration is provided for it in a header, COPY, and INCLUDE files for the supported programming languages. The application programmer should create a declaration containing the fields that are required by the application, and set the flags in <code>PutMsgRecFields</code> to indicate the fields that are present.

MQPMR is an input/output structure for the MQPUT and MQPUT1 calls.

This structure is supported in the following environments: AIX, DOS client, HP-UX, OS/2, OS/400, Sun Solaris, Windows client, Windows NT.

### **Fields**

### MsgId (MQBYTE24)

Message identifier.

This is the message identifier to be used for the message sent to the queue whose name was specified by the corresponding element in the array of MQOR structures provided on the MQOPEN or MQPUT1 call. It is processed in the same way as the <code>MsgId</code> field in MQMD for a put to a single queue.

If this field is not present in the MQPMR record, or there are fewer MQPMR records than destinations, the value in MQMD is used for those destinations that do not have an MQPMR record containing a MsgId field. If that value is MQMI\_NONE, a new message identifier is generated for each of those destinations (that is, no two of those destinations have the same message identifier).

If MQPMO\_NEW\_MSG\_ID is specified, new message identifiers are generated for all of the destinations in the distribution list, regardless of

whether they have MQPMR records. This is different from the way that MQPMO\_NEW\_CORREL\_ID is processed (see below).

This is an input/output field.

#### CorrelId (MQBYTE24)

Correlation identifier.

This is the correlation identifier to be used for the message sent to the queue whose name was specified by the corresponding element in the array of MQOR structures provided on the MQOPEN or MQPUT1 call. It is processed in the same way as the CorrelId field in MQMD for a put to a single queue.

If this field is not present in the MQPMR record, or there are fewer MQPMR records than destinations, the value in MQMD is used for those destinations that do not have an MQPMR record containing a CorrelId field.

If MQPMO\_NEW\_CORREL\_ID is specified, a *single* new correlation identifier is generated and used for all of the destinations in the distribution list, regardless of whether they have MQPMR records. This is different from the way that MQPMO\_NEW\_MSG\_ID is processed (see above).

This is an input/output field.

#### Group Id (MQBYTE24)

Group identifier.

This is the group identifier to be used for the message sent to the queue whose name was specified by the corresponding element in the array of MQOR structures provided on the MQOPEN or MQPUT1 call. It is processed in the same way as the GroupId field in MQMD for a put to a single queue.

If this field is not present in the MQPMR record, or there are fewer MQPMR records than destinations, the value in MQMD is used for those destinations that do not have an MQPMR record containing a GroupId field. The value is processed as documented in Table 46 on page 199, but with the following differences:

- In those cases where a new group identifier would be used, the queue manager generates a different group identifier for each destination (that is, no two destinations have the same group identifier).
- In those cases where the value in the field would be used, the call fails with reason code MQRC\_GROUP\_ID\_ERROR.

This is an input/output field.

#### Feedback (MQLONG)

Feedback or reason code.

This is the feedback code to be used for the message sent to the queue whose name was specified by the corresponding element in the array of MQOR structures provided on the MQOPEN or MQPUT1 call. It is processed in the same way as the Feedback field in MQMD for a put to a single queue. If this field is not present, the value in MQMD is used.

This is an input field.

AccountingToken (MQBYTE32)

Accounting token.

This is the accounting token to be used for the message sent to the queue whose name was specified by the corresponding element in the array of MQOR structures provided on the MQOPEN or MQPUT1 call. It is processed in the same way as the *AccountingToken* field in MQMD for a put to a single queue. See the description of *AccountingToken* in "MQMD - Message descriptor" on page 110 for information about the content of this field.

If this field is not present, the value in MQMD is used.

This is an input field.

There are no initial values defined for this structure, as no structure declarations are provided in the header, COPY, and INCLUDE files for the supported programming languages. The sample declarations below show how the structure should be declared by the application programmer if all of the fields are required.

# C language declaration

# **COBOL** language declaration

```
MQPMR structure
10 MQPMR.
   Message identifier
15 MQPMR-MSGID
                         PIC X(24).
  Correlation identifier
 15 MQPMR-CORRELID
                         PIC X(24).
 Group identifier
15 MQPMR-GROUPID
                         PIC X(24).
  Feedback or reason code
15 MQPMR-FEEDBACK
                         PIC S9(9) BINARY.
   Accounting token
 15 MQPMR-ACCOUNTINGTOKEN PIC X(32).
```

# PL/I declaration (AIX, OS/2, and Windows NT)

```
dcl
1 MQPMR based,
3 MsgId char(24), /* Message identifier */
3 CorrelId char(24), /* Correlation identifier */
3 GroupId char(24), /* Group identifier */
3 Feedback fixed bin(31), /* Feedback or reason code */
3 AccountingToken char(32); /* Accounting token */
```

# Visual Basic declaration (Windows NT only)

Type MQPMR MsgId As String\*24 'Message identifier' CorrelId As String\*24 'Correlation identifier' As Long 'Feedback or reason code' Feedback AccountingToken As String\*32 'Accounting token' End Type

# MQRMH - Message reference header

The following table summarizes the fields in the structure.

| Table 50. Fields in MQRMH |                                                                                        |      |  |  |
|---------------------------|----------------------------------------------------------------------------------------|------|--|--|
| Field                     | Description                                                                            | Page |  |  |
| StrucId                   | Structure identifier                                                                   | 220  |  |  |
| Version                   | Structure version number                                                               | 220  |  |  |
| StrucLength               | Total length of MQRMH, including strings at end of fixed fields, but not the bulk data | 221  |  |  |
| Encoding                  | Data encoding                                                                          | 221  |  |  |
| CodedCharSetId            | Coded character set identifier                                                         | 221  |  |  |
| Format                    | Format name                                                                            | 221  |  |  |
| Flags                     | Reference message flags                                                                | 221  |  |  |
| ObjectType                | Object type                                                                            | 222  |  |  |
| ObjectInstanceId          | Object instance identifier                                                             | 222  |  |  |
| SrcEnvLength              | Length of source environment data                                                      | 222  |  |  |
| SrcEnvOffset              | Offset of source environment data                                                      | 222  |  |  |
| SrcNameLength             | Length of source object name                                                           | 223  |  |  |
| SrcNameOffset             | Offset of source object name                                                           | 223  |  |  |
| DestEnvLength             | Length of destination environment data                                                 | 223  |  |  |
| DestEnvOffset             | Offset of destination environment data                                                 | 223  |  |  |
| DestNameLength            | Length of destination object name                                                      | 224  |  |  |
| DestNameOffset            | Offset of destination object name                                                      | 224  |  |  |
| DataLogicalLength         | Length of bulk data                                                                    | 224  |  |  |
| DataLogicalOffset         | Low offset of bulk data                                                                | 225  |  |  |
| DataLogicalOffset2        | High offset of bulk data                                                               | 225  |  |  |

The MQRMH structure defines the format of a reference message header. An application can put a message in this format, omitting the bulk data. When the message is read from the transmission queue by a message channel agent (MCA), a user-supplied message exit is invoked to process the reference message header. The exit can append to the reference message the bulk data identified by the MQRMH structure, before the MCA sends the message through the channel to the next queue manager.

At the receiving end, a message exit that waits for reference messages should exist. When a reference message is received, the exit should create the object from the bulk data that follows the MQRMH in the message, and then pass on the reference message without the bulk data. The reference message can later be retrieved by an application reading the reference message (without the bulk data) from a queue.

Normally, the MQRMH structure (optionally with the bulk data) is all that is in the message. However, if the message is on a transmission queue, one or more additional headers will precede the MQRMH structure.

A reference message can also be sent to a distribution list. In this case, the MQDH structure and its related records precede the MQRMH structure when the message is on a transmission queue.

**Note:** A reference message should not be sent as a segmented message, because the message exit cannot process it correctly.

For data conversion purposes, conversion of the MQRMH structure includes conversion of the source environment data, source object name, destination environment data, and destination object name. Any other bytes within *StrucLength* are either discarded or have undefined values after data conversion. The bulk data will be converted provided that all of the following are true:

- The bulk data is present in the message when the data conversion is performed.
- The Format field in MQRMH has a value other than MQFMT\_NONE.
- A user-written data-conversion exit exists with the format name specified.

Be aware, however, that usually the bulk data is *not* present in the message when the message is on a queue, and that as a result the bulk data will not be converted by the MQGMO\_CONVERT option.

The format name of an MQRMH structure is MQFMT\_REF\_MSG\_HEADER. The fields in the MQRMH structure, and the strings addressed by the offset fields, are in the character set and encoding given by the <code>CodedCharSetId</code> and <code>Encoding</code> fields in the header structure that precedes the MQRMH, or by those fields in the MQMD structure if the MQRMH is at the start of the application message data.

This structure is supported in the following environments: AIX, DOS client, HP-UX, OS/2, OS/400, Sun Solaris, Windows client, Windows NT.

## **Fields**

StrucId (MQCHAR4)

Structure identifier.

The value must be:

MQRMH\_STRUC\_ID

Identifier for reference message header structure.

For the C programming language, the constant MQRMH\_STRUC\_ID\_ARRAY is also defined; this has the same value as MQRMH\_STRUC\_ID, but is an array of characters instead of a string.

The initial value of this field is MQRMH\_STRUC\_ID.

Version (MQLONG)

Structure version number.

The value must be:

MQRMH\_VERSION\_1

Version-1 reference message header structure.

The following constant specifies the version number of the current version:

## MQRMH - StrucLength field • MQRMH - Flags field

#### MQRMH CURRENT VERSION

Current version of reference message header structure.

The initial value of this field is MQRMH\_VERSION\_1.

### StrucLength (MQLONG)

Total length of MQRMH, including strings at end of fixed fields, but not the bulk data.

The initial value of this field is zero.

### Encoding (MQLONG)

Data encoding.

This identifies the representation used for numeric values in the bulk data; this applies to binary integer data, packed-decimal integer data, and floating-point data.

The initial value of this field is MQENC\_NATIVE.

#### CodedCharSetId (MQLONG)

Coded character set identifier.

This specifies the coded character set identifier of character data in the bulk data.

Note that character data in the MQ data structures must be in the character set used by the queue manager. This is defined by the queue manager's *CodedCharSetId* attribute; see "Attributes for the queue manager" on page 413 for details of this attribute.

The initial value of this field is 0.

### Format (MQCHAR8)

Format name.

This is a name that the sender of the message may use to indicate to the receiver the nature of the bulk data. Any characters that are in the queue manager's character set may be specified for the name, but it is recommended that the name be restricted to the following:

- Uppercase A through Z
- · Numeric digits 0 through 9

If other characters are used, it may not be possible to translate the name between the character sets of the sending and receiving queue managers.

The name should be padded with blanks to the length of the field. Do not use a null character to terminate the name before the end of the field, as the queue manager does not change the null and subsequent characters to blanks in the MQRMH structure. Do not specify a name with leading or embedded blanks.

The initial value of this field is MQFMT\_NONE.

### Flags (MQLONG)

Reference message flags.

The following flags are defined:

## MQRMH - ObjectType field • MQRMH - SrcEnvOffset field

#### MQRMHF LAST

Reference message contains or represents last part of object.

This flag indicates that the reference message represents or contains the last part of the referenced object.

### MQRMHF NOT LAST

Reference message does not contain or represent last part of object.

MQRMHF\_NOT\_LAST is defined to aid program documentation. It is not intended that this option be used with any other, but as its value is zero, such use cannot be detected.

The initial value of this field is MQRMHF NOT LAST.

## ObjectType (MQCHAR8)

Object type.

This is a name that can be used by the message exit to recognize types of reference message that it supports. It is recommended that the name conform to the same rules as the Format field described above.

The initial value of this field is 8 blanks.

#### ObjectInstanceId (MQBYTE24)

Object instance identifier.

This field can be used to identify a specific instance of an object. If it is not needed, it should be set to the following value:

#### MQOII NONE

No object instance identifier specified.

The value is binary zero for the length of the field.

For the C programming language, the constant MQOII NONE ARRAY is also defined; this has the same value as MQOII\_NONE, but is an array of characters instead of a string.

The length of this field is given by MQ\_OBJECT\_INSTANCE\_ID\_LENGTH. The initial value of this field is MQOII\_NONE.

#### SrcEnvLength (MQLONG)

Length of source environment data.

If this field is zero, there is no source environment data, and SrcEnvOffset is ianored.

The initial value of this field is 0.

#### SrcEnvOffset (MQLONG)

Offset of source environment data.

This field specifies the offset of the source environment data from the start of the MQRMH structure. Source environment data can be specified by the creator of the reference message, if that data is known to the creator. For example, on OS/2 the source environment data might be the directory path of the object containing the bulk data. However, if the creator does not know the source environment data, it is the responsibility of the user-supplied message exit to determine any environment information needed.

### MQRMH - SrcNameLength field • MQRMH - DestEnvOffset field

The length of the source environment data is given by *SrcEnvLength*; if this length is zero, there is no source environment data, and *SrcEnvOffset* is ignored. If present, the source environment data must reside completely within *StrucLength* bytes from the start of the structure.

Applications should not assume that the environment data starts immediately after the last fixed field in the structure or that it is contiguous with any of the data addressed by the <code>SrcNameOffset</code>, <code>DestEnvOffset</code>, and <code>DestNameOffset</code> fields.

The initial value of this field is 0.

### SrcNameLength (MQLONG)

Length of source object name.

If this field is zero, there is no source object name, and SrcNameOffset is ignored.

The initial value of this field is 0.

### SrcNameOffset (MQLONG)

Offset of source object name.

This field specifies the offset of the source object name from the start of the MQRMH structure. The source object name can be specified by the creator of the reference message, if that data is known to the creator. However, if the creator does not know the source object name, it is the responsibility of the user-supplied message exit to identify the object to be accessed.

The length of the source object name is given by <code>SrcNameLength</code>; if this length is zero, there is no source object name, and <code>SrcNameOffset</code> is ignored. If present, the source object name must reside completely within <code>StrucLength</code> bytes from the start of the structure.

Applications should not assume that the source object name is contiguous with any of the data addressed by the SrcEnvOffset, DestEnvOffset, and DestNameOffset fields.

The initial value of this field is 0.

#### DestEnvLength (MQLONG)

Length of destination environment data.

If this field is zero, there is no destination environment data, and <code>DestEnvOffset</code> is ignored.

### DestEnvOffset (MQLONG)

Offset of destination environment data.

This field specifies the offset of the destination environment data from the start of the MQRMH structure. Destination environment data can be specified by the creator of the reference message, if that data is known to the creator. For example, on OS/2 the destination environment data might be the directory path of the object where the bulk data is to be stored. However, if the creator does not know the destination environment data, it is the responsibility of the user-supplied message exit to determine any environment information needed.

The length of the destination environment data is given by *DestEnvLength*; if this length is zero, there is no destination environment data, and

### MQRMH - DestNameLength field • MQRMH - DataLogicalLength field

DestEnvOffset is ignored. If present, the destination environment data must reside completely within StrucLength bytes from the start of the structure.

Applications should not assume that the destination environment data is contiguous with any of the data addressed by the SrcEnvOffset, *SrcNameOffset*, and *DestNameOffset* fields.

The initial value of this field is 0.

#### DestNameLength (MQLONG)

Length of destination object name.

If this field is zero, there is no destination object name, and DestNameOffset is ignored.

### DestNameOffset (MQLONG)

Offset of destination object name.

This field specifies the offset of the destination object name from the start of the MQRMH structure. The destination object name can be specified by the creator of the reference message, if that data is known to the creator. However, if the creator does not know the destination object name, it is the responsibility of the user-supplied message exit to identify the object to be created or modified.

The length of the destination object name is given by DestNameLength; if this length is zero, there is no destination object name, and DestNameOffset is ignored. If present, the destination object name must reside completely within *StrucLength* bytes from the start of the structure.

Applications should not assume that the destination object name is contiguous with any of the data addressed by the SrcEnvOffset, SrcNameOffset, and DestEnvOffset fields.

The initial value of this field is 0.

### DataLogicalLength (MQLONG)

Length of bulk data.

The DataLogicalLength field specifies the length of the bulk data referenced by the MQRMH structure.

If the bulk data is actually present in the message, the data begins at an offset of StrucLength bytes from the start of the MQRMH structure. The length of the entire message minus StrucLength gives the length of the bulk data present.

If data is present in the message, DataLogicalLength specifies the amount of that data that is relevant. The normal case is for <code>DataLogicalLength</code> to have the same value as the length of data actually present in the message.

If the MQRMH structure represents the remaining data in the object (starting from the specified logical offset), the value zero can be used for DataLogicalLength, provided that the bulk data is not actually present in the message.

If no data is present, the end of MQRMH coincides with the end of the message.

The initial value of this field is 0.

DataLogicalOffset (MQLONG)

Low offset of bulk data.

This field specifies the low offset of the bulk data from the start of the object of which the bulk data forms part. The offset of the bulk data from the start of the object is called the *logical offset*. This is *not* the physical offset of the bulk data from the start of the MQRMH structure – that offset is given by *StrucLength*.

To allow large objects to be sent using reference messages, the logical offset is divided into two fields, and the actual logical offset is given by the sum of these two fields:

- DataLogicalOffset represents the remainder obtained when the logical offset is divided by 1 000 000 000. It is thus a value in the range 0 through 999 999 999.
- DataLogicalOffset2 represents the result obtained when the logical offset is divided by 1 000 000 000. It is thus the number of complete multiples of 1 000 000 000 that exist in the logical offset. The number of multiples is in the range 0 through 999 999.

The initial value of this field is 0.

DataLogicalOffset2 (MQLONG)

High offset of bulk data.

This field specifies the high offset of the bulk data from the start of the object of which the bulk data forms part. It is a value in the range 0 through 999 999 999. See <code>DataLogicalOffset</code> for details.

The initial value of this field is 0.

| Table 51 (Page 1 of 2). Initial values of fields in MQRMH |                  |                        |  |  |  |  |
|-----------------------------------------------------------|------------------|------------------------|--|--|--|--|
| Field name                                                | Name of constant | Value of constant      |  |  |  |  |
| StrucId                                                   | MQRMH_STRUC_ID   | 'RMHb'<br>(See note 1) |  |  |  |  |
| Version                                                   | MQRMH_VERSION_1  | 1                      |  |  |  |  |
| StrucLength                                               | None             | 0                      |  |  |  |  |
| Encoding                                                  | MQENC_NATIVE     | See note 2             |  |  |  |  |
| CodedCharSetId                                            | None             | 0                      |  |  |  |  |
| Format                                                    | MQFMT_NONE       | '৳৳৳৳৳৳৳'              |  |  |  |  |
| Flags                                                     | MQRMHF_NOT_LAST  | 0                      |  |  |  |  |
| ObjectType                                                | None             | 'bbbbbbb'              |  |  |  |  |
| ObjectInstanceId                                          | MQOII_NONE       | Nulls                  |  |  |  |  |
| SrcEnvLength                                              | None             | 0                      |  |  |  |  |
| SrcEnvOffset                                              | None             | 0                      |  |  |  |  |
| SrcNameLength                                             | None             | 0                      |  |  |  |  |
| SrcNameOffset                                             | None             | 0                      |  |  |  |  |
| DestEnvLength                                             | None             | 0                      |  |  |  |  |
| DestEnvOffset                                             | None             | 0                      |  |  |  |  |
| DestNameLength                                            | None             | 0                      |  |  |  |  |

| Table 51 (Page 2 of 2). Initial values of fields in MQRMH |                  |                   |  |  |
|-----------------------------------------------------------|------------------|-------------------|--|--|
| Field name                                                | Name of constant | Value of constant |  |  |
| DestNameOffset                                            | None             | 0                 |  |  |
| DataLogicalLength                                         | None             | 0                 |  |  |
| DataLogicalOffset                                         | None             | 0                 |  |  |
| DataLogicalOffset2                                        | None             | 0                 |  |  |

#### Notes:

- 1. The symbol 'b' represents a single blank character.
- 2. The value of this constant is environment-specific.
- 3. In the C programming language, the macro variable MQRMH\_DEFAULT contains the values listed above. It can be used in the following way to provide initial values for the fields in the structure:

MQRMH MyRMH = {MQRMH\_DEFAULT};

# C language declaration

```
typedef struct tagMQRMH {
                                 /* Structure identifier */
 MQCHAR4
            StrucId;
 MQLONG
            Version;
                                 /* Structure version number */
                                 /* Total length of MQRMH, including
 MQLONG
            StrucLength;
                                    strings at end of fixed fields, but
                                    not the bulk data */
 MQLONG
            Encoding;
                                 /* Data encoding */
 MQLONG
            CodedCharSetId;
                                 /* Coded character set identifier */
 MQCHAR8
            Format;
                                 /* Format name */
 MQLONG
                                 /* Reference message flags */
            Flags;
 MQCHAR8
                                 /* Object type */
            ObjectType;
 MQBYTE24
            ObjectInstanceId;
                                 /* Object instance identifier */
                                 /* Length of source environment data */
 MQLONG
            SrcEnvLength;
 MQLONG
            SrcEnvOffset;
                                 /* Offset of source environment data */
 MQLONG
            SrcNameLength;
                                 /* Length of source object name */
 MQLONG
            SrcNameOffset;
                                 /* Offset of source object name */
                                 /* Length of destination environment
 MQLONG
            DestEnvLength;
                                    data */
                                 /* Offset of destination environment
 MQLONG
            DestEnvOffset;
                                    data */
 MQLONG
            DestNameLength;
                                 /* Length of destination object name */
 MQLONG
            DestNameOffset;
                                 /* Offset of destination object name */
 MQLONG
            DataLogicalLength;
                                 /* Length of bulk data */
 MQLONG
            DataLogicalOffset;
                                 /* Low offset of bulk data */
 MQLONG
            DataLogicalOffset2; /* High offset of bulk data */
 } MQRMH;
```

# COBOL language declaration

```
MORMH structure
  10 MQRMH.
      Structure identifier
  15 MORMH-STRUCID
                               PIC X(4).
      Structure version number
                               PIC S9(9) BINARY.
  15 MQRMH-VERSION
      Total length of MQRMH, including strings at end of fixed
**
      fields, but not the bulk data
```

```
15 MQRMH-STRUCLENGTH
                            PIC S9(9) BINARY.
   Data encoding
15 MQRMH-ENCODING
                            PIC S9(9) BINARY.
   Coded character set identifier
15 MORMH-CODEDCHARSETID
                            PIC S9(9) BINARY.
   Format name
15 MQRMH-FORMAT
                            PIC X(8).
   Reference message flags
15 MQRMH-FLAGS
                            PIC S9(9) BINARY.
   Object type
15 MQRMH-OBJECTTYPE
                            PIC X(8).
  Object instance identifier
15 MQRMH-OBJECTINSTANCEID
                            PIC X(24).
   Length of source environment data
15 MQRMH-SRCENVLENGTH
                            PIC S9(9) BINARY.
   Offset of source environment data
15 MQRMH-SRCENVOFFSET
                            PIC S9(9) BINARY.
   Length of source object name
15 MQRMH-SRCNAMELENGTH
                            PIC S9(9) BINARY.
   Offset of source object name
15 MQRMH-SRCNAMEOFFSET
                            PIC S9(9) BINARY.
  Length of destination environment data
15 MQRMH-DESTENVLENGTH
                            PIC S9(9) BINARY.
   Offset of destination environment data
15 MQRMH-DESTENVOFFSET
                            PIC S9(9) BINARY.
   Length of destination object name
15 MQRMH-DESTNAMELENGTH
                            PIC S9(9) BINARY.
   Offset of destination object name
15 MQRMH-DESTNAMEOFFSET
                            PIC S9(9) BINARY.
  Length of bulk data
15 MQRMH-DATALOGICALLENGTH PIC S9(9) BINARY.
  Low offset of bulk data
15 MQRMH-DATALOGICALOFFSET PIC S9(9) BINARY.
   High offset of bulk data
15 MQRMH-DATALOGICALOFFSET2 PIC S9(9) BINARY.
```

# PL/I declaration (AIX, OS/2, and Windows NT)

```
dc1
1 MQRMH based,
 3 StrucId
                       char(4),
                                      /* Structure identifier */
                       fixed bin(31), /* Structure version number */
 3 Version
 3 StrucLength
                       fixed bin(31), /* Total length of MQRMH,
                                         including strings at end of
                                         fixed fields, but not the bulk
                                         data */
 3 Encoding
                       fixed bin(31), /* Data encoding */
 3 CodedCharSetId
                       fixed bin(31), /* Coded character set
                                         identifier */
 3 Format
                       char(8),
                                      /* Format name */
 3 Flags
                       fixed bin(31), /* Reference message flags */
                                      /* Object type */
 3 ObjectType
                       char(8),
 3 ObjectInstanceId
                       char(24),
                                      /* Object instance identifier */
 3 SrcEnvLength
                       fixed bin(31), /* Length of source environment
                                         data */
                       fixed bin(31), /* Offset of source environment
 3 SrcEnvOffset
                                         data */
 3 SrcNameLength
                       fixed bin(31), /* Length of source object name */
```

```
3 SrcNameOffset
                     fixed bin(31), /* Offset of source object name */
3 DestEnvLength
                     fixed bin(31), /* Length of destination environ-
                                       ment data */
                     fixed bin(31), /* Offset of destination environ-
3 DestEnvOffset
                                       ment data */
3 DestNameLength
                     fixed bin(31), /* Length of destination object
                                       name */
3 DestNameOffset
                     fixed bin(31), /* Offset of destination object
                                       name */
3 DataLogicalLength fixed bin(31), /* Length of bulk data */
3 DataLogicalOffset fixed bin(31), /* Low offset of bulk data */
3 DataLogicalOffset2 fixed bin(31); /* High offset of bulk data */
```

# Visual Basic declaration (Windows NT only)

| <b>1</b>           |    |           |                                          |
|--------------------|----|-----------|------------------------------------------|
| Type MQRMH         |    |           |                                          |
| StrucId            | As | String*4  | 'Structure identifier'                   |
| Version            | As | Long      | 'Structure version number'               |
| StrucLength        | As | Long      | 'Total length of MQRMH, including'       |
|                    |    |           | 'strings at end of fixed fields, but'    |
|                    |    |           | 'not the bulk data'                      |
| Encoding           | As | Long      | 'Data encoding'                          |
| CodedCharSetId     | As | Long      | 'Coded character set identifier'         |
| Format             | As | String*8  | 'Format name'                            |
| Flags              | As | Long      | 'Reference message flags'                |
| ObjectType         | As | String*8  | 'Object type'                            |
| ObjectInstanceId   | As | String*24 | 'Object instance identifier'             |
| SrcEnvLength       | As | Long      | 'Length of source object name'           |
| SrcNameOffset      | As | Long      | 'Offset of source object name'           |
| DestEnvLength      | As | Long      | 'Length of destination environment data' |
| DestEnvOffset      | As | Long      | 'Offset of destination environment data' |
| DestNameLenght     | As | Long      | 'Length of destination object name'      |
| DestNameOffset     | As | Long      | 'Offset of destination object name'      |
| DataLogicalLength  | As | Long      | 'Length of bulk data'                    |
| DataLogicalOffset  | As | Long      | 'Low offset of bulk data'                |
| DataLogicalOffset2 | As | Long      | 'High offset of bulk data'               |
| End Type           |    |           |                                          |
|                    |    |           |                                          |

# MQRR - Response record

The following table summarizes the fields in the structure.

| Table 52. Fields in MQRR |                           |     |  |  |
|--------------------------|---------------------------|-----|--|--|
| Field Description Page   |                           |     |  |  |
| CompCode                 | Completion code for queue | 229 |  |  |
| Reason                   | 229                       |     |  |  |

The MQRR structure is used to receive the completion code and reason code resulting from the open or put operation for a single destination queue. By providing an array of these structures on the MQOPEN and MQPUT calls, or on the MQPUT1 call, it is possible to determine the completion codes and reason codes for all of the queues in a distribution list, when the outcome of the call is mixed, that is, when the call succeeds for some queues in the list, but fails for others. Reason code MQRC\_MULTIPLE\_REASONS from the call indicates that the response records (if provided by the application) have been set by the queue manager.

MQRR is an output structure for the MQOPEN, MQPUT, and MQPUT1 calls.

This structure is supported in the following environments: AIX, DOS client, HP-UX, OS/2, OS/400, Sun Solaris, Windows client, Windows NT.

### **Fields**

#### CompCode (MQLONG)

Completion code for queue.

This is the completion code resulting from the open or put operation for the queue whose name was specified by the corresponding element in the array of MQOR structures provided on the MQOPEN or MQPUT1 call.

This is always an output field. The initial value of this field is MQCC\_OK.

### Reason (MQLONG)

Reason code for queue.

This is the reason code resulting from the open or put operation for the queue whose name was specified by the corresponding element in the array of MQOR structures provided on the MQOPEN or MQPUT1 call.

This is always an output field. The initial value of this field is MQRC\_NONE.

| Table 53. Initial values of fields in MQRR |                  |                   |  |  |
|--------------------------------------------|------------------|-------------------|--|--|
| Field name                                 | Name of constant | Value of constant |  |  |
| CompCode                                   | MQCC_OK          | 0                 |  |  |
| Reason                                     | MQRC_NONE        | 0                 |  |  |

#### Notes:

 In the C programming language, the macro variable MQRR\_DEFAULT contains the values listed above. It can be used in the following way to provide initial values for the fields in the structure:

MQRR MyRR = {MQRR\_DEFAULT};

# C language declaration

```
typedef struct tagMQRR {
 MQLONG CompCode; /* Completion code for queue */
 MQLONG Reason; /* Reason code for queue */
} MQRR;
```

# **COBOL** language declaration

```
**
   MQRR structure
 10 MQRR.
     Completion code for queue
  15 MQRR-COMPCODE PIC S9(9) BINARY.
     Reason code for queue
  15 MQRR-REASON PIC S9(9) BINARY.
```

# PL/I declaration (AIX, OS/2, and Windows NT)

```
dc1
1 MQRR based,
 3 CompCode fixed bin(31), /* Completion code for queue */
 3 Reason fixed bin(31); /* Reason code for queue */
```

# **Visual Basic declaration (Windows NT only)**

```
Type MQRR
 CompCode
                   As Long
                                 'Completion code for queue'
  Reason
                    As Long
                                 'Reason code for queue'
End Type
```

# **MQTM** - Trigger message

The following table summarizes the fields in the structure.

| Table 54. Fields in MQTM |                             |      |  |  |
|--------------------------|-----------------------------|------|--|--|
| Field                    | Description                 | Page |  |  |
| StrucId                  | Structure identifier        | 232  |  |  |
| Version                  | Structure version number    | 233  |  |  |
| QName                    | Name of triggered queue 233 |      |  |  |
| ProcessName              | Name of process object 23   |      |  |  |
| TriggerData              | Trigger data                | 233  |  |  |
| ApplType                 | Application type            | 234  |  |  |
| ApplId                   | Application identifier      |      |  |  |
| EnvData                  | Environment data 235        |      |  |  |
| UserData                 | User data 235               |      |  |  |

The MQTM structure describes the data in the trigger message that is sent by the queue manager to a trigger-monitor application when a trigger event occurs for a queue. This structure is part of the MQSeries Trigger Monitor Interface (TMI), which is one of the MQSeries framework interfaces.

A trigger-monitor application may need to pass some or all of the information in the trigger message to the application which is started by the trigger-monitor application. Information which may be needed by the started application includes *QName*, *TriggerData*, and *UserData*. The trigger monitor application can pass the MQTM structure directly to the started application, or pass an MQTMC2 structure, depending on what is most convenient for the started application. For information about MQTMC2, see "MQTMC2 - Trigger message 2 (character format)" on page 239.

- On OS/390, for an MQAT\_CICS application that is started using the CKTI transaction, the entire trigger message structure MQTM is made available to the started transaction; the information can be retrieved by using the EXEC CICS RETRIEVE command.
- On OS/400, the trigger monitor application provided with MQSeries passes an MQTMC structure to the started application. The MQTMC structure is the same as MQTMC2, but with the Version field set to MQTMC\_VERSION\_1, and the QMgrName field omitted.
- On VSE/ESA, triggered programs are invoked by the queue manager using either the transaction ID code or the program ID code in the queue definition. This transaction ID or program ID determines if the trigger is invoked using an EXEC CICS START or an EXEC CICS LINK.
  - Triggered programs invoked using the START mechanism can use EXEC CICS RETRIEVE to retrieve the MQTM structure.
  - Triggered programs invoked using the LINK mechanism can retrieve the MQTM structure in the DFH COMMAREA.
- On 16-bit Windows and 32-bit Windows, there is no trigger monitor application, and this structure is not supported.

Field in MQMD

For information about triggers, see "Trigger messages and units of work" in the MQSeries Application Programming Guide.

The fields in the message descriptor of the trigger message are set as follows:

Value used

| I ICIU III WQWD  | value useu                                           |
|------------------|------------------------------------------------------|
| StrucId          | MQMD_STRUC_ID                                        |
| Version          | MQMD_VERSION_1                                       |
| Report           | MQRO_NONE                                            |
| MsgType          | MQMT_DATAGRAM                                        |
| Expiry           | MQEI_UNLIMITED                                       |
| Feedback         | MQFB_NONE                                            |
| Encoding         | MQENC_NATIVE                                         |
| CodedCharSetId   | Queue manager's CodedCharSetId attribute             |
| Format           | MQFMT_TRIGGER                                        |
| Priority         | Initiation queue's DefPriority attribute             |
| Persistence      | MQPER_NOT_PERSISTENT                                 |
| MsgId            | A unique value                                       |
| CorrelId         | MQCI_NONE                                            |
| BackoutCount     | 0                                                    |
| ReplyToQ         | Blanks                                               |
| ReplyToQMgr      | Name of queue manager                                |
| UserIdentifier   | Blanks                                               |
| AccountingToken  | MQACT_NONE                                           |
| ApplIdentityData | Blanks                                               |
| PutApplType      | MQAT_QMGR, or as appropriate for the message channel |
|                  | agent                                                |
| PutApplName      | First 28 bytes of the queue-manager name             |
| PutDate          | Date when trigger message is sent                    |
| PutTime          | Time when trigger message is sent                    |
| ApplOriginData   | Blanks                                               |
|                  |                                                      |

An application that generates a trigger message is recommended to set similar values, except for the following:

- The Priority field can be set to MQPRI\_PRIORITY\_AS\_Q\_DEF (the queue manager will change this to the default priority for the initiation queue when the message is put).
- The ReplyToQMgr field can be set to blanks (the queue manager will change this to the name of the local queue manager when the message it put).
- The context fields should be set as appropriate for the application.

### **Fields**

StrucId (MQCHAR4)

Structure identifier.

The value must be:

MQTM\_STRUC\_ID

Identifier for trigger message structure.

For the C programming language, the constant MQTM\_STRUC\_ID\_ARRAY is also defined; this has the same value as MQTM\_STRUC\_ID, but is an array of characters instead of a string.

### MQTM - Version field • MQTM - TriggerData field

The initial value of this field is MQTM\_STRUC\_ID.

#### Version (MQLONG)

Structure version number.

The value must be:

#### MQTM VERSION 1

Version number for trigger message structure.

The following constant specifies the version number of the current version:

### MQTM\_CURRENT\_VERSION

Current version of trigger message structure.

The initial value of this field is MQTM VERSION 1.

#### QName (MQCHAR48)

Name of triggered queue.

This is the name of the queue for which a trigger event occurred, and is used by the application started by the trigger-monitor application. The queue manager initializes this field with the value of the *QName* attribute of the triggered queue; see "Attributes for all queues" on page 383 for details of this attribute.

Names that are shorter than the defined length of the field are padded to the right with blanks; they are not ended prematurely by a null character.

The length of this field is given by MQ\_Q\_NAME\_LENGTH. The initial value of this field is the null string in C, and 48 blank characters in other programming languages.

### ProcessName (MQCHAR48)

Name of process object.

This is the name of the queue-manager process object specified for the triggered queue, and can be used by the trigger-monitor application that receives the trigger message. The queue manager initializes this field with the value of the *ProcessName* attribute of the queue identified by the *QName* field; see "Attributes for local queues and model queues" on page 389 for details of this attribute.

Names that are shorter than the defined length of the field are always padded to the right with blanks; they are not ended prematurely by a null character.

The length of this field is given by MQ\_PROCESS\_NAME\_LENGTH. The initial value of this field is the null string in C, and 48 blank characters in other programming languages.

#### TriggerData (MQCHAR64)

Trigger data.

This is free-format data for use by the trigger-monitor application that receives the trigger message. The queue manager initializes this field with the value of the *TriggerData* attribute of the queue identified by the *QName* field; see "Attributes for local queues and model queues" on page 389 for details of this attribute. The content of this data is of no significance to the queue manager.

- On OS/390, for a CICS application started using the CKTI transaction, this information is not used.
- On VSE/ESA, this field is set as follows:
  - The first four bytes are set to the transaction ID code.
  - The next eight bytes are set to the program ID code.
  - The next byte is set to the trigger event flag character, either 'F' for MQTT\_FIRST, or 'E' for MQTT\_EVERY.
  - The remaining bytes are set to blanks.

The length of this field is given by MQ\_TRIGGER\_DATA\_LENGTH. The initial value of this field is the null string in C, and 64 blank characters in other programming languages.

ApplType (MQLONG)

Application type.

This identifies the nature of the program to be started, and is used by the trigger-monitor application that receives the trigger message. The queue manager initializes this field with the value of the *ApplType* attribute of the process object identified by the *ProcessName* field; see "Attributes for process definitions" on page 410 for details of this attribute. The content of this data is of no significance to the queue manager.

ApplType can have one of the following standard values. User-defined types can also be used, but should be restricted to values in the range MQAT\_USER\_FIRST through MQAT\_USER\_LAST:

MQAT AIX

AIX application (same value as MQAT UNIX).

MQAT\_CICS

CICS transaction.

MQAT CICS VSE

CICS/VSE transaction.

MQAT DOS

DOS client application.

MQAT IMS

IMS application.

MQAT\_MVS

OS/390 or TSO application (same value as MQAT\_OS390).

MQAT\_NOTES\_AGENT

Lotus Notes Agent application.

MQAT\_NSK

Tandem NonStop Kernel application.

MQAT\_OS2

OS/2 or Presentation Manager application.

MQAT OS390

OS/390 application.

MQAT\_OS400

OS/400 application.

MQAT UNIX

UNIX application.

MQAT VMS

Digital OpenVMS application.

MQAT\_WINDOWS

Windows client or 16-bit Windows application.

234

MQAT WINDOWS NT

Windows NT or 32-bit Windows application.

MQAT USER FIRST

Lowest value for user-defined application type.

MQAT USER LAST

Highest value for user-defined application type.

The initial value of this field is 0.

### ApplId (MQCHAR256)

Application identifier.

This is a character string that identifies the application to be started, and is used by the trigger-monitor application that receives the trigger message. The queue manager initializes this field with the value of the *ApplId* attribute of the process object identified by the *ProcessName* field; see "Attributes for process definitions" on page 410 for details of this attribute. The content of this data is of no significance to the queue manager.

The interpretation to be placed on the information is determined by the trigger-monitor application. For example, *ApplId* could be:

- A program name (for MQAT\_MVS applications)
- A CICS transaction ID (for MQAT CICS applications).
- On OS/390, for a CICS application to be started using the CKTI transaction, or an IMS application to be started using the CSQQTRMN transaction, *Appl Id* is a CICS or IMS transaction ID.
- On VSE/ESA, ApplId is a CICS transaction ID.

The length of this field is given by MQ\_PROCESS\_APPL\_ID\_LENGTH. The initial value of this field is the null string in C, and 256 blank characters in other programming languages.

#### EnvData (MQCHAR128)

Environment data.

This is a character string that contains environment-related information pertaining to the application to be started, and is used by the trigger-monitor application that receives the trigger message. The queue manager initializes this field with the value of the <code>EnvData</code> attribute of the process object identified by the <code>ProcessName</code> field; see "Attributes for process definitions" on page 410 for details of this attribute. The content of this data is of no significance to the queue manager.

On OS/390, for a CICS application started using the CKTI transaction, or an IMS application to be started using the CSQQTRMN transaction, this information is not used.

The length of this field is given by MQ\_PROCESS\_ENV\_DATA\_LENGTH. The initial value of this field is the null string in C, and 128 blank characters in other programming languages.

#### UserData (MQCHAR128)

User data.

This is a character string that contains user information relevant to the application to be started, and is used by the trigger-monitor application that receives the trigger message. The queue manager initializes this field with

the value of the *UserData* attribute of the process object identified by the *ProcessName* field; see "Attributes for process definitions" on page 410 for details of this attribute. The content of this data is of no significance to the queue manager.

The length of this field is given by MQ\_PROCESS\_USER\_DATA\_LENGTH. The initial value of this field is the null string in C, and 128 blank characters in other programming languages.

| Table 55. Initial values of fields in MQTM |                  |                        |  |  |  |
|--------------------------------------------|------------------|------------------------|--|--|--|
| Field name                                 | Name of constant | Value of constant      |  |  |  |
| StrucId                                    | MQTM_STRUC_ID    | 'TMbb'<br>(See note 1) |  |  |  |
| Version                                    | MQTM_VERSION_1   | 1                      |  |  |  |
| QName                                      | None             | Blanks<br>(See note 2) |  |  |  |
| ProcessName                                | None             | Blanks                 |  |  |  |
| TriggerData                                | None             | Blanks                 |  |  |  |
| ApplType                                   | None             | 0                      |  |  |  |
| ApplId                                     | None             | Blanks                 |  |  |  |
| EnvData                                    | None             | Blanks                 |  |  |  |
| UserData                                   | None             | Blanks                 |  |  |  |

### Notes:

- 1. The symbol 'b' represents a single blank character.
- 2. The value 'Blanks' denotes the null string in C, and blank characters in other programming languages.
- 3. In the C programming language, the macro variable MQTM\_DEFAULT contains the values listed above. It can be used in the following way to provide initial values for the fields in the structure:

MQTM MyTM = {MQTM\_DEFAULT};

# C language declaration

```
typedef struct tagMQTM {
 MQCHAR4
            StrucId;
                          /* Structure identifier */
            Version;
 MQLONG
                         /* Structure version number */
 MQCHAR48
                         /* Name of triggered queue */
            QName;
            ProcessName; /* Name of process object */
 MQCHAR48
 MQCHAR64
            TriggerData; /* Trigger data */
 MQLONG
            ApplType; /* Application type */
            ApplId; /* Application identifier */
EnvData; /* Environment data */
 MQCHAR256 ApplId;
 MQCHAR128
 MQCHAR128 UserData;
                         /* User data */
 } MQTM;
```

# **COBOL** language declaration

```
MOTM structure
10 MQTM.
   Structure identifier
15 MQTM-STRUCID
                     PIC X(4).
   Structure version number
15 MQTM-VERSION
                    PIC S9(9) BINARY.
   Name of triggered queue
15 MQTM-QNAME
                     PIC X(48).
   Name of process object
15 MQTM-PROCESSNAME PIC X(48).
   Trigger data
15 MQTM-TRIGGERDATA PIC X(64).
   Application type
15 MQTM-APPLTYPE
                     PIC S9(9) BINARY.
   Application identifier
15 MQTM-APPLID
                     PIC X(256).
   Environment data
15 MQTM-ENVDATA
                     PIC X(128).
   User data
15 MQTM-USERDATA
                     PIC X(128).
```

# PL/I declaration (AIX, OS/2, OS/390, VSE/ESA, and Windows NT)

```
dc1
1 MQTM based,
 3 StrucId
                char(4),
                               /* Structure identifier */
 3 Version
                fixed bin(31), /* Structure version number */
 3 QName
                char(48),
                               /* Name of triggered queue */
 3 ProcessName char(48),
                               /* Name of process object */
 3 TriggerData char(64),
                              /* Trigger data */
 3 ApplType
                fixed bin(31), /* Application type */
 3 ApplId
                char(256),
                              /* Application identifier */
                              /* Environment data */
 3 EnvData
                char(128),
 3 UserData
                char(128);
                              /* User data */
```

# System/390 assembler-language declaration (OS/390 only)

| MQTM             | DSEC | :T        |                          |
|------------------|------|-----------|--------------------------|
| MQTM_STRUCID     | DS   | CL4       | Structure identifier     |
| MQTM_VERSION     | DS   | F         | Structure version number |
| MQTM_QNAME       | DS   | CL48      | Name of triggered queue  |
| MQTM_PROCESSNAME | DS   | CL48      | Name of process object   |
| MQTM_TRIGGERDATA | DS   | CL64      | Trigger data             |
| MQTM_APPLTYPE    | DS   | F         | Application type         |
| MQTM_APPLID      | DS   | CL256     | Application identifier   |
| MQTM_ENVDATA     | DS   | CL128     | Environment data         |
| MQTM_USERDATA    | DS   | CL128     | User data                |
| MQTM_LENGTH      | EQU  | *-MQTM    | Length of structure      |
|                  | ORG  | MQTM      |                          |
| MQTM AREA        | DS   | CL(MQTM I | LENGTH)                  |

# TAL declaration (Tandem NSK only)

```
STRUCT
            MQTM^DEF (*);
BEGIN
STRUCT
            STRUCID;
BEGIN STRING BYTE [0:3]; END;
INT(32)
            VERSION;
STRUCT
            QNAME;
BEGIN STRING BYTE [0:47]; END;
STRUCT PROCESSNAME;
BEGIN STRING BYTE [0:47]; END;
STRUCT TRIGGERDATA;
BEGIN STRING BYTE [0:63]; END;
         APPLTYPE;
INT(32)
 STRUCT
            APPLID;
BEGIN STRING BYTE [0:255]; END;
STRUCT
            ENVDATA;
BEGIN STRING BYTE [0:127]; END;
STRUCT USERDATA;
BEGIN STRING BYTE [0:127]; END;
  END;
```

# **Visual Basic declaration (Windows NT only)**

| Type MQTM   |       |        |     |                            |
|-------------|-------|--------|-----|----------------------------|
| StrucId     | As St | ring * | 4   | 'Structure identifier'     |
| Version     | As Lo | ng     |     | 'Structure version number' |
| Qname       | As St | ring * | 48  | 'Name of triggered queue'  |
| ProcessName | As St | ring * | 48  | 'Name of process object'   |
| TriggerData | As St | ring * | 64  | 'Trigger data'             |
| ApplType    | As Lo | ng     |     | 'Application type'         |
| ApplId      | As St | ring * | 256 | 'Application identifier'   |
| EnvData     | As St | ring * | 128 | 'Environment data'         |
| UserData    | As St | ring * | 128 | 'User data'                |
| End Type    |       |        |     |                            |
|             |       |        |     |                            |

# **MQTMC2 - Trigger message 2 (character format)**

The following table summarizes the fields in the structure.

| Table 56. Fields in MQTMC2 |                          |      |  |  |  |
|----------------------------|--------------------------|------|--|--|--|
| Field                      | Description              | Page |  |  |  |
| StrucId                    | Structure identifier     | 240  |  |  |  |
| Version                    | Structure version number | 240  |  |  |  |
| QName                      | Name of triggered queue  | 240  |  |  |  |
| ProcessName                | Name of process object   | 240  |  |  |  |
| TriggerData                | Trigger data             | 240  |  |  |  |
| ApplType                   | Application type         | 240  |  |  |  |
| ApplId                     | Application identifier   | 240  |  |  |  |
| EnvData                    | Environment data         | 240  |  |  |  |
| UserData                   | User data 241            |      |  |  |  |
| QMgrName                   | Queue manager name 241   |      |  |  |  |

When a trigger-monitor application retrieves a trigger message (MQTM) from an initiation queue, the trigger monitor may need to pass some or all of the information in the trigger message to the application that is started by the trigger monitor. Information that may be needed by the started application includes *QName*, *TriggerData*, and *UserData*. The trigger monitor application can pass the MQTM structure directly to the started application, or an MQTMC2 structure, depending on what is most convenient for the started application.

This structure is part of the MQSeries Trigger Monitor Interface (TMI), which is one of the MQSeries framework interfaces.

- On OS/390, for an MQAT\_IMS application that is started using the CSQQTRMN application, an MQTMC2 structure is made available to the started application.
- On OS/400, the trigger monitor application provided with MQSeries passes an MQTMC structure to the started application. The MQTMC structure is the same as MQTMC2, but with the QMgrName field omitted, and the Version field set to MQTMC\_VERSION\_1.
- On VSE/ESA, this structure is not supported.
- On 16-bit Windows and 32-bit Windows, there is no trigger monitor application, and this structure is not supported.

The MQTMC2 structure is very similar to the format of the trigger message (MQTM structure). The difference is that the non-character fields in MQTM are changed in MQTMC2 to character fields of the same length, and the queue manager name is added at the end of the structure.

See "MQTM - Trigger message" on page 231 for details of the fields that are the same in this structure.

### **Fields**

#### StrucId (MQCHAR4)

Structure identifier.

The value must be:

#### MQTMC STRUC ID

Identifier for trigger message (character format) structure.

For the C programming language, the constant MQTMC\_STRUC\_ID\_ARRAY is also defined; this has the same value as MQTMC\_STRUC\_ID, but is an array of characters instead of a string.

#### Version (MQCHAR4)

Structure version number.

The value must be:

#### MQTMC\_VERSION\_2

Version 2 trigger message (character format) structure.

For the C programming language, the constant MQTMC\_VERSION\_2\_ARRAY is also defined; this has the same value as MQTMC\_VERSION\_2, but is an array of characters instead of a string.

The following constant specifies the version number of the current version:

### MQTMC\_CURRENT\_VERSION

Current version of trigger message (character format) structure.

### QName (MQCHAR48)

Name of triggered queue.

See the QName field in the MQTM structure.

#### ProcessName (MQCHAR48)

Name of process object.

See the ProcessName field in the MQTM structure.

### TriggerData (MQCHAR64)

Trigger data.

See the *TriggerData* field in the MQTM structure.

### ApplType (MQCHAR4)

Application type.

This field always contains blanks, whatever the value in the *ApplType* field in the MQTM structure of the original trigger message.

#### ApplId (MQCHAR256)

Application identifier.

See the *Appl Id* field in the MQTM structure.

### EnvData (MQCHAR128)

Environment data.

See the *FnvData* field in the MQTM structure.

UserData (MQCHAR128)

User data.

See the *UserData* field in the MQTM structure.

QMgrName (MQCHAR48)

Queue manager name.

This is the name of the queue manager at which the trigger event occurred.

| Table 57. Initial values of fields in MQTMC2 |                  |                        |  |  |  |
|----------------------------------------------|------------------|------------------------|--|--|--|
| Field name                                   | Name of constant | Value of constant      |  |  |  |
| StrucId                                      | MQTMC_STRUC_ID   | 'TMCb'<br>(See note 1) |  |  |  |
| Version                                      | MQTMC_VERSION_2  | 'ხხხ2'                 |  |  |  |
| QName                                        | None             | Blanks<br>(See note 2) |  |  |  |
| ProcessName                                  | None             | Blanks                 |  |  |  |
| TriggerData                                  | None             | Blanks                 |  |  |  |
| ApplType                                     | None             | '৳৳৳৳'                 |  |  |  |
| ApplId                                       | None             | Blanks                 |  |  |  |
| EnvData                                      | None             | Blanks                 |  |  |  |
| UserData                                     | None             | Blanks                 |  |  |  |
| QMgrName                                     | None             | Blanks                 |  |  |  |

#### Notes:

- 1. The symbol 'b' represents a single blank character.
- 2. The value 'Blanks' denotes the null string in C, and blank characters in other programming languages.
- 3. In the C programming language, the macro variable MQTMC2\_DEFAULT contains the values listed above. It can be used in the following way to provide initial values for the fields in the structure:

MQTMC2 MyTMC = {MQTMC2 DEFAULT};

# C language declaration

```
typedef struct tagMQTMC2 {
               StrucId; /* Structure identifier */
Version; /* Structure version number */
QName; /* Name of triggered queue */
  MQCHAR4
  MQCHAR4
  MQCHAR48
  MQCHAR48
               ProcessName; /* Name of process object */
             TriggerData; /* Trigger data */
  MQCHAR64
               ApplType;
  MQCHAR4
                               /* Application type */
 MQCHAR256 ApplId; /* Application identifier */
MQCHAR128 EnvData; /* Environment data */
  MQCHAR128 UserData; /* User data */
  MQCHAR48
               QMgrName; /* Queue manager name */
 } MQTMC2;
```

# COBOL language declaration

```
MQTMC2 structure
10 MQTMC.
   Structure identifier
15 MQTMC-STRUCID
                      PIC X(4).
   Structure version number
15 MQTMC-VERSION
                      PIC X(4).
   Name of triggered queue
15 MQTMC-QNAME
                      PIC X(48).
   Name of process object
15 MQTMC-PROCESSNAME PIC X(48).
   Trigger data
15 MQTMC-TRIGGERDATA PIC X(64).
   Application type
15 MQTMC-APPLTYPE
                      PIC X(4).
   Application identifier
15 MQTMC-APPLID
                      PIC X(256).
   Environment data
15 MQTMC-ENVDATA
                      PIC X(128).
   User data
15 MQTMC-USERDATA
                      PIC X(128).
   Queue manager name
15 MQTMC-QMGRNAME
                      PIC X(48).
```

# PL/I declaration (AIX, OS/2, OS/390, and Windows NT)

```
dc1
1 MQTMC2 based,
                          /* Structure identifier */
 3 StrucId
               char(4),
                         /* Structure version number */
 3 Version
               char(4),
               char(48), /* Name of triggered queue */
 3 QName
 3 ProcessName char(48), /* Name of process object */
 3 TriggerData char(64), /* Trigger data */
               char(4),
 3 ApplType
                         /* Application type */
 3 ApplId
               char(256), /* Application identifier */
 3 EnvData
               char(128), /* Environment data */
 3 UserData
               char(128), /* User data */
 3 QMgrName
               char(48); /* Queue manager name */
```

# System/390 assembler-language declaration (OS/390 only)

```
MQTMC
                              DSECT
MQTMC2 STRUCID
                               DS
                                    CL4
                                              Structure identifier
MQTMC2 VERSION
                               DS
                                    CL4
                                              Structure version number
MQTMC2 QNAME
                               DS
                                    CL48
                                              Name of triggered queue
MQTMC2 PROCESSNAME
                               DS
                                    CL48
                                              Name of process object
                               DS
                                    CL64
                                              Trigger data
MQTMC2 TRIGGERDATA
MQTMC2 APPLTYPE
                               DS
                                    CL4
                                              Application type
MQTMC2 APPLID
                               DS
                                    CL256
                                              Application identifier
MQTMC2 ENVDATA
                               DS
                                    CL128
                                              Environment data
                               DS
                                    CL128
MQTMC2_USERDATA
                                              User data
                               DS
MQTMC2 QMGRNAME
                                    CL48
                                              Queue manager name
MQTMC2 LENGTH
                               EQU
                                    *-MOTMC2 Length of structure
                               ORG MOTMC
                               DS
                                     CL(MQTMC2 LENGTH)
MQTMC2 AREA
```

# TAL declaration (Tandem NSK only)

```
STRUCT
             MQTMC2^DEF (*);
BEGIN
STRUCT
           STRUCID;
BEGIN STRING BYTE [0:3]; END;
           VERSION;
STRUCT
BEGIN STRING BYTE [0:3]; END;
STRUCT
           QNAME;
BEGIN STRING BYTE [0:47]; END;
STRUCT
             PROCESSNAME;
BEGIN STRING BYTE [0:47]; END;
STRUCT
             TRIGGERDATA;
BEGIN STRING BYTE [0:63]; END;
STRUCT
             APPLTYPE;
BEGIN STRING BYTE [0:3]; END;
STRUCT
             APPLID;
BEGIN STRING BYTE [0:255]; END;
STRUCT
             ENVDATA;
BEGIN STRING BYTE [0:127]; END;
STRUCT
             USERDATA;
BEGIN STRING BYTE [0:127]; END;
             QMQRNAME;
STRUCT
BEGIN STRING BYTE [0:47]; END;
END;
```

# Visual Basic declaration (Windows NT only)

```
Type MQTMC2
  StrucId
                As String * 4
                                    'Structure identifier'
  Version
                                    'Structure version number'
                As String * 4
                As String * 48
                                    'Name of triggered queue'
  Oname
                                    'Name of process object'
                As String * 48
  ProcessName
  TriggerData
                As String * 64
                                    'Trigger data'
  ApplType
                As String * 4
                                    'Application type'
  ApplId
                As String * 256
                                    'Application identifier'
  EnvData
                As String * 128
                                    'Environment data'
  UserData
                As String * 128
                                    'User data'
  QMgrName
                As String * 48
                                    'Queue manager name'
End Type
```

## **MQWIH - Work information header**

The following table summarizes the fields in the structure.

| Table 58. Fields in MQWIH |                                |      |
|---------------------------|--------------------------------|------|
| Field                     | Description                    | Page |
| StrucId                   | Structure identifier           | 244  |
| Version                   | Structure version number       | 244  |
| StrucLength               | Length of MQWIH structure      | 245  |
| Encoding                  | Data encoding                  | 245  |
| CodedCharSetId            | Coded character-set identifier | 245  |
| Format                    | Format name                    | 245  |
| ServiceName               | Service name                   | 245  |
| ServiceStep               | Service step name              | 245  |
| MsgToken                  | Message token                  | 246  |

The MQWIH structure describes the information that must be present at the start of a message that is to be handled by the OS/390 workload manager. The format name of this structure is MQFMT\_WORK\_INFO\_HEADER.

This structure is supported in the following environments: AIX, DOS client, HP-UX, OS/390, OS/2, Sun Solaris, Windows client, and Windows NT.

### **Fields**

StrucId (MQCHAR4)

Structure identifier.

The value must be:

MQWIH STRUC ID

Identifier for work information header structure.

For the C programming language, the constant MQWIH\_STRUC\_ID\_ARRAY is also defined; this has the same value as MQWIH\_STRUC\_ID, but is an array of characters instead of a string.

The initial value of this field is MQWIH\_STRUC\_ID.

Version (MQLONG)

Structure version number.

The value must be:

MQWIH\_VERSION\_1

Version-1 work information header structure.

The following constant specifies the version number of the current version:

MQWIH\_CURRENT\_VERSION

Current version of work information header structure.

The initial value of this field is MQWIH\_VERSION\_1.

| <br> | StrucLength (MQLONG)  Length of MQWIH structure.                                                                                                    |
|------|----------------------------------------------------------------------------------------------------|
| 1    | The value must be:                                                                                                    |
| <br> | MQWIH_LENGTH_1  Length of version-1 work information header structure.                                                                                         |
| 1    | The following constant specifies the length of the current version:                                                                                            |
| <br> | MQWIH_CURRENT_LENGTH  Length of current version of work information header structure.                                                                          |
| 1    | The initial value of this field is MQWIH_LENGTH_1.                                                                                                    |
| <br> | Encoding (MQLONG) Data encoding.                                                                                                    |
| <br> | This is the data encoding of the data which follows the MQWIH structure. The initial value of this field is 0.                                                 |
| <br> | CodedCharSetId (MQLONG) Coded character-set identifier.                                                                                                    |
| <br> | This is the coded character-set identifier of the data which follows the MQWIH structure. The initial value of this field is 0.                                |
| <br> | Format (MQCHAR8) Format name.                                                                                                    |
|      | This is the MQ format name of the data which follows the MQWIH structure. The rules for coding this are the same as those for the <i>Format</i> field in MQMD. |
| <br> | The length of this field is given by MQ_FORMAT_LENGTH. The initial value of this field is MQFMT_NONE.                                                          |
| <br> | Flags (MQLONG) Reserved.                                                                                                    |
| 1    | This is a reserved field. The value must be:                                                                                                    |
| <br> | MQWIH_NONE<br>No flags.                                                                                                    |
| 1    | The initial value of this field is MQWIH_NONE.                                                                                                    |
| <br> | ServiceName (MQCHAR32) Service name.                                                                                                    |
| 1    | This is the name of the service that is to process the message.                                                                                                |
| <br> | The length of this field is given by MQ_SERVICE_NAME_LENGTH. The initial value of this field is 32 blank characters.                                           |
| <br> | ServiceStep (MQCHAR8) Service step name.                                                                                                    |
| I    | This is the name of the step of ServiceName to which the message relates.                                                                                      |
| <br> | The length of this field is given by MQ_SERVICE_STEP_LENGTH. The initial value of this field is 8 blank characters.                                            |

MsgToken (MQBYTE16)

Message token.

This is a message token that uniquely identifies the message.

For the MQPUT and MQPUT1 calls, this field is ignored. The length of this field is given by MQ\_MSG\_TOKEN\_LENGTH. The initial value of this field is MQMTOK\_NONE.

Reserved (MQCHAR32)

Reserved.

This is a reserved field; it must be blank.

| Table 59. Initial values of fields in MQWIH |                  |                        |
|---------------------------------------------|------------------|------------------------|
| Field name                                  | Name of constant | Value of constant      |
| StrucId                                     | MQWIH_STRUC_ID   | 'WIHb'<br>(See note 1) |
| Version                                     | MQWIH_VERSION_1  | 1                      |
| StrucLength                                 | MQWIH_LENGTH_1   | 120                    |
| Encoding                                    | None             | 0                      |
| CodedCharSetId                              | None             | 0                      |
| Format                                      | MQFMT_NONE       | '৳৳৳৳৳৳৳               |
| Flags                                       | MQWIH_NONE       | 0                      |
| ServiceName                                 | None             | Blanks                 |
| ServiceStep                                 | None             | Blanks                 |
| MsgToken                                    | MQMTOK_NONE      | Nulls                  |
| Reserved                                    | None             | Blanks                 |

#### Notes:

- 1. The symbol 'b' represents a single blank character.
- 2. In the C programming language, the macro variable MQWIH\_DEFAULT contains the values listed above. It can be used in the following way to provide initial values for the fields in the structure:

MQWIH MyWIH = {MQWIH\_DEFAULT};

# C language declaration

# **COBOL** language declaration

```
MOWIH structure
10 MOWIH.
   Structure identifier
                         PIC X(4).
15 MQWIH-STRUCID
   Structure version number
15 MQWIH-VERSION
                         PIC S9(9) BINARY.
   Length of MQWIH structure
15 MQWIH-STRUCLENGTH
                         PIC S9(9) BINARY.
   Data encoding
15 MQWIH-ENCODING
                         PIC S9(9) BINARY.
   Coded character-set identifier
15 MQWIH-CODEDCHARSETID PIC S9(9) BINARY.
   Format name
15 MQWIH-FORMAT
                         PIC X(8).
   Reserved
15 MQWIH-FLAGS
                         PIC S9(9) BINARY.
   Service name
                         PIC X(32).
15 MQWIH-SERVICENAME
   Service step name
15 MQWIH-SERVICESTEP
                         PIC X(8).
   Message token
15 MOWIH-MSGTOKEN
                         PIC X(16).
   Reserved
15 MQWIH-RESERVED
                         PIC X(32).
```

## PL/I declaration

```
dc1
1 MQWIH based,
 3 StrucId
                                  /* Structure identifier */
                   char(4),
                   fixed bin(31), /* Structure version number */
 3 Version
 3 StrucLength
                   fixed bin(31), /* Length of MQWIH structure */
 3 Encoding
                   fixed bin(31), /* Data encoding */
 3 CodedCharSetId fixed bin(31), /* Coded character-set identifier */
 3 Format
                   char(8),
                                  /* Format name */
                   fixed bin(31), /* Reserved */
 3 Flags
 3 ServiceName
                   char(32),
                                  /* Service name */
 3 ServiceStep
                   char(8),
                                  /* Service step name */
 3 MsgToken
                   char(16),
                                  /* Message token */
 3 Reserved
                   char(32);
                                  /* Reserved */
```

# System/390 assembler-language declaration

| _ | MQWIH                | DSEC | Γ         |                           |
|---|----------------------|------|-----------|---------------------------|
|   | MQWIH_STRUCID        | DS   | CL4       | Structure identifier      |
|   | MQWIH_VERSION        | DS   | F         | Structure version number  |
|   | MQWIH_STRUCLENGTH    | DS   | F         | Length of MQWIH structure |
|   | MQWIH_ENCODING       | DS   | F         | Data encoding             |
|   | MQWIH_CODEDCHARSETID | DS   | F         | Coded character-set       |
|   | *                    |      |           | identifier                |
|   | MQWIH_FORMAT         | DS   | CL8       | Format name               |
|   | MQWIH_FLAGS          | DS   | F         | Reserved                  |
|   | MQWIH_SERVICENAME    | DS   | CL32      | Service name              |
|   | MQWIH_SERVICESTEP    | DS   | CL8       | Service step name         |
|   | MQWIH_MSGTOKEN       | DS   | XL16      | Message token             |
|   | MQWIH_RESERVED       | DS   | CL32      | Reserved                  |
|   | MQWIH_LENGTH         | EQU  | *-MQWIH   | Length of structure       |
|   |                      | ORG  | MQWIH     |                           |
|   | MQWIH_AREA           | DS   | CL(MQWIH_ | _LENGTH)                  |

# MQXP - Exit parameter block (OS/390 only)

The following table summarizes the fields in the structure.

| Table 60. Fields in MQXP |                               |     |
|--------------------------|-------------------------------|-----|
| Field                    | eld Description               |     |
| StrucId                  | Structure identifier          | 249 |
| Version                  | Structure version number      | 249 |
| ExitId                   | Exit identifier               | 250 |
| ExitReason               | Reason for invocation of exit | 250 |
| ExitResponse             | Response from exit            | 250 |
| ExitCommand              | API call code                 | 250 |
| ExitParmCount            | Parameter count               | 251 |
| ExitUserArea             | User area                     | 251 |

The MQXP structure is used as an input/output variable to the API crossing exit. For more information on this exit, see the *MQSeries Application Programming Guide*.

This structure is supported only on OS/390.

### **Fields**

#### StrucId (MQCHAR4)

Structure identifier.

The value must be:

### MQXP\_STRUC\_ID

Identifier for exit parameter structure.

For the C programming language, the constant MQXP\_STRUC\_ID\_ARRAY is also defined; this has the same value as MQXP\_STRUC\_ID, but is an array of characters instead of a string.

This is an input field to the exit.

#### Version (MQLONG)

Structure version number.

The value must be:

#### MQXP VERSION 1

Version number for exit parameter-block structure.

**Note:** When a new version of this structure is introduced, the layout of the existing part is not changed. The exit should therefore check that the version number is equal to or greater than the lowest version that contains the fields that the exit needs to use.

This is an input field to the exit.

#### ExitId (MQLONG)

Exit identifier.

This is set on entry to the exit routine, and indicates the type of exit:

# MQXT\_API\_CROSSING\_EXIT API crossing exit.

This is an input field to the exit.

### ExitReason (MQLONG)

Reason for invocation of exit.

This is set on entry to the exit routine. For the API crossing exit it indicates whether the routine is called before or after execution of the API call:

#### MQXR BEFORE

Before API execution.

#### MQXR AFTER

After API execution.

### ExitResponse (MQLONG)

Response from exit.

The value is set by the exit to communicate with the caller.

The following values are defined:

MQXCC\_OK

Continue normally.

### MQXCC\_SUPPRESS\_FUNCTION

Suppress function.

When this value is set by an API crossing exit called *before* the API call, the API call is not performed. The *CompCode* for the call is set to MQCC\_OK, the *Reason* is set to MQRC\_SUPPRESSED\_BY\_EXIT, and all other parameters remain as the exit left them.

When this value is set by an API crossing exit called *after* the API call, it is ignored by the queue manager.

### MQXCC\_SKIP\_FUNCTION

Skip function.

When this value is set by an API crossing exit called *before* the API call, the API call is not performed; the *CompCode* and *Reason* and all other parameters remain as the exit left them.

When this value is set by an API crossing exit called *after* the API call, it is ignored by the queue manager.

This is an output field from the exit.

#### ExitCommand (MQLONG)

API call code.

This field is set on entry to the exit routine. It identifies the API call that caused the exit to be invoked:

### MQXP - ExitParmCount field • MQXP - ExitUserArea field

MQXC MQBACK

The MQBACK call.

MQXC MQCLOSE

The MQCLOSE call.

MQXC MQCMIT

The MQCMIT call.

MQXC\_MQGET

The MQGET call.

MQXC MQINQ

The MQINQ call.

MQXC MQOPEN

The MQOPEN call.

MQXC\_MQPUT

The MQPUT call.

MQXC MQPUT1

The MQPUT1 call.

MQXC\_MQSET

The MQSET call.

This is an input field to the exit.

### ExitParmCount (MQLONG)

Parameter count.

This field is set on entry to the exit routine. It contains the number of parameters that the API call takes. These are:

| MQBACK  | 3  |
|---------|----|
| MQCLOSE | 5  |
| MQCMIT  | 3  |
| MQGET   | 9  |
| MQINQ   | 10 |
| MQOPEN  | 6  |
| MQPUT   | 8  |
| MQPUT1  | 8  |
| MQSET   | 10 |

This is an input field to the exit.

Reserved (MQLONG)

Reserved.

This is a reserved field. Its value is not significant to the exit.

ExitUserArea (MQBYTE16)

User area.

This is a field that is available for the exit to use. It is initialized to binary zero for the length of the field before the first invocation of the exit for the task, and thereafter any changes made to this field by the exit are preserved across invocations of the exit.

The following value is defined:

#### MQXUA NONE

No user information.

The value is binary zero for the length of the field.

For the C programming language, the constant MQXUA NONE ARRAY is also defined; this has the same value as MQXUA\_NONE, but is an array of characters instead of a string.

The length of this field is given by MQ\_EXIT\_USER\_AREA\_LENGTH. This is an input/output field to the exit.

# C language declaration

```
typedef struct tagMQXP {
 MQCHAR4
                            /* Structure identifier */
            StrucId;
 MQLONG
            Version;
                          /* Structure version number */
           ExitId;  /* Exit identifier */
ExitReason;  /* Reason for invocation of exit */
 MQLONG
 MQLONG
 MQLONG
         ExitResponse; /* Response from exit */
            ExitCommand; /* API call code */
 MQLONG
           ExitParmCount: /* Parameter count */
 MQLONG
            Reserved; /* Reserved */
 MQLONG
 MQBYTE16 ExitUserArea; /* User area */
 } MQXP;
```

# COBOL language declaration

```
MQXP structure
10 MOXP.
   Structure identifier
15 MQXP-STRUCID
                      PIC X(4).
   Structure version number
15 MQXP-VERSION
                      PIC S9(9) BINARY.
   Exit identifier
                      PIC S9(9) BINARY.
15 MQXP-EXITID
   Reason for invocation of exit
15 MQXP-EXITREASON PIC S9(9) BINARY.
   Response from exit
15 MQXP-EXITRESPONSE PIC S9(9) BINARY.
   API call code
15 MOXP-EXITCOMMAND
                      PIC S9(9) BINARY.
   Parameter count
15 MQXP-EXITPARMCOUNT PIC S9(9) BINARY.
   Reserved
15 MQXP-RESERVED
                      PIC S9(9) BINARY.
   User area
15 MQXP-EXITUSERAREA PIC X(16).
```

# PL/I language declaration

```
dc1
1 MQXP based,
                  char(4),  /* Structure identifier */
fixed bin(31), /* Structure version number */
 3 StrucId
 3 Strucia
3 Version
3 ExitId
                  fixed bin(31), /* Exit identifier */
 3 ExitReason fixed bin(31), /* Reason for invocation of exit */
 3 ExitResponse fixed bin(31), /* Response from exit */
 3 ExitCommand fixed bin(31), /* API call code */
 3 ExitParmCount fixed bin(31), /* Parameter count */
 3 Reserved fixed bin(31), /* Reserved */
 3 ExitUserArea char(16); /* User area */
```

# System/390 assembler language declaration

| <u> </u>           |      |          |                          |
|--------------------|------|----------|--------------------------|
| MQXP               | DSEC | T        |                          |
| MQXP STRUCID       | DS   | CL4      | Structure identifier     |
| MQXP_VERSION       | DS   | F        | Structure version number |
| MQXP_EXITID        | DS   | F        | Exit identifier          |
| MQXP_EXITREASON    | DS   | F        | Reason for invocation of |
| *                  |      |          | exit                     |
| MQXP_EXITRESPONSE  | DS   | F        | Response from exit       |
| MQXP_EXITCOMMAND   | DS   | F        | API call code            |
| MQXP_EXITPARMCOUNT | DS   | F        | Parameter count          |
| MQXP RESERVED      | DS   | F        | Reserved                 |
| MQXP_EXITUSERAREA  | DS   | XL16     | User area                |
| MQXP_LENGTH        | EQU  | *-MQXP   | Length of structure      |
| _                  | ORG  | MQXP     |                          |
| MQXP_AREA          | DS   | CL(MQXP_ | LENGTH)                  |
|                    |      |          |                          |

# **MQXQH** - Transmission queue header

The following table summarizes the fields in the structure.

| Table 61. Fields in MQXQH |                                   |      |
|---------------------------|-----------------------------------|------|
| Field                     | Description                       | Page |
| StrucId                   | Structure identifier              | 257  |
| Version                   | Structure version number          | 257  |
| RemoteQName               | Name of destination queue         | 257  |
| RemoteQMgrName            | Name of destination queue manager | 257  |
| MsgDesc                   | Original message descriptor       | 258  |

The MQXQH structure describes the information that is prefixed to the application message data of messages when they are on transmission queues. A transmission queue is a special type of local queue that temporarily holds messages destined for remote queues (that is, destined for queues that do not belong to the local queue manager). A transmission queue is denoted by the *Usage* queue attribute having the value MQUS\_TRANSMISSION.

A message that is on a transmission queue has two message descriptors:

One message descriptor is stored separately from the message data; this is
called the separate message descriptor, and is a modified version of the
message descriptor provided by the application in the MsgDesc parameter of the
MQPUT or MQPUT1 call (see below for details).

The message put by the application may be a message in a group, or a segment of a logical message, or may have segmentation allowed, but these properties are *not* propagated into the separate message descriptor – the version-2 fields in the separate message descriptor always have their default values.

The separate message descriptor is the one that is returned to the application in the <code>MsgDesc</code> parameter of the MQGET call when the message is removed from the transmission queue.

A second message descriptor is stored within the MQXQH structure, as part of
the message data; this is called the *embedded message descriptor*, and is a
close copy of the message descriptor that was provided by the application in
the *MsgDesc* parameter of the MQPUT or MQPUT1 call (see below for details).

The embedded message descriptor is always a version-1 MQMD. If the message put by the application has nondefault values for one or more of the version-2 fields in the MQMD, an MQMDE structure follows the MQXQH, and is in turn followed by the application message data (if any). The MQMDE is either:

- Generated by the queue manager (if the application uses a version-2 MQMD to put the message), or
- Already present at the start of the application message data (if the application uses a version-1 MQMD to put the message).

The embedded message descriptor is the one that is returned to the application in the <code>MsgDesc</code> parameter of the MQGET call when the message is removed from the final destination queue.

**Putting messages on remote queues**: When an application puts a message on a remote queue (either by specifying the name of the remote queue directly, or by using a local definition of the remote queue), the local queue manager:

- Creates an MQXQH structure containing the embedded message descriptor
- Appends an MQMDE if one is needed and is not already present
- · Appends the application message data
- Places the message on an appropriate transmission queue

Character data in the MQXQH structure is in the character set of the local queue manager (defined by the *CodedCharSetId* queue manager attribute), and integer data is in the native machine encoding. These values are stored in the separate message descriptor, and may be different from the values of the *CodedCharSetId* and *Encoding* fields in the embedded message descriptor, because the latter fields relate to the application message data and not the MQXQH structure itself.

The fields in the embedded message descriptor have the same values as those in the *MsgDesc* parameter of the MQPUT or MQPUT1 call, with the exception of the following:

- The Version field always has the value MQMD VERSION 1.
- If the *Priority* field has the value MQPRI\_PRIORITY\_AS\_Q\_DEF, it is replaced by the value of the queue's *DefPriority* attribute.
- If the *Persistence* field has the value MQPER\_PERSISTENCE\_AS\_Q\_DEF, it is replaced by the value of the queue's *DefPersistence* attribute.
- If the *MsgId* field has the value MQMI\_NONE, or the MQPMO\_NEW\_MSG\_ID option was specified, or the message is a distribution-list message, *MsgId* is replaced by a new message identifier generated by the queue manager.
  - When a distribution-list message is split into smaller distribution-list messages placed on different transmission queues, the *MsgId* field in each of the new embedded message descriptors is the same as that in the original distribution-list message.
- If the MQPMO\_NEW\_CORREL\_ID option was specified, CorrelId is replaced by a new correlation identifier generated by the queue manager.
- The context fields are set as indicated by the MQPMO\_\*\_CONTEXT context options specified in the PutMsgOpts parameter; the context fields are the fields UserIdentifier through ApplOriginData in the list below.
- The version-2 fields (if they were present) are removed from the MQMD, and moved into an MQMDE structure, if one or more of the version-2 fields has a nondefault value.

The fields in the separate message descriptor are set by the queue manager as shown below. If the queue manager does not support the version-2 MQMD, a version-1 MQMD is used without loss of function.

| Field in separate MQMD | Value used                                                                                                    |
|------------------------|----------------------------------------------------------------------------------------------------|
| StrucId                | MQMD_STRUC_ID                                                                                                    |
| Version                | MQMD_VERSION_2                                                                                                    |
| Report                 | Copied from the embedded message descriptor, but with the bits identified by MQRO_ACCEPT_UNSUP_IF_XMIT_MASK set to zero. (This prevents a COA or COD report message being generated when a message is placed on or removed from a transmission queue.) |

| Field in separate MQMD | Value used                                                                                                    |  |
|------------------------|----------------------------------------------------------------------------------------------------|--|
| MsgType                | Copied from the embedded message descriptor.                                                                                                    |  |
| Expiry                 | Copied from the embedded message descriptor.                                                                                                    |  |
| Feedback               | Copied from the embedded message descriptor.                                                                                                    |  |
| Encoding               | MQENC_NATIVE (see note below)                                                                                                    |  |
| CodedCharSetId         | Queue manager's CodedCharSetId attribute.                                                                                                    |  |
| Format                 | MQFMT_XMIT_Q_HEADER                                                                                                    |  |
| Priority               | Copied from the embedded message descriptor.                                                                                                    |  |
| Persistence            | Copied from the embedded message descriptor.                                                                                                    |  |
| MsgId                  | A new value is generated by the queue manager. This message identifier is different from the <i>MsgId</i> that the queue manager may have generated for the embedded message descriptor (see above). |  |
| CorrelId               | The MsgId from the embedded message descriptor.                                                                                                    |  |
| BackoutCount           | 0                                                                                                    |  |
| ReplyToQ               | Copied from the embedded message descriptor.                                                                                                    |  |
| ReplyToQMgr            | Copied from the embedded message descriptor.                                                                                                    |  |
| UserIdentifier         | Copied from the embedded message descriptor.                                                                                                    |  |
| AccountingToken        | Copied from the embedded message descriptor.                                                                                                    |  |
| ApplIdentityData       | Copied from the embedded message descriptor.                                                                                                    |  |
| PutApplType            | MQAT_QMGR                                                                                                    |  |
| PutApplName            | First 28 bytes of the queue-manager name.                                                                                                    |  |
| PutDate                | Date when message was put on transmission queue.                                                                                                    |  |
| PutTime                | Time when message was put on transmission queue.                                                                                                    |  |
| ApplOriginData         | Blanks                                                                                                    |  |
| GroupId                | MQGI_NONE                                                                                                    |  |
| MsgSeqNumber           | 1                                                                                                    |  |
| 0ffset                 | 0                                                                                                    |  |
| MsgFlags               | MQMF_NONE                                                                                                    |  |
| OriginalLength         | MQOL_UNDEFINED                                                                                                    |  |

On OS/2 and Windows NT, the value of MQENC\_NATIVE for Micro Focus COBOL differs from the value for C. The value in the Encoding field in the separate message descriptor is always the value for C in these environments; this value is 546 in decimal. Also, the integer fields in the MQXQH structure are in the encoding that corresponds to this value (the native Intel encoding).

Putting messages directly on transmission queues: It is also possible for an application to put a message directly on a transmission queue. In this case the application must prefix the application message data with an MQXQH structure, and initialize the fields with appropriate values. In addition, the Format field in the MsgDesc parameter of the MQPUT or MQPUT1 call must have the value MQFMT\_XMIT\_Q\_HEADER.

Character data in the MQXQH structure created by the application must be in the character set of the local queue manager (defined by the CodedCharSetId queue-manager attribute), and integer data must be in the native machine encoding. In addition, character data in the MQXQH structure must be padded with blanks to the defined length of the field; the data must not be ended prematurely by using a null character, because the queue manager does not convert the null and subsequent characters to blanks in the MQXQH structure.

Note however that the queue manager does not check that an MQXQH structure is present, or that valid values have been specified for the fields.

Getting messages from transmission queues: Applications that get messages from a transmission queue must process the information in the MQXQH structure in an appropriate fashion. The presence of the MQXQH structure at the beginning of the application message data is indicated by the value MQFMT\_XMIT\_Q\_HEADER being returned in the <code>Format</code> field in the <code>MsgDesc</code> parameter of the MQGET call. The values returned in the <code>CodedCharSetId</code> and <code>Encoding</code> fields in the <code>MsgDesc</code> parameter indicate the character set and encoding of the character and integer data in the MQXQH structure, respectively. The character set and encoding of the application message data are defined by the <code>CodedCharSetId</code> and <code>Encoding</code> fields in the embedded message descriptor.

### **Fields**

### StrucId (MQCHAR4)

Structure identifier.

The value must be:

#### MQXQH STRUC ID

Identifier for transmission-queue header structure.

For the C programming language, the constant MQXQH\_STRUC\_ID\_ARRAY is also defined; this has the same value as MQXQH\_STRUC\_ID, but is an array of characters instead of a string.

The initial value of this field is MQXQH\_STRUC\_ID.

### Version (MQLONG)

Structure version number.

The value must be:

#### MQXQH VERSION 1

Version number for transmission-queue header structure.

The following constant specifies the version number of the current version:

### MQXQH\_CURRENT\_VERSION

Current version of transmission-queue header structure.

The initial value of this field is MQXQH\_VERSION\_1.

#### RemoteQName (MQCHAR48)

Name of destination queue.

This is the name of the message queue that is the apparent eventual destination for the message (this may prove not to be the actual eventual destination if, for example, this queue is defined at <code>RemoteQMgrName</code> to be a local definition of another remote queue).

If the message is a distribution-list message (that is, the *Format* field in the embedded message descriptor is MQFMT\_DIST\_HEADER), *RemoteQName* is blank.

The length of this field is given by MQ\_Q\_NAME\_LENGTH. The initial value of this field is the null string in C, and 48 blank characters in other programming languages.

#### RemoteOMgrName (MQCHAR48)

Name of destination queue manager.

This is the name of the queue manager that owns the queue that is the apparent eventual destination for the message.

If the message is a distribution-list message, *RemoteQMgrName* is blank.

The length of this field is given by MQ\_Q\_MGR\_NAME\_LENGTH. The initial value of this field is the null string in C, and 48 blank characters in other programming languages.

```
MsgDesc (MQMD1)
```

Original message descriptor.

This is the embedded message descriptor, and is a close copy of the message descriptor MQMD that was specified as the MsgDesc parameter on the MQPUT or MQPUT1 call when the message was originally put to the remote queue.

Note: This is a version-1 MQMD.

The initial values of the fields in this structure are the same as those in the MQMD structure.

| Table 62. Initial values of fields in MQXQH |                                                             |                        |
|---------------------------------------------|-------------------------------------------------------------|------------------------|
| Field name                                  | Field name Name of constant                                 |                        |
| StrucId                                     | MQXQH_STRUC_ID                                              | 'XQHb'<br>(See note 1) |
| Version                                     | MQXQH_VERSION_1                                             | 1                      |
| RemoteQName                                 | None                                                        | Blanks<br>(See note 2) |
| RemoteQMgrName                              | None                                                        | Blanks                 |
| MsgDesc                                     | Same names and values as for MQMD; see Table 37 on page 163 |                        |

#### Notes:

- 1. The symbol 'b' represents a single blank character.
- 2. The value 'Blanks' denotes the null string in C, and blank characters in other programming languages.
- 3. In the C programming language, the macro variable MQXQH DEFAULT contains the values listed above. It can be used in the following way to provide initial values for the fields in the structure:

```
MQXQH MyXQH = {MQXQH DEFAULT};
```

# C language declaration

```
typedef struct tagMQXQH {
            StrucId;
  MQCHAR4
                              /* Structure identifier */
                              /* Structure version number */
  MQLONG
             Version;
 MQCHAR48 RemoteQName; /* Name of destination queue */
MQCHAR48 RemoteQMgrName; /* Name of destination queue manager */
  MQMD1
             MsgDesc; /* Original message descriptor */
 } MQXQH;
```

### **COBOL** language declaration

```
MQXQH structure
  10 MQXQH.
      Structure identifier
                                     PIC X(4).
  15 MQXQH-STRUCID
     Structure version number
                                     PIC S9(9) BINARY.
  15 MQXQH-VERSION
      Name of destination queue
  15 MQXQH-REMOTEQNAME
                                     PIC X(48).
      Name of destination queue manager
  15 MQXQH-REMOTEQMGRNAME
                                     PIC X(48).
     Original message descriptor
  15 MQXQH-MSGDESC.
      Structure identifier
                                       PIC X(4).
   20 MQXQH-MSGDESC-STRUCID
      Structure version number
   20 MQXQH-MSGDESC-VERSION
                                       PIC S9(9) BINARY.
      Report options
    20 MQXQH-MSGDESC-REPORT
                                       PIC S9(9) BINARY.
      Message type
    20 MQXQH-MSGDESC-MSGTYPE
                                       PIC S9(9) BINARY.
       Expiry time
                                       PIC S9(9) BINARY.
   20 MQXQH-MSGDESC-EXPIRY
      Feedback or reason code
   20 MQXQH-MSGDESC-FEEDBACK
                                       PIC S9(9) BINARY.
**
      Data encoding
   20 MQXQH-MSGDESC-ENCODING
                                       PIC S9(9) BINARY.
      Coded character set identifier
   20 MQXQH-MSGDESC-CODEDCHARSETID
                                       PIC S9(9) BINARY.
       Format name
    20 MQXQH-MSGDESC-FORMAT
                                       PIC X(8).
      Message priority
                                       PIC S9(9) BINARY.
   20 MQXQH-MSGDESC-PRIORITY
      Message persistence
   20 MQXQH-MSGDESC-PERSISTENCE
                                       PIC S9(9) BINARY.
**
      Message identifier
   20 MQXQH-MSGDESC-MSGID
                                       PIC X(24).
      Correlation identifier
                                       PIC X(24).
    20 MQXQH-MSGDESC-CORRELID
       Backout counter
                                       PIC S9(9) BINARY.
    20 MQXQH-MSGDESC-BACKOUTCOUNT
      Name of reply-to queue
                                       PIC X(48).
   20 MQXQH-MSGDESC-REPLYTOQ
      Name of reply queue manager
   20 MQXQH-MSGDESC-REPLYTOQMGR
                                       PIC X(48).
      User identifier
   20 MQXQH-MSGDESC-USERIDENTIFIER
                                       PIC X(12).
       Accounting token
   20 MQXQH-MSGDESC-ACCOUNTINGTOKEN PIC X(32).
       Application data relating to identity
   20 MQXQH-MSGDESC-APPLIDENTITYDATA PIC X(32).
       Type of application that put the message
   20 MQXQH-MSGDESC-PUTAPPLTYPE
                                       PIC S9(9) BINARY.
      Name of application that put the message
   20 MQXQH-MSGDESC-PUTAPPLNAME
                                      PIC X(28).
       Date when message was put
```

```
20 MQXQH-MSGDESC-PUTDATE PIC X(8).

** Time when message was put
20 MQXQH-MSGDESC-PUTTIME PIC X(8).

** Application data relating to origin
20 MQXQH-MSGDESC-APPLORIGINDATA PIC X(4).
```

### PL/I declaration (AIX, OS/2, OS/390, and Windows NT)

```
dc1
1 MQXQH based,
  3 StrucId
                      char(4),
                                      /* Structure identifier */
                      fixed bin(31), /* Structure version number */
  3 Version
  3 RemoteQName
                      char(48),
                                     /* Name of destination queue */
  3 RemoteQMgrName
                      char(48),
                                      /* Name of destination queue
                                         manager */
  3 MsgDesc,
                                      /* Original message descriptor */
  5 StrucId
                      char(4),
                                      /* Structure identifier */
  5 Version
                      fixed bin(31), /* Structure version number */
  5 Report
                      fixed bin(31), /* Report options */
  5 MsgType
                      fixed bin(31), /* Message type */
                      fixed bin(31), /* Expiry time */
  5 Expiry
  5 Feedback
                      fixed bin(31), /* Feedback or reason code */
  5 Encoding
                      fixed bin(31), /* Data encoding */
  5 CodedCharSetId
                      fixed bin(31), /* Coded character set
                                         identifier */
  5 Format
                                      /* Format name */
                      char(8),
  5 Priority
                      fixed bin(31), /* Message priority */
  5 Persistence
                      fixed bin(31), /* Message persistence */
  5 MsgId
                      char(24),
                                      /* Message identifier */
  5 CorrelId
                      char(24),
                                      /* Correlation identifier */
                      fixed bin(31), /* Backout counter */
  5 BackoutCount
  5 ReplyToQ
                      char(48),
                                     /* Name of reply-to gueue */
                      char(48),
                                     /* Name of reply queue manager */
  5 ReplyToQMgr
  5 UserIdentifier
                      char(12),
                                      /* User identifier */
  5 AccountingToken
                      char(32),
                                      /* Accounting token */
  5 ApplIdentityData char(32),
                                     /* Application data relating to
                                         identity */
                      fixed bin(31), /* Type of application that put the
  5 PutApplType
                                         message */
  5 PutApplName
                      char(28),
                                      /* Name of application that put the
                                         message */
  5 PutDate
                      char(8),
                                      /* Date when message was put */
  5 PutTime
                      char(8),
                                      /* Time when message was put */
  5 ApplOriginData
                      char(4);
                                      /* Application data relating to
                                         origin */
```

# System/390 assembler-language declaration (OS/390 only)

| MQXQH                                    | DSECT | Γ `       | •                            |
|------------------------------------------|-------|-----------|------------------------------|
| MQXQH STRUCID                            | DS    | CL4       | Structure identifier         |
| MQXQH VERSION                            | DS    | F         | Structure version number     |
| MQXQH_REMOTEQNAME                        | DS    | CL48      | Name of destination queue    |
| MQXQH REMOTEQMGRNAME                     | DS    | CL48      | Name of destination queue    |
| *                                        |       |           | manager                      |
| MQXQH MSGDESC                            | DS    | 0F        | Force fullword alignment     |
| MQXQH MSGDESC STRUCID                    | DS    | CL4       | Structure identifier         |
| MQXQH_MSGDESC_VERSION                    | DS    | F         | Structure version number     |
| MQXQH_MSGDESC_REPORT                     | DS    | F         | Report options               |
| MQXQH_MSGDESC_MSGTYPE                    | DS    | F         | Message type                 |
| MQXQH_MSGDESC_EXPIRY                     | DS    | F         | Expiry time                  |
| MQXQH_MSGDESC_FEEDBACK                   | DS    | F         | Feedback or reason code      |
| MQXQH MSGDESC ENCODING                   | DS    | F         | Data encoding                |
| MQXQH MSGDESC CODEDCHARSETID             | DS    | F         | Coded character set          |
| *                                        |       |           | identifier                   |
| MQXQH_MSGDESC_FORMAT                     | DS    | CL8       | Format name                  |
| MQXQH_MSGDESC_PRIORITY                   | DS    | F         | Message priority             |
| MQXQH_MSGDESC_PERSISTENCE                | DS    | F         | Message persistence          |
| MQXQH_MSGDESC_MSGID                      | DS    | XL24      | Message identifier           |
| MQXQH_MSGDESC_CORRELID                   | DS    | XL24      | Correlation identifier       |
| MQXQH_MSGDESC_BACKOUTCOUNT               | DS    | F         | Backout counter              |
| MQXQH_MSGDESC_REPLYTOQ                   | DS    | CL48      | Name of reply-to queue       |
| MQXQH_MSGDESC_REPLYTOQMGR                | DS    | CL48      | Name of reply queue manager  |
| MQXQH_MSGDESC_USERIDENTIFIER             | DS    | CL12      | User identifier              |
| MQXQH_MSGDESC_ACCOUNTINGTOKEN            | DS    | XL32      | Accounting token             |
| ${\tt MQXQH\_MSGDESC\_APPLIDENTITYDATA}$ | DS    | CL32      | Application data relating to |
| *                                        |       |           | identity                     |
| MQXQH_MSGDESC_PUTAPPLTYPE                | DS    | F         | Type of application that put |
| *                                        |       |           | the message                  |
| MQXQH_MSGDESC_PUTAPPLNAME                | DS    | CL28      | Name of application that put |
| *                                        |       |           | the message                  |
| MQXQH_MSGDESC_PUTDATE                    | DS    | CL8       | Date when message was put    |
| MQXQH_MSGDESC_PUTTIME                    | DS    | CL8       | Time when message was put    |
| MQXQH_MSGDESC_APPLORIGINDATA             | DS    | CL4       | Application data relating to |
| *                                        |       |           | origin                       |
| MQXQH_MSGDESC_LENGTH                     | EQU   | *-MQXQH_N |                              |
|                                          | ORG   | MQXQH_MS0 |                              |
| MQXQH_MSGDESC_AREA                       | DS    |           | _MSGDESC_LENGTH)             |
| MQXQH_LENGTH                             | EQU   |           | Length of structure          |
|                                          | ORG   | MQXQH     |                              |
| MQXQH_AREA                               | DS    | CL(MQXQH_ | _LENGIH)                     |
|                                          |       |           |                              |

## TAL declaration (Tandem NSK only)

STRUCT MQXQH^DEF (\*); BEGIN STRUCT STRUCID; BEGIN STRING BYTE [0:3]; END; INT(32) VERSION; REMOTEQNAME; STRUCT BEGIN STRING BYTE [0:47]; END; STRUCT REMOTEQMGRNAME; BEGIN STRING BYTE [0:47]; END; STRUCT MSGDESC(MQMD^DEF); END;

### Visual Basic declaration (Windows platforms only)

Type MQXQH StrucId As String \* 4 'Structure identifier' Version As Long 'Structure version number' RemoteQName As String \* 48 'Name of destination queue' RemoteQMgrName As String \* 48 'Name of destination queue manager' As MQMD1 MsgDesc 'Original message descriptor' End Type

# Chapter 3. Call descriptions

This chapter describes the MQI calls:

- MQBACK Back out
- MQBEGIN Begin unit of work
- MQCLOSE Close object
- MQCMIT Commit
- MQCONN Connect to queue manager
- MQCONNX Connect to gueue manager with options
- MQDISC Disconnect from queue manager
- MQGET Get message
- MQINQ Inquire about object attributes
- MQOPEN Open object
- MQPUT Put message
- MQPUT1 Put one message
- MQSET Set object attributes
- MQSYNC Synchronize statistics updates (Tandem NSK only)

Online help on the UNIX platforms, in the form of *man* pages, is available for these calls.

**Note:** The calls associated with data conversion, MQXCNVC and MQ\_DATA\_CONV\_EXIT, are in Appendix D, "Data-conversion" on page 579.

# Conventions used in the call descriptions

For each call, this chapter gives a description of the parameters and usage of the call in a format that is independent of programming language. This is followed by typical invocations of the call, and typical declarations of its parameters, in each of the supported programming languages.

The description of each call contains the following sections:

**Call name** The call name, followed by a brief description of the purpose of the call.

Parameters For each parameter, the name is followed by its data type in

parentheses ( ) and one of the following:

**input** You supply information in the parameter when you

make the call.

**output** The queue manager returns information in the

parameter when the call completes or fails.

**input/output** You supply information in the parameter when you

make the call, and the queue manager changes the

information when the call completes or fails.

For example:

Compcode (MQLONG) — output

© Copyright IBM Corp. 1994,1999 **263** 

In some cases, the data type is a structure. In all cases, there is more information about the data type or structure in Chapter 1, "Data type descriptions - elementary" on page 1.

The last two parameters in each call are a completion code and a reason code. The completion code indicates whether the call completed successfully, partially, or not at all. Further information about the partial success or the failure of the call is given in the reason code. You will find more information about each completion and reason code in Chapter 5, "Return codes" on page 429.

#### **Usage notes**

Additional information about the call, describing how to use it and any restrictions on its use.

### Assembler language invocation

Typical invocation of the call, and declaration of its parameters, in assembler language.

#### C invocation

Typical invocation of the call, and declaration of its parameters, in C.

#### COBOL invocation

Typical invocation of the call, and declaration of its parameters, in COBOL.

#### PL/I invocation

Typical invocation of the call, and declaration of its parameters, in PL/I.

All parameters are passed by reference.

#### TAL invocation

Typical invocation of the call, and declaration of its parameters, in TAL.

#### **Visual Basic invocation**

Typical invocation of the call, and declaration of its parameters, in Visual Basic.

#### Other notation conventions are:

**Constants** Names of constants are shown in uppercase; for example, MQOO\_OUTPUT. A set of constants having the same prefix is shown like this: MQIA\_\*. See Chapter 6, "MQSeries constants" on page 511 for the value of a constant.

#### **Arrays**

In some calls, parameters are arrays of character strings whose size is not fixed. In the descriptions of these parameters, a lowercase "n" represents a numeric constant. When you code the declaration for that parameter, replace the "n" with the numeric value you require.

# Using the calls in the C language

Parameters that are *input only* and of type MQHCONN, MQHOBJ, or MQLONG are passed by value. For all other parameters, the *address* of the parameter is passed by value.

Not all parameters that are passed by address need to be specified every time a function is invoked. Where a particular parameter is not required, a null pointer can be specified as the parameter on the function invocation, in place of the address of parameter data. Parameters for which this is possible are identified in the call descriptions.

No parameter is returned as the value of the call; in C terminology, this means that all calls return **void**.

### **Declaring the Buffer parameter**

The **MQGET**, **MQPUT**, and **MQPUT1** calls each have one parameter that has an undefined data type—the *Buffer* parameter. This parameter is used to send and receive the application's message data.

Parameters of this sort are shown in the C examples as arrays of MQBYTE. It is perfectly valid to declare the parameters in this way, but it is usually more convenient to declare them as the particular structure that describes the layout of the data in the message. The function prototype declares the parameter as a pointer-to-void, so that you can specify the address of any sort of data as the parameter on the call invocation.

Pointer-to-void is a pointer to data of undefined format. It is defined as:

typedef void \*PMQVOID;

# MQBACK - Back out changes

The MQBACK call indicates to the queue manager that all of the message gets and puts that have occurred since the last syncpoint are to be backed out. Messages put as part of a unit of work are deleted; messages retrieved as part of a unit of work are reinstated on the queue.

- On OS/390, this call is used only by batch programs (including IMS batch DL/I programs).
- On OS/400 and Tandem NonStop Kernel, this call is not supported.
- On VSE/ESA, this call is used only by client programs and batch programs.

MQBACK (Hconn, CompCode, Reason)

### **Parameters**

Hconn (MQHCONN) - input

Connection handle.

This handle represents the connection to the queue manager. The value of *Hconn* was returned by a previous MQCONN or MQCONNX call.

CompCode (MQLONG) - output

Completion code.

It is one of the following:

MQCC\_OK

Successful completion.

MQCC\_FAILED

Call failed.

Reason (MQLONG) - output

Reason code qualifying CompCode.

If CompCode is MQCC OK:

MQRC\_NONE

(0, X'000') No reason to report.

If CompCode is MQCC\_FAILED:

MQRC\_ADAPTER\_SERV\_LOAD\_ERROR

(2130, X'852') Unable to load adapter service module.

MQRC\_ASID\_MISMATCH

(2157, X'86D') Primary and home ASIDs differ.

MQRC\_CALL\_IN\_PROGRESS

(2219, X'8AB') MQI call reentered before previous call complete.

MQRC CONNECTION BROKEN

(2009, X'7D9') Connection to queue manager lost.

MQRC\_ENVIRONMENT\_ERROR

(2012, X'7DC') Call not valid in environment.

MQRC HCONN ERROR

(2018, X'7E2') Connection handle not valid.

(2101, X'835') Object damaged.

MQRC\_OUTCOME\_MIXED

(2123, X'84B') Result of commit or back-out operation is mixed.

MQRC\_Q\_MGR\_STOPPING

(2162, X'872') Queue manager shutting down.

MQRC\_RESOURCE\_PROBLEM

(2102, X'836') Insufficient system resources available.

MQRC STORAGE NOT AVAILABLE

(2071, X'817') Insufficient storage available.

MQRC\_UNEXPECTED\_ERROR

(2195, X'893') Unexpected error occurred.

See Chapter 5, "Return codes" on page 429 for more details.

### **Usage notes**

- 1. This call is available only in those environments where there is no suitable unit-of-work manager; in these cases the queue manager itself coordinates the units of work. These can be:
  - · A local unit of work, where the changes affect only MQ resources.
  - A global unit of work, where the changes can affect resources belonging to other resource managers, as well as affecting MQ resources.

See "MQBEGIN - Begin unit of work" on page 271 for further details about local and global units of work.

In environments where there *is* a suitable unit-of-work manager, the appropriate back-out call must be used instead of MQBACK, or the application terminated abnormally in order to back out the unit of work.

- On OS/390, the following calls should be used:
  - Batch programs (including IMS batch DL/I programs) can use the MQBACK call if the unit of work affects only MQ resources. However, if the unit of work affects both MQ resources and resources belonging to other resource managers (for example, DB2), the SRRBACK call provided by the OS/390 Recoverable Resource Service (RRS) should be used. The SRRBACK call backs out changes to resources belonging to the resource managers that have been enabled for RRS coordination.
  - CICS applications should use the EXEC CICS SYNCPOINT ROLLBACK command to back out the unit of work. The MQBACK call cannot be used for CICS applications.
  - IMS applications (other than batch DL/I programs) should use IMS calls such as R0LB to back out the unit of work. The MQBACK call cannot be used for IMS applications (other than batch DL/I programs).
- On OS/400, this call is not supported.
- On Tandem NonStop Kernel, the MQBACK call always returns a CompCode of MQCC\_FAILED and a Reason of MQRC\_ENVIRONMENT\_ERROR. Transactions are managed externally through TM/MP.
- On VSE/ESA, this call is used only by client programs and batch programs.
   In both cases the call causes the queue manager to issue the EXEC CICS SYNCPOINT ROLLBACK command on behalf of the application.

This call is not supported for CICS applications, which should use instead the EXEC CICS SYNCPOINT ROLLBACK command to cause changes to be backed out. Changes are also backed out if the application terminates abnormally; in this situation CICS executes a dynamic transaction backout (DTB) on behalf of the application.

- 2. When an application puts or gets messages in groups or segments of logical messages, the queue manager retains information relating to the message group and logical message for the last successful MQPUT and MQGET calls. This information is associated with the queue handle, and includes such things as:
  - The values of the GroupId, MsgSeqNumber, Offset, and MsgFlags fields in MQMD.
  - · Whether the message is part of a unit of work.
  - For the MQPUT call: whether the message is persistent or nonpersistent.

The queue manager keeps *three* sets of group and segment information, one set for each of the following:

- The last successful MQPUT call (this can be part of a unit of work).
- The last successful MQGET call that removed a message from the queue (this can be part of a unit of work).
- The last successful MQGET call that browsed a message on the queue (this cannot be part of a unit of work).

If the application puts or gets the messages as part of a unit of work, and the application then decides to back out the unit of work, the group and segment information is restored to the value that it had previously:

- The information associated with the MQPUT call is restored to the value that it had prior to the first successful MQPUT call for that queue handle in the current unit of work.
- The information associated with the MQGET call is restored to the value that it had prior to the first successful MQGET call for that queue handle in the current unit of work.

Queues which were updated by the application after the unit of work had started, but outside the scope of the unit of work, do not have their group and segment information restored if the unit of work is backed out.

Restoring the group and segment information to its previous value when a unit of work is backed out allows the application to spread a large message group or large logical message consisting of many segments across several units of work, and to restart at the correct point in the message group or logical message if one of the units of work fails. Using several units of work may be advantageous if the local queue manager has only limited queue storage. However, the application must maintain sufficient information to be able to restart putting or getting messages at the correct point in the event that a system failure occurs. For details of how to restart at the correct point after a system failure, see the MQPMO\_LOGICAL\_ORDER option described in "MQPMO - Put message options" on page 193, and the MQGMO\_LOGICAL\_ORDER option described in "MQGMO - Get-message options" on page 66.

The remaining usage notes apply only when the queue manager coordinates the units of work:

- 3. A unit of work has the same scope as a connection handle. This means that all MQ calls which affect a particular unit of work must be performed using the same connection handle. Calls issued using a different connection handle (for example, calls issued by another application) affect a different unit of work. See the *Hconn* parameter described in "MQCONN Connect queue manager" on page 288 for information about the scope of connection handles.
- 4. Only messages that were put or retrieved as part of the current unit of work are affected by this call.
- 5. A long-running application that issues MQGET, MQPUT, or MQPUT1 calls within a unit of work, but which never issues a commit or backout call, will cause queues to fill up with messages that are not available to other applications.
- 6. On OS/390, ending an application abnormally while there are uncommitted requests causes an implicit backout to occur.

### C language invocation

```
MQBACK (Hconn, &CompCode, &Reason);
```

Declare the parameters as follows:

```
MQHCONN Hconn;
                   /* Connection handle */
        CompCode; /* Completion code */
MOLONG
MQLONG
        Reason; /* Reason code qualifying CompCode */
```

### **COBOL** language invocation

```
CALL 'MQBACK' USING HCONN, COMPCODE, REASON.
```

Declare the parameters as follows:

```
Connection handle
01 HCONN
             PIC S9(9) BINARY.
** Completion code
01 COMPCODE PIC S9(9) BINARY.
    Reason code qualifying CompCode
01 REASON PIC S9(9) BINARY.
```

### PL/I invocation (AIX, OS/2, OS/390, and Windows NT)

```
call MQBACK (Hconn, CompCode, Reason);
```

Declare the parameters as follows:

```
fixed bin(31); /* Connection handle */
dcl Hconn
dcl CompCode fixed bin(31); /* Completion code */
             fixed bin(31); /* Reason code qualifying CompCode */
```

# System/390 assembler-language invocation (OS/390 only)

CALL MQBACK, (HCONN, COMPCODE, REASON)

Declare the parameters as follows:

| HCONN    | DS | F | Connection handle               |
|----------|----|---|---------------------------------|
| COMPCODE | DS | F | Completion code                 |
| REASON   | DS | F | Reason code qualifying CompCode |

# TAL invocation (Tandem NSK only)

```
INT(32)
          .EXT Hconn;
         .EXT CC;
INT(32)
INT(32) .EXT Reason;
CALL MQBACK(HConn, CC, Reason);
```

# Visual Basic invocation (Windows platforms only)

```
MQBACK Hconn, CompCode, Reason
Declare the parameters as follows:
             As Long 'Connection handle'
Dim Hconn
Dim CompCode As Long 'Completion code'
Dim Reason As Long 'Reason code qualifying CompCode'
```

## **MQBEGIN** - Begin unit of work

The MQBEGIN call begins a unit of work that is coordinated by the queue manager, and that may involve external resource managers.

This call is supported in the following environments: AIX, HP-UX, OS/2, Sun Solaris, Windows NT.

MQBEGIN (Hconn, BeginOptions, CompCode, Reason)

### **Parameters**

Hconn (MQHCONN) - input

Connection handle.

This handle represents the connection to the queue manager. The value of *Hconn* was returned by a previous MQCONN or MQCONNX call.

BeginOptions (MQBO) - input/output

Options that control the action of MQBEGIN.

See "MQBO - Begin options" on page 21 for details.

BeginOptions is a reserved parameter. Programs written in C or S/390 assembler can specify a null parameter address, instead of specifying the address of an MQBO structure.

CompCode (MQLONG) - output

Completion code.

It is one of the following:

MQCC OK

Successful completion.

MQCC\_WARNING

Warning (partial completion).

MQCC FAILED

Call failed.

Reason (MQLONG) - output

Reason code qualifying CompCode.

If CompCode is MQCC\_OK:

MQRC NONE

(0, X'000') No reason to report.

If CompCode is MQCC\_WARNING:

MQRC\_NO\_EXTERNAL\_PARTICIPANTS

(2121, X'849') No participating resource managers registered.

MQRC\_PARTICIPANT\_NOT\_AVAILABLE

(2122, X'84A') Participating resource manager not available.

If *CompCode* is MQCC\_FAILED:

MQRC BO ERROR

(2134, X'856') Begin-options structure not valid.

MQRC CALL IN PROGRESS

(2219, X'8AB') MQI call reentered before previous call complete.

MQRC\_CONNECTION\_BROKEN

(2009, X'7D9') Connection to queue manager lost.

MQRC ENVIRONMENT ERROR

(2012, X'7DC') Call not valid in environment.

MQRC\_HCONN\_ERROR

(2018, X'7E2') Connection handle not valid.

MQRC OPTIONS ERROR

(2046, X'7FE') Options not valid or not consistent.

MQRC Q MGR STOPPING

(2162, X'872') Queue manager shutting down.

MQRC\_RESOURCE\_PROBLEM

(2102, X'836') Insufficient system resources available.

MQRC\_STORAGE\_NOT\_AVAILABLE

(2071, X'817') Insufficient storage available.

MQRC\_UNEXPECTED\_ERROR

(2195, X'893') Unexpected error occurred.

MQRC UOW IN PROGRESS

(2128, X'850') Unit of work already started.

For more information on these reason codes, see Chapter 5, "Return codes" on page 429.

### Usage notes

1. The MQBEGIN call can be used to start a unit of work that is coordinated by the queue manager and that may involve changes to resources owned by other resource managers.

The queue manager supports three types of unit-of-work:

#### Queue-manager-coordinated local unit of work

This is a unit of work in which the queue manager is the only participant, and so the queue manager acts as the unit-of-work coordinator.

- To start this type of unit of work, the MQPMO\_SYNCPOINT or MQGMO\_SYNCPOINT option should be specified on the first MQPUT, MQPUT1, or MQGET call in the unit of work. It is not necessary for the application to issue the MQBEGIN call to start the unit of work. However, if it is used the unit of work is started, but the call completes with MQCC\_WARNING and reason code MQRC NO EXTERNAL PARTICIPANTS.
- To commit or back out this type of unit of work, the MQCMIT and MQBACK calls must be used. If the application issues neither call, the unit of work is committed if the application issues the MQDISC call, but backed out if the application ends without issuing the MQDISC call.

### Queue-manager-coordinated global unit of work

This is a unit of work in which the queue manager acts as the unit-of-work coordinator, both for MQ resources and for resources belonging to other resource managers. Those resource managers cooperate with the queue manager to ensure that all changes to resources in the unit of work are committed or backed out together.

To start this type of unit of work, the MQBEGIN call must be used.

 To commit or back out this type of unit of work, the MQCMIT and MQBACK calls must be used. If the application issues neither call, the unit of work is committed if the application issues the MQDISC call, but backed out if the application ends without issuing the MQDISC call.

### Externally-coordinated global unit of work

This is a unit of work in which the queue manager is a participant, but the queue manager does not act as the unit-of-work coordinator. Instead, there is an external unit-of-work coordinator with whom the queue manager cooperates.

- To start this type of unit of work, the relevant call provided by the external unit-of-work coordinator must be used. If the MQBEGIN call is used to try to start the unit of work, the call fails with reason code MQRC\_ENVIRONMENT\_ERROR.
- To commit or back out this type of unit of work, the commit and back-out calls provided by the external unit-of-work coordinator must be used; the MQCMIT and MQBACK calls cannot be used.
- An application can participate in only one unit of work at a time. The MQBEGIN call fails with reason code MQRC\_UOW\_IN\_PROGRESS if there is already a unit of work in existence for the application, regardless of which type of unit of work it is.
- 3. The MQBEGIN call is not valid in an MQ client environment. An attempt to use the call fails with reason code MQRC\_ENVIRONMENT\_ERROR.
- 4. When the queue manager is acting as the unit-of-work coordinator for global units of work, the resource managers that can participate in the unit of work are defined in the queue manager's configuration file.

### C language invocation

```
MQBEGIN (Hconn, &BeginOptions, &CompCode, &Reason);
```

### Declare the parameters as follows:

```
MQHCONN Hconn;
                      /* Connection handle */
        BeginOptions; /* Options that control the action of MQBEGIN */
MQB0
MQLONG
        CompCode; /* Completion code */
MQLONG
        Reason;
                     /* Reason code qualifying CompCode */
```

### COBOL language invocation

CALL 'MQBEGIN' USING HCONN, BEGINOPTIONS, COMPCODE, REASON.

### Declare the parameters as follows:

```
Connection handle
01 HCONN PIC S9(9) BINARY.
**
    Options that control the action of MQBEGIN
01 BEGINOPTIONS.
    COPY CMQBOV.
** Completion code
                 PIC S9(9) BINARY.
01 COMPCODE
    Reason code qualifying CompCode
01 REASON
                 PIC S9(9) BINARY.
```

### PL/I invocation (AIX, OS/2, and Windows NT)

```
call MQBEGIN (Hconn, BeginOptions, CompCode, Reason);
```

### Declare the parameters as follows:

```
dcl Hconn
                 fixed bin(31); /* Connection handle */
dcl BeginOptions like MQBO;
                                 /* Options that control the action of
                                   MQBEGIN */
dcl CompCode
                 fixed bin(31); /* Completion code */
dcl Reason
                 fixed bin(31); /* Reason code qualifying CompCode */
```

# Visual Basic invocation (Windows NT only)

MQBEGIN Hconn, BeginOptions, CompCode, Reason

#### Declare the parameters as follows:

```
Dim Hconn
                As Long 'Connection handle'
Dim BeginOptions As MQBO 'Options that control the action of MQBEGIN'
Dim CompCode As Long 'Completion code'
Dim Reason
                As Long 'Reason code qualifying CompCode'
```

# **MQCLOSE - Close object**

The MQCLOSE call relinquishes access to an object, and is the inverse of the MQOPEN call.

MQCLOSE (Hconn, Hobj, Options, CompCode, Reason)

### **Parameters**

Hconn (MQHCONN) - input

Connection handle.

This handle represents the connection to the queue manager. The value of *Hconn* was returned by a previous MQCONN or MQCONNX call.

On OS/400, and on OS/390 for CICS applications, the MQCONN call can be omitted, and the following value specified for *Hconn*:

MQHC\_DEF\_HCONN

Default connection handle.

Hobj (MQHOBJ) - input/output

Object handle.

This handle represents the object that is being closed. The object can be of any type. The value of *Hobj* was returned by a previous MQOPEN call.

On successful completion of the call, the queue manager sets this parameter to a value that is not a valid handle for the environment. This value is:

MQHO\_UNUSABLE\_HOBJ

Unusable object handle.

On OS/390, *Hobj* is set to a value that is undefined.

Options (MQLONG) - input

Options that control the action of MQCLOSE.

The *Options* parameter controls how the object is closed. Only permanent dynamic queues can be closed in more than one way, being either retained or deleted; these are queues whose *DefinitionType* attribute has the value MQQDT\_PERMANENT\_DYNAMIC (see the *DefinitionType* attribute described in "Attributes for local queues and model queues" on page 389). The close options are summarized in Table 63 on page 277.

One (and only one) of the following must be specified:

MQCO\_NONE

No optional close processing required.

This *must* be specified for:

- · Objects other than queues
- · Predefined queues

- Temporary dynamic queues (but only in those cases where Hobj is not the handle returned by the MQOPEN call that created the queue).
- Distribution lists

In all of the above cases, the object is retained and not deleted.

If this option is specified for a temporary dynamic queue:

- The queue is deleted, if it was created by the MQOPEN call that returned *Hob,j*; any messages that are on the queue are purged.
- In all other cases the queue (and any messages on it) are retained.

If this option is specified for a permanent dynamic queue, the queue is retained and not deleted.

On OS/390, if the queue is a dynamic queue that has been logically deleted (see Usage note 3 on page 279), and this is the last handle for it, the queue is physically deleted.

#### MQCO DELETE

Delete the queue.

The queue is deleted if either of the following is true:

- It is a permanent dynamic queue, and there are no messages on the queue and no uncommitted get or put requests outstanding for the queue (either for the current task or any other task).
- It is the temporary dynamic queue that was created by the MQOPEN call that returned Hobj. In this case, all the messages on the queue are purged.

In all other cases the call fails with reason code MQRC\_OPTION\_NOT\_VALID\_FOR\_TYPE, and the object is not deleted.

On OS/390, if the queue is a dynamic queue that has been logically deleted (see Usage note 3 on page 279), and this is the last handle for it, the queue is physically deleted.

### MQCO DELETE PURGE

Delete the queue, purging any messages on it.

The gueue is deleted if either of the following is true:

- It is a permanent dynamic queue and there are no uncommitted get or put requests outstanding for the queue (either for the current task or any other task).
- It is the temporary dynamic queue that was created by the MQOPEN call that returned Hobj.

In all other cases the call fails with reason code MQRC\_OPTION\_NOT\_VALID\_FOR\_TYPE, and the object is not deleted.

| Table 63. Effect of MQCLOSE options on various types of object and queue. | This table shows which close |
|---------------------------------------------------------------------------|------------------------------|
| options are valid, and whether the object is retained or deleted.         |                              |

| Type of object or queue                                       | MQCO_NONE | MQCO_DELETE                             | MQCO_DELETE_PURGE                                     |
|---------------------------------------------------------------|-----------|-----------------------------------------|-------------------------------------------------------|
| Object other than a queue                                     | retained  | not valid                               | not valid                                             |
| Predefined queue                                              | retained  | not valid                               | not valid                                             |
| Permanent dynamic queue                                       | retained  | deleted if empty and no pending updates | messages deleted; queue deleted if no pending updates |
| Temporary dynamic queue (call issued by creator of queue)     | deleted   | deleted                                 | deleted                                               |
| Temporary dynamic queue (call not issued by creator of queue) | retained  | not valid                               | not valid                                             |
| Distribution list                                             | retained  | not valid                               | not valid                                             |

 $CompCode \ (MQLONG) - output$ 

Completion code.

It is one of the following:

MQCC\_OK

Successful completion.

MQCC\_FAILED

Call failed.

Reason (MQLONG) - output

Reason code qualifying CompCode.

If CompCode is MQCC\_OK:

MQRC NONE

(0, X'000') No reason to report.

If CompCode is MQCC\_WARNING:

MQRC\_INCOMPLETE\_GROUP

(2241, X'8C1') Message group not complete.

MQRC INCOMPLETE MSG

(2242, X'8C2') Logical message not complete.

If CompCode is MQCC\_FAILED:

MQRC\_ADAPTER\_NOT\_AVAILABLE

(2204, X'89C') Adapter not available.

MQRC\_ADAPTER\_SERV\_LOAD\_ERROR

(2130, X'852') Unable to load adapter service module.

MQRC\_API\_EXIT\_LOAD\_ERROR

(2183, X'887') Unable to load API crossing exit.

MQRC\_ASID\_MISMATCH

(2157, X'86D') Primary and home ASIDs differ.

MQRC CALL IN PROGRESS

(2219, X'8AB') MQI call reentered before previous call complete.

MQRC\_CICS\_WAIT\_FAILED

(2140, X'85C') Wait request rejected by CICS.

MQRC CONNECTION BROKEN

(2009, X'7D9') Connection to queue manager lost.

MQRC CONNECTION NOT AUTHORIZED

(2217, X'8A9') Not authorized for connection.

MQRC\_CONNECTION\_STOPPING

(2203, X'89B') Connection shutting down.

MQRC HCONN ERROR

(2018, X'7E2') Connection handle not valid.

MQRC\_HOBJ\_ERROR

(2019, X'7E3') Object handle not valid.

MQRC NOT AUTHORIZED

(2035, X'7F3') Not authorized for access.

MQRC\_OBJECT\_DAMAGED

(2101, X'835') Object damaged.

MQRC\_OPTION\_NOT\_VALID\_FOR\_TYPE

(2045, X'7FD') Option not valid for object type.

MQRC\_OPTIONS\_ERROR

(2046, X'7FE') Options not valid or not consistent.

MQRC\_PAGESET\_ERROR

(2193, X'891') Error accessing page set data set.

MQRC Q MGR NAME ERROR

(2058, X'80A') Queue manager name not valid or not known.

MQRC\_Q\_MGR\_NOT\_AVAILABLE

(2059, X'80B') Queue manager not available for connection.

MQRC Q MGR STOPPING

(2162, X'872') Queue manager shutting down.

MQRC\_Q\_NOT\_EMPTY

(2055, X'807') Queue contains one or more messages or uncommitted put or get requests.

MQRC\_RESOURCE\_PROBLEM

(2102, X'836') Insufficient system resources available.

MQRC SECURITY ERROR

(2063, X'80F') Security error occurred.

MQRC\_STORAGE\_NOT\_AVAILABLE

(2071, X'817') Insufficient storage available.

MQRC SUPPRESSED BY EXIT

(2109, X'83D') Call suppressed by exit program.

MQRC\_UNEXPECTED\_ERROR

(2195, X'893') Unexpected error occurred.

See Chapter 5, "Return codes" on page 429 for more details.

# Usage notes

- 1. When an application issues the MQDISC call, or ends either normally or abnormally, any objects that were opened by the application and are still open are closed automatically with the MQCO NONE option.
- 2. The following points apply only if the object being closed is a *queue*:
  - If operations on the queue were performed as part of a unit of work, the queue can be closed before or after the syncpoint occurs without affecting the outcome of the syncpoint.
  - On OS/390, if there is an MQGET request with the MQGMO\_SET\_SIGNAL option outstanding against the queue handle being closed, the request is canceled (see the MQGMO\_SET\_SIGNAL option described in "MQGMO -Get-message options" on page 66). Signal requests for the same queue

but lodged against different handles (*Hobj*) are not affected (unless it is a dynamic queue that is being deleted, in which case they are also canceled).

- If the queue was opened with the MQOO\_BROWSE option, the browse cursor is destroyed. If the queue is subsequently reopened with the MQOO\_BROWSE option, a new browse cursor is created (see the MQOO\_BROWSE option described in MQOPEN).
- If a message is currently locked for this handle at the time of the MQCLOSE call, the lock is released (see the MQGMO\_LOCK option described in "MQGMO - Get-message options" on page 66).
- 3. The following points apply only if the object being closed is a *dynamic queue*:
  - For a dynamic queue, the options MQCO\_DELETE or MQCO\_DELETE\_PURGE can be specified regardless of the options specified on the corresponding MQOPEN call.
  - When a temporary dynamic queue is closed using the Hobj handle returned by the MQOPEN call that created it, the queue is deleted (along with any messages that may still be on it) regardless of which of the valid options is specified in the Options parameter. This is true even if there are uncommitted MQGET, MQPUT, or MQPUT1 calls (issued using this or another handle) outstanding against the queue; any uncommitted updates that are lost do not cause the unit of work of which they are a part to fail.
  - When a dynamic queue is deleted, any MQGET requests with the MQGMO\_WAIT option that are outstanding against the queue (using different *Hobj* handles) are canceled and reason code MQRC\_Q\_DELETED is returned. See the MQGMO\_WAIT option described in "MQGMO -Get-message options" on page 66.
  - After a dynamic queue (either temporary or permanent) has been deleted, any call (other than MQCLOSE) that attempts to reference the queue using another previously acquired *Hobj* handle will fail with reason code MQRC\_Q\_DELETED.
  - On OS/390, until the last such handle has been closed, the queue is logically deleted, but does still exist (for example, it can still be displayed), although no messages can be retrieved from it or put on it. During this time, any attempt to create a new queue (either dynamic or predefined) with the same name fails; in the case of a dynamic queue the MQOPEN call fails with the reason code MQRC\_NAME\_IN\_USE. This is true for the application that caused the queue to become logically deleted, as well as for other applications.

After the last *Hobj* handle referencing the queue has been closed, the queue is physically deleted, and a new queue with the same name can now be created. However, in the case of a temporary dynamic queue, if there are any corresponding unresolved units of work when the last *Hobj* handle referencing the queue has been closed, the queue is not physically deleted until the application terminates.

As a result of a race condition, it is possible that a logically-deleted permanent dynamic queue does have uncommitted updates. In this case the queue can only be physically deleted after the corresponding units of work have been resolved (as well as all of the handles closed).

 When an MQCLOSE call is issued to delete a permanent dynamic queue, using an Hobj handle other than the one returned by the MQOPEN call that created the queue, a check is made that the user identifier which was used to validate the MQOPEN call (the alternate user identifier if MQOO\_ALTERNATE\_USER\_AUTHORITY was specified) is authorized to delete the queue.

No check is made when a temporary dynamic queue is deleted in this way, nor for a permanent dynamic queue if the handle specified is the one returned by the MQOPEN call that created the queue.

- 4. The following points apply only if the object being closed is a distribution list.
  - The only valid close option for a distribution list is MQCO\_NONE; the call fails with reason code MQRC\_OPTIONS\_ERROR or MQRC\_OPTION\_NOT\_VALID\_FOR\_TYPE if any other options are specified.
  - When a distribution list is closed, individual completion codes and reason codes are not returned for the queues in the list – only the CompCode and Reason parameters of the call are available for diagnostic purposes.

If a failure occurs closing one of the queues, the queue manager continues processing and attempts to close the remaining queues in the distribution list. The *CompCode* and *Reason* parameters of the call are then set to return information describing the failure. Thus it is possible for the completion code to be MQCC\_FAILED, even though most of the queues were closed successfully. The queue that encountered the error is not identified.

If there is a failure on more than one queue, it is not defined which failure is reported in the *CompCode* and *Reason* parameters.

5. On OS/400, if the application was connected implicitly when the first MQOPEN call was issued, an implicit MQDISC occurs when the last MQCLOSE is issued.

### C invocation

```
MQCLOSE (Hconn, &Hobj, Options, &CompCode, &Reason);
```

### Declare the parameters as follows:

```
MQHCONN Hconn; /* Connection handle */
MQHOBJ Hobj; /* Object handle */
MQLONG Options; /* Options that control the action of MQCLOSE */
MQLONG CompCode; /* Completion code */
MQLONG Reason; /* Reason code qualifying CompCode */
```

### **COBOL** language invocation

```
CALL 'MQCLOSE' USING HCONN, HOBJ, OPTIONS, COMPCODE, REASON.
```

### Declare the parameters as follows:

```
** Connection handle
01 HCONN PIC S9(9) BINARY.

** Object handle
01 HOBJ PIC S9(9) BINARY.

** Options that control the action of MQCLOSE
01 OPTIONS PIC S9(9) BINARY.

** Completion code
01 COMPCODE PIC S9(9) BINARY.

** Reason code qualifying CompCode
01 REASON PIC S9(9) BINARY.
```

# PL/I invocation (AIX, OS/2, OS/390, VSE/ESA, and Windows NT)

```
call MQCLOSE (Hconn, Hobj, Options, CompCode, Reason);
```

#### Declare the parameters as follows:

# System/390 assembler-language invocation (OS/390 only)

CALL MOCLOSE, (HCONN, HOBJ, OPTIONS, COMPCODE, REASON)

### Declare the parameters as follows:

| HCONN    | DS | F | Connection handle               |
|----------|----|---|---------------------------------|
| HOBJ     | DS | F | Object handle                   |
| OPTIONS  | DS | F | Options that control the action |
| *        |    |   | of MQCLOSE                      |
| COMPCODE | DS | F | Completion code                 |
| REASON   | DS | F | Reason code qualifying CompCode |

# TAL invocation (Tandem NSK only)

```
INT(32)
         .EXT HConn ;
INT(32)
         .EXT HObj;
INT(32) Options;
         .EXT CC;
INT(32)
INT(32)
         .EXT Reason;
```

CALL MQCLOSE(HConn, HObj, Options, CC, Reason);

# **Visual Basic invocation (Windows platforms only)**

MQCLOSE Hconn, Hobj, Options, CompCode, Reason

### Declare the parameters as follows:

```
As Long 'Connection handle'
Dim Hconn
Dim Hobj
         As Long 'Object handle'
Dim Options As Long 'Options that control the action of MQCLOSE'
Dim CompCode As Long 'Completion code'
Dim Reason As Long 'Reason code qualifying CompCode'
```

# **MQCMIT - Commit changes**

The MQCMIT call indicates to the queue manager that the application has reached a syncpoint, and that all of the message gets and puts that have occurred since the last syncpoint are to be made permanent. Messages put as part of a unit of work are made available to other applications; messages retrieved as part of a unit of work are deleted.

- On OS/390, the call is used only by batch programs (including IMS batch DL/I programs).
- On OS/400 and Tandem NonStop Kernel, this call is not supported.
- On VSE/ESA, this call is used only by client programs and batch programs.

MQCMIT (Hconn, CompCode, Reason)

### **Parameters**

Hconn (MQHCONN) - input

Connection handle.

This handle represents the connection to the queue manager. The value of *Hconn* was returned by a previous MQCONN or MQCONNX call.

CompCode (MQLONG) - output

Completion code.

It is one of the following:

MQCC\_OK

Successful completion.

MQCC\_WARNING

Warning (partial completion).

MQCC FAILED

Call failed.

Reason (MQLONG) - output

Reason code qualifying CompCode.

If CompCode is MQCC OK:

MQRC\_NONE

(0, X'000') No reason to report.

If CompCode is MQCC\_WARNING:

MQRC\_BACKED\_OUT

(2003, X'7D3') Unit of work encountered fatal error or backed out.

MQRC\_OUTCOME\_PENDING

(2124, X'84C') Result of commit operation is pending.

If CompCode is MQCC\_FAILED:

MQRC ADAPTER SERV LOAD ERROR

(2130, X'852') Unable to load adapter service module.

MQRC\_ASID\_MISMATCH

(2157, X'86D') Primary and home ASIDs differ.

(2219, X'8AB') MQI call reentered before previous call complete.

MQRC\_CONNECTION\_BROKEN

(2009, X'7D9') Connection to queue manager lost.

MQRC\_ENVIRONMENT\_ERROR

(2012, X'7DC') Call not valid in environment.

MQRC\_HCONN\_ERROR

(2018, X'7E2') Connection handle not valid.

MQRC OBJECT DAMAGED

(2101, X'835') Object damaged.

MQRC\_OUTCOME\_MIXED

(2123, X'84B') Result of commit or back-out operation is mixed.

MQRC\_Q\_MGR\_STOPPING

(2162, X'872') Queue manager shutting down.

MQRC\_RESOURCE\_PROBLEM

(2102, X'836') Insufficient system resources available.

MQRC\_STORAGE\_NOT\_AVAILABLE

(2071, X'817') Insufficient storage available.

MQRC UNEXPECTED ERROR

(2195, X'893') Unexpected error occurred.

See Chapter 5, "Return codes" on page 429 for more details.

# **Usage notes**

- 1. This call is available only in those environments where there is no suitable unit-of-work manager; in these cases the queue manager itself coordinates the units of work. These can be:
  - A local unit of work, where the changes affect only MQ resources.
  - A global unit of work, where the changes can affect resources belonging to other resource managers, as well as affecting MQ resources.

See "MQBEGIN - Begin unit of work" on page 271 for further details about local and global units of work.

In environments where there *is* a suitable unit-of-work manager, the appropriate commit call must be used instead of MQCMIT. The environment may also support an implicit commit caused by the application terminating normally.

- On OS/390, the following calls should be used:
  - Batch programs (including IMS batch DL/I programs) can use the MQCMIT call if the unit of work affects only MQ resources. However, if the unit of work affects both MQ resources and resources belonging to other resource managers (for example, DB2), the SRRCMIT call provided by the OS/390 Recoverable Resource Service (RRS) should be used. The SRRCMIT call commits changes to resources belonging to the resource managers that have been enabled for RRS coordination.
  - CICS applications should use the EXEC CICS SYNCPOINT command to commit the unit of work. Alternatively, ending the transaction results in an implicit commit of the unit of work. The MQCMIT call cannot be used for CICS applications.

- IMS applications (other than batch DL/I programs) should use IMS calls such as GU and CHKP to commit the unit of work. The MQCMIT call cannot be used for IMS applications (other than batch DL/I programs).
- On OS/400, this call is not supported.
- On Tandem NonStop Kernel, the MQCMIT call always returns a CompCode of MQCC\_FAILED and a Reason of MQRC\_ENVIRONMENT\_ERROR.
   Transactions are managed externally through TM/MP.
- On VSE/ESA, this call is used only by client programs and batch programs.
   In both cases the call causes the queue manager to issue the EXEC CICS SYNCPOINT command on behalf of the application.

This call is not supported for CICS applications, which should use instead the EXEC CICS SYNCPOINT command to cause changes to be committed. Changes are also committed if the application terminates normally; in this situation CICS executes an implicit SYNCPOINT on behalf of the application.

- 2. When an application puts or gets messages in groups or segments of logical messages, the queue manager retains information relating to the message group and logical message for the last successful MQPUT and MQGET calls. This information is associated with the queue handle, and includes such things as:
  - The values of the GroupId, MsgSeqNumber, Offset, and MsgFlags fields in MQMD.
  - Whether the message is part of a unit of work.
  - For the MQPUT call: whether the message is persistent or nonpersistent.

When a unit of work is committed, the queue manager retains the group and segment information, and the application can continue putting or getting messages in the current message group or logical message.

Retaining the group and segment information when a unit of work is committed allows the application to spread a large message group or large logical message consisting of many segments across several units of work. Using several units of work may be advantageous if the local queue manager has only limited queue storage. However, the application must maintain sufficient information to be able to restart putting or getting messages at the correct point in the event that a system failure occurs. For details of how to restart at the correct point after a system failure, see the MQPMO\_LOGICAL\_ORDER option described in "MQPMO - Put message options" on page 193, and the MQGMO\_LOGICAL\_ORDER option described in "MQGMO - Get-message options" on page 66.

The remaining usage notes apply only when the queue manager coordinates the units of work:

- 3. A unit of work has the same scope as a connection handle. This means that all MQ calls which affect a particular unit of work must be performed using the same connection handle. Calls issued using a different connection handle (for example, calls issued by another application) affect a different unit of work. See the *Hconn* parameter described in MQCONN for information about the scope of connection handles.
- 4. Only messages that were put or retrieved as part of the current unit of work are affected by this call.

- 5. If an application ends without issuing the MQCMIT or MQBACK call when there are uncommitted changes within a unit of work, the disposition of those changes depends on how the application ends:
  - If the application issues the MQDISC call before ending, that call causes the unit of work to be committed.

**Note:** On OS/390, the MQDISC call has this effect only for batch applications (including IMS and batch DL/1 applications). For CICS applications, the MQDISC call does not commit the unit of work.

- If the application does not issue the MQDISC call but otherwise ends normally, the action taken depends on the environment:
  - On OS/390, the unit of work is committed.
  - In all other environments, the unit of work is backed out.

Because of the differences between environments, applications which are intended to be portable should always issue the MQCMIT or MQDISC call to commit the unit of work before ending, or the MQBACK call to back out the unit of work.

- If the application ends abnormally, the unit of work is backed out; this has
  the same effect as the application issuing the MQBACK call.
- A long-running application that issues MQGET, MQPUT, or MQPUT1 calls within a unit of work, but which never issues a commit or back-out call, will cause queues to fill up with messages that are not available to other applications.
- Note that in some environments, if the Reason parameter is MQRC\_CONNECTION\_BROKEN (with a CompCode of MQCC\_FAILED), it is possible that the unit of work was successfully committed.

This applies to MQ client applications running in the following environments: Digital OpenVMS, OS/2, Tandem NonStop Kernel, UNIX systems, and Windows NT.

### C language invocation

```
MQCMIT (Hconn, &CompCode, &Reason);
```

### Declare the parameters as follows:

```
MQHCONN Hconn;
                  /* Connection handle */
MOLONG
        CompCode; /* Completion code */
```

Reason; /\* Reason code qualifying CompCode \*/ MQLONG

# **COBOL** language invocation

```
CALL 'MQCMIT' USING HCONN, COMPCODE, REASON.
```

### Declare the parameters as follows:

```
Connection handle
01 HCONN
             PIC S9(9) BINARY.
** Completion code
01 COMPCODE PIC S9(9) BINARY.
    Reason code qualifying CompCode
```

01 REASON PIC S9(9) BINARY.

# PL/I invocation (AIX, OS/2, OS/390, and Windows NT)

```
call MQCMIT (Hconn, CompCode, Reason);
```

### Declare the parameters as follows:

```
fixed bin(31); /* Connection handle */
dcl Hconn
dcl CompCode fixed bin(31); /* Completion code */
             fixed bin(31); /* Reason code qualifying CompCode */
```

# System/390 assembler-language invocation (OS/390 only)

CALL MQCMIT, (HCONN, COMPCODE, REASON)

#### Declare the parameters as follows:

| HCONN    | DS | F | Connection handle               |
|----------|----|---|---------------------------------|
| COMPCODE | DS | F | Completion code                 |
| REASON   | DS | F | Reason code qualifying CompCode |

# TAL invocation (Tandem NSK only)

```
INT(32)
          .EXT Hconn;
INT(32)
         .EXT CC;
INT(32)
         .EXT Reason;
```

# Visual Basic invocation (Windows platforms only)

MQCMIT Hconn, CompCode, Reason

#### Declare the parameters as follows:

```
As Long 'Connection handle'
Dim Hconn
Dim CompCode As Long 'Completion code'
Dim Reason As Long 'Reason code qualifying CompCode'
```

### **MQCONN - Connect queue manager**

The MQCONN call connects an application program to a queue manager. It provides a queue manager connection handle, which is used by the application on subsequent message queuing calls.

- On OS/390, this call need not be issued by CICS applications. These
  applications are connected automatically to the queue manager to which the
  CICS system is connected. However, the MQCONN and MQDISC calls are still
  accepted from CICS applications.
- On OS/400®, this call need not be issued. Applications are connected automatically to the queue manager when they issue the first MQOPEN call. However, the MQCONN and MQDISC calls are still accepted from OS/400 applications.

MQCONN (QMgrName, Hconn, CompCode, Reason)

### **Parameters**

QMgrName (MQCHAR48) – input Name of queue manager.

The name specified must be the name of a *connectable* queue manager. The name must not contain leading or embedded blanks, but may contain trailing blanks; the first null character and characters following it are treated as blanks. If the name consists entirely of blanks, the name of the *default* queue manager is used.

The queue managers to which it is possible to connect are determined by the environment:

- On OS/390:
  - For CICS, you can use only the queue manager to which the CICS system is connected. The QMgrName parameter must still be specified, but its value is ignored; blanks are recommended.
  - For IMS, only queue managers which are listed in the subsystem definition table (CSQQDEFV), and listed in the SSM table in IMS, are connectable (see Usage note 6 on page 293).
  - For OS/390 batch and TSO, only queue managers that reside on the same system as the application are connectable (see Usage note 6 on page 293).
- On OS/400, only the default queue manager is connectable.
- On VSE/ESA, you can use only the queue manager to which the CICS system is connected. The QMgrName parameter must still be specified; blanks are recommended.

**MQ client applications**: For MQ client applications, a connection is attempted for each client-connection channel definition with the specified queue-manager name, until one is successful. The queue manager, however, must have the same name as the specified name. If an all-blank name is specified, each client-connection channel with an all-blank

queue-manager name is tried until one is successful; in this case there is no check against the actual name of the queue manager.

MQ client applications are not supported in the following environments: OS/390, OS/400, 16-bit Windows, 32-bit Windows. However, OS/390 and OS/400 can act as MQ servers, to which MQ client applications can connect.

**Queue-manager groups**: If the specified name starts with an asterisk (\*), the actual queue manager to which connection is made may have a name that is different from that specified by the application. The specified name (without the asterisk) defines a *group* of queue managers that are eligible for connection. The implementation selects one from the group by trying each one in turn (in no defined order) until one is found to which a connection can be made. If none of the queue managers in the group is available for connection, the call fails. Each queue manager is tried once only. If an asterisk alone is specified for the name, an implementation-defined default queue-manager group is used.

Queue-manager groups are supported only for applications running in a client environment; the call fails if a non-client application specifies a queue-manager name beginning with an asterisk. A group is defined by providing several client connection channel definitions with the same queue-manager name (the specified name without the asterisk), to communicate with each of the queue managers in the group. The default group is defined by providing one or more client connection channel definitions, each with a blank queue-manager name (specifying an all-blank name therefore has the same effect as specifying a single asterisk for the name for a client application).

After connecting to one queue manager of a group, an application can specify blanks in the usual way in the queue-manager name fields in the message and object descriptors to mean the name of the queue manager to which the application has actually connected (the *local queue manager*). If the application needs to know this name, the MQINQ call can be issued to inquire the *QMgrName* queue-manager attribute.

Prefixing an asterisk to the connection name in this way implies that the application is not sensitive to which queue manager in the group the application is connected. This will not be suitable for certain types of application, for example those which need to get messages from a particular queue at a particular queue manager; such applications should not prefix the name with an asterisk. Use of queue-manager groups *is* suitable for applications that put messages, and/or get messages from temporary dynamic queues which they have created.

Note that if an asterisk is specified, the maximum length of the remainder of the name is 47 characters.

The length of this parameter is given by MQ\_Q\_MGR\_NAME\_LENGTH. Queue-manager groups are not supported in the following environments: OS/390, OS/400, 16-bit Windows, 32-bit Windows.

Hconn (MQHCONN) - output

Connection handle.

This handle represents the connection to the queue manager. It must be specified on all subsequent message queuing calls issued by the application. It ceases to be valid when the MQDISC call is issued, or when the unit of processing that defines the scope of the handle terminates.

The scope of the handle is restricted to the smallest unit of parallel processing within the environment concerned; the handle is not valid outside the unit of parallel processing from which the MQCONN call was issued.

- On Digital OpenVMS, the scope of the handle is the thread issuing the
- On DOS client, the scope of the handle is the system.
- On OS/390, the scope of the handle is:
  - For CICS: the CICS task
  - For IMS: the Task Control Block, excluding any subtasks (usually this is the application program running in the dependent region)
  - For OS/390 batch and TSO: the Task Control Block, excluding any subtasks issuing the call. For IMS and OS/390 batch applications, the scope of the handle excludes any subtasks of the task.
- On OS/2, the scope of the handle is the thread issuing the call.
- On OS/400, the scope of the handle is the job issuing the call.
- On Tandem NonStop Kernel, the scope of the handle is the process.
- On UNIX systems, the scope of the handle is the thread issuing the call.
- On VSE/ESA, the scope of the handle is the CICS transaction.
- On Windows client and 16-bit Windows, the scope of the handle is the process issuing the call.
- On 32-bit Windows and Windows NT, the scope of the handle is the thread issuing the call.

On OS/400, and on OS/390 for CICS applications, the value returned is:

MQHC\_DEF\_HCONN

Default connection handle.

CompCode (MQLONG) - output

Completion code.

It is one of the following:

MQCC OK

Successful completion.

MQCC\_WARNING

Warning (partial completion).

MQCC\_FAILED

Call failed.

Reason (MQLONG) - output

Reason code qualifying *CompCode*.

If CompCode is MQCC\_OK:

MQRC NONE

(0, X'000') No reason to report.

If CompCode is MQCC\_WARNING:

MQRC\_ALREADY\_CONNECTED

(2002, X'7D2') Application already connected.

If CompCode is MQCC\_FAILED:

MQRC\_ADAPTER\_CONN\_LOAD\_ERROR

(2129, X'851') Unable to load adapter connection module.

MQRC\_ADAPTER\_DEFS\_ERROR

(2131, X'853') Adapter subsystem definition module not valid.

MQRC\_ADAPTER\_DEFS\_LOAD\_ERROR

(2132, X'854') Unable to load adapter subsystem definition module.

MQRC\_ADAPTER\_NOT\_AVAILABLE

(2204, X'89C') Adapter not available.

MQRC\_ADAPTER\_SERV\_LOAD\_ERROR

(2130, X'852') Unable to load adapter service module.

MQRC\_ADAPTER\_STORAGE\_SHORTAGE

(2127, X'84F') Insufficient storage for adapter.

MQRC\_ANOTHER\_Q\_MGR\_CONNECTED

(2103, X'837') Another queue manager already connected.

MQRC\_ASID\_MISMATCH

(2157, X'86D') Primary and home ASIDs differ.

MQRC\_CALL\_IN\_PROGRESS

(2219, X'8AB') MQI call reentered before previous call complete.

MQRC\_CLUSTER\_EXIT\_LOAD\_ERROR

(2267, X'8DB') Unable to load cluster workload exit.

MQRC\_CONN\_ID\_IN\_USE

(2160, X'870') Connection identifier already in use.

MQRC\_CONNECTION\_BROKEN

(2009, X'7D9') Connection to queue manager lost.

MQRC\_CONNECTION\_ERROR

(2273, X'8E1') Error processing MQCONN call.

MQRC\_CONNECTION\_QUIESCING

(2202, X'89A') Connection quiescing.

MQRC\_CONNECTION\_STOPPING

(2203, X'89B') Connection shutting down.

MQRC\_DUPLICATE\_RECOV\_COORD

(2163, X'873') Recovery coordinator already exists.

MQRC\_ENVIRONMENT\_ERROR

(2012, X'7DC') Call not valid in environment.

MQRC\_MAX\_CONNS\_LIMIT\_REACHED

(2025, X'7E9') Maximum number of connections reached.

MQRC\_HCONN\_ERROR

(2018, X'7E2') Connection handle not valid.

MQRC\_NOT\_AUTHORIZED

(2035, X'7F3') Not authorized for access.

MQRC OPEN FAILED

(2137, X'859') Object not opened successfully.

MQRC\_Q\_MGR\_NAME\_ERROR

(2058, X'80A') Queue manager name not valid or not known.

MQRC Q MGR NOT AVAILABLE

(2059, X'80B') Queue manager not available for connection.

MQRC\_Q\_MGR\_QUIESCING

(2161, X'871') Queue manager quiescing.

MQRC Q MGR STOPPING

(2162, X'872') Queue manager shutting down.

MQRC\_RESOURCE\_PROBLEM

(2102, X'836') Insufficient system resources available.

MQRC\_SECURITY\_ERROR

(2063, X'80F') Security error occurred.

MQRC\_STORAGE\_NOT\_AVAILABLE

(2071, X'817') Insufficient storage available.

MQRC\_UNEXPECTED\_ERROR

(2195, X'893') Unexpected error occurred.

For more information on these reason codes, see Chapter 5, "Return codes" on page 429.

### Usage notes

- 1. The queue manager to which connection is made using the MQCONN call is called the local queue manager.
- 2. Queues that belong to the local gueue manager appear to the application as local queues. It is possible to put messages on and get messages from local queues.

Queues belonging to remote queue managers appear as remote queues. It is possible to put messages on remote queues, but not possible to get messages from remote queues.

- 3. On OS/390, this call must be issued by each batch or IMS application needing to use MQI calls.
- 4. After a failure of the queue manager, this call must be reissued. The application program can periodically reissue MQCONN calls until it finds that the queue manager has been restarted. If an application is not sure whether or not it is connected to the queue manager, it can safely reissue an MQCONN call. If the application is already connected, the same handle from the previous MQCONN call is returned, together with a warning completion code and reason code MQRC\_ALREADY\_CONNECTED.

On OS/390, this call need be reissued only by batch applications. IMS programs can keep reissuing the MQCONN call as many times as they want. However, this is not recommended for online message processing programs (MPPs).

- 5. Use the MQDISC call to disconnect from the queue manager.
- 6. On OS/390, to define the available queue managers:
  - For batch applications, system programmers can use the CSQBDEF macro to create a module (CSQBDEFV) that defines the default queue-manager name.
  - For IMS applications, system programmers can use the CSQQDEFX macro to create a module (CSQQDEFV) that defines the names of the available queue managers and specifies the default queue manager.

For more information on using these macros, see the MQSeries for OS/390 System Management Guide.

- 7. On OS/390, a queue manager must be defined to the IMS control region and to each dependent region accessing that queue manager. To do this, you must create a subsystem member in the IMS.PROCLIB library and identify the subsystem member to the applicable IMS regions. If an application attempts to connect to a queue manager that is not defined in the subsystem member for its IMS region, the application abends.
- 8. On OS/390, it is possible for batch, TSO, and IMS applications to connect to more than one queue manager concurrently.

### C language invocation

```
MQCONN (Name, &Hconn, &CompCode, &Reason);
```

### Declare the parameters as follows:

```
/* Name of queue manager */
MQCHAR48 Name;
                /* Connection handle */
MQHCONN
         Hconn;
MQLONG
         CompCode; /* Completion code */
MQLONG
         Reason; /* Reason code qualifying CompCode */
```

### COBOL language invocation

```
CALL 'MQCONN' USING NAME, HCONN, COMPCODE, REASON.
```

### Declare the parameters as follows:

```
Name of queue manager
01 NAME
            PIC X(48).
** Connection handle
01 HCONN PIC S9(9) BINARY.
** Completion code
01 COMPCODE PIC S9(9) BINARY.
** Reason code qualifying CompCode
01 REASON PIC S9(9) BINARY.
```

# PL/I invocation (AIX, OS/2, OS/390, VSE/ESA, and Windows NT)

```
call MQCONN (Name, Hconn, CompCode, Reason);
```

### Declare the parameters as follows:

```
dcl Name
             char(48);
                            /* Name of queue manager */
           fixed bin(31); /* Connection handle */
dcl Hconn
dcl CompCode fixed bin(31); /* Completion code */
dcl Reason fixed bin(31); /* Reason code qualifying CompCode */
```

# System/390 assembler-language invocation (OS/390 only)

CALL MQCONN, (NAME, HCONN, COMPCODE, REASON)

#### Declare the parameters as follows:

| NAME     | DS | CL48 | Name of queue manager           |
|----------|----|------|---------------------------------|
| HCONN    | DS | F    | Connection handle               |
| COMPCODE | DS | F    | Completion code                 |
| REASON   | DS | F    | Reason code qualifying CompCode |

# TAL invocation (Tandem NSK only)

```
STRING .EXT InQMgr[0:47];
INT(32) .EXT HConn;
INT(32) .EXT CC;
INT(32) .EXT Reason;
CALL MQCONN(InQMgr, HConn, CC, Reason);
```

## **Visual Basic invocation (Windows platforms only)**

MQCONN Name, Hconn, CompCode, Reason

### Declare the parameters as follows:

Dim Name As String\*48 'Name of queue manager'
Dim Hconn As Long 'Connection handle'
Dim CompCode As Long 'Completion code'

Dim Reason As Long 'Reason code qualifying CompCode'

### **MQCONNX** - Connect queue manager (extended)

The MQCONNX call connects an application program to a queue manager. It provides a queue manager connection handle, which is used by the application on subsequent MQ calls.

The MQCONNX call is similar to the MQCONN call, except that MQCONNX allows options to be specified to control the way that the call works.

This call is supported in the following environments: AIX, DOS client, HP-UX, OS/2, Sun Solaris, Windows client, Windows NT.

MQCONNX (QMgrName, ConnectOpts, Hconn, CompCode, Reason)

#### **Parameters**

QMgrName (MQCHAR48) - input

Name of queue manager.

See the *QMgrName* parameter described in "MQCONN - Connect queue manager" on page 288 for details.

ConnectOpts (MQCNO) - input/output

Options that control the action of MQCONNX.

See "MQCNO - Connect options" on page 41 for details.

Hconn (MQHCONN) - output

Connection handle.

See the *Hconn* parameter described in "MQCONN - Connect queue manager" on page 288 for details.

CompCode (MQLONG) - output

Completion code.

See the *CompCode* parameter described in "MQCONN - Connect queue manager" on page 288 for details.

Reason (MQLONG) - output

Reason code qualifying *CompCode*.

See the *Reason* parameter described in "MQCONN - Connect queue manager" on page 288 for details of possible reason codes. The following additional reason codes can be returned by the MQCONNX call:

If CompCode is MQCC\_FAILED:

MQRC\_CNO\_ERROR

(2139, X'85B') Connect-options structure not valid.

MQRC\_OPTIONS\_ERROR

(2046, X'7FE') Options not valid or not consistent.

For more information on this reason code, see Chapter 5, "Return codes" on page 429.

### C language invocation

#### Declare the parameters as follows:

```
MQCHAR48 QMgrName; /* Name of queue manager */
MQCNO ConnectOpts; /* Options that control the action of MQCONNX */
MQHCONN Hconn; /* Connection handle */
MQLONG CompCode; /* Completion code */
MQLONG Reason; /* Reason code qualifying CompCode */
```

### **COBOL** language invocation

```
CALL 'MQCONNX' USING QMGRNAME, CONNECTOPTS, HCONN, COMPCODE, REASON.
```

#### Declare the parameters as follows:

PIC S9(9) BINARY.

## PL/I invocation (AIX, OS/2, and Windows NT)

01 REASON

```
call MQCONNX (QMgrName, ConnectOpts, Hconn, CompCode, Reason);
```

#### Declare the parameters as follows:

## Visual Basic invocation (Windows NT only)

```
MQCONNX Name, ConnectOpts, Hconn, CompCode, Reason
```

#### Declare the parameters as follows:

```
Dim QMgrName As String*48 'Name of queue manager'
Dim ConnectOpts As MQCNO 'Options that control the action of MQCONNX'
Dim Hconn As Long 'Connection handle'
Dim CompCode As Long 'Completion code'
Dim Reason As Long 'Reason code qualifying CompCode'
```

### **MQDISC** - Disconnect queue manager

The MQDISC call breaks the connection between the queue manager and the application program, and is the inverse of the MQCONN or MQCONNX call.

On OS/400, and on OS/390 for CICS applications, this call need not be issued. See "MQCONN - Connect queue manager" on page 288 for more information.

MQDISC (Hconn, CompCode, Reason)

#### **Parameters**

Hconn (MQHCONN) - input/output

Connection handle.

This handle represents the connection to the queue manager. The value of *Hconn* was returned by a previous MQCONN or MQCONNX call.

On OS/400, and on OS/390 for CICS applications, both the MQCONN and MQDISC calls can be omitted, and the following value used where *Hconn* would normally be specified:

MQHC DEF HCONN

Default connection handle.

On successful completion of the call, the queue manager sets *Hconn* to a value that is not a valid handle for the environment. This value is:

MQHC\_UNUSABLE\_HCONN

Unusable connection handle.

On OS/390, Hconn is set to a value which is undefined.

CompCode (MQLONG) - output

Completion code.

It is one of the following:

MQCC OK

Successful completion.

MQCC\_WARNING

Warning (partial completion).

MQCC\_FAILED

Call failed.

Reason (MQLONG) - output

Reason code qualifying CompCode.

If CompCode is MQCC\_OK:

MQRC NONE

(0, X'000') No reason to report.

If CompCode is MQCC\_WARNING:

MQRC\_BACKED\_OUT

(2003, X'7D3') Unit of work encountered fatal error or backed out.

MQRC\_OUTCOME\_PENDING

(2124, X'84C') Result of commit operation is pending.

If CompCode is MQCC\_FAILED:

MQRC\_ADAPTER\_DISC\_LOAD\_ERROR

(2138, X'85A') Unable to load adapter disconnection module.

MQRC\_ADAPTER\_NOT\_AVAILABLE

(2204, X'89C') Adapter not available.

MQRC\_ADAPTER\_SERV\_LOAD\_ERROR

(2130, X'852') Unable to load adapter service module.

MQRC ASID MISMATCH

(2157, X'86D') Primary and home ASIDs differ.

MQRC\_CALL\_IN\_PROGRESS

(2219, X'8AB') MQI call reentered before previous call complete.

MQRC\_CONNECTION\_BROKEN

(2009, X'7D9') Connection to queue manager lost.

MQRC\_CONNECTION\_STOPPING

(2203, X'89B') Connection shutting down.

MQRC\_HCONN\_ERROR

(2018, X'7E2') Connection handle not valid.

MQRC\_OUTCOME\_MIXED

(2123, X'84B') Result of commit or back-out operation is mixed.

MQRC\_PAGESET\_ERROR

(2193, X'891') Error accessing page set data set.

MQRC\_Q\_MGR\_NAME\_ERROR

(2058, X'80A') Queue manager name not valid or not known.

MQRC\_Q\_MGR\_NOT\_AVAILABLE

(2059, X'80B') Queue manager not available for connection.

MQRC\_Q\_MGR\_STOPPING

(2162, X'872') Queue manager shutting down.

MQRC\_RESOURCE\_PROBLEM

(2102, X'836') Insufficient system resources available.

MQRC\_STORAGE\_NOT\_AVAILABLE

(2071, X'817') Insufficient storage available.

MQRC\_UNEXPECTED\_ERROR

(2195, X'893') Unexpected error occurred.

For more information on these reason codes, see Chapter 5, "Return codes" on page 429.

### **Usage notes**

- 1. If an MQDISC call is issued when the application still has objects open, these objects are implicitly closed, with the close options set to MQCO\_NONE.
- 2. On OS/400, and on OS/390 for CICS applications, this call need not be used; see the MQCONN call for more details.
- 3. On Digital OpenVMS, OS/2, Tandem NonStop Kernel, UNIX systems, and Windows NT, if a queue-manager-coordinated unit of work is in progress when this call is issued, an implicit syncpoint occurs; the unit of work is committed if possible. See MQBEGIN for more information about units of work coordinated by the queue manager.
- 4. On OS/2 and Windows NT, if an application terminates a thread without first issuing MQDISC, and a new thread is subsequently created (within the same process), and that thread issues message-queuing calls, the behavior of the queue manager is undefined.

### C language invocation

```
MQDISC (&Hconn, &CompCode, &Reason);
```

#### Declare the parameters as follows:

```
MQHCONN Hconn;  /* Connection handle */
MQLONG CompCode; /* Completion code */
MQLONG Reason; /* Reason code qualifying CompCode */
```

## **COBOL** language invocation

```
CALL 'MQDISC' USING HCONN, COMPCODE, REASON.
```

#### Declare the parameters as follows:

```
** Connection handle
01 HCONN PIC S9(9) BINARY.
** Completion code
01 COMPCODE PIC S9(9) BINARY.
** Reason code qualifying CompCode
01 REASON PIC S9(9) BINARY.
```

## PL/I invocation (AIX, OS/2, OS/390, VSE/ESA, and Windows NT)

```
call MQDISC (Hconn, CompCode, Reason);
```

#### Declare the parameters as follows:

```
dcl Hconn fixed bin(31); /* Connection handle */
dcl CompCode fixed bin(31); /* Completion code */
dcl Reason fixed bin(31); /* Reason code qualifying CompCode */
```

## System/390 assembler-language invocation (OS/390 only)

CALL MODISC, (HCONN, COMPCODE, REASON)

#### Declare the parameters as follows:

| HCONN    | DS | F | Connection handle               |
|----------|----|---|---------------------------------|
| COMPCODE | DS | F | Completion code                 |
| REASON   | DS | F | Reason code qualifying CompCode |

# TAL invocation (Tandem NSK only)

```
INT(32)    .EXT HConn;
INT(32)    .EXT CC;
INT(32)    .EXT Reason;
CALL MQDISC(HConn, CC, Reason);
```

## **Visual Basic invocation (Windows platforms only)**

```
MQDISC Hconn, CompCode, Reason

Declare the parameters as follows:

Dim Hconn As Long 'Connection handle'

Dim CompCode As Long 'Completion code'

Dim Reason As Long 'Reason code qualifying CompCode'
```

### **MQGET - Get message**

The MQGET call retrieves a message from a local queue that has been opened using the MQOPEN call.

MQGET (Hconn, Hobj, MsgDesc, GetMsgOpts, BufferLength, Buffer, DataLength, CompCode, Reason)

#### **Parameters**

Hconn (MQHCONN) - input Connection handle.

> This handle represents the connection to the queue manager. The value of Hconn was returned by a previous MQCONN or MQCONNX call.

> On OS/400, and on OS/390 for CICS applications, the MQCONN call can be omitted, and the following value specified for *Hconn*:

MQHC DEF HCONN Default connection handle.

Hobj (MQHOBJ) - input Object handle.

> This handle represents the queue from which a message is to be retrieved. The value of *Hob,i* was returned by a previous MQOPEN call. The queue must have been opened with one or more of the following options (see "MQOPEN - Open object" on page 332 for details):

MQOO INPUT SHARED MQOO\_INPUT\_EXCLUSIVE MQOO INPUT AS Q DEF MQOO BROWSE

MsgDesc (MQMD) - input/output Message descriptor.

> This structure describes the attributes of the message required, and the attributes of the message retrieved. See "MQMD - Message descriptor" on page 110 for details.

If BufferLength is less than the message length, MsqDesc is still filled in by the queue manager, whether or not

MQGMO\_ACCEPT\_TRUNCATED\_MSG is specified on the GetMsg0pts parameter (see the Options field described in "MQGMO - Get-message options" on page 66).

If the application provides a version-1 MQMD, the message returned has an MQMDE prefixed to the application message data, but only if one or more of the fields in the MQMDE has a nondefault value. If all of the fields in the MQMDE have default values, the MQMDE is omitted. A format name of MQFMT\_MD\_EXTENSION in the Format field in MQMD indicates that an MQMDE is present.

GetMsgOpts (MQGMO) - input/output

Options that control the action of MQGET.

See "MQGMO - Get-message options" on page 66 for details.

BufferLength (MQLONG) - input

Length in bytes of the Buffer area.

Zero can be specified for messages that have no data, or if the message is to be removed from the queue and the data discarded (MQGMO\_ACCEPT\_TRUNCATED\_MSG must be specified in this case).

**Note:** The length of the longest message that it is possible to read from the queue is given by the <code>MaxMsgLength</code> local queue attribute; see "Attributes for local queues and model queues" on page 389.

Buffer (MQBYTE×BufferLength) - output

Area to contain the message data.

If <code>BufferLength</code> is less than the message length, as much of the message as possible is moved into <code>Buffer</code>; this happens whether or not MQGMO\_ACCEPT\_TRUNCATED\_MSG is specified on the <code>GetMsgOpts</code> parameter (see the <code>Options</code> field described in "MQGMO - Get-message options" on page 66 for more information).

The character set and encoding of the data in *Buffer* are given (respectively) by the *CodedCharSetId* and *Encoding* fields returned in the *MsgDesc* parameter. If these are different from the values required by the receiver, the receiver must convert the application message data to the character set and encoding required. The MQGMO\_CONVERT option can be used with a user-written exit to perform the conversion of the message data (see "MQGMO - Get-message options" on page 66 for details of this option).

**Note:** All of the other parameters on the MQGET call are in the character set and encoding of the local queue manager (given by the *CodedCharSetId* queue-manager attribute and MQENC\_NATIVE, respectively).

If the call fails, the contents of the buffer may still have changed.

In the C programming language, the parameter is declared as a pointer-to-void; this means that the address of any type of data can be specified as the parameter.

If the *BufferLength* parameter is zero, *Buffer* is not referred to; in this case, the parameter address passed by programs written in C or System/390 assembler can be null.

DataLength (MQLONG) — output

Length of the message.

This is the length in bytes of the application data *in the message*. If this is greater than *BufferLength*, only *BufferLength* bytes are returned in the *Buffer* parameter (that is, the message is truncated). If the value is zero, it means that the message contains no application data.

If BufferLength is less than the message length, DataLength is still filled in by the queue manager, whether or not

MQGMO\_ACCEPT\_TRUNCATED\_MSG is specified on the GetMsg0pts

parameter (see the *Options* field described in "MQGMO - Get-message options" on page 66 for more information). This allows the application to determine the size of the buffer required to accommodate the message data, and then reissue the call with a buffer of the appropriate size.

However, if the MQGMO\_CONVERT option is specified, and the converted message data is too long to fit in *Buffer*, the value returned for *DataLength* is:

 The length of the unconverted data, for queue-manager defined formats.

In this case, if the nature of the data causes it to expand during conversion, the application must allocate a buffer somewhat bigger than the value returned by the queue manager for *DataLength*.

 The value returned by the data-conversion exit, for application-defined formats.

CompCode (MQLONG) — output Completion code.

It is one of the following:

MQCC OK

Successful completion.

MQCC WARNING

Warning (partial completion).

MQCC\_FAILED

Call failed.

Reason (MQLONG) – output

Reason code qualifying CompCode.

The reason codes listed below are the ones that the queue manager can return for the *Reason* parameter. If the application specifies the MQGMO\_CONVERT option, and a user-written exit is invoked to convert some or all of the message data, it is the exit that decides what value is returned for the *Reason* parameter. As a result, values other than those documented below are possible.

If CompCode is MQCC\_OK:

MQRC NONE

(0, X'000') No reason to report.

If CompCode is MQCC WARNING:

MQRC\_CONVERTED\_MSG\_TOO\_BIG

(2120, X'848') Converted data too big for buffer.

MQRC\_CONVERTED\_STRING\_TOO\_BIG

(2190, X'88E') Converted string too big for field.

MQRC\_DBCS\_ERROR

(2150, X'866') DBCS string not valid.

MQRC\_FORMAT\_ERROR

(2110, X'83E') Message format not valid.

MQRC INCONSISTENT CCSIDS

(2243, X'8C3') Message segments have differing CCSIDs.

| | | |

(2244, X'8C4') Message segments have differing encodings.

MQRC\_NO\_MSG\_LOCKED

(2209, X'8A1') No message locked.

MQRC NOT CONVERTED

(2119, X'847') Application message data not converted.

MQRC\_SIGNAL\_REQUEST\_ACCEPTED

(2070, X'816') No message returned (but signal request accepted).

MQRC SOURCE BUFFER ERROR

(2145, X'861') Source buffer parameter not valid.

MQRC\_SOURCE\_CCSID\_ERROR

(2111, X'83F') Source coded character set identifier not valid.

MQRC\_SOURCE\_DECIMAL\_ENC\_ERROR

(2113, X'841') Packed-decimal encoding in message not recognized.

MQRC SOURCE FLOAT ENC ERROR

(2114, X'842') Floating-point encoding in message not recognized.

MQRC\_SOURCE\_INTEGER\_ENC\_ERROR

(2112, X'840') Source integer encoding not recognized.

MQRC\_SOURCE\_LENGTH\_ERROR

(2143, X'85F') Source length parameter not valid.

MQRC\_TARGET\_BUFFER\_ERROR

(2146, X'862') Target buffer parameter not valid.

MQRC\_TARGET\_CCSID\_ERROR

(2115, X'843') Target coded character set identifier not valid.

MQRC TARGET DECIMAL ENC ERROR

(2117, X'845') Packed-decimal encoding specified by receiver not recognized.

MQRC\_TARGET\_FLOAT\_ENC\_ERROR

(2118, X'846') Floating-point encoding specified by receiver not recognized.

MQRC\_TARGET\_INTEGER\_ENC\_ERROR

(2116, X'844') Target integer encoding not recognized.

MQRC TRUNCATED MSG ACCEPTED

(2079, X'81F') Truncated message returned (processing completed).

MQRC TRUNCATED MSG FAILED

(2080, X'820') Truncated message returned (processing not completed).

If CompCode is MQCC\_FAILED:

MQRC\_ADAPTER\_NOT\_AVAILABLE

(2204, X'89C') Adapter not available.

MQRC\_ADAPTER\_CONV\_LOAD\_ERROR

(2133, X'855') Unable to load data conversion services modules.

MQRC ADAPTER SERV LOAD ERROR

(2130, X'852') Unable to load adapter service module.

MQRC\_API\_EXIT\_LOAD\_ERROR

(2183, X'887') Unable to load API crossing exit.

MQRC\_ASID\_MISMATCH

(2157, X'86D') Primary and home ASIDs differ.

MQRC\_BACKED\_OUT

(2003, X'7D3') Unit of work encountered fatal error or backed out.

305

MQRC BUFFER ERROR

(2004, X'7D4') Buffer parameter not valid.

MQRC\_BUFFER\_LENGTH\_ERROR

(2005, X'7D5') Buffer length parameter not valid.

MQRC\_CALL\_IN\_PROGRESS

(2219, X'8AB') MQI call reentered before previous call complete.

MQRC\_CICS\_WAIT\_FAILED

(2140, X'85C') Wait request rejected by CICS.

MQRC CONNECTION BROKEN

(2009, X'7D9') Connection to queue manager lost.

MQRC\_CONNECTION\_NOT\_AUTHORIZED

(2217, X'8A9') Not authorized for connection.

MQRC\_CONNECTION\_QUIESCING

(2202, X'89A') Connection quiescing.

MQRC\_CONNECTION\_STOPPING

(2203, X'89B') Connection shutting down.

MQRC\_DATA\_LENGTH\_ERROR

(2010, X'7DA') Data length parameter not valid.

MQRC GET INHIBITED

(2016, X'7E0') Gets inhibited for the queue.

MQRC\_GMO\_ERROR

(2186, X'88A') Get-message options structure not valid.

MQRC HCONN ERROR

(2018, X'7E2') Connection handle not valid.

MQRC\_HOBJ\_ERROR

(2019, X'7E3') Object handle not valid.

MQRC\_INCOMPLETE\_GROUP

(2241, X'8C1') Message group not complete.

MQRC\_INCOMPLETE\_MSG

(2242, X'8C2') Logical message not complete.

MQRC\_INCONSISTENT\_BROWSE

(2259, X'8D3') Inconsistent browse specification.

MQRC INCONSISTENT UOW

(2245, X'8C5') Inconsistent unit-of-work specification.

MQRC\_INVALID\_MSG\_UNDER\_CURSOR

(2246, X'8C6') Message under cursor not valid for retrieval.

MQRC MATCH OPTIONS ERROR

(2247, X'8C7') Match options not valid.

MQRC\_MD\_ERROR

(2026, X'7EA') Message descriptor not valid.

MQRC MSG SEQ NUMBER ERROR

(2250, X'8CA') Message sequence number not valid.

MQRC\_NO\_MSG\_AVAILABLE

(2033, X'7F1') No message available.

MQRC\_NO\_MSG\_UNDER\_CURSOR

(2034, X'7F2') Browse cursor not positioned on message.

MQRC\_NOT\_OPEN\_FOR\_BROWSE

(2036, X'7F4') Queue not open for browse.

MQRC\_NOT\_OPEN\_FOR\_INPUT

(2037, X'7F5') Queue not open for input.

MQRC OBJECT CHANGED

(2041, X'7F9') Object definition changed since opened.

MQRC\_OBJECT\_DAMAGED

(2101, X'835') Object damaged.

MQRC OPTIONS ERROR

(2046, X'7FE') Options not valid or not consistent.

MQRC\_PAGESET\_ERROR

(2193, X'891') Error accessing page set data set.

MQRC\_Q\_DELETED

(2052, X'804') Queue has been deleted.

MQRC\_Q\_MGR\_NAME\_ERROR

(2058, X'80A') Queue manager name not valid or not known.

MQRC Q MGR NOT AVAILABLE

(2059, X'80B') Queue manager not available for connection.

MQRC\_Q\_MGR\_QUIESCING

(2161, X'871') Queue manager quiescing.

MQRC\_Q\_MGR\_STOPPING

(2162, X'872') Queue manager shutting down.

MQRC\_RESOURCE\_PROBLEM

(2102, X'836') Insufficient system resources available.

MQRC\_SECOND\_MARK\_NOT\_ALLOWED

(2062, X'80E') A message is already marked.

MQRC SIGNAL OUTSTANDING

(2069, X'815') Signal outstanding for this handle.

MQRC\_SIGNAL1\_ERROR

(2099, X'833') Signal field not valid.

MQRC STORAGE NOT AVAILABLE

(2071, X'817') Insufficient storage available.

MQRC\_SUPPRESSED\_BY\_EXIT

(2109, X'83D') Call suppressed by exit program.

MQRC\_SYNCPOINT\_LIMIT\_REACHED

(2024, X'7E8') No more messages can be handled within current unit of work.

MQRC SYNCPOINT NOT AVAILABLE

(2072, X'818') Syncpoint support not available.

MQRC\_UNEXPECTED\_ERROR

(2195, X'893') Unexpected error occurred.

MQRC UOW NOT AVAILABLE

(2255, X'8CF') Unit of work not available for the queue manager to use.

MQRC WAIT INTERVAL ERROR

(2090, X'82A') Wait interval in MQGMO not valid.

MQRC\_WRONG\_GMO\_VERSION

(2256, X'8D0') Wrong version of MQGMO supplied.

MQRC WRONG MD VERSION

(2257, X'8D1') Wrong version of MQMD supplied.

For more information on these reason codes, see Chapter 5, "Return codes" on page 429.

### Usage notes

 The message retrieved is normally deleted from the queue. This deletion can occur as part of the MQGET call itself, or as part of a syncpoint. Message deletion does not occur if an MQGMO\_BROWSE\_FIRST or MQGMO\_BROWSE\_NEXT option is specified on the GetMsgOpts parameter (see the Options field described in "MQGMO - Get-message options" on page 66).

If the MQGMO\_LOCK option is specified with one of the browse options, the browsed message is locked so that it is visible only to this handle.

If the MQGMO\_UNLOCK option is specified, a previously-locked message is unlocked. No message is retrieved in this case, and the *MsgDesc*, *BufferLength*, *Buffer* and *DataLength* parameters are not checked or altered.

- 2. If an application puts a sequence of messages on the same queue, the order of those messages is preserved provided that all of the following are true:
  - The messages all have the same priority.
  - All of the MQPUT calls are made using the same object handle Hob.j.

In some environments, message sequence is also preserved when different object handles are used, provided the calls are made from the same application. The meaning of "same application" is determined by the environment:

- On Digital OpenVMS, the application is the thread.
- On DOS client, the application is the system.
- On OS/390, the application is:
  - For CICS, the CICS task
  - For IMS, the Task Control Block
  - For OS/390 batch, the Task Control Block
- On OS/2, the application is the thread.
- On OS/400, the application is the job.
- On Tandem NonStop Kernel, the application is the thread.
- On UNIX systems, the application is the thread.
- On VSE/ESA, the application is the CICS task.
- On Windows client and 16-bit Windows, the application is the process.
- On Windows NT and 32-bit Windows, the application is the thread.
- All of the MQPUT calls are within the same unit of work, or none of them is within a unit of work.
- The queue is local to the queue manager at which the MQPUT calls were made (but see note 2b on page 309).

If these conditions are satisfied, the messages will be presented to the receiving application in the order in which they were sent, provided that:

- The receiver does not deliberately change the order of retrieval, for example by specifying a particular *MsgId* or *CorrelId*.
- Only one receiver is getting messages from the queue.

If there are two or more applications getting messages from the queue, they must agree with the sender the mechanism to be used to identify messages that belong to a sequence. For example, the sender could set all of the *CorrelId* fields in the messages in a sequence to a value that was unique to that sequence of messages.

#### Notes:

- a. When messages are put onto a particular queue within a single unit of work, messages from other applications may be interspersed with the sequence of messages on the queue.
- b. For remote queues, the order of the messages is preserved if the configuration is such that there is only one path from the sender's queue manager to the destination queue manager. If there is a possibility that some messages in the sequence may go on a different path (for example, because of reconfiguration, traffic balancing, or path selection based on message size), the order of the messages at the destination cannot be guaranteed. Messages destined for remote queues can also become out of sequence if one or more of them is put to a dead-letter queue (for example, because the destination queue is temporarily full).

If the required conditions are not met, applications can include their own sequencing information within the application message data, or establish a conversation scheme in which each message is acknowledged, and the acknowledgement received by the sender, before the next message is put.

- 3. Applications should test for the feedback code MQFB\_QUIT in the *Feedback* field of the *MsgDesc* parameter. If this value is found, the application should end. See the *Feedback* field described in "MQMD Message descriptor" on page 110 for more information.
- 4. If the queue identified by Hobj was opened with the MQOO\_SAVE\_ALL\_CONTEXT option, and the completion code from the MQGET call is MQCC\_OK or MQCC\_WARNING, the context associated with the queue handle Hobj is set to the context of the message that has been retrieved (unless the MQGMO\_BROWSE\_FIRST or MQGMO\_BROWSE\_NEXT option is set, in which case it is marked as not available). This context can be used on a subsequent MQPUT or MQPUT1 call (for example, when a message is forwarded to another queue). For more information on message context, see "Message context" in the MQSeries Application Programming Guide.
- 5. If the MQGMO\_CONVERT option is included in the *GetMsg0pts* parameter, the application message data is converted to the representation requested by the receiving application, before the data is placed in the *Buffer* parameter:
  - The Format field in the control information in the message identifies the structure of the application data, and the CodedCharSetId and Encoding fields in the control information in the message specify its character-set identifier and encoding.
  - The application issuing the MQGET call specifies in the <code>CodedCharSetId</code> and <code>Encoding</code> fields in the <code>MsgDesc</code> parameter the character-set identifier and encoding to which the application message data should be converted.
  - If the CodedCharSetId and Encoding values in the control information in the message are identical to those in the MsgDesc parameter, no conversion is necessary.

When conversion of the message data is necessary, the conversion is performed either by the queue manager itself or by a user-written exit, depending on the value of the *Format* field in the control information in the message:

 The format names listed below are formats that are converted automatically by the queue manager; these are called "built-in" formats: MQFMT\_ADMIN
MQFMT\_CICS
MQFMT\_COMMAND\_1
MQFMT\_COMMAND\_2
MQFMT\_DEAD\_LETTER\_HEADER
MQFMT\_DIST\_HEADER
MQFMT\_EVENT
MQFMT\_IMS
MQFMT\_IMS\_VAR\_STRING
MQFMT\_MD\_EXTENSION
MQFMT\_PCF
MQFMT\_PCF
MQFMT\_REF\_MSG\_HEADER
MQFMT\_STRING
MQFMT\_TRIGGER
MQFMT\_XMIT\_Q\_HEADER

The format name MQFMT\_NONE is a special value that indicates that the
nature of the data in the message is undefined. As a consequence, the
queue manager does not attempt conversion when the message is
retrieved from the queue.

**Note:** If MQGMO\_CONVERT is specified on the MQGET call for a message that has a format name of MQFMT\_NONE, and the character set or encoding of the message differs from that specified in the *MsgDesc* parameter, the message is still returned in the *Buffer* parameter (assuming no other errors), but the call completes with completion code MQCC\_WARNING and reason code MQRC FORMAT ERROR.

MQFMT\_NONE can be used either when the nature of the message data means that it does not require conversion, or when the sending and receiving applications have agreed between themselves the form in which the message data should be sent.

All other format names cause the message to be passed to a user-written
exit for conversion. The exit has the same name as the format, apart from
environment-specific additions. User-specified format names should not
begin with the letters "MQ", as such names may conflict with queuemanager-defined format names supported in the future.

See Appendix D, "Data-conversion" on page 579 for details of the data-conversion exit.

User data in the message can be converted between any supported character sets and encodings. However, be aware that if the message contains one or more MQ header structures, the message cannot be converted from or to a character set that has double-byte or multi-byte characters for any of the characters that are valid in queue names. Reason code MQRC\_SOURCE\_CCSID\_ERROR or MQRC\_TARGET\_CCSID\_ERROR results if this is attempted, and the message is returned unconverted. Unicode character set UCS-2 is an example of such a character set.

On return from MQGET, the following reason code indicates that the message was converted successfully:

MQRC\_NONE

The following reason code indicates that the message *may* have been converted successfully; the application should check the *CodedCharSetId* and *Encoding* fields in the *MsgDesc* parameter to find out:

MQRC\_TRUNCATED\_MSG\_ACCEPTED

All other reason codes indicate that the message was not converted.

**Note:** The interpretation of the reason code described above will be true for conversions performed by user-written exits *only* if the exit conforms to the processing guidelines described in Appendix D, "Data-conversion" on page 579.

6. For the built-in formats listed above, the queue manager may perform default conversion of character strings in the message when the MQGMO\_CONVERT option is specified. Default conversion allows the queue manager to use an installation-specified default character set that approximates the actual character set, when converting string data. As a result, the MQGET call can succeed with completion code MQCC\_OK, instead of completing with MQCC\_WARNING and reason code MQRC\_SOURCE\_CCSID\_ERROR or MQRC\_TARGET\_CCSID\_ERROR.

**Note:** The result of using an approximate character set to convert string data is that some characters may be converted incorrectly. This can be avoided by using in the string only characters which are common to both the actual character set and the default character set.

Default conversion applies both to the application message data and to character fields in the MQMD and MQMDE structures:

- Default conversion of the application message data occurs only when *all* of the following are true:
  - The application specifies MQGMO\_CONVERT.
  - The message contains data that must be converted either from or to a character set which is not supported.
  - Default conversion was enabled when the queue manager was installed or restarted.
- Default conversion of the character fields in the MQMD and MQMDE structures occurs as necessary, provided that default conversion is enabled for the queue manager. The conversion is performed even if the MQGMO\_CONVERT option is not specified by the application on the MQGET call.
- 7. For the Visual Basic programming language, the following points should be noted:
  - On the MQGET call, if the size of the *Buffer* parameter is less than the length specified by the *BufferLength* parameter, the call fails with reason code MQRC\_STORAGE\_NOT\_AVAILABLE.
  - On the MQGET call, the *Buffer* parameter is declared as being of type String. If the data to be retrieved from the queue is not of type String, the MQGETANY call should be used in place of MQGET.

On the MQGETANY call, the *Buffer* parameter is declared as being of type Any, allowing any type of data to be retrieved. However, this means that *Buffer* cannot be checked to ensure that it is at least *BufferLength* bytes in size.

- 8. On Tandem NonStop Kernel, the following restrictions apply:
  - The message retrieved by the MQGET call is deleted from the queue unless the MQGMO\_BROWSE\_FIRST or MQGMO\_BROWSE\_NEXT option is specified.
  - If the MQGET call is issued outside a Tandem TMF transaction without the MQGMO\_NO\_SYNCPOINT option, the reason code MQRC\_UNIT\_OF\_WORK\_NOT\_STARTED is returned.
  - If the MQGMO\_CONVERT option is specified for an MQGET call, and the message that is retrieved is not in one of the built-in formats (MQFMT\_\*), the message is passed to the data-conversion exit for conversion.

Only a single data-conversion exit can be supported by MQSeries because the Tandem NonStop Kernel operating system does not support dynamic linking. The format name of the unconverted message (from the MQMD of the message) is passed to the data-conversion exit in the MsgDesc parameter of the exit.

### C language invocation

```
MQGET (Hconn, Hobj, &MsgDesc, &GetMsgOpts, BufferLength, Buffer, &DataLength, &CompCode, &Reason);
```

#### Declare the parameters as follows:

```
/* Connection handle */
MQHCONN Hconn;
MQHOBJ
        Hobj;
                       /* Object handle */
                    /* Message descriptor */
MQMD
        MsgDesc;
        GetMsgOpts; /* Options that control the action of MQGET */
MQGMO
        BufferLength; /* Length in bytes of the Buffer area */
MQLONG
MQBYTE
        Buffer[n]; /* Area to contain the message data */
MQLONG
        DataLength; /* Length of the message */
        CompCode; /* Completion code */
Reason code qualify
MQLONG
MQLONG
        Reason;
                       /* Reason code qualifying CompCode */
```

### **COBOL** language invocation

```
CALL 'MQGET' USING HCONN, HOBJ, MSGDESC, GETMSGOPTS,
BUFFERLENGTH, BUFFER, DATALENGTH, COMPCODE,
REASON.
```

#### Declare the parameters as follows:

```
Connection handle
                  PIC S9(9) BINARY.
01 HCONN
    Object handle
01 HOBJ
                  PIC S9(9) BINARY.
    Message descriptor
01 MSGDESC.
    COPY CMQMDV.
    Options that control the action of MQGET
01 GETMSGOPTS.
    COPY CMQGMOV.
    Length in bytes of the Buffer area
01 BUFFERLENGTH PIC S9(9) BINARY.
** Area to contain the message data
01 BUFFER
                  PIC X(n).
    Length of the message
01 DATALENGTH
                  PIC S9(9) BINARY.
    Completion code
**
01 COMPCODE
                  PIC S9(9) BINARY.
**
    Reason code qualifying CompCode
01 REASON
                  PIC S9(9) BINARY.
```

### PL/I invocation (AIX, OS/2, OS/390, VSE/ESA, and Windows NT)

call MQGET (Hconn, Hobj, MsgDesc, GetMsgOpts, BufferLength, Buffer, DataLength, CompCode, Reason);

#### Declare the parameters as follows:

```
fixed bin(31); /* Connection handle */
dcl Hconn
                 fixed bin(31); /* Object handle */
dcl Hobj
dcl MsgDesc
                 like MQMD;
                            /* Message descriptor */
dcl GetMsgOpts like MQGMO;
                                /* Options that control the action of
                                   MQGET */
dcl BufferLength fixed bin(31); /* Length in bytes of the Buffer
                                   area */
dcl Buffer
                 char(n);
                                /* Area to contain the message data */
dcl DataLength fixed bin(31); /* Length of the message */
                 fixed bin(31); /* Completion code */
dcl CompCode
dcl Reason
                 fixed bin(31); /* Reason code qualifying CompCode */
```

## System/390 assembler-language invocation (OS/390 only)

CALL MQGET, (HCONN, HOBJ, MSGDESC, GETMSGOPTS, BUFFERLENGTH, BUFFER, DATALENGTH, COMPCODE, REASON)

Χ

#### Declare the parameters as follows:

| HCONN                                       | DS                   | F                    | Connection handle                                                                                                  |
|---------------------------------------------|----------------------|----------------------|----------------------------------------------------------------------------------------------------|
| HOBJ                                        | DS                   | F                    | Object handle                                                                                                    |
| MSGDESC                                     | CMQMDA               |                      | Message descriptor                                                                                                 |
| GETMSGOPTS                                  | CMQGMOA              |                      | Options that control the action                                                                                    |
| *                                           |                      |                      | of MQGET                                                                                                    |
| BUFFERLENGTH                                | DS                   | F                    | Length in bytes of the Buffer                                                                                      |
| *                                           |                      |                      | area                                                                                                    |
| BUFFER                                      | DS                   | CL(n)                | Area to contain the message data                                                                                   |
| DATALENGTH                                  | DS                   | F                    | Length of the message                                                                                              |
| COMPCODE                                    | DS                   | F                    | Completion code                                                                                                    |
| REASON                                      | DS                   | F                    | Reason code qualifying CompCode                                                                                    |
| * BUFFERLENGTH * BUFFER DATALENGTH COMPCODE | DS<br>DS<br>DS<br>DS | F<br>CL(n)<br>F<br>F | of MQGET Length in bytes of the Buffer area Area to contain the message data Length of the message Completion code |

## TAL invocation (Tandem NSK only)

```
INT(32)
         .EXT Hconn;
         .EXT Hobj;
INT(32)
         .EXT MsgDesc(MQMD^Def);
STRUCT
STRUCT
         .EXT GetMsgOpt(MQGMO^Def);
INT(32)
         .EXT BufferLen;
INT(32)
         .EXT Buffer[0:BUFFER^LEN];
INT(32)
         .EXT CC;
INT(32)
         .EXT Reason;
```

CALL MQGET(HConn, HObj, MsgDesc, GetMsgOpt, BufferLen, Buffer, DataLen, CC, Reason);

### **Visual Basic invocation (Windows platforms only)**

MQGET Hconn, Hobj, MsgDesc, GetMsgOpts, BufferLength, Buffer, DataLength, CompCode, Reason

#### Declare the parameters as follows:

Dim Hconn As Long 'Connection handle' 'Object handle' Dim Hobj As Long As MQMD Dim MsgDesc 'Message descriptor' Dim GetMsgOpts As MQGMO 'Options that control the action of MQGET' 'Length in bytes of the Buffer area' Dim BufferLength As Long Dim Buffer As String 'Area to contain the message data' Dim DataLength As Long 'Length of the message' Dim CompCode As Long 'Completion code' Dim Reason As Long 'Reason code qualifying CompCode'

### MQINQ - Inquire about object attributes

The MQINQ call returns an array of integers and a set of character strings containing the attributes of an object. The following types of object are valid:

- Queue
- Namelist
- · Process definition
- · Queue manager

Namelists are supported only in the following environments: AIX, DOS client, HP-UX, OS/390, OS/2, Sun Solaris, Windows client, and Windows NT.

Process definitions are not supported in the following environments: 16-bit Windows, 32-bit Windows, and VSE/ESA.

MQINQ (Hconn, Hobj, SelectorCount, Selectors, IntAttrCount, IntAttrs, CharAttrLength, CharAttrs, CompCode, Reason)

#### **Parameters**

Hconn (MQHCONN) - input

Connection handle.

This handle represents the connection to the gueue manager. The value of *Hconn* was returned by a previous MQCONN or MQCONNX call. call.

On OS/400, and on OS/390 for CICS applications, the MQCONN call can be omitted, and the following value specified for Hconn:

MQHC DEF HCONN

Default connection handle.

Hob,j (MQHOBJ) - input

Object handle.

This handle represents the object (of any type) whose attributes are required. The handle must have been returned by a previous MQOPEN call that specified the MQOO\_INQUIRE option.

SelectorCount (MQLONG) - input

Count of selectors.

This is the count of selectors that are supplied in the Selectors array. It is the number of attributes that are to be returned. Zero is a valid value. The maximum number allowed is 256.

Selectors (MQLONG×SelectorCount) - input

Array of attribute selectors.

This is an array of SelectorCount attribute selectors; each selector identifies an attribute (integer or character) whose value is required.

Each selector must be valid for the type of object that *Hobj* represents, otherwise the call fails with completion code MQCC\_FAILED and reason code MQRC SELECTOR ERROR.

In the special case of queues:

- If the selector is not valid for queues of any type, the call fails with completion code MQCC\_FAILED and reason code MQRC\_SELECTOR\_ERROR.
- If the selector is applicable only to queues of type or types other than that of the object, the call succeeds with completion code MQCC\_WARNING and reason code MQRC\_SELECTOR\_NOT\_FOR\_TYPE.

Selectors can be specified in any order. Attribute values that correspond to integer attribute selectors (MQIA\_\* selectors) are returned in *IntAttrs* in the same order in which these selectors occur in *Selectors*. Attribute values that correspond to character attribute selectors (MQCA\_\* selectors) are returned in *CharAttrs* in the same order in which those selectors occur. MQIA\_\* selectors can be interleaved with the MQCA\_\* selectors; only the relative order within each type is important.

#### Notes:

 The integer and character attribute selectors are allocated within two different ranges; the MQIA\_\* selectors reside within the range MQIA\_FIRST through MQIA\_LAST, and the MQCA\_\* selectors within the range MQCA\_FIRST through MQCA\_LAST.

For each range, the constants MQIA\_LAST\_USED and MQCA\_LAST\_USED define the highest value that the queue manager will accept.

- 2. If all of the MQIA\_★ selectors occur first, the same element numbers can be used to address corresponding elements in the *Selectors* and *IntAttrs* arrays.
- 3. If the *SelectorCount* parameter is zero, *Selectors* is not referred to; in this case, the parameter address passed by programs written in C or System/390 assembler may be null.

For the MQCA\_\* selectors in the following descriptions, the constant that defines the length in bytes of the resulting string in *CharAttrs* is given in parentheses.

#### Selectors for queue manager

MQCA\_ALTERATION\_DATE

Date of most-recent alteration (MQ\_DATE\_LENGTH).

MQCA\_ALTERATION\_TIME

Time of most-recent alteration (MQ\_TIME\_LENGTH).

MOCA CHANNEL ALTO DEE EXIT

MQCA\_CHANNEL\_AUTO\_DEF\_EXIT

Automatic channel definition exit name (MQ\_EXIT\_NAME\_LENGTH).

MQCA CLUSTER WORKLOAD DATA

Data passed to cluster-workload exit

(MQ\_EXIT\_DATA\_LENGTH).

MQCA\_CLUSTER\_WORKLOAD\_EXIT

Name of cluster-workload exit (MQ\_EXIT\_NAME\_LENGTH).

MQCA\_COMMAND\_INPUT\_Q\_NAME
System command input queue name

(MQ Q NAME LENGTH).

MQCA\_DEAD\_LETTER\_Q\_NAME Name of dead-letter queue (MQ\_Q\_NAME\_LENGTH). MQCA\_DEF\_XMIT\_Q\_NAME Default transmission queue name (MQ\_Q\_NAME\_LENGTH). MQCA Q MGR DESC Queue manager description (MQ\_Q\_MGR\_DESC\_LENGTH). MQCA\_Q\_MGR\_IDENTIFIER Queue-manager identifier (MQ\_Q\_MGR\_IDENTIFIER\_LENGTH). MQCA\_Q\_MGR\_NAME Name of local queue manager (MQ Q MGR NAME LENGTH). MQCA\_REPOSITORY\_NAME Name of repository queue manager (MQ\_Q\_MGR\_NAME\_LENGTH). MQCA REPOSITORY NAMELIST Name of repository namelist object (MQ\_NAMELIST\_NAME\_LENGTH). MQIA AUTHORITY EVENT Control attribute for authority events. MQIA\_CHANNEL\_AUTO\_DEF Control attribute for automatic channel definition. MQIA CHANNEL AUTO DEF EVENT Control attribute for automatic channel definition events. MQIA\_CLUSTER\_WORKLOAD\_LENGTH Cluster workload length. MQIA CODED CHAR SET ID Coded character set identifier. MQIA\_COMMAND\_LEVEL Command level supported by queue manager. MQIA\_DIST\_LISTS Distribution list support. MQIA\_INHIBIT\_EVENT Control attribute for inhibit events. MQIA\_LOCAL\_EVENT Control attribute for local events. MQIA MAX HANDLES Maximum number of handles. MQIA\_MAX\_MSG\_LENGTH Maximum message length. MQIA MAX PRIORITY Maximum priority. MQIA\_MAX\_UNCOMMITTED\_MSGS Maximum number of uncommitted messages within a unit of MQIA\_PERFORMANCE\_EVENT Control attribute for performance events. MQIA PLATFORM

Platform on which the queue manager resides.

Control attribute for remote events.

Control attribute for start stop events.

MQIA\_REMOTE\_EVENT

MQIA START STOP EVENT

MQIA\_SYNCPOINT
Syncpoint availability.
MQIA\_TRIGGER\_INTERVAL
Trigger interval.

The selectors listed below are not supported on OS/390:

MQIA\_AUTHORITY\_EVENT
MQIA\_DIST\_LISTS
MQIA\_INHIBIT\_EVENT
MQIA\_LOCAL\_EVENT
MQIA\_MAX\_UNCOMMITTED\_MSGS
MQIA\_PERFORMANCE\_EVENT
MQIA\_REMOTE\_EVENT
MQIA\_START\_STOP\_EVENT

The selectors listed below are supported only in the following environments: AIX, DOS client, HP-UX, OS/2, OS/400, Sun Solaris, Windows client, Windows NT.

MQIA\_DIST\_LISTS

The selectors listed below are supported only in the following environments: AIX, DOS client, HP-UX, OS/390, OS/2, Sun Solaris, Windows client, Windows NT.

MQCA\_ALTERATION\_DATE
MQCA\_ALTERATION\_TIME
MQCA\_CLUSTER\_WORKLOAD\_DATA
MQCA\_CLUSTER\_WORKLOAD\_EXIT
MQCA\_Q\_MGR\_IDENTIFIER
MQCA\_REPOSITORY\_NAME
MQCA\_REPOSITORY\_NAMELIST
MQIA\_CLUSTER\_WORKLOAD\_LENGTH

The selectors listed below are supported only in the following environments: AIX, DOS client, HP-UX, OS/390, OS/2, OS/400, Sun Solaris, Windows client, Windows NT.

MQCA\_CHANNEL\_AUTO\_DEF\_EXIT MQIA\_CHANNEL\_AUTO\_DEF MQIA\_CHANNEL\_AUTO\_DEF\_EVENT

No queue-manager selectors are supported on VSE/ESA.

#### Selectors for namelists

Namelists are supported only in the following environments: AIX, DOS client, HP-UX, OS/390, OS/2, Sun Solaris, Windows client, Windows NT.

MQCA ALTERATION DATE

Date of most-recent alteration (MQ\_DATE\_LENGTH).

MQCA\_ALTERATION\_TIME

Time of most-recent alteration (MQ TIME LENGTH).

MQCA\_NAMELIST\_DESC

Namelist description (MQ\_NAMELIST\_DESC\_LENGTH).

MQCA\_NAMELIST\_NAME

Name of namelist object (MQ NAMELIST NAME LENGTH).

Names in the namelist (MQ\_Q\_NAME\_LENGTH × Number of names in the list). MQIA\_NAME\_COUNT Number of names in the namelist. Selectors for all types of queue If the queue being inquired is a cluster queue, the selectors that are valid depend on how the queue was resolved; see usage note 4 for further details. MQCA\_ALTERATION\_DATE Date of most-recent alteration (MQ\_DATE\_LENGTH). MQCA ALTERATION TIME Time of most-recent alteration (MQ\_TIME\_LENGTH). MQCA\_Q\_DESC Queue description (MQ\_Q\_DESC\_LENGTH). MQCA Q NAME Queue name (MQ\_Q\_NAME\_LENGTH). MQIA\_DEF\_PERSISTENCE Default message persistence. MQIA\_DEF\_PRIORITY Default message priority. MQIA\_INHIBIT\_PUT Whether put operations are allowed. MQIA\_Q\_TYPE Queue type. The selectors listed below are supported only in the following environments: AIX, DOS client, HP-UX, OS/390, OS/2, Sun Solaris, Windows client, Windows NT. MQCA\_ALTERATION\_DATE MQCA ALTERATION TIME The selectors listed below are not supported on VSE/ESA: MQCA\_ALTERATION\_DATE MQCA\_ALTERATION\_TIME MQIA\_DEF\_PRIORITY Selectors for local queues If the queue being inquired is a cluster queue, the selectors that are valid depend on how the queue was resolved; see usage note 4 for further details. MQCA\_BACKOUT\_REQ\_Q\_NAME Excessive backout requeue name (MQ\_Q\_NAME\_LENGTH). MQCA CLUSTER NAME Cluster name (MQ\_CLUSTER\_NAME\_LENGTH). MQCA\_CLUSTER\_NAMELIST Cluster namelist (MQ\_NAMELIST\_NAME\_LENGTH). MQCA\_CREATION\_DATE Queue creation date (MQ\_CREATION\_DATE\_LENGTH). MQCA CREATION TIME Queue creation time (MQ\_CREATION\_TIME\_LENGTH). MQCA\_INITIATION\_Q\_NAME Initiation queue name (MQ\_Q\_NAME\_LENGTH).

MQCA NAMES

MQCA PROCESS NAME

Name of process definition (MQ\_PROCESS\_NAME\_LENGTH).

MQCA\_STORAGE\_CLASS

Name of storage class (MQ\_STORAGE\_CLASS\_LENGTH).

MQCA\_TRIGGER\_DATA

Trigger data (MQ\_TRIGGER\_DATA\_LENGTH).

MQIA\_ARCHIVE

Archiving mode.

MQIA\_BACKOUT\_THRESHOLD

Backout threshold.

MQIA\_CURRENT\_Q\_DEPTH

Number of messages on queue.

MQIA\_DEF\_BIND

Default binding.

MQIA\_DEF\_INPUT\_OPEN\_OPTION

Default open-for-input option.

MQIA\_DEFINITION\_TYPE

Queue definition type.

MQIA\_DIST\_LISTS

Distribution list support.

MQIA\_HARDEN\_GET\_BACKOUT

Whether to harden backout count.

MQIA INDEX TYPE

Type of index maintained for queue.

MQIA\_INHIBIT\_GET

Whether get operations are allowed.

MQIA\_MAX\_MSG\_LENGTH

Maximum message length.

MQIA\_MAX\_Q\_DEPTH

Maximum number of messages allowed on queue.

MQIA\_MSG\_DELIVERY\_SEQUENCE

Whether message priority is relevant.

MQIA\_OPEN\_INPUT\_COUNT

Number of MQOPEN calls that have the queue open for input.

MQIA\_OPEN\_OUTPUT\_COUNT

Number of MQOPEN calls that have the queue open for output.

MQIA Q DEPTH HIGH EVENT

Control attribute for queue depth high events.

MQIA\_Q\_DEPTH\_HIGH\_LIMIT

High limit for queue depth.

MQIA\_Q\_DEPTH\_LOW\_EVENT

Control attribute for queue depth low events.

MQIA\_Q\_DEPTH\_LOW\_LIMIT

Low limit for queue depth.

MQIA\_Q\_DEPTH\_MAX\_EVENT

Control attribute for queue depth max events.

MQIA\_Q\_SERVICE\_INTERVAL

Limit for queue service interval.

MQIA\_Q\_SERVICE\_INTERVAL\_EVENT

Control attribute for queue service interval events.

MQIA RETENTION INTERVAL

Queue retention interval.

MQIA\_SCOPE

Queue definition scope.

MQIA\_TRIGGER\_TYPE Trigger type. MQIA\_USAGE Usage. The selectors listed below are not supported on OS/390: MQIA\_DIST\_LISTS MQIA\_Q\_DEPTH\_HIGH\_EVENT MQIA\_Q\_DEPTH\_HIGH\_LIMIT MQIA\_Q\_DEPTH\_LOW\_EVENT MQIA\_Q\_DEPTH\_LOW\_LIMIT MQIA\_Q\_DEPTH\_MAX\_EVENT MQIA Q SERVICE INTERVAL MQIA\_Q\_SERVICE\_INTERVAL\_EVENT MQIA\_SCOPE The selectors listed below are supported only on OS/390: MQCA\_STORAGE\_CLASS MQIA\_INDEX\_TYPE The selectors listed below are supported only in the following environments: AIX, DOS client, HP-UX, OS/390, OS/2, Sun Solaris, Windows client, Windows NT. MQCA\_CLUSTER\_NAME MQCA\_CLUSTER\_NAMELIST MQIA\_DEF\_BIND The selectors listed below are supported only in the following environments: AIX, DOS client, HP-UX, OS/2, OS/400, Sun Solaris, Windows client, Windows NT. MQIA\_DIST\_LISTS The selectors listed below are not supported on VSE/ESA: MQCA\_BACKOUT\_REQ\_Q\_NAME MQCA\_CLUSTER\_NAME MQCA\_CLUSTER\_NAMELIST MQCA\_STORAGE\_CLASS MQCA\_TRIGGER\_DATA MQIA\_ARCHIVE MQIA\_BACKOUT\_THRESHOLD MQIA\_DEF\_BIND MQIA\_DEF\_INPUT\_OPEN\_OPTION MQIA\_DIST\_LISTS MQIA\_HARDEN\_GET\_BACKOUT MQIA\_INDEX\_TYPE MQIA\_MSG\_DELIVERY\_SEQUENCE

MQIA SHAREABILITY

MQIA\_TRIGGER\_CONTROL Trigger control. MQIA TRIGGER DEPTH Trigger depth.

MQIA\_TRIGGER\_MSG\_PRIORITY

Whether queue can be shared.

Threshold message priority for triggers.

| MQIA_R<br>  MQIA_S<br>  MQIA_T<br>  MQIA_T                         | RIGGER_MSG_PRIORITY                                                                                                    |  |  |  |
|--------------------------------------------------------------------|----------------------------------------------------------------------------------------------------|--|--|--|
| Selectors for loc                                                  | al definitions of remote queues                                                                                                    |  |  |  |
| Cluster MQCA_CLU                                                   | STER_NAME  name (MQ_CLUSTER_NAME_LENGTH).  STER_NAMELIST  namelist (MQ_NAMELIST_NAME_LENGTH).                                                                       |  |  |  |
| MQCA_REM<br>Name<br>(MQ_C<br>MQCA_REM<br>Name<br>(MQ_C<br>MQCA_XMI | IOTE_Q_MGR_NAME of remote queue manager Q_MGR_NAME_LENGTH). IOTE_Q_NAME of remote queue as known on remote queue manager Q_NAME_LENGTH). IOQ_NAME_LENGTH). IOQ_NAME |  |  |  |
| MQIA_DEF_<br>  Default<br>  MQIA_SCOI                              | binding.                                                                                                    |  |  |  |
|                                                                    | s listed below are not supported on OS/390:                                                                                                    |  |  |  |
| MQIA_S                                                             |                                                                                                    |  |  |  |
|                                                                    | s listed below are not supported on VSE/ESA:                                                                                                    |  |  |  |
| MQCA_(                                                             | CLUSTER_NAME<br>CLUSTER_NAMELIST<br>EF_BIND<br>COPE                                                                                                    |  |  |  |
| environment                                                        | s listed below are supported only in the following s: AIX, DOS client, HP-UX, OS/390, OS/2, Sun Solaris, ent, Windows NT.                                           |  |  |  |
| MQCA_                                                              | CLUSTER_NAME<br>CLUSTER_NAMELIST<br>EF_BIND                                                                                                    |  |  |  |
| Selectors for alias queues                                         |                                                                                                    |  |  |  |
| (MQ_C<br>  MQCA_CLU<br>  Cluster<br>  MQCA_CLU                     | E_Q_NAME of queue that alias resolves to o_NAME_LENGTH). STER_NAME · name (MQ_CLUSTER_NAME_LENGTH). STER_NAMELIST · namelist (MQ_NAMELIST_NAME_LENGTH).             |  |  |  |

|                                   | MQIA_DEF_BIND Default binding. MQIA_INHIBIT_GET Whether get operations are allowed. MQIA_SCOPE Queue definition scope.                                                                                                    |  |  |  |  |
|-----------------------------------|----------------------------------------------------------------------------------------------------|--|--|--|--|
|                                   | The selectors listed below are not supported on OS/390:                                                                                                    |  |  |  |  |
|                                   | MQIA_SCOPE                                                                                                    |  |  |  |  |
| 1                                 | The selectors listed below are not supported on VSE/ESA:                                                                                                    |  |  |  |  |
| <br>                              | MQCA_CLUSTER_NAME MQCA_CLUSTER_NAMELIST MQIA_DEF_BIND MQIA_SCOPE                                                                                                    |  |  |  |  |
| <br>                              | The selectors listed below are supported only in the following environments: AIX, DOS client, HP-UX, OS/390, OS/2, Sun Solaris, Windows client, Windows NT.                                                                                                    |  |  |  |  |
| <br>                              | MQCA_CLUSTER_NAME<br>MQCA_CLUSTER_NAMELIST<br>MQIA_DEF_BIND                                                                                                    |  |  |  |  |
| Selectors for process definitions |                                                                                                    |  |  |  |  |
|                                   | MQCA_ALTERATION_DATE Date of most-recent alteration (MQ_DATE_LENGTH).  MQCA_ALTERATION_TIME Time of most-recent alteration (MQ_TIME_LENGTH).  MQCA_APPL_ID Application identifier (MQ_PROCESS_APPL_ID_LENGTH).  MQCA_ENV_DATA Environment data (MQ_PROCESS_ENV_DATA_LENGTH).  MQCA_PROCESS_DESC Description of process definition (MQ_PROCESS_DESC_LENGTH).  MQCA_PROCESS_NAME Name of process definition (MQ_PROCESS_NAME_LENGTH).  MQCA_USER_DATA User data (MQ_PROCESS_USER_DATA_LENGTH).  MQIA_APPL_TYPE Application type. |  |  |  |  |
| <br>                              | The selectors listed below are supported only in the following environments: AIX, DOS client, HP-UX, OS/390, OS/2, Sun Solaris, Windows client, Windows NT.                                                                                                    |  |  |  |  |
| <br>                              | MQCA_ALTERATION_DATE MQCA_ALTERATION_TIME                                                                                                    |  |  |  |  |
| 1                                 | No process-definition selectors are supported on VSE/ESA.                                                                                                    |  |  |  |  |
|                                   | IntAttrCount (MQLONG) - input Count of integer attributes.                                                                                                    |  |  |  |  |

This is the number of elements in the IntAttrs array. Zero is a valid

value.

If this is at least the number of MQIA\_\* selectors in the *Selectors* parameter, all integer attributes requested are returned.

IntAttrs (MQLONG×IntAttrCount) – output Array of integer attributes.

This is an array of *IntAttrCount* integer attribute values.

Integer attribute values are returned in the same order as the MQIA\_\* selectors in the *Selectors* parameter. If the array contains more elements than the number of MQIA\_\* selectors, the excess elements are unchanged.

If *Hobj* represents a queue, but an attribute selector is not applicable to that type of queue, the specific value MQIAV\_NOT\_APPLICABLE is returned for the corresponding element in the *IntAttrs* array.

If the *IntAttrCount* or *SelectorCount* parameter is zero, *IntAttrs* is not referred to; in this case, the parameter address passed by programs written in C or System/390 assembler may be null.

CharAttrLength (MQLONG) - input

Length of character attributes buffer.

This is the length in bytes of the CharAttrs parameter.

This must be at least the sum of the lengths of the requested character attributes (see *Selectors*). Zero is a valid value.

Character attributes.

This is the buffer in which the character attributes are returned, concatenated together. The length of the buffer is given by the *CharAttrLength* parameter.

Character attributes are returned in the same order as the MQCA\_\* selectors in the *Selectors* parameter. The length of each attribute string is fixed for each attribute (see *Selectors*), and the value in it is padded to the right with blanks if necessary. If the buffer is larger than that needed to contain all of the requested character attributes (including padding), the bytes beyond the last attribute value returned are unchanged.

If Hobj represents a queue, but an attribute selector is not applicable to that type of queue, a character string consisting entirely of asterisks (\*) is returned as the value of that attribute in CharAttrs.

If the *CharAttrLength* or *SelectorCount* parameter is zero, *CharAttrs* is not referred to; in this case, the parameter address passed by programs written in C or System/390 assembler may be null.

CompCode (MQLONG) – output

Completion code.

It is one of the following:

MQCC OK

Successful completion.

MQCC\_WARNING

Warning (partial completion).

MQCC FAILED

Call failed.

Reason (MQLONG) - output

Reason code qualifying CompCode.

If CompCode is MQCC\_OK:

MQRC NONE

(0, X'000') No reason to report.

If CompCode is MQCC\_WARNING:

MQRC\_CHAR\_ATTRS\_TOO\_SHORT

(2008, X'7D8') Not enough space allowed for character attributes.

MQRC\_INT\_ATTR\_COUNT\_TOO\_SMALL

(2022, X'7E6') Not enough space allowed for integer attributes.

MQRC\_SELECTOR\_NOT\_FOR\_TYPE

(2068, X'814') Selector not applicable to queue type.

If CompCode is MQCC\_FAILED:

MQRC\_ADAPTER\_NOT\_AVAILABLE

(2204, X'89C') Adapter not available.

MQRC\_ADAPTER\_SERV\_LOAD\_ERROR

(2130, X'852') Unable to load adapter service module.

MQRC API EXIT LOAD ERROR

(2183, X'887') Unable to load API crossing exit.

MQRC ASID MISMATCH

(2157, X'86D') Primary and home ASIDs differ.

MQRC\_CALL\_IN\_PROGRESS

(2219, X'8AB') MQI call reentered before previous call complete.

MQRC\_CHAR\_ATTR\_LENGTH\_ERROR

(2006, X'7D6') Length of character attributes not valid.

MQRC\_CHAR\_ATTRS\_ERROR

(2007, X'7D7') Character attributes string not valid.

MQRC\_CICS\_WAIT\_FAILED

(2140, X'85C') Wait request rejected by CICS.

MQRC\_CONNECTION\_BROKEN

(2009, X'7D9') Connection to queue manager lost.

MQRC\_CONNECTION\_NOT\_AUTHORIZED

(2217, X'8A9') Not authorized for connection.

MQRC\_CONNECTION\_STOPPING

(2203, X'89B') Connection shutting down.

MQRC\_HCONN\_ERROR

(2018, X'7E2') Connection handle not valid.

MQRC\_HOBJ\_ERROR

(2019, X'7E3') Object handle not valid.

MQRC\_INT\_ATTR\_COUNT\_ERROR

(2021, X'7E5') Count of integer attributes not valid.

MQRC\_INT\_ATTRS\_ARRAY\_ERROR

(2023, X'7E7') Integer attributes array not valid.

MQRC\_NOT\_OPEN\_FOR\_INQUIRE

(2038, X'7F6') Queue not open for inquire.

MQRC\_OBJECT\_CHANGED

(2041, X'7F9') Object definition changed since opened.

MQRC\_OBJECT\_DAMAGED

(2101, X'835') Object damaged.

(2193, X'891') Error accessing page set data set.

MQRC Q DELETED

(2052, X'804') Queue has been deleted.

MQRC Q MGR NAME ERROR

(2058, X'80A') Queue manager name not valid or not known.

MQRC\_Q\_MGR\_NOT\_AVAILABLE

(2059, X'80B') Queue manager not available for connection.

MQRC Q MGR STOPPING

(2162, X'872') Queue manager shutting down.

MQRC RESOURCE PROBLEM

(2102, X'836') Insufficient system resources available.

MQRC\_SELECTOR\_COUNT\_ERROR

(2065, X'811') Count of selectors not valid.

MQRC\_SELECTOR\_ERROR

(2067, X'813') Attribute selector not valid.

MQRC\_SELECTOR\_LIMIT\_EXCEEDED

(2066, X'812') Count of selectors too big.

MQRC STORAGE NOT AVAILABLE

(2071, X'817') Insufficient storage available.

MQRC\_SUPPRESSED\_BY\_EXIT

(2109, X'83D') Call suppressed by exit program.

MQRC UNEXPECTED ERROR

(2195, X'893') Unexpected error occurred.

For more information on these reason codes, see Chapter 5, "Return codes" on page 429.

## **Usage notes**

- 1. The values returned are a snapshot of the selected attributes. There is no guarantee that the attributes will not change before the application can act upon the returned values.
- 2. When you open a model queue, even for inquiring about its attributes, a dynamic queue is created. The attributes of the dynamic queue (except for CreationDate, CreationTime, and DefinitionType) are the same as those of the model queue at the time the dynamic queue is created. If you subsequently use the MQINQ call with the same object handle, the queue manager returns the attributes of the dynamic queue, not those of the model queue.
- 3. If the object being inquired is an alias queue, the attribute values returned by the MQINQ call are those of the alias queue, and not those of the base queue to which the alias resolves.
- 4. If the object being inquired is a cluster queue, the attributes that can be inquired depend on whether there is a local instance of the cluster queue, and on how the queue is opened:
  - If the cluster queue is opened for inquire plus one or more of input, browse, or set, there must be a local instance of the cluster queue in order for the open to succeed. In this case the attributes that can be inquired are those valid for local queues.
  - If the cluster queue is opened for inquire alone, or inquire and output, it is possible for the open to resolve to an instance of the cluster queue that is

not local. If this happens, only the attributes listed below can be inquired; the *QType* attribute has the value MQQT\_CLUSTER in this case:

MQCA\_Q\_DESC MQCA\_Q\_NAME MQIA\_DEF\_BIND MQIA\_DEF\_PERSISTENCE MQIA\_DEF\_PRIORITY MQIA\_INHIBIT\_PUT MQIA\_Q\_TYPE

If the cluster queue is opened with no fixed binding (that is, MQOO\_BIND\_NOT\_FIXED specified on the MQOPEN call, or MQOO\_BIND\_AS\_Q\_DEF specified when the <code>DefBind</code> attribute has the value MQBND\_BIND\_NOT\_FIXED), successive MQINQ calls for the queue may inquire different instances of the cluster queue, although usually all of the instances have the same attribute values.

For more information about cluster queues, refer to the *MQSeries Queue Manager Clusters* book.

- 5. If a number of attributes are to be inquired, and subsequently some of them are to be set using the MQSET call, it may be convenient to position at the beginning of the selector arrays the attributes that are to be set, so that the same arrays (with reduced counts) can be used for MQSET.
- 6. If more than one of the warning situations arise (see the *CompCode* parameter), the reason code returned is the *first* one in the following list that applies:
  - a. MQRC\_SELECTOR\_NOT\_FOR\_TYPE
  - b. MQRC\_INT\_ATTR\_COUNT\_TOO\_SMALL
  - c. MQRC\_CHAR\_ATTRS\_TOO\_SHORT
- 7. For more information about object attributes, see Chapter 4, "Attributes of MQSeries objects."

### C language invocation

MQINQ (Hconn, Hobj, SelectorCount, Selectors, IntAttrCount, IntAttrs, CharAttrLength, CharAttrs, &CompCode, &Reason);

#### Declare the parameters as follows:

```
MQHCONN Hconn;
                             /* Connection handle */
MQHOBJ
                            /* Object handle */
          Hobj;
          SelectorCount; /* Count of selectors */
MQLONG
         Selectors[n];  /* Array of attribute selectors */
IntAttrCount;  /* Count of integer attributes */
MQLONG
MQLONG
MQLONG
          IntAttrs[n]; /* Array of integer attributes */
          CharAttrLength; /* Length of character attributes buffer */
MQLONG
          CharAttrs[n];  /* Character attributes */
CompCode;  /* Completion code */
MQCHAR
MQLONG
MQLONG
          Reason;
                             /* Reason code qualifying CompCode */
```

### **COBOL** language invocation

CALL 'MQINQ' USING HCONN, HOBJ, SELECTORCOUNT,
SELECTORS-TABLE, INTATTRCOUNT, INTATTRS-TABLE,
CHARATTRLENGTH, CHARATTRS, COMPCODE, REASON.

#### Declare the parameters as follows:

```
Connection handle
01 HCONN
                     PIC S9(9) BINARY.
**
    Object handle
01 HOBJ
                     PIC S9(9) BINARY.
    Count of selectors
                     PIC S9(9) BINARY.
01 SELECTORCOUNT
    Array of attribute selectors
01 SELECTORS-TABLE.
 02 SELECTORS
                      PIC S9(9) BINARY OCCURS n TIMES.
    Count of integer attributes
01 INTATTRCOUNT
                     PIC S9(9) BINARY.
** Array of integer attributes
01 INTATTRS-TABLE.
 02 INTATTRS
                      PIC S9(9) BINARY OCCURS n TIMES.
   Length of character attributes buffer
01 CHARATTRLENGTH PIC S9(9) BINARY.
    Character attributes
01 CHARATTRS
                     PIC X(n).
    Completion code
01 COMPCODE
                     PIC S9(9) BINARY.
    Reason code qualifying CompCode
01 REASON
                     PIC S9(9) BINARY.
```

### PL/I invocation (AIX, OS/2, OS/390, VSE/ESA, and Windows NT)

call MQINQ (Hconn, Hobj, SelectorCount, Selectors, IntAttrCount, IntAttrs, CharAttrLength, CharAttrs, CompCode, Reason);

#### Declare the parameters as follows:

```
dcl Hconn
                   fixed bin(31); /* Connection handle */
                   fixed bin(31); /* Object handle */
dcl Hobj
dcl SelectorCount fixed bin(31); /* Count of selectors */
                  fixed bin(31); /* Array of attribute selectors */
dcl Selectors(n)
dcl IntAttrCount
                  fixed bin(31); /* Count of integer attributes */
dcl IntAttrs(n)
                  fixed bin(31); /* Array of integer attributes */
dcl CharAttrLength fixed bin(31); /* Length of character attributes
                                     buffer */
                                  /* Character attributes */
dcl CharAttrs
                   char(n);
dcl CompCode
                   fixed bin(31); /* Completion code */
dcl Reason
                   fixed bin(31); /* Reason code qualifying
                                     CompCode */
```

## System/390 assembler-language invocation (OS/390 only)

CALL MQINQ, (HCONN, HOBJ, SELECTORCOUNT, SELECTORS, INTATTRCOUNT, INTATTRS, CHARATTRLENGTH, CHARATTRS, COMPCODE, REASON)

χ

### Declare the parameters as follows:

| HCONN          | DS | F     | Connection handle               |
|----------------|----|-------|---------------------------------|
| HOBJ           | DS | F     | Object handle                   |
| SELECTORCOUNT  | DS | F     | Count of selectors              |
| SELECTORS      | DS | (n)F  | Array of attribute selectors    |
| INTATTRCOUNT   | DS | F     | Count of integer attributes     |
| INTATTRS       | DS | (n)F  | Array of integer attributes     |
| CHARATTRLENGTH | DS | F     | Length of character attributes  |
| *              |    |       | buffer                          |
| CHARATTRS      | DS | CL(n) | Character attributes            |
| COMPCODE       | DS | F     | Completion code                 |
| REASON         | DS | F     | Reason code qualifying CompCode |

## TAL invocation (Tandem NSK only)

```
INT(32)
         .EXT HConn ;
INT(32)
         .EXT HObj ;
INT(32)
            SelectorCount;
INT(32) .EXT Selectors[0:NUM^SELECTORS];
INT(32)
            IntAttrCount;
         .EXT IntAttrs[0:NUM^INT^ATTR];
INT(32)
INT(32)
            CharAttrLength;
STRING
         .EXT CharAttrs[0:LEN^CHAR^ATTR];
INT(32)
         .EXT CC;
INT(32)
         .EXT Reason;
```

PROC MQINQ(HConn, HObj, SelectorCount, Selectors, IntAttrCount, IntAttrs, CharAttrLength, CharAttrs, CC, Reason)

## **Visual Basic invocation (Windows platforms only)**

MQINQ Hconn, Hobj, SelectorCount, Selectors, IntAttrCount, IntAttrs, CharAttrLength, CharAttrs, CompCode, Reason

## Declare the parameters as follows:

|     | iaro uno paramet       | 0.0 | 40 10110 |                                         |
|-----|------------------------|-----|----------|-----------------------------------------|
| Dim | Hconn                  | As  | Long     | 'Connection handle'                     |
| Dim | Hobj                   | As  | Long     | 'Object handle'                         |
| Dim | SelectorCount          | As  | Long     | 'Count of selectors'                    |
| Dim | Selectors              | As  | Long     | 'Array of attribute selectors'          |
| Dim | IntAttrCount           | As  | Long     | 'Count of integer attributes'           |
| Dim | IntAttrs               | As  | Long     | 'Array of integer attributes'           |
| Dim | ${\tt CharAttrLength}$ | As  | Long     | 'Length of character attributes buffer' |
| Dim | CharAttrs              | As  | String   | 'Character attributes'                  |
| Dim | CompCode               | As  | Long     | 'Completion code'                       |
| Dim | Reason                 | As  | Long     | 'Reason code qualifying CompCode'       |
|     |                        |     |          |                                         |

## **MQOPEN - Open object**

The MQOPEN call establishes access to an object. The following types of object are valid:

- Queue (including distribution lists)
- Namelist
- Process definition
- Queue manager

Namelists are supported only in the following environments: AIX, DOS client, HP-UX, OS/390, OS/2, Sun Solaris, Windows client, and Windows NT.

Process definitions are not supported in the following environments: 16-bit Windows, 32-bit Windows, and VSE/ESA.

MQOPEN (Hconn, ObjDesc, Options, Hobj, CompCode, Reason)

## **Parameters**

Hconn (MQHCONN) - input

Connection handle.

This handle represents the connection to the queue manager. The value of *Hconn* was returned by a previous MQCONN or MQCONNX call.

On OS/400, and on OS/390 for CICS applications, the MQCONN call can be omitted, and the following value specified for *Hconn*:

MQHC DEF HCONN

Default connection handle.

ObjDesc (MQOD) - input/output

Object descriptor.

This is a structure that identifies the object to be opened; see "MQOD -Object descriptor" on page 177 for details.

If the ObjectName field in the ObjDesc parameter is the name of a model queue, a dynamic local queue is created with the attributes of the model queue; this happens irrespective of the open options specified by the Options parameter. Subsequent operations using the Hobj returned by the MQOPEN call are performed on the new dynamic queue, and not on the model gueue. This is true even for the MQINQ and MQSET calls. The name of the model queue in the ObjDesc parameter is replaced with the name of the dynamic queue created. The type of the dynamic queue is determined by the value of the <code>DefinitionType</code> attribute of the model queue (see "Attributes for local queues and model queues" on page 389). For information about the close options applicable to dynamic queues, see the description of the MQCLOSE call.

Options (MQLONG) - input

Options that control the action of MQOPEN.

At least one of the following options must be specified:

MQOO\_BROWSE
MQOO\_INPUT\_\* (only one of these)
MQOO\_INQUIRE
MQOO\_OUTPUT
MQOO\_SET

See below for details of these options; other options can be specified as required. If more than one option is required, the values can be:

- · Added together (do not add the same constant more than once), or
- Combined using the bitwise OR operation (if the programming language supports bit operations).

Combinations that are not valid are noted; all other combinations are valid. Only options that are applicable to the type of object specified by *0bjDesc* are allowed (see Table 64 on page 339).

**Access options**: The following options control the type of operations that can be performed on the object:

## MQOO\_INPUT\_AS\_Q\_DEF

Open queue to get messages using queue-defined default.

The queue is opened for use with subsequent MQGET calls. The type of access is either shared or exclusive, depending on the value of the <code>DefInputOpenOption</code> queue attribute; see "Attributes for local queues and model queues" on page 389 for details.

This option is valid only for local, alias, and model queues; it is not valid for remote queues, distribution lists, and objects that are not queues.

This option is not supported on VSE/ESA.

#### MQOO\_INPUT\_SHARED

Open queue to get messages with shared access.

The queue is opened for use with subsequent MQGET calls. The call can succeed if the queue is currently open by this or another application with MQOO\_INPUT\_SHARED, but fails with reason code MQRC\_OBJECT\_IN\_USE if the queue is currently open with MQOO\_INPUT\_EXCLUSIVE.

This option is valid only for local, alias, and model queues; it is not valid for remote queues, distribution lists, and objects that are not queues.

## MQOO\_INPUT\_EXCLUSIVE

Open queue to get messages with exclusive access.

The queue is opened for use with subsequent MQGET calls. The call fails with reason code MQRC\_OBJECT\_IN\_USE if the queue is currently open by this or another application for input of any type (MQOO\_INPUT\_SHARED or MQOO\_INPUT\_EXCLUSIVE).

This option is valid only for local, alias, and model queues; it is not valid for remote queues, distribution lists, and objects that are not queues.

The following notes apply to:

MQOO INPUT AS Q DEF MQOO\_INPUT\_SHARED MQOO\_INPUT\_EXCLUSIVE

- Only one of these options can be specified.
- An MQOPEN call with one of these options can succeed even if the InhibitGet queue attribute is set to MQQA\_GET\_INHIBITED (although subsequent MQGET calls will fail while the attribute is set to this value).
- If the queue is defined as not being shareable (that is, the Shareability local-queue attribute has the value MQQA NOT SHAREABLE), attempts to open the gueue for shared access are treated as attempts to open the queue with exclusive access.
- If an alias queue is opened with one of these options, the test for exclusive use (or for whether another application has exclusive use) is against the base queue to which the alias resolves.
- These options are not valid if ObjectQMgrName is the name of a queue manager alias; this is true even if the value of the RemoteOMgrName attribute in the local definition of a remote queue used for queue-manager aliasing is the name of the local queue manager.

#### MQOO BROWSE

Open queue to browse messages.

The gueue is opened for use with subsequent MQGET calls with one of the following options:

MQGMO BROWSE FIRST MQGMO BROWSE NEXT MQGMO\_BROWSE\_MSG\_UNDER\_CURSOR

This is allowed even if the queue is currently open for MQOO\_INPUT\_EXCLUSIVE. An MQOPEN call with the MQOO BROWSE option establishes a browse cursor, and positions it logically before the first message on the queue; see the Options field described in "MQGMO - Get-message options" on page 66 for further information.

This option is valid only for local, alias, and model queues; it is not valid for remote queues, distribution lists, and objects which are not queues. It is also not valid if ObjectQMgrName is the name of a queue manager alias; this is true even if the value of the RemoteQMgrName attribute in the local definition of a remote queue used for queue-manager aliasing is the name of the local queue manager.

## MQOO\_OUTPUT

Open queue to put messages.

The queue is opened for use with subsequent MQPUT calls.

An MQOPEN call with this option can succeed even if the InhibitPut queue attribute is set to MQQA PUT INHIBITED (although subsequent MQPUT calls will fail while the attribute is set to this value).

This option is valid for all types of queue, including distribution lists.

#### MQOO INQUIRE

Open object to inquire attributes.

The queue, namelist, process definition, or queue manager is opened for use with subsequent MQINQ calls.

This option is valid for all types of object other than distribution lists. It is not valid if <code>ObjectQMgrName</code> is the name of a queue manager alias; this is true even if the value of the <code>RemoteQMgrName</code> attribute in the local definition of a remote queue used for queue-manager aliasing is the name of the local queue manager.

#### MQOO SET

Open queue to set attributes.

The queue is opened for use with subsequent MQSET calls.

This option is valid for all types of queue other than distribution lists. It is not valid if <code>ObjectQMgrName</code> is the name of a local definition of a remote queue; this is true even if the value of the <code>RemoteQMgrName</code> attribute in the local definition of a remote queue used for queue-manager aliasing is the name of the local queue manager.

**Binding options**: The following options apply when the object being opened is a cluster queue; these options control the binding of the queue handle to a particular instance of the cluster queue:

#### MQOO BIND ON OPEN

Bind handle to destination when queue is opened.

This causes the local queue manager to bind the queue handle to a particular instance of the destination queue when the queue is opened. As a result, all messages put using this handle are sent to the same instance of the destination queue, and by the same route.

This option is valid only for queues, and affects only cluster queues. If specified for a queue that is not a cluster queue, the option is ignored.

This option is supported in the following environments: AIX, DOS client, HP-UX, OS/390, OS/2, Sun Solaris, Windows client, and Windows NT.

## MQOO\_BIND\_NOT\_FIXED

Do not bind to a specific destination.

This stops the local queue manager binding the queue handle to a particular instance of the destination queue. As a result, successive MQPUT calls using this handle may result in the messages being sent to *different* instances of the destination queue, or being sent to the same instance but by different routes. It also allows the instance selected to be changed subsequently by the local queue manager, by a remote queue manager, or by a message channel agent (MCA), according to network conditions.

**Note:** Client and server applications which need to exchange a *series* of messages in order to complete a transaction should not use MQOO\_BIND\_NOT\_FIXED (or MQOO\_BIND\_AS\_Q\_DEF when *DefBind* has the value MQBND\_BIND\_NOT\_FIXED), as successive messages in the

## . | |-

# | | | |

## |

series may be sent to different instances of the server application.

If MQOO BROWSE or one of the MQOO INPUT ★ options is specified for a cluster queue, the queue manager is forced to select the local instance of the cluster queue. As a result, the binding of the queue handle is fixed, even if MQOO\_BIND\_NOT\_FIXED is specified.

If MQOO INQUIRE is specified with MQOO BIND NOT FIXED, successive MQINQ calls using that handle may inquire different instances of the cluster queue, although usually all of the instances have the same attribute values.

MQOO BIND NOT FIXED is valid only for gueues, and affects only cluster queues. If specified for a queue that is not a cluster queue, the option is ignored.

This option is supported in the following environments: AIX, DOS client, HP-UX, OS/390, OS/2, Sun Solaris, Windows client, and Windows NT.

#### MQOO BIND AS Q DEF

Use default binding for queue.

This causes the local queue manager to bind the queue handle in the way defined by the DefBind queue attribute. The value of this attribute is either MQBND BIND ON OPEN or MQBND BIND NOT FIXED.

MQOO\_BIND\_AS\_Q\_DEF is the default if neither MQOO\_BIND\_ON\_OPEN nor MQOO\_BIND\_NOT\_FIXED is specified.

MQOO BIND AS Q DEF is defined to aid program documentation. It is not intended that this option be used with either of the other two bind options, but as its value is zero such use cannot be detected.

This option is supported in the following environments: AIX, DOS client, HP-UX, OS/390, OS/2, Sun Solaris, Windows client, and Windows NT.

**Context options**: The following options control the processing of message context:

#### MQOO SAVE ALL CONTEXT

Save context when message retrieved.

Context information is associated with this queue handle. This information is set from the context of any message retrieved using this handle. For more information on message context, see "Message context" in the MQSeries Application Programming Guide.

This context information can be passed to a message that is subsequently put on a queue using the MQPUT or MQPUT1 calls. See the MQPMO\_PASS\_IDENTITY\_CONTEXT and MQPMO PASS ALL CONTEXT options described in "MQPMO - Put message options" on page 193.

Until a message has been successfully retrieved, context cannot be passed to a message being put on a queue.

A message retrieved using one of the MQGMO\_BROWSE\_\* browse options does **not** have its context information saved (although the context fields in the *MsgDesc* parameter are set after a browse).

This option is valid only for local, alias, and model queues; it is not valid for remote queues, distribution lists, and objects which are not queues. One of the MQOO\_INPUT\_\* options must be specified.

This option is not supported in the following environments: VSE/ESA, 16-bit Windows, 32-bit Windows.

#### MQOO PASS IDENTITY CONTEXT

Ī

Allow identity context to be passed.

This allows the MQPMO\_PASS\_IDENTITY\_CONTEXT option to be specified in the *PutMsgOpts* parameter when a message is put on a queue; this gives the message the identity context information from an input queue that was opened with the

MQOO\_SAVE\_ALL\_CONTEXT option. For more information on message context, see "Message context" in the *MQSeries Application Programming Guide*.

The MQOO\_OUTPUT option must be specified.

This option is valid for all types of queue, including distribution lists.

This option is not supported in the following environments: VSE/ESA, 16-bit Windows, 32-bit Windows.

#### MQOO\_PASS\_ALL\_CONTEXT

Allow all context to be passed.

This allows the MQPMO\_PASS\_ALL\_CONTEXT option to be specified in the <code>PutMsg0pts</code> parameter when a message is put on a queue; this gives the message the identity and origin context information from an input queue that was opened with the MQOO\_SAVE\_ALL\_CONTEXT option. For more information on message context, see "Message context" in the <code>MQSeries</code> <code>Application Programming Guide</code>.

This option implies MQOO\_PASS\_IDENTITY\_CONTEXT, which need not therefore be specified. The MQOO\_OUTPUT option must be specified.

This option is valid for all types of queue, including distribution lists.

This option is not supported in the following environments: VSE/ESA, 16-bit Windows, 32-bit Windows.

#### MQOO\_SET\_IDENTITY\_CONTEXT

Allow identity context to be set.

This allows the MQPMO\_SET\_IDENTITY\_CONTEXT option to be specified in the *PutMsg0pts* parameter when a message is put on a queue; this gives the message the identity context information contained in the *MsgDesc* parameter specified on the MQPUT or MQPUT1 call. For more information on message context, see "Message context" in the *MQSeries Application Programming Guide*.

This option implies MQOO\_PASS\_IDENTITY\_CONTEXT, which need not therefore be specified. The MQOO\_OUTPUT option must be specified.

This option is valid for all types of queue, including distribution lists.

This option is not supported on VSE/ESA.

#### MQOO\_SET\_ALL\_CONTEXT

Allow all context to be set.

This allows the MQPMO\_SET\_ALL\_CONTEXT option to be specified in the <code>PutMsgOpts</code> parameter when a message is put on a queue; this gives the message the identity and origin context information contained in the <code>MsgDesc</code> parameter specified on the MQPUT or MQPUT1 call. For more information on message context, see "Message context" in the <code>MQSeries Application Programming Guide</code>.

This option implies the following options, which need not therefore be specified:

MQOO\_PASS\_IDENTITY\_CONTEXT MQOO\_PASS\_ALL\_CONTEXT MQOO\_SET\_IDENTITY\_CONTEXT

The MQOO\_OUTPUT option must be specified.

This option is valid for all types of queue, including distribution lists.

This option is not supported on VSE/ESA.

**Other options**: The following options control authorization checking, and what happens when the queue manager is quiescing:

## MQOO\_ALTERNATE\_USER\_AUTHORITY

Validate with specified user identifier.

This indicates that the *AlternateUserId* field in the *ObjDesc* parameter contains a user identifier that is to be used to validate this MQOPEN call. The call can succeed only if this *AlternateUserId* is authorized to open the object with the specified options, regardless of whether the user identifier under which the application is running is authorized to do so. (This does not apply to any context options specified, however, which are always checked against the user identifier under which the application is running.)

This option is valid for all types of object.

This option is not supported on VSE/ESA.

This option is accepted but ignored on 16-bit Windows and 32-bit Windows.

## MQOO\_FAIL\_IF\_QUIESCING

Fail if queue manager is quiescing.

This option forces the MQOPEN call to fail if the queue manager is in quiescing state.

On OS/390, for a CICS or IMS application, this option also forces the MQOPEN call to fail if the connection is in quiescing state.

This option is valid for all types of object.

This option is not supported on VSE/ESA.

This option is accepted but ignored on 16-bit Windows and 32-bit Windows.

| Option                           | Alias<br>(see note<br>1) | Local and<br>Model | Remote     | Nonlocal<br>Cluster | Distribution<br>list |
|----------------------------------|--------------------------|--------------------|------------|---------------------|----------------------|
| MQOO_INPUT_AS_Q_DEF              | √                        | √                  | _          | _                   | _                    |
| MQOO_INPUT_SHARED                | √                        | √                  | _          | _                   | _                    |
| MQOO_INPUT_EXCLUSIVE             | √                        | √                  | _          | _                   | _                    |
| MQOO_BROWSE                      | √                        | √                  | _          | _                   | _                    |
| MQOO_OUTPUT                      | √                        | √                  | √          | √                   | √                    |
| MQOO_INQUIRE                     | √                        | √                  | see note 2 | √                   | _                    |
| MQOO_SET                         | √                        | √                  | see note 2 | _                   | _                    |
| MQOO_BIND_ON_OPEN (see note 3)   | √                        | √                  | √          | √                   | √                    |
| MQOO_BIND_NOT_FIXED (see note 3) | √                        | √                  | √          | √                   | √                    |
| MQOO_BIND_AS_Q_DEF (see note 3)  | √                        | √                  | √          | √                   | √                    |
| MQOO_SAVE_ALL_CONTEXT            | √                        | √                  | _          | _                   | _                    |
| MQOO_PASS_IDENTITY_CONTEXT       | √                        | √                  | √          | √                   | √                    |
| MQOO_PASS_ALL_CONTEXT            | √                        | √                  | √          | √                   | √                    |
| MQOO_SET_IDENTITY_CONTEXT        | √                        | √                  | √          | √                   | √                    |
| MQOO_SET_ALL_CONTEXT             | √                        | √                  | √          | √                   | √                    |
| MQOO_ALTERNATE_USER_AUTHORITY    | √                        | √                  | √          | √                   | √                    |
| MQOO_FAIL_IF_QUIESCING           | √                        | √                  | √          | √                   | √                    |

#### **Notes**

- 1. The validity of options for aliases depends on the validity of the option for the queue to which the alias resolves.
- 2. This option is valid only for the local definition of a remote queue.
- 3. This option can be specified for any queue type, but is ignored if the queue is not a cluster queue.

Hobj (MQHOBJ) – output Object handle.

This handle represents the access that has been established to the object. It must be specified on subsequent message queuing calls that operate on the object. It ceases to be valid when the MQCLOSE call is issued, or when the unit of processing that defines the scope of the handle terminates.

The scope of the handle is restricted to the smallest unit of parallel processing within the environment concerned; the handle is not valid outside the unit of parallel processing from which the MQOPEN call was issued:

- On Digital OpenVMS, the scope of the handle is the thread issuing the call.
- On DOS client, the scope of the handle is the system.
- On OS/390, the scope of the handle is:
  - For CICS, the CICS task issuing the call
  - For IMS, the Task Control Block issuing the call, up to the next syncpoint; this excludes any subtasks of the task
  - For OS/390 batch, the Task Control Block; this excludes any subtasks of the task.
- On OS/2, the scope of the handle is the thread issuing the call.
- On OS/400, the scope of the handle is the job issuing the call.

- On UNIX systems, the scope of the handle is the thread issuing the call.
- On VSE/ESA, the scope of the handle is the CICS task issuing the call.
- On Windows client and 16-bit Windows, the scope of the handle is the process issuing the call.
- On 32-bit Windows and Windows NT, the scope of the handle is the thread issuing the call.

CompCode (MQLONG) - output

Completion code.

It is one of the following:

MQCC OK

Successful completion.

MQCC\_WARNING

Warning (partial completion).

MQCC FAILED

Call failed.

Reason (MQLONG) - output

Reason code qualifying CompCode.

If CompCode is MQCC\_OK:

MQRC NONE

(0, X'000') No reason to report.

If CompCode is MQCC\_WARNING:

MQRC\_MULTIPLE\_REASONS

(2136, X'858') Multiple reason codes returned.

If CompCode is MQCC\_FAILED:

MQRC ADAPTER NOT AVAILABLE

(2204, X'89C') Adapter not available.

MQRC\_ADAPTER\_SERV\_LOAD\_ERROR

(2130, X'852') Unable to load adapter service module.

MQRC\_ALIAS\_BASE\_Q\_TYPE\_ERROR

(2001, X'7D1') Alias base queue not a valid type.

MQRC\_API\_EXIT\_LOAD\_ERROR

(2183, X'887') Unable to load API crossing exit.

MQRC\_ASID\_MISMATCH

(2157, X'86D') Primary and home ASIDs differ.

MQRC\_CALL\_IN\_PROGRESS

(2219, X'8AB') MQI call reentered before previous call complete.

MQRC\_CICS\_WAIT\_FAILED

(2140, X'85C') Wait request rejected by CICS.

MQRC\_CLUSTER\_EXIT\_ERROR

(2266, X'8DA') Cluster workload exit failed.

MQRC CLUSTER PUT INHIBITED

(2268, X'8DC') Put calls inhibited for all queues in cluster.

MQRC\_CLUSTER\_RESOLUTION\_ERROR

(2189, X'88D') Cluster name resolution failed.

MQRC CONNECTION BROKEN

(2009, X'7D9') Connection to queue manager lost.

MQRC\_CONNECTION\_NOT\_AUTHORIZED

(2217, X'8A9') Not authorized for connection.

MQRC\_CONNECTION\_QUIESCING

(2202, X'89A') Connection quiescing.

MQRC\_CONNECTION\_STOPPING

(2203, X'89B') Connection shutting down.

MQRC\_DEF\_XMIT\_Q\_TYPE\_ERROR

(2198, X'896') Default transmission queue not local.

MQRC\_DEF\_XMIT\_Q\_USAGE\_ERROR

(2199, X'897') Default transmission queue usage error.

MQRC\_DYNAMIC\_Q\_NAME\_ERROR

(2011, X'7DB') Name of dynamic queue not valid.

MQRC\_HANDLE\_NOT\_AVAILABLE

(2017, X'7E1') No more handles available.

MQRC\_HCONN\_ERROR

(2018, X'7E2') Connection handle not valid.

MQRC HOBJ ERROR

(2019, X'7E3') Object handle not valid.

MQRC\_MULTIPLE\_REASONS

(2136, X'858') Multiple reason codes returned.

MQRC\_NAME\_IN\_USE

(2201, X'899') Name in use.

MQRC\_NAME\_NOT\_VALID\_FOR\_TYPE

(2194, X'892') Object name not valid for object type.

MQRC\_NOT\_AUTHORIZED

(2035, X'7F3') Not authorized for access.

MQRC\_OBJECT\_ALREADY\_EXISTS

(2100, X'834') Object already exists.

MQRC\_OBJECT\_DAMAGED

(2101, X'835') Object damaged.

MQRC\_OBJECT\_IN\_USE

(2042, X'7FA') Object already open with conflicting options.

MQRC\_OBJECT\_NAME\_ERROR

(2152, X'868') Object name not valid.

MQRC OBJECT Q MGR NAME ERROR

(2153, X'869') Object queue-manager name not valid.

MQRC\_OBJECT\_RECORDS\_ERROR

(2155, X'86B') Object records not valid.

MQRC\_OBJECT\_TYPE\_ERROR

(2043, X'7FB') Object type not valid.

MQRC\_OD\_ERROR

(2044, X'7FC') Object descriptor structure not valid.

MQRC\_OPTION\_NOT\_VALID\_FOR\_TYPE

(2045, X'7FD') Option not valid for object type.

MQRC\_OPTIONS\_ERROR

(2046, X'7FE') Options not valid or not consistent.

MQRC\_PAGESET\_ERROR

(2193, X'891') Error accessing page set data set.

MQRC PAGESET FULL

(2192, X'890') Page set data set full.

MQRC\_Q\_DELETED

(2052, X'804') Queue has been deleted.

MQRC Q MGR NAME ERROR

(2058, X'80A') Queue manager name not valid or not known.

MQRC\_Q\_MGR\_NOT\_AVAILABLE

(2059, X'80B') Queue manager not available for connection.

MQRC Q MGR QUIESCING

(2161, X'871') Queue manager quiescing.

MQRC\_Q\_MGR\_STOPPING

(2162, X'872') Queue manager shutting down.

MQRC Q TYPE ERROR

(2057, X'809') Queue type not valid.

MQRC\_RECS\_PRESENT\_ERROR

(2154, X'86A') Number of records present not valid.

MQRC\_REMOTE\_Q\_NAME\_ERROR

(2184, X'888') Remote queue name not valid.

MQRC\_RESOURCE\_PROBLEM

(2102, X'836') Insufficient system resources available.

MQRC\_RESPONSE\_RECORDS\_ERROR

(2156, X'86C') Response records not valid.

MQRC SECURITY ERROR

(2063, X'80F') Security error occurred.

MQRC\_STOPPED\_BY\_CLUSTER\_EXIT

(2188, X'88C') Call rejected by cluster-workload exit.

MQRC STORAGE NOT AVAILABLE

(2071, X'817') Insufficient storage available.

MQRC\_SUPPRESSED\_BY\_EXIT

(2109, X'83D') Call suppressed by exit program.

MQRC UNEXPECTED ERROR

(2195, X'893') Unexpected error occurred.

MQRC\_UNKNOWN\_ALIAS\_BASE\_Q

(2082, X'822') Unknown alias base queue.

MQRC\_UNKNOWN\_DEF\_XMIT\_Q

(2197, X'895') Unknown default transmission queue.

MQRC\_UNKNOWN\_OBJECT\_NAME

(2085, X'825') Unknown object name.

MQRC\_UNKNOWN\_OBJECT\_Q\_MGR

(2086, X'826') Unknown object queue manager.

MQRC UNKNOWN REMOTE Q MGR

(2087, X'827') Unknown remote queue manager.

MQRC\_UNKNOWN\_XMIT\_Q

(2196, X'894') Unknown transmission queue.

MQRC XMIT Q TYPE ERROR

(2091, X'82B') Transmission queue not local.

MQRC\_XMIT\_Q\_USAGE\_ERROR

(2092, X'82C') Transmission queue with wrong usage.

For more information on these reason codes, see Chapter 5, "Return codes" on page 429.

## **Usage notes**

- 1. The object opened is one of the following:
  - A queue, in order to:
    - Get or browse messages (using the MQGET call)
    - Put messages (using the MQPUT call)
    - Inquire about the attributes of the queue (using the MQINQ call)
    - Set the attributes of the queue (using the MQSET call)

If the queue named is a model queue, a dynamic local queue is created. See the <code>ObjDesc</code> parameter described in "MQOPEN - Open object" on page 332.

A distribution list is a special type of queue object that contains a list of queues. It can be opened to put messages, but not to get or browse messages, or to inquire or set attributes.

- A namelist, in order to:
  - Inquire about the names of the queues in the list (using the MQINQ call).
- · A process definition, in order to:
  - Inquire about the process attributes (using the MQINQ call).
- The queue manager, in order to:
  - Inquire about the attributes of the local queue manager (using the MQINQ call).
- It is valid for an application to open the same object more than once. A different object handle is returned for each open. Each handle that is returned can be used for the functions for which the corresponding open was performed.
- If the object being opened is a queue but not a cluster queue, all name resolution within the local queue manager takes place at the time of the MQOPEN call. This may include one or more of the following for a given MQOPEN call:
  - Alias resolution to the name of a base queue
  - Resolution of the name of a local definition of a remote queue to the remote queue-manager name and the name by which that queue is known at the remote queue manager
  - Resolution of the remote queue-manager name to the name of a transmission queue

However, be aware that subsequent MQINQ or MQSET calls for the handle relate solely to the name that has been opened, and not to the object resulting after name resolution has occurred. For example, if the object opened is an alias, the attributes returned by the MQINQ call are the attributes of the alias, not the attributes of the base queue to which the alias resolves. Name resolution checking is still carried out, however, regardless of what is specified for the <code>Options</code> parameter on the corresponding MQOPEN.

If the object being opened is a cluster queue, name resolution can occur at the time of the MQOPEN call, or be deferred until later. The point at which resolution occurs is controlled by the MQOO\_BIND\_\* options specified on the MQOPEN call:

MQOO BIND ON OPEN MQOO BIND NOT FIXED MQOO\_BIND\_AS\_Q\_DEF

Refer to the MQSeries Queue Manager Clusters book for more information about name resolution for cluster queues.

- 4. The attributes of an object can change while an application has the object open. In many cases, the application does not notice this, but for certain attributes the queue manager marks the handle as no longer valid. These are:
  - Any attribute that affects the name resolution of the object (see Usage note 3 on page 343), regardless of the open options used. This includes the following:
    - A change to the BaseQName of an alias queue that is open.
    - With one exception, any change that causes a currently-open handle for a remote queue to resolve to a different transmission queue, or to fail to resolve to one at all. For example, a change to the XmitQName attribute of the local definition of a remote queue, whether the definition is being used for a queue, or for a queue-manager alias.

The exception is the creation of a new transmission queue. A handle that would have resolved to this queue, had it been present when the handle was opened, but instead resolved to the default transmission queue, is not made invalid.

 A change to the DefXmitQName queue-manager attribute. In this case all open handles that resolved to the previously-named gueue (that resolved to it only because it was the default transmission queue) are marked as invalid. Handles that resolved to this queue for other reasons are not affected.

On OS/390, the *DefXmitQName* attribute is not supported.

- The RemoteQName or RemoteQMgrName remote queue attributes, for any handle that is open for this queue, or for a queue which resolves through this definition as a queue-manager alias.
- The Shareability local queue attribute, if there are two or more handles that are currently providing MQOO\_INPUT\_SHARED access for this queue, or for a queue that resolves to this queue. If this is the case, all handles that are open for this queue, or for a queue that resolves to this queue, are marked as invalid, regardless of the open options.
  - On OS/390, the handles described above are marked as invalid if one or more handles is currently providing MQOO INPUT SHARED or MQOO\_INPUT\_EXCLUSIVE access to the queue.
- The Usage local queue attribute, for all handles that are open for this queue, or for a queue that resolves to this queue, regardless of the open options.

When a handle is marked as invalid, all subsequent calls (other than MQCLOSE) using this handle fail with reason code MQRC OBJECT CHANGED; the application should issue an MQCLOSE call (using the original handle) and then reopen the queue. Any uncommitted updates against the old handle from previous successful calls can still be committed or backed out, as required by the application logic.

- If changing an attribute will cause this to happen, a special "force" version of the command must be used.
- 5. The queue manager performs security checks when an MQOPEN call is issued, to verify that the user identifier under which the application is running has the appropriate level of authority before access is permitted. The authority check is made on the name of the object being opened, and not on the name, or names, resulting after a name has been resolved.
  - On OS/390, the queue manager performs security checks only if security is enabled. For more information on security checking, see the *MQSeries for OS/390 System Management Guide*.
- 6. If the object being opened is a model queue, the queue manager performs a full security check against both the name of the model queue and the name of the dynamic queue that is created. If the resulting dynamic queue is subsequently opened explicitly, a further resource security check is performed against the name of the dynamic queue.
- 7. A remote queue can be specified in one of two ways in the *ObjDesc* parameter of this call (see the *ObjectName* and *ObjectQMgrName* fields described in "MQOD Object descriptor" on page 177):
  - By specifying for ObjectName the name of a local definition of the remote queue. In this case, ObjectQMgrName refers to the local queue manager, and can be specified as blanks or (in the C programming language) a null string.
    - The security validation performed by the local queue manager verifies that the application is authorized to open the local definition of the remote queue.
  - By specifying for ObjectName the name of the remote queue as known to the remote queue manager. In this case, ObjectQMgrName is the name of the remote queue manager.
    - The security validation performed by the local queue manager verifies that the application is authorized to send messages to the transmission queue resulting from the name resolution process.

#### In either case:

- No messages are sent by the local queue manager to the remote queue manager in order to check that the application is authorized to put messages on the queue.
- When a message arrives at the remote queue manager, the remote queue manager may reject it because the user originating the message is not authorized.
- 8. The following notes apply to the use of distribution lists.
  - Distribution lists are supported in the following environments: AIX, DOS client, HP-UX, OS/2, OS/400, Sun Solaris, Windows client, Windows NT.
  - a. Fields in the MQOD structure must be set as follows when opening a distribution list:
    - Version must be MQOD VERSION 2.
    - *ObjectType* must be MQOT\_Q.
    - ObjectName must be blank or the null string.
    - ObjectQMgrName must be blank or the null string.

- RecsPresent must be greater than zero.
- One of ObjectRecOffset and ObjectRecPtr must be zero and the other
- No more than one of ResponseRecOffset and ResponseRecPtr can be nonzero.
- There must be *RecsPresent* object records, addressed by either ObjectRecOffset or ObjectRecPtr. The object records must be set to the names of the destination queues to be opened.
- If one of ResponseRecOffset and ResponseRecPtr is nonzero, there must be *RecsPresent* response records present. They are set by the queue manager if the call completes with reason code MQRC MULTIPLE REASONS.

A version-2 MQOD can also be used to open a single queue that is not in a distribution list, by ensuring that RecsPresent is zero.

b. Only the following open options are valid in the *Options* parameter:

MQOO OUTPUT MQOO PASS ★ CONTEXT MQOO SET ★ CONTEXT MQOO\_ALTERNATE\_USER\_AUTHORITY MQOO\_FAIL\_IF\_QUIESCING

- c. The destination queues in the distribution list can be local, alias, or remote queues, but they cannot be model queues. If a model queue is specified, that gueue fails to open, with reason code MQRC Q TYPE ERROR. However, this does not prevent other queues in the list being opened successfully.
- d. The completion code and reason code parameters are set as follows:
  - If the open operations for the gueues in the distribution list all succeed or fail in the same way, the completion code and reason code parameters are set to describe the common result. The MQRR response records (if provided by the application) are not set in this case.

For example, if every open succeeds, the completion code and reason code are set to MQCC OK and MQRC NONE respectively; if every open fails because none of the queues exists, the parameters are set to MQCC\_FAILED and MQRC\_UNKNOWN\_OBJECT\_NAME.

- If the open operations for the queues in the distribution list do not all succeed or fail in the same way:
  - The completion code parameter is set to MQCC\_WARNING if at least one open succeeded, and to MQCC\_FAILED if all failed.
  - The reason code parameter is set to MQRC\_MULTIPLE\_REASONS.
  - The response records (if provided by the application) are set to the individual completion codes and reason codes for the gueues in the distribution list.
- e. When a distribution list has been opened successfully, the handle Hob,j returned by the call can be used on subsequent MQPUT calls to put messages to queues in the distribution list, and on an MQCLOSE call to relinquish access to the distribution list. The only valid close option for a distribution list is MQCO NONE.

- f. Each successfully-opened destination in the distribution list counts as a separate handle when checking whether the application has exceeded the permitted maximum number of handles (see the MaxHandles queue-manager attribute). This is true even when two or more of the destinations in the distribution list actually resolve to the same physical queue. If the MQOPEN or MQPUT1 call for a distribution list would cause the number of handles in use by the application to exceed MaxHandles, the call fails with reason code MQRC\_HANDLE\_NOT\_AVAILABLE.
- g. Each destination that is opened successfully has the value of its <code>OpenOutputCount</code> attribute incremented by one. If two or more of the destinations in the distribution list actually resolve to the same physical queue, that queue has its <code>OpenOutputCount</code> attribute incremented by the number of destinations in the distribution list that resolve to that queue.
- h. Any change to the queue definitions that would have caused a handle to become invalid had the queues been opened individually (for example, a change in the resolution path), does not cause the distribution-list handle to become invalid. However, it does result in a failure for that particular queue when the distribution-list handle is used on a subsequent MQPUT call.
- i. It is valid for a distribution list to contain only one destination.
- 9. An MQOPEN call with the MQOO\_BROWSE option establishes a browse cursor, for use with MQGET calls that specify the object handle and one of the browse options. This allows the queue to be scanned without altering its contents. A message that has been found by browsing can subsequently be removed from the queue by using the MQGMO\_MSG\_UNDER\_CURSOR option.
  - Multiple browse cursors can be active for a single application by issuing several MQOPEN requests for the same queue.
- 10. The following notes apply to the use of cluster queues.
  - Cluster queues are supported in the following environments: AIX, DOS client, HP-UX, OS/390, OS/2, Sun Solaris, Windows client, Windows NT.
  - a. When a cluster queue is opened for the first time, and the local queue manager is not a full repository queue manager, the local queue manager obtains information about the cluster queue from a full repository queue manager. When the network is busy, it may take several seconds for the local queue manager to receive the needed information from the repository queue manager. As a result, the application issuing the MQOPEN call may have to wait for up to 10 seconds before control returns from the MQOPEN call. If the local queue manager does not receive the needed information about the cluster queue within this time, the call fails with reason code MQRC CLUSTER RESOLUTION ERROR.
  - b. When a cluster queue is opened and there are multiple instances of the queue in the cluster, the instance actually opened depends on the options specified on the MQOPEN call:
    - If the options specified include any of the following:

. | |MQOO\_BROWSE MQOO\_INPUT\_AS\_Q\_DEF MQOO\_INPUT\_EXCLUSIVE MQOO\_INPUT\_SHARED MQOO\_SET

the instance of the cluster queue opened is required to be the local instance. If there is no local instance of the queue, the MQOPEN call fails.

 If the options specified include none of the above, but do include one or both of the following:

MQOO\_INQUIRE MQOO\_OUTPUT

the instance opened is the local instance if there is one, and a remote instance otherwise. The instance chosen by the queue manager can, however, be altered by a cluster workload exit (if there is one).

For more information about cluster queues, refer to the *MQSeries Queue Manager Clusters* book.

- 11. Applications started by a trigger monitor are passed the name of the queue that is associated with the application when the application is started. This queue name can be specified in the *ObjDesc* parameter to open the queue. See the description of the MQTMC2 structure for further details.
- 12. On OS/400, the first MQOPEN call performs an implicit MQCONN function, if MQCONN has not already been issued.

## C language invocation

#### Declare the parameters as follows:

```
MQHCONN Hconn; /* Connection handle */
MQOD ObjDesc; /* Object descriptor */
MQLONG Options; /* Options that control the action of MQOPEN */
MQHOBJ Hobj; /* Object handle */
MQLONG CompCode; /* Completion code */
MQLONG Reason; /* Reason code qualifying CompCode */
```

## **COBOL** language invocation

```
CALL 'MQOPEN' USING HCONN, OBJDESC, OPTIONS, HOBJ, COMPCODE, REASON.
```

## Declare the parameters as follows:

```
Connection handle
01 HCONN
             PIC S9(9) BINARY.
** Object descriptor
01 OBJDESC.
    COPY CMOODV.
    Options that control the action of MQOPEN
01 OPTIONS PIC S9(9) BINARY.
    Object handle
01 HOBJ
         PIC S9(9) BINARY.
    Completion code
01 COMPCODE PIC S9(9) BINARY.
    Reason code qualifying CompCode
01 REASON
             PIC S9(9) BINARY.
```

## PL/I invocation (AIX, OS/2, OS/390, VSE/ESA, and Windows NT)

```
call MQOPEN (Hconn, ObjDesc, Options, Hobj, CompCode, Reason);
```

## Declare the parameters as follows:

## System/390 assembler-language invocation (OS/390 only)

CALL MQOPEN, (HCONN, OBJDESC, OPTIONS, HOBJ, COMPCODE, REASON)

## Declare the parameters as follows:

| HCONN    | DS     | F | Connection handle               |
|----------|--------|---|---------------------------------|
| OBJDESC  | CMQODA |   | Object descriptor               |
| OPTIONS  | DS     | F | Options that control the action |
| *        |        |   | of MQOPEN                       |
| HOBJ     | DS     | F | Object handle                   |
| COMPCODE | DS     | F | Completion code                 |
| REASON   | DS     | F | Reason code qualifying CompCode |

## TAL invocation (Tandem NSK only)

```
INT(32) .EXT HConn;
         .EXT ObjDesc(MQOD^Def);
STRUCT
INT(32)
         Options; INT(32) .EXT Hobj;
INT(32)
         .EXT CC;
INT(32) .EXT Reason;
```

CALL MQOPEN(HConn, ObjDesc, Options, HObj, CC, Reason);

## **Visual Basic invocation (Windows platforms only)**

MQOPEN Hconn, ObjDesc, Options, Hobj, CompCode, Reason

## Declare the parameters as follows:

```
Dim Hconn As Long 'Connection handle'
Dim ObjDesc As MQOD 'Object descriptor'
Dim Options As Long 'Options that control the action of MQOPEN'
Dim Hobj As Long 'Object handle'
Dim CompCode As Long 'Completion code'
Dim Reason As Long 'Reason code qualifying CompCode'
```

## **MQPUT - Put message**

The MQPUT call puts a message on a queue or distribution list. The queue or distribution list must already be open.

MQPUT (Hconn, Hobj, MsgDesc, PutMsgOpts, BufferLength, Buffer, CompCode, Reason)

## **Parameters**

Hconn (MQHCONN) - input

Connection handle.

This handle represents the connection to the queue manager. The value of *Hconn* was returned by a previous MQCONN or MQCONNX call.

On OS/400, and on OS/390 for CICS applications, the MQCONN call can be omitted, and the following value specified for *Hconn*:

MQHC DEF HCONN

Default connection handle.

Hobj (MQHOBJ) - input

Object handle.

This handle represents the queue to which the message is added. The value of *Hobj* was returned by a previous MQOPEN call that specified the MQOO\_OUTPUT option.

MsgDesc (MQMD) - input/output

Message descriptor.

This structure describes the attributes of the message being sent, and receives information about the message after the put request is complete. See "MQMD - Message descriptor" on page 110 for details.

If the application provides a version-1 MQMD, the message data can be prefixed with an MQMDE structure in order to specify values for the fields that exist in the version-2 MQMD but not the version-1. The *Format* field in the MQMD must be set to MQFMT\_MD\_EXTENSION to indicate that an MQMDE is present. See "MQMDE - Message descriptor extension" on page 170 for more details.

PutMsg0pts (MQPMO) - input/output

Options that control the action of MQPUT.

See "MQPMO - Put message options" on page 193 for details.

BufferLength (MQLONG) - input

Length of the message in Buffer.

Zero is valid, and indicates that the message contains no application data.

If the destination is a local queue, or resolves to a local queue, the upper limit for *BufferLength* depends on whether:

• The local queue manager supports segmentation.

• The sending application specifies the flag that allows the queue manager to segment the message. This flag is MQMF\_SEGMENTATION\_ALLOWED, and can be specified either in a version-2 MQMD, or in an MQMDE used with a version-1 MQMD.

If both of these conditions are satisfied, BufferLength cannot exceed 999 999 minus the value of the Offset field in MQMD. The longest logical message that can be put is therefore 999 999 999 bytes (when Offset is zero). However, resource constraints imposed by the operating system, or by the environment in which the application is running, may result in a lower limit.

If one or both of the above conditions is not satisfied, BufferLength cannot exceed the smaller of the queue's MaxMsgLength attribute and queue-manager's MaxMsgLength attribute.

If the destination is a remote queue, or resolves to a remote queue, the same conditions apply, but at each queue manager through which the message must pass in order to reach the destination queue; in particular:

- 1. The local transmission queue used to store the message temporarily at the local queue manager
- 2. Intermediate transmission queues (if any) used to store the message at gueue managers on the route between the local and destination queue managers
- 3. The destination queue at the destination queue manager

The longest message that can be put is therefore governed by the most restrictive of these queues and queue managers.

When a message is on a transmission queue, additional information resides with the message data, and this reduces the amount of application data that can be carried. In this situation it is recommended that MQ\_MSG\_HEADER\_LENGTH bytes be subtracted from the MaxMsgLength values of the transmission queues when determining the limit for BufferLength.

Note: Only failure to comply with condition 1 can be diagnosed synchronously (with reason code MQRC\_MSG\_TOO\_BIG\_FOR\_Q or MQRC MSG TOO BIG FOR Q MGR) when the message is put. If conditions 2 or 3 are not satisfied, the message is redirected to a dead-letter (undelivered-message) queue, either at an intermediate queue manager or at the destination queue manager. If this happens, a report message is generated if one was requested by the sender.

Buffer (MQBYTE×BufferLength) - input Message data.

This is a buffer containing the application data to be sent.

If Buffer contains character and/or numeric data, the CodedCharSet Id and Encoding fields in the MsgDesc parameter should be set to the values appropriate to the data; this will enable the receiver of the message to convert the data (if necessary) to the character set and encoding used by the receiver.

**Note:** All of the other parameters on the MQPUT call must be in the character set and encoding of the local queue manager (given by the *CodedCharSetId* queue-manager attribute and MQENC\_NATIVE, respectively).

In the C programming language, the parameter is declared as a pointer-to-void; this means that the address of any type of data can be specified as the parameter.

If the *BufferLength* parameter is zero, *Buffer* is not referred to; in this case, the parameter address passed by programs written in C or System/390 assembler can be null.

CompCode (MQLONG) - output

Completion code.

It is one of the following:

MQCC OK

Successful completion.

MQCC\_WARNING

Warning (partial completion).

MQCC\_FAILED

Call failed.

Reason (MQLONG) - output

Reason code qualifying CompCode.

If CompCode is MQCC\_OK:

MQRC NONE

(0, X'000') No reason to report.

If CompCode is MQCC\_WARNING:

MQRC MULTIPLE REASONS

(2136, X'858') Multiple reason codes returned.

MQRC\_PRIORITY\_EXCEEDS\_MAXIMUM

(2049, X'801') Message Priority exceeds maximum value supported.

MQRC\_UNKNOWN\_REPORT\_OPTION

(2104, X'838') Report option(s) in message descriptor not recognized.

If CompCode is MQCC\_FAILED:

MQRC\_ADAPTER\_NOT\_AVAILABLE

(2204, X'89C') Adapter not available.

MQRC\_ADAPTER\_SERV\_LOAD\_ERROR

(2130, X'852') Unable to load adapter service module.

MQRC API EXIT LOAD ERROR

(2183, X'887') Unable to load API crossing exit.

MQRC\_ASID\_MISMATCH

(2157, X'86D') Primary and home ASIDs differ.

MQRC BACKED OUT

(2003, X'7D3') Unit of work encountered fatal error or backed out.

MQRC BUFFER ERROR

(2004, X'7D4') Buffer parameter not valid.

MQRC\_BUFFER\_LENGTH\_ERROR

(2005, X'7D5') Buffer length parameter not valid.

MQRC CALL IN PROGRESS

(2219, X'8AB') MQI call reentered before previous call complete.

MQRC\_COD\_NOT\_VALID\_FOR\_XCF\_Q

(2106, X'83A') COD report option not valid for XCF queue.

MQRC CICS WAIT FAILED

(2140, X'85C') Wait request rejected by CICS.

MQRC\_CLUSTER\_EXIT\_ERROR

(2266, X'8DA') Cluster workload exit failed.

MQRC CLUSTER RESOLUTION ERROR

(2189, X'88D') Cluster name resolution failed.

MQRC\_CONNECTION\_BROKEN

(2009, X'7D9') Connection to gueue manager lost.

MQRC\_CONNECTION\_NOT\_AUTHORIZED

(2217, X'8A9') Not authorized for connection.

MQRC\_CONNECTION\_QUIESCING

(2202, X'89A') Connection guiescing.

MQRC\_CONNECTION\_STOPPING

(2203, X'89B') Connection shutting down.

MQRC CONTEXT HANDLE ERROR

(2097, X'831') Queue handle referred to does not save context.

MQRC\_CONTEXT\_NOT\_AVAILABLE

(2098, X'832') Context not available for queue handle referred to.

MQRC DH\_ERROR

(2135, X'857') Distribution header structure not valid.

MQRC\_EXPIRY\_ERROR

(2013, X'7DD') Expiry time not valid.

MQRC FEEDBACK ERROR

(2014, X'7DE') Feedback code not valid.

MQRC\_GROUP\_ID\_ERROR

(2258, X'8D2') Group identifier not valid.

MQRC\_HCONN\_ERROR

(2018, X'7E2') Connection handle not valid.

MQRC HOBJ ERROR

(2019, X'7E3') Object handle not valid.

MQRC\_INCOMPLETE\_GROUP

(2241, X'8C1') Message group not complete.

MQRC INCOMPLETE MSG

(2242, X'8C2') Logical message not complete.

MQRC\_INCONSISTENT\_PERSISTENCE

(2185, X'889') Inconsistent persistence specification.

MQRC INCONSISTENT UOW

(2245, X'8C5') Inconsistent unit-of-work specification.

MQRC\_MD\_ERROR

(2026, X'7EA') Message descriptor not valid.

MQRC MDE ERROR

(2248, X'8C8') Message descriptor extension not valid.

MQRC\_MISSING\_REPLY\_TO\_Q

(2027, X'7EB') Missing reply-to queue.

MQRC\_MISSING\_WIH

(2332, X'91C') Message data does not begin with MQWIH.

MQRC MSG FLAGS ERROR

(2249, X'8C9') Message flags not valid.

MQRC\_MSG\_SEQ\_NUMBER\_ERROR

(2250, X'8CA') Message sequence number not valid.

MQRC MSG TOO BIG FOR Q (2030, X'7EE') Message length greater than maximum for queue. MQRC\_MSG\_TYPE\_ERROR (2029, X'7ED') Message type in message descriptor not valid. MQRC MULTIPLE REASONS (2136, X'858') Multiple reason codes returned. MQRC\_NO\_DESTINATIONS\_AVAILABLE (2270, X'8DE') No destination queues available. MQRC NOT OPEN FOR OUTPUT (2039, X'7F7') Queue not open for output. MQRC\_NOT\_OPEN\_FOR\_PASS\_ALL (2093, X'82D') Queue not open for pass all context. MQRC\_NOT\_OPEN\_FOR\_PASS\_IDENT (2094, X'82E') Queue not open for pass identity context. MQRC\_NOT\_OPEN\_FOR\_SET\_ALL (2095, X'82F') Queue not open for set all context. MQRC\_NOT\_OPEN\_FOR\_SET\_IDENT (2096, X'830') Queue not open for set identity context. MQRC OBJECT CHANGED (2041, X'7F9') Object definition changed since opened. MQRC\_OBJECT\_DAMAGED (2101, X'835') Object damaged. MQRC OFFSET ERROR (2251, X'8CB') Message segment offset not valid. MQRC\_OPEN\_FAILED (2137, X'859') Queue not opened successfully. MQRC OPTIONS ERROR (2046, X'7FE') Options not valid or not consistent. MQRC\_ORIGINAL\_LENGTH\_ERROR (2252, X'8CC') Original length not valid. MQRC\_PAGESET\_ERROR (2193, X'891') Error accessing page set data set. MQRC\_PAGESET\_FULL (2192, X'890') Page set data set full. MQRC\_PCF\_ERROR (2149, X'865') PCF structures not valid. MQRC PERSISTENCE ERROR (2047, X'7FF') Persistence not valid. MQRC\_PERSISTENT\_NOT\_ALLOWED (2048, X'800') Message on a temporary dynamic queue cannot be persistent. MQRC\_PMO\_ERROR (2173, X'87D') Put-message options structure not valid. MQRC PMO RECORD FLAGS ERROR (2158, X'86E') Put message record flags not valid. MQRC\_PRIORITY\_ERROR (2050, X'802') Message priority not valid. MQRC PUT INHIBITED (2051, X'803') Put calls inhibited for the queue. MQRC\_PUT\_MSG\_RECORDS\_ERROR (2159, X'86F') Put message records not valid. MQRC Q DELETED

(2052, X'804') Queue has been deleted.

MQRC Q FULL

(2053, X'805') Queue already contains maximum number of messages.

MQRC\_Q\_MGR\_NAME\_ERROR

(2058, X'80A') Queue manager name not valid or not known.

MQRC\_Q\_MGR\_NOT\_AVAILABLE

(2059, X'80B') Queue manager not available for connection.

MQRC\_Q\_MGR\_QUIESCING

(2161, X'871') Queue manager quiescing.

MQRC\_Q\_MGR\_STOPPING

(2162, X'872') Queue manager shutting down.

MQRC Q SPACE NOT AVAILABLE

(2056, X'808') No space available on disk for queue.

MQRC\_RECS\_PRESENT\_ERROR

(2154, X'86A') Number of records present not valid.

MQRC REPORT OPTIONS ERROR

(2061, X'80D') Report options in message descriptor not valid.

MQRC\_RESPONSE\_RECORDS\_ERROR

(2156, X'86C') Response records not valid.

MQRC\_RESOURCE\_PROBLEM

(2102, X'836') Insufficient system resources available.

MQRC\_SEGMENT\_LENGTH\_ZERO

(2253, X'8CD') Length of data in message segment is zero.

MQRC\_STOPPED\_BY\_CLUSTER\_EXIT

(2188, X'88C') Call rejected by cluster-workload exit.

MQRC STORAGE CLASS ERROR

(2105, X'839') Storage class error.

MQRC\_STORAGE\_NOT\_AVAILABLE

(2071, X'817') Insufficient storage available.

MQRC\_SUPPRESSED\_BY\_EXIT

(2109, X'83D') Call suppressed by exit program.

MQRC\_SYNCPOINT\_LIMIT\_REACHED

(2024, X'7E8') No more messages can be handled within current unit of work.

MQRC\_SYNCPOINT\_NOT\_AVAILABLE

(2072, X'818') Syncpoint support not available.

MQRC UNEXPECTED ERROR

(2195, X'893') Unexpected error occurred.

MQRC\_UOW\_NOT\_AVAILABLE

(2255, X'8CF') Unit of work not available for the queue manager to use.

MQRC\_WIH\_ERROR

(2333, X'91D') MQWIH structure not valid.

MQRC WRONG MD VERSION

(2257, X'8D1') Wrong version of MQMD supplied.

For more information on these reason codes, see Chapter 5, "Return codes" on page 429.

## **Usage notes**

- 1. Both the MQPUT and MQPUT1 calls can be used to put messages on a queue; which call to use depends on the circumstances:
  - The MQPUT call should be used when multiple messages are to be placed on the same queue.

An MQOPEN call specifying the MQOO\_OUTPUT option is issued first, followed by one or more MQPUT requests to add messages to the queue; finally the queue is closed with an MQCLOSE call. This gives better performance than repeated use of the MQPUT1 call.

 The MQPUT1 call should be used when only one message is to be put on a queue.

This call encapsulates the MQOPEN, MQPUT, and MQCLOSE calls into a single call, thereby minimizing the number of calls that must be issued.

2. The following notes apply to the use of distribution lists.

Distribution lists are supported in the following environments: AIX, DOS client, HP-UX, OS/2, OS/400, Sun Solaris, Windows client, Windows NT.

a. Messages can be put to a distribution list using either a version-1 or a version-2 MQPMO. If a version-1 MQPMO is used (or a version-2 MQPMO with RecsPresent equal to zero), no put message records or response records can be provided by the application. This means that it will not be possible to identify the queues which encounter errors, if the message is sent successfully to some queues in the distribution list and not others.

If put message records or response records are provided by the application, the *Version* field must be set to MQPMO\_VERSION\_2.

A version-2 MQPMO can also be used to send messages to a single queue that is not in a distribution list, by ensuring that *RecsPresent* is zero.

- b. The completion code and reason code parameters are set as follows:
  - If the puts to the queues in the distribution list all succeed or fail in the same way, the completion code and reason code parameters are set to describe the common result. The MQRR response records (if provided by the application) are not set in this case.

For example, if every put succeeds, the completion code and reason code are set to MQCC\_OK and MQRC\_NONE respectively; if every put fails because all of the queues are inhibited for puts, the parameters are set to MQCC\_FAILED and MQRC\_PUT\_INHIBITED.

- If the puts to the queues in the distribution list do not all succeed or fail in the same way:
  - The completion code parameter is set to MQCC\_WARNING if at least one put succeeded, and to MQCC\_FAILED if all failed.
  - The reason code parameter is set to MQRC MULTIPLE REASONS.
  - The response records (if provided by the application) are set to the individual completion codes and reason codes for the queues in the distribution list.

If the put to a destination fails because the open for that destination failed, the fields in the response record are set to MQCC FAILED and MQRC\_OPEN\_FAILED; that destination is included in InvalidDestCount.

c. If a destination in the distribution list resolves to a local queue, the message is placed on that queue in normal form (that is, not as a distribution-list message). If more than one destination resolves to the same local queue, one message is placed on the queue for each such destination.

If a destination in the distribution list resolves to a remote queue, a message is placed on the appropriate transmission queue. Where several destinations resolve to the same transmission queue, a single distribution-list message containing those destinations may be placed on the transmission queue, even if those destinations were not adjacent in the list of destinations provided by the application. However, this can be done only if the transmission queue supports distribution-list messages (see the DistLists queue attribute described in "Attributes for local queues and model queues" on page 389).

If the transmission queue does not support distribution lists, one copy of the message in normal form is placed on the transmission queue for each destination that uses that transmission queue.

If a distribution list with the application message data is too big for a transmission queue, the distribution list message is split up into smaller distribution-list messages, each containing fewer destinations. If the application message data only just fits on the queue, distribution-list messages cannot be used at all, and the queue manager generates one copy of the message in normal form for each destination that uses that transmission queue.

If different destinations have different message priority or message persistence (this can occur when the application specifies MQPRI\_PRIORITY\_AS\_Q\_DEF or MQPER\_PERSISTENCE\_AS\_Q\_DEF), the messages are not held in the same distribution-list message. Instead, the queue manager generates as many distribution-list messages as are necessary to accommodate the differing priority and persistence values.

- d. A put to a distribution list may result in:
  - A single distribution-list message, or
  - · A number of smaller distribution-list messages, or
  - · A mixture of distribution list messages and normal messages, or
  - Normal messages only.

Which of the above occurs depends on whether:

- The destinations in the list are local, remote, or a mixture.
- The destinations have the same message priority and message persistence.
- The transmission queues can hold distribution-list messages.
- The transmission queues' maximum message lengths are large enough to accommodate the message in distribution-list form.

However, regardless of which of the above occurs, each *physical* message resulting (that is, each normal message or distribution-list message resulting from the put) counts as only *one* message when:

- Checking whether the application has exceeded the permitted maximum number of messages in a unit of work (see the MaxUncommittedMsgs queue-manager attribute).
- · Checking whether the triggering conditions are satisfied.
- Incrementing queue depths and checking whether the queues' maximum queue depth would be exceeded.
- e. Any change to the queue definitions that would have caused a handle to become invalid had the queues been opened individually (for example, a change in the resolution path), does not cause the distribution-list handle to become invalid. However, it does result in a failure for that particular queue when the distribution-list handle is used on a subsequent MQPUT call.
- 3. If a message is put with one or more MQ header structures at the beginning of the application message data, the queue manager performs certain checks on the header structures to verify that they are valid. If the queue manager detects an error, the call fails with an appropriate reason code. The checks performed vary according to the particular structures that are present. In addition, the checks are performed only if a version-2 or later MQMD is used on the MQPUT or MQPUT1 call; the checks are not performed if a version-1 MQMD is used, even if an MQMDE is present at the start of the application message data.

The following MQ header structures are validated completely by the queue manager: MQDH, MQMDE.

For other MQ header structures, the queue manager performs some validation, but does not check every field. Structures that are not supported by the local queue manager, and structures following the first MQDLH in the message, are not validated.

In addition to general checks on the fields in MQ structures, the following conditions must be satisfied:

- An MQ structure must not be split over two or more segments the structure must be entirely contained within one segment.
- The sum of the lengths of the structures in a PCF message must equal the length specified by the BufferLength parameter on the MQPUT or MQPUT1 call. A PCF message is a message that has one of the following format names:

MQFMT\_ADMIN MQFMT\_EVENT MQFMT\_PCF

- MQ structures must not be truncated, except in the following situations where truncated structures are permitted:
  - Messages which are report messages.
  - PCF messages.
  - Messages containing an MQDLH structure. (Structures following the first MQDLH can be truncated; structures preceding the MQDLH cannot.)
- 4. For the Visual Basic programming language, the following points should be noted:
  - On the MQPUT call, if the size of the *Buffer* parameter is less than the length specified by the *BufferLength* parameter, the call fails with reason code MQRC\_BUFFER\_LENGTH\_ERROR.
  - On the MQPUT call, the Buffer parameter is declared as being of type String. If the data to be placed on the queue is not of type String, the MQPUTANY call should be used in place of MQPUT.
    - The MQPUTANY call has the same parameters as the MQPUT call, except that the *Buffer* parameter is declared as being of type Any, allowing any type of data to be placed on the queue. However, this means that *Buffer* cannot be checked to ensure that it is at least *BufferLength* bytes in size.
- On Tandem NonStop Kernel, if the MQPUT call is issued outside a Tandem TMF transaction without the MQPMO\_NO\_SYNCPOINT option, the reason code MQRC\_UNIT\_OF\_WORK\_NOT\_STARTED is returned.

## C language invocation

#### Declare the parameters as follows:

```
/* Connection handle */
MQHCONN Hconn;
MQHOBJ
        Hobj;
                      /* Object handle */
        MsgDesc;
MQMD
                    /* Message descriptor */
        PutMsgOpts;
MQPM0
                      /* Options that control the action of MQPUT */
        BufferLength; /* Length of the message in Buffer */
MQLONG
MQBYTE
        Buffer[n]; /* Message data */
MQLONG
        CompCode;
                    /* Completion code */
MQLONG
        Reason;
                      /* Reason code qualifying CompCode */
```

## **COBOL** language invocation

```
CALL 'MQPUT' USING HCONN, HOBJ, MSGDESC, PUTMSGOPTS, BUFFERLENGTH, BUFFER, COMPCODE, REASON.
```

#### Declare the parameters as follows:

```
Connection handle
01 HCONN
                  PIC S9(9) BINARY.
    Object handle
01 HOBJ
                  PIC S9(9) BINARY.
    Message descriptor
01 MSGDESC.
    COPY CMQMDV.
    Options that control the action of MQPUT
01 PUTMSGOPTS.
    COPY CMQPMOV.
    Length of the message in Buffer
01 BUFFERLENGTH PIC S9(9) BINARY.
    Message data
01 BUFFER
                  PIC X(n).
** Completion code
01 COMPCODE
                  PIC S9(9) BINARY.
    Reason code qualifying CompCode
01 REASON
                  PIC S9(9) BINARY.
```

## PL/I invocation (AIX, OS/2, OS/390, VSE/ESA, and Windows NT)

#### Declare the parameters as follows:

```
fixed bin(31); /* Connection handle */
dcl Hconn
dcl Hobj
                 fixed bin(31); /* Object handle */
dcl MsgDesc
                 like MQMD;
                                 /* Message descriptor */
                 like MQPMO;
                                 /* Options that control the action of
dcl PutMsgOpts
                                    MQPUT */
dcl BufferLength fixed bin(31); /* Length of the message in Buffer */
dcl Buffer
                 char(n):
                                /* Message data */
dcl CompCode
                 fixed bin(31); /* Completion code */
dcl Reason
                 fixed bin(31); /* Reason code qualifying CompCode */
```

## System/390 assembler-language invocation (OS/390 only)

CALL MQPUT, (HCONN, HOBJ, MSGDESC, PUTMSGOPTS, BUFFERLENGTH, BUFFER, COMPCODE, REASON)

Χ

#### Declare the parameters as follows:

| HCONN        | DS      | F     | Connection handle               |
|--------------|---------|-------|---------------------------------|
| HOBJ         | DS      | F     | Object handle                   |
| MSGDESC      | CMQMDA  |       | Message descriptor              |
| PUTMSGOPTS   | CMQPMO. | A     | Options that control the action |
| *            |         |       | of MQPUT                        |
| BUFFERLENGTH | DS      | F     | Length of the message in Buffer |
| BUFFER       | DS      | CL(n) | Message data                    |
| COMPCODE     | DS      | F     | Completion code                 |
| REASON       | DS      | F     | Reason code qualifying CompCode |

## TAL invocation (Tandem NSK only)

```
INT(32)
         .EXT HConn;
INT(32)
         .EXT Hobj;
STRUCT .EXT MsgDesc(MQMD^Def);
STRUCT
        .EXT PutMsgOpt(MQPMO^Def);
INT(32) .EXT BufferLen
STRING
        .EXT Buffer[0:BUFFER^SIZE]
INT(32)
        .EXT CC;
INT(32)
        .EXT Reason;
```

CALL MQPUT(HConn, HObj, MsgDesc, PutMsgOpt, BufferLen, Buffer, CC, Reason);

## Visual Basic invocation (Windows platforms only)

MQPUT Hconn, Hobj, MsgDesc, PutMsgOpts, BufferLength, Buffer, CompCode, Reason

#### Declare the parameters as follows:

| Dim Hconn<br>Dim Hobj |    | Long<br>Long | 'Connection handle' 'Object handle'        |
|-----------------------|----|--------------|--------------------------------------------|
| Dim MsgDesc           | As | MQMD         | 'Message descriptor'                       |
| Dim PutMsgOpts        | As | MQPM0        | 'Options that control the action of MQPUT' |
| Dim BufferLength      | As | Long         | 'Length of the message in Buffer'          |
| Dim Buffer            | As | String       | 'Message data'                             |
| Dim CompCode          | As | Long         | 'Completion code'                          |
| Dim Reason            | As | Long         | 'Reason code qualifying CompCode'          |

## MQPUT1 - Put one message

The MQPUT1 call puts one message on a queue. The queue need not be open.

MQPUT1 (Hconn, ObjDesc, MsgDesc, PutMsgOpts, BufferLength, Buffer, CompCode, Reason)

## **Parameters**

Hconn (MQHCONN) - input

Connection handle.

This handle represents the connection to the queue manager. The value of *Hconn* was returned by a previous MQCONN or MQCONNX call.

On OS/400, and on OS/390 for CICS applications, the MQCONN call can be omitted, and the following value specified for *Hconn*:

MQHC\_DEF\_HCONN

Default connection handle.

 $\mathit{ObjDesc}$  (MQOD) - input/output

Object descriptor.

This is a structure which identifies the queue to which the message is added. See "MQOD - Object descriptor" on page 177 for details.

The application must be authorized to open the queue for output. The queue must **not** be a model queue.

MsgDesc (MQMD) - input/output

Message descriptor.

This structure describes the attributes of the message being sent, and receives feedback information after the put request is complete. See "MQMD - Message descriptor" on page 110 for details.

If the application provides a version-1 MQMD, the message data can be prefixed with an MQMDE structure in order to specify values for the fields that exist in the version-2 MQMD but not the version-1. The *Format* field in the MQMD must be set to MQFMT\_MD\_EXTENSION to indicate that an MQMDE is present. See "MQMDE - Message descriptor extension" on page 170 for more details.

PutMsg0pts (MQPMO) - input/output

Options that control the action of MQPUT1.

See "MQPMO - Put message options" on page 193 for details.

BufferLength (MQLONG) - input

Length of the message in *Buffer*.

Zero is valid, and indicates that the message contains no application data. The upper limit depends on various factors; see the description of the *BufferLength* parameter of the MQPUT call for further details.

Buffer (MQBYTE×BufferLength) – input Message data.

This is a buffer containing the application message data to be sent.

If *Buffer* contains character and/or numeric data, the *CodedCharSetId* and *Encoding* fields in the *MsgDesc* parameter should be set to the values appropriate to the data; this will enable the receiver of the message to convert the data (if necessary) to the character set and encoding used by the receiver.

**Note:** All of the other parameters on the MQPUT1 call must be in the character set and encoding of the local queue manager (given by the *CodedCharSetId* queue-manager attribute and MQENC\_NATIVE, respectively).

In the C programming language, the parameter is declared as a pointer-to-void; this means that the address of any type of data can be specified as the parameter.

If the *BufferLength* parameter is zero, *Buffer* is not referred to; in this case, the parameter address passed by programs written in C or System/390 assembler can be null.

CompCode (MQLONG) – output Completion code.

It is one of the following:

MQCC\_OK

Successful completion.

MQCC WARNING

Warning (partial completion).

MQCC\_FAILED

Call failed.

Reason (MQLONG) - output

Reason code qualifying *CompCode*.

If CompCode is MQCC\_OK:

MQRC NONE

(0, X'000') No reason to report.

If CompCode is MQCC WARNING:

MQRC\_MULTIPLE\_REASONS

(2136, X'858') Multiple reason codes returned.

MQRC\_INCOMPLETE\_GROUP

(2241, X'8C1') Message group not complete.

MQRC\_INCOMPLETE\_MSG

(2242, X'8C2') Logical message not complete.

MQRC\_PRIORITY\_EXCEEDS\_MAXIMUM

(2049, X'801') Message Priority exceeds maximum value supported.

MQRC\_UNKNOWN\_REPORT\_OPTION

(2104, X'838') Report option(s) in message descriptor not recognized.

If CompCode is MQCC\_FAILED:

MQRC ADAPTER NOT AVAILABLE

(2204, X'89C') Adapter not available.

MQRC\_ADAPTER\_SERV\_LOAD\_ERROR

(2130, X'852') Unable to load adapter service module.

MQRC\_ALIAS\_BASE\_Q\_TYPE\_ERROR

(2001, X'7D1') Alias base queue not a valid type.

MQRC\_API\_EXIT\_LOAD\_ERROR

(2183, X'887') Unable to load API crossing exit.

MQRC ASID MISMATCH

(2157, X'86D') Primary and home ASIDs differ.

MQRC\_BACKED\_OUT

(2003, X'7D3') Unit of work encountered fatal error or backed out.

MQRC\_BUFFER\_ERROR

(2004, X'7D4') Buffer parameter not valid.

MQRC\_BUFFER\_LENGTH\_ERROR

(2005, X'7D5') Buffer length parameter not valid.

MQRC\_CALL\_IN\_PROGRESS

(2219, X'8AB') MQI call reentered before previous call complete.

MQRC CICS WAIT FAILED

(2140, X'85C') Wait request rejected by CICS.

MQRC\_CLUSTER\_EXIT\_ERROR

(2266, X'8DA') Cluster workload exit failed.

MQRC CLUSTER RESOLUTION ERROR

(2189, X'88D') Cluster name resolution failed.

MQRC\_COD\_NOT\_VALID\_FOR\_XCF\_Q

(2106, X'83A') COD report option not valid for XCF queue.

MQRC CONNECTION BROKEN

(2009, X'7D9') Connection to queue manager lost.

MQRC\_CONNECTION\_NOT\_AUTHORIZED

(2217, X'8A9') Not authorized for connection.

MQRC\_CONNECTION\_QUIESCING

(2202, X'89A') Connection quiescing.

MQRC\_CONNECTION\_STOPPING

(2203, X'89B') Connection shutting down.

MQRC\_CONTEXT\_HANDLE\_ERROR

(2097, X'831') Queue handle referred to does not save context.

MQRC CONTEXT NOT AVAILABLE

(2098, X'832') Context not available for queue handle referred to.

MQRC\_DEF\_XMIT\_Q\_TYPE\_ERROR

(2198, X'896') Default transmission queue not local.

MQRC\_DEF\_XMIT\_Q\_USAGE\_ERROR

(2199, X'897') Default transmission queue usage error.

MQRC\_DH\_ERROR

(2135, X'857') Distribution header structure not valid.

MQRC\_EXPIRY\_ERROR

(2013, X'7DD') Expiry time not valid.

MQRC\_FEEDBACK\_ERROR

(2014, X'7DE') Feedback code not valid.

MQRC\_GROUP\_ID\_ERROR

(2258, X'8D2') Group identifier not valid.

MQRC HANDLE NOT AVAILABLE

(2017, X'7E1') No more handles available.

MQRC\_HCONN\_ERROR

(2018, X'7E2') Connection handle not valid.

MQRC MD ERROR

(2026, X'7EA') Message descriptor not valid.

MQRC\_MDE\_ERROR

(2248, X'8C8') Message descriptor extension not valid.

MQRC MISSING REPLY TO Q

(2027, X'7EB') Missing reply-to queue.

MQRC\_MISSING\_WIH

(2332, X'91C') Message data does not begin with MQWIH.

MQRC MSG FLAGS ERROR

(2249, X'8C9') Message flags not valid.

MQRC\_MSG\_SEQ\_NUMBER\_ERROR

(2250, X'8CA') Message sequence number not valid.

MQRC\_MSG\_TOO\_BIG\_FOR\_Q

(2030, X'7EE') Message length greater than maximum for queue.

MQRC\_MSG\_TYPE\_ERROR

(2029, X'7ED') Message type in message descriptor not valid.

MQRC\_MULTIPLE\_REASONS

(2136, X'858') Multiple reason codes returned.

MQRC NO DESTINATIONS AVAILABLE

(2270, X'8DE') No destination queues available.

MQRC\_NOT\_AUTHORIZED

(2035, X'7F3') Not authorized for access.

MQRC\_OBJECT\_DAMAGED

(2101, X'835') Object damaged.

MQRC\_OBJECT\_IN\_USE

(2042, X'7FA') Object already open with conflicting options.

MQRC\_OBJECT\_NAME\_ERROR

(2152, X'868') Object name not valid.

MQRC\_OBJECT\_Q\_MGR\_NAME\_ERROR

(2153, X'869') Object queue-manager name not valid.

MQRC\_OBJECT\_RECORDS\_ERROR

(2155, X'86B') Object records not valid.

MQRC\_OBJECT\_TYPE\_ERROR

(2043, X'7FB') Object type not valid.

MQRC\_OD\_ERROR

(2044, X'7FC') Object descriptor structure not valid.

MQRC OFFSET ERROR

(2251, X'8CB') Message segment offset not valid.

MQRC\_OPTIONS\_ERROR

(2046, X'7FE') Options not valid or not consistent.

MQRC ORIGINAL LENGTH ERROR

(2252, X'8CC') Original length not valid.

MQRC\_PAGESET\_ERROR

(2193, X'891') Error accessing page set data set.

MQRC\_PAGESET\_FULL

(2192, X'890') Page set data set full.

MQRC\_PCF\_ERROR

(2149, X'865') PCF structures not valid.

MQRC\_PERSISTENCE\_ERROR

(2047, X'7FF') Persistence not valid.

MQRC PERSISTENT NOT ALLOWED

(2048, X'800') Message on a temporary dynamic queue cannot be persistent.

MQRC PMO ERROR

(2173, X'87D') Put-message options structure not valid.

MQRC\_PMO\_RECORD\_FLAGS\_ERROR

(2158, X'86E') Put message record flags not valid.

MQRC PRIORITY ERROR

(2050, X'802') Message priority not valid.

MQRC\_PUT\_INHIBITED

(2051, X'803') Put calls inhibited for the queue.

MQRC\_PUT\_MSG\_RECORDS\_ERROR

(2159, X'86F') Put message records not valid.

MQRC\_Q\_DELETED

(2052, X'804') Queue has been deleted.

MQRC\_Q\_FULL

(2053, X'805') Queue already contains maximum number of messages.

MQRC Q MGR NAME ERROR

(2058, X'80A') Queue manager name not valid or not known.

MQRC\_Q\_MGR\_NOT\_AVAILABLE

(2059, X'80B') Queue manager not available for connection.

MQRC Q MGR QUIESCING

(2161, X'871') Queue manager quiescing.

MQRC\_Q\_MGR\_STOPPING

(2162, X'872') Queue manager shutting down.

MQRC\_Q\_SPACE\_NOT\_AVAILABLE

(2056, X'808') No space available on disk for queue.

MQRC Q TYPE ERROR

(2057, X'809') Queue type not valid.

MQRC\_RECS\_PRESENT\_ERROR

(2154, X'86A') Number of records present not valid.

MQRC\_REMOTE\_Q\_NAME\_ERROR

(2184, X'888') Remote queue name not valid.

MQRC\_REPORT\_OPTIONS\_ERROR

(2061, X'80D') Report options in message descriptor not valid.

MQRC RESOURCE PROBLEM

(2102, X'836') Insufficient system resources available.

MQRC\_RESPONSE\_RECORDS\_ERROR

(2156, X'86C') Response records not valid.

MQRC\_SECURITY\_ERROR

(2063, X'80F') Security error occurred.

MQRC\_SEGMENT\_LENGTH\_ZERO

(2253, X'8CD') Length of data in message segment is zero.

MQRC\_STOPPED\_BY\_CLUSTER\_EXIT

(2188, X'88C') Call rejected by cluster-workload exit.

MQRC\_STORAGE\_CLASS\_ERROR

(2105, X'839') Storage class error.

MQRC\_STORAGE\_NOT\_AVAILABLE

(2071, X'817') Insufficient storage available.

MQRC SUPPRESSED BY EXIT

(2109, X'83D') Call suppressed by exit program.

MQRC\_SYNCPOINT\_LIMIT\_REACHED

(2024, X'7E8') No more messages can be handled within current unit of work.

MQRC\_SYNCPOINT\_NOT\_AVAILABLE

(2072, X'818') Syncpoint support not available.

MQRC UNEXPECTED ERROR

(2195, X'893') Unexpected error occurred.

MQRC\_UNKNOWN\_ALIAS\_BASE\_Q

(2082, X'822') Unknown alias base queue.

MQRC UNKNOWN DEF XMIT Q

(2197, X'895') Unknown default transmission queue.

MQRC\_UNKNOWN\_OBJECT\_NAME

(2085, X'825') Unknown object name.

MQRC\_UNKNOWN\_OBJECT\_Q\_MGR

(2086, X'826') Unknown object queue manager.

MQRC\_UNKNOWN\_REMOTE\_Q\_MGR

(2087, X'827') Unknown remote queue manager.

MQRC\_UNKNOWN\_XMIT\_Q

(2196, X'894') Unknown transmission queue.

MQRC\_UOW\_NOT\_AVAILABLE

(2255, X'8CF') Unit of work not available for the queue manager to use.

MQRC\_WIH\_ERROR

(2333, X'91D') MQWIH structure not valid.

MQRC\_WRONG\_MD\_VERSION

(2257, X'8D1') Wrong version of MQMD supplied.

MQRC\_XMIT\_Q\_TYPE\_ERROR

(2091, X'82B') Transmission queue not local.

MQRC\_XMIT\_Q\_USAGE\_ERROR

(2092, X'82C') Transmission queue with wrong usage.

For more information on these reason codes, see Chapter 5, "Return codes" on page 429.

# **Usage notes**

- 1. Both the MQPUT and MQPUT1 calls can be used to put messages on a queue; which call to use depends on the circumstances:
  - The MQPUT call should be used when multiple messages are to be placed on the *same* queue.

An MQOPEN call specifying the MQOO\_OUTPUT option is issued first, followed by one or more MQPUT requests to add messages to the queue; finally the queue is closed with an MQCLOSE call. This gives better performance than repeated use of the MQPUT1 call.

• The MQPUT1 call should be used when only *one* message is to be put on a queue.

This call encapsulates the MQOPEN, MQPUT, and MQCLOSE calls into a single call, thereby minimizing the number of calls that must be issued.

2. The MQPUT1 call can be used to put messages to distribution lists. For general information about this, see usage note 8 on page 345 for the MQOPEN call, and usage note 2 on page 357 for the MQPUT call.

Distribution lists are supported in the following environments: AIX, DOS client, HP-UX, OS/2, OS/400, Sun Solaris, Windows client, Windows NT.

- a. If MQRR response records are provided by the application, they must be provided using the MQOD structure; they cannot be provided using the MQPMO structure.
- b. The reason code MQRC\_OPEN\_FAILED is never returned by MQPUT1 in the response records; if a queue fails to open, the response record for that queue contains the actual reason code resulting from the open operation.
  - If an open operation for a queue succeeds with a completion code of MQCC\_WARNING, the completion code and reason code in the response record for that queue are replaced by the completion and reason codes resulting from the put operation.
  - As with the MQOPEN and MQPUT calls, the queue manager sets the response records (if provided) only when the outcome of the call is not the same for all queues in the distribution list; this is indicated by the call completing with reason code MQRC\_MULTIPLE\_REASONS.
- If the MQPUT1 call is used to put a message on a cluster queue, the call behaves as though MQOO\_BIND\_NOT\_FIXED had been specified on the MQOPEN call.
- 4. If a message is put with one or more MQ header structures at the beginning of the application message data, the queue manager performs certain checks on the header structures to verify that they are valid. For more information about this, see usage note 3 on page 359 for the MQPUT call.
- 5. If more than one of the warning situations arise (see the *CompCode* parameter), the reason code returned is the *first* one in the following list that applies:
  - a. MQRC\_MULTIPLE\_REASONS
  - b. MQRC\_INCOMPLETE\_MSG
  - c. MQRC INCOMPLETE GROUP
  - d. MQRC\_PRIORITY\_EXCEEDS\_MAXIMUM or MQRC\_UNKNOWN\_REPORT\_OPTION
- 6. For the Visual Basic programming language, the following points should be noted:
  - On the MQPUT1 call, if the size of the *Buffer* parameter is less than the length specified by the *BufferLength* parameter, the call fails with reason code MQRC\_BUFFER\_LENGTH\_ERROR.
  - On the MQPUT1 call, the *Buffer* parameter is declared as being of type String. If the data to be placed on the queue is not of type String, the MQPUT1ANY call should be used in place of MQPUT1.
    - The MQPUT1ANY call has the same parameters as the MQPUT1 call, except that the *Buffer* parameter is declared as being of type Any, allowing any type of data to be placed on the queue. However, this means that *Buffer* cannot be checked to ensure that it is at least *BufferLength* bytes in size.
- 7. On Tandem NonStop Kernel, if the MQPUT1 call is issued outside a Tandem TMF transaction *without* the MQPMO\_NO\_SYNCPOINT option, the reason code MQRC\_UNIT\_OF\_WORK\_NOT\_STARTED is returned.

# C language invocation

```
MQPUT1 (Hconn, &ObjDesc, &MsgDesc, &PutMsgOpts,
       BufferLength, Buffer, &CompCode, &Reason);
```

### Declare the parameters as follows:

```
/* Connection handle */
MQHCONN Hconn;
MQOD
         ObjDesc;
                      /* Object descriptor */
MQMD
         MsgDesc;
                      /* Message descriptor */
MQPM0
         PutMsgOpts; /* Options that control the action of MQPUT1 */
         BufferLength; /* Length of the message in Buffer */
MQLONG
MOBYTE
         Buffer[n]; /* Message data */
         CompCode; /* Completion code */
Reason; /* Reason code qualifying CompCode */
MQLONG
MQLONG
```

# **COBOL** language invocation

CALL 'MQPUT1' USING HCONN, OBJDESC, MSGDESC, PUTMSGOPTS, BUFFERLENGTH, BUFFER, COMPCODE, REASON.

### Declare the parameters as follows:

```
Connection handle
01 HCONN
                  PIC S9(9) BINARY.
   Object descriptor
01 OBJDESC.
    COPY CMOODV.
** Message descriptor
01 MSGDESC.
    COPY CMQMDV.
** Options that control the action of MQPUT1
01 PUTMSGOPTS.
    COPY CMQPMOV.
    Length of the message in Buffer
01 BUFFERLENGTH PIC S9(9) BINARY.
    Message data
01 BUFFER
                  PIC X(n).
    Completion code
01 COMPCODE
                  PIC S9(9) BINARY.
    Reason code qualifying CompCode
01 REASON
                  PIC S9(9) BINARY.
```

# PL/I invocation (AIX, OS/2, OS/390, VSE/ESA, and Windows NT)

call MQPUT1 (Hconn, ObjDesc, MsgDesc, PutMsgOpts, BufferLength, Buffer, CompCode, Reason);

### Declare the parameters as follows:

```
dcl Hconn
                fixed bin(31); /* Connection handle */
                like MQOD;
dcl ObjDesc
                               /* Object descriptor */
                like MQMD;
                              /* Message descriptor */
dcl MsgDesc
                              /* Options that control the action of
dcl PutMsgOpts
                like MQPMO;
                                  MQPUT1 */
dcl BufferLength fixed bin(31); /* Length of the message in Buffer */
                char(n); /* Message data */
dcl Buffer
                fixed bin(31); /* Completion code */
dcl CompCode
dcl Reason
                fixed bin(31); /* Reason code qualifying CompCode */
```

# System/390 assembler-language invocation (OS/390 only)

CALL MQPUT1, (HCONN, OBJDESC, MSGDESC, PUTMSGOPTS, BUFFERLENGTH, BUFFER, COMPCODE, REASON)

Χ

## Declare the parameters as follows:

| HCONN<br>OBJDESC<br>MSGDESC | DS<br>CMQODA<br>CMQMDA | F          | Connection handle<br>Object descriptor<br>Message descriptor |
|-----------------------------|------------------------|------------|--------------------------------------------------------------|
| PUTMSGOPTS                  | CMQPMOA                |            | Options that control the action of MQPUT1                    |
| BUFFERLENGTH                | DS                     | F          | Length of the message in Buffer                              |
| BUFFER<br>COMPCODE          | DS<br>DS               | CL(n)<br>F | Message data<br>Completion code                              |
| REASON                      | DS                     | F          | Reason code qualifying CompCode                              |

# TAL invocation (Tandem NSK only)

```
INT(32) .EXT HConn;
STRUCT .EXT ObjDesc(MQOD^Def);
STRUCT .EXT MsgDesc(MQMD^Def);
STRUCT .EXT PutMsgOpt(MQPMO^Def);
INT(32) .EXT BufferLen
STRING .EXT Buffer[0:BUFFER^SIZE]
INT(32) .EXT CC;
INT(32) .EXT Descent
INT(32) .EXT Reason;
```

CALL MQPUT1(HConn, ObjDesc, MsgDesc, PutMsgOpt, BufferLen, Buffer, CC, Reason);

# **Visual Basic invocation (Windows platforms only)**

MQPUT1 Hconn, ObjDesc, MsgDesc, PutMsgOpts, BufferLength, Buffer, CompCode, Reason

### Declare the parameters as follows:

| Dim Hconn Dim ObjDesc Dim MsgDesc Dim PutMsgOpts Dim BufferLength Dim Buffer Dim CompCode | As<br>As<br>As<br>As | Long<br>String | 'Connection handle' 'Object descriptor' 'Message descriptor' 'Options that control the action of MQPUT1' 'Length of the message in Buffer' 'Message data' 'Completion code' |
|-------------------------------------------------------------------------------------------|----------------------|----------------|----------------------------------------------------------------------------------------------------|
|                                                                                           |                      | •              | •                                                                                                    |
| Dim Reason                                                                                | As                   | Long           | 'Reason code qualifying CompCode'                                                                                                    |

# **MQSET - Set object attributes**

The MQSET call is used to change the attributes of an object represented by a handle. The object must be a queue.

MQSET (Hconn, Hobj, SelectorCount, Selectors, IntAttrCount, IntAttrs, CharAttrLength, CharAttrs, CompCode, Reason)

## **Parameters**

Hconn (MQHCONN) - input

Connection handle.

This handle represents the connection to the queue manager. The value of Hconn was returned by a previous MQCONN or MQCONNX call.

On OS/400, and on OS/390 for CICS applications, the MQCONN call can be omitted, and the following value specified for *Hconn*:

MQHC DEF HCONN

Default connection handle.

Hobj (MQHOBJ) - input

Object handle.

This handle represents the queue object whose attributes are to be set. The handle was returned by a previous MQOPEN call that specified the MQOO SET option.

SelectorCount (MQLONG) - input

Count of selectors.

This is the count of selectors that are supplied in the Selectors array. It is the number of attributes that are to be set. Zero is a valid value. The maximum number allowed is 256.

Selectors (MQLONG×SelectorCount) - input

Array of attribute selectors.

This is an array of SelectorCount attribute selectors; each selector identifies an attribute (integer or character) whose value is to be set.

Each selector must be valid for the type of queue that *Hob,j* represents. Only certain MQIA\_\* and MQCA\_\* values are allowed; these values are listed below.

Selectors can be specified in any order. Attribute values that correspond to integer attribute selectors (MQIA\_★ selectors) must be specified in IntAttrs in the same order in which these selectors occur in Selectors. Attribute values that correspond to character attribute selectors (MQCA ★ selectors) must be specified in *CharAttrs* in the same order in which those selectors occur. MQIA\_★ selectors can be interleaved with the MQCA\_★ selectors; only the relative order within each type is important.

It is not an error to specify the same selector more than once; if this is done, the last value specified for a given selector is the one that takes effect.

### Notes:

 The integer and character attribute selectors are allocated within two different ranges; the MQIA\_\* selectors reside within the range MQIA\_FIRST through MQIA\_LAST, and the MQCA\_\* selectors within the range MQCA\_FIRST through MQCA\_LAST.

For each range, the constants MQIA\_LAST\_USED and MQCA\_LAST\_USED define the highest value that the queue manager will accept.

- If all the MQIA\_★ selectors occur first, the same element numbers can be used to address corresponding elements in the Selectors and IntAttrs arrays.
- If the SelectorCount parameter is zero, Selectors is not referred to; in this case, the parameter address passed by programs written in C or System/390 assembler may be null.

For the MQCA\_\* selectors in the following descriptions, the constant that defines the length in bytes of the string that is required in *CharAttrs* is given in parentheses.

### Selectors for all types of queue

MQIA\_INHIBIT\_PUT
Whether put operations are allowed.

## Selectors for local queues

MQCA TRIGGER DATA

Trigger data (MQ\_TRIGGER\_DATA\_LENGTH).

MQIA\_DIST\_LISTS

Distribution list support.

MQIA\_INHIBIT\_GET

Whether get operations are allowed.

MQIA\_TRIGGER\_CONTROL

Trigger control.

MQIA\_TRIGGER\_DEPTH

Trigger depth.

MQIA\_TRIGGER\_MSG\_PRIORITY

Threshold message priority for triggers.

MQIA\_TRIGGER\_TYPE

Trigger type.

The selector listed below is supported only in the following environments: AIX, DOS client, HP-UX, OS/2, OS/400, Sun Solaris, Windows client, Windows NT.

MQIA\_DIST\_LISTS

The selectors listed below are not supported on VSE/ESA:

MQCA\_TRIGGER\_DATA

MQIA\_DIST\_LISTS

MQIA TRIGGER CONTROL

MQIA\_TRIGGER\_DEPTH

MQIA\_TRIGGER\_MSG\_PRIORITY

MQIA\_TRIGGER\_TYPE

### Selectors for alias queues

MQIA\_INHIBIT\_GET

Whether get operations are allowed.

No other attributes can be set using this call.

IntAttrCount (MQLONG) - input

Count of integer attributes.

This is the number of elements in the *IntAttrs* array, and must be at least the number of MQIA\_★ selectors in the Selectors parameter. Zero is a valid value if there are none.

IntAttrs (MQLONG×IntAttrCount) - input

Array of integer attributes.

This is an array of IntAttrCount integer attribute values. These attribute values must be in the same order as the MQIA\_★ selectors in the Selectors array.

If the IntAttrCount or SelectorCount parameter is zero, IntAttrs is not referred to; in this case, the parameter address passed by programs written in C or System/390 assembler may be null.

CharAttrLength (MQLONG) - input

Length of character attributes buffer.

This is the length in bytes of the CharAttrs parameter, and must be at least the sum of the lengths of the character attributes specified in the Selectors array. Zero is a valid value if there are no MQCA ★ selectors in Selectors.

CharAttrs (MQCHAR×CharAttrLength) - input

Character attributes.

This is the buffer containing the character attribute values, concatenated together. The length of the buffer is given by the CharAttrLength parameter.

The characters attributes must be specified in the same order as the MQCA ★ selectors in the *Selectors* array. The length of each character attribute is fixed (see Selectors). If the value to be set for an attribute contains fewer nonblank characters than the defined length of the attribute, the value in CharAttrs must be padded to the right with blanks to make the attribute value match the defined length of the attribute.

If the CharAttrLength or SelectorCount parameter is zero, CharAttrs is not referred to; in this case, the parameter address passed by programs written in C or System/390 assembler may be null.

CompCode (MQLONG) - output

Completion code.

It is one of the following:

MQCC OK

Successful completion.

MQCC FAILED

Call failed.

Reason (MQLONG) - output

Reason code qualifying CompCode.

If CompCode is MQCC\_OK:

MQRC\_NONE

(0, X'000') No reason to report.

If CompCode is MQCC\_FAILED:

MQRC\_ADAPTER\_NOT\_AVAILABLE

(2204, X'89C') Adapter not available.

MQRC\_ADAPTER\_SERV\_LOAD\_ERROR

(2130, X'852') Unable to load adapter service module.

MQRC\_API\_EXIT\_LOAD\_ERROR

(2183, X'887') Unable to load API crossing exit.

MQRC\_ASID\_MISMATCH

(2157, X'86D') Primary and home ASIDs differ.

MQRC\_CALL\_IN\_PROGRESS

(2219, X'8AB') MQI call reentered before previous call complete.

MQRC\_CHAR\_ATTR\_LENGTH\_ERROR

(2006, X'7D6') Length of character attributes not valid.

MQRC\_CHAR\_ATTRS\_ERROR

(2007, X'7D7') Character attributes string not valid.

MQRC\_CICS\_WAIT\_FAILED

(2140, X'85C') Wait request rejected by CICS.

MQRC\_CONNECTION\_BROKEN

(2009, X'7D9') Connection to queue manager lost.

MQRC\_CONNECTION\_NOT\_AUTHORIZED

(2217, X'8A9') Not authorized for connection.

MQRC\_CONNECTION\_STOPPING

(2203, X'89B') Connection shutting down.

MQRC HCONN ERROR

(2018, X'7E2') Connection handle not valid.

MQRC\_HOBJ\_ERROR

(2019, X'7E3') Object handle not valid.

MQRC INHIBIT VALUE ERROR

(2020, X'7E4') Value for inhibit-get or inhibit-put queue attribute not valid.

MQRC\_INT\_ATTR\_COUNT\_ERROR

(2021, X'7E5') Count of integer attributes not valid.

MQRC\_INT\_ATTRS\_ARRAY\_ERROR

(2023, X'7E7') Integer attributes array not valid.

MQRC\_NOT\_OPEN\_FOR\_SET

(2040, X'7F8') Queue not open for set.

MQRC\_OBJECT\_CHANGED

(2041, X'7F9') Object definition changed since opened.

MQRC\_OBJECT\_DAMAGED

(2101, X'835') Object damaged.

MQRC\_PAGESET\_ERROR

(2193, X'891') Error accessing page set data set.

MQRC\_Q\_DELETED

(2052, X'804') Queue has been deleted.

MQRC Q MGR NAME ERROR

(2058, X'80A') Queue manager name not valid or not known.

MQRC\_Q\_MGR\_NOT\_AVAILABLE

(2059, X'80B') Queue manager not available for connection.

MQRC\_Q\_MGR\_STOPPING

(2162, X'872') Queue manager shutting down.

MQRC RESOURCE PROBLEM

(2102, X'836') Insufficient system resources available.

MQRC\_SELECTOR\_COUNT\_ERROR

(2065, X'811') Count of selectors not valid.

MQRC\_SELECTOR\_ERROR

(2067, X'813') Attribute selector not valid.

MQRC\_SELECTOR\_LIMIT\_EXCEEDED

(2066, X'812') Count of selectors too big.

MQRC\_STORAGE\_NOT\_AVAILABLE

(2071, X'817') Insufficient storage available.

MQRC\_SUPPRESSED\_BY\_EXIT

(2109, X'83D') Call suppressed by exit program.

MQRC\_TRIGGER\_CONTROL\_ERROR

(2075, X'81B') Value for trigger-control attribute not valid.

MQRC TRIGGER DEPTH ERROR

(2076, X'81C') Value for trigger-depth attribute not valid.

MQRC\_TRIGGER\_MSG\_PRIORITY\_ERR

(2077, X'81D') Value for trigger-message-priority attribute not valid.

MQRC TRIGGER TYPE ERROR

(2078, X'81E') Value for trigger-type attribute not valid.

MQRC\_UNEXPECTED\_ERROR

(2195, X'893') Unexpected error occurred.

For more information on these reason codes, see Chapter 5, "Return codes" on page 429.

# **Usage notes**

- 1. Using this call, the application can specify an array of integer attributes, or a collection of character attribute strings, or both. The attributes specified are all set simultaneously, if no errors occur. If an error does occur (for example, if a selector is not valid, or an attempt is made to set an attribute to a value that is not valid), the call fails and no attributes are set.
- 2. The values of attributes can be determined using the MQINQ call; see "MQINQ Inquire about object attributes" on page 316 for details.

**Note:** Not all attributes whose values can be inquired using the MQINQ call can have their values changed using the MQSET call. For example, no process-object or queue-manager attributes can be set with this call.

- 3. Attribute changes are preserved across restarts of the queue manager (other than alterations to temporary dynamic queues, which do not survive restarts of the queue manager).
- 4. It is not possible to change the attributes of a model queue using the MQSET call. However, if you open a model queue using the MQOPEN call with the MQOO\_SET option, you can use the MQSET call to set the attributes of the dynamic queue that is created by the MQOPEN call.
- 5. If the object being set is a cluster queue, there must be a local instance of the cluster queue in order for the open to succeed.
- 6. For more information about object attributes, see Chapter 4, "Attributes of MQSeries objects."

# C language invocation

MQSET (Hconn, Hobj, SelectorCount, Selectors, IntAttrCount, IntAttrs, CharAttrLength, CharAttrs, &CompCode, &Reason);

### Declare the parameters as follows:

```
MQHCONN Hconn;
                        /* Connection handle */
                       /* Object handle */
MQHOBJ
        Hobj;
MQLONG
        SelectorCount; /* Count of selectors */
        Selectors[n]; /* Array of attribute selectors */
MQLONG
        IntAttrCount; /* Count of integer attributes */
MQLONG
MQLONG
       IntAttrs[n]; /* Array of integer attributes */
MQLONG
        CharAttrLength; /* Length of character attributes buffer */
MQCHAR
        CharAttrs[n]; /* Character attributes */
MQLONG
                       /* Completion code */
        CompCode;
MQLONG
        Reason;
                        /* Reason code qualifying CompCode */
```

# **COBOL** language invocation

CALL 'MQSET' USING HCONN, HOBJ, SELECTORCOUNT, SELECTORS-TABLE, INTATTRCOUNT, INTATTRS-TABLE, CHARATTRLENGTH, CHARATTRS, COMPCODE, REASON.

### Declare the parameters as follows:

```
Connection handle
01 HCONN
                     PIC S9(9) BINARY.
**
    Object handle
01 HOBJ
                     PIC S9(9) BINARY.
    Count of selectors
01 SELECTORCOUNT
                     PIC S9(9) BINARY.
** Array of attribute selectors
01 SELECTORS-TABLE.
 02 SELECTORS
                      PIC S9(9) BINARY OCCURS n TIMES.
** Count of integer attributes
01 INTATTRCOUNT
                     PIC S9(9) BINARY.
** Array of integer attributes
01 INTATTRS-TABLE.
 02 INTATTRS
                      PIC S9(9) BINARY OCCURS n TIMES.
** Length of character attributes buffer
01 CHARATTRLENGTH PIC S9(9) BINARY.
   Character attributes
01 CHARATTRS
                     PIC X(n).
** Completion code
01 COMPCODE
                     PIC S9(9) BINARY.
**
    Reason code qualifying CompCode
01 REASON
                     PIC S9(9) BINARY.
```

# PL/I invocation (AIX, OS/2, OS/390, VSE/ESA, and Windows NT)

### Declare the parameters as follows:

```
fixed bin(31); /* Connection handle */
dcl Hconn
dcl Hobj
                   fixed bin(31); /* Object handle */
dcl SelectorCount fixed bin(31); /* Count of selectors */
dcl Selectors(n)
                   fixed bin(31); /* Array of attribute selectors */
                   fixed bin(31); /* Count of integer attributes */
dcl IntAttrCount
dcl IntAttrs(n)
                   fixed bin(31); /* Array of integer attributes */
dcl CharAttrLength fixed bin(31); /* Length of character attributes
                                     buffer */
                   char(n);
                                  /* Character attributes */
dcl CharAttrs
dcl CompCode
                   fixed bin(31); /* Completion code */
dcl Reason
                   fixed bin(31); /* Reason code qualifying
                                     CompCode */
```

# System/390 assembler-language invocation (OS/390 only)

CALL MQSET, (HCONN, HOBJ, SELECTORCOUNT, SELECTORS, INTATTRCOUNT, INTATTRS, CHARATTRLENGTH, CHARATTRS, COMPCODE, REASON)

### Declare the parameters as follows:

| HCONN          | DS | F     | Connection handle               |
|----------------|----|-------|---------------------------------|
| HOBJ           | DS | F     | Object handle                   |
| SELECTORCOUNT  | DS | F     | Count of selectors              |
| SELECTORS      | DS | (n)F  | Array of attribute selectors    |
| INTATTRCOUNT   | DS | F     | Count of integer attributes     |
| INTATTRS       | DS | (n)F  | Array of integer attributes     |
| CHARATTRLENGTH | DS | F     | Length of character attributes  |
| *              |    |       | buffer                          |
| CHARATTRS      | DS | CL(n) | Character attributes            |
| COMPCODE       | DS | F     | Completion code                 |
| REASON         | DS | F     | Reason code qualifying CompCode |

# TAL invocation (Tandem NSK only)

```
INT(32)
          .EXT HConn ;
INT(32)
          .EXT HObj;
INT(32)
             SelectorCount;
INT(32)
          .EXT Selectors[0:NUM^SELECTORS];
INT(32)
             IntAttrCount;
INT(32)
          .EXT IntAttrs[0:NUM^INT^ATTR];
INT(32)
             CharAttrLength;
STRING
          .EXT CharAttrs[0:LEN^CHAR^ATTR];
INT(32)
          .EXT CC;
INT(32)
          .EXT Reason;
```

CALL MQSET(HConn, HObj, SelectorCount, Selectors, IntAttrCount, IntAttrs, CharAttrLength, CharAttrs, CC, Reason);

χ

# **Visual Basic invocation (Windows platforms only)**

MQSET Hconn, Hobj, SelectorCount, Selectors, IntAttrCount, IntAttrs, CharAttrLength, CharAttrs, CompCode, Reason

## Declare the parameters as follows:

| Dim Hconn          | As | Long   | 'Connection handle'                     |
|--------------------|----|--------|-----------------------------------------|
| Dim Hobj           | As | Long   | 'Object handle'                         |
| Dim SelectorCount  | As | Long   | 'Count of selectors'                    |
| Dim Selectors      | As | Long   | 'Array of attribute selectors'          |
| Dim IntAttrCount   | As | Long   | 'Count of integer attributes'           |
| Dim IntAttrs       | As | Long   | 'Array of integer attributes'           |
| Dim CharAttrLength | As | Long   | 'Length of character attributes buffer' |
| Dim CharAttrs      | As | String | 'Character attributes'                  |
| Dim CompCode       | As | Long   | 'Completion code'                       |
| Dim Reason         | As | Long   | 'Reason code qualifying CompCode'       |

# MQSYNC - Synchronize statistics updates (Tandem NSK only)

The MQSYNC call is included in this release of MQSeries for Tandem NonStop Kernel for backwards compatibility with MQSeries for Tandem NSK, Version 1.5.1. but performs no function.

The call always returns a CompCode of MQCC\_OK, and a Reason of MQRC\_NONE.

MQSYNC (TransId, CommitAbort, CompCode, Reason)

# **Parameters**

TransId (MQCHAR48) – input Transaction identifier.

CommitAbort (MQCHAR48) — input Commit flag.

CompCode (MQLONG) — output Completion code.

It is the following:

MQCC\_OK Successful completion.

Reason (MQLONG) – output

Reason code qualifying CompCode.

For CompCode of MQCC\_OK:

MQRC\_NONE
(0, X'000') No reason to report.

# C language invocation

```
transaction_id_def TransID;
int
            CommitAbort;
MQLONG
            CompCode;
MQLONG
            Reason;
```

MQSYNC(&TransID, CommitAbort, &CompCode, &Reason);

# **MQSYNC - COBOL invocation**

```
01 TRANSID
                NATIVE-4.
01 COMMITABORT NATIVE-4.
01 COMPCODE
                NATIVE-4.
01 REASON
                NATIVE-4.
```

CALL 'MQSYNC' USING TRANSID COMMITABORT.

# **MQSYNC - TAL invocation**

```
STRING .EXT TransID;
INT CommitAbort;
INT(32) .EXT CC;
INT(32) .EXT Reason;
```

CALL MQSYNC(TransID, CommitAbort, CC, Reason);

# Chapter 4. Attributes of MQSeries objects

MQSeries objects consist of:

- Channels
- Queues
- · Queue managers
- Namelists
- Processes
- Storage Classes (OS/390 only)

This chapter describes the attributes (or properties) of MQSeries objects that are accessible through the API, which are queues, queue managers, namelists, and processes.

Namelists are supported only in the following environments: AIX, DOS client, HP-UX, OS/390, OS/2, Sun Solaris, Windows client, and Windows NT.

Process definitions are not supported in the following environments: 16-bit Windows, 32-bit Windows, and VSE/ESA.

The attributes are grouped according to the type of object to which they apply; see:

- "Attributes for all queues"
- "Attributes for local queues and model queues" on page 389
- "Attributes for local definitions of remote queues" on page 406
- "Attributes for alias queues" on page 408
- "Attributes for namelists" on page 408
- "Attributes for process definitions" on page 410
- "Attributes for the queue manager" on page 413

Within each section, the attributes are listed in alphabetic order.

**Note:** The names of the attributes of objects are shown in this book in the form that you use them with the MQINQ and MQSET calls. When you use MQSeries commands to define, alter, or display the attributes, you use the keywords shown in the descriptions of the commands in Chapter 2, "The MQSeries commands" in the *MQSeries Command Reference*.

# Attributes for all queues

The following table summarizes the attributes that are common to all queue types (except where noted). The attributes are described in alphabetic order.

| Table 65 (Page 1 of 2). Attributes for all queues |                                                                             |      |  |  |
|---------------------------------------------------|-----------------------------------------------------------------------------|------|--|--|
| Attribute                                         | Description                                                                 | Page |  |  |
| AlterationDate                                    | Date when definition was last changed                                       | 384  |  |  |
| AlterationTime                                    | Time when definition was last changed                                       | 384  |  |  |
| ClusterName                                       | Name of cluster to which queue belongs                                      | 384  |  |  |
| ClusterNamelist                                   | Name of namelist object containing names of clusters to which queue belongs | 385  |  |  |
| DefBind                                           | Default binding                                                             | 385  |  |  |

© Copyright IBM Corp. 1994,1999 383

| Table 65 (Page 2 of 2) |                                                                         |      |
|------------------------|-------------------------------------------------------------------------|------|
| Attribute              | Description                                                             | Page |
| DefPersistence         | Default message persistence                                             | 385  |
| DefPriority            | Default message priority                                                | 386  |
| InhibitGet             | Controls whether get operations for the queue are allowed               | 386  |
| InhibitPut             | Controls whether put operations for the queue are allowed               | 387  |
| QDesc                  | Queue description                                                       | 387  |
| QName                  | Queue name                                                              | 388  |
| QТуре                  | Queue type                                                              | 388  |
| Scope                  | Controls whether an entry for the queue also exists in a cell directory | 388  |

## AlterationDate (MQCHAR12)

Date when definition was last changed.

This is the date when the definition was last changed. The format of the date is YYYY-MM-DD, padded with two trailing blanks to make the length 12 bytes.

To determine the value of this attribute, use the MQCA\_ALTERATION\_DATE selector with the MQINQ call. The length of this attribute is given by MQ\_DATE\_LENGTH.

This attribute is supported in the following environments: AIX, DOS client, HP-UX, OS/390, OS/2, Sun Solaris, Windows client, Windows NT.

### AlterationTime (MQCHAR8)

Time when definition was last changed.

This is the time when the definition was last changed. The format of the time is HH.MM.SS.

To determine the value of this attribute, use the MQCA\_ALTERATION\_TIME selector with the MQINQ call. The length of this attribute is given by MQ\_TIME\_LENGTH.

This attribute is supported in the following environments: AIX, DOS client, HP-UX, OS/390, OS/2, Sun Solaris, Windows client, Windows NT.

## ClusterName (MQCHAR48)

Name of cluster to which queue belongs.

This is the name of the cluster to which the queue belongs. If the queue belongs to more than one cluster, <code>ClusterNamelist</code> specifies the name of a namelist object that identifies the clusters, and <code>ClusterName</code> is blank. At least one of <code>ClusterName</code> and <code>ClusterNamelist</code> must be blank. This attribute does not apply to model queues.

To determine the value of this attribute, use the MQCA\_CLUSTER\_NAME selector with the MQINQ call. The length of this attribute is given by MQ\_CLUSTER\_NAME\_LENGTH.

This attribute is supported in the following environments: AIX, DOS client, HP-UX, OS/390, OS/2, Sun Solaris, Windows client, Windows NT.

. | | | |

| | | |

> | | |

| |

| | |

### ClusterNamelist (MQCHAR48)

Name of namelist object containing names of clusters to which queue belongs.

This is the name of a namelist object that contains the names of clusters to which this queue belongs. If the queue belongs to only one cluster, the namelist object contains only one name. Alternatively, <code>ClusterName</code> can be used to specify the name of the cluster, in which case <code>ClusterNamelist</code> is blank. At least one of <code>ClusterName</code> and <code>ClusterNamelist</code> must be blank. This attribute does not apply to model queues.

To determine the value of this attribute, use the MQCA\_CLUSTER\_NAMELIST selector with the MQINQ call. The length of this attribute is given by MQ\_NAMELIST\_NAME\_LENGTH.

This attribute is supported in the following environments: AIX, DOS client, HP-UX, OS/390, OS/2, Sun Solaris, Windows client, Windows NT.

### DefBind (MQLONG)

Default binding.

This is the default binding that is used when MQOO\_BIND\_AS\_Q\_DEF is specified on the MQOPEN call and the queue is a cluster queue. This attribute does not apply to model queues.

The value is one of the following:

MQBND\_BIND\_ON\_OPEN
Binding fixed by MQOPEN call.

MQBND\_BIND\_NOT\_FIXED Binding not fixed.

To determine the value of this attribute, use the MQIA\_DEF\_BIND selector with the MQINQ call.

This attribute is supported in the following environments: AIX, DOS client, HP-UX, OS/390, OS/2, Sun Solaris, Windows client, Windows NT.

## DefPersistence (MQLONG)

Default message persistence.

This is the default persistence for messages on a queue. This applies if MQPER\_PERSISTENCE\_AS\_Q\_DEF is specified in the message descriptor when the message is put.

If there is more than one definition in the queue-name resolution path, the default persistence is taken from the value of this attribute in the *first* definition in the path at the time of the put operation (even if this is a queue-manager alias).

The value is one of the following:

## MQPER\_PERSISTENT

Message is persistent.

The message survives restarts of the queue manager. Because temporary dynamic queues *do not* survive restarts of the queue manager, persistent messages cannot be put on temporary dynamic queues; persistent messages can however be put on permanent dynamic queues, and predefined queues.

### MQPER NOT PERSISTENT

Message is not persistent.

The message does not survive restarts of the queue manager. This applies even if an intact copy of the message is found on auxiliary storage during the restart procedure.

Both persistent and nonpersistent messages can exist on the same queue.

To determine the value of this attribute, use the MQIA\_DEF\_PERSISTENCE selector with the MQINQ call.

## DefPriority (MQLONG)

Default message priority

This is the default priority for messages on the queue. This applies if MQPRI\_PRIORITY\_AS\_Q\_DEF is specified in the message descriptor when the message is put on the queue.

If there is more than one definition in the queue-name resolution path, the default priority for the message is taken from the value of this attribute in the *first* definition in the path at the time of the put operation (even if this is a queue-manager alias).

The way in which a message is placed on a queue depends on the value of the queue's MsgDeliverySequence attribute:

- If the MsgDeliverySequence attribute is MQMDS\_PRIORITY, the logical position at which a message is placed on the queue is dependent on the value of the Priority field in the message descriptor.
- If the *MsgDeliverySequence* attribute is MQMDS\_FIFO, messages are placed on the queue as though they had a priority equal to the *DefPriority* of the resolved queue, regardless of the value of the *Priority* field in the message descriptor. However, the *Priority* field retains the value specified by the application that put the message. See the *MsgDeliverySequence* attribute described in "Attributes for local queues and model queues" on page 389 for more information.

Priorities are in the range zero (lowest) through *MaxPriority* (highest); see the *MaxPriority* attribute described in "Attributes for the queue manager" on page 413.

To determine the value of this attribute, use the MQIA\_DEF\_PRIORITY selector with the MQINQ call.

### InhibitGet (MQLONG)

Controls whether get operations for this queue are allowed.

This attribute applies only to local, model, and alias gueues.

If the queue is an alias queue, get operations must be allowed for both the alias and the base queue at the time of the get operation, in order for the MQGET call to succeed.

The value is one of the following:

## MQQA\_GET\_INHIBITED

Get operations are inhibited.

MQGET calls fail with reason code MQRC\_GET\_INHIBITED. This

includes MQGET calls that specify MQGMO\_BROWSE\_FIRST or MQGMO\_BROWSE\_NEXT.

**Note:** If an MQGET call operating within a unit of work completes successfully, changing the value of the *InhibitGet* attribute subsequently to MQQA\_GET\_INHIBITED does not prevent the unit of work being committed.

## MQQA\_GET\_ALLOWED

Get operations are allowed.

To determine the value of this attribute, use the MQIA\_INHIBIT\_GET selector with the MQINQ call. To change the value of this attribute, use the MQSET call.

## InhibitPut (MQLONG)

Controls whether put operations for this queue are allowed.

If there is more than one definition in the queue-name resolution path, put operations must be allowed for *every* definition in the path (including any queue-manager alias definitions) at the time of the put operation, in order for the MQPUT or MQPUT1 call to succeed.

The value is one of the following:

### MQQA PUT INHIBITED

Put operations are inhibited.

MQPUT and MQPUT1 calls fail with reason code MQRC PUT INHIBITED.

**Note:** If an MQPUT call operating within a unit of work completes successfully, changing the value of the *InhibitPut* attribute subsequently to MQQA\_PUT\_INHIBITED does not prevent the unit of work being committed.

### MQQA\_PUT\_ALLOWED

Put operations are allowed.

To determine the value of this attribute, use the MQIA\_INHIBIT\_PUT selector with the MQINQ call. To change the value of this attribute, use the MQSET call.

### QDesc (MQCHAR64)

Queue description.

This is a field that may be used for descriptive commentary. The content of the field is of no significance to the queue manager, but the queue manager may require that the field contain only characters that can be displayed. It cannot contain any null characters; if necessary, it is padded to the right with blanks. In a DBCS installation, the field can contain DBCS characters (subject to a maximum field length of 64 bytes).

**Note:** If this field contains characters that are not in the queue manager's character set (as defined by the *CodedCharSetId* queue manager attribute), those characters may be translated incorrectly if this field is sent to another queue manager.

To determine the value of this attribute, use the MQCA\_Q\_DESC selector with the MQINQ call. The length of this attribute is given by MQ Q DESC LENGTH.

### QName (MQCHAR48)

Queue name.

This is the name of a queue defined on the local queue manager. For more information about queue names, see "Rules for naming MQSeries objects" in the *MQSeries Application Programming Guide*. All queues defined on a queue manager share the same queue name space. Therefore, a MQQT\_LOCAL queue and a MQQT\_ALIAS queue cannot have the same name.

To determine the value of this attribute, use the MQCA\_Q\_NAME selector with the MQINQ call. The length of this attribute is given by MQ\_Q\_NAME\_LENGTH.

### QType (MQLONG)

Queue type.

This attribute has one of the following values:

MQQT\_ALIAS

Alias queue definition.

MQQT CLUSTER

Cluster queue.

MQQT\_LOCAL

Local queue.

MQQT MODEL

Model queue definition.

MQQT\_REMOTE

Local definition of a remote queue.

To determine the value of this attribute, use the MQIA\_Q\_TYPE selector with the MQINQ call.

### Scope (MQLONG)

Controls whether an entry for this queue also exists in a cell directory.

A cell directory is provided by an installable Name service. This attribute applies only to local and alias queues, and to local definitions of remote queues. It does not apply to model queues.

The value is one of the following:

# MQSCO\_Q\_MGR

Queue-manager scope.

The queue definition has queue-manager scope. This means that the definition of the queue does not extend beyond the queue manager which owns it. To open the queue for output from some other queue manager, either the name of the owning queue manager must be specified, or the other queue manager must have a local definition of the queue.

### MQSCO CELL

Cell scope.

The queue definition has cell scope. This means that the queue definition is also placed in a cell directory available to all of the queue managers in the cell. The queue can be opened for output from any of the queue managers in the cell merely by specifying the name of the queue; the name of the queue manager which owns the

queue need not be specified. However, the queue definition is not available to any queue manager in the cell which also has a local definition of a queue with that name, as the local definition takes precedence.

A cell directory is provided by an installable Name service. For example, the DCE Name service inserts the queue definition into the DCE directory.

Model and dynamic queues cannot have cell scope.

This value is only valid if a name service supporting a cell directory has been configured.

To determine the value of this attribute, use the MQIA\_SCOPE selector with the MQINQ call.

Support for this attribute is subject to the following restrictions:

- On OS/400, the attribute is supported, but only MQSCO\_Q\_MGR is valid.
- On OS/390, 16-bit Windows, and 32-bit Windows, the attribute is not supported.

# Attributes for local queues and model queues

The following table summarizes the attributes that are specific to local queues and model queues (except where noted). The attributes are described in alphabetic order.

| Table 66 (Page 1 of 2) | 2). Attributes for local and model queues               |     |  |  |  |
|------------------------|---------------------------------------------------------|-----|--|--|--|
| Attribute              | Description                                             |     |  |  |  |
| Archive                | Archiving mode                                          | 390 |  |  |  |
| BackoutRequeueQName    | Excessive backout requeue queue name                    | 391 |  |  |  |
| BackoutThreshold       | Backout threshold                                       | 391 |  |  |  |
| CreationDate           | Date the queue was created                              | 391 |  |  |  |
| CreationTime           | Time the queue was created                              | 391 |  |  |  |
| CurrentQDepth          | Current queue depth                                     | 392 |  |  |  |
| DefinitionType         | Queue definition type                                   | 392 |  |  |  |
| DefInputOpenOption     | Default input open option                               | 393 |  |  |  |
| DistLists              | Distribution list support                               | 393 |  |  |  |
| HardenGetBackout       | Whether to maintain an accurate backout count           | 394 |  |  |  |
| IndexType              | Index type                                              | 395 |  |  |  |
| InitiationQName        | Name of initiation queue                                | 396 |  |  |  |
| MaxMsgLength           | Maximum message length in bytes                         | 396 |  |  |  |
| MaxQDepth              | Maximum queue depth                                     | 397 |  |  |  |
| MsgDeliverySequence    | Message delivery sequence     Number of opens for input |     |  |  |  |
| OpenInputCount         |                                                         |     |  |  |  |
| OpenOutputCount        | Number of opens for output                              | 399 |  |  |  |

## Archive (MQLONG)

Archiving mode

This controls the way that archiving mode works. It is one of the following:

## MQAR\_NONE

No messages are archived.

This indicates that messages are deleted from the database table when the unit of work within which they were retrieved using the MQGET call is committed. If the messages are retrieved outside a unit of work, they are deleted immediately they have been returned by MQGET.

## MQAR\_ALL

All messages are archived.

This indicates that messages are retained in the database table even after they have been returned by the MQGET call and the unit of work (if used) committed. A flag associated with each message indicates that the message is no longer on the queue.

To determine the value of this attribute, use the MQIA\_ARCHIVE selector with the MQINQ call.

This attribute is supported in the following environments: AIX, HP-UX, Sun Solaris.

### BackoutRequeueQName (MQCHAR48)

Excessive backout requeue queue name.

Apart from allowing its value to be queried, the queue manager takes no action based on the value of this attribute.

To determine the value of this attribute, use the MQCA\_BACKOUT\_REQ\_Q\_NAME selector with the MQINQ call. The length of this attribute is given by MQ\_Q\_NAME\_LENGTH.

### BackoutThreshold (MQLONG)

Backout threshold.

Apart from allowing its value to be queried, the queue manager takes no action based on the value of this attribute.

To determine the value of this attribute, use the MQIA\_BACKOUT\_THRESHOLD selector with the MQINQ call.

### CreationDate (MQCHAR12)

Date this queue was created.

The format is

YYYY-MM-DD

with 2 bytes of blank padding to the right to make the length 12 bytes. For example:

1992-09-23ხხ

is 23 September 1992 ("bb" represents 2 blank characters).

On OS/400, the creation date of a queue may differ from that of the underlying operating system entity (file or userspace) that represents the queue.

To determine the value of this attribute, use the MQCA\_CREATION\_DATE selector with the MQINQ call. The length of this attribute is given by MQ\_CREATION\_DATE\_LENGTH.

### CreationTime (MQCHAR8)

Time this queue was created.

The format is

HH.MM.SS

using the 24-hour clock, with a leading zero if the hour is less than 10. For example:

21.10.20

This is an 8-character string. The time is local time.

- On OS/390, the time is Greenwich Mean Time (GMT), subject to the system clock being set accurately to GMT.
- On OS/400, the creation time of a queue may differ from that of the underlying operating system entity (file or userspace) that represents the queue.

To determine the value of this attribute, use the MQCA\_CREATION\_TIME selector with the MQINQ call. The length of this attribute is given by MQ\_CREATION\_TIME\_LENGTH.

### CurrentQDepth (MQLONG)

Current queue depth.

This is the number of messages currently on the queue. It is incremented during an MQPUT call, and during backout of an MQGET call. It is decremented during a nonbrowse MQGET call, and during backout of an MQPUT call. The effect of this is that the count includes messages that have been put on the queue within a unit of work, but which have not yet been committed, even though they are not eligible to be retrieved by the MQGET call. Similarly, it excludes messages that have been retrieved within a unit of work using the MQGET call, but which have yet to be committed.

The count also includes messages which have passed their expiry time but have not yet been discarded, although these messages are not eligible to be retrieved. See the Expiry field described in "MQMD - Message descriptor" on page 110.

The value of this attribute fluctuates as the queue manager operates.

This attribute does not apply to model queues, but it does apply to the dynamically-defined queues created from the model queue definitions using the MQOPEN call.

To determine the value of this attribute, use the MQIA\_CURRENT\_Q\_DEPTH selector with the MQINQ call.

### DefinitionType (MQLONG)

Queue definition type.

This indicates how the queue was defined. It is one of the following:

### MQQDT PREDEFINED

Predefined permanent queue.

The queue is a permanent queue created by the system administrator; only the system administrator can delete it.

Predefined queues are created using the DEFINE command, and can be deleted only by using the DELETE command. Predefined queues cannot be created from model queues.

Commands can be issued either by an operator, or by an authorized application sending a command message to the command input queue (see the CommandInputQName attribute described in "Attributes for the queue manager" on page 413).

### MQQDT\_PERMANENT\_DYNAMIC

Dynamically defined permanent queue.

The queue is a permanent queue that was created by an application issuing an MQOPEN call with the name of a model queue specified in the object descriptor. The model queue definition has the value MQQDT\_PERMANENT\_DYNAMIC for the *DefinitionType* attribute. This type of queue can be deleted using the MQCLOSE call. See "MQCLOSE - Close object" on page 275 for more details.

### MQQDT TEMPORARY DYNAMIC

Dynamically defined temporary queue.

The queue is a temporary queue that was created by an application issuing an MQOPEN call with the name of a model queue specified

in the object descriptor. The model queue definition has the value MQQDT\_TEMPORARY\_DYNAMIC for the <code>DefinitionType</code> attribute. This type of queue is deleted automatically by the MQCLOSE call when it is closed by the application that created it.

This attribute in a model queue definition does not indicate how the model queue was defined, because model queues are always predefined. Instead, the value of this attribute in the model queue is used to determine the <code>DefinitionType</code> of each of the dynamic queues created from the model queue definition using the MQOPEN call.

To determine the value of this attribute, use the MQIA\_DEFINITION\_TYPE selector with the MQINQ call.

### DefInputOpenOption (MQLONG)

Default input open option.

This is the default way in which the queue should be opened for input. It applies if the MQOO\_INPUT\_AS\_Q\_DEF option is specified on the MQOPEN call when the queue is opened. It is one of the following:

### MQOO INPUT EXCLUSIVE

Open queue to get messages with exclusive access.

The queue is opened for use with subsequent MQGET calls. The call fails with reason code MQRC\_OBJECT\_IN\_USE if the queue is currently open by this or another application for input of any type (MQOO INPUT SHARED or MQOO INPUT EXCLUSIVE).

#### MQOO INPUT SHARED

Open queue to get messages with shared access.

The queue is opened for use with subsequent MQGET calls. The call can succeed if the queue is currently open by this or another application with MQOO\_INPUT\_SHARED, but fails with reason code MQRC\_OBJECT\_IN\_USE if the queue is currently open with MQOO\_INPUT\_EXCLUSIVE.

To determine the value of this attribute, use the MQIA\_DEF\_INPUT\_OPEN\_OPTION selector with the MQINQ call.

### DistLists (MQLONG)

Distribution list support.

This indicates whether distribution-list messages can be placed on the queue. The attribute is set by a message channel agent (MCA) to inform the local queue manager whether the queue manager at the other end of the channel supports distribution lists. This latter queue manager (called the "partnering queue manager") is the one which next receives the message, after it has been removed from the local transmission queue by a sending MCA.

The attribute is set by the sending MCA whenever it establishes a connection to the receiving MCA on the partnering queue manager. In this way, the sending MCA can cause the local queue manager to place on the transmission queue only messages which the partnering queue manager is capable of processing correctly.

## Attributes - local and model queues

This attribute is primarily for use with transmission queues, but the processing described is performed regardless of the usage defined for the queue (see the Usage attribute).

The value is one of the following:

### MQDL SUPPORTED

Distribution lists supported.

This indicates that distribution-list messages can be stored on the queue, and transmitted to the partnering queue manager in that form. This reduces the amount of processing required to send the message to multiple destinations.

### MQDL NOT SUPPORTED

Distribution lists not supported.

This indicates that distribution-list messages cannot be stored on the queue, because the partnering queue manager does not support distribution lists. If an application puts a distribution-list message, and that message is to be placed on this queue, the queue manager splits the distribution-list message and places the individual messages on the queue instead. This increases the amount of processing required to send the message to multiple destinations, but ensures that the messages will be processed correctly by the partnering queue manager.

To determine the value of this attribute, use the MQIA\_DIST\_LISTS selector with the MQINQ call. To change the value of this attribute, use the MQSET call.

This attribute is supported in the following environments: AIX, DOS client, HP-UX, OS/2, OS/400, Sun Solaris, Windows client, Windows NT.

### HardenGetBackout (MQLONG)

Whether to maintain an accurate backout count.

For each message, a count is kept of the number of times that the message is retrieved by an MQGET call within a unit of work, and that unit of work subsequently backed out. This count is available in the BackoutCount field in the message descriptor after the MQGET call has completed.

The message backout count survives restarts of the queue manager. However, to ensure that the count is accurate, information has to be "hardened" (recorded on disk or other permanent storage device) each time a message is retrieved by an MQGET call within a unit of work for this queue. If this is not done, and a failure of the queue manager occurs together with backout of the MQGET call, the count may or may not be incremented.

Hardening information for each MQGET call within a unit of work, however, imposes a performance overhead, and the HardenGetBackout attribute should be set to MQQA\_BACKOUT\_HARDENED only if it is essential that the count is accurate.

On Digital OpenVMS, OS/2, OS/400, Tandem NonStop Kernel, UNIX systems, and Windows NT, the message backout count is always hardened, regardless of the setting of this attribute.

The following values are possible:

## MQQA\_BACKOUT\_HARDENED

Backout count remembered.

Hardening is used to ensure that the backout count for messages on this queue is accurate.

## MQQA\_BACKOUT\_NOT\_HARDENED

Backout count may not be remembered.

Hardening is not used to ensure that the backout count for messages on this queue is accurate. The count may therefore be lower than it should be.

To determine the value of this attribute, use the MQIA\_HARDEN\_GET\_BACKOUT selector with the MQINQ call.

## IndexType (MQLONG)

Index type.

This specifies the type of index that the queue manager maintains in order to speed MQGET operations on the queue. No single value is optimal for all queues – it depends on how the messages on the queue are retrieved by the application.

The value is one of the following:

### MQIT NONE

No index.

No index is maintained by the queue manager for this queue. This is the value that should be used for queues which are usually processed sequentially, that is, without using any selection criteria on the MQGET call.

### MQIT MSG ID

Queue is indexed using message identifiers.

The queue manager maintains an index that uses the message identifiers of the messages on the queue. This is the value that should be used for queues where the application usually retrieves messages using the message identifier as the selection criterion on the MQGET call (that is, the application usually specifies a value other than MQMI\_NONE for the MsgId field in the MQMD structure).

### MQIT\_CORREL\_ID

Queue is indexed using correlation identifiers.

The queue manager maintains an index that uses the correlation identifiers of the messages on the queue. This is the value that should be used for queues where the application usually retrieves messages using the correlation identifier as the selection criterion on the MQGET call (that is, the application usually specifies a value other than MQCI\_NONE for the CorrelId field in the MQMD structure).

### MQIT MSG TOKEN

Queue is indexed using message tokens.

The queue manager maintains an index that uses the message tokens of the messages on the queue. This is the value that should

b u c M M

be used for queues where the application usually retrieves messages using the message token as the selection criterion on the MQGET call (that is, the application usually specifies MQMO\_MATCH\_MSG\_TOKEN in the <code>MatchOptions</code> field in the MQGMO structure).

Applications can retrieve messages from the queue regardless of the value of this attribute; its purpose is merely to improve performance in those situations where the application processes the queue in one of the ways described above.

To determine the value of this attribute, use the MQIA\_INDEX\_TYPE selector with the MQINQ call.

This attribute is supported only on OS/390. On other platforms retrieval optimization may be provided, but it is not controlled by an attribute.

## InitiationQName (MQCHAR48)

Name of initiation queue.

This is the name of a queue defined on the local queue manager; the queue must be of type MQQT\_LOCAL. The queue manager sends a trigger message to the initiation queue when application start-up is required as a result of a message arriving on the queue to which this attribute belongs. The initiation queue must be monitored by a trigger monitor application which will start the appropriate application after receipt of the trigger message.

To determine the value of this attribute, use the MQCA\_INITIATION\_Q\_NAME selector with the MQINQ call. The length of this attribute is given by MQ\_Q\_NAME\_LENGTH.

This attribute is not supported in the following environments: 16-bit Windows, 32-bit Windows.

### MaxMsgLength (MQLONG)

Maximum message length in bytes.

This is an upper limit for the length of the longest *physical* message that can be placed on the queue. However, because the *MaxMsgLength* local-queue attribute can be set independently of the *MaxMsgLength* queue-manager attribute, the actual upper limit for the length of the longest physical message that can be placed on the queue is the lesser of those two values.

If the queue manager supports segmentation, it is possible for an application to put a *logical* message that is longer than the lesser of the two *MaxMsgLength* attributes, but only if the application specifies the MQMF\_SEGMENTATION\_ALLOWED flag in MQMD. If that flag is specified, the upper limit for the length of a logical message is 999 999 bytes, but usually resource constraints imposed by the operating system, or by the environment in which the application is running, will result in a lower limit.

An attempt to place on the queue a message that is too long fails with reason code:

 MQRC\_MSG\_TOO\_BIG\_FOR\_Q if the message to too big for the queue  MQRC\_MSG\_TOO\_BIG\_FOR\_Q\_MGR if the message to too big for the queue manager, but not too big for the queue

The value of this attribute is greater than or equal to zero. The upper limit is determined by the environment:

- On AIX, HP-UX, OS/2, Sun Solaris, and Windows NT, the maximum message length is 100 MB (104 857 600 bytes).
- On Digital OpenVMS, OS/390, OS/400, Tandem NonStop Kernel, UNIX systems not listed above, 16-bit Windows, and 32-bit Windows, the maximum message length is 4 MB (4194304 bytes).

For more information, see the *BufferLength* parameter described in "MQPUT - Put message" on page 351.

To determine the value of this attribute, use the MQIA\_MAX\_MSG\_LENGTH selector with the MQINQ call.

### MaxQDepth (MQLONG)

Maximum queue depth.

This is the defined upper limit for the number of physical messages that can exist on the queue at any one time. An attempt to put a message on a queue that already contains <code>MaxQDepth</code> messages fails with reason code MQRC\_Q\_FULL.

**Note:** Unit-of-work processing and the segmentation of messages can both cause the actual number of physical messages on the queue to exceed <code>MaxQDepth</code>. However, this does not affect the retrievability of the messages — <code>all</code> messages on the queue can be retrieved using the MQGET call in the normal way.

The value of this attribute is zero or greater. The upper limit is determined by the environment:

 On Digital OpenVMS, OS/2, OS/400, Tandem NonStop Kernel, UNIX systems, and Windows NT, the value cannot exceed 640 000.

**Note:** It is possible for the storage space available to the queue to be exhausted even if there are fewer than <code>MaxQDepth</code> messages on the queue.

To determine the value of this attribute, use the MQIA\_MAX\_Q\_DEPTH selector with the MQINQ call.

### MsgDeliverySequence (MQLONG)

Message delivery sequence.

This determines the order in which messages are returned to the application by the MQGET call:

### MQMDS PRIORITY

Messages are returned in priority order.

This means that an MQGET call will return the *highest-priority* message that satisfies the selection criteria specified on the call. Within each priority level, messages are returned in FIFO order (first in, first out).

### MQMDS FIFO

Messages are returned in FIFO order (first in, first out).

This means that an MQGET call will return the *first* message that satisfies the selection criteria specified on the call, regardless of priority.

If the relevant attributes are changed while there are messages on the queue, the delivery sequence is as follows:

The order in which messages are returned by the MQGET call is determined by the values of the *MsgDeliverySequence* and *DefPriority* attributes in force for the queue at the time the message arrives on the queue:

- If MsgDeliverySequence is MQMDS\_FIFO when the message arrives, the message is placed on the queue as though its priority were DefPriority.
- If MsgDeliverySequence is MQMDS\_PRIORITY when the message arrives, the message is placed on the queue at the place appropriate to priority given by the Priority field in the message descriptor.

If the value of the <code>MsgDeliverySequence</code> attribute is subsequently changed while there are messages on the queue, the order of the messages on the queue is not changed. This does not affect the value of the <code>Priority</code> field in the MQMD, which retains the value it had when the message was first put.

This means that if the value of the <code>DefPriority</code> attribute is changed, messages will not necessarily be delivered in FIFO order, even though the <code>MsgDeliverySequence</code> attribute is set to MQMDS\_FIFO; those that were placed on the queue at the higher priority are delivered first.

To determine the value of this attribute, use the MQIA MSG DELIVERY SEQUENCE selector with the MQINQ call.

### OpenInputCount (MQLONG)

Number of opens for input.

This is the number of handles that are currently valid for removing messages from the queue by means of the MQGET call. It is the total number of such handles known to the local queue manager.

The count includes handles where an alias queue which resolves to this queue was opened for input. The count does not include handles where the queue was opened for action(s) which did not include input (for example, a queue opened only for browse).

The value of this attribute fluctuates as the queue manager operates.

This attribute does not apply to model queues, but it does apply to the dynamically-defined queues created from the model queue definitions using the MQOPEN call.

To determine the value of this attribute, use the MQIA\_OPEN\_INPUT\_COUNT selector with the MQINQ call.

### OpenOutputCount (MQLONG)

Number of opens for output.

This is the number of handles that are currently valid for adding messages to the queue by means of the MQPUT call. It is the total number of such handles known to the *local* queue manager; it does not include opens for output that were performed for this queue at remote queue managers.

The count includes handles where an alias queue which resolves to this queue was opened for output. The count does not include handles where the queue was opened for action(s) which did not include output (for example, a queue opened only for inquire).

The value of this attribute fluctuates as the queue manager operates.

This attribute does not apply to model queues, but it does apply to the dynamically-defined queues created from the model queue definitions using the MQOPEN call.

To determine the value of this attribute, use the MQIA\_OPEN\_OUTPUT\_COUNT selector with the MQINQ call.

### ProcessName (MQCHAR48)

Process name.

This is the name of a process object that is defined on the local queue manager. The process object identifies a program that can service the queue.

To determine the value of this attribute, use the MQCA\_PROCESS\_NAME selector with the MQINQ call. The length of this attribute is given by MQ PROCESS NAME LENGTH.

This attribute is not supported in the following environments: 16-bit Windows, 32-bit Windows.

### QDepthHighEvent (MQLONG)

Controls whether Queue Depth High events are generated.

A Queue Depth High event indicates that an application has put a message on a queue, and this has caused the number of messages on the queue to become greater than or equal to the queue depth high threshold (see the *QDepthHighLimit* attribute).

**Note:** The value of this attribute can change dynamically. See the description of the Queue Depth High event for more details.

It is one of the following:

MQEVR DISABLED

Event reporting disabled.

MQEVR ENABLED

Event reporting enabled.

To determine the value of this attribute, use the MQIA\_Q\_DEPTH\_HIGH\_EVENT selector with the MQINQ call.

On OS/390, the MQINQ call cannot be used to determine the value of this attribute.

QDepthHighLimit (MQLONG)

High limit for queue depth.

The threshold against which the queue depth is compared to generate a Queue Depth High event.

This event indicates that an application has put a message on a queue, and this has caused the number of messages on the queue to become greater than or equal to the queue depth high threshold. See the <code>QDepthHighEvent</code> attribute.

The value is expressed as a percentage of the maximum queue depth (MaxQDepth attribute), and is greater than or equal to 0 and less than or equal to 100. The default value is 80.

To determine the value of this attribute, use the MQIA\_Q\_DEPTH\_HIGH\_LIMIT selector with the MQINQ call.

On OS/390, the MQINQ call cannot be used to determine the value of this attribute.

This attribute is not supported in the following environments: 16-bit Windows, 32-bit Windows.

### QDepthLowEvent (MQLONG)

Controls whether Queue Depth Low events are generated.

A Queue Depth Low event indicates that an application has retrieved a message from a queue, and this has caused the number of messages on the queue to become less than or equal to the queue depth low threshold (see the <code>QDepthLowLimit</code> attribute).

**Note:** The value of this attribute can change dynamically. See the description of the Queue Depth Low event for more details.

It is one of the following:

MQEVR DISABLED

Event reporting disabled.

MQEVR\_ENABLED

Event reporting enabled.

To determine the value of this attribute, use the MQIA Q DEPTH LOW EVENT selector with the MQINQ call.

On OS/390, the MQINQ call cannot be used to determine the value of this attribute.

#### QDepthLowLimit (MQLONG)

Low limit for queue depth.

The threshold against which the queue depth is compared to generate a Queue Depth Low event.

This event indicates that an application has retrieved a message from a queue, and this has caused the number of messages on the queue to become less than or equal to the queue depth low threshold. See the <code>QDepthLowEvent</code> attribute.

The value is expressed as a percentage of the maximum queue depth (MaxQDepth attribute), and is greater than or equal to 0 and less than or equal to 100. The default value is 20.

To determine the value of this attribute, use the MQIA Q DEPTH LOW LIMIT selector with the MQINQ call.

On OS/390, the MQINQ call cannot be used to determine the value of this attribute.

This attribute is not supported in the following environments: 16-bit Windows, 32-bit Windows.

### QDepthMaxEvent (MQLONG)

Controls whether Queue Full events are generated.

A Queue Full event indicates that a put to a queue has been rejected because the queue is full, that is, the queue depth has already reached its maximum value.

**Note:** The value of this attribute can change dynamically. See the description of the Queue Full event for more details.

It is one of the following:

MQEVR DISABLED

Event reporting disabled.

MQEVR ENABLED

Event reporting enabled.

To determine the value of this attribute, use the MQIA Q DEPTH MAX EVENT selector with the MQINQ call.

On OS/390, the MQINQ call cannot be used to determine the value of this attribute.

### QServiceInterval (MQLONG)

Target for queue service interval.

The service interval used for comparison to generate Service Interval High and Service Interval OK events. See the *QServiceIntervalEvent* attribute.

The value is in units of milliseconds, and is greater than or equal to zero, and less than or equal to 999 999 999.

To determine the value of this attribute, use the MQIA\_Q\_SERVICE\_INTERVAL selector with the MQINQ call.

On OS/390, the MQINQ call cannot be used to determine the value of this attribute.

This attribute is not supported in the following environments: 16-bit Windows, 32-bit Windows.

### QServiceIntervalEvent (MQLONG)

Controls whether Service Interval High or Service Interval OK events are generated.

A Service Interval High event is generated when a check indicates that no messages have been retrieved from the queue for at least the time indicated by the <code>QServiceInterval</code> attribute.

A Service Interval OK event is generated when a check indicates that messages have been retrieved from the queue within the time indicated by the <code>QServiceInterval</code> attribute.

**Note:** The value of this attribute can change dynamically. See the description of the Service Interval High and Service Interval OK events for more details.

It is one of the following:

### MQQSIE HIGH

Queue Service Interval High events enabled.

- Queue Service Interval High events are enabled and
- Queue Service Interval OK events are disabled.

### MQQSIE OK

Queue Service Interval OK events enabled.

- · Queue Service Interval High events are disabled and
- Queue Service Interval OK events are enabled.

### MQQSIE\_NONE

No queue service interval events enabled.

- Queue Service Interval High events are disabled and
- Queue Service Interval OK events are also disabled.

To determine the value of this attribute, use the MQIA\_Q\_SERVICE\_INTERVAL\_EVENT selector with the MQINQ call.

On OS/390, the MQINQ call cannot be used to determine the value of this attribute.

### RetentionInterval (MQLONG)

Retention interval.

This is the period of time for which the queue should be retained. After this time has elapsed, the queue is eligible for deletion.

The time is measured in hours, counting from the date and time when the queue was created. The creation date and time of the queue are recorded in the CreationDate and CreationTime attributes, respectively.

This information is provided to enable a housekeeping application or the operator to identify and delete queues that are no longer required.

**Note:** The queue manager never takes any action to delete queues based on this attribute, or to prevent the deletion of queues whose retention interval has not expired; it is the user's responsibility to cause any required action to be taken.

A realistic retention interval should be used to prevent the accumulation of permanent dynamic queues (see DefinitionType). However, this attribute can also be used with predefined queues.

To determine the value of this attribute, use the MQIA\_RETENTION\_INTERVAL selector with the MQINQ call.

### Shareability (MQLONG)

Queue shareability.

This indicates whether the gueue can be opened for input multiple times concurrently. It is one of the following:

#### MQQA SHAREABLE

Queue is shareable.

Multiple opens with the MQOO\_INPUT\_SHARED option are allowed.

#### MQQA\_NOT\_SHAREABLE

Queue is not shareable.

An MQOPEN call with the MQOO\_INPUT\_SHARED option is treated as MQOO\_INPUT\_EXCLUSIVE.

To determine the value of this attribute, use the MQIA\_SHAREABILITY selector with the MQINQ call.

#### StorageClass (MQCHAR8)

Storage class for queue.

This is a user-defined name that defines the physical storage used to hold the queue. In practice, a message is written to disk only if it needs to be paged out of its memory buffer.

To determine the value of this attribute, use the MQCA\_STORAGE\_CLASS selector with the MQINQ call. The length of this attribute is given by MQ\_STORAGE\_CLASS\_LENGTH.

This attribute is supported only on OS/390.

## TriggerControl (MQLONG)

Trigger control.

This controls whether trigger messages are written to an initiation queue, in order to cause an application to be started to service the queue.

This is one of the following:

#### MQTC OFF

Trigger messages not required.

No trigger messages are to be written for this queue. The value of *TriggerType* is irrelevant in this case.

## MQTC\_ON

Trigger messages required.

Trigger messages are to be written for this queue, when the appropriate trigger events occur.

To determine the value of this attribute, use the MQIA\_TRIGGER\_CONTROL selector with the MQINQ call. To change the value of this attribute, use the MQSET call.

This attribute is not supported in the following environments: 16-bit Windows, 32-bit Windows.

#### TriggerData (MQCHAR64)

Trigger data.

This is free-format data that the queue manager inserts into the trigger message when a message arriving on this queue causes a trigger message to be written to the initiation queue.

The content of this data is of no significance to the queue manager. It is meaningful either to the trigger-monitor application which processes the

## Attributes - local and model queues

initiation queue, or to the application which is started by the trigger monitor.

The character string cannot contain any nulls. It is padded to the right with blanks if necessary.

To determine the value of this attribute, use the MQCA TRIGGER DATA selector with the MQINQ call. To change the value of this attribute, use the MQSET call. The length of this attribute is given by MQ TRIGGER DATA LENGTH.

This attribute is not supported in the following environments: 16-bit Windows, 32-bit Windows.

## TriggerDepth (MQLONG)

Trigger depth.

This is the number of messages of priority *TriggerMsgPriority* or greater that must be on the queue before a trigger message is written. This applies when TriggerType is set to MQTT\_DEPTH. The value of *TriggerDepth* is one or greater. This attribute is not used otherwise.

To determine the value of this attribute, use the MQIA\_TRIGGER\_DEPTH selector with the MQINQ call. To change the value of this attribute, use the MQSET call.

This attribute is not supported in the following environments: 16-bit Windows, 32-bit Windows.

## TriggerMsgPriority (MQLONG)

Threshold message priority for triggers.

This is the message priority below which messages do not contribute to the generation of trigger messages (that is, the queue manager ignores these messages when deciding whether a trigger message should be generated). TriggerMsgPriority can be in the range zero (lowest) through MaxPriority (highest; see "Attributes for the queue manager" on page 413); a value of zero causes all messages to contribute to the generation of trigger messages.

To determine the value of this attribute, use the MQIA\_TRIGGER\_MSG\_PRIORITY selector with the MQINQ call. To change the value of this attribute, use the MQSET call.

This attribute is not supported in the following environments: 16-bit Windows, 32-bit Windows.

#### TriggerType (MQLONG)

Trigger type.

This controls the conditions under which trigger messages are written as a result of messages arriving on this queue.

It is one of the following:

#### MQTT NONE

No trigger messages.

No trigger messages are written as a result of messages on this queue. This has the same effect as setting TriggerControl to MQTC OFF.

#### MQTT FIRST

Trigger message when queue depth goes from 0 to 1.

A trigger message is written whenever the number of messages of priority *TriggerMsgPriority* or greater on the queue changes from 0 to 1.

#### MQTT EVERY

Trigger message for every message.

A trigger message is written whenever a message of priority TriggerMsgPriority or greater arrives on the queue.

#### MQTT DEPTH

Trigger message when depth threshold exceeded.

A trigger message is written whenever the number of messages of priority *TriggerMsgPriority* or greater on the queue equals or exceeds *TriggerDepth*. After the trigger message has been written, *TriggerControl* is set to MQTC\_OFF to prevent further triggering until it is explicitly turned on again.

To determine the value of this attribute, use the MQIA\_TRIGGER\_TYPE selector with the MQINQ call. To change the value of this attribute, use the MQSET call.

This attribute is not supported in the following environments: 16-bit Windows, 32-bit Windows.

#### Usage (MQLONG)

Queue usage.

This indicates what the queue is used for. It is one of the following:

## MQUS NORMAL

Normal usage.

This is a queue that normal applications use when putting and getting messages; the queue is not a transmission queue.

## MQUS TRANSMISSION

Transmission queue.

This is a queue used to hold messages destined for remote queue managers. When a normal application sends a message to a remote queue, the local queue manager stores the message temporarily on the appropriate transmission queue in a special format. A message channel agent then reads the message from the transmission queue, and transports the message to the remote queue manager. For more information about transmission queues, see "Transmission queues" in the *MQSeries Application Programming Guide*.

Only privileged applications can open a transmission queue for MQOO\_OUTPUT to put messages on it directly. Only utility applications would normally be expected to do this. Care must be taken that the message data format is correct (see "MQXQH - Transmission queue header" on page 254), otherwise errors may occur during the transmission process. Context is not passed or set unless one of the MQPMO\_\*\_CONTEXT context options is specified.

To determine the value of this attribute, use the MQIA\_USAGE selector with the MQINQ call.

# Attributes for local definitions of remote queues

The following table summarizes the attributes that are specific to the local definitions of remote queues. The attributes are described in alphabetic order.

| Table 67. Attributes for local definitions of remote queues |                              |      |
|-------------------------------------------------------------|------------------------------|------|
| Attribute                                                   | Description                  | Page |
| RemoteQMgrName                                              | Name of remote queue manager | 406  |
| RemoteQName                                                 | Name of remote queue         | 407  |
| XmitQName                                                   | Transmission queue name      | 407  |

A local definition of a remote queue is normally used to refer to a queue that exists on a remote queue manager. It specifies the name of the queue manager at which the queue exists, and optionally the name of the transmission queue to be used to convey messages destined for that queue at that queue manager.

However, the same type of definition can also be used for the following purposes:

· Reply queue aliasing

The name of the definition is the name of a reply-to queue. For more information, see "How to create queue manager and reply-to aliases" in the *MQSeries Intercommunication* book.

· Queue-manager aliasing

The name of the definition is actually the alias name of a queue manager, not the name of a queue. For more information, see "How to create queue manager and reply-to aliases" in the *MQSeries Intercommunication* book.

RemoteQMgrName (MQCHAR48)

Name of remote queue manager.

The name of the remote queue manager on which the queue *RemoteQName* is defined.

If an application opens the local definition of a remote queue, RemoteQMgrName must not be blank and must not be the name of the local queue manager. If XmitQName is blank, the local queue whose name is the same as RemoteQMgrName is used as the transmission queue. If there is no queue with the name RemoteQMgrName, the queue identified by the DefXmitQName queue-manager attribute is used.

If this definition is used for a queue-manager alias, *RemoteQMgrName* is the name of the queue manager that is being aliased. It can be the name of the local queue manager. Otherwise, if *XmitQName* is blank when the open occurs, there must be a local queue whose name is the same as *RemoteQMqrName*; this queue is used as the transmission queue.

If this definition is used for a reply-to alias, this name is the name of the queue manager which is to be the <code>ReplyToQMgr</code>.

**Note:** No validation is performed on the value specified for this attribute when the queue definition is created or modified.

To determine the value of this attribute, use the MQCA\_REMOTE\_Q\_MGR\_NAME selector with the MQINQ call.

The length of this attribute is given by MQ\_Q\_MGR\_NAME\_LENGTH.

#### RemoteQName (MQCHAR48)

Name of remote queue.

The name of the queue as it is known on the remote queue manager RemoteQMgrName.

If an application opens the local definition of a remote queue, when the open occurs *RemoteQName* must not be blank.

If this definition is used for a queue-manager alias definition, when the open occurs <code>RemoteQName</code> must be blank.

If the definition is used for a reply-to alias, this name is the name of the queue that is to be the *ReplyToQ*.

**Note:** No validation is performed on the value specified for this attribute when the queue definition is created or modified.

To determine the value of this attribute, use the MQCA\_REMOTE\_Q\_NAME selector with the MQINQ call.

The length of this attribute is given by MQ\_Q\_NAME\_LENGTH.

## XmitQName (MQCHAR48)

Transmission queue name.

If this attribute is nonblank when an open occurs, either for a remote queue or for a queue-manager alias definition, it specifies the name of the local transmission queue to be used for forwarding the message.

If XmitQName is blank, the local queue whose name is the same as RemoteQMgrName is used as the transmission queue. If there is no queue with the name RemoteQMgrName, the queue identified by the DefXmitQName queue-manager attribute is used.

This attribute is ignored if the definition is being used as a queue-manager alias and *RemoteQMgrName* is the name of the local queue manager.

It is also ignored if the definition is used as a reply-to queue alias definition.

To determine the value of this attribute, use the MQCA\_XMIT\_Q\_NAME selector with the MQINQ call.

The length of this attribute is given by MQ\_Q\_NAME\_LENGTH.

# Attributes for alias queues

The following attribute is associated with alias queues:

BaseQName (MQCHAR48)

The queue name to which the alias resolves.

This is the name of a queue that is defined to the local queue manager. (For more information on queue names, see "Rules for naming MQSeries objects" in the *MQSeries Application Programming Guide*. The queue is one of the following types:

MQQT\_LOCAL

Local queue.

MQQT\_REMOTE

Local definition of a remote queue.

MQQT\_CLUSTER

Cluster queue.

To determine the value of this attribute, use the MQCA\_BASE\_Q\_NAME selector with the MQINQ call.

The length of this attribute is given by MQ\_Q\_NAME\_LENGTH.

## **Attributes for namelists**

Namelists are supported in the following environments: AIX, DOS client, HP-UX, OS/390, OS/2, Sun Solaris, Windows client, Windows NT.

The following table summarizes the attributes that are specific to namelists. The attributes are described in alphabetic order.

| Table 68. Attributes for namelists |                                       |      |
|------------------------------------|---------------------------------------|------|
| Attribute                          | Description                           | Page |
| AlterationDate                     | Date when definition was last changed | 408  |
| AlterationTime                     | Time when definition was last changed | 409  |
| NameCount                          | Number of names in namelist           | 409  |
| NamelistDesc                       | Namelist description                  | 409  |
| NamelistName                       | Namelist name                         | 409  |
| Names                              | A list of NameCount names             | 410  |

AlterationDate (MQCHAR12)

Date when definition was last changed.

This is the date when the definition was last changed. The format of the date is YYYY-MM-DD, padded with two trailing blanks to make the length 12 bytes.

To determine the value of this attribute, use the MQCA\_ALTERATION\_DATE selector with the MQINQ call. The length of this attribute is given by MQ\_DATE\_LENGTH.

This attribute is supported in the following environments: AIX, DOS client, HP-UX, OS/390, OS/2, Sun Solaris, Windows client, Windows NT.

|

| | |

•

|

#### AlterationTime (MQCHAR8)

Time when definition was last changed.

This is the time when the definition was last changed. The format of the time is HH.MM.SS.

To determine the value of this attribute, use the MQCA\_ALTERATION\_TIME selector with the MQINQ call. The length of this attribute is given by MQ\_TIME\_LENGTH.

This attribute is supported in the following environments: AIX, DOS client, HP-UX, OS/390, OS/2, Sun Solaris, Windows client, Windows NT.

## NameCount (MQLONG)

Number of names in namelist.

This is greater than or equal to zero. The following value is defined:

## MQNC\_MAX\_NAMELIST\_NAME\_COUNT

Maximum number of names in a namelist.

To determine the value of this attribute, use the MQIA\_NAME\_COUNT selector with the MQINQ call.

## NamelistDesc (MQCHAR64)

Namelist description.

This is a field that may be used for descriptive commentary; its value is established by the definition process. The content of the field is of no significance to the queue manager, but the queue manager may require that the field contain only characters that can be displayed. It cannot contain any null characters; if necessary, it is padded to the right with blanks. In a DBCS installation, this field can contain DBCS characters (subject to a maximum field length of 64 bytes).

**Note:** If this field contains characters that are not in the queue manager's character set (as defined by the *CodedCharSetId* queue manager attribute), those characters may be translated incorrectly if this field is sent to another queue manager.

To determine the value of this attribute, use the MQCA\_NAMELIST\_DESC selector with the MQINQ call.

The length of this attribute is given by MQ\_NAMELIST\_DESC\_LENGTH.

#### NamelistName (MQCHAR48)

Namelist name.

This is the name of a namelist that is defined on the local queue manager. For more information about namelist names, see "Rules for naming MQSeries objects" in the *MQSeries Application Programming Guide*.

Each namelist has a name that is different from the names of other namelists belonging to the queue manager, but may duplicate the names of other queue manager objects of different types (for example, queues).

To determine the value of this attribute, use the MQCA\_NAMELIST\_NAME selector with the MQINQ call.

The length of this attribute is given by MQ\_NAMELIST\_NAME\_LENGTH.

Names (MQCHAR48×NameCount)

A list of NameCount names.

Each name is the name of an object that is defined to the local queue manager. For more information about object names, see "Rules for naming MQSeries objects" in the MQSeries Application Programming Guide.

To determine the value of this attribute, use the MQCA\_NAMES selector with the MQINQ call.

The length of each name in the list is given by MQ\_OBJECT\_NAME\_LENGTH.

# Attributes for process definitions

Process definitions are not supported in the following environments: VSE/ESA, 16-bit Windows, 32-bit Windows.

The following table summarizes the attributes that are specific to process definitions. The attributes are described in alphabetic order.

| Table 69. Attributes for process definitions |                                       |      |
|----------------------------------------------|---------------------------------------|------|
| Attribute                                    | Description                           | Page |
| AlterationDate                               | Date when definition was last changed | 410  |
| AlterationTime                               | Time when definition was last changed | 410  |
| ApplId                                       | Application identifier                | 411  |
| ApplType                                     | Application type                      | 411  |
| EnvData                                      | Environment data                      | 412  |
| ProcessDesc                                  | Process description                   | 412  |
| ProcessName                                  | Process name                          | 413  |
| UserData                                     | User data                             | 413  |

## AlterationDate (MQCHAR12)

Date when definition was last changed.

This is the date when the definition was last changed. The format of the date is YYYY-MM-DD, padded with two trailing blanks to make the length 12 bytes.

To determine the value of this attribute, use the

MQCA\_ALTERATION\_DATE selector with the MQINQ call. The length of this attribute is given by MQ\_DATE\_LENGTH.

This attribute is supported in the following environments: AIX, DOS client, HP-UX, OS/390, OS/2, Sun Solaris, Windows client, Windows NT.

#### AlterationTime (MQCHAR8)

Time when definition was last changed.

This is the time when the definition was last changed. The format of the time is HH.MM.SS.

1

To determine the value of this attribute, use the

MQCA\_ALTERATION\_TIME selector with the MQINQ call. The length of this attribute is given by MQ\_TIME\_LENGTH.

This attribute is supported in the following environments: AIX, DOS client, HP-UX, OS/390, OS/2, Sun Solaris, Windows client, Windows NT.

## ApplId (MQCHAR256)

Application identifier.

This is a character string that identifies the application to be started.

This information is for use by a trigger monitor application that processes messages on the initiation queue; the information is sent to the initiation queue as part of the trigger message.

The interpretation to be placed on this information is determined by the trigger-monitor application. For example, *ApplId* could be:

- A program name (for MQAT\_MVS applications)
- A CICS transaction ID (for MQAT\_CICS applications)

On OS/390, for a CICS application to be started using the CKTI transaction, or an IMS application to be started using the CSQQTRMN application, *ApplId* is a CICS or IMS transaction ID.

The character string cannot contain any nulls. It is padded to the right with blanks if necessary.

To determine the value of this attribute, use the MQCA\_APPL\_ID selector with the MQINQ call.

The length of this attribute is given by MQ\_PROCESS\_APPL\_ID\_LENGTH.

#### ApplType (MQLONG)

Application type.

This identifies the nature of the program to be started in response to the receipt of a trigger message.

This information is for use by a trigger monitor application that processes messages on the initiation queue; the information is sent to the initiation queue as part of the trigger message.

*ApplType* can have any value, but the following values are recommended for standard types; user-defined application types should be restricted to values in the range MQAT\_USER\_FIRST through MQAT\_USER\_LAST:

MQAT AIX

AIX application (same value as MQAT\_UNIX).

MQAT\_CICS

CICS transaction.

MQAT DOS

DOS client application.

MQAT IMS

IMS application.

MQAT\_MVS

OS/390 or TSO application (same value as MQAT\_OS390).

MQAT NOTES AGENT

Lotus Notes Agent application.

MQAT NSK

Tandem NonStop Kernel application.

MQAT OS2

OS/2 or Presentation Manager® application.

MQAT OS400

OS/400 application.

MQAT\_UNIX

UNIX application.

MQAT VMS

Digital OpenVMS application.

**MQAT WINDOWS** 

Windows client or 16-bit Windows application.

MQAT\_WINDOWS\_NT

Windows NT or 32-bit Windows application.

MQAT USER FIRST

Lowest value for user-defined application type.

MQAT\_USER\_LAST

Highest value for user-defined application type.

To determine the value of this attribute, use the MQIA APPL TYPE selector with the MQINQ call.

## EnvData (MQCHAR128)

Environment data.

This is a character string that contains environment-related information pertaining to the application to be started.

This information is for use by a trigger monitor application that processes messages on the initiation queue; the information is sent to the initiation queue as part of the trigger message.

On OS/390, for a CICS application started using the CKTI transaction, or an IMS application started using the CSQQTRMN transaction, this information is not used.

The character string cannot contain any nulls. It is padded to the right with blanks if necessary.

To determine the value of this attribute, use the MQCA ENV DATA selector with the MQINQ call.

The length of this attribute is given by MQ\_PROCESS\_ENV\_DATA\_LENGTH.

#### ProcessDesc (MQCHAR64)

Process description.

This is a field that may be used for descriptive commentary. The content of the field is of no significance to the queue manager, but the queue manager may require that the field contain only characters that can be displayed. It cannot contain any null characters; if necessary, it is padded to the right with blanks. In a DBCS installation, the field can contain DBCS characters (subject to a maximum field length of 64 bytes).

**Note:** If this field contains characters that are not in the queue manager's character set (as defined by the CodedCharSetId queue manager attribute), those characters may be translated incorrectly if this field is sent to another queue manager.

To determine the value of this attribute, use the MQCA\_PROCESS\_DESC selector with the MQINQ call.

The length of this attribute is given by MQ\_PROCESS\_DESC\_LENGTH.

#### ProcessName (MQCHAR48)

Process name.

This is the name of a process definition that is defined on the local queue manager.

Each process definition has a name that is different from the names of other process definitions belonging to the queue manager. But the name of the process definition may be the same as the names of other queue manager objects of different types (for example, queues).

To determine the value of this attribute, use the MQCA\_PROCESS\_NAME selector with the MQINQ call.

The length of this attribute is given by MQ\_PROCESS\_NAME\_LENGTH.

#### UserData (MQCHAR128)

User data.

This is a character string that contains user information pertaining to the application to be started.

This information is for use by the trigger monitor application that processes messages on the initiation queue, or the application which is started by the trigger monitor. The information is sent to the initiation queue as part of the trigger message.

The character string cannot contain any nulls. It is padded to the right with blanks if necessary.

To determine the value of this attribute, use the MQCA\_USER\_DATA selector with the MQINQ call.

The length of this attribute is given by MQ\_PROCESS\_USER\_DATA\_LENGTH.

# Attributes for the queue manager

The following table summarizes the attributes that are specific to the queue manager. The attributes are described in alphabetic order.

Queue-manager attributes are not supported on VSE/ESA.

| Table 70 (Page 1 of 2). Attributes for the queue manager |                                                                      |      |
|----------------------------------------------------------|----------------------------------------------------------------------|------|
| Attribute                                                | Description                                                          | Page |
| AlterationDate                                           | Date when definition was last changed                                | 415  |
| AlterationTime                                           | Time when definition was last changed                                | 415  |
| AuthorityEvent                                           | Controls whether authorization (Not Authorized) events are generated | 415  |
| ChannelAutoDef                                           | Controls whether automatic channel definition is permitted           | 415  |

|                       | . Attributes for the queue manager                                                                               |      |
|-----------------------|----------------------------------------------------------------------------------------------------|------|
| Attribute             | Description                                                                                                    | Page |
| ChannelAutoDefEvent   | Controls whether channel automatic-definition events are generated                                               | 416  |
| ChannelAutoDefExit    | Name of user exit for automatic channel definition                                                               | 416  |
| ClusterWorkloadData   | User data for cluster workload exit                                                                              | 416  |
| ClusterWorkloadExit   | Name of user exit for cluster workload management                                                                | 417  |
| ClusterWorkloadLength | Maximum length of message data passed to cluster workload exit                                                   | 417  |
| CodedCharSetId        | Coded character set identifier                                                                                   | 417  |
| CommandInputQName     | Command input queue name                                                                                         | 418  |
| CommandLevel          | Command level                                                                                                    | 418  |
| DeadLetterQName       | Name of dead-letter queue                                                                                        | 420  |
| DefXmitQName          | Default transmission queue name                                                                                  | 421  |
| DistLists             | Distribution list support                                                                                        | 421  |
| InhibitEvent          | Controls whether inhibit (Inhibit Get and Inhibit Put) events are generated                                      | 421  |
| LocalEvent            | Controls whether local error events are generated                                                                | 422  |
| MaxHandles            | Maximum number of handles                                                                                        | 422  |
| MaxMsgLength          | Maximum message length in bytes                                                                                  | 422  |
| MaxPriority           | Maximum priority                                                                                                 | 423  |
| MaxUncommittedMsgs    | Maximum number of uncommitted messages within a unit of work                                                     | 423  |
| PerformanceEvent      | Controls whether performance-related events are generated                                                        | 424  |
| Platform              | Platform on which the queue manager is running                                                                   | 424  |
| QMgrDesc              | Queue manager description                                                                                        | 425  |
| QMgrIdentifier        | Unique internally-generated identifier of queue manager                                                          | 425  |
| QMgrName              | Queue manager name                                                                                               | 425  |
| RemoteEvent           | Controls whether remote error events are generated                                                               | 425  |
| RepositoryName        | Name of cluster for which this queue manager provides repository services                                        | 426  |
| RepositoryNamelist    | Name of namelist object, containing names of clusters, for which this queue manager provides repository services | 426  |
| StartStopEvent        | Controls whether start and stop events are generated                                                             | 426  |
| SyncPoint             | Syncpoint availability                                                                                           | 427  |
| TriggerInterval       | Trigger-message interval                                                                                         | 427  |

Some of these attributes are fixed for particular implementations, others can be changed with the ALTER QMGR command. All can be inquired by opening a special MQOT\_Q\_MGR object, and using the MQINQ call with the handle returned. They can also all be displayed with the DISPLAY QMGR command.

## AlterationDate (MQCHAR12)

Date when definition was last changed.

This is the date when the definition was last changed. The format of the date is YYYY-MM-DD, padded with two trailing blanks to make the length 12 bytes.

To determine the value of this attribute, use the

MQCA\_ALTERATION\_DATE selector with the MQINQ call. The length of this attribute is given by MQ\_DATE\_LENGTH.

This attribute is supported in the following environments: AIX, DOS client, HP-UX, OS/390, OS/2, Sun Solaris, Windows client, Windows NT.

## AlterationTime (MQCHAR8)

Time when definition was last changed.

This is the time when the definition was last changed. The format of the time is HH.MM.SS.

To determine the value of this attribute, use the

MQCA\_ALTERATION\_TIME selector with the MQINQ call. The length of this attribute is given by MQ\_TIME\_LENGTH.

This attribute is supported in the following environments: AIX, DOS client, HP-UX, OS/390, OS/2, Sun Solaris, Windows client, Windows NT.

## AuthorityEvent (MQLONG)

Controls whether authorization (Not Authorized) events are generated.

It is one of the following:

#### MQEVR\_DISABLED

Event reporting disabled.

#### MQEVR ENABLED

Event reporting enabled.

To determine the value of this attribute, use the MQIA AUTHORITY EVENT selector with the MQINQ call.

On OS/390, the MQINQ call cannot be used to determine the value of this attribute, and the attribute is always in the disabled state.

#### ChannelAutoDef (MQLONG)

Controls whether automatic channel definition is permitted.

This attribute controls the automatic definition of channels of type MQCHT\_RECEIVER and MQCHT\_SVRCONN. Note that the automatic definition of MQCHT\_CLUSSDR channels is always enabled. The value is one of the following:

#### MQCHAD\_DISABLED

Channel auto-definition disabled.

## MQCHAD\_ENABLED

Channel auto-definition enabled.

To determine the value of this attribute, use the MQIA CHANNEL AUTO DEF selector with the MQINQ call.

This attribute is supported in the following environments: AIX, DOS client, HP-UX, OS/390, OS/2, OS/400, Sun Solaris, Windows client, Windows NT.

## ChannelAutoDefEvent (MQLONG)

Controls whether channel automatic-definition events are generated.

This applies to channels of type MQCHT RECEIVER, MQCHT\_SVRCONN, and MQCHT\_CLUSSDR. The value is one of the following:

MQEVR DISABLED

Event reporting disabled.

MQEVR\_ENABLED

Event reporting enabled.

To determine the value of this attribute, use the MQIA\_CHANNEL\_AUTO\_DEF\_EVENT selector with the MQINQ call.

This attribute is supported in the following environments: AIX, DOS client, HP-UX, OS/390, OS/2, OS/400, Sun Solaris, Windows client, Windows NT.

## ChannelAutoDefExit (MQCHARn)

Name of user exit for automatic channel definition.

If this name is nonblank, and Channel AutoDef has the value MQCHAD\_ENABLED, the exit is called each time that the queue manager is about to create a channel definition. This applies to channels of type MQCHT\_RECEIVER, MQCHT\_SVRCONN, and MQCHT\_CLUSSDR. The exit can then do one of the following:

- Allow the creation of the channel definition to proceed without change.
- Modify the attributes of the channel definition that is created.
- · Suppress creation of the channel entirely.

**Note:** Both the length and the value of this attribute are environment specific. See the introduction to the MQCD structure in the MQSeries Intercommunication book for details of the value of this attribute in various environments.

To determine the value of this attribute, use the MQCA\_CHANNEL\_AUTO\_DEF\_EXIT selector with the MQINQ call. The length of this attribute is given by MQ\_EXIT\_NAME\_LENGTH.

This attribute is supported in the following environments: AIX, DOS client, HP-UX, OS/390, OS/2, OS/400, Sun Solaris, Windows client, Windows NT.

## ClusterWorkloadData (MQCHAR32)

User data for cluster workload exit.

This is a user-defined 32-byte character string that is passed to the cluster workload exit when it is called. If there is no data to pass to the exit, the string is blank.

I

To determine the value of this attribute, use the MQCA\_CLUSTER\_WORKLOAD\_DATA selector with the MQINQ call.

This attribute is supported in the following environments: AIX, DOS client, HP-UX, OS/390, OS/2, Sun Solaris, Windows client, Windows NT.

#### ClusterWorkloadExit (MQCHARn)

Name of user exit for cluster workload management.

If this name is nonblank, the exit is called each time that a message is put to a cluster queue or moved from one cluster-sender queue to another. The exit can then decide whether to accept the queue instance selected by the queue manager as the destination for the message, or choose another queue instance.

**Note:** Both the length and the value of this attribute are environment specific. See the introduction to the "MQCD - Channel data structure" in the *MQSeries Intercommunication* book for details of the value of this attribute in various environments.

To determine the value of this attribute, use the MQCA\_CLUSTER\_WORKLOAD\_EXIT selector with the MQINQ call. The length of this attribute is given by MQ\_EXIT\_NAME\_LENGTH.

This attribute is supported in the following environments: AIX, DOS client, HP-UX, OS/390, OS/2, Sun Solaris, Windows client, Windows NT.

#### ClusterWorkloadLength (MQLONG)

Maximum length of message data passed to cluster workload exit

This is the maximum length of message data that is passed to the cluster workload exit. The actual length of data passed to the exit is the minimum of the following:

- The length of the message.
- The queue-manager's MaxMsgLength attribute.
- The ClusterWorkloadLength attribute.

To determine the value of this attribute, use the MQIA\_CLUSTER\_WORKLOAD\_LENGTH selector with the MQINQ call.

This attribute is supported in the following environments: AIX, DOS client, HP-UX, OS/390, OS/2, Sun Solaris, Windows client, Windows NT.

## CodedCharSetId (MQLONG)

Coded character set identifier.

This defines the character set used by the queue manager for all character string fields defined in the MQI, including the names of objects, and queue creation date and time. It must be the identifier of a single-byte character set (SBCS). It does not apply to application data carried in the message. The value depends on the environment:

- On OS/390, the value is set from the system parameters when the queue manager is started; the default value is 500. Refer to the MQSeries for OS/390 System Management Guide for further information.
- On OS/2 and Windows NT, the value is the primary CODEPAGE of the user creating the queue manager.

- On OS/400, the value is that which is set in the environment when the queue manager is first created.
- On Digital OpenVMS, Tandem NonStop Kernel, and UNIX systems, the value is the default CODESET for the "locale". of the user creating the queue manager.

To determine the value of this attribute, use the MQIA CODED CHAR SET ID selector with the MQINQ call.

#### CommandInputQName (MQCHAR48)

Command input queue name.

This is the name of the command input queue defined on the local queue manager. This is a gueue to which applications can send commands, if authorized to do so. The name of the queue depends on the environment:

- On OS/390, the name of the queue is SYSTEM.COMMAND.INPUT, and only MQSC commands can be sent to it. Refer to the MQSeries Command Reference. book for details of MQSC commands.
- · In all other environments, the name of the queue is SYSTEM.ADMIN.COMMAND.QUEUE, and only PCF commands can be sent to it. However, an MQSC command can be sent to this queue if the MQSC command is enclosed within a PCF command of type MQCMD\_ESCAPE. Refer to "Escape" in the MQSeries Programmable System Management book for details of the Escape command.

To determine the value of this attribute, use the MQCA\_COMMAND\_INPUT\_Q\_NAME selector with the MQINQ call. The length of this attribute is given by MQ\_Q\_NAME\_LENGTH.

#### CommandLevel (MQLONG)

Command Level.

This indicates the level of system control commands supported by the queue manager. The value is one of the following:

## MQCMDL LEVEL 1

Level 1 of system control commands.

This value is returned by the following:

- MQSeries for AIX Version 2 Release 2
- MQSeries for MVS/ESA™
  - Version 1 Release 1.1
  - Version 1 Release 1.2
  - Version 1 Release 1.3
- MQSeries for OS/2 Version 2 Release 0
- MQSeries for OS/400:
  - Version 2 Release 3
  - Version 3 Release 1
  - Version 3 Release 6
- · MQSeries for Windows Version 2 Release 0.

#### MQCMDL LEVEL 101

MQSeries for Windows Version 2 Release 0.1.

## MQCMDL LEVEL 110

MQSeries for Windows Version 2 Release 1.

MQCMDL\_LEVEL\_120

MQSeries for MVS/ESA Version 1 Release 2.0.

MQCMDL\_LEVEL\_200

MQSeries for Windows NT Version 2 Release 0.

MQCMDL LEVEL 201

MQSeries for OS/2 Version 2 Release 0.1.

MQCMDL LEVEL 210

MQSeries for OS/390 Version 2 Release 1.0.

MQCMDL LEVEL 220

Level 220 of system control commands.

This value is returned by the following:

- MQSeries for AT&T GIS UNIX Version 2 Release 2
- MQSeries for SINIX and DC/OSx Version 2 Release 2
- MQSeries for SunOS Version 2 Release 2
- MQSeries for Tandem NonStop Kernel Version 2 Release 2

#### MQCMDL\_LEVEL\_221

Level 221 of system control commands.

This value is returned by the following:

- MQSeries for AIX Version 2 Release 2.1
- MQSeries for Digital OpenVMS Version 2 Release 2.1

## MQCMDL\_LEVEL\_320

MQSeries for OS/400 Version 3 Release 2, and Version 3 Release 7.

#### MQCMDL LEVEL 420

MQSeries for AS/400 Version 4 Release 2.0, and Version 4 Release 2.1.

## MQCMDL LEVEL 500

Level 500 of system control commands.

This value is returned by the following:

- MQSeries for AIX Version 5 Release 0
- MQSeries for HP-UX Version 5 Release 0
- MQSeries for OS/2 Version 5 Release 0
- MQSeries for Solaris Version 5 Release 0
- MQSeries for Windows NT Version 5 Release 0

## MQCMDL\_LEVEL\_510

Level 510 of system control commands.

This value is returned by the following:

- MQSeries for AIX Version 5 Release 1
- MQSeries for HP-UX Version 5 Release 1
- MQSeries for OS/2 Version 5 Release 1
- MQSeries for Solaris Version 5 Release 1
- MQSeries for Windows NT Version 5 Release 1

The set of system control commands that corresponds to a particular value of the *CommandLevel* attribute varies according to the value of the *Platform* attribute; both must be used to decide which system control commands are supported.

To determine the value of this attribute, use the MQIA COMMAND LEVEL selector with the MQINQ call.

DeadLetterQName (MQCHAR48)

Name of dead-letter (undelivered-message) queue.

This is the name of a queue defined on the local queue manager. Messages are sent to this queue if they cannot be routed to their correct destination.

For example, messages are put on this queue when:

- A message arrives at a queue manager, destined for a queue that is not yet defined on that queue manager
- A message arrives at a queue manager, but the queue for which it is destined cannot receive it because, possibly:
  - The queue is full
  - Put requests are inhibited
  - The sending node does not have authority to put messages on the queue

Applications can also put messages on the dead-letter queue.

Report messages are treated in the same way as ordinary messages; if the report message cannot be delivered to its destination queue (usually the queue specified by the *ReplyToQ* field in the message descriptor of the original message), the report message is placed on the dead-letter (undelivered-message) queue.

**Note:** Messages that have passed their expiry time (see the *Expiry* field described in "MQMD - Message descriptor" on page 110) are **not** transferred to this queue when they are discarded. However, an expiration report message (MQRO\_EXPIRATION) is still generated and sent to the *ReplyToQ* queue, if requested by the sending application.

Messages are not put on the dead-letter (undelivered-message) queue when the application that issued the put request has been notified synchronously of the problem by means of the reason code returned by the MQPUT or MQPUT1 call (for example, a message put on a local queue for which put requests are inhibited).

Messages on the dead-letter (undelivered-message) queue sometimes have their application message data prefixed with an MQDLH structure. This structure contains extra information that indicates why the message was placed on the dead-letter (undelivered-message) queue. See "MQDLH - Dead-letter header" on page 55 for more details of this structure.

This queue must be a local queue, with a *Usage* attribute of MQUS NORMAL.

If a dead-letter (undelivered-message) queue is not supported by a queue manager, or one has not been defined, the name is all blanks. All

MQSeries queue managers support a dead-letter (undelivered-message) queue, but by default it is not defined.

If the dead-letter (undelivered-message) queue is not defined, or it is full, or unusable for some other reason, a message which would have been transferred to it by a message channel agent is retained instead on the transmission queue.

To determine the value of this attribute, use the MQCA\_DEAD\_LETTER\_Q\_NAME selector with the MQINQ call. The length of this attribute is given by MQ\_Q\_NAME\_LENGTH.

This attribute is not supported in the following environments: 16-bit Windows, 32-bit Windows.

#### DefXmitQName (MQCHAR48)

Default transmission queue name.

This is the name of the transmission queue that is used for the transmission of messages to remote queue managers, if there is no other indication of which transmission queue to use.

If there is no default transmission queue, the name is entirely blank. The initial value of this attribute is blank.

To determine the value of this attribute, use the MQCA\_DEF\_XMIT\_Q\_NAME selector with the MQINQ call. The length of this attribute is given by MQ\_Q\_NAME\_LENGTH.

#### DistLists (MQLONG)

Distribution list support.

This indicates whether the local queue manager supports distribution lists on the MQPUT and MQPUT1 calls. The value is one of the following:

#### MQDL\_SUPPORTED

Distribution lists supported.

## MQDL\_NOT\_SUPPORTED

Distribution lists not supported.

To determine the value of this attribute, use the MQIA\_DIST\_LISTS selector with the MQINQ call.

This attribute is supported in the following environments: AIX, DOS client, HP-UX, OS/2, OS/400, Sun Solaris, Windows client, Windows NT.

## InhibitEvent (MQLONG)

Controls whether inhibit (Inhibit Get and Inhibit Put) events are generated.

It is one of the following:

#### MQEVR DISABLED

Event reporting disabled.

#### MQEVR ENABLED

Event reporting enabled.

To determine the value of this attribute, use the MQIA\_INHIBIT\_EVENT selector with the MQINQ call.

On OS/390, the MQINQ call cannot be used to determine the value of this attribute.

#### LocalEvent (MQLONG)

Controls whether local error events are generated.

It is one of the following:

MQEVR DISABLED

Event reporting disabled.

MQEVR\_ENABLED

Event reporting enabled.

To determine the value of this attribute, use the MQIA\_LOCAL\_EVENT selector with the MQINQ call.

On OS/390, the MQINQ call cannot be used to determine the value of this attribute.

#### MaxHandles (MQLONG)

Maximum number of handles.

This is the maximum number of open handles that any one task can use concurrently. Each successful MQOPEN call for a single queue (or for an object that is not a queue) uses one handle. That handle becomes available for reuse when the object is closed. However, when a distribution list is opened, each queue in the distribution list is allocated a separate handle, and so that MQOPEN call uses as many handles as there are queues in the distribution list. This must be taken into account when deciding on a suitable value for MaxHandles.

The MQPUT1 call performs an MQOPEN call as part of its processing; as a result, MQPUT1 uses as many handles as MQOPEN would, but the handles are used only for the duration of the MQPUT1 call itself.

On OS/390, "task" means a CICS task, an MVS task, or an IMS dependent region.

The value is in the range 1 through 999 999 999. The default value is determined by the environment:

- On OS/390, the default value is 100.
- In all other environments, the default value is 256.

To determine the value of this attribute, use the MQIA\_MAX\_HANDLES selector with the MQINQ call.

#### MaxMsgLength (MQLONG)

Maximum message length in bytes.

This is the length of the longest *physical* message that can be handled by the queue manager. However, because the MaxMsqLength queue-manager attribute can be set independently of the MaxMsqLength local-queue attribute, the longest physical message that can be placed on a queue is the lesser of those two values.

If the queue manager supports segmentation, it is possible for an application to put a logical message that is longer than the lesser of the two MaxMsqLength attributes, but only if the application specifies the MQMF SEGMENTATION ALLOWED flag in MQMD. If that flag is specified, the upper limit for the length of a logical message is 999 999 999 bytes, but usually resource constraints imposed by the operating system,

or by the environment in which the application is running, will result in a lower limit.

The lower limit for this attribute is 32 KB (32768 bytes). The upper limit is determined by the environment:

- On AIX, HP-UX, OS/2, Sun Solaris, and Windows NT, the maximum message length is 100 MB (104 857 600 bytes).
- On Digital OpenVMS, OS/390, OS/400, Tandem NonStop Kernel, UNIX systems not listed above, 16-bit Windows, and 32-bit Windows, the maximum message length is 4 MB (4194304 bytes).

To determine the value of this attribute, use the MQIA\_MAX\_MSG\_LENGTH selector with the MQINQ call.

#### MaxPriority (MQLONG)

1

Maximum priority.

This is the maximum message priority supported by the queue manager. Priorities range from zero (lowest) to <code>MaxPriority</code> (highest).

To determine the value of this attribute, use the MQIA\_MAX\_PRIORITY selector with the MQINQ call.

#### MaxUncommittedMsgs (MQLONG)

Maximum number of uncommitted messages within a unit of work.

This is the maximum number of uncommitted messages that can exist within a unit of work. The number of uncommitted messages is the sum of the following since the start of the current unit of work:

- Messages put by the application with the MQPMO\_SYNCPOINT option
- Messages retrieved by the application with the MQGMO\_SYNCPOINT option
- Trigger messages and COA report messages generated by the queue manager for messages put with the MQPMO\_SYNCPOINT option
- COD report messages generated by the queue manager for messages retrieved with the MQGMO\_SYNCPOINT option

The following are *not* counted as uncommitted messages:

- · Messages put or retrieved by the application outside a unit of work
- Trigger messages or COA/COD report messages generated by the queue manager as a result of messages put or retrieved outside a unit of work.
- Expiration report messages generated by the queue manager (even if the call causing the expiration report message specified MQGMO\_SYNCPOINT)
- Event messages generated by the queue manager (even if the call causing the event message specified MQPMO\_SYNCPOINT or MQGMO\_SYNCPOINT)

**Note:** Exception report messages are generated by the Message Channel Agent (MCA), or by the application, and so are treated in

the same way as ordinary messages put or retrieved by the application.

The lower limit for this attribute is 1; the upper limit is 999 999 999.

To determine the value of this attribute, use the MQIA MAX UNCOMMITTED MSGS selector with the MQINQ call.

On OS/390, this attribute is not supported.

## PerformanceEvent (MQLONG)

Controls whether performance-related events are generated.

It is one of the following:

MQEVR\_DISABLED

Event reporting disabled.

MQEVR\_ENABLED

Event reporting enabled.

To determine the value of this attribute, use the MQIA PERFORMANCE EVENT selector with the MQINQ call.

On OS/390, the MQINQ call cannot be used to determine the value of this attribute.

#### Platform (MQLONG)

Platform on which the queue manager is running.

This indicates the architecture of the platform on which the queue manager is running:

MQPL\_AIX

AIX (same value as MQPL UNIX).

MQPL MVS

MVS/ESA (same value as MQPL\_OS390).

MQPL NSK

Tandem NonStop Kernel.

MQPL OS2

OS/2.

MQPL OS390

OS/390.

MQPL OS400

OS/400.

MQPL UNIX

UNIX systems.

MQPL VMS

Digital OpenVMS.

MQPL WINDOWS

16-bit Windows.

MQPL WINDOWS NT

Windows NT or 32-bit Windows.

To determine the value of this attribute, use the MQIA PLATFORM selector with the MQINQ call.

#### QMgrDesc (MQCHAR64)

Queue manager description.

This is a field that may be used for descriptive commentary. The content of the field is of no significance to the queue manager, but the queue manager may require that the field contain only characters that can be displayed. It cannot contain any null characters; if necessary, it is padded to the right with blanks. In a DBCS installation, this field can contain DBCS characters (subject to a maximum field length of 64 bytes).

**Note:** If this field contains characters that are not in the queue manager's character set (as defined by the *CodedCharSetId* queue manager attribute), those characters may be translated incorrectly if this field is sent to another queue manager.

• On OS/390, the default value is:

MQSeries for OS/390 Vx.y.z

where x, y, and z are replaced by the version, release, and modification numbers, respectively.

• In all other environments, the default value is blanks.

To determine the value of this attribute, use the MQCA\_Q\_MGR\_DESC selector with the MQINQ call. The length of this attribute is given by MQ Q MGR DESC LENGTH.

#### QMgrIdentifier (MQCHAR48)

Unique internally-generated identifier of queue manager.

This is an internally-generated unique name for the gueue manager.

To determine the value of this attribute, use the MQCA\_Q\_MGR\_IDENTIFIER selector with the MQINQ call. The length of this attribute is given by MQ Q MGR IDENTIFIER LENGTH.

This attribute is supported in the following environments: AIX, DOS client, HP-UX, OS/390, OS/2, Sun Solaris, Windows client, Windows NT.

#### QMgrName (MQCHAR48)

Queue manager name.

This is the name of the local queue manager, that is, the name of the queue manager to which the application is connected.

The first 12 characters of the name are used to construct a unique message identifier (see the *MsgId* field described in "MQMD - Message descriptor" on page 110). Queue managers that can intercommunicate must therefore have names that differ in the first 12 characters, in order for message identifiers to be unique in the queue-manager network.

On OS/390, the name is the same as the subsystem name, which is limited to 4 nonblank characters.

To determine the value of this attribute, use the MQCA\_Q\_MGR\_NAME selector with the MQINQ call. The length of this attribute is given by MQ\_Q\_MGR\_NAME\_LENGTH.

## RemoteEvent (MQLONG)

Controls whether remote error events are generated.

It is one of the following:

MQEVR DISABLED

Event reporting disabled.

MQEVR ENABLED

Event reporting enabled.

To determine the value of this attribute, use the MQIA\_REMOTE\_EVENT selector with the MQINQ call.

On OS/390, the MQINQ call cannot be used to determine the value of this attribute.

#### RepositoryName (MQCHAR48)

Name of cluster for which this queue manager provides repository services.

This is the name of a cluster for which this queue manager provides a repository-manager service. If the queue manager provides this service for more than one cluster, RepositoryNamelist specifies the name of a namelist object that identifies the clusters, and RepositoryName is blank. At least one of RepositoryName and RepositoryNamelist must be blank.

To determine the value of this attribute, use the MQCA\_REPOSITORY\_NAME selector with the MQINQ call. The length of this attribute is given by MQ\_Q\_MGR\_NAME\_LENGTH.

This attribute is supported in the following environments: AIX, DOS client, HP-UX, OS/390, OS/2, Sun Solaris, Windows client, Windows NT.

#### RepositoryNamelist (MQCHAR48)

Name of namelist object, containing names of clusters, for which this queue manager provides repository services.

This is the name of a namelist object that contains the names of clusters for which this queue manager provides a repository-manager service. If the queue manager provides this service for only one cluster, the namelist object contains only one name. Alternatively, *RepositoryName* can be used to specify the name of the cluster, in which case *RepositoryNamelist* is blank. At least one of *RepositoryName* and *RepositoryNamelist* must be blank.

To determine the value of this attribute, use the MQCA\_REPOSITORY\_NAMELIST selector with the MQINQ call. The length of this attribute is given by MQ\_NAMELIST\_NAME\_LENGTH.

This attribute is supported in the following environments: AIX, DOS client, HP-UX, OS/390, OS/2, Sun Solaris, Windows client, Windows NT.

## StartStopEvent (MQLONG)

Controls whether start and stop events are generated.

It is one of the following:

MQEVR DISABLED

Event reporting disabled.

MQEVR ENABLED

Event reporting enabled.

To determine the value of this attribute, use the MQIA\_START\_STOP\_EVENT selector with the MQINQ call.

On OS/390, the MQINQ call cannot be used to determine the value of this attribute.

#### SyncPoint (MQLONG)

Syncpoint availability.

This indicates whether the local queue manager supports units of work and syncpointing with the MQGET, MQPUT, and MQPUT1 calls.

#### MQSP AVAILABLE

Units of work and syncpointing available.

#### MQSP NOT AVAILABLE

Units of work and syncpointing not available.

On OS/390 and OS/400, this value is never returned.

To determine the value of this attribute, use the MQIA\_SYNCPOINT selector with the MQINQ call.

## TriggerInterval (MQLONG)

Trigger-message interval.

This is a time interval (in milliseconds) used to restrict the number of trigger messages. This is relevant only when the <code>TriggerType</code> is MQTT\_FIRST. In this case trigger messages are normally generated only when a suitable message arrives on the queue, and the queue was previously empty. Under certain circumstances, however, an additional trigger message can be generated with MQTT\_FIRST triggering even if the queue was not empty. These additional trigger messages are not generated more often than every <code>TriggerInterval</code> milliseconds.

For more information on triggering, see "Trigger messages and units of work" in the MQSeries Application Programming Guide.

The value is not less than 0 and not greater than 999 999 999. The default value is 999 999 999.

To determine the value of this attribute, use the MQIA TRIGGER INTERVAL selector with the MQINQ call.

This attribute is not supported in the following environments: 16-bit Windows, 32-bit Windows.

## Attributes - queue manager

# Chapter 5. Return codes

This book contains the return codes associated with the MQI and the MQAI. The return codes associated with:

- Programmable Command Format (PCF) commands are listed in the *MQSeries Programmable System Management* book.
- C++ commands are listed in the MQSeries Using C++ book.

For each call, a completion code and a reason code are returned by the queue manager or by an exit routine, to indicate the success or failure of the call.

Applications must not depend upon errors being checked for in a specific order, except where specifically noted. If more than one completion code or reason code could arise from a call, the particular error reported depends on the implementation.

# **Completion codes**

The completion code parameter (*CompCode*) allows the caller to see quickly whether the call completed successfully, completed partially, or failed.

The following is a list of completion codes, with more detail than is given in the call descriptions:

## MQCC\_OK

Successful completion.

The call completed fully; all output parameters have been set. The *Reason* parameter always has the value MQRC\_NONE in this case.

#### MQCC\_WARNING

Warning (partial completion).

The call completed partially. Some output parameters may have been set in addition to the *CompCode* and *Reason* output parameters. The *Reason* parameter gives additional information about the partial completion.

#### MQCC FAILED

Call failed.

The processing of the call did not complete, and the state of the queue manager is normally unchanged; exceptions are specifically noted. The *CompCode* and *Reason* output parameters have been set; other parameters are unchanged, except where noted.

The reason may be a fault in the application program, or it may be a result of some situation external to the program, for example the application's authority may have been revoked. The *Reason* parameter gives additional information about the error.

© Copyright IBM Corp. 1994,1999 **429** 

## Reason codes

The reason code parameter (*Reason*) is a qualification to the completion code parameter (*CompCode*).

If there is no special reason to report, MQRC\_NONE is returned. A successful call returns MQCC\_OK and MQRC\_NONE.

If the completion code is either MQCC\_WARNING or MQCC\_FAILED, the queue manager always reports a qualifying reason; details are given under each call description.

Where user exit routines set completion codes and reasons, they should adhere to these rules.

Any special reason values defined by user exits should be less than zero, to ensure that they do not conflict with values defined by the queue manager. Exits can set reasons already defined by the queue manager, where these are appropriate.

Reason codes also occur in:

- The Reason field of the MQDLH structure (for messages on the dead-letter queue)
- The Feedback field of the MQMD structure (message descriptor)

The following is a list of reason codes, in alphabetic order, with more detail than is given in the call descriptions. See "MQRC\_\* (Reason code)" on page 543 for a list of reason codes in numeric order.

#### MQRC ADAPTER CONN LOAD ERROR

(2129, X'851') Unable to load adapter connection module.

On an MQCONN call, the connection handling module (CSQBCON for batch and CSQQCONN for IMS) could not be loaded, so the adapter could not link to it.

This reason code occurs only on OS/390.

Corrective action: Ensure that the correct library concatenation has been specified in the batch application program execution JCL, and in the MQSeries startup JCL.

#### MQRC ADAPTER CONV LOAD ERROR

(2133, X'855') Unable to load data conversion services modules.

On an MQGET call, the adapter (batch or IMS) could not load the data conversion services modules.

This reason code occurs only on OS/390.

Corrective action: Ensure that the correct library concatenation has been specified in the batch application program execution JCL, and in the MQSeries startup JCL.

#### MQRC\_ADAPTER\_DEFS\_ERROR

(2131, X'853') Adapter subsystem definition module not valid.

On an MQCONN call, the subsystem definition module (CSQBDEFV for batch and CSQQDEFV for IMS) does not contain the required control block identifier.

This reason code occurs only on OS/390.

Corrective action: Check your library concatenation. If this is correct, check that the CSQBDEFV or CSQQDEFV module contains the required subsystem ID.

## MQRC\_ADAPTER\_DEFS\_LOAD\_ERROR

(2132, X'854') Unable to load adapter subsystem definition module.

On an MQCONN call, the subsystem definition module (CSQBDEFV for batch and CSQQDEFV for IMS) could not be loaded.

This reason code occurs only on OS/390.

Corrective action: Ensure that the correct library concatenation has been specified in the application program execution JCL, and in the MQSeries startup JCL.

## MQRC\_ADAPTER\_DISC\_LOAD\_ERROR

(2138, X'85A') Unable to load adapter disconnection module.

On an MQDISC call, the disconnect handling module (CSQBDSC for batch and CSQQDISC for IMS) could not be loaded, so the adapter could not link to it

This reason code occurs only on OS/390.

Corrective action: Ensure that the correct library concatenation has been specified in the application program execution JCL, and in the MQSeries startup JCL.

Applications should ensure that any uncommitted updates are backed out. Any unit of work that is coordinated by the queue manager is backed out automatically.

## MQRC\_ADAPTER\_NOT\_AVAILABLE

(2204, X'89C') Adapter not available.

This is issued only for CICS applications, if any call is issued and the CICS adapter (a Task Related User Exit) has been disabled, or has not been enabled.

This reason code occurs only on OS/390.

Corrective action: The application should tidy up and terminate.

Applications should ensure that any uncommitted updates are backed out. Any unit of work that is coordinated by the queue manager is backed out automatically.

## MQRC\_ADAPTER\_SERV\_LOAD\_ERROR

(2130, X'852') Unable to load adapter service module.

On an API call, the batch adapter could not load the API service module CSQBSRV, and so could not link to it.

This reason code occurs only on OS/390.

Corrective action: Ensure that the correct library concatenation has been specified in the batch application program execution JCL, and in the MQSeries startup JCL.

#### MQRC ADAPTER STORAGE SHORTAGE

(2127, X'84F') Insufficient storage for adapter.

On an MQCONN call, the adapter was unable to acquire storage.

This reason code occurs only on OS/390.

Corrective action: Notify the system programmer.

The system programmer should determine why the system is short on storage, and take appropriate action, for example, increase the region size on the step or job card.

## MQRC\_ALIAS\_BASE\_Q\_TYPE\_ERROR

(2001, X'7D1') Alias base queue not a valid type.

An MQOPEN or MQPUT1 call was issued specifying an alias queue as the destination, but the BaseQName in the alias queue definition resolves to a queue that is not a local queue, a local definition of a remote queue, or a cluster queue.

Corrective action: Correct the gueue definitions.

#### MQRC ALREADY CONNECTED

(2002, X'7D2') Application already connected.

An MQCONN or MQCONNX call was issued, but the application is already connected to the queue manager.

On OS/390, this reason code occurs for batch and IMS applications only; it does not occur for CICS applications.

Corrective action: None. The Hconn parameter returned has the same value as was returned for the previous MQCONN or MQCONNX call.

Note: An MQCONN or MQCONNX call that returns this reason code does not mean that an additional MQDISC call must be issued in order to disconnect from the queue manager. If this reason code is returned because the application (or portion thereof) has been called in a situation where the connect has already been done, a corresponding MQDISC should not be issued, because this will cause the application that issued the original MQCONN or MQCONNX call to be disconnected as well.

## MQRC ANOTHER Q MGR CONNECTED

(2103, X'837') Another queue manager already connected.

An MQCONN or MQCONNX call was issued, but the thread or process is already connected to a different queue manager. The thread or process can connect to only one queue manager at a time.

On OS/390 and OS/400, this reason code does not occur.

Corrective action: Use the MQDISC call to disconnect from the queue manager which is already connected, and then issue the MQCONN or MQCONNX call to connect to the new queue manager.

Note: Disconnecting from the existing queue manager will close any queues which are currently open; it is recommended that any uncommitted units of work should be committed or backed out before the MQDISC call is used.

#### MQRC API EXIT LOAD ERROR

(2183, X'887') Unable to load API crossing exit.

The API crossing exit module could not be linked.

If this reason is returned when the API crossing exit is invoked *after* the call has been executed, the call itself may have executed correctly.

This reason code occurs only on OS/390.

Corrective action: Ensure that the correct library concatenation has been specified, and that the API crossing exit module is executable and correctly named.

Applications should ensure that any uncommitted updates are backed out. Any unit of work that is coordinated by the queue manager is backed out automatically.

## MQRC APPL FIRST

(900, X'384') Lowest value for an application-defined reason code returned by a data-conversion exit.

Data-conversion exits can return reason codes in the range MQRC\_APPL\_FIRST through MQRC\_APPL\_LAST to indicate particular conditions that the exit has detected.

Corrective action: As defined by the writer of the data-conversion exit.

#### MQRC APPL LAST

(999, X'3E7') Highest value for application-defined reason code returned by a data-conversion exit.

Data-conversion exits can return reason codes in the range MQRC\_APPL\_FIRST through MQRC\_APPL\_LAST to indicate particular conditions that the exit has detected.

Corrective action: As defined by the writer of the data-conversion exit.

## MQRC\_ASID\_MISMATCH

(2157, X'86D') Primary and home ASIDs differ.

On any API call, the caller's primary ASID was found to be different from the home ASID.

This reason code occurs only on OS/390.

Corrective action: Correct the application. MQM calls cannot be issued in cross-memory mode.

Applications should ensure that any uncommitted updates are backed out. Any unit of work that is coordinated by the queue manager is backed out automatically.

#### MQRC BACKED OUT

(2003, X'7D3') Unit of work encountered fatal error or backed out.

This occurs in the following cases:

 On an MQCMIT or MQDISC call, when the commit operation has failed and the unit of work has been backed out. All protected resources have been returned to their state at the start of the unit of work. The MQCMIT call returns completion code MQCC\_FAILED; the MQDISC call returns completion code MQCC\_WARNING.

On OS/390, this reason code occurs only for batch applications.

|

. | |

|

. On an MQGET, MQPUT, or MQPUT1 call that is operating within a unit of work, when the unit of work has already encountered an error that prevents the unit of work being committed (for example, when the log space is exhausted). The application must issue the appropriate call to back out the unit of work. For a unit of work coordinated by the queue manager, this call is the MQBACK call, although the MQCMIT call has the same effect in these circumstances.

On OS/390 this case does not occur.

On OS/400, this reason code does not occur.

Corrective action: Check the returns from previous calls to the queue manager. For example, a previous MQPUT call may have failed.

#### MQRC BAG CONVERSION ERROR

(2303, X'8FF') Data could not be converted into a bag.

The mgBufferToBag or mgGetBag call was issued, but the data in the buffer or message could not be converted into a bag. This occurs when the data to be converted is not valid PCF.

Corrective action: Check the logic of the application that created the buffer or message to ensure that the buffer or message contains valid PCF.

If the message contains PCF that is not valid, the message cannot be retrieved using the mqGetBag call:

- If one of the MQGMO\_BROWSE\_★ options was specified, the message remains on the queue and can be retrieved using the MQGET call.
- In other cases, the message has already been removed from the queue and discarded. If the message was retrieved within a unit of work, the unit of work can be backed out and the message retrieved using the MQGET call.

#### MQRC\_BAG\_WRONG\_TYPE

(2326, X'916') Bag has wrong type for intended use.

The Bag parameter specifies the handle of a bag that has the wrong type for the call. The bag must be an administration bag, that is, it must be created with the MQCBO\_ADMIN\_BAG option specified on the mqCreateBag call.

Corrective action: Specify the MQCBO\_ADMIN\_BAG option when the bag is created.

#### MQRC BO ERROR

(2134, X'856') Begin-options structure not valid.

On an MQBEGIN call, the begin-options structure MQBO is not valid, for one of the following reasons:

- The StrucId mnemonic eye-catcher is not MQBO\_STRUC\_ID.
- The Version field is not MQBO VERSION 1.
- The parameter pointer is not valid. (It is not always possible to detect parameter pointers that are not valid; if not detected, unpredictable results occur.)
- The queue manager cannot copy the changed structure to application storage, even though the call is successful. This can occur, for example, if the pointer points to read-only storage.

This reason code occurs in the following environments: AIX, DOS client, HP-UX, OS/2, Sun Solaris, Windows client, Windows NT.

Corrective action: Correct the definition of the MQBO structure. Ensure that required input fields are set correctly.

#### MQRC BRIDGE STARTED

(2125, X'84D') Bridge started.

The IMS bridge has been started.

Corrective action: None. This reason code is only used to identify the corresponding event message.

#### MQRC BRIDGE STOPPED

(2126, X'84E') Bridge stopped.

The IMS bridge has been stopped.

Corrective action: None. This reason code is only used to identify the corresponding event message.

#### MQRC BUFFER ERROR

(2004, X'7D4') Buffer parameter not valid.

The *Buffer* parameter is not valid for one of the following reasons:

- The parameter pointer is not valid. (It is not always possible to detect parameter pointers that are not valid; if not detected, unpredictable results occur.)
- The parameter pointer points to storage that cannot be accessed for the entire length specified by *BufferLength*.
- For calls where *Buffer* is an output parameter: the parameter pointer points to read-only storage.

Corrective action: Correct the parameter.

#### MQRC BUFFER LENGTH ERROR

(2005, X'7D5') Buffer length parameter not valid.

The *BufferLength* parameter is not valid, or the parameter pointer is not valid. (It is not always possible to detect parameter pointers that are not valid; if not detected, unpredictable results occur.)

This reason can also be returned to an MQ client program on the MQCONN or MQCONNX call if the negotiated maximum message size for the channel is smaller than the fixed part of any call structure.

Corrective action: Specify a value that is zero or greater. For the mqAddString and mqSetString calls, the special value MQBL\_NULL\_TERMINATED is also valid.

#### MQRC CALL IN PROGRESS

(2219, X'8AB') MQI call reentered before previous call complete.

The application issued an MQI call whilst another MQI call was already being processed for that connection. Only one call per application connection can be processed at a time.

Concurrent calls can arise only in certain specialized situations, such as in an exit invoked as part of the processing of an MQI call. For example, the data-conversion exit may be invoked as part of the processing of the MQGET call.

- On OS/390, concurrent calls can arise only with batch or IMS applications; an example is when a subtask ends while an MQI call is in progress (for example, an MQGET which is waiting), and there is an end-of-task exit routine that issues another MQI call.
- On OS/2, Windows client, and Windows NT concurrent calls can also arise if an MQI call is issued in response to a user message while another MQI call is in progress.

Corrective action: Ensure that an MQI call cannot be issued while another one is active. Do not issue MQI calls from within a data-conversion exit.

On OS/390, if you want to provide a subtask to allow an application that is waiting for a message to arrive to be canceled, use MQGET with MQGMO\_SET\_SIGNAL, rather than with MQGMO\_WAIT, to wait for the message.

#### MQRC\_CD\_ERROR

(2277, X'8E5') Channel definition not valid.

An MQCONNX call was issued to connect to a queue manager, but the MQCD channel definition structure addressed by the ClientConnOffset or ClientConnPtr field in MQCNO contains data that is not valid. Consult the MQSeries error log for more information about the nature of the error.

This reason code occurs in the following environments: AIX, DOS client, HP-UX, OS/2, Sun Solaris, Windows client, Windows NT.

Corrective action: Ensure that required input fields in the MQCD structure are set correctly.

#### MQRC CFH ERROR

(2235, X'8BB') PCF header structure not valid.

On an MQPUT or MQPUT1 call, the PCF header structure MQCFH in the message data is not valid.

This reason code occurs in the following environments: AIX, DOS client, HP-UX, OS/2, OS/400, Sun Solaris, Windows client, Windows NT.

Corrective action: Correct the definition of the MQCFH structure. Ensure that the fields are set correctly.

#### MQRC\_CFIL\_ERROR

(2236, X'8BC') PCF integer list parameter structure not valid.

On an MQPUT or MQPUT1 call, the PCF integer list parameter structure MQCFIL in the message data is not valid.

This reason code occurs in the following environments: AIX, DOS client, HP-UX, OS/2, OS/400, Sun Solaris, Windows client, Windows NT.

Corrective action: Correct the definition of the MQCFIL structure. Ensure that the fields are set correctly.

#### MQRC CFIN ERROR

(2237, X'8BD') PCF integer parameter structure not valid.

On an MQPUT or MQPUT1 call, the PCF integer parameter structure MQCFIN in the message data is not valid.

This reason code occurs in the following environments: AIX, DOS client, HP-UX, OS/2, OS/400, Sun Solaris, Windows client, Windows NT.

Corrective action: Correct the definition of the MQCFIN structure. Ensure that the fields are set correctly.

#### MQRC CFSL ERROR

(2238, X'8BE') PCF string list parameter structure not valid.

On an MQPUT or MQPUT1 call, the PCF string list parameter structure MQCFSL in the message data is not valid.

This reason code occurs in the following environments: AIX, DOS client, HP-UX, OS/2, OS/400, Sun Solaris, Windows client, Windows NT.

Corrective action: Correct the definition of the MQCFSL structure. Ensure that the fields are set correctly.

#### MQRC CFST ERROR

(2239, X'8BF') PCF string parameter structure not valid.

On an MQPUT or MQPUT1 call, the PCF string parameter structure MQCFST in the message data is not valid.

This reason code occurs in the following environments: AIX, DOS client, HP-UX, OS/2, OS/400, Sun Solaris, Windows client, Windows NT.

Corrective action: Correct the definition of the MQCFST structure. Ensure that the fields are set correctly.

#### MQRC CHANNEL ACTIVATED

(2295, X'8F7') Channel activated.

This condition is detected when a channel which has been waiting to become active, and for which a Channel Not Activated event has been generated, is now able to become active because an active slot has been released by another channel.

This event is not generated for a channel which is able to become active without waiting for an active slot to be released.

Corrective action: None. This reason code is only used to identify the corresponding event message.

## MQRC CHANNEL AUTO DEF ERROR

(2234, X'8BA') Automatic channel definition failed.

This condition is detected when the automatic definition of a channel fails; this may be because an error occurred during the definition process, or because the channel automatic-definition exit inhibited the definition. Additional information is returned in the event message indicating the reason for the failure.

This reason code occurs in the following environments: AIX, DOS client, HP-UX, OS/2, OS/400, Sun Solaris, Windows client, Windows NT.

Corrective action: Examine the additional information returned in the event message to determine the reason for the failure.

#### MQRC CHANNEL AUTO DEF OK

(2233, X'8B9') Automatic channel definition succeeded.

This condition is detected when the automatic definition of a channel is successful. The channel is defined by the MCA.

This reason code occurs in the following environments: AIX, DOS client, HP-UX, OS/2, OS/400, Sun Solaris, Windows client, Windows NT.

Corrective action: None. This reason code is only used to identify the corresponding event message.

#### MQRC\_CHANNEL\_CONV\_ERROR

(2284, X'8EC') Channel conversion error.

This condition is detected when a channel is unable to do data conversion and the MQGET call to get a message from the transmission queue resulted in a data conversion error. The conversion reason code identifies the reason for the failure.

Corrective action: None. This reason code is only used to identify the corresponding event message.

#### MQRC\_CHANNEL\_NOT\_ACTIVATED

(2296, X'8F8') Channel cannot be activated.

This condition is detected when a channel is required to become active, either because it is starting or because it is about to make another attempt to establish connection with its partner. However, it is unable to do so because the limit on the number of active channels has been reached (see the MaxActiveChannels parameter in the qm.ini file, or for OS/390, see the ACTCHL parameter in CSQXPARM). The channel waits until it is able to take over an active slot released when another channel ceases to be active. At that time a Channel Activated event is generated.

Corrective action: None. This reason code is only used to identify the corresponding event message.

#### MQRC CHANNEL STARTED

(2282, X'8EA') Channel started.

One of the following has occurred:

- An operator has issued a Start Channel command.
- An instance of a channel has been successfully established.

This condition is detected when Initial Data negotiation is complete and resynchronization has been performed where necessary such that message transfer can proceed.

Corrective action: None. This reason code is only used to identify the corresponding event message.

## MQRC CHANNEL STOPPED

(2283, X'8EB') Channel stopped.

This condition is detected when the channel has been stopped. The reason qualifier identifies the reasons for stopping.

Corrective action: None. This reason code is only used to identify the corresponding event message.

## MQRC\_CHANNEL\_STOPPED\_BY\_USER

(2279, X'8E7') Channel stopped by user.

This condition is detected when the channel has been stopped by an operator. The reason qualifier identifies the reasons for stopping.

Corrective action: None. This reason code is only used to identify the corresponding event message.

#### MQRC CHAR ATTR LENGTH ERROR

(2006, X'7D6') Length of character attributes not valid.

CharAttrLength is negative (for MQINQ or MQSET calls), or is not large enough to hold all selected attributes (MQSET calls only). This reason also occurs if the parameter pointer is not valid. (It is not always possible to detect parameter pointers that are not valid; if not detected, unpredictable results occur.)

Corrective action: Specify a value large enough to hold the concatenated strings for all selected attributes.

# MQRC\_CHAR\_ATTRS\_ERROR

(2007, X'7D7') Character attributes string not valid.

CharAttrs is not valid. The parameter pointer is not valid, or points to read-only storage for MQINQ calls or to storage that is not as long as implied by CharAttrLength. (It is not always possible to detect parameter pointers that are not valid; if not detected, unpredictable results occur.)

Corrective action: Correct the parameter.

# MQRC\_CHAR\_ATTRS\_TOO\_SHORT

(2008, X'7D8') Not enough space allowed for character attributes.

For MQINQ calls, *CharAttrLength* is not large enough to contain all of the character attributes for which MQCA\_\* selectors are specified in the *Selectors* parameter.

The call still completes, with the *CharAttrs* parameter string filled in with as many character attributes as there is room for. Only complete attribute strings are returned: if there is insufficient space remaining to accommodate an attribute in its entirety, that attribute and subsequent character attributes are omitted. Any space at the end of the string not used to hold an attribute is unchanged.

An attribute that represents a set of values (for example, the *Names* attribute) is treated as a single entity—either all of its values are returned, or none.

Corrective action: Specify a large enough value, unless only a subset of the values is needed.

#### MQRC CICS BRIDGE RESTRICTION

(2187, X'88B') Requested function not supported by CICS bridge.

It is not permitted to use the MQI from user transactions that are run in an MQSeries-CICS bridge environment where the bridge exit also uses the MQI. The MQI request fails. If this occurs in the bridge exit, it will result in a transaction abend. If it occurs in the user transaction, this may result in a transaction abend.

This reason code occurs only on OS/390.

Corrective action: The transaction cannot be run using the MQSeries-CICS bridge. Refer to the appropriate CICS manual for information about restrictions in the MQSeries-CICS bridge environment.

#### MQRC CICS WAIT FAILED

(2140, X'85C') Wait request rejected by CICS.

On any API call, the CICS adapter issued an EXEC CICS WAIT request, but the request was rejected by CICS.

This reason code occurs only on OS/390.

Corrective action: Examine the CICS trace data for actual response codes. The most likely cause is that the task has been canceled by the operator or by the system.

#### MQRC\_CLIENT\_CONN\_ERROR

(2278, X'8E6') Client connection fields not valid.

An MQCONNX call was issued to connect to a queue manager, but the MQCD channel definition structure is not specified correctly. One of the following applies:

- ClientConnOffset is not zero and ClientConnPtr is neither the null pointer nor zero.
- ClientConnPtr is not a valid pointer.
- ClientConnPtr or ClientConnOffset points to storage that is not accessible.

This reason code occurs in the following environments: AIX, DOS client, HP-UX, OS/2, Sun Solaris, Windows client, Windows NT.

Corrective action: Ensure that at least one of *ClientConnOffset* and *ClientConnPtr* is zero. Ensure that the field used points to accessible storage.

#### MQRC CLUSTER EXIT ERROR

(2266, X'8DA') Cluster workload exit failed.

An MQOPEN, MQPUT, or MQPUT1 call was issued to open or put a message on a cluster queue, but the cluster workload exit defined by the queue-manager's <code>ClusterWorkloadExit</code> attribute failed unexpectedly or did not respond in time. Subsequent MQOPEN, MQPUT, and MQPUT1 calls for this queue handle will be processed as though the <code>ClusterWorkloadExit</code> attribute were blank.

On OS/390, a message (CSQV455 or CSQV456) is written to the system log giving more information about the error.

This reason code occurs in the following environments: AIX, DOS client, HP-UX, OS/390, OS/2, Sun Solaris, Windows client, Windows NT.

Corrective action: Check the cluster workload exit to ensure that it has been written correctly.

# MQRC\_CLUSTER\_EXIT\_LOAD\_ERROR

(2267, X'8DB') Unable to load cluster workload exit.

An MQCONN or MQCONNX call was issued to connect to a queue manager, but the call failed because the cluster workload exit defined by the queue-manager's <code>ClusterWorkloadExit</code> attribute could not be loaded.

This reason code occurs in the following environments: AIX, DOS client, HP-UX, OS/2, Sun Solaris, Windows client, Windows NT.

On OS/390, if the cluster workload exit cannot be loaded, a message (CSQV453) is written to the system log and processing continues as though the *ClusterWorkloadExit* attribute had been blank.

Corrective action: Ensure that the cluster workload exit has been installed in the correct location.

440

# MQRC\_CLUSTER\_PUT\_INHIBITED

(2268, X'8DC') Put calls inhibited for all queues in cluster.

An MQOPEN call with the MQOO\_OUTPUT and MQOO\_BIND\_ON\_OPEN options in effect was issued for a cluster queue, but all of the instances of the queue in the cluster are currently put-inhibited, that is, all of the queue instances have the *InhibitPut* attribute set to MQQA\_PUT\_INHIBITED. Because there are no queue instances available to receive messages, the MQOPEN call fails.

**Note:** This reason code occurs only when both of the following are also true:

- There is no local instance of the queue. (If there is a local instance, the MQOPEN call succeeds, even if the local instance is put-inhibited.)
- There is no cluster workload exit for the queue, or there is a cluster workload exit but it did not choose a queue instance. (If the cluster workload exit does choose a queue instance, the MQOPEN call succeeds, even if that instance is put-inhibited.)

If the MQOO\_BIND\_NOT\_FIXED option is specified on the MQOPEN call, the call can succeed even if all of the queues in the cluster are put-inhibited. However, a subsequent MQPUT call may fail if all of the queues are still put-inhibited at the time of the MQPUT call.

This reason code occurs in the following environments: AIX, DOS client, HP-UX, OS/390, OS/2, Sun Solaris, Windows client, Windows NT.

Corrective action: If the system design allows put requests to be inhibited for short periods, retry the operation later. If the problem persists, determine why all of the queues in the cluster are put-inhibited.

#### MQRC\_CLUSTER\_RESOLUTION\_ERROR

(2189, X'88D') Cluster name resolution failed.

An MQOPEN, MQPUT, or MQPUT1 call was issued to open or put a message on a cluster queue, but the queue definition could not be resolved correctly because a response was required from the repository manager but none was available.

This reason code occurs in the following environments: AIX, DOS client, HP-UX, OS/390, OS/2, Sun Solaris, Windows client, Windows NT.

Corrective action: Check that the repository manager is operating and that the queue and channel definitions are correct.

#### MQRC\_CMD\_SERVER\_NOT\_AVAILABLE

(2322, X'912') Command server not available.

The command server that processes administration commands is not available.

Corrective action: Start the command server.

# MQRC CNO ERROR

(2139, X'85B') Connect-options structure not valid.

On an MQCONNX call, the connect-options structure MQCNO is not valid, for one of the following reasons:

- The StrucId mnemonic eye-catcher is not MQCNO\_STRUC\_ID.
- The Version field is not MQCNO VERSION 1.

| | |

| | |

| |

441

Chapter 5. Return codes

 The queue manager cannot copy the changed structure to application storage, even though the call is successful. This can occur, for example, if the parameter pointer points to read-only storage.

This reason code occurs in the following environments: AIX, DOS client, HP-UX, OS/2, Sun Solaris, Windows client, Windows NT.

Corrective action: Correct the definition of the MQCNO structure. Ensure that required input fields are set correctly.

# MQRC\_COD\_NOT\_VALID\_FOR\_XCF\_Q

(2106, X'83A') COD report option not valid for XCF queue.

An MQPUT or MQPUT1 call was issued, but the Report field in the message descriptor MQMD specifies one of the MQRO\_COD\_★ options and the target queue is an XCF queue. MQRO COD \* options cannot be specified for XCF queues.

This reason code occurs only on OS/390.

Corrective action: Remove the relevant MQRO\_COD\_★ option.

# MQRC\_CODED\_CHAR\_SET\_ID\_ERROR

(2330, X'91A') Coded character set identifier parameter not valid.

The CodedCharSetId parameter is not valid. Either the parameter pointer is not valid, or it points to read-only storage. (It is not always possible to detect parameter pointers that are not valid; if not detected, unpredictable results occur.)

Corrective action: Correct the parameter.

# MQRC COMMAND TYPE ERROR

(2300, X'8FC') Command type not valid.

The mqExecute call was issued, but the value of the MQIASY\_TYPE data item in the administration bag is not MQCFT\_COMMAND.

Corrective action: Ensure that the MQIASY TYPE data item in the administration bag has the value MQCFT\_COMMAND.

# MQRC CONN ID IN USE

(2160, X'870') Connection identifier already in use.

On an MQCONN call, the connection identifier assigned by MQSeries to the connection between a CICS or IMS allied address space and the queue manager conflicts with the connection identifier of another connected CICS or IMS system. The connection identifier assigned is as follows:

- · For CICS, the applid
- For IMS, the IMSID parameter on the IMSCTRL (sysgen) macro, or the IMSID parameter on the execution parameter (EXEC card in IMS control region JCL)
- · For batch, the job name
- · For TSO, the user ID

A conflict arises only if there are two CICS systems, two IMS systems, or one each of CICS and IMS, having the same connection identifiers. Batch and TSO connections need not have unique identifiers.

This reason code occurs only on OS/390.

Corrective action: Ensure that the naming conventions used in different systems that might connect to MQSeries do not conflict.

# MQRC\_CONNECTION\_BROKEN

(2009, X'7D9') Connection to queue manager lost.

Connection to the queue manager has been lost. This can occur because the queue manager has ended. If the call is an MQGET call with the MQGMO\_WAIT option, the wait has been canceled.

If this reason occurs with MQCONN, the queue manager may have been stopped and restarted, and now be available again. All previous handles are now invalid, but the application can attempt to reestablish connection by issuing MQCONN again.

Note that for MQ client applications it is possible that the call did complete successfully, even though this reason code is returned with a CompCode of MQCC\_FAILED.

Corrective action: Applications can attempt to reestablish connection by issuing the MQCONN call. It may be necessary to poll until a successful response is received.

On OS/390, for CICS applications, it is not necessary to issue the MQCONN call, because CICS applications are connected automatically.

Applications should ensure that any uncommitted updates are backed out. Any unit of work that is coordinated by the queue manager is backed out automatically.

#### MQRC CONNECTION ERROR

(2273, X'8E1') Error processing MQCONN call.

An MQCONN call failed for one of the following reasons:

- The system parameter module is not at the same release level as the queue manager.
- An internal error was detected by the gueue manager.

This reason code occurs only on OS/390.

Corrective action: Relinkedit the system parameter module (CSQZPARM) to ensure that it is at the correct level. If the problem persists, contact your IBM support center.

# MQRC\_CONNECTION\_NOT\_AUTHORIZED

(2217, X'8A9') Not authorized for connection.

This reason code arises only for CICS applications. For these, connection to the queue manager is done by the adapter. If that connection fails because the CICS subsystem is not authorized to connect to the queue manager, this reason code is issued whenever an application running under that subsystem subsequently issues an MQI call.

This reason code occurs only on OS/390.

Corrective action: Ensure that the subsystem is authorized to connect to the queue manager.

#### MQRC CONNECTION QUIESCING

(2202, X'89A') Connection quiescing.

This reason code is issued for CICS and IMS applications when the connection to the queue manager is in quiescing state, and an application issues one of the following calls:

- MQCONN
- MQOPEN, with no connection established, or with MQOO\_FAIL\_IF\_QUIESCING included in the Options parameter
- MQGET, with MQGMO\_FAIL\_IF\_QUIESCING included in the Options field of the GetMsgOpts parameter
- MQPUT or MQPUT1, with MQPMO\_FAIL\_IF\_QUIESCING included in the Options field of the PutMsg0pts parameter

MQRC\_CONNECTION\_QUIESCING is also issued by the message channel agent (MCA) when the queue manager is in quiescing state.

This reason code occurs only on OS/390.

Corrective action: The application should tidy up and terminate.

# MQRC\_CONNECTION\_STOPPING

(2203, X'89B') Connection shutting down.

This reason code is issued for CICS and IMS applications when the application issues any call but the connection to the queue manager is shutting down. If the call is an MQGET call with the MQGMO\_WAIT option, the wait has been canceled. No more message-queuing calls can be issued.

Note that the MQRC\_CONNECTION\_BROKEN reason may be returned instead if, as a result of system scheduling factors, the queue manager shuts down before the call completes.

MQRC\_CONNECTION\_STOPPING is also issued by the message channel agent (MCA) when the queue manager is shutting down.

This reason code occurs only on OS/390.

Corrective action: The application should tidy up and terminate.

Applications should ensure that any uncommitted updates are backed out. Any unit of work that is coordinated by the queue manager is backed out automatically.

#### MQRC\_CONTEXT\_HANDLE\_ERROR

(2097, X'831') Queue handle referred to does not save context.

On an MQPUT or MQPUT1 call, MQPMO\_PASS\_IDENTITY\_CONTEXT or MQPMO\_PASS\_ALL\_CONTEXT was specified, but the handle specified in the *Context* field of the *PutMsg0pts* parameter is either not a valid queue handle, or it is a valid queue handle but the queue was not opened with MQOO\_SAVE\_ALL\_CONTEXT.

Corrective action: Specify MQOO\_SAVE\_ALL\_CONTEXT when the queue referred to is opened.

# MQRC\_CONTEXT\_NOT\_AVAILABLE

(2098, X'832') Context not available for queue handle referred to.

On an MQPUT or MQPUT1 call, MQPMO\_PASS\_IDENTITY\_CONTEXT or MQPMO\_PASS\_ALL\_CONTEXT was specified, but the queue handle specified in the *Context* field of the *PutMsg0pts* parameter has no context associated with it. This arises if no message has yet been successfully retrieved with the queue handle referred to, or if the last successful MQGET call was a browse.

This condition does not arise if the message that was last retrieved had no context associated with it.

On OS/390, if a message is received by a message channel agent which is putting messages with the authority of the user identifier in the message, this code is returned in the *Feedback* field of an exception report if the message has no context associated with it.

Corrective action: Ensure that a successful nonbrowse get call has been issued with the queue handle referred to.

# MQRC CONVERTED MSG TOO BIG

(2120, X'848') Converted data too big for buffer.

On an MQGET call with the MQGMO\_CONVERT option included in the <code>GetMsgOpts</code> parameter, the message data expanded during data conversion and exceeded the size of the buffer provided by the application. However, the message had already been removed from the queue because prior to conversion the message data could be accommodated in the application buffer without truncation.

The message is returned unconverted, with the *CompCode* parameter of the MQGET call set to MQCC\_WARNING. If the message consists of several parts, each of which is described by its own character-set and encoding fields (for example, a message with format name

MQFMT\_DEAD\_LETTER\_HEADER), some parts may be converted and other parts not converted. However, the values returned in the various character-set and encoding fields always correctly describe the relevant message data.

This reason can also occur on the MQXCNVC call, when the <code>TargetBuffer</code> parameter is too small too accommodate the converted string, and the string has been truncated to fit in the buffer. The length of valid data returned is given by the <code>DataLength</code> parameter; in the case of a DBCS string or mixed SBCS/DBCS string, this length may be <code>less than</code> the length of <code>TargetBuffer</code>.

Corrective action: For the MQGET call, check that the exit is converting the message data correctly and setting the output length <code>DataLength</code> to the appropriate value. If it is, the application issuing the MQGET call must provide a larger buffer for the <code>Buffer</code> parameter.

For the MQXCNVC call, if the string must be converted without truncation, provide a larger output buffer.

# MQRC\_CONVERTED\_STRING\_TOO\_BIG

(2190, X'88E') Converted string too big for field.

On an MQGET call with the MQGMO\_CONVERT option included in the GetMsgOpts parameter, a string in a fixed-length field in the message expanded during data conversion and exceeded the size of the field. When

this happens, the queue manager tries discarding trailing blank characters and characters following the first null character, in order to make the string fit, but in this case there were not enough characters that could be discarded.

This reason code can also occur for messages with a format name of MQFMT\_IMS\_VAR\_STRING. When this happens, it indicates that the IMS variable string expanded such that its length exceeded the capacity of the 2-byte binary length field contained within the structure of the IMS variable string (the queue manager never discards trailing blanks in an IMS variable string).

The message is returned unconverted, with the CompCode parameter of the MQGET call set to MQCC\_WARNING. If the message consists of several parts, each of which is described by its own character-set and encoding fields (for example, a message with format name

MQFMT\_DEAD\_LETTER\_HEADER), some parts may be converted and other parts not converted. However, the values returned in the various character-set and encoding fields always correctly describe the relevant message data.

This reason code does not occur if the string could be made to fit by discarding trailing blank characters.

Corrective action: Check that the fields in the message contain the correct values, and that the character-set identifiers specified by the sender and receiver of the message are correct. If they are, the layout of the data in the message must be modified to increase the lengths of the field(s) so that there is sufficient space to allow the string(s) to expand when converted.

# MQRC\_CORREL\_ID\_ERROR

(2207, X'89F') Correlation-identifier error.

On an MQGET call, the Correl Id field is not zero. Selective retrieval by correlation identifier is not supported.

Corrective action: Ensure that the CorrelId field is zero.

# MQRC DATA LENGTH ERROR

(2010, X'7DA') Data length parameter not valid.

The DataLength parameter is not valid. Either the parameter pointer is not valid, or it points to read-only storage. (It is not always possible to detect parameter pointers that are not valid; if not detected, unpredictable results occur.)

This reason can also be returned to an MQ client program that is putting and getting messages, if the application message data is longer than the negotiated maximum message size for the channel.

Corrective action: Correct the parameter.

If the error occurs for an MQ client program, also check that the maximum message size for the channel is big enough to accommodate the message being sent; if it is not big enough, increase the maximum message size for the channel.

# MQRC DBCS ERROR

(2150, X'866') DBCS string not valid.

On the MQXCNVC call, the SourceCCSID parameter specifies the coded character-set identifier of a double-byte character set (DBCS), but the

SourceBuffer parameter does not contain a valid DBCS string. This may be because the string contains characters which are not valid DBCS characters, or because the string is a mixed SBCS/DBCS string and the shift-out/shift-in characters are not correctly paired.

This reason code can also occur on the MQGET call when the MQGMO CONVERT option is specified. In this case it indicates that the MQRC\_DBCS\_ERROR reason was returned by an MQXCNVC call issued by the data conversion exit.

Corrective action: Specify a valid string.

If the reason code occurs on the MQGET call, check that the data in the message is valid, and that the logic in the data-conversion exit is correct.

# MQRC DEF XMIT Q TYPE ERROR

(2198, X'896') Default transmission queue not local.

An MQOPEN or MQPUT1 call was issued specifying a remote queue as the destination. Either a local definition of the remote queue was specified, or a queue-manager alias was being resolved, but in either case the XmitQName attribute in the local definition is blank.

Because there is no transmission queue defined with the same name as the destination queue manager, the local queue manager has attempted to use the default transmission queue. However, although there is a queue defined by the DefXmitQName queue-manager attribute, it is not a local queue.

Corrective Action: Do one of the following:

- Specify a local transmission queue as the value of the XmitQName attribute in the local definition of the remote queue.
- Define a local transmission queue with a name which is the same as that of the remote queue manager.
- Specify a local transmission queue as the value of the DefXmitQName queue-manager attribute.

See "Transmission queues" in the MQSeries Application Programming Guide. for more information.

# MQRC\_DEF\_XMIT\_Q\_USAGE\_ERROR

(2199, X'897') Default transmission queue usage error.

An MQOPEN or MQPUT1 call was issued specifying a remote queue as the destination. Either a local definition of the remote queue was specified, or a queue-manager alias was being resolved, but in either case the XmitQName attribute in the local definition is blank.

Because there is no transmission queue defined with the same name as the destination queue manager, the local queue manager has attempted to use the default transmission queue. However, the queue defined by the DefXmitQName queue-manager attribute does not have a Usage attribute of MQUS\_TRANSMISSION.

Corrective Action: Do one of the following:

- Specify a local transmission queue as the value of the XmitQName attribute in the local definition of the remote queue.
- Define a local transmission queue with a name which is the same as that of the remote queue manager.

- Specify a different local transmission queue as the value of the DefXmitQName queue-manager attribute.
- Change the Usage attribute of the DefXmitQName queue to MQUS TRANSMISSION.

See "Transmission queues" in the MQSeries Application Programming Guide. for more information.

# MQRC\_DEST\_ENV\_ERROR

(2263, X'8D7') Destination environment data error.

This reason occurs when a channel exit that processes reference messages detects an error in the destination environment data of a reference message header (MQRMH). One of the following is true:

- DestEnvLength is less than zero.
- Destination environment data is not present although DestEnvLength is greater than zero.
- The range defined by DestEnvOffset and DestEnvLength is not wholly beyond the fixed fields in the MQRMH structure and within StrucLength bytes from the start of the structure.

The exit returns this reason in the Feedback field of the MQCXP structure. If an exception report is requested, it is copied to the Feedback field of the MQMD associated with the report.

This reason code occurs in the following environments: AIX, DOS client, HP-UX, OS/2, OS/400, Sun Solaris, Windows client, Windows NT.

Corrective action: Specify the destination environment data correctly.

# MQRC\_DEST\_NAME\_ERROR

(2264, X'8D8') Destination name data error.

This reason occurs when a channel exit that processes reference messages detects an error in the destination name data of a reference message header (MQRMH). One of the following is true:

- DestNameLength is less than zero.
- Destination name data is not present although DestNameLength is greater than zero.
- The range defined by DestNameOffset and DestNameLength is not wholly beyond the fixed fields in the MQRMH structure and within StrucLength bytes from the start of the structure.

The exit returns this reason in the Feedback field of the MQCXP structure. If an exception report is requested, it is copied to the Feedback field of the MQMD associated with the report.

This reason code occurs in the following environments: AIX, DOS client, HP-UX, OS/2, OS/400, Sun Solaris, Windows client, Windows NT.

Corrective action: Specify the destination name data correctly.

#### MQRC DH ERROR

(2135, X'857') Distribution header structure not valid.

On an MQPUT or MQPUT1 call, the distribution header structure MQDH in the message data is not valid.

This reason code occurs in the following environments: AIX, DOS client, HP-UX, OS/2, OS/400, Sun Solaris, Windows client, Windows NT.

Corrective action: Correct the definition of the MQDH structure. Ensure that the fields are set correctly.

#### MQRC DLH ERROR

(2141, X'85D') Dead letter header structure not valid.

On an MQPUT or MQPUT1 call, the dead letter header structure MQDLH in the message data is not valid.

This reason code occurs in the following environments: AIX, DOS client, HP-UX, OS/2, OS/400, Sun Solaris, Windows client, Windows NT.

Corrective action: Correct the definition of the MQDLH structure. Ensure that the fields are set correctly.

# MQRC\_DUPLICATE\_RECOV\_COORD

(2163, X'873') Recovery coordinator already exists.

On an MQCONN call, a recovery coordinator already exists for the connection name specified on the connection call issued by the adapter.

A conflict arises only if there are two CICS systems, two IMS systems, or one each of CICS and IMS, having the same connection identifiers. Batch and TSO connections need not have unique identifiers.

This reason code occurs only on OS/390.

Corrective action: Ensure that the naming conventions used in different systems that might connect to MQSeries do not conflict.

# MQRC\_DYNAMIC\_Q\_NAME\_ERROR

(2011, X'7DB') Name of dynamic queue not valid.

On the MQOPEN call, a model queue is specified in the <code>ObjectName</code> field of the <code>ObjDesc</code> parameter, but the <code>DynamicQName</code> field is not valid, for one of the following reasons:

- DynamicQName is completely blank (or blank up to the first null character in the field).
- Characters are present that are not valid for a queue name.
- An asterisk is present beyond the 33rd position (and before any null character).
- An asterisk is present followed by characters which are not null and not blank.

This reason code can sometimes occur when a server application opens the reply queue specified by the <code>ReplyToQ</code> and <code>ReplyToQMgr</code> fields in the MQMD of a message that the server has just received. In this case the reason code indicates that the application that sent the original message placed incorrect values into the <code>ReplyToQ</code> and <code>ReplyToQMgr</code> fields in the MQMD of the original message.

Corrective action: Specify a valid name.

#### MQRC\_ENCODING\_NOT\_SUPPORTED

(2308, X'904') Encoding not supported.

The *Encoding* field in the message descriptor MQMD contains a value that is not supported:

-- - ---- - -- -- --

- For the mqPutBag call, the field in error resides in the MsgDesc parameter
  of the call.
- For the mqGetBag call, the field in error resides in:
  - The MsgDesc parameter of the call if the MQGMO\_CONVERT option was specified.
  - The message descriptor of the message about to be retrieved if MQGMO\_CONVERT was not specified.

Corrective action: The value must be MQENC NATIVE.

If the value of the *Encoding* field in the message is not valid, the message cannot be retrieved using the mqGetBag call:

- If one of the MQGMO\_BROWSE\_\* options was specified, the message remains on the queue and can be retrieved using the MQGET call.
- In other cases, the message has already been removed from the queue and discarded. If the message was retrieved within a unit of work, the unit of work can be backed out and the message retrieved using the MQGET call.

# MQRC\_ENVIRONMENT\_ERROR

(2012, X'7DC') Call not valid in environment.

The call is not valid for the current environment.

- On OS/390, one of the following applies:
  - An MQCONN call was issued, but the application had been linked with an adapter that is not supported in the environment in which the application is running. For example, this can arise when the application is linked with the MQ RRS adapter, but the application is running in a DB2 Stored Procedure address space. RRS is not supported in this environment. Stored Procedures wishing to use the MQ RRS adapter must run in a DB2 WLM-managed Stored Procedure address space.
  - An MQCMIT or MQBACK call was issued in the CICS or IMS environment.
- On Digital OpenVMS, OS/2, Tandem NonStop Kernel, UNIX systems, and Windows NT, one of the following applies:
  - The application is linked to the wrong libraries (threaded or nonthreaded).
  - An MQBEGIN, MQCMIT, or MQBACK call was issued, but an external unit-of-work manager is in use or the queue manager does not support units of work.
  - The MQBEGIN call was issued in an MQ client environment.
- On OS/400, this reason code does not occur.

Corrective action: Do one of the following (as appropriate):

# On OS/390:

- · Link the application with the correct adapter.
- For a CICS or IMS application, issue the appropriate CICS or IMS call to commit or backout the unit of work.

In the other environments:

· Remove from the application the call that is not supported.

#### MQRC\_EXPIRY\_ERROR

(2013, X'7DD') Expiry time not valid.

On an MQPUT or MQPUT1 call, the value specified for the *Expiry* field in the message descriptor MQMD is not valid.

Corrective action: Specify a value which is greater than zero, or the special value MQEI UNLIMITED.

# MQRC\_FEEDBACK\_ERROR

(2014, X'7DE') Feedback code not valid.

On an MQPUT or MQPUT1 call, the value specified for the *Feedback* field in the message descriptor MQMD is not valid. The value is outside both the range defined for system feedback codes and that defined for application feedback codes.

Corrective action: Specify a value in the range MQFB\_SYSTEM\_FIRST through MQFB\_SYSTEM\_LAST, or MQFB\_APPL\_FIRST through MQFB\_APPL\_LAST.

#### MQRC\_FILE\_SYSTEM\_ERROR

(2208, X'8A0') File-system error.

An unexpected return was received from the file system, in attempting to perform an operation on a queue.

This reason code occurs only on VSE/ESA.

Corrective action: Check the file system definition for the queue that was being accessed. For a VSAM file, check that the control interval is large enough for the maximum message length allowed for the queue.

## MQRC FORMAT ERROR

(2110, X'83E') Message format not valid.

On an MQGET call with the MQGMO\_CONVERT option included in the <code>GetMsgOpts</code> parameter, one or both of the <code>CodedCharSetId</code> and <code>Encoding</code> fields in the message differs from the corresponding field in the <code>MsgDesc</code> parameter, but the message cannot be converted successfully due to an error associated with the message format. Possible errors include:

- A user-written exit with the name specified by the *Format* field in the message cannot be found.
- The format name in the message is MQFMT\_NONE.
- The message contains data that is not consistent with the format definition.

The message is returned unconverted to the application issuing the MQGET call, the values of the <code>CodedCharSetId</code> and <code>Encoding</code> fields in the <code>MsgDesc</code> parameter are set to those of the message returned, and the call completes with MQCC\_WARNING.

If the message consists of several parts, each of which is described by its own <code>CodedCharSetId</code> and <code>Encoding</code> fields (for example, a message with format name MQFMT\_DEAD\_LETTER\_HEADER), some parts may be converted and other parts not converted. However, the values returned in the various

CodedCharSetId and Encoding fields always correctly describe the relevant message data.

Corrective action: Check the format name that was specified when the message was put. If this is not one of the built-in formats, check that a suitable exit with the same name as the format is available for the queue manager to load. Verify that the data in the message corresponds to the format expected by the exit.

#### MQRC FORMAT NOT SUPPORTED

(2317, X'90D') Format not supported.

The Format field in the message descriptor MQMD contains a value that is not supported:

- For the mgPutBag call, the field in error resides in the MsgDesc parameter
- For the mqGetBag call, the field in error resides in the message descriptor of the message about to be retrieved.

Corrective action: The value must be one of the following:

MQFMT\_ADMIN MQFMT EVENT MQFMT PCF

If the value of the Format field in the message is none of these values, the message cannot be retrieved using the mqGetBag call:

- If one of the MQGMO BROWSE \* options was specified, the message remains on the queue and can be retrieved using the MQGET call.
- In other cases, the message has already been removed from the queue and discarded. If the message was retrieved within a unit of work, the unit of work can be backed out and the message retrieved using the MQGET call.

# MQRC FUNCTION ERROR

(2281, X'8E9') Function identifier not valid for service.

The function identifier Function specified on the MQZEP call is not valid for the service being configured.

On OS/390 and OS/400, this reason code does not occur.

Corrective action: Specify an MQZID\_★ value that is valid for the service being configured. Refer to the description of the MQZEP call in "MQZEP -Add component entry point" in the MQSeries Programmable System Management book to determine which values are valid.

#### MQRC GET INHIBITED

(2016, X'7E0') Gets inhibited for the queue.

MQGET calls are currently inhibited for the queue (see the InhibitGet queue attribute described in "Attributes for all queues" on page 383), or for the queue to which this queue resolves (see "Attributes for alias queues" on page 408).

Corrective action: If the system design allows get requests to be inhibited for short periods, retry the operation later.

#### MQRC GMO ERROR

(2186, X'88A') Get-message options structure not valid.

On an MQGET call, the MQGMO structure is not valid. Either the *StrucId* mnemonic eye-catcher is not valid, or the *Version* is not recognized.

This reason also occurs if:

- The parameter pointer is not valid. (It is not always possible to detect parameter pointers that are not valid; if not detected, unpredictable results occur.)
- The queue manager cannot copy the changed structure to application storage, even though the call is successful. This can occur, for example, if the pointer points to read-only storage.

Corrective action: Correct the definition of the MQGMO structure. Ensure that required input fields are correctly set.

#### MQRC\_GROUP\_ID\_ERROR

(2258, X'8D2') Group identifier not valid.

An MQPUT or MQPUT1 call was issued to put a distribution-list message that is also a message in a group, a message segment, or has segmentation allowed, but an invalid combination of options and values was specified. All of the following are true:

- MQPMO\_LOGICAL\_ORDER is not specified in the Options field in MQPMO.
- Either there are too few MQPMR records provided by MQPMO, or the GroupId field is not present in the MQPMR records.
- One or more of the following flags is specified in the MsgFlags field in MQMD or MQMDE:

MQMF\_SEGMENTATION\_ALLOWED MQMF\_\*\_MSG\_IN\_GROUP MQMF\_\*\_SEGMENT

The Group Id field in MQMD or MQMDE is not MQGI\_NONE.

This combination of options and values would result in the same group identifier being used for all of the destinations in the distribution list; this is not permitted by the queue manager.

This reason code occurs in the following environments: AIX, DOS client, HP-UX, OS/2, OS/400, Sun Solaris, Windows client, Windows NT.

Corrective action: Specify MQGI\_NONE for the *GroupId* field in MQMD or MQMDE. Alternatively, if the call is MQPUT specify MQPMO\_LOGICAL\_ORDER in the *Options* field in MQPMO.

# MQRC\_HANDLE\_NOT\_AVAILABLE

(2017, X'7E1') No more handles available.

An MQOPEN or MQPUT1 call was issued, but the maximum number of open handles allowed for the current task has already been reached. Be aware that when a distribution list is specified on the MQOPEN or MQPUT1 call, each queue in the distribution list uses one handle.

On OS/390, "task" means a CICS task, an MVS task, or an IMS-dependent region.

Corrective action: Check whether the application is issuing MQOPEN calls without corresponding MQCLOSE calls. If it is, modify the application to issue the MQCLOSE call for each open object as soon as that object is no longer needed.

Also check whether the application is specifying a distribution list containing a large number of queues that are consuming all of the available handles. If it is, increase the maximum number of handles that the task can use, or reduce the size of the distribution list. The maximum number of open handles that a task can use is given by the MaxHandles queue manager attribute (see "Attributes for the queue manager" on page 413).

#### MQRC\_HBAG\_ERROR

(2320, X'910') Bag handle not valid.

A call was issued that has a parameter that is a bag handle, but the handle is not valid. For output parameters, this reason also occurs if the parameter pointer is not valid, or points to read-only storage. (It is not always possible to detect parameter pointers that are not valid; if not detected, unpredictable results occur.)

Corrective action: Correct the parameter.

#### MQRC HCONFIG ERROR

(2280, X'8E8') Configuration handle not valid.

The configuration handle *Hconfig* specified on the MQZEP call is not valid.

On OS/390 and OS/400, this reason code does not occur.

Corrective action: Specify the configuration handle that was provided to the service configuration function on the component initialization call. See "MQZEP - Add component entry point" in the MQSeries Programmable System Management book for details of this call.

#### MQRC\_HCONN\_ERROR

(2018, X'7E2') Connection handle not valid.

The connection handle Hconn is not valid. This reason also occurs if the parameter pointer is not valid, or (for the MQCONN or MQCONNX call) points to read-only storage. (It is not always possible to detect parameter pointers that are not valid; if not detected, unpredictable results occur.)

Corrective action: Ensure that a successful MQCONN or MQCONNX call is performed for the queue manager, and that an MQDISC call has not already been performed for it. Ensure that the handle is being used within its valid scope (see the MQCONN call described in "MQCONN - Connect queue manager" on page 288).

On OS/390, also check that the application has been linked with the correct stub; this is CSQCSTUB for CICS applications, CSQBSTUB for batch applications, and CSQQSTUB for IMS applications. Also, the stub used must not belong to a release of MQSeries which is more recent than the release on which the application will run.

#### MQRC HEADER ERROR

(2142, X'85E') MQ header structure not valid.

The MQPUT or MQPUT1 call was used to put a message containing an MQ header structure, but the header structure is not valid.

This reason code occurs in the following environments: AIX, DOS client, HP-UX, OS/2, OS/400, Sun Solaris, Windows client, Windows NT.

Corrective action: Correct the definition of the MQ header structure. Ensure that the fields are set correctly.

#### MQRC HOBJ ERROR

(2019, X'7E3') Object handle not valid.

The object handle Hobj is not valid. This reason also occurs if the parameter pointer is not valid, or (for the MQOPEN call) points to read-only storage. (It is not always possible to detect parameter pointers that are not valid; if not detected, unpredictable results occur.)

Corrective action: Ensure that a successful MQOPEN call is performed for this object, and that an MQCLOSE call has not already been performed for it. For MQGET and MQPUT calls, also ensure that the handle represents a queue object. Ensure that the handle is being used within its valid scope (see the MQOPEN call described in "MQOPEN - Open object" on page 332).

#### MQRC IIH ERROR

(2148, X'864') IMS information header structure not valid.

On an MQPUT or MQPUT1 call, the IMS information header structure MQIIH in the message data is not valid.

This reason code occurs in the following environments: AIX, DOS client, HP-UX, OS/2, OS/400, Sun Solaris, Windows client, Windows NT.

Corrective action: Correct the definition of the MQIIH structure. Ensure that the fields are set correctly.

#### MQRC\_INCOMPLETE\_GROUP

(2241, X'8C1') Message group not complete.

An operation was attempted on a queue using a queue handle that had an incomplete message group. This reason code can arise in the following situations:

- On the MQPUT call, when the application attempts to put a message which is not in a group and specifies MQPMO\_LOGICAL\_ORDER. The call fails in this case.
- On the MQPUT call, when the application attempts to put a message which is not the next one in the group, does not specify MQPMO LOGICAL ORDER, but the previous MQPUT call for the queue handle did specify MQPMO\_LOGICAL\_ORDER. The call succeeds with completion code MQCC\_WARNING in this case.
- On the MQGET call, when the application attempts to get a message which is not the next one in the group, does not specify MQGMO\_LOGICAL\_ORDER, but the previous MQGET call for the queue handle did specify MQGMO\_LOGICAL\_ORDER. The call succeeds with completion code MQCC\_WARNING in this case.
- On the MQCLOSE call, when the application attempts to close the queue that has the incomplete message group. The call succeeds with completion code MQCC\_WARNING.

If there is an incomplete logical message as well as an incomplete message group, reason code MQRC\_INCOMPLETE\_MSG is returned in preference to MQRC\_INCOMPLETE\_GROUP.

This reason code occurs in the following environments: AIX, DOS client, HP-UX, OS/2, OS/400, Sun Solaris, Windows client, Windows NT.

Corrective action: If this reason code is expected, no corrective action is required. Otherwise, ensure that the MQPUT call for the last message in the group specifies MQMF\_LAST\_MSG\_IN\_GROUP.

#### MQRC\_INCOMPLETE\_MSG

(2242, X'8C2') Logical message not complete.

An operation was attempted on a queue using a queue handle that had an incomplete logical message. This reason code can arise in the following situations:

- On the MQPUT call, when the application attempts to put a message which is not a segment and specifies MQPMO LOGICAL ORDER. The call fails in this case.
- On the MQPUT call, when the application attempts to put a message which is not the next segment, does *not* specify MQPMO\_LOGICAL\_ORDER, but the previous MQPUT call for the queue handle did specify MQPMO\_LOGICAL\_ORDER. The call succeeds with completion code MQCC WARNING in this case.
- On the MQGET call, when the application attempts to get a message which is not the next segment, does not specify MQGMO\_LOGICAL\_ORDER, but the previous MQGET call for the queue handle did specify MQGMO\_LOGICAL\_ORDER. The call succeeds with completion code MQCC WARNING in this case.
- On the MQCLOSE call, when the application attempts to close the queue that has the incomplete logical message. The call succeeds with completion code MQCC WARNING.

This reason code occurs in the following environments: AIX, DOS client, HP-UX, OS/2, OS/400, Sun Solaris, Windows client, Windows NT.

Corrective action: If this reason code is expected, no corrective action is required. Otherwise, ensure that the MQPUT call for the last segment specifies MQMF\_LAST\_SEGMENT.

#### MQRC\_INCONSISTENT\_BROWSE

(2259, X'8D3') Inconsistent browse specification.

An MQGET call was issued with the MQGMO\_BROWSE\_NEXT option specified, but the specification of the MQGMO\_LOGICAL\_ORDER option for the call is different from the specification of that option for the previous call for the gueue handle. Either both calls must specify MQGMO\_LOGICAL\_ORDER, or neither call must specify MQGMO\_LOGICAL\_ORDER.

This reason code occurs in the following environments: AIX, DOS client, HP-UX, OS/2, OS/400, Sun Solaris, Windows client, Windows NT.

Corrective action: Add or remove the MQGMO\_LOGICAL\_ORDER option as appropriate. Alternatively, to switch between logical order and physical order, specify the MQGMO BROWSE FIRST option to restart the scan from the beginning of the queue, and either omit or specify MQGMO\_LOGICAL\_ORDER as desired.

#### MQRC INCONSISTENT CCSIDS

(2243, X'8C3') Message segments have differing CCSIDs.

An MQGET call was issued specifying the MQGMO\_COMPLETE\_MSG option, but the message to be retrieved consists of two or more segments which have differing values for the <code>CodedCharSetId</code> field in MQMD. This can arise when the segments take different paths through the network, and some of those paths have MCA sender conversion enabled. The call succeeds with a completion code of MQCC\_WARNING, but only the first few segments that have identical character-set identifiers are returned.

This reason code occurs in the following environments: AIX, DOS client, HP-UX, OS/2, OS/400, Sun Solaris, Windows client, Windows NT.

Corrective action: Remove the MQGMO\_COMPLETE\_MSG option from the MQGET call and retrieve the remaining message segments one by one.

# MQRC\_INCONSISTENT\_ENCODINGS

(2244, X'8C4') Message segments have differing encodings.

An MQGET call was issued specifying the MQGMO\_COMPLETE\_MSG option, but the message to be retrieved consists of two or more segments which have differing values for the *Encoding* field in MQMD. This can arise when the segments take different paths through the network, and some of those paths have MCA sender conversion enabled. The call succeeds with a completion code of MQCC\_WARNING, but only the first few segments that have identical encodings are returned.

This reason code occurs in the following environments: AIX, DOS client, HP-UX, OS/2, OS/400, Sun Solaris, Windows client, Windows NT.

Corrective action: Remove the MQGMO\_COMPLETE\_MSG option from the MQGET call and retrieve the remaining message segments one by one.

#### MQRC INCONSISTENT ITEM TYPE

(2313, X'909') Data type of item differs from previous occurrence of selector.

The mqAddInteger or mqAddString call was issued to add another occurrence of the specified selector to the bag, but the data type of this occurrence differed from the data type of the first occurrence.

This reason can also occur on the mqBufferToBag and mqGetBag calls, where it indicates that the PCF in the buffer or message contains a selector that occurs more than once but with inconsistent data types.

Corrective action: For the mqAddInteger and mqAddString calls, use the call appropriate to the data type of the first occurrence of that selector in the bag.

For the mqBufferToBag and mqGetBag calls, check the logic of the application that created the buffer or sent the message to ensure that multiple-occurrence selectors occur with only one data type. A message that contains a mixture of data types for a selector cannot be retrieved using the mqGetBag call:

- If one of the MQGMO\_BROWSE\_\* options was specified, the message remains on the queue and can be retrieved using the MQGET call.
- In other cases, the message has already been removed from the queue and discarded. If the message was retrieved within a unit of work, the unit of work can be backed out and the message retrieved using the MQGET call.

| | | |

1 1 1

| | | |

#### MQRC INCONSISTENT PERSISTENCE

(2185, X'889') Inconsistent persistence specification.

The MQPUT call was issued to put a message that has a value for the *Persistence* field in MQMD that is different from the previous message put using that queue handle. This is not permitted when the MQPMO\_LOGICAL\_ORDER option is specified and there is already a current message group or logical message. All messages in a group and all segments in a logical message must be persistent, or all must be nonpersistent.

This reason code occurs in the following environments: AIX, DOS client, HP-UX, OS/2, OS/400, Sun Solaris, Windows client, Windows NT.

Corrective action: Modify the application to ensure that all of the messages in the group or logical message are put with the same value for the *Persistence* field in MQMD.

#### MQRC\_INCONSISTENT\_UOW

(2245, X'8C5') Inconsistent unit-of-work specification.

One of the following applies:

 An MQPUT call was issued to put a message in a group or a segment of a logical message, but the value specified or defaulted for the MQPMO\_SYNCPOINT option is not consistent with the current group and segment information retained by the queue manager for the queue handle.

If the current call specifies MQPMO\_LOGICAL\_ORDER, the call fails. If the current call does not specify MQPMO\_LOGICAL\_ORDER, but the previous MQPUT call for the queue handle did, the call succeeds with completion code MQCC WARNING.

 An MQGET call was issued to remove from the queue a message in a group or a segment of a logical message, but the value specified or defaulted for the MQGMO\_SYNCPOINT option is not consistent with the current group and segment information retained by the queue manager for the queue handle.

If the current call specifies MQGMO\_LOGICAL\_ORDER, the call fails. If the current call does not specify MQGMO\_LOGICAL\_ORDER, but the previous MQGET call for the queue handle did, the call succeeds with completion code MQCC\_WARNING.

This reason code occurs in the following environments: AIX, DOS client, HP-UX, OS/2, OS/400, Sun Solaris, Windows client, Windows NT.

Corrective action: Modify the application to ensure that the same unit-of-work specification is used for all messages in the group, or all segments of the logical message.

#### MQRC INDEX ERROR

(2314, X'90A') Index not valid.

An index parameter to a call or method has a value that is not valid. The value must be zero or greater. For bag calls, certain MQIND\_\* values can also be specified:

 For the mqDeleteItem, mqSetInteger and mqSetString calls, MQIND\_ALL and MQIND\_NONE are valid. | | |

> | |

| | | | |

| | |

• For the mqlnquireBag, mqlnquireInteger, mqlnquireString, and mqlnquireItemInfo calls, MQIND NONE is valid.

Corrective action: Specify a valid value.

#### MQRC\_INDEX\_NOT\_PRESENT

(2306, X'902') Index not present.

The specified index is not present:

- For a bag, this means that the bag contains one or more data items that have the selector value specified by the *Selector* parameter, but none of them has the index value specified by the *ItemIndex* parameter. The data item identified by the *Selector* and *ItemIndex* parameters must exist in the bag.
- For a namelist, this means that the index parameter value is too large, and outside the range of valid values.

Corrective action: Specify the index of a data item that does exist in the bag or namelist. Use the mqCountItems call to determine the number of data items with the specified selector that exist in the bag, or the nameCount method to determine the number of names in the namelist.

# MQRC\_INHIBIT\_VALUE\_ERROR

(2020, X'7E4') Value for inhibit-get or inhibit-put queue attribute not valid.

On an MQSET call, the value specified for either the MQIA\_INHIBIT\_GET attribute or the MQIA\_INHIBIT\_PUT attribute is not valid.

Corrective action: Specify a valid value. See the *InhibitGet* or *InhibitPut* attribute described in "Attributes for all queues" on page 383.

# MQRC\_INITIALIZATION\_FAILED

(2286, X'8EE') Initialization failed for an undefined reason.

This reason should be returned by an installable service component when the component is unable to complete initialization successfully.

On OS/390 and OS/400, this reason code does not occur.

Corrective action: Correct the error and retry the operation.

# MQRC\_INQUIRY\_COMMAND\_ERROR

(2324, X'914') Command code is not a recognized inquiry command.

The mqAddInquiry call was used previously to add attribute selectors to the bag, but the command code to be used for the mqBagToBuffer, mqExecute, or mqPutBag call is not recognized. As a result, the correct PCF message cannot be generated.

Corrective action: Remove the mqAddInquiry calls and use instead the mqAddInteger call with the appropriate MQIACF\_\*\_ATTRS or MQIACH\_\*\_ATTRS selectors.

#### MQRC INT ATTR COUNT ERROR

(2021, X'7E5') Count of integer attributes not valid.

On an MQINQ or MQSET call, the *IntAttrCount* parameter is negative (MQINQ or MQSET), or smaller than the number of integer attribute selectors (MQIA\_\*) specified in the *Selectors* parameter (MQSET only). This reason also occurs if the parameter pointer is not valid. (It is not always possible to detect parameter pointers that are not valid; if not detected, unpredictable results occur.)

Corrective action: Specify a value large enough for all selected integer attributes.

#### MQRC\_INT\_ATTR\_COUNT\_TOO\_SMALL

(2022, X'7E6') Not enough space allowed for integer attributes.

On an MQINQ call, the *IntAttrCount* parameter is smaller than the number of integer attribute selectors (MQIA\_\*) specified in the *Selectors* parameter.

The call completes with MQCC\_WARNING, with the *IntAttrs* array filled in with as many integer attributes as there is room for.

Corrective action: Specify a large enough value, unless only a subset of the values is needed.

# MQRC\_INT\_ATTRS\_ARRAY\_ERROR

(2023, X'7E7') Integer attributes array not valid.

On an MQINQ or MQSET call, the *IntAttrs* parameter is not valid. The parameter pointer is not valid (MQINQ and MQSET), or points to read-only storage or to storage that is not as long as indicated by the *IntAttrCount* parameter (MQINQ only). (It is not always possible to detect parameter pointers that are not valid; if not detected, unpredictable results occur.)

Corrective action: Correct the parameter.

#### MQRC INVALID MSG UNDER CURSOR

(2246, X'8C6') Message under cursor not valid for retrieval.

An MQGET call was issued specifying the MQGMO\_COMPLETE\_MSG option with either MQGMO\_MSG\_UNDER\_CURSOR or MQGMO\_BROWSE\_MSG\_UNDER\_CURSOR, but the message that is under the cursor has an MQMD with an *Offset* field that is greater than zero.

Because MQGMO\_COMPLETE\_MSG was specified, the message is not valid for retrieval.

This reason code occurs in the following environments: AIX, DOS client, HP-UX, OS/2, OS/400, Sun Solaris, Windows client, Windows NT.

Corrective action: Reposition the browse cursor so that it is located on a message whose *Offset* field in MQMD is zero. Alternatively, remove the MQGMO\_COMPLETE\_MSG option.

#### MQRC\_ITEM\_COUNT\_ERROR

(2316, X'90C') ItemCount parameter not valid.

The mqTruncateBag call was issued, but the *ItemCount* parameter specifies a value that is not valid. The value is either less than zero, or greater than the number of user-defined data items in the bag.

This reason also occurs on the mqCountItems call if the parameter pointer is not valid, or points to read-only storage. (It is not always possible to detect parameter pointers that are not valid; if not detected, unpredictable results occur.)

Corrective action: Specify a valid value. Use the mqCountItems call to determine the number of user-defined data items in the bag.

# MQRC ITEM TYPE ERROR

(2327, X'917') ItemType parameter not valid.

The mqlnquireltemInfo call was issued, but the *ItemType* parameter is not valid. Either the parameter pointer is not valid, or it points to read-only

1 | | | | |

| | | | | | |

1 1

storage. (It is not always possible to detect parameter pointers that are not valid; if not detected, unpredictable results occur.)

Corrective action: Correct the parameter.

# MQRC\_ITEM\_VALUE\_ERROR

(2319, X'90F') ItemValue parameter not valid.

The mqlnquireBag or mqlnquireInteger call was issued, but the *ItemValue* parameter is not valid. Either the parameter pointer is not valid, or it points to read-only storage. (It is not always possible to detect parameter pointers that are not valid; if not detected, unpredictable results occur.)

Corrective action: Correct the parameter.

# MQRC\_MATCH\_OPTIONS\_ERROR

(2247, X'8C7') Match options not valid.

An MQGET call was issued, but the value of the *MatchOptions* field in the *GetMsgOpts* parameter is not valid. Either an undefined option is specified, or a defined option which is not valid in the current circumstances is specified. In the latter case, it means that all of the following are true:

- MQGMO\_LOGICAL\_ORDER is specified.
- There is a current message group or logical message for the queue handle.
- Neither of the following options is specified:

MQGMO\_BROWSE\_MSG\_UNDER\_CURSOR MQGMO\_MSG\_UNDER\_CURSOR

- One or more of the MQMO\_\* options is specified.
- The values of the fields in the MsgDesc parameter corresponding to the MQMO\_\* options specified, differ from the values of those fields in the MQMD for the message to be returned next.

This reason code occurs in the following environments: AIX, DOS client, HP-UX, OS/2, OS/400, Sun Solaris, Windows client, Windows NT.

Corrective action: Ensure that only valid options are specified for the field.

# MQRC\_MAX\_CONNS\_LIMIT\_REACHED

(2025, X'7E9') Maximum number of connections reached.

The MQCONN or MQCONNX call was rejected because the maximum number of concurrent connections has been exceeded.

- On OS/390, connection limits are applicable only to TSO and batch requests. The limits are determined by the customer using the following parameters of the CSQ6SYSP macro:
  - For TSO, IDFORE
  - For batch, IDBACK

For more information, see the MQSeries for OS/390 System Management Guide.

- On Digital OpenVMS, OS/2, Tandem NonStop Kernel, UNIX systems, and Windows NT, this reason code can also occur on the MQOPEN call.
- On OS/400, this reason code does not occur.

Corrective Action: Either increase the size of the appropriate install parameter value, or reduce the number of concurrent connections.

#### MQRC MD ERROR

(2026, X'7EA') Message descriptor not valid.

MQMD structure is not valid. Either the *StrucId* mnemonic eye-catcher is not valid, or the *Version* is not recognized.

This reason also occurs if:

- The parameter pointer is not valid. (It is not always possible to detect parameter pointers that are not valid; if not detected, unpredictable results occur.)
- The queue manager cannot copy the changed structure to application storage, even though the call is successful. This can occur, for example, if the pointer points to read-only storage.

Corrective action: Correct the definition of the message descriptor. Ensure that required input fields are correctly set.

# MQRC\_MDE\_ERROR

(2248, X'8C8') Message descriptor extension not valid.

The MQMDE structure at the start of the application message data is not valid, for one of the following reasons:

- The StrucId mnemonic eye-catcher is not MQMDE\_STRUC\_ID.
- The Version field is less than MQMDE\_VERSION\_2.
- The StrucLength field is less than MQMDE\_LENGTH\_2, or (for Version equal to MQMDE\_VERSION\_2 only) greater than MQMDE\_LENGTH\_2.

This reason code occurs in the following environments: AIX, DOS client, HP-UX, OS/2, OS/400, Sun Solaris, Windows client, Windows NT.

Corrective action: Correct the definition of the message descriptor extension. Ensure that required input fields are correctly set.

# MQRC\_MISSING\_REPLY\_TO\_Q

(2027, X'7EB') Missing reply-to queue.

On an MQPUT or MQPUT1 call, the *ReplyToQ* field in the message descriptor MQMD is blank, but one or both of the following is true:

- A reply was requested (that is, MQMT\_REQUEST was specified in the MsgType field of the message descriptor).
- A report message was requested in the Report field of the message descriptor.

Corrective action: Specify the name of the queue to which the reply message or report message is to be sent.

# MQRC\_MISSING\_WIH

(2332, X'91C') Message data does not begin with MQWIH.

An MQPUT or MQPUT1 call was issued to put a message on a queue whose *IndexType* attribute had the value MQIT\_MSG\_TOKEN, but the *Format* field in the MQMD was not MQFMT WORK INFO HEADER.

**Note:** This error can occur only at the destination queue manager.

This reason code occurs only on OS/390.

Corrective action: Modify the application to ensure that it places an MQWIH structure at the start of the message data, and sets the *Format* field in the MQMD to MQFMT\_WORK\_INFO\_HEADER.

# MQRC\_MSG\_FLAGS\_ERROR

(2249, X'8C9') Message flags not valid.

An MQPUT or MQPUT1 call was issued, but the <code>MsgFlags</code> field in the message descriptor MQMD contains one or more message flags which are not recognized by the local queue manager. The message flags that cause this reason code to be returned depend on the destination of the message; see Appendix C, "Report options and message flags" on page 573 for more details.

This reason code can also occur in the *Feedback* field in the MQMD of a report message, or in the *Reason* field in the MQDLH structure of a message on the dead-letter queue; in both cases it indicates that the destination queue manager does not support one or more of the message flags specified by the sender of the message.

This reason code occurs in the following environments: AIX, DOS client, HP-UX, OS/2, OS/400, Sun Solaris, Windows client, Windows NT.

Corrective action: Do the following:

- 1. Ensure that the *MsgFlags* field in the message descriptor is initialized with a value when the message descriptor is declared, or is assigned a value prior to the MQPUT or MQPUT1 call.
  - Specify MQMF\_NONE if no message flags are needed.
- 2. Ensure that the message flags specified are ones which are documented in this book; see the MsgFlags field described in "MQMD - Message descriptor" on page 110 for valid message flags. Remove any message flags which are not documented in this book.
- 3. If multiple message flags are being set by adding the individual message flags together, ensure that the same message flag is not added twice.

#### MQRC MSG ID ERROR

(2206, X'89E') Message-identifier error.

On an MQGET call, the *MsgId* field is not zero. Selective retrieval by message identifier is not supported.

Corrective action: Ensure that the *MsgId* field is zero.

#### MQRC\_MSG\_SEQ\_NUMBER\_ERROR

(2250, X'8CA') Message sequence number not valid.

An MQGET, MQPUT, or MQPUT1 call was issued, but the value of the *MsgSeqNumber* field in the MQMD or MQMDE structure is less than one or greater than 999 999 999.

This error can also occur on the MQPUT call if the MsgSeqNumber field would have become greater than 999 999 999 as a result of the call.

This reason code occurs in the following environments: AIX, DOS client, HP-UX, OS/2, OS/400, Sun Solaris, Windows client, Windows NT.

Corrective action: Specify a value in the range 1 through 999 999 999. Do not attempt to create a message group containing more than 999 999 999 messages.

#### MQRC MSG TOKEN ERROR

(2331, X'91B') Use of message token not valid.

An MQGET call was issued to retrieve a message, but the options specified were not valid, for one of the following reasons:

- The queue's *IndexType* attribute does not have the value MQIT\_MSG\_TOKEN, but MQMO\_MATCH\_MSG\_TOKEN was specified.
- The queue's IndexType attribute does have the value MQIT\_MSG\_TOKEN, but the MQGET call is not a browse get and one of the following is true:
  - MQGMO\_WAIT or MQGMO\_SET\_SIGNAL was specified.
  - MQMO\_MATCH\_MSG\_TOKEN was not specified.

This reason code occurs only on OS/390.

Corrective action: Modify the application to specify only valid options.

#### MQRC MSG TOO BIG FOR CHANNEL

(2218, X'8AA') Message length greater than maximum for channel.

A message was put to a remote queue, but the message is larger than the maximum message length allowed by the channel. This reason code is returned in the Feedback field in the message descriptor of a report message.

On OS/390, this return code is issued only if you are not using CICS for distributed queuing. Otherwise, MQRC\_MSG\_TOO\_BIG\_FOR\_Q\_MGR is issued.

Corrective action: Check the channel definitions. Increase the maximum message length that the channel can accept, or break the message into several smaller messages.

#### MQRC MSG TOO BIG FOR Q

(2030, X'7EE') Message length greater than maximum for queue.

An MQPUT or MQPUT1 call was issued to put a message on a queue, but the message was too long for the queue and

MQMF\_SEGMENTATION\_ALLOWED was not specified in the MsgFlags field in MQMD. If segmentation is not allowed, the length of the message cannot exceed the lesser of the queue and queue-manager MaxMsgLength attributes.

This reason code can also occur when MQMF SEGMENTATION ALLOWED is specified, but the nature of the data present in the message prevents the queue manager splitting it into segments that are small enough to place on the queue:

- For a user-defined format, the smallest segment that the queue manager can create is 16 bytes.
- For a built-in format, the smallest segment that the queue manager can create depends on the particular format, but is greater than 16 bytes in all cases other than MQFMT\_STRING (for MQFMT\_STRING the minimum segment size is 16 bytes).

MQRC\_MSG\_TOO\_BIG\_FOR\_Q can also occur in the Feedback field in the message descriptor of a report message; in this case it indicates that the error was encountered by a message channel agent when it attempted to put the message on a remote queue.

Corrective action: Check whether the *BufferLength* parameter is specified correctly; if it is, do one of the following:

- Increase the value of the queue's MaxMsgLength attribute; the queue-manager's MaxMsgLength attribute may also need increasing.
- · Break the message into several smaller messages.
- Specify MQMF\_SEGMENTATION\_ALLOWED in the MsgFlags field in MQMD; this will allow the queue manager to break the message into segments.

#### MQRC MSG TOO BIG FOR Q MGR

(2031, X'7EF') Message length greater than maximum for queue manager.

An MQPUT or MQPUT1 call was issued to put a message on a queue, but the message was too long for the queue manager and MQMF\_SEGMENTATION\_ALLOWED was not specified in the *MsgFlags* field in MQMD. If segmentation is not allowed, the length of the message cannot exceed the lesser of the queue and queue-manager *MaxMsqLength* attributes.

This reason code can also occur when MQMF\_SEGMENTATION\_ALLOWED is specified, but the nature of the data present in the message prevents the queue manager splitting it into segments that are small enough for the queue-manager limit:

- For a user-defined format, the smallest segment that the queue manager can create is 16 bytes.
- For a built-in format, the smallest segment that the queue manager can create depends on the particular format, but is greater than 16 bytes in all cases other than MQFMT\_STRING (for MQFMT\_STRING the minimum segment size is 16 bytes).

MQRC\_MSG\_TOO\_BIG\_FOR\_Q\_MGR can also occur in the *Feedback* field in the message descriptor of a report message; in this case it indicates that the error was encountered by a message channel agent when it attempted to put the message on a remote gueue.

This reason also occurs if a channel, through which the message is to pass, has restricted the maximum message length to a value that is actually less than that supported by the queue manager, and the message length is greater than this value.

On OS/390, this return code is issued only if you are using CICS for distributed queuing. Otherwise, MQRC\_MSG\_TOO\_BIG\_FOR\_CHANNEL is issued.

Corrective action: Check whether the *BufferLength* parameter is specified correctly; if it is, do one of the following:

- Increase the value of the queue-manager's <code>MaxMsgLength</code> attribute; the queue's <code>MaxMsgLength</code> attribute may also need increasing.
- Break the message into several smaller messages.
- Specify MQMF\_SEGMENTATION\_ALLOWED in the MsgFlags field in MQMD; this will allow the queue manager to break the message into segments.
- · Check the channel definitions.

#### MQRC MSG TYPE ERROR

(2029, X'7ED') Message type in message descriptor not valid.

On an MQPUT or MQPUT1 call, the value specified for the *MsgType* field in the message descriptor (MQMD) is not valid.

Corrective action: Specify a valid value. See the *MsgType* field described in "MQMD - Message descriptor" on page 110 for details.

# MQRC\_MULTIPLE\_INSTANCE\_ERROR

(2301, X'8FD') Multiple instances of system data item not valid.

The Selector parameter specifies a system selector (one of the MQIASY\_\* values), but the value of the ItemIndex parameter is not MQIND\_NONE. Only one instance of each system selector can exist in the bag.

Corrective action: Specify MQIND\_NONE for the ItemIndex parameter.

#### MQRC\_MULTIPLE\_REASONS

(2136, X'858') Multiple reason codes returned.

An MQOPEN, MQPUT or MQPUT1 call was issued to open a distribution list or put a message to a distribution list, but the result of the call was not the same for all of the destinations in the list. One of the following applies:

- The call succeeded for some of the destinations but not others. The completion code is MQCC\_WARNING in this case.
- The call failed for all of the destinations, but for differing reasons. The completion code is MQCC\_FAILED in this case.

This reason code occurs in the following environments: AIX, DOS client, HP-UX, OS/2, OS/400, Sun Solaris, Windows client, Windows NT.

Corrective action: Examine the MQRR response records to identify the destinations for which the call failed, and the reason for the failure. Ensure that sufficient response records are provided by the application on the call to enable the error(s) to be determined. For the MQPUT1 call, the response records must be specified using the MQOD structure, and not the MQPMO structure.

#### MQRC\_NAME\_IN\_USE

(2201, X'899') Name in use.

An MQOPEN call was issued to create a dynamic queue, but a queue with the same name as the dynamic queue already exists. The existing queue is one that is logically deleted, but for which there are still one or more open handles. For more information, see "MQCLOSE - Close object" on page 275.

This reason code occurs only on OS/390.

Corrective action: Either ensure that all handles for the previous dynamic queue are closed, or ensure that the name of the new queue is unique; see the description for reason code MQRC\_OBJECT\_ALREADY\_EXISTS.

## MQRC NAME NOT VALID FOR TYPE

(2194, X'892') Object name not valid for object type.

An MQOPEN call was issued to open the queue manager definition, but the <code>ObjectName</code> field in the <code>ObjDesc</code> parameter is not blank.

Corrective action: Ensure that the *ObjectName* field is set to blanks.

# I

#### MQRC NESTED BAG NOT SUPPORTED

(2325, X'915') Input bag contains one or more nested bags.

A bag which is input to the call contains nested bags. Nested bags are supported only for bags which are output from the call.

Corrective action: Use a different bag as input to the call.

#### MQRC\_NO\_DESTINATIONS\_AVAILABLE

(2270, X'8DE') No destination queues available.

An MQPUT or MQPUT1 call was issued to put a message on a cluster queue, but at the time of the call there were no longer any instances of the queue in the cluster. The message therefore could not be sent.

This situation can occur when MQOO\_BIND\_NOT\_FIXED is specified on the MQOPEN call that opens the queue, or MQPUT1 is used to put the message.

This reason code occurs in the following environments: AIX, DOS client, HP-UX, OS/390, OS/2, Sun Solaris, Windows client, Windows NT.

Corrective action: Check the queue definition and queue status to determine why all instances of the queue were removed from the cluster. Correct the problem and rerun the application.

# MQRC\_NO\_EXTERNAL\_PARTICIPANTS

(2121, X'849') No participating resource managers registered.

An MQBEGIN call was issued to start a unit of work coordinated by the queue manager, but no participating resource managers have been registered with the queue manager. As a result, only changes to MQ resources can be coordinated by the queue manager in the unit of work.

This reason code occurs in the following environments: AIX, HP-UX, OS/2, Sun Solaris, Windows NT.

Corrective action: If the application does not require non-MQ resources to participate in the unit of work, this reason code can be ignored or the MQBEGIN call removed. Otherwise consult your system support programmer to determine why the required resource managers have not been registered with the queue manager; the queue manager's configuration file may be in error.

#### MQRC\_NO\_MSG\_AVAILABLE

(2033, X'7F1') No message available.

An MQGET call was issued, but there is no message on the queue satisfying the selection criteria specified in MQMD (the MsgId and CorrelId fields), and in MQGMO (the Options and MatchOptions fields). Either the MQGMO WAIT option was not specified, or the time interval specified by the WaitInterval field in MQGMO has expired. This reason is also returned for an MQGET call for browse, when the end of the queue has been reached.

This reason code can also be returned by the mgGetBag and mgExecute calls. mqGetBag is similar to MQGET. For the mqExecute call, the completion code can be either MQCC\_WARNING or MQCC\_FAILED:

 If the completion code is MQCC WARNING, some response messages were received during the specified wait interval, but not all. The response bag contains system-generated nested bags for the messages that were received.

 If the completion code is MQCC\_FAILED, no response messages were received during the specified wait interval.

Corrective action: If this is an expected condition, no corrective action is required.

If this is an unexpected condition, check whether the message was put on the queue successfully, and whether the options controlling the selection criteria are specified correctly. All of the following can affect the eligibility of a message for return on the MQGET call:

MQGMO\_LOGICAL\_ORDER
MQGMO\_ALL\_MSGS\_AVAILABLE
MQGMO\_ALL\_SEGMENTS\_AVAILABLE
MQGMO\_COMPLETE\_MSG
MQMO\_MATCH\_MSG\_ID
MQMO\_MATCH\_CORREL\_ID
MQMO\_MATCH\_GROUP\_ID
MQMO\_MATCH\_MSG\_SEQ\_NUMBER
MQMO\_MATCH\_OFFSET
MsgId field
CorrelId field

Consider waiting longer for the message.

#### MQRC NO MSG LOCKED

(2209, X'8A1') No message locked.

An MQGET call was issued with the MQGMO\_UNLOCK option, but no message was currently locked.

On OS/390, this reason code does not occur.

Corrective action: Check that a message was locked by an earlier MQGET call with the MQGMO\_LOCK option for the same handle, and that no intervening call has caused the message to become unlocked.

#### MQRC NO MSG UNDER CURSOR

(2034, X'7F2') Browse cursor not positioned on message.

An MQGET call was issued with either the MQGMO\_MSG\_UNDER\_CURSOR or the

MQGMO\_BROWSE\_MSG\_UNDER\_CURSOR option. However, the browse cursor is not positioned at a retrievable message. This is caused by one of the following:

- The cursor is positioned logically before the first message (as it is before the first MQGET call with a browse option has been successfully performed), or
- The message the browse cursor was positioned on has been locked or removed from the queue (probably by some other application) since the browse operation was performed.
- · The message the browse cursor was positioned on has expired.

Corrective action: Check the application logic. This may be an expected reason if the application design allows multiple servers to compete for messages after browsing. Consider also using the MQGMO\_LOCK option with the preceding browse MQGET call.

#### MQRC NONE

(0, X'000') No reason to report.

The call completed normally. The completion code (CompCode) is MQCC\_OK.

Corrective action: None.

#### MQRC NOT AUTHORIZED

(2035, X'7F3') Not authorized for access.

The user is not authorized to perform the operation attempted:

 On an MQCONN or MQCONNX call, the user is not authorized to connect to the queue manager.

On OS/390, for CICS applications, MQRC\_CONNECTION\_NOT\_AUTHORIZED is issued instead.

 On an MQOPEN or MQPUT1 call, the user is not authorized to open the object for the option(s) specified.

On OS/390, if the object being opened is a model queue, this reason also arises if the user is not authorized to create a dynamic queue with the required name.

 On an MQCLOSE call, the user is not authorized to delete the object, which is a permanent dynamic queue, and the Hobj parameter specified on the MQCLOSE call is not the handle returned by the MQOPEN call that created the queue.

This reason code can also occur in the *Feedback* field in the message descriptor of a report message; in this case it indicates that the error was encountered by a message channel agent when it attempted to put the message on a remote queue.

Corrective action: Ensure that the correct queue manager or object was specified, and that appropriate authority exists.

On OS/390, to determine for which object you are not authorized, you can use the violation messages issued by the External Security Manager.

#### MQRC NOT CONVERTED

(2119, X'847') Application message data not converted.

On an MQGET call with the MQGMO\_CONVERT option included in the <code>GetMsgOpts</code> parameter, an error occurred during conversion of the data in the message. The message data is returned unconverted, the values of the <code>CodedCharSetId</code> and <code>Encoding</code> fields in the <code>MsgDesc</code> parameter are set to those of the message returned, and the call completes with MQCC\_WARNING.

If the message consists of several parts, each of which is described by its own <code>CodedCharSetId</code> and <code>Encoding</code> fields (for example, a message with format name MQFMT\_DEAD\_LETTER\_HEADER), some parts may be converted and other parts not converted. However, the values returned in the various <code>CodedCharSetId</code> and <code>Encoding</code> fields always correctly describe the relevant message data.

This error may also indicate that a parameter to the data-conversion service is not supported.

Corrective action: Check that the message data is correctly described by the Format, CodedCharSetId and Encoding parameters that were specified when the message was put. Also check that these values, and the CodedCharSetId

and *Encoding* specified in the *MsgDesc* parameter on the MQGET call, are supported for queue-manager conversion. If the required conversion is not supported, conversion must be carried out by the application.

# MQRC\_NOT\_OPEN\_FOR\_BROWSE

(2036, X'7F4') Queue not open for browse.

An MQGET call was issued with one of the following options:

MQGMO\_BROWSE\_FIRST MQGMO\_BROWSE\_NEXT MQGMO\_BROWSE\_MSG\_UNDER\_CURSOR MQGMO\_MSG\_UNDER\_CURSOR

but the queue had not been opened for browse.

Corrective action: Specify MQOO\_BROWSE when the queue is opened.

#### MQRC\_NOT\_OPEN\_FOR\_INPUT

(2037, X'7F5') Queue not open for input.

An MQGET call was issued to retrieve a message from a queue, but the queue had not been opened for input.

Corrective action: Specify one of the following when the queue is opened:

MQOO\_INPUT\_SHARED MQOO\_INPUT\_EXCLUSIVE MQOO\_INPUT\_AS\_Q\_DEF

# MQRC\_NOT\_OPEN\_FOR\_INQUIRE

(2038, X'7F6') Queue not open for inquire.

An MQINQ call was issued to inquire object attributes, but the object had not been opened for inquire.

Corrective action: Specify MQOO\_INQUIRE when the object is opened.

#### MQRC NOT OPEN FOR OUTPUT

(2039, X'7F7') Queue not open for output.

An MQPUT call was issued to put a message on a queue, but the queue had not been opened for output.

Corrective action: Specify MQOO\_OUTPUT when the queue is opened.

# MQRC\_NOT\_OPEN\_FOR\_PASS\_ALL

(2093, X'82D') Queue not open for pass all context.

An MQPUT call was issued with the MQPMO\_PASS\_ALL\_CONTEXT option specified in the *PutMsg0pts* parameter, but the queue had not been opened with the MQOO\_PASS\_ALL\_CONTEXT option.

Corrective action: Specify MQOO\_PASS\_ALL\_CONTEXT (or another option that implies it) when the queue is opened.

#### MQRC\_NOT\_OPEN\_FOR\_PASS\_IDENT

(2094, X'82E') Queue not open for pass identity context.

An MQPUT call was issued with the MQPMO\_PASS\_IDENTITY\_CONTEXT option specified in the *PutMsg0pts* parameter, but the queue had not been opened with the MQOO\_PASS\_IDENTITY\_CONTEXT option.

Corrective action: Specify MQOO\_PASS\_IDENTITY\_CONTEXT (or another option that implies it) when the queue is opened.

#### MQRC NOT OPEN FOR SET

(2040, X'7F8') Queue not open for set.

An MQSET call was issued to set queue attributes, but the queue had not been opened for set.

Corrective action: Specify MQOO\_SET when the object is opened.

#### MQRC\_NOT\_OPEN\_FOR\_SET\_ALL

(2095, X'82F') Queue not open for set all context.

An MQPUT call was issued with the MQPMO\_SET\_ALL\_CONTEXT option specified in the *PutMsg0pts* parameter, but the queue had not been opened with the MQOO\_SET\_ALL\_CONTEXT option.

Corrective action: Specify MQOO\_SET\_ALL\_CONTEXT when the queue is opened.

# MQRC\_NOT\_OPEN\_FOR\_SET\_IDENT

(2096, X'830') Queue not open for set identity context.

An MQPUT call was issued with the MQPMO\_SET\_IDENTITY\_CONTEXT option specified in the *PutMsg0pts* parameter, but the queue had not been opened with the MQOO\_SET\_IDENTITY\_CONTEXT option.

Corrective action: Specify MQOO\_SET\_IDENTITY\_CONTEXT (or another option that implies it) when the queue is opened.

#### MQRC OBJECT ALREADY EXISTS

(2100, X'834') Object already exists.

An MQOPEN call was issued to create a dynamic queue, but a queue with the same name as the dynamic queue already exists.

On OS/390, a rare "race condition" can also give rise to this reason code; see the description of reason code MQRC\_NAME\_IN\_USE for more details.

Corrective action: If supplying a dynamic queue name in full, ensure that it obeys the naming conventions for dynamic queues; if it does, either supply a different name, or delete the existing queue if it is no longer required. Alternatively, allow the queue manager to generate the name.

If the queue manager is generating the name (either in part or in full), reissue the MQOPEN call.

# MQRC OBJECT CHANGED

(2041, X'7F9') Object definition changed since opened.

Since the *Hobj* handle used on this call was returned by the MQOPEN call, object definitions that affect this object have been changed. See "MQOPEN - Open object" on page 332 for more information.

This reason does not occur if the object handle is specified in the *Context* field of the *PutMsg0pts* parameter on the MQPUT or MQPUT1 call.

Corrective action: Issue an MQCLOSE call to return the handle to the system. It is then usually sufficient to reopen the object and retry the operation. However, if the object definitions are critical to the application logic, an MQINQ call can be used after reopening the object, to find out what has changed.

#### MQRC OBJECT DAMAGED

(2101, X'835') Object damaged.

The object accessed by the call is damaged and cannot be used. For example, this may be because the definition of the object in main storage is not consistent, or because it differs from the definition of the object on disk, or because the definition on disk cannot be read.

The object cannot be used until the problem is corrected. The object can be deleted, although it may not be possible to delete the associated user space.

On OS/390, this reason code does not occur.

Corrective action: It may be necessary to stop and restart the queue manager, or to restore the queue-manager data from back-up storage.

On Digital OpenVMS, OS/2, OS/400, Tandem NonStop Kernel, and UNIX systems, consult the FFST™ record to obtain more detail about the problem.

#### MQRC OBJECT IN USE

(2042, X'7FA') Object already open with conflicting options.

An MQOPEN call was issued, but the object in question has already been opened by this or another application with options that conflict with those specified in the Options parameter. This arises if the request is for shared input, but the object is already open for exclusive input; it also arises if the request is for exclusive input, but the object is already open for input (of any sort).

Note: MCAs for receiver channels may keep the destination queues open even when messages are not being transmitted; this results in the queues appearing to be "in use."

On OS/390, this reason can also occur for an MQOPEN or MQPUT1 call, if the object to be opened (which can be a queue, or for MQOPEN a namelist or process object) is in the process of being deleted.

Corrective action: System design should specify whether an application is to wait and retry, or take other action.

#### MQRC\_OBJECT\_NAME\_ERROR

(2152, X'868') Object name not valid.

An MQOPEN or MQPUT1 call was issued to open a distribution list (that is, the RecsPresent field in MQOD is greater than zero), but the ObjectName field is neither blank nor the null string.

This reason code occurs in the following environments: AIX, DOS client, HP-UX, OS/2, OS/400, Sun Solaris, Windows client, Windows NT.

Corrective action: If it is intended to open a distribution list, set the ObjectName field to blanks or the null string. If it is not intended to open a distribution list, set the RecsPresent field to zero.

#### MQRC OBJECT Q MGR NAME ERROR

(2153, X'869') Object queue-manager name not valid.

An MQOPEN or MQPUT1 call was issued to open a distribution list (that is, the RecsPresent field in MQOD is greater than zero), but the ObjectQMgrName field is neither blank nor the null string.

This reason code occurs in the following environments: AIX, DOS client, HP-UX, OS/2, OS/400, Sun Solaris, Windows client, Windows NT.

Corrective action: If it is intended to open a distribution list, set the Object OMgrName field to blanks or the null string. If it is not intended to open a distribution list, set the RecsPresent field to zero.

#### MQRC OBJECT RECORDS ERROR

(2155, X'86B') Object records not valid.

An MQOPEN or MQPUT1 call was issued to open a distribution list (that is, the RecsPresent field in MQOD is greater than zero), but the MQOR object records are not specified correctly. One of the following applies:

- ObjectRecOffset is zero and ObjectRecPtr is the null pointer or zero.
- ObjectRecOffset is not zero and ObjectRecPtr is neither the null pointer nor zero.
- ObjectRecPtr is not a valid pointer.
- *ObjectRecPtr* or *ObjectRecOffset* points to storage that is not accessible.

This reason code occurs in the following environments: AIX, DOS client, HP-UX, OS/2, OS/400, Sun Solaris, Windows client, Windows NT.

Corrective action: Ensure that one of *ObjectRecOffset* and *ObjectRecPtr* is zero and the other nonzero. Ensure that the field used points to accessible storage.

#### MQRC OBJECT TYPE ERROR

(2043, X'7FB') Object type not valid.

On the MQOPEN or MQPUT1 call, the ObjectType field in the object descriptor MQOD specifies a value which is not valid. For the MQPUT1 call, the object type must be MQOT\_Q.

Corrective action: Specify a valid object type.

# MQRC\_OD\_ERROR

(2044, X'7FC') Object descriptor structure not valid.

On the MQOPEN or MQPUT1 call, the object descriptor MQOD is not valid. Either the StrucId mnemonic eye-catcher is not valid, or the Version is not recognized.

This reason also occurs if:

- The parameter pointer is not valid. (It is not always possible to detect parameter pointers that are not valid; if not detected, unpredictable results occur.)
- The queue manager cannot copy the changed structure to application storage, even though the call is successful. This can occur, for example, if the pointer points to read-only storage.

Corrective action: Correct the definition of the object descriptor. Ensure that required input fields are set correctly.

#### MQRC OFFSET ERROR

(2251, X'8CB') Message segment offset not valid.

An MQPUT or MQPUT1 call was issued, but the value of the Offset field in the MQMD or MQMDE structure is less than zero or greater than 999 999 999.

This error can also occur on the MQPUT call if the Offset field would have become greater than 999 999 999 as a result of the call.

This reason code occurs in the following environments: AIX, DOS client, HP-UX, OS/2, OS/400, Sun Solaris, Windows client, Windows NT.

Corrective action: Specify a value in the range 0 through 999 999 999. Do not attempt to create a message segment which would extend beyond an offset of 999 999 999.

#### MQRC\_OPEN\_FAILED

(2137, X'859') Object not opened successfully.

A queue or other MQ object could not be opened successfully, for one of the following reasons:

- An MQCONN or MQCONNX call was issued, but the queue manager was unable to open an object that is used internally by the queue manager. As a result, processing cannot continue. The error log will contain the name of the object that could not be opened.
- An MQPUT call was issued to put a message to a distribution list, but the message could not be sent to the destination to which this reason code applies because that destination was not opened successfully by the MQOPEN call. This reason occurs only in the Reason field of the MQRR response record.

This reason code occurs in the following environments: AIX, DOS client, HP-UX, OS/2, OS/400, Sun Solaris, Windows client, Windows NT.

#### Corrective action:

• If the error occurred on the MQCONN or MQCONNX call, ensure that the required objects exist by running the following command and then retrying the application:

STRMQM -c qmgr

where qmgr should be replaced by the name of the queue manager.

 If the error occurred on the MQPUT call, examine the MQRR response records specified on the MQOPEN call to determine the reason that the queue failed to open. Ensure that sufficient response records are provided by the application on the call to enable the error(s) to be determined.

## MQRC OPTION ENVIRONMENT ERROR

(2274, X'8E2') Option not valid in environment.

An MQGET call with the MQGMO\_MARK\_SKIP\_BACKOUT option specified was issued from a DB2 Stored Procedure. The call failed because the MQGMO\_MARK\_SKIP\_BACKOUT option cannot be used from a DB2 Stored Procedure.

This reason code occurs only on OS/390.

Corrective action: Remove the MQGMO\_MARK\_SKIP\_BACKOUT option from the MQGET call.

#### MQRC OPTION NOT VALID FOR TYPE

(2045, X'7FD') Option not valid for object type.

On an MQOPEN or MQCLOSE call, an option is specified that is not valid for the type of object or queue being opened or closed.

For the MQOPEN call, this includes the following cases:

- An option that is inappropriate for the object type (for example, MQOO\_OUTPUT for an MQOT\_PROCESS object).
- An option that is unsupported for the queue type (for example, MQOO\_INQUIRE for a remote queue that has no local definition).
- One or more of the following options:

MQOO\_INPUT\_AS\_Q\_DEF MQOO\_INPUT\_SHARED MQOO\_INPUT\_EXCLUSIVE MQOO\_BROWSE MQOO\_INQUIRE MQOO\_SET

#### when either:

- the queue name is resolved through a cell directory, or
- ObjectQMgrName in the object descriptor specifies the name of a local definition of a remote queue (in order to specify a queue-manager alias), and the queue named in the RemoteQMgrName attribute of the definition is the name of the local queue manager.

For the MQCLOSE call, this includes the following case:

 The MQCO\_DELETE or MQCO\_DELETE\_PURGE option when the queue is not a dynamic queue.

This reason code can also occur on the MQOPEN call when the object being opened is of type MQOT\_NAMELIST, MQOT\_PROCESS, or MQOT\_Q\_MGR, but the <code>ObjectQMgrName</code> field in MQOD is neither blank nor the name of the local queue manager.

Corrective action: Specify the correct option; see Table 64 on page 339 for open options, and Table 63 on page 277 for close options. For the MQOPEN call, ensure that the <code>ObjectQMgrName</code> field is set correctly. For the MQCLOSE call, either correct the option or change the definition type of the model queue that is used to create the new queue.

#### MQRC OPTIONS ERROR

(2046, X'7FE') Options not valid or not consistent.

The *Options* parameter or field contains options that are not valid, or a combination of options that is not valid.

 For the MQOPEN, MQCLOSE, MQXCNVC, mqBagToBuffer, mqBufferToBag, mqCreateBag, and mqExecute calls, Options is a separate parameter on the call.

This reason also occurs if the parameter pointer is not valid. (It is not always possible to detect parameter pointers that are not valid; if not detected, unpredictable results occur.)

 For the MQBEGIN, MQCONNX, MQGET, MQPUT, and MQPUT1 calls, *0ptions* is a field in the relevant options structure (MQBO, MQCNO, MQGMO, or MQPMO).

Corrective action: Specify valid options. Check the description of the *Options* parameter or field to determine which options and combinations of options are valid. If multiple options are being set by adding the individual options together, ensure that the same option is not added twice.

(2252, X'8CC') Original length not valid.

An MQPUT or MQPUT1 call was issued to put a report message which is reporting on a segment, but the Original Length field in the MQMD or MQMDE structure is either:

- Less than one (for a segment which is not the last segment), or
- Less than zero (for a segment which is the last segment)

This reason code occurs in the following environments: AIX, DOS client, HP-UX, OS/2, OS/400, Sun Solaris, Windows client, Windows NT.

Corrective action: Specify a value which is greater than zero. Zero is valid only for the last segment.

# MQRC\_OUT\_SELECTOR\_ERROR

(2310, X'906') OutSelector parameter not valid.

The *OutSelector* parameter is not valid. Either the parameter pointer is not valid, or it points to read-only storage. (It is not always possible to detect parameter pointers that are not valid; if not detected, unpredictable results occur.)

Corrective action: Correct the parameter.

#### MQRC OUTCOME MIXED

(2123, X'84B') Result of commit or back-out operation is mixed.

The queue manager is acting as the unit-of-work coordinator for a unit of work that involves other resource managers, but one of the following occurred:

- An MQCMIT or MQDISC call was issued to commit the unit of work, but one or more of the participating resource managers backed-out the unit of work instead of committing it. As a result, the outcome of the unit of work is mixed.
- An MQBACK call was issued to back out a unit of work, but one or more of the participating resource managers had already committed the unit of work.

This reason code occurs in the following environments: AIX, HP-UX, OS/2, Sun Solaris, Windows NT.

Corrective action: Examine the queue-manager error logs for messages relating to the mixed outcome; these messages identify the resource managers that are affected. Use procedures local to the affected resource managers to resynchronize the resources.

**Note:** This reason code does not prevent the application initiating further units of work.

# MQRC OUTCOME PENDING

(2124, X'84C') Result of commit operation is pending.

The gueue manager is acting as the unit-of-work coordinator for a unit of work that involves other resource managers, and an MQCMIT or MQDISC call was issued to commit the unit of work, but one or more of the participating resource managers has not confirmed that the unit of work was committed successfully.

The completion of the commit operation will happen at some point in the future, but there remains the possibility that the outcome will be mixed.

This reason code occurs in the following environments: AIX, HP-UX, OS/2, Sun Solaris, Windows NT.

Corrective action: Use the normal error-reporting mechanisms to determine whether the outcome was mixed. If it was, take appropriate action to resynchronize the resources.

**Note:** This reason code does not prevent the application initiating further units of work.

# MQRC\_PAGESET\_ERROR

(2193, X'891') Error accessing page set data set.

An error was encountered with the page set while attempting to access it for a locally defined queue. This could be because the queue is on a page set that does not exist. A console message is issued that tells you the number of the page set in error. For example if the error occurred in the TEST job, and your user ID is ABCDEFG, the message is:

CSQI041I CSQIALLC JOB TEST USER ABCDEFG HAD ERROR ACCESSING PAGE SET 27

If this reason code occurs while attempting to delete a dynamic queue with MQCLOSE, the dynamic queue has not been deleted.

This reason code occurs only on OS/390.

Corrective action: Check that the storage class for the queue maps to a valid page set using the DISPLAY Q(xx) STGCLASS, DISPLAY STGCLASS(xx), and DISPLAY USAGE PSID commands. If you are unable to resolve the problem, notify the system programmer who should:

- Collect the following diagnostic information:
  - A description of the actions that led to the error
  - A listing of the application program being run at the time of the error
  - Details of the page sets defined for use by MQSeries
- Attempt to re-create the problem, and take a system dump immediately after the error occurs
- Contact your IBM Support Center

# MQRC PAGESET FULL

(2192, X'890') Page set data set full.

On an MQOPEN, MQPUT or MQPUT1 call, a page set data set was found to be full while attempting to open or put a message on a locally defined queue.

This reason code occurs only on OS/390.

Corrective action: Check which queues contain messages and look for any looping programs that might be unnecessarily filling up queues. Otherwise, request the system programmer to increase the size of the page set data sets.

# MQRC\_PARAMETER\_MISSING

(2321, X'911') Parameter missing.

An administration message requires a parameter that is not present in the administration bag. This reason code occurs only for bags created with the MQCBO\_ADMIN\_BAG or MQCBO\_REORDER\_AS\_REQUIRED options.

Corrective action: Review the description of the administration command being issued, and ensure that all required parameters are present in the bag.

# MQRC PARTICIPANT NOT AVAILABLE

(2122, X'84A') Participating resource manager not available.

An MQBEGIN call was issued to start a unit of work coordinated by the queue manager, but one or more of the participating resource managers that had been registered with the queue manager is not available. As a result, changes to those resources cannot be coordinated by the queue manager in the unit of work.

This reason code occurs in the following environments: AIX, HP-UX, OS/2, Sun Solaris, Windows NT.

Corrective action: If the application does not require non-MQ resources to participate in the unit of work, this reason code can be ignored. Otherwise consult your system support programmer to determine why the required resource managers are not available. The resource manager may have been halted temporarily, or there may be an error in the queue manager's configuration file.

# MQRC PCF ERROR

(2149, X'865') PCF structures not valid.

An MQPUT or MQPUT1 call was issued to put a message containing PCF data, but the length of the message does not equal the sum of the lengths of the PCF structures present in the message. This can occur for messages with the following format names:

MQFMT ADMIN MQFMT EVENT MQFMT PCF

This reason code occurs in the following environments: AIX, DOS client, HP-UX, OS/2, OS/400, Sun Solaris, Windows client, Windows NT.

Corrective action: Ensure that the length of the message specified on the MQPUT or MQPUT1 call equals the sum of the lengths of the PCF structures contained within the message data.

# MQRC\_PERSISTENCE\_ERROR

(2047, X'7FF') Persistence not valid.

On an MQPUT or MQPUT1 call, the value specified for the Persistence field in the message descriptor MQMD is not valid.

Corrective action: Specify one of the following values:

MQPER PERSISTENT MQPER\_NOT\_PERSISTENT MQPER\_PERSISTENCE\_AS\_Q\_DEF

#### MQRC PERSISTENT NOT ALLOWED

(2048, X'800') Message on a temporary dynamic queue cannot be persistent.

On an MQPUT or MQPUT1 call, the value specified for the Persistence field in the message descriptor MQMD specifies MQPER PERSISTENT, but the queue on which the message is being placed is a temporary dynamic queue. Persistent messages cannot be put on temporary queues.

This reason code can also occur in the Feedback field in the message descriptor of a report message; in this case it indicates that the error was encountered by a message channel agent when it attempted to put the message on a remote queue.

Corrective action: Specify MQPER\_NOT\_PERSISTENT if the message is to be placed on a temporary dynamic queue. If persistence is required, use a permanent dynamic queue, or a predefined queue.

Be aware that server applications are recommended to send reply messages (message type MQMT\_REPLY) with the same persistence as the original request message (message type MQMT\_REQUEST). If the request message is persistent, the reply queue specified in the *ReplyToQ* field in the message descriptor MQMD cannot be a temporary dynamic queue; a permanent dynamic or predefined queue must be used as the reply queue in this situation.

#### MQRC PMO ERROR

(2173, X'87D') Put-message options structure not valid.

On an MQPUT or MQPUT1 call, the MQPMO structure is not valid. Either the *StrucId* mnemonic eye-catcher is not valid, or the *Version* is not recognized.

This reason also occurs if:

- The parameter pointer is not valid. (It is not always possible to detect parameter pointers that are not valid; if not detected, unpredictable results occur.)
- The queue manager cannot copy the changed structure to application storage, even though the call is successful. This can occur, for example, if the pointer points to read-only storage.

Corrective action: Correct the definition of the MQPMO structure. Ensure that required input fields are correctly set.

# MQRC PMO RECORD FLAGS ERROR

(2158, X'86E') Put message record flags not valid.

An MQPUT or MQPUT1 call was issued to put a message, but the PutMsgRecFields field in the MQPMO structure is not valid, for one of the following reasons:

- · The field contains flags which are not valid.
- The message is being put to a distribution list, and put message records have been provided (that is, RecsPresent is greater than zero, and one of PutMsgRecOffset or PutMsgRecPtr is nonzero), but PutMsgRecFields has the value MQPMRF\_NONE.
- MQPMRF\_ACCOUNTING\_TOKEN is specified without either MQPMO\_SET\_IDENTITY\_CONTEXT or MQPMO\_SET\_ALL\_CONTEXT.

This reason code occurs in the following environments: AIX, DOS client, HP-UX, OS/2, OS/400, Sun Solaris, Windows client, Windows NT.

Corrective action: Ensure that <code>PutMsgRecFields</code> is set with the appropriate MQPMRF\_\* flags to indicate which fields are present in the put message records. If MQPMRF\_ACCOUNTING\_TOKEN is specified, ensure that either MQPMO\_SET\_IDENTITY\_CONTEXT or MQPMO\_SET\_ALL\_CONTEXT is also specified. Alternatively, set both <code>PutMsgRecOffset</code> and <code>PutMsgRecPtr</code> to zero.

# MQRC PRIORITY ERROR

(2050, X'802') Message priority not valid.

On an MQPUT or MQPUT1 call, the value of the *Priority* field in the message descriptor MQMD is not valid.

Corrective action: Specify a value which is zero or greater, or the special value MQPRI\_PRIORITY\_AS\_Q\_DEF.

On OS/390, specify a value in the range 0 through *MaxPriority* (see "Attributes for the queue manager" on page 413), or the special value MQPRI\_PRIORITY\_AS\_Q\_DEF.

# MQRC\_PRIORITY\_EXCEEDS\_MAXIMUM

(2049, X'801') Message Priority exceeds maximum value supported.

On an MQPUT or MQPUT1 call, the value of the *Priority* field in the message descriptor MQMD exceeds the maximum priority supported by the local queue manager (see the *MaxPriority* queue-manager attribute described in "Attributes for the queue manager" on page 413). The message is accepted by the queue manager, but is placed on the queue at the queue manager's maximum priority. The *Priority* field in the message descriptor retains the value specified by the application that put the message.

Corrective action: None required, unless this reason code was not expected by the application that put the message.

# MQRC PUT INHIBITED

(2051, X'803') Put calls inhibited for the gueue.

MQPUT and MQPUT1 calls are currently inhibited for the queue (see the *InhibitPut* queue attribute described in "Attributes for all queues" on page 383), or for the queue to which this queue resolves (see "Attributes for alias queues" on page 408).

This reason code can also occur in the *Feedback* field in the message descriptor of a report message; in this case it indicates that the error was encountered by a message channel agent when it attempted to put the message on a remote queue.

Corrective action: If the system design allows put requests to be inhibited for short periods, retry the operation later.

#### MQRC PUT MSG RECORDS ERROR

(2159, X'86F') Put message records not valid.

An MQPUT or MQPUT1 call was issued to put a message to a distribution list, but the MQPMR put message records are not specified correctly. One of the following applies:

- PutMsgRecOffset is not zero and PutMsgRecPtr is neither the null pointer nor zero.
- PutMsgRecPtr is not a valid pointer.
- PutMsgRecPtr or PutMsgRecOffset points to storage that is not accessible.

This reason code occurs in the following environments: AIX, DOS client, HP-UX, OS/2, OS/400, Sun Solaris, Windows client, Windows NT.

Corrective action: Ensure that at least one of *PutMsgRecOffset* and *PutMsgRecPtr* is zero. Ensure that the field used points to accessible storage.

# MQRC Q ALREADY EXISTS

(2290, X'8F2') Queue object already exists.

This reason should be returned by the MQZ\_INSERT\_NAME installable service component when the queue specified by the *QName* parameter is already defined to the name service.

On OS/390 and OS/400, this reason code does not occur.

Corrective action: None. See "MQZ\_INSERT\_NAME - Insert name in service" in the *MQSeries Programmable System Management* book for details of this installable service.

# MQRC Q DELETED

(2052, X'804') Queue has been deleted.

An *Hobj* queue handle specified on a call refers to a dynamic queue that has been deleted since the queue was opened. (See "MQCLOSE - Close object" on page 275 for information about the deletion of dynamic queues.)

On OS/390, this can also occur with the MQOPEN and MQPUT1 calls if a dynamic queue is being opened, but the queue is in a logically-deleted state. See MQCLOSE for more information about this.

Corrective action: Issue an MQCLOSE call to return the handle and associated resources to the system (the MQCLOSE call will succeed in this case). Check the design of the application that caused the error.

# MQRC\_Q\_DEPTH\_HIGH

(2224, X'8B0') Queue depth high limit reached or exceeded.

An MQPUT or MQPUT1 call has caused the queue depth to be incremented to or above the limit specified in the <code>QDepthHighLimit</code> attribute.

Corrective action: None. This reason code is only used to identify the corresponding event message.

# MQRC\_Q\_DEPTH\_LOW

(2225, X'8B1') Queue depth low limit reached or exceeded.

An MQGET call has caused the queue depth to be decremented to or below the limit specified in the <code>QDepthLowLimit</code> attribute.

Corrective action: None. This reason code is only used to identify the corresponding event message.

# MQRC Q FULL

(2053, X'805') Queue already contains maximum number of messages.

On an MQPUT or MQPUT1 call, the call failed because the queue is full, that is, it already contains the maximum number of messages possible (see the <code>MaxQDepth</code> local-queue attribute described in "Attributes for local queues and model queues" on page 389).

This reason code can also occur in the *Feedback* field in the message descriptor of a report message; in this case it indicates that the error was encountered by a message channel agent when it attempted to put the message on a remote queue.

Corrective action: Retry the operation later. Consider increasing the maximum depth for this queue, or arranging for more instances of the application to service the queue.

# MQRC Q MGR ACTIVE

(2222, X'8AE') Queue manager created.

This condition is detected when a queue manager becomes active.

On OS/390, this event is not generated for the first start of a queue manager, only on subsequent restarts.

Corrective action: None. This reason code is only used to identify the corresponding event message.

# MQRC Q MGR NAME ERROR

(2058, X'80A') Queue manager name not valid or not known.

On an MQCONN or MQCONNX call, the value specified for the QMqrName parameter is not valid. This reason also occurs if the parameter pointer is not valid. (It is not always possible to detect parameter pointers that are not valid; if not detected, unpredictable results occur.)

On OS/390, for CICS applications, this reason can occur on any call if the original connect specified an incorrect or unrecognized name.

This reason also occurs if an application attempts to connect to a queue manager within a group (see the QMgrName parameter of MQCONN), and either:

- Queue-manager groups are not supported (they are only supported for MQ client applications), or
- There is no queue-manager group with the specified name.

Corrective action: Use an all-blank name if possible, or verify that the name used is valid.

# MQRC\_Q\_MGR\_NOT\_ACTIVE

(2223, X'8AE') Queue manager unavailable.

This condition is detected when a queue manager is requested to stop or quiesce.

Corrective action: None. This reason code is only used to identify the corresponding event message.

# MQRC Q MGR NOT AVAILABLE

(2059, X'80B') Queue manager not available for connection.

On an MQCONN or MQCONNX call, the queue manager identified by the QMgrName parameter is not available for connection at this time.

- On OS/390, for CICS applications, this reason can occur on any call if the original connect specified a queue manager whose name was recognized, but which is not available.
- On OS/400, this reason can also be returned by the MQOPEN and MQPUT1 calls, when MQHC\_DEF\_HCONN is specified for the Hconn parameter.

If the connection is from an MQ client application, this reason code can occur if there is an error with the client-connection or the corresponding server-connection channel definitions.

On OS/390, this reason code can also occur if the optional OS/390 client attachment feature has not been installed.

This reason also occurs if an application attempts to connect to a queue manager within a group (see the *QMgrName* parameter of MQCONN), when none of the queue managers in the group is available for connection at this time.

Corrective action: Ensure that the queue manager has been started. If the connection is from a client application, check the channel definitions.

# MQRC\_Q\_MGR\_QUIESCING

(2161, X'871') Queue manager quiescing.

The application attempted to connect to the queue manager, but the queue manager is in the quiescing state.

On OS/400, and on OS/390 for CICS, the application either issued the MQCONN call, or issued the MQOPEN call when no connection was established

This reason code also occurs if the queue manager is in the quiescing state and an application issues one of the following calls:

- MQOPEN, with MQOO\_FAIL\_IF\_QUIESCING included in the Options parameter
- MQGET, with MQGMO\_FAIL\_IF\_QUIESCING included in the Options field of the GetMsgOpts parameter
- MQPUT or MQPUT1, with MQPMO\_FAIL\_IF\_QUIESCING included in the Options field of the PutMsgOpts parameter

Corrective action: The application should tidy up and stop. If the MQOO\_FAIL\_IF\_QUIESCING, MQPMO\_FAIL\_IF\_QUIESCING, and MQGMO\_FAIL\_IF\_QUIESCING options are not used, the application may continue working in order to complete and commit the current unit of work; but it should not start another unit of work.

#### MQRC Q MGR STOPPING

(2162, X'872') Queue manager shutting down.

A call has been issued when the queue manager is shutting down. If the call is an MQGET call with the MQGMO\_WAIT option, the wait has been canceled. No more message-queuing calls can be issued.

On OS/390, the MQRC\_CONNECTION\_BROKEN reason may be returned instead if, as a result of system scheduling factors, the queue manager shuts down before the call completes.

Corrective action: The application should tidy up and stop. Applications should ensure that any uncommitted updates are backed out; any unit of work that is coordinated by the queue manager is backed out automatically.

# MQRC\_Q\_NOT\_EMPTY

(2055, X'807') Queue contains one or more messages or uncommitted put or get requests.

An MQCLOSE call was issued for a permanent dynamic queue, with either:

- The MQCO\_DELETE option specified, but there are messages still on the queue, or
- The MQCO\_DELETE or MQCO\_DELETE\_PURGE option specified, but there are uncommitted get or put calls outstanding against the queue.

See the usage notes pertaining to dynamic queues for the MQCLOSE call for more information.

This reason code is also returned from a Programmable Command Format (PCF) command to clear or delete a queue, if the queue contains uncommitted messages (or committed messages in the case of delete queue without the purge option).

Corrective action: Check why there might be messages on the queue. Be aware that the CurrentQDepth local-queue attribute might be zero even though there are one or more messages on the queue; this can happen if the messages have been retrieved as part of a unit of work which has not yet been committed. If the messages can be discarded, try using the MQCLOSE call with the MQCO DELETE PURGE option. Consider retrying the call later.

#### MQRC Q SERVICE INTERVAL HIGH

(2226, X'8B2') Queue service interval high.

No successful gets or puts have been detected within an interval which is greater than the limit specified in the *QServiceInterval* attribute.

Corrective action: None. This reason code is only used to identify the corresponding event message.

# MQRC Q SERVICE INTERVAL OK

(2227, X'8B3') Queue service interval ok.

A successful get has been detected within an interval which is less than or equal to the limit specified in the *QServiceInterval* attribute.

Corrective action: None. This reason code is only used to identify the corresponding event message.

# MQRC Q SPACE NOT AVAILABLE

(2056, X'808') No space available on disk for queue.

An MQPUT or MQPUT1 call was issued, but there is no space available for the queue on disk or other storage device.

This reason code can also occur in the *Feedback* field in the message descriptor of a report message; in this case it indicates that the error was encountered by a message channel agent when it attempted to put the message on a remote queue.

On OS/390, this reason code does not occur.

Corrective action: Check whether an application is putting messages in an infinite loop. If not, make more disk space available for the queue.

On OS/400, the space available for a queue is limited to 320 MB. If this limit has been reached, consider redesigning the application to reduce the number or size of messages on a single queue, or start more server instances.

# MQRC Q TYPE ERROR

(2057, X'809') Queue type not valid.

One of the following occurred:

• On an MQOPEN call, the ObjectQMgrName field in the object descriptor MQOD or object record MQOR specifies the name of a local definition of a remote queue (in order to specify a queue-manager alias), and in that local definition the RemoteQMgrName attribute is the name of the local queue manager. However, the ObjectName field in MQOD or MQOR

specifies the name of a model queue on the local queue manager; this is not allowed. See "Transmission queues" in the *MQSeries Application Programming Guide* for more information.

- On an MQPUT1 call, the object descriptor MQOD or object record MQOR specifies the name of a model queue.
- On a previous MQPUT or MQPUT1 call, the ReplyToQ field in the message descriptor specified the name of a model queue, but a model queue cannot be specified as the destination for reply or report messages. Only the name of a predefined queue, or the name of the dynamic queue created from the model queue, can be specified as the destination. In this situation the reason code MQRC\_Q\_TYPE\_ERROR is returned in the Reason field of the MQDLH structure when the reply message or report message is placed on the dead-letter queue.

Corrective action: Specify a valid queue.

# MQRC\_RECS\_PRESENT\_ERROR

(2154, X'86A') Number of records present not valid.

An MQOPEN or MQPUT1 call was issued, but the call failed for one of the following reasons:

- RecsPresent in MQOD is less than zero.
- ObjectType in MQOD is not MQOT\_Q, and RecsPresent is not zero.
   RecsPresent must be zero if the object being opened is not a queue.

This reason code occurs in the following environments: AIX, DOS client, HP-UX, OS/2, OS/400, Sun Solaris, Windows client, Windows NT.

Corrective action: If it is intended to open a distribution list, set the <code>ObjectType</code> field to MQOT\_Q and <code>RecsPresent</code> to the number of destinations in the list. If it is not intended to open a distribution list, set the <code>RecsPresent</code> field to zero.

# MQRC\_REMOTE\_Q\_NAME\_ERROR

(2184, X'888') Remote queue name not valid.

On an MQOPEN or MQPUT1 call, one of the following occurred:

- A local definition of a remote queue (or an alias to one) was specified, but the RemoteQName attribute in the remote queue definition is entirely blank.
   Note that this error occurs even if the XmitQName in the definition is not blank.
- The ObjectQMgrName field in the object descriptor was not blank and not the name of the local queue manager, but the ObjectName field is blank.

Corrective action: Alter the local definition of the remote queue and supply a valid remote queue name, or supply a nonblank <code>ObjectName</code> in the object descriptor, as appropriate.

# MQRC\_REPORT\_OPTIONS\_ERROR

(2061, X'80D') Report options in message descriptor not valid.

An MQPUT or MQPUT1 call was issued, but the *Report* field in the message descriptor MQMD contains one or more options which are not recognized by the local queue manager. The options that cause this reason code to be returned depend on the destination of the message; see Appendix C, "Report options and message flags" on page 573 for more details.

This reason code can also occur in the *Feedback* field in the MQMD of a report message, or in the *Reason* field in the MQDLH structure of a message on the dead-letter queue; in both cases it indicates that the destination queue manager does not support one or more of the report options specified by the sender of the message.

Corrective action: Do the following:

1. Ensure that the *Report* field in the message descriptor is initialized with a value when the message descriptor is declared, or is assigned a value prior to the MQPUT or MQPUT1 call.

Specify MQRO\_NONE if no report options are required.

- 2. Ensure that the report options specified are ones which are documented in this book; see the *Report* field described in "MQMD - Message descriptor" on page 110 for valid report options. Remove any report options which are not documented in this book.
- 3. If multiple report options are being set by adding the individual report options together, ensure that the same report option is not added twice.
- 4. Check that conflicting report options are not specified. For example, do not add both MQRO\_EXCEPTION and MQRO\_EXCEPTION\_WITH\_DATA to the *Report* field; only one of these can be specified.

# MQRC\_RESOURCE\_PROBLEM

(2102, X'836') Insufficient system resources available.

There are insufficient system resources to complete the call successfully.

On OS/390, this reason code does not occur.

Corrective action: Run the application when the machine is less heavily loaded.

On Digital OpenVMS, OS/2, OS/400, Tandem NonStop Kernel, and UNIX systems, consult the FFST record to obtain more detail about the problem.

# MQRC\_RESPONSE\_RECORDS\_ERROR

(2156, X'86C') Response records not valid.

An MQOPEN or MQPUT1 call was issued to open a distribution list (that is, the *RecsPresent* field in MQOD is greater than zero), but the MQRR response records are not specified correctly. One of the following applies:

- ResponseRecOffset is not zero and ResponseRecPtr is neither the null pointer nor zero.
- ResponseRecPtr is not a valid pointer.
- ResponseRecPtr or ResponseRecOffset points to storage that is not accessible.

This reason code occurs in the following environments: AIX, DOS client, HP-UX, OS/2, OS/400, Sun Solaris, Windows client, Windows NT.

Corrective action: Ensure that at least one of *ResponseRecOffset* and *ResponseRecPtr* is zero. Ensure that the field used points to accessible storage.

# MQRC RFH COMMAND ERROR

(2336, X'920') Command not valid.

The message contains an MQRFH structure, but the command name contained in the <code>NameValueString</code> field is not valid.

Corrective action: Modify the application that generated the message to ensure that it places in the <code>NameValueString</code> field a command name that is valid.

# MQRC\_RFH\_DUPLICATE\_PARM

(2338, X'922') Duplicate parameter.

The message contains an MQRFH structure, but a parameter occurs more than once in the <code>NameValueString</code> field when only one occurrence is valid for the specified command.

Corrective action: Modify the application that generated the message to ensure that it places in the <code>NameValueString</code> field only one occurrence of the parameter.

# MQRC RFH ERROR

(2334, X'91E') MQRFH structure not valid.

The message contains an MQRFH structure, but the structure is not valid.

Corrective action: Modify the application that generated the message to ensure that it places a valid MQRFH structure in the message data.

# MQRC RFH PARM ERROR

(2337, X'921') Parameter not valid.

The message contains an MQRFH structure, but a parameter name contained in the <code>NameValueString</code> field is not valid for the command specified.

Corrective action: Modify the application that generated the message to ensure that it places in the <code>NameValueString</code> field only parameters that are valid for the specified command.

# MQRC\_RFH\_PARM\_MISSING

(2339, X'923') Parameter missing.

The message contains an MQRFH structure, but the command specified in the *NameValueString* field requires a parameter that is not present.

Corrective action: Modify the application that generated the message to ensure that it places in the *NameValueString* field all parameters that are required for the specified command.

# MQRC RFH STRING ERROR

(2335, X'91F') NameValueString field not valid.

The contents of the *NameValueString* field in the MQRFH structure are not valid. *NameValueString* must adhere to the following rules:

- The string must consist of zero or more name/value pairs separated from each other by one or more blanks; the blanks are not significant.
- If a name or value contains blanks that are significant, the name or value must be enclosed in double-quote characters.
- If a name or value itself contains one or more double-quote characters, the name or value must be enclosed in double-quote characters, and each embedded double-quote character must be doubled.

• A name or value can contain any characters other than the null, which acts as a delimiter. The null and characters following it, up to the defined length of <code>NameValueString</code>, are ignored.

The following is a valid NameValueString:

Famous\_Words "The program displayed ""Hello World"""

Corrective action: Modify the application that generated the message to ensure that it places in the <code>NameValueString</code> field data that adheres to the rules listed above. Check that the <code>StrucLength</code> field is set to the correct value.

# MQRC RMH\_ERROR

(2220, X'8AC') Reference message header structure not valid.

On an MQPUT or MQPUT1 call, the reference message header structure MQRMH in the message data is not valid.

This reason code occurs in the following environments: AIX, DOS client, HP-UX, OS/2, OS/400, Sun Solaris, Windows client, Windows NT.

Corrective action: Correct the definition of the MQRMH structure. Ensure that the fields are set correctly.

# MQRC SECOND MARK NOT ALLOWED

(2062, X'80E') A message is already marked.

The Options field in the MQGMO specifies

MQGMO\_MARK\_SKIP\_BACKOUT, but a message has already been marked within this unit of work. Only one marked message is allowed within one unit of work.

This reason code occurs only on OS/390.

Corrective action: Ask for only one message to be marked.

# MQRC\_SECURITY\_ERROR

(2063, X'80F') Security error occurred.

An MQCONN, MQCONNX, MQOPEN, MQPUT1, or MQCLOSE call was issued, but it failed because a security error occurred.

- On OS/390, the security error was returned by the External Security Manager.
- On OS/400, this reason code is not returned by the MQCONN call.

Corrective Action: Note the error from the security manager, and contact your system programmer or security administrator.

On OS/400, the FFST log will contain the error information.

# MQRC SEGMENT LENGTH ZERO

(2253, X'8CD') Length of data in message segment is zero.

An MQPUT or MQPUT1 call was issued to put the first or intermediate segment of a logical message, but the length of the application message data in the segment (excluding any MQ headers that may be present) is zero. The length must be at least one for the first or intermediate segment.

This reason code occurs in the following environments: AIX, DOS client, HP-UX, OS/2, OS/400, Sun Solaris, Windows client, Windows NT.

Corrective action: Check the application logic to ensure that segments are put with a length of one or greater. Only the last segment of a logical message is permitted to have a zero length.

# MQRC\_SELECTOR\_COUNT\_ERROR

(2065, X'811') Count of selectors not valid.

On an MQINQ or MQSET call, the *SelectorCount* parameter specifies a value that is not valid. This reason also occurs if the parameter pointer is not valid. (It is not always possible to detect parameter pointers that are not valid; if not detected, unpredictable results occur.)

Corrective action: Specify a value in the range 0 through 256.

# MQRC\_SELECTOR\_ERROR

(2067, X'813') Attribute selector not valid.

On an MQINQ or MQSET call, a selector in the Selectors array is either:

- · not valid, or
- not applicable to the type of the object whose attributes are being inquired or set, or
- (MQSET only) not an attribute which can be set.

This reason also occurs if the parameter pointer is not valid. (It is not always possible to detect parameter pointers that are not valid; if not detected, unpredictable results occur.)

Corrective action: Ensure that the value specified for the selector is valid for the object type represented by *Hobj*. For the MQSET call, also ensure that the selector represents an integer attribute that can be set.

# MQRC\_SELECTOR\_LIMIT\_EXCEEDED

(2066, X'812') Count of selectors too big.

On an MQINQ or MQSET call, the *SelectorCount* parameter specifies a value that is larger than the maximum supported (256).

Corrective action: Reduce the number of selectors specified on the call; the valid range is 0 through 256.

# MQRC\_SELECTOR\_NOT\_FOR\_TYPE

(2068, X'814') Selector not applicable to queue type.

On the MQINQ call, one or more selectors in the *Selectors* array is not applicable to the type of the queue whose attributes are being inquired.

This reason also occurs when the queue is a cluster queue that resolved to a remote instance of the queue. In this case only a subset of the attributes that are valid for local queues can be inquired. See the usage notes in "MQINQ - Inquire about object attributes" on page 316 for further details.

The call completes with MQCC\_WARNING, with the attribute values for the inapplicable selectors set as follows:

- For integer attributes, the corresponding elements of IntAttrs are set to MQIAV\_NOT\_APPLICABLE.
- For character attributes, the appropriate parts of the *CharAttrs* string are set to a character string consisting entirely of asterisks (\*).

Corrective action: Verify that the selector specified is the one that was intended.

If the queue is a cluster queue, specifying one of the MQOO BROWSE, MQOO INPUT ★, or MQOO SET options in addition to MQOO INQUIRE forces the queue to resolve to the local instance of the queue. However, if there is no local instance of the queue the MQOPEN call fails. MQRC SELECTOR NOT PRESENT (2309, X'905') Selector not present in bag. The Selector parameter specifies a selector that does not exist in the bag. Corrective action: Specify a selector that does exist in the bag. MQRC SELECTOR NOT SUPPORTED (2318, X'90E') System selector not supported. The Selector parameter specifies a value that is a system selector (a value that is negative), but the system selector is not one that is supported by the call. Corrective action: Specify a selector value that is supported. MQRC SELECTOR NOT UNIQUE (2305, X'901') Selector occurs more than once in bag. The ItemIndex parameter has the value MQIND\_NONE, but the bag contains more than one data item with the selector value specified by the Selector parameter. MQIND\_NONE requires that the bag contain only one occurrence of the specified selector. This reason code also occurs on the mqExecute call when the administration bag contains two or more occurrences of a selector for a required parameter that permits only one occurrence. Corrective action: Check the logic of the application that created the bag. If correct, specify for ItemIndex a value that is zero or greater, and add application logic to process all of the occurrences of the selector in the bag. Review the description of the administration command being issued, and ensure that all required parameters are defined correctly in the bag. MQRC\_SELECTOR\_OUT\_OF\_RANGE (2304, X'900') Selector not within valid range for call. The Selector parameter has a value that is outside the valid range for the call. If the bag was created with the MQCBO CHECK SELECTORS option: For the mqAddInteger call, the value must be within the range MQIA\_FIRST through MQIA\_LAST. For the mqAddString call, the value must be within the range MQCA FIRST through MQCA LAST. If the bag was not created with the MQCBO\_CHECK\_SELECTORS option: · The value must be zero or greater. Corrective action: Specify a valid value. MQRC SELECTOR TYPE ERROR (2299, X'8FB') Selector has wrong data type. The Selector parameter has the wrong data type; it must be of type Long. Corrective action: Declare the *Selector* parameter as Long.

# |

# 11111

. | | | | | |

# 1 1 1

# MQRC SELECTOR WRONG TYPE

(2312, X'908') Selector implies a data type not valid for call.

A data item with the specified selector exists in the bag, but has a data type that conflicts with the data type implied by the call being used. For example, the data item might have an integer data type, but the call being used might be mqSetString, which implies a character data type.

This reason code also occurs on the mqBagToBuffer, mqExecute, and mqPutBag calls when mqAddString or mqSetString was used to add the MQIACF\_INQUIRY data item to the bag.

Corrective action: For the mqSetInteger and mqSetString calls, specify MQIND\_ALL for the *ItemIndex* parameter to delete from the bag all existing occurrences of the specified selector before creating the new occurrence with the required data type.

For the mqlnquireBag, mqlnquireInteger, and mqlnquireString calls, use the mqlnquireItemInfo call to determine the data type of the item with the specified selector, and then use the appropriate call to determine the value of the data item.

For the mqBagToBuffer, mqExecute, and mqPutBag calls, ensure that the MQIACF\_INQUIRY data item is added to the bag using the mqAddInteger or mqSetInteger calls.

# MQRC\_SERVICE\_ERROR

(2289, X'8F1') Unexpected error occurred accessing service.

This reason should be returned by an installable service component when the component encounters an unexpected error.

On OS/390 and OS/400, this reason code does not occur.

Corrective action: Correct the error and retry the operation.

# MQRC\_SERVICE\_NOT\_AVAILABLE

(2285, X'8ED') Underlying service not available.

This reason should be returned by an installable service component when the requested action cannot be performed because the required underlying service is not available.

On OS/390 and OS/400, this reason code does not occur.

Corrective action: Make the underlying service available.

# MQRC\_SIGNAL\_OUTSTANDING

(2069, X'815') Signal outstanding for this handle.

An MQGET call was issued with either the MQGMO\_SET\_SIGNAL or MQGMO\_WAIT option, but there is already a signal outstanding for the queue handle *Hobj*.

This reason code occurs only in the following environments: OS/390, 32-bit Windows.

Corrective action: Check the application logic. If it is necessary to set a signal or wait when there is a signal outstanding for the same queue, a different object handle must be used.

(2070, X'816') No message returned (but signal request accepted).

An MQGET call was issued specifying MQGMO SET SIGNAL in the GetMsq0pts parameter, but no suitable message was available; the call returns immediately. The application can now wait for the signal to be delivered.

- On OS/390, the application should wait on the Event Control Block pointed to by the Signal1 field.
- · On 32-bit Windows, the application should wait for the signal Windows message to be delivered.

This reason code occurs only in the following environments: OS/390, 32-bit Windows.

Corrective action: Wait for the signal; when it is delivered, check the signal to ensure that a message is now available. If it is, reissue the MQGET call.

On OS/390, wait on the ECB pointed to by the Signal1 field and, when it is posted, check it to ensure that a message is now available.

On 32-bit Windows, the application (thread) should continue executing its message loop.

# MQRC\_SIGNAL1\_ERROR

(2099, X'833') Signal field not valid.

An MQGET call was issued, specifying MQGMO\_SET\_SIGNAL in the GetMsgOpts parameter, but the Signal1 field is not valid.

- On OS/390, the address contained in the Signal1 field is not valid, or points to read-only storage. (It is not always possible to detect parameter pointers that are not valid; if not detected, unpredictable results occur.)
- On 32-bit Windows, the window handle in the Signal1 field is not valid.

This reason code occurs only in the following environments: OS/390, 32-bit Windows.

Corrective action: Correct the setting of the *Signal1* field.

# MQRC\_SOURCE\_BUFFER\_ERROR

(2145, X'861') Source buffer parameter not valid.

On the MQXCNVC call, the SourceBuffer parameter pointer is not valid, or points to storage that cannot be accessed for the entire length specified by SourceLength. (It is not always possible to detect parameter pointers that are not valid; if not detected, unpredictable results occur.)

This reason code can also occur on the MQGET call when the MQGMO CONVERT option is specified. In this case it indicates that the MQRC\_SOURCE\_BUFFER\_ERROR reason was returned by an MQXCNVC call issued by the data conversion exit.

Corrective action: Specify a valid buffer.

If the reason code occurs on the MQGET call, check that the logic in the data-conversion exit is correct.

# MQRC\_SOURCE\_CCSID\_ERROR

(2111, X'83F') Source coded character set identifier not valid.

The coded character-set identifier from which character data is to be converted is not valid or not supported.

This can occur on the MQGET call when the MQGMO\_CONVERT option is included in the <code>GetMsgOpts</code> parameter; the coded character-set identifier in error is the <code>CodedCharSetId</code> field in the message being retrieved. In this case, the message data is returned unconverted, the values of the <code>CodedCharSetId</code> and <code>Encoding</code> fields in the <code>MsgDesc</code> parameter are set to those of the message returned, and the call completes with MQCC\_WARNING.

This reason can also occur on the MQGET call when the message contains one or more of the data-related MQ header structures (MQCIH, MQDLH, MQIIH, MQRMH), and the <code>CodedCharSetId</code> field in the message specifies a character set that does not have SBCS characters for the characters that are valid in queue names. MQ header structures containing such characters are not valid, and so the message is returned unconverted. The Unicode character set UCS-2 is an example of such a character set.

If the message consists of several parts, each of which is described by its own <code>CodedCharSetId</code> and <code>Encoding</code> fields (for example, a message with format name MQFMT\_DEAD\_LETTER\_HEADER), some parts may be converted and other parts not converted. However, the values returned in the various <code>CodedCharSetId</code> and <code>Encoding</code> fields always correctly describe the relevant message data.

This reason can also occur on the MQXCNVC call; the coded character-set identifier in error is the *SourceCCSID* parameter. Either the *SourceCCSID* parameter specifies a value which is not valid or not supported, or the *SourceCCSID* parameter pointer is not valid. (It is not always possible to detect parameter pointers that are not valid; if not detected, unpredictable results occur.)

Corrective action: Check the character-set identifier that was specified when the message was put, or that was specified for the *SourceCCSID* parameter on the MQXCNVC call. If this is correct, check that it is one for which queue-manager conversion is supported. If queue-manager conversion is not supported for the specified character set, conversion must be carried out by the application.

# MQRC\_SOURCE\_DECIMAL\_ENC\_ERROR

(2113, X'841') Packed-decimal encoding in message not recognized.

On an MQGET call with the MQGMO\_CONVERT option included in the <code>GetMsgOpts</code> parameter, the <code>Encoding</code> value in the message being retrieved specifies a decimal encoding that is not recognized. The message data is returned unconverted, the values of the <code>CodedCharSetId</code> and <code>Encoding</code> fields in the <code>MsgDesc</code> parameter are set to those of the message returned, and the call completes with MQCC\_WARNING.

If the message consists of several parts, each of which is described by its own <code>CodedCharSetId</code> and <code>Encoding</code> fields (for example, a message with format name MQFMT\_DEAD\_LETTER\_HEADER), some parts may be converted and other parts not converted. However, the values returned in the various <code>CodedCharSetId</code> and <code>Encoding</code> fields always correctly describe the relevant message data.

Corrective action: Check the decimal encoding that was specified when the message was put. If this is correct, check that it is one for which queue-manager conversion is supported. If queue-manager conversion is not supported for the required decimal encoding, conversion must be carried out by the application.

# MQRC SOURCE FLOAT ENC ERROR

(2114, X'842') Floating-point encoding in message not recognized.

On an MQGET call, with the MQGMO\_CONVERT option included in the <code>GetMsgOpts</code> parameter, the <code>Encoding</code> value in the message being retrieved specifies a floating-point encoding that is not recognized. The message data is returned unconverted, the values of the <code>CodedCharSetId</code> and <code>Encoding</code> fields in the <code>MsgDesc</code> parameter are set to those of the message returned, and the call completes with MQCC\_WARNING.

If the message consists of several parts, each of which is described by its own <code>CodedCharSetId</code> and <code>Encoding</code> fields (for example, a message with format name MQFMT\_DEAD\_LETTER\_HEADER), some parts may be converted and other parts not converted. However, the values returned in the various <code>CodedCharSetId</code> and <code>Encoding</code> fields always correctly describe the relevant message data.

Corrective action: Check the floating-point encoding that was specified when the message was put. If this is correct, check that it is one for which queue-manager conversion is supported. If queue-manager conversion is not supported for the required floating-point encoding, conversion must be carried out by the application.

#### MQRC SOURCE INTEGER ENC ERROR

(2112, X'840') Source integer encoding not recognized.

On an MQGET call, with the MQGMO\_CONVERT option included in the <code>GetMsgOpts</code> parameter, the <code>Encoding</code> value in the message being retrieved specifies an integer encoding that is not recognized. The message data is returned unconverted, the values of the <code>CodedCharSetId</code> and <code>Encoding</code> fields in the <code>MsgDesc</code> parameter are set to those of the message returned, and the call completes with MQCC\_WARNING.

If the message consists of several parts, each of which is described by its own <code>CodedCharSetId</code> and <code>Encoding</code> fields (for example, a message with format name MQFMT\_DEAD\_LETTER\_HEADER), some parts may be converted and other parts not converted. However, the values returned in the various <code>CodedCharSetId</code> and <code>Encoding</code> fields always correctly describe the relevant message data.

This reason code can also occur on the MQXCNVC call, when the *Options* parameter contains an unsupported MQDCC\_SOURCE\_\* value, or when MQDCC\_SOURCE\_ENC\_UNDEFINED is specified for a UCS2 code page.

Corrective action: Check the integer encoding that was specified when the message was put. If this is correct, check that it is one for which queue-manager conversion is supported. If queue-manager conversion is not supported for the required integer encoding, conversion must be carried out by the application.

# MQRC\_SOURCE\_LENGTH\_ERROR

(2143, X'85F') Source length parameter not valid.

On the MQXCNVC call, the *SourceLength* parameter specifies a length that is less than zero or not consistent with the string's character set or content (for example, the character set is a double-byte character set, but the length is not a multiple of two). This reason also occurs if the *SourceLength* parameter pointer is not valid. (It is not always possible to detect parameter pointers that are not valid; if not detected, unpredictable results occur.)

| | |

1

This reason code can also occur on the MQGET call when the MQGMO\_CONVERT option is specified. In this case it indicates that the MQRC\_SOURCE\_LENGTH\_ERROR reason was returned by an MQXCNVC call issued by the data conversion exit.

Corrective action: Specify a length that is zero or greater.

If the reason code occurs on the MQGET call, check that the logic in the data-conversion exit is correct.

# MQRC\_SRC\_ENV\_ERROR

(2261, X'8D5') Source environment data error.

This reason occurs when a channel exit that processes reference messages detects an error in the source environment data of a reference message header (MQRMH). One of the following is true:

- SrcEnvLength is less than zero.
- Source environment data is not present although SrcEnvLength is greater than zero.
- The range defined by *SrcEnvOffset* and *SrcEnvLength* is not wholly beyond the fixed fields in the MQRMH structure and within *StrucLength* bytes from the start of the structure.

The exit returns this reason in the *Feedback* field of the MQCXP structure. If an exception report is requested, it is copied to the *Feedback* field of the MQMD associated with the report.

This reason code occurs in the following environments: AIX, DOS client, HP-UX, OS/2, OS/400, Sun Solaris, Windows client, Windows NT.

Corrective action: Specify the source environment data correctly.

# MQRC\_SRC\_NAME\_ERROR

(2262, X'8D6') Source name data error.

This reason occurs when a channel exit that processes reference messages detects an error in the source name data of a reference message header (MQRMH). One of the following is true:

- SrcNameLength is less than zero.
- Source name data is not present although SrcNameLength is greater than zero
- The range defined by *SrcNameOffset* and *SrcNameLength* is not wholly beyond the fixed fields in the MQRMH structure and within *StrucLength* bytes from the start of the structure.

The exit returns this reason in the *Feedback* field of the MQCXP structure. If an exception report is requested, it is copied to the *Feedback* field of the MQMD associated with the report.

This reason code occurs in the following environments: AIX, DOS client, HP-UX, OS/2, OS/400, Sun Solaris, Windows client, Windows NT.

Corrective action: Specify the source name data correctly.

# MQRC\_STOPPED\_BY\_CLUSTER\_EXIT

(2188, X'88C') Call rejected by cluster-workload exit.

An MQOPEN, MQPUT, or MQPUT1 call was issued to open or put a message on a cluster queue, but the cluster workload exit rejected the call.

| | | This reason code occurs in the following environments: AIX, DOS client, HP-UX, OS/390, OS/2, Sun Solaris, Windows client, Windows NT.

Corrective action: Check the cluster workload exit to ensure that it has been written correctly. Determine why it rejected the call and correct the problem.

# MQRC\_STORAGE\_CLASS\_ERROR

(2105, X'839') Storage class error.

The MQPUT or MQPUT1 call was issued, but the storage-class object defined for the queue does not exist.

This reason code occurs only on OS/390.

Corrective action: Create the storage-class object required by the queue, or modify the queue definition to use an existing storage class. The name of the storage-class object used by the queue is given by the *StorageClass* queue attribute.

# MQRC\_STORAGE\_NOT\_AVAILABLE

(2071, X'817') Insufficient storage available.

The call failed because there is insufficient main storage available.

Corrective action: Ensure that active applications are behaving correctly, for example, that they are not looping unexpectedly. If no problems are found, make more main storage available.

On OS/390, if no application problems are found, ask your systems programmer to increase the size of the region in which the queue manager runs.

# MQRC\_STRING\_ERROR

(2307, X'903') String parameter not valid.

The *String* parameter is not valid. Either the parameter pointer is not valid, or it points to read-only storage. (It is not always possible to detect parameter pointers that are not valid; if not detected, unpredictable results occur.)

Corrective action: Correct the parameter.

# MQRC\_STRING\_LENGTH\_ERROR

(2323, X'913') StringLength parameter not valid.

The *StringLength* parameter is not valid. Either the parameter pointer is not valid, or it points to read-only storage. (It is not always possible to detect parameter pointers that are not valid; if not detected, unpredictable results occur.)

Corrective action: Correct the parameter.

#### MQRC STRING TRUNCATED

(2311, X'907') String truncated (too long for output buffer).

The string returned by the call is too long to fit in the buffer provided. The string has been truncated to fit in the buffer.

Corrective action: If the entire string is required, provide a larger buffer. On the mqlnquireString call, the *StringLength* parameter is set by the call to indicate the size of the buffer required to accommodate the string without truncation.

| | | | |

# MQRC SUPPRESSED BY EXIT

(2109, X'83D') Call suppressed by exit program.

On any call other than MQCONN or MQDISC, the API crossing exit suppressed the call.

This reason code occurs only on OS/390.

Corrective action: Obey the rules for API calls that the exit enforces. To find out the rules, see the writer of the exit.

# MQRC SYNCPOINT LIMIT REACHED

(2024, X'7E8') No more messages can be handled within current unit of work.

An MQGET, MQPUT, or MQPUT1 call failed because it would have caused the number of uncommitted messages in the current unit of work to exceed the limit defined for the queue manager (see the <code>MaxUncommittedMsgs</code> queue-manager attribute). The number of uncommitted messages is the sum of the following since the start of the current unit of work:

- Messages put by the application with the MQPMO\_SYNCPOINT option
- Messages retrieved by the application with the MQGMO\_SYNCPOINT option
- Trigger messages and COA report messages generated by the queue manager for messages put with the MQPMO\_SYNCPOINT option
- COD report messages generated by the queue manager for messages retrieved with the MQGMO SYNCPOINT option

On Tandem NonStop Kernel, this reason code occurs when the maximum number of I/O operations in a single TM/MP transaction has been exceeded.

Corrective action: Check whether the application is looping. If it is not, consider reducing the complexity of the application. Alternatively, increase the queue-manager limit for the maximum number of uncommitted messages within a unit of work.

- On OS/390, the limit for the maximum number of uncommitted messages can be changed by using the DEFINE MAXSMSGS command.
- On OS/400, the limit for the maximum number of uncommitted messages can be changed by using the CHGMQM command.
- On Tandem NonStop Kernel, the application should cancel the transaction and retry with a smaller number of operations in the unit of work. See the MQSeries for Tandem NonStop Kernel System Management Guide for more details.

# MQRC\_SYNCPOINT\_NOT\_AVAILABLE

(2072, X'818') Syncpoint support not available.

MQGMO\_SYNCPOINT was specified on an MQGET call, or MQPMO\_SYNCPOINT was specified on an MQPUT or MQPUT1 call, but the local queue manager was unable to honor the request. If the queue manager does not support units of work, the <code>SyncPoint</code> queue-manager attribute will have the value MQSP\_NOT\_AVAILABLE.

This reason code can also occur on the MQGET, MQPUT, and MQPUT1 calls when an external unit-of-work coordinator is being used. If that coordinator requires an explicit call to start the unit of work, but the application has not

issued that call prior to the MQGET, MQPUT, or MQPUT1 call, reason code MQRC SYNCPOINT NOT AVAILABLE is returned.

- On OS/400, this reason codes means that OS/400 Commitment Control is not started, or is unavailable for use by the queue manager.
- On OS/390, this reason code does not occur.

Corrective action: Remove the specification of MQGMO\_SYNCPOINT or MQPMO\_SYNCPOINT, as appropriate.

On OS/400, if Commitment Control has not been started, start it. If this reason code occurs after Commitment Control has been started, contact your systems programmer.

# MQRC\_SYSTEM\_BAG\_NOT\_ALTERABLE

(2315, X'90B') System bag is read-only and cannot be altered.

A call was issued to add a data item to a bag, modify the value of an existing data item in a bag, or retrieve a message into a bag, but the call failed because the bag is one that had been created by the system as a result of a previous mqExecute call. System bags cannot be modified by the application.

Corrective action: Specify the handle of a bag created by the application, or remove the call.

# MQRC\_SYSTEM\_BAG\_NOT\_DELETABLE

(2328, X'918') System bag is read-only and cannot be deleted.

An mqDeleteBag call was issued to delete a bag, but the call failed because the bag is one that had been created by the system as a result of a previous mqExecute call. System bags cannot be deleted by the application.

Corrective action: Specify the handle of a bag created by the application, or remove the call.

#### MQRC\_SYSTEM\_ITEM\_NOT\_ALTERABLE

(2302, X'8FE') System data item is read-only and cannot be altered.

A call was issued to modify the value of a system data item in a bag (a data item with one of the MQIASY\_\* selectors), but the call failed because the data item is one that cannot be altered by the application.

Corrective action: Specify the selector of a user-defined data item, or remove the call.

# MQRC\_SYSTEM\_ITEM\_NOT\_DELETABLE

(2329, X'919') System data item is read-only and cannot be deleted.

A call was issued to delete a system data item from a bag (a data item with one of the MQIASY\_\* selectors), but the call failed because the data item is one that cannot be deleted by the application.

Corrective action: Specify the selector of a user-defined data item, or remove the call.

# MQRC TARGET BUFFER ERROR

(2146, X'862') Target buffer parameter not valid.

On the MQXCNVC call, the *TargetBuffer* parameter pointer is not valid, or points to read-only storage, or to storage that cannot be accessed for the entire length specified by *TargetLength*. (It is not always possible to detect parameter pointers that are not valid; if not detected, unpredictable results occur.)

| | | | |

This reason code can also occur on the MQGET call when the MQGMO\_CONVERT option is specified. In this case it indicates that the MQRC\_TARGET\_BUFFER\_ERROR reason was returned by an MQXCNVC call issued by the data conversion exit.

Corrective action: Specify a valid buffer.

If the reason code occurs on the MQGET call, check that the logic in the data-conversion exit is correct.

# MQRC\_TARGET\_CCSID\_ERROR

(2115, X'843') Target coded character set identifier not valid.

The coded character-set identifier to which character data which is to be converted is not valid or not supported.

This can occur on the MQGET call when the MQGMO\_CONVERT option is included in the <code>GetMsgOpts</code> parameter; the coded character-set identifier in error is the <code>CodedCharSetId</code> field in the <code>MsgDesc</code> parameter. In this case, the message data is returned unconverted, the values of the <code>CodedCharSetId</code> and <code>Encoding</code> fields in the <code>MsgDesc</code> parameter are set to those of the message returned, and the call completes with MQCC\_WARNING.

This reason can also occur on the MQGET call when the message contains one or more of the data-related MQ header structures (MQCIH, MQDLH, MQIIH, MQRMH), and the <code>CodedCharSetId</code> field in the <code>MsgDesc</code> parameter specifies a character set that does not have SBCS characters for the characters that are valid in queue names. The Unicode character set UCS-2 is an example of such a character set.

This reason can also occur on the MQXCNVC call; the coded character-set identifier in error is the *TargetCCSID* parameter. Either the *TargetCCSID* parameter specifies a value which is not valid or not supported, or the *TargetCCSID* parameter pointer is not valid. (It is not always possible to detect parameter pointers that are not valid; if not detected, unpredictable results occur.)

Corrective action: Check the character-set identifier that was specified for the <code>CodedCharSetId</code> field in the <code>MsgDesc</code> parameter on the MQGET call, or that was specified for the <code>SourceCCSID</code> parameter on the MQXCNVC call. If this is correct, check that it is one for which queue-manager conversion is supported. If queue-manager conversion is not supported for the specified character set, conversion must be carried out by the application.

# MQRC\_TARGET\_DECIMAL\_ENC\_ERROR

(2117, X'845') Packed-decimal encoding specified by receiver not recognized.

On an MQGET call with the MQGMO\_CONVERT option included in the <code>GetMsgOpts</code> parameter, the <code>Encoding</code> value in the <code>MsgDesc</code> parameter specifies a decimal encoding that is not recognized. The message data is returned unconverted, the values of the <code>CodedCharSetId</code> and <code>Encoding</code> fields in the <code>MsgDesc</code> parameter are set to those of the message returned, and the call completes with MQCC\_WARNING.

Corrective action: Check the decimal encoding that was specified. If this is correct, check that it is one for which queue-manager conversion is supported. If queue-manager conversion is not supported for the required decimal encoding, conversion must be carried out by the application.

# MQRC\_TARGET\_FLOAT\_ENC\_ERROR

(2118, X'846') Floating-point encoding specified by receiver not recognized.

On an MQGET call with the MQGMO\_CONVERT option included in the <code>GetMsgOpts</code> parameter, the <code>Encoding</code> value in the <code>MsgDesc</code> parameter specifies a floating-point encoding that is not recognized. The message data is returned unconverted, the values of the <code>CodedCharSetId</code> and <code>Encoding</code> fields in the <code>MsgDesc</code> parameter are set to those of the message returned, and the call completes with MQCC\_WARNING.

Corrective action: Check the floating-point encoding that was specified. If this is correct, check that it is one for which queue-manager conversion is supported. If queue-manager conversion is not supported for the required floating-point encoding, conversion must be carried out by the application.

# MQRC TARGET INTEGER ENC ERROR

(2116, X'844') Target integer encoding not recognized.

On an MQGET call with the MQGMO\_CONVERT option included in the <code>GetMsgOpts</code> parameter, the <code>Encoding</code> value in the <code>MsgDesc</code> parameter specifies an integer encoding that is not recognized. The message data is returned unconverted, the values of the <code>CodedCharSetId</code> and <code>Encoding</code> fields in the <code>MsgDesc</code> parameter are set to those of the message being retrieved, and the call completes with MQCC\_WARNING.

This reason code can also occur on the MQXCNVC call, when the *Options* parameter contains an unsupported MQDCC\_TARGET\_\* value, or when MQDCC\_TARGET\_ENC\_UNDEFINED is specified for a UCS2 code page.

Corrective action: Check the integer encoding that was specified. If this is correct, check that it is one for which queue-manager conversion is supported. If queue-manager conversion is not supported for the required integer encoding, conversion must be carried out by the application.

# MQRC TARGET LENGTH ERROR

(2144, X'860') Target length parameter not valid.

On the MQXCNVC call, the *TargetLength* parameter is not valid for one of the following reasons:

- TargetLength is less than zero.
- The TargetLength parameter pointer is not valid. (It is not always possible to detect parameter pointers that are not valid; if not detected, unpredictable results occur.)
- The MQDCC\_FILL\_TARGET\_BUFFER option is specified, but the value
  of TargetLength is such that the target buffer cannot be filled completely
  with valid characters. This can occur when TargetCCSID is a pure DBCS
  character set (such as UCS-2), but TargetLength specifies a length that is
  an odd number of bytes.

This reason code can also occur on the MQGET call when the MQGMO\_CONVERT option is specified. In this case it indicates that the MQRC\_TARGET\_LENGTH\_ERROR reason was returned by an MQXCNVC call issued by the data conversion exit.

Corrective action: Specify a length that is zero or greater. If the MQDCC\_FILL\_TARGET\_BUFFER option is specified, and *TargetCCSID* is a pure DBCS character set, ensure that *TargetLength* specifies a length that is a multiple of two.

If the reason code occurs on the MQGET call, check that the logic in the data-conversion exit is correct.

# MQRC TERMINATION FAILED

(2287, X'8FF') Termination failed for an undefined reason.

This reason should be returned by an installable service component when the component is unable to complete termination successfully.

On OS/390 and OS/400, this reason code does not occur.

Corrective action: Correct the error and retry the operation.

# MQRC\_TM\_ERROR

1

(2265, X'8D9') Trigger message structure not valid.

On an MQPUT or MQPUT1 call, the trigger message structure MQTM in the message data is not valid.

This reason code occurs in the following environments: AIX, DOS client, HP-UX, OS/2, OS/400, Sun Solaris, Windows client, Windows NT.

Corrective action: Correct the definition of the MQTM structure. Ensure that the fields are set correctly.

# MQRC\_TMC\_ERROR

(2191, X'88F') Character trigger message structure not valid.

On an MQPUT or MQPUT1 call, the character trigger message structure MQTMC or MQTMC2 in the message data is not valid.

This reason code occurs in the following environments: AIX, DOS client, HP-UX, OS/2, OS/400, Sun Solaris, Windows client, Windows NT.

Corrective action: Correct the definition of the MQTMC or MQTMC2 structure. Ensure that the fields are set correctly.

# MQRC TRIGGER CONTROL ERROR

(2075, X'81B') Value for trigger-control attribute not valid.

On an MQSET call, the value specified for the MQIA\_TRIGGER\_CONTROL attribute selector is not valid.

Corrective action: Specify a valid value. See "Attributes for local queues and model queues" on page 389.

# MQRC TRIGGER DEPTH ERROR

(2076, X'81C') Value for trigger-depth attribute not valid.

On an MQSET call, the value specified for the MQIA TRIGGER DEPTH attribute selector is not valid.

Corrective action: Specify a value which is greater than zero. See "Attributes for local queues and model queues" on page 389.

# MQRC\_TRIGGER\_MSG\_PRIORITY\_ERR

(2077, X'81D') Value for trigger-message-priority attribute not valid.

On an MQSET call, the value specified for the MQIA\_TRIGGER\_MSG\_PRIORITY attribute selector is not valid.

Corrective action: Specify a value in the range 0 through the value of MaxPriority queue-manager attribute. See "Attributes for local queues and model queues" on page 389.

# MQRC TRIGGER TYPE ERROR

(2078, X'81E') Value for trigger-type attribute not valid.

On an MQSET call, the value specified for the MQIA\_TRIGGER\_TYPE attribute selector is not valid.

Corrective action: Specify a valid value. See "Attributes for local queues and model queues" on page 389.

# MQRC\_TRUNCATED\_MSG\_ACCEPTED

(2079, X'81F') Truncated message returned (processing completed).

On an MQGET call, the message length was too large to fit into the supplied buffer. The MQGMO\_ACCEPT\_TRUNCATED\_MSG option was specified, so the call completes. The message is removed from the queue (subject to unit-of-work considerations), or, if this was a browse operation, the browse cursor is advanced to this message.

The DataLength parameter is set to the length of the message before truncation, the Buffer parameter contains as much of the message as fits, and the MQMD structure is filled in.

Corrective action: None, because the application expected this situation.

# MQRC TRUNCATED MSG FAILED

(2080, X'820') Truncated message returned (processing not completed).

On an MQGET call, the message length was too large to fit into the supplied buffer. The MQGMO\_ACCEPT\_TRUNCATED\_MSG option was not specified, so the message has not been removed from the queue. If this was a browse operation, the browse cursor remains where it was before this call, but if MQGMO BROWSE FIRST was specified, the browse cursor is positioned logically before the highest-priority message on the queue.

The DataLength field is set to the length of the message before truncation, the Buffer parameter contains as much of the message as fits, and the MQMD structure is filled in.

Corrective action: Supply a buffer that is at least as large as *DataLength*, or specify MQGMO\_ACCEPT\_TRUNCATED\_MSG if not all of the message data is required.

# MQRC UNEXPECTED ERROR

(2195, X'893') Unexpected error occurred.

The call was rejected because an unexpected error occurred.

Corrective Action: Check the application's parameter list to ensure, for example, that the correct number of parameters was passed, and that data pointers and storage keys are valid. If the problem cannot be resolved, contact your system programmer.

- On OS/390, check whether any information has been displayed on the console. If this error occurs on an MQCONN call, check that the subsystem named is an active MQ subsystem. In particular, check that it is not a DB2<sup>™</sup> subsystem. If the problem cannot be resolved, rerun the application with a CSQSNAP DD card (if you have not already got a dump) and send the resulting dump to IBM.
- On OS/2 and OS/400, consult the FFST record to obtain more detail about the problem.

 On Digital OpenVMS, Tandem NonStop Kernel, and UNIX systems, consult the FDC file to obtain more detail about the problem.

# MQRC UNIT OF WORK NOT STARTED

(2232, X'8B8') Unit of work not started.

An MQGET, MQPUT or MQPUT1 call was issued to get or put a message within a unit of work, but no TM/MP transaction had been started. If MQGMO\_NO\_SYNCPOINT is not specified on MQGET, or MQPMO NO SYNCPOINT is not specified on MQPUT or MQPUT1 (the default), the call requires a unit of work.

Corrective action: Ensure a TM/MP transaction is available, or issue the MQGET call with the MQGMO\_NO\_SYNCPOINT option, or the MQPUT or MQPUT1 call with the MQPMO\_NO\_SYNCPOINT option, which will cause a transaction to be started automatically.

# MQRC\_UNKNOWN\_ALIAS\_BASE\_Q

(2082, X'822') Unknown alias base queue.

An MQOPEN or MQPUT1 call was issued specifying an alias queue as the target, but the BaseQName in the alias queue attributes is not recognized as a queue name.

This reason code can also occur when BaseQName is the name of a cluster queue that cannot be resolved successfully.

Corrective action: Correct the queue definitions.

# MQRC\_UNKNOWN\_AUTH\_ENTITY

(2293, X'8F5') Authorization entity unknown to service.

This reason should be returned by the authority installable service component when the name specified by the AuthEntityName parameter is not recognized.

On OS/390 and OS/400, this reason code does not occur.

Corrective action: Ensure that the entity is defined.

# MQRC\_UNKNOWN\_DEF\_XMIT\_Q

(2197, X'895') Unknown default transmission queue.

An MQOPEN or MQPUT1 call was issued specifying a remote gueue as the destination. If a local definition of the remote queue was specified, or if a queue-manager alias is being resolved, the XmitQName attribute in the local definition is blank.

Because there is no queue defined with the same name as the destination queue manager, the queue manager has attempted to use the default transmission queue. However, the name defined by the DefXmitQName queue-manager attribute is not the name of a locally-defined queue.

Corrective Action: Correct the queue definitions, or the queue-manager attribute. See "Transmission queues" in the MQSeries Application Programming Guide for more information.

# MQRC UNKNOWN ENTITY

(2292, X'8F4') Entity unknown to service.

This reason should be returned by the authority installable service component when the name specified by the *EntityName* parameter is not recognized.

On OS/390 and OS/400, this reason code does not occur.

# MQRC\_UNKNOWN\_OBJECT\_NAME

(2085, X'825') Unknown object name.

On an MQOPEN or MQPUT1 call, the Object QMgrName field in the object descriptor MQOD is set to one of the following:

- Blank
- · The name of the local queue manager
- The name of a local definition of a remote gueue (a gueue-manager alias) in which the RemoteQMgrName attribute is the name of the local queue manager

However, the ObjectName field in the object descriptor is not recognized for the specified object type.

This reason code can also occur when the queue is a cluster queue that is hosted on a remote queue manager, but the local queue manager does not have a defined route to the remote queue manager.

See also MQRC Q DELETED.

Corrective action: Specify a valid object name. Ensure that the name is padded to the right with blanks if necessary. If this is correct, check the queue definitions.

#### MQRC UNKNOWN OBJECT Q MGR

(2086, X'826') Unknown object queue manager.

On an MQOPEN or MQPUT1 call, the Object QMgrName field in the object descriptor MQOD does not satisfy the naming rules for objects. For more information, see "Rules for naming MQSeries objects" in the MQSeries Application Programming Guide.

This reason also occurs if the Object Type field in the object descriptor has the value MQOT\_Q\_MGR, and the ObjectQMgrName field is not blank, but the name specified is not the name of the local queue manager.

Corrective Action: Specify a valid queue manager name (or all blanks or an initial null character to refer to the local queue manager). Ensure that the name is padded to the right with blanks or terminated with a null character if necessary.

# MQRC\_UNKNOWN\_Q\_NAME

(2288, X'8F0') Queue name not found.

This reason should be returned by the MQZ\_LOOKUP\_NAME installable service component when the name specified for the *QName* parameter is not recognized.

On OS/390 and OS/400, this reason code does not occur.

Corrective action: None. See "MQZ\_LOOKUP\_NAME - Lookup name in service" in the MQSeries Programmable System Management book for details of this call.

# MQRC UNKNOWN\_REF\_OBJECT

(2294, X'8F6') Reference object unknown.

This reason should be returned by the MQZ\_COPY\_ALL\_AUTHORITY

On OS/390 and OS/400, this reason code does not occur.

Corrective action: Ensure that the reference object is defined. See "MQZ COPY ALL AUTHORITY - Copy all authority" in the MQSeries Programmable System Management book for details of this call.

# MQRC\_UNKNOWN\_REMOTE\_Q\_MGR

(2087, X'827') Unknown remote queue manager.

On an MQOPEN or MQPUT1 call, an error occurred with the queue-name resolution, for one of the following reasons:

- *ObjectQMgrName* is blank or the name of the local queue manager, ObjectName is the name of a local definition of a remote queue (or an alias to one), and one of the following is true:
  - RemoteQMgrName is blank or the name of the local queue manager. Note that this error occurs even if XmitOName is not blank.
  - XmitQName is blank, but there is no transmission queue defined with the name of RemoteQMgrName, and the DefXmitQName queue-manager attribute is blank.
  - RemoteQMgrName and RemoteQName specify a cluster queue that cannot be resolved successfully, and the DefXmitQName queue-manager attribute is blank.
- ObjectQMgrName is the name of a local definition of a remote queue (containing a queue-manager alias definition), and one of the following is
  - RemoteQName is not blank.
  - XmitQName is blank, but there is no transmission queue defined with the name of RemoteQMgrName, and the DefXmitQName queue-manager attribute is blank.
- ObjectQMgrName is not:
  - Blank
  - The name of the local queue manager
  - The name of a transmission queue
  - The name of a queue-manager alias definition (that is, a local definition of a remote queue with a blank RemoteQName)

but the DefXmitQName queue-manager attribute is blank.

- ObjectQMgrName is the name of a model queue.
- The queue name is resolved through a cell directory. However, there is no queue defined with the same name as the remote queue manager name obtained from the cell directory, and the DefXmitQName queue-manager attribute is blank.

Corrective action: Check the values specified for ObjectQMgrName and ObjectName. If these are correct, check the queue definitions.

# MQRC UNKNOWN REPORT OPTION

(2104, X'838') Report option(s) in message descriptor not recognized.

An MQPUT or MQPUT1 call was issued, but the Report field in the message

descriptor MQMD contains one or more options which are not recognized by the local queue manager. The options are accepted.

The options that cause this reason code to be returned depend on the destination of the message; see Appendix C, "Report options and message flags" on page 573 for more details.

Corrective action: If this reason code is expected, no corrective action is required.

If this reason code is not expected, do the following:

- 1. Ensure that the Report field in the message descriptor is initialized with a value when the message descriptor is declared, or is assigned a value prior to the MQPUT or MQPUT1 call.
- 2. Ensure that the report options specified are ones which are documented in this book; see the Report field described in "MQMD - Message descriptor" on page 110 for valid report options. Remove any report options which are not documented in this book.
- 3. If multiple report options are being set by adding the individual report options together, ensure that the same report option is not added twice.
- 4. Check that conflicting report options are not specified. For example, do not add both MQRO EXCEPTION and MQRO\_EXCEPTION\_WITH\_DATA to the Report field; only one of these can be specified.

#### MQRC UNKNOWN XMIT Q

(2196, X'894') Unknown transmission queue.

On an MQOPEN or MQPUT1 call, a message is to be sent to a remote queue manager. The ObjectName or the ObjectQMgrName in the object descriptor specifies the name of a local definition of a remote queue (in the latter case queue-manager aliasing is being used), but the XmitQName attribute of the definition is not blank and not the name of a locally-defined queue.

Corrective action: Check the values specified for *ObjectName* and Object QMgrName. If these are correct, check the queue definitions. For more information on transmission queues, see "Transmission queues" in the MQSeries Application Programming Guide.

#### MQRC UOW CANCELED

(2297, X'8F9') Unit of work canceled.

An MQ call was issued, but the unit of work (TM/MP transaction) being used for the MQ operation had been canceled. This may have been done by TM/MP itself (for example, due to the transaction running for too long, or exceeding audit trail sizes), or by the application program issuing an ABORT\_TRANSACTION. All updates performed to MQSeries resources are backed out.

Corrective action: Refer to the operating system's *Transaction Management* Operations Guide to determine how the Transaction Manager can be tuned to avoid the problem of system limits being exceeded.

#### MQRC UOW IN PROGRESS

(2128, X'850') Unit of work already started.

An MQBEGIN call was issued to start a unit of work coordinated by the queue manager, but a unit of work is already in existence for the connection handle

specified. This may be a global unit of work started by a previous MQBEGIN call, or a unit of work that is local to the queue manager or one of the cooperating resource managers. No more than one unit of work can exist concurrently for a connection handle.

This reason code occurs in the following environments: AIX, HP-UX, OS/2, Sun Solaris, Windows NT.

Corrective action: Review the application logic to determine why there is a unit of work already in existence. Move the MQBEGIN call to the appropriate place in the application.

# MQRC UOW NOT AVAILABLE

(2255, X'8CF') Unit of work not available for the queue manager to use.

An MQGET, MQPUT, or MQPUT1 call was issued to get or put a message outside a unit of work, but the options specified on the call required the queue manager to process the call within a unit of work. Because there is already a user-defined unit of work in existence, the queue manager was unable to create a temporary unit of work for the duration of the call.

This reason occurs in the following circumstances:

- On an MQGET call, when the MQGMO\_COMPLETE\_MSG option is specified in MQGMO and the logical message to be retrieved is persistent and consists of two or more segments.
- · On an MQPUT or MQPUT1 call, when the MQMF SEGMENTATION ALLOWED flag is specified in MQMD and the message requires segmentation.

This reason code occurs in the following environments: AIX, DOS client, HP-UX, OS/2, OS/400, Sun Solaris, Windows client, Windows NT.

Corrective action: Issue the MQGET, MQPUT, or MQPUT1 call inside the user-defined unit of work. Alternatively, for the MQPUT or MQPUT1 call, reduce the size of the message so that it does not require segmentation by the queue manager.

#### MQRC USER ID NOT AVAILABLE

(2291, X'8F3') Unable to determine the user ID.

This reason should be returned by the MQZ\_FIND\_USERID installable service component when the user ID cannot be determined.

On OS/390 and OS/400, this reason code does not occur.

Corrective action: None. See "MQZ\_FIND\_USERID - Find user ID" in the MQSeries Programmable System Management book for details of this call.

# MQRC\_WAIT\_INTERVAL\_ERROR

(2090, X'82A') Wait interval in MQGMO not valid.

On the MQGET call, the value specified for the WaitInterval field in the GetMsg0pts parameter is not valid.

Corrective action: Specify a value greater than or equal to zero, or the special value MQWI\_UNLIMITED if an indefinite wait is required.

# MQRC\_WIH\_ERROR

(2333, X'91D') MQWIH structure not valid.

An MQPUT or MQPUT1 call was issued to put a message on a queue whose

| | | | *IndexType* attribute had the value MQIT\_MSG\_TOKEN, but the message data did not begin with a valid MQWIH structure.

This reason code occurs only on OS/390.

Corrective action: Modify the application to ensure that it places a valid MQWIH structure at the start of the message data.

#### MQRC\_WRONG\_GMO\_VERSION

(2256, X'8D0') Wrong version of MQGMO supplied.

An MQGET call was issued specifying options that required an MQGMO with a version number not less than MQGMO\_VERSION\_2, but the MQGMO supplied did not satisfy this condition.

This reason code occurs in the following environments: AIX, DOS client, HP-UX, OS/2, OS/400, Sun Solaris, Windows client, Windows NT.

Corrective action: Modify the application to pass a version-2 MQGMO. Check the application logic to ensure that the *Version* field in MQGMO has been set to MQGMO\_VERSION\_2. Alternatively, remove the option that requires the version-2 MQGMO.

# MQRC\_WRONG\_MD\_VERSION

(2257, X'8D1') Wrong version of MQMD supplied.

An MQGET, MQPUT, or MQPUT1 call was issued specifying options that required an MQMD with a version number not less than MQMD\_VERSION\_2, but the MQMD supplied did not satisfy this condition.

This reason code occurs in the following environments: AIX, DOS client, HP-UX, OS/2, OS/400, Sun Solaris, Windows client, Windows NT.

Corrective action: Modify the application to pass a version-2 MQMD. Check the application logic to ensure that the *Version* field in MQMD has been set to MQMD\_VERSION\_2. Alternatively, remove the option that requires the version-2 MQMD.

# MQRC\_XMIT\_Q\_TYPE\_ERROR

(2091, X'82B') Transmission queue not local.

On an MQOPEN or MQPUT1 call, a message is to be sent to a remote queue manager. The <code>ObjectName</code> or <code>ObjectQMgrName</code> field in the object descriptor specifies the name of a local definition of a remote queue but one of the following applies to the <code>XmitQName</code> attribute of the definition:

- XmitQName is not blank, but specifies a queue that is not a local queue
- XmitQName is blank, but RemoteQMgrName specifies a queue that is not a local queue

This reason also occurs if the queue name is resolved through a cell directory, and the remote queue manager name obtained from the cell directory is the name of a queue, but this is not a local queue.

Corrective action: Check the values specified for *ObjectName* and *ObjectQMgrName*. If these are correct, check the queue definitions. For more information on transmission queues, see "Transmission queues" in the *MQSeries Application Programming Guide*.

# MQRC XMIT Q USAGE ERROR

(2092, X'82C') Transmission queue with wrong usage.

On an MQOPEN or MQPUT1 call, a message is to be sent to a remote queue manager, but one of the following occurred:

- ObjectQMgrName specifies the name of a local queue, but it does not have a Usage attribute of MQUS\_TRANSMISSION.
- The ObjectName or ObjectQMgrName field in the object descriptor specifies the name of a local definition of a remote queue but one of the following applies to the XmitQName attribute of the definition:
  - XmitQName is not blank, but specifies a queue that does not have a Usage attribute of MQUS\_TRANSMISSION
  - XmitQName is blank, but RemoteQMgrName specifies a queue that does not have a Usage attribute of MQUS\_TRANSMISSION
- The queue name is resolved through a cell directory, and the remote queue manager name obtained from the cell directory is the name of a local queue, but it does not have a *Usage* attribute of MQUS\_TRANSMISSION.

Corrective action: Check the values specified for <code>ObjectName</code> and <code>ObjectQMgrName</code>. If these are correct, check the queue definitions. For more information on transmission queues, see "Transmission queues" in the <code>MQSeries Application Programming Guide</code>.

# MQRC\_XQH\_ERROR

(2260, X'8D4') Transmission queue header structure not valid.

On an MQPUT or MQPUT1 call, the transmission queue header structure MQXQH in the message data is not valid.

This reason code occurs in the following environments: AIX, DOS client, HP-UX, OS/2, OS/400, Sun Solaris, Windows client, Windows NT.

Corrective action: Correct the definition of the MQXQH structure. Ensure that the fields are set correctly.

#### MQRC\_XWAIT\_CANCELED

(2107, X'83B') MQXWAIT call canceled.

An MQXWAIT call has been canceled because a STOP CHINIT command has been issued (or the queue manager has been stopped, which causes the same effect). Refer to "MQXWAIT - Wait" in the *MQSeries Intercommunication* book for details of the MQXWAIT call.

This reason code occurs only on OS/390.

Corrective action: Tidy up and terminate.

# MQRC XWAIT ERROR

(2108, X'83C') Invocation of MQXWAIT call not valid.

An MQXWAIT call was issued, but the invocation was not valid for one of the following reasons:

- The wait descriptor MQXWD contains data which is not valid.
- · The linkage stack level is not valid.
- The addressing mode is not valid.

# Return codes

• There are too many wait events outstanding.

This reason code occurs only on OS/390.

Corrective action: Obey the rules for using the MQXWAIT call. Refer to "MQXWAIT - Wait" in the MQSeries Intercommunication book for details of this call.

# Chapter 6. MQSeries constants

This chapter specifies the values of all of the named constants that are used in the MQI, with the exception of those used for C++.

For the C++ return codes refer to Appendix C, "Reason codes" in the *MQSeries Using C*++ book.

The constants are grouped according to the parameter or field to which they relate. All of the names of the constants in a group begin with a common prefix of the form "MQxxxx\_", where xxxx represents a string of 0 through 4 characters that indicates the nature of the values defined in that group. The constants are ordered alphabetically by the prefix.

#### Notes:

- 1. For constants with numeric values, the values are shown in both decimal and hexadecimal forms.
- 2. Hexadecimal values are represented using the notation X'hhhh', where each "h" denotes a single hexadecimal digit.
- 3. Character values are shown delimited by single quotation marks; the quotation marks are not part of the value.
- 4. Blanks in character values are represented by one or more occurrences of the symbol "b".
- 5. If the value is shown as (variable), it indicates that the value of the constant depends on the environment in which the application is running.

#### List of constants

The following sections list all of the named constants mentioned in this book, and shows their values.

## MQ\_★ (Lengths of character string and byte fields)

See the *CharAttrs* parameter described in "MQINQ - Inquire about object attributes" on page 316 and "MQSET - Set object attributes" on page 372.

| MQ_ABEND_CODE_LENGTH         | 4          | X'00000004' |
|------------------------------|------------|-------------|
| MQ_ACCOUNTING_TOKEN_LENGTH   | 32         | X'00000020' |
| MQ_APPL_IDENTITY_DATA_LENGTH | 32         | X'00000020' |
| MQ_APPL_ORIGIN_DATA_LENGTH   | 4          | X'00000004' |
| MQ_ATTENTION_ID_LENGTH       | 4          | X'00000004' |
| MQ_AUTHENTICATOR_LENGTH      | 8          | X'00000008' |
| MQ_CANCEL_CODE_LENGTH        | 4          | X'00000004' |
| MQ_CLUSTER_NAME_LENGTH       | 48         | X'00000030' |
| MQ_CORREL_ID_LENGTH          | 24         | X'00000018' |
| MQ_CREATION_DATE_LENGTH      | 12         | X'0000000C' |
| MQ_CREATION_TIME_LENGTH      | 8          | X'00000008' |
| MQ_DATE_LENGTH               | 12         | X'0000000C' |
| MQ_EXIT_NAME_LENGTH          | (variable) |             |
| MQ_FACILITY_LENGTH           | 8          | X'00000008' |

© Copyright IBM Corp. 1994,1999 **511** 

| MQ_FACILITY_LIKE_LENGTH      | 4    | X'00000004' |
|------------------------------|------|-------------|
| MQ_FORMAT_LENGTH             | 8    | X'00000008' |
| MQ_FUNCTION_LENGTH           | 4    | X'00000004' |
| MQ_GROUP_ID_LENGTH           | 24   | X'00000018' |
| MQ_LTERM_OVERRIDE_LENGTH     | 8    | X'00000008' |
| MQ_MFS_MAP_NAME_LENGTH       | 8    | X'00000008' |
| MQ_MSG_HEADER_LENGTH         | 4000 | X'00000FA0' |
| MQ_MSG_ID_LENGTH             | 24   | X'00000018' |
| MQ_MSG_TOKEN_LENGTH          | 16   | X'00000010' |
| MQ_NAMELIST_DESC_LENGTH      | 64   | X'00000040' |
| MQ_NAMELIST_NAME_LENGTH      | 48   | X'00000030' |
| MQ_OBJECT_INSTANCE_ID_LENGTH | 24   | X'00000018' |
| MQ_OBJECT_NAME_LENGTH        | 48   | X'00000030' |
| MQ_PROCESS_APPL_ID_LENGTH    | 256  | X'00000100' |
| MQ_PROCESS_DESC_LENGTH       | 64   | X'00000040' |
| MQ_PROCESS_ENV_DATA_LENGTH   | 128  | X'00000080' |
| MQ_PROCESS_NAME_LENGTH       | 48   | X'00000030' |
| MQ PROCESS USER DATA LENGTH  | 128  | X'00000080' |
| MQ_PUT_APPL_NAME_LENGTH      | 28   | X'0000001C' |
| MQ PUT DATE LENGTH           | 8    | X'00000008' |
| MQ_PUT_TIME_LENGTH           | 8    | X'00000008' |
| MQ_Q_DESC_LENGTH             | 64   | X'00000040' |
| MQ_Q_MGR_DESC_LENGTH         | 64   | X'00000040' |
| MQ_Q_MGR_IDENTIFIER_LENGTH   | 48   | X'00000030' |
| MQ_Q_MGR_NAME_LENGTH         | 48   | X'00000030' |
| MQ_Q_NAME_LENGTH             | 48   | X'00000030' |
| MQ_REMOTE_SYS_ID_LENGTH      | 4    | X'00000004' |
| MQ_SERVICE_NAME_LENGTH       | 32   | X'00000020' |
| MQ SERVICE STEP LENGTH       | 8    | X'00000008' |
| MQ_START_CODE_LENGTH         | 4    | X'00000004' |
| MQ_STORAGE_CLASS_LENGTH      | 8    | X'00000008' |
| MQ TIME LENGTH               | 8    | X'00000008' |
| MQ_TRAN_INSTANCE_ID_LENGTH   | 16   | X'00000010' |
| MQ TRANSACTION ID LENGTH     | 4    | X'00000004' |
| MQ_TRIGGER_DATA_LENGTH       | 64   | X'00000040' |
| MQ USER ID LENGTH            | 12   | X'0000000C' |
| <del></del>                  |      |             |

## MQACT\_★ (Accounting token)

See the AccountingToken field described in "MQMD - Message descriptor" on page 110.

MQACT\_NONE X'00...00' (32 nulls)

For the C programming language, the following is also defined:

'\0','\0',...'\0','\0' MQACT\_NONE\_ARRAY

### MQACT\_★ (Action option)

See the Action field described in the "Reset Cluster" structure in the MQSeries Programmable System Management book.

MQACT FORCE REMOVE 1 X'00000001'

### MQACTT\_★ (Accounting token type)

See the AccountingToken field described in "MQMD - Message descriptor" on page 110.

MQACTT UNKNOWN X'00' MQACTT\_CICS\_LUOW\_ID X'01' MQACTT\_OS2\_DEFAULT X'04' MQACTT\_DOS\_DEFAULT X'05' MQACTT\_UNIX\_NUMERIC\_ID X'06' MQACTT\_OS400\_ACCOUNT\_TOKEN X'08' MQACTT\_WINDOWS\_DEFAULT X'09' MQACTT\_NT\_SECURITY\_ID X'0B' MQACTT\_USER X'19'

### MQAR\_★ (Archiving mode)

See the Archive attribute described in "Attributes for local gueues and model queues" on page 389.

MQAR\_NONE 0 X'00000000' MQAR\_ALL 1 X'00000001'

## MQAT\_★ (Application type)

1

See the PutApplType field described in "MQMD - Message descriptor" on page 110, and the Appl Type attribute described in "Attributes for process definitions" on page 410.

| MQAT UNKNOWN    | -1 | X'FFFFFFF'  |
|-----------------|----|-------------|
| MQAT NO CONTEXT | 0  | X'00000000' |
| MQAT CICS       | 1  | X'00000001' |
| MQAT MVS        | 2  | X'00000002' |
| MQAT OS390      | 2  | X'00000002' |
| MQAT IMS        | 3  | X'00000003' |
| MQAT_OS2        | 4  | X'00000004' |
| MQAT DOS        | 5  | X'00000005' |
| MQAT AIX        | 6  | X'00000006' |
| MQAT UNIX       | 6  | X'00000006' |
| MQAT QMGR       | 7  | X'00000007' |
| MQAT OS400      | 8  | X'00000008' |
| MQAT_WINDOWS    | 9  | X'00000009' |
| MQAT_CICS_VSE   | 10 | X'0000000A' |
| MQAT_WINDOWS_NT | 11 | X'0000000B' |
| MQAT_VMS        | 12 | X'0000000C' |
| MQAT GUARDIAN   | 13 | X'0000000D' |
| MQAT_NSK        | 13 | X'0000000D' |
| MQAT_VOS        | 14 | X'0000000E' |
| MQAT_IMS_BRIDGE | 19 | X'00000013' |

| MQAT_XCF         | 20         | X'00000014' |
|------------------|------------|-------------|
| MQAT_CICS_BRIDGE | 21         | X'00000015' |
| MQAT_NOTES_AGENT | 22         | X'00000016' |
| MQAT_USER_FIRST  | 65536      | X'00010000' |
| MQAT_USER_LAST   | 99999999   | X'3B9AC9FF' |
| MQAT DEFAULT     | (variable) |             |

### MQBO\_★ (Begin options)

See the Options field described in "MQBO - Begin options" on page 21.

MQBO NONE 0 X'00000000'

### MQBO\_\* (Begin options structure identifier)

See the StrucId field described in "MQBO - Begin options" on page 21.

MQBO\_STRUC\_ID 'B0bb'

For the C programming language, the following is also defined:

'B','0','b','b' MQBO STRUC ID ARRAY

### MQBO\_★ (Begin options version)

See the Version field described in "MQBO - Begin options" on page 21.

MQBO\_VERSION\_1 X'00000001' 1 MQBO\_CURRENT\_VERSION 1 X'00000001'

## MQBT\_★ (Bridge type)

See the BridgeType field described in the "Bridge Started" structure in the MQSeries Programmable System Management book.

MQBT OTMA 1 X'00000001'

## MQCA\_★ (Character attribute selector)

See the Selectors parameter described in "MQINQ - Inquire about object attributes" on page 316 and "MQSET - Set object attributes" on page 372.

| MQCA_FIRST                | 2001 | X'000007D1' |
|---------------------------|------|-------------|
| MQCA_APPL_ID              | 2001 | X'000007D1' |
| MQCA_BASE_Q_NAME          | 2002 | X'000007D2' |
| MQCA_COMMAND_INPUT_Q_NAME | 2003 | X'000007D3' |
| MQCA_CREATION_DATE        | 2004 | X'000007D4' |
| MQCA_CREATION_TIME        | 2005 | X'000007D5' |
| MQCA_DEAD_LETTER_Q_NAME   | 2006 | X'000007D6' |
| MQCA_ENV_DATA             | 2007 | X'000007D7' |
| MQCA_INITIATION_Q_NAME    | 2008 | X'000007D8' |
| MQCA_NAMELIST_DESC        | 2009 | X'000007D9' |
| MQCA_NAMELIST_NAME        | 2010 | X'000007DA' |
| MQCA_PROCESS_DESC         | 2011 | X'000007DB' |
| MQCA_PROCESS_NAME         | 2012 | X'000007DC' |
| MQCA_Q_DESC               | 2013 | X'000007DD' |
| MQCA_Q_MGR_DESC           | 2014 | X'000007DE' |

| MQCA_Q_MGR_NAME            | 2015       | X'000007DF' |
|----------------------------|------------|-------------|
| MQCA_Q_NAME                | 2016       | X'000007E0' |
| MQCA_REMOTE_Q_MGR_NAME     | 2017       | X'000007E1' |
| MQCA_REMOTE_Q_NAME         | 2018       | X'000007E2' |
| MQCA_BACKOUT_REQ_Q_NAME    | 2019       | X'000007E3' |
| MQCA_NAMES                 | 2020       | X'000007E4' |
| MQCA_USER_DATA             | 2021       | X'000007E5' |
| MQCA_STORAGE_CLASS         | 2022       | X'000007E6' |
| MQCA_TRIGGER_DATA          | 2023       | X'000007E7' |
| MQCA_XMIT_Q_NAME           | 2024       | X'000007E8' |
| MQCA_DEF_XMIT_Q_NAME       | 2025       | X'000007E9' |
| MQCA_CHANNEL_AUTO_DEF_EXIT | 2026       | X'000007EA' |
| MQCA_ALTERATION_DATE       | 2027       | X'000007EB' |
| MQCA_ALTERATION_TIME       | 2028       | X'000007EC' |
| MQCA_CLUSTER_NAME          | 2029       | X'000007ED' |
| MQCA_CLUSTER_NAMELIST      | 2030       | X'000007EE' |
| MQCA_CLUSTER_Q_MGR_NAME    | 2031       | X'000007EF' |
| MQCA_Q_MGR_IDENTIFIER      | 2032       | X'000007F0' |
| MQCA_CLUSTER_WORKLOAD_EXIT | 2033       | X'000007F1' |
| MQCA_CLUSTER_WORKLOAD_DATA | 2034       | X'000007F2' |
| MQCA_REPOSITORY_NAME       | 2035       | X'000007F3' |
| MQCA_REPOSITORY_NAMELIST   | 2036       | X'000007F4' |
| MQCA_CLUSTER_DATE          | 2037       | X'000007F5' |
| MQCA_CLUSTER_TIME          | 2038       | X'000007F6' |
| MQCA_USER_LIST             | 4000       | X'00000FA0' |
| MQCA_LAST                  | 4000       | X'00000FA0' |
| MQCA_LAST_USED             | (variable) |             |

## MQCACF\_★ (Character attribute command format parameter)

See Chapter 8, "Definitions of the Programmable Command Formats" in the MQSeries Programmable System Management book.

| MQCACF_FIRST                   | 3001 | X'00000BB9' |
|--------------------------------|------|-------------|
| MQCACF_FROM_Q_NAME             | 3001 | X'00000BB9' |
| MQCACF_TO_Q_NAME               | 3002 | X'00000BBA' |
| MQCACF_FROM_PROCESS_NAME       | 3003 | X'00000BBB' |
| MQCACF_TO_PROCESS_NAME         | 3004 | X'00000BBC' |
| MQCACF_FROM_NAMELIST_NAME      | 3005 | X'00000BBD' |
| MQCACF_TO_NAMELIST_NAME        | 3006 | X'00000BBE' |
| MQCACF_FROM_CHANNEL_NAME       | 3007 | X'00000BBF' |
| MQCACF_TO_CHANNEL_NAME         | 3008 | X'00000BC0' |
| MQCACF_Q_NAMES                 | 3011 | X'00000BC3' |
| MQCACF_PROCESS_NAMES           | 3012 | X'00000BC4' |
| MQCACF_NAMELIST_NAMES          | 3013 | X'00000BC5' |
| MQCACF_ESCAPE_TEXT             | 3014 | X'00000BC6' |
| MQCACF_LOCAL_Q_NAMES           | 3015 | X'00000BC7' |
| MQCACF_MODEL_Q_NAMES           | 3016 | X'00000BC8' |
| MQCACF_ALIAS_Q_NAMES           | 3017 | X'00000BC9' |
| MQCACF_REMOTE_Q_NAMES          | 3018 | X'00000BCA' |
| MQCACF_SENDER_CHANNEL_NAMES    | 3019 | X'00000BCB' |
| MQCACF_SERVER_CHANNEL_NAMES    | 3020 | X'00000BCC' |
| MQCACF_REQUESTER_CHANNEL_NAMES | 3021 | X'00000BCD' |
| MQCACF_RECEIVER_CHANNEL_NAMES  | 3022 | X'00000BCE' |
|                                |      |             |

| MQCACF_OBJECT_Q_MGR_NAME    | 3023       | X'00000BCF' |
|-----------------------------|------------|-------------|
| MQCACF_APPL_NAME            | 3024       | X'00000BD0' |
| MQCACF_USER_IDENTIFIER      | 3025       | X'00000BD1' |
| MQCACF_AUX_ERROR_DATA_STR_1 | 3026       | X'00000BD2' |
| MQCACF_AUX_ERROR_DATA_STR_2 | 3027       | X'00000BD3' |
| MQCACF_AUX_ERROR_DATA_STR_3 | 3028       | X'00000BD4' |
| MQCACF_BRIDGE_NAME          | 3029       | X'00000BD5' |
| MQCACF LAST USED            | (variable) |             |

## MQCACH\_★ (Channel character attribute command format parameter)

See Chapter 8, "Definitions of the Programmable Command Formats" in the MQSeries Programmable System Management book.

| MQCACH FIRST               | 3501       | X'00000DAD' |
|----------------------------|------------|-------------|
| MQCACH CHANNEL NAME        | 3501       | X'00000DAD' |
| MQCACH DESC                | 3502       | X'00000DAE' |
| MQCACH MODE NAME           | 3503       | X'00000DAF' |
| MQCACH TP NAME             | 3504       | X'00000DB0' |
| MQCACH XMIT Q NAME         | 3505       | X'00000DB1' |
| MQCACH CONNECTION NAME     | 3506       | X'00000DB2' |
| MQCACH MCA NAME            | 3507       | X'00000DB3' |
| MQCACH SEC EXIT NAME       | 3508       | X'00000DB4' |
| MQCACH MSG EXIT NAME       | 3509       | X'00000DB5' |
| MQCACH SEND EXIT NAME      | 3510       | X'00000DB6' |
| MQCACH RCV EXIT NAME       | 3511       | X'00000DB7' |
| MQCACH CHANNEL NAMES       | 3512       | X'00000DB8' |
| MQCACH_SEC_EXIT_USER_DATA  | 3513       | X'00000DB9' |
| MQCACH_MSG_EXIT_USER_DATA  | 3514       | X'00000DBA' |
| MQCACH_SEND_EXIT_USER_DATA | 3515       | X'00000DBB' |
| MQCACH_RCV_EXIT_USER_DATA  | 3516       | X'00000DBC' |
| MQCACH_USER_ID             | 3517       | X'00000DBD' |
| MQCACH_PASSWORD            | 3518       | X'00000DBE' |
| MQCACH_LAST_MSG_TIME       | 3524       | X'00000DC4' |
| MQCACH_LAST_MSG_DATE       | 3525       | X'00000DC5' |
| MQCACH_MCA_USER_ID         | 3527       | X'00000DC7' |
| MQCACH_CHANNEL_START_TIME  | 3528       | X'00000DC8' |
| MQCACH_CHANNEL_START_DATE  | 3529       | X'00000DC9' |
| MQCACH_MCA_JOB_NAME        | 3530       | X'00000DCA' |
| MQCACH_LAST_LUWID          | 3531       | X'00000DCB' |
| MQCACH_CURRENT_LUWID       | 3532       | X'00000DCC' |
| MQCACH_FORMAT_NAME         | 3533       | X'00000DCD' |
| MQCACH_MR_EXIT_NAME        | 3534       | X'00000DCE' |
| MQCACH_MR_EXIT_USER_DATA   | 3535       | X'00000DCF' |
| MQCACH_LAST_USED           | (variable) |             |
|                            |            |             |

## MQCC\_★ (Completion code)

See the CompCode parameter.

| MQCC_UNKNOWN | -1 | X'FFFFFFF'  |
|--------------|----|-------------|
| MQCC_OK      | 0  | X'00000000' |
| MQCC_WARNING | 1  | X'00000001' |
| MQCC_FAILED  | 2  | X'00000002' |

### MQCCSI\_★ (Coded character set identifier)

See the CodedCharSetId field described in "MQMD - Message descriptor" on page 110.

| MQCCSI_EMBEDDED | -1 | X'FFFFFFF'  |
|-----------------|----|-------------|
| MQCCSI_DEFAULT  | 0  | X'00000000' |
| MQCCSI Q MGR    | 0  | X'00000000' |

### MQCD\_★ (Channel definition structure length)

See the StrucLength field described in the "MQCD - Channel data structure" structure in the MQSeries Intercommunication book.

| MQCD_LENGTH_4       | (variable) |
|---------------------|------------|
| MQCD_CURRENT_LENGTH | (variable) |
| MQCD_LENGTH_6       | (variable) |
| MQCD_LENGTH_5       | (variable) |

## MQCD\_★ (Channel definition structure version)

See the Version field described in the "MQCD - Channel data structure" structure in the MQSeries Intercommunication book.

| MQCD_VERSION_1       | 1 | X'00000001' |
|----------------------|---|-------------|
| MQCD_VERSION_2       | 2 | X'00000002' |
| MQCD_VERSION_3       | 3 | X'00000003' |
| MQCD_VERSION_4       | 4 | X'00000004' |
| MQCD_VERSION_5       | 5 | X'00000005' |
| MQCD_VERSION_6       | 6 | X'00000006' |
| MQCD_CURRENT_VERSION | 6 | X'00000006' |

## MQCDC\_★ (Channel data conversion)

See the DataConversion field described in the "Create Channel" structure, and related structures, in the MQSeries Programmable System Management book, and the "MQCD - Channel data structure" structure in the MQSeries Intercommunication book.

| MQCDC_NO_SENDER_CONVERSION | 0 | X'00000000' |
|----------------------------|---|-------------|
| MQCDC_SENDER_CONVERSION    | 1 | X'00000001' |

## MQCF\_★ (Channel capability flags)

See the CapabilityFlags field described in the "MQCXP - Channel exit parameter structure" structure in the MQSeries Intercommunication book.

| MQCF_NONE       | 0 | X'00000000' |
|-----------------|---|-------------|
| MQCF_DIST_LISTS | 1 | X'00000001' |

## MQCFC ★ (Command format control options)

See the "MQCFH - PCF header" structure in the MQSeries Programmable System Management book.

|   | MQCFC_NOT_LAST | 0 | X'00000000' |
|---|----------------|---|-------------|
| 1 | MQCFC_LAST     | 1 | X'00000001' |

| MQCFH_★ (Co          | See the Structength field described in the MQSeries Programmable System Manage                                      | e "MQCFH - PC                        |                                                                                     |
|----------------------|----------------------------------------------------------------------------------------------------|--------------------------------------|-------------------------------------------------------------------------------------|
| 1                    | MQCFH_STRUC_LENGTH                                                                                                  | 36                                   | X'00000024'                                                                         |
| MQCFH_* (Ce          | See the Version field described in the "MQSeries Programmable System Manage                                         | QCFH - PCF he                        | eader" structure in the                                                             |
| I<br>I               | MQCFH_VERSION_1<br>MQCFH_CURRENT_VERSION                                                                            | 1<br>1                               | X'00000001'<br>X'00000001'                                                          |
| MQCFIL_ <b>* (</b> C | ommand format integer-list pa<br>See the "MQCFIL - PCF integer list paran<br>Programmable System Management book    | neter" structure                     | <b>–</b> ,                                                                          |
| 1                    | MQCFIL_STRUC_LENGTH_FIXED                                                                                           | 16                                   | X'00000010'                                                                         |
| MQCFIN_★ (C          | Sommand format integer paran<br>See the "MQCFIN - PCF integer paramete<br>Programmable System Management book       | er" structure in t                   | <b>–</b> ,                                                                          |
| 1                    | MQCFIN_STRUC_LENGTH                                                                                                 | 16                                   | X'00000010'                                                                         |
| MQCFSL_★ (0          | Command format string-list pa<br>See the "MQCFSL - PCF string list param<br>Programmable System Management book     | neter" structure i                   | • •                                                                                 |
| 1                    | MQCFSL_STRUC_LENGTH_FIXED                                                                                           | 24                                   | X'00000018'                                                                         |
| MQCFST_★ (0          | Command format string param<br>See the "MQCFST - PCF string paramete<br>Programmable System Management book         | er" structure in th                  |                                                                                     |
| 1                    | MQCFST_STRUC_LENGTH_FIXED                                                                                           | 20                                   | X'00000014'                                                                         |
| MQCFT_★ (Co          | See the <i>Type</i> field described in the "MQCl MQSeries Programmable System Manage"                               |                                      | er" structure in the                                                                |
|                      | MQCFT_COMMAND MQCFT_RESPONSE MQCFT_INTEGER MQCFT_STRING MQCFT_INTEGER_LIST MQCFT_STRING_LIST MQCFT_EVENT MQCFT_USER | 1<br>2<br>3<br>4<br>5<br>6<br>7<br>8 | X'00000001' X'00000002' X'00000003' X'00000004' X'00000005' X'00000006' X'00000007' |

### MQCFUNC\_★ (CICS header function name)

See the Function field described in "MQCIH - CICS bridge header" on page 23.

| MQCFUNC_MQCONN | 'CONN'  |
|----------------|---------|
| MQCFUNC_MQGET  | 'GETѢ'  |
| MQCFUNC_MQINQ  | 'INQb'  |
| MQCFUNC_MQOPEN | 'OPEN'  |
| MQCFUNC_MQPUT  | 'PUTb'  |
| MQCFUNC_MQPUT1 | 'PUT1'  |
| MQCFUNC_NONE   | ' ממממ' |

For the C programming language, the following is also defined:

| MQCFUNC_MQCONN_ARRAY | 'C','O','N','N' |
|----------------------|-----------------|
| MQCFUNC_MQGET_ARRAY  | 'G','E','T','b' |
| MQCFUNC_MQINQ_ARRAY  | 'I','N','Q','b' |
| MQCFUNC_MQOPEN_ARRAY | 'O','P','E','N' |
| MQCFUNC_MQPUT_ARRAY  | 'P','U','T','b' |
| MQCFUNC_MQPUT1_ARRAY | 'P','U','T','1' |
| MQCFUNC_NONE_ARRAY   | 'b','b','b','b' |

### MQCGWI\_★ (CICS header get-wait interval)

See the GetWaitInterval field described in "MQCIH - CICS bridge header" on page 23.

MQCGWI\_DEFAULT -2 X'FFFFFFE'

## MQCHAD\_★ (Channel auto-definition event reporting)

See the Channel AutoDef field described in the "Change Queue Manager" structure in the MQSeries Programmable System Management book.

| MQCHAD_DISABLED | 0 | X'00000000' |
|-----------------|---|-------------|
| MQCHAD ENABLED  | 1 | X'00000001' |

## MQCHS\_★ (Channel status)

See the Channel Status field described in the "Inquire Channel Status (Response)" structure in the MQSeries Programmable System Management book.

| l MQC | HS_INACTIVE     | Θ  | X'00000000' |
|-------|-----------------|----|-------------|
| MQC   | HS_BINDING      | 1  | X'00000001' |
| MQC   | HS_STARTING     | 2  | X'00000002' |
| l MQC | HS_RUNNING      | 3  | X'00000003' |
| MQC   | HS_STOPPING     | 4  | X'00000004' |
| l MQC | HS_RETRYING     | 5  | X'00000005' |
| MQC   | HS_STOPPED      | 6  | X'00000006' |
| l MQC | HS_REQUESTING   | 7  | X'00000007' |
| l MQC | HS_PAUSED       | 8  | X'00000008' |
| l MQC | HS_INITIALIZING | 13 | X'0000000D' |

### MQCHT\_★ (Channel type)

See the *ChannelType* field described in the "Inquire Channel Status (Response)" structure in the *MQSeries Programmable System Management* book, and the "MQCD - Channel data structure" structure in the *MQSeries Intercommunication* book

| MQCHT_SENDER    | 1 | X'00000001' |
|-----------------|---|-------------|
| MQCHT_SERVER    | 2 | X'00000002' |
| MQCHT_RECEIVER  | 3 | X'00000003' |
| MQCHT_REQUESTER | 4 | X'00000004' |
| MQCHT_ALL       | 5 | X'00000005' |
| MQCHT_CLNTCONN  | 6 | X'00000006' |
| MQCHT_SVRCONN   | 7 | X'00000007' |
| MQCHT_CLUSRCVR  | 8 | X'00000008' |
| MOCHT CLUSSDR   | 9 | X'00000009' |

### MQCI\_★ (Correlation identifier)

See the CorrelId field described in "MQMD - Message descriptor" on page 110.

MQCI\_NONE X'00...00' (24 nulls) MQCI\_NEW\_SESSION X'414D51214E45575F534553...'

For the C programming language, the following is also defined:

MQCI\_NONE\_ARRAY '\0','\0',...'\0','\0'
MQCI\_NEW\_SESSION\_ARRAY '\x41','\x4d','\x51',...

## MQCIH\_★ (CICS header flags)

See the Flags field described in "MQCIH - CICS bridge header" on page 23.

MQCIH\_NONE 0 X'000000000'

## MQCIH\_★ (CICS header length)

See the StrucLength field described in "MQCIH - CICS bridge header" on page 23.

| MQCIH_LENGTH_1       | 164 | X'000000A4' |
|----------------------|-----|-------------|
| MQCIH_LENGTH_2       | 180 | X'000000B4' |
| MQCIH CURRENT LENGTH | 180 | X'000000B4' |

## MQCIH\_★ (CICS header structure identifier)

See the StrucId field described in "MQCIH - CICS bridge header" on page 23.

MQCIH\_STRUC\_ID 'CIHb'

For the C programming language, the following is also defined:

MQCIH\_STRUC\_ID\_ARRAY 'C','I','H','b'

### MQCIH\_★ (CICS header version)

See the Version field described in "MQCIH - CICS bridge header" on page 23.

| MQCIH_VERSION_1       | 1 | X'00000001'  |
|-----------------------|---|--------------|
| MQCIH_VERSION_2       | 2 | X'00000002'  |
| MOCIH CURRENT VERSION | 2 | X'000000002' |

## MQCLT\_★ (CICS header link type)

See the LinkType field described in "MQCIH - CICS bridge header" on page 23.

| MQCLT_PROGRAM     | 1 | X'00000001' |
|-------------------|---|-------------|
| MQCLT TRANSACTION | 2 | X'00000002' |

## MQCMD\_★ (Command identifier)

See the Command field described in the "MQCFH - PCF header" structure in the MQSeries Programmable System Management book.

| MQCMD_NONE                   | 0  | X'00000000' |
|------------------------------|----|-------------|
| MQCMD_CHANGE_Q_MGR           | 1  | X'0000001'  |
| MQCMD_INQUIRE_Q_MGR          | 2  | X'00000002' |
| MQCMD_CHANGE_PROCESS         | 3  | X'00000003' |
| MQCMD_COPY_PROCESS           | 4  | X'00000004' |
| MQCMD_CREATE_PROCESS         | 5  | X'00000005' |
| MQCMD_DELETE_PROCESS         | 6  | X'00000006' |
| MQCMD_INQUIRE_PROCESS        | 7  | X'00000007' |
| MQCMD_CHANGE_Q               | 8  | X'00000008' |
| MQCMD_CLEAR_Q                | 9  | X'00000009' |
| MQCMD_COPY_Q                 | 10 | X'0000000A' |
| MQCMD_CREATE_Q               | 11 | X'0000000B' |
| MQCMD_DELETE_Q               | 12 | X'0000000C' |
| MQCMD_INQUIRE_Q              | 13 | X'0000000D' |
| MQCMD_RESET_Q_STATS          | 17 | X'00000011' |
| MQCMD_INQUIRE_Q_NAMES        | 18 | X'00000012' |
| MQCMD_INQUIRE_PROCESS_NAMES  | 19 | X'00000013' |
| MQCMD_INQUIRE_CHANNEL_NAMES  | 20 | X'00000014' |
| MQCMD_CHANGE_CHANNEL         | 21 | X'00000015' |
| MQCMD_COPY_CHANNEL           | 22 | X'00000016' |
| MQCMD_CREATE_CHANNEL         | 23 | X'00000017' |
| MQCMD_DELETE_CHANNEL         | 24 | X'00000018' |
| MQCMD_INQUIRE_CHANNEL        | 25 | X'00000019' |
| MQCMD_PING_CHANNEL           | 26 | X'0000001A' |
| MQCMD_RESET_CHANNEL          | 27 | X'0000001B' |
| MQCMD_START_CHANNEL          | 28 | X'0000001C' |
| MQCMD_STOP_CHANNEL           | 29 | X'0000001D' |
| MQCMD_START_CHANNEL_INIT     | 30 | X'000001E'  |
| MQCMD_START_CHANNEL_LISTENER | 31 | X'000001F'  |
| MQCMD_CHANGE_NAMELIST        | 32 | X'00000020' |
| MQCMD_COPY_NAMELIST          | 33 | X'00000021' |
| MQCMD_CREATE_NAMELIST        | 34 | X'00000022' |
| MQCMD_DELETE_NAMELIST        | 35 | X'00000023' |
| MQCMD_INQUIRE_NAMELIST       | 36 | X'00000024' |
| MQCMD_INQUIRE_NAMELIST_NAMES | 37 | X'00000025' |
|                              |    |             |

|   | MQCMD_ESCAPE                 | 38 | X'00000026' |
|---|------------------------------|----|-------------|
|   | MQCMD_RESOLVE_CHANNEL        | 39 | X'00000027' |
| 1 | MQCMD_PING_Q_MGR             | 40 | X'00000028' |
| 1 | MQCMD_INQUIRE_CHANNEL_STATUS | 42 | X'0000002A' |
| 1 | MQCMD_Q_MGR_EVENT            | 44 | X'0000002C' |
| 1 | MQCMD_PERFM_EVENT            | 45 | X'0000002D' |
| 1 | MQCMD_CHANNEL_EVENT          | 46 | X'0000002E' |
| 1 | MQCMD_INQUIRE_CLUSTER_Q_MGR  | 70 | X'00000046' |
| 1 | MQCMD_RESUME_Q_MGR_CLUSTER   | 71 | X'00000047' |
| 1 | MQCMD_SUSPEND_Q_MGR_CLUSTER  | 72 | X'00000048' |
| 1 | MQCMD_REFRESH_CLUSTER        | 73 | X'00000049' |
| 1 | MQCMD_RESET_CLUSTER          | 74 | X'0000004A' |

### MQCMDL\_★ (Command level)

See the CommandLevel attribute described in "Attributes for the queue manager" on page 413.

| MQCMDL_LEVEL_1   | 100 | X'00000064' |
|------------------|-----|-------------|
| MQCMDL_LEVEL_101 | 101 | X'00000065' |
| MQCMDL_LEVEL_110 | 110 | X'0000006E' |
| MQCMDL_LEVEL_114 | 114 | X'00000072' |
| MQCMDL_LEVEL_120 | 120 | X'00000078' |
| MQCMDL_LEVEL_200 | 200 | X'000000C8' |
| MQCMDL_LEVEL_201 | 201 | X'000000C9' |
| MQCMDL_LEVEL_210 | 210 | X'000000D2' |
| MQCMDL_LEVEL_220 | 220 | X'000000DC' |
| MQCMDL_LEVEL_221 | 221 | X'000000DD' |
| MQCMDL_LEVEL_320 | 320 | X'00000140' |
| MQCMDL_LEVEL_420 | 420 | X'000001A4' |
| MQCMDL_LEVEL_500 | 500 | X'000001F4' |
| MQCMDL_LEVEL_510 | 510 | X'000001FE' |

## **MQCNO**\_★ (Connect options)

See the Options field described in "MQCNO - Connect options" on page 41.

| MQCNO_STANDARD_BINDING | 0 | X'00000000' |
|------------------------|---|-------------|
| MQCNO_NONE             | 0 | X'00000000' |
| MQCNO_FASTPATH_BINDING | 1 | X'00000001' |

## MQCNO\_★ (Connect options structure identifier)

See the StrucId field described in "MQCNO - Connect options" on page 41.

MQCNO\_STRUC\_ID 'CNOb'

For the C programming language, the following is also defined:

'C','N','O','b' MQCNO\_STRUC\_ID\_ARRAY

## MQCNO\_★ (Connect options version)

See the Version field described in "MQCNO - Connect options" on page 41.

| MQCNO_VERSION_1       | 1 | X'00000001'  |
|-----------------------|---|--------------|
| MQCNO_VERSION_2       | 2 | X'00000002'  |
| MOCNO CURRENT VERSION | 2 | X'000000002' |

### MQCO<sub>\_\*</sub> (Close options)

See the Options parameter described in "MQCLOSE - Close object" on page 275.

| MQCO_NONE         | 0 | X'00000000' |
|-------------------|---|-------------|
| MQCO_DELETE       | 1 | X'00000001' |
| MQCO DELETE PURGE | 2 | X'00000002' |

## MQCODL\_★ (CICS header output data length)

See the OutputDataLength field described in "MQCIH - CICS bridge header" on page 23.

MQCODL\_AS\_INPUT -1 X'FFFFFFF'

### MQCQT\_★ (Cluster queue type)

See the QType field described in the "MQWDR - Cluster workload destination-record structure" structure in the MQSeries Queue Manager Clusters book.

| MQCQT_LOCAL_Q     | 1 | X'00000001' |
|-------------------|---|-------------|
| MQCQT_ALIAS_Q     | 2 | X'00000002' |
| MQCQT_REMOTE_Q    | 3 | X'00000003' |
| MQCQT Q MGR ALIAS | 4 | X'00000004' |

## MQCRC\_★ (CICS header return code)

See the ReturnCode field described in "MQCIH - CICS bridge header" on page 23.

| MQCRC_OK                    | Θ | X'00000000' |
|-----------------------------|---|-------------|
| MQCRC_CICS_EXEC_ERROR       | 1 | X'00000001' |
| MQCRC_MQ_API_ERROR          | 2 | X'00000002' |
| MQCRC_BRIDGE_ERROR          | 3 | X'00000003' |
| MQCRC_BRIDGE_ABEND          | 4 | X'00000004' |
| MQCRC_APPLICATION_ABEND     | 5 | X'00000005' |
| MQCRC_SECURITY_ERROR        | 6 | X'00000006' |
| MQCRC_PROGRAM_NOT_AVAILABLE | 7 | X'00000007' |
| MQCRC_BRIDGE_TIMEOUT        | 8 | X'00000008' |
| MQCRC_TRANSID_NOT_AVAILABLE | 9 | X'00000009' |

## MQCUOWC\_★ (CICS header unit-of-work control)

See the UOWControl field described in "MQCIH - CICS bridge header" on page 23.

| MQCUOWC MIDDLE | 16  | X'00000010' |
|----------------|-----|-------------|
| MQCUOWC FIRST  | 17  | X'0000011'  |
| MQCUOWC COMMIT | 256 | X'00000100' |
| MQCUOWC LAST   | 272 | X'00000110' |
| MQCUOWC ONLY   | 273 | X'00000111' |

| 1                                                                                                    | MQCUOWC_BACKOUT MQCUOWC_CONTINUE                                                            | 4352<br>65536            | X'00001100'<br>X'00010000'                              |
|----------------------------------------------------------------------------------------------------|---------------------------------------------------------------------------------------------|--------------------------|---------------------------------------------------------|
| MQCXP_★ (Channel-exit parameter structure identifier)  See the StrucId field described in the "MQCXP - Channel exit parameter structure" structure in the MQSeries Intercommunication book. |                                                                                             |                          |                                                         |
| 1                                                                                                    | MQCXP_STRUC_ID                                                                              | 'CXPb'                   |                                                         |
| 1                                                                                                    | For the C programming language, the following                                               | g is also defin          | ned:                                                    |
| I                                                                                                    | MQCXP_STRUC_ID_ARRAY                                                                        | 'C','X','P               | ','b'                                                   |
| MQCXP_★ (Channel-exit parameter structure version)  See the Version field described in the "MQCXP - Channel exit parameter structure" structure in the MQSeries Intercommunication book.    |                                                                                             |                          |                                                         |
| 1                                                                                                    | MQCXP_VERSION_1                                                                             | 1                        | X'00000001'                                             |
| 1                                                                                                    | MQCXP_VERSION_2                                                                             | 2                        | X'00000002'                                             |
| <u> </u>                                                                                                    | MQCXP_VERSION_3                                                                             | 3                        | X'00000003'                                             |
|                                                                                                    | MQCXP_VERSION_4 MQCXP_CURRENT_VERSION                                                       | 4<br>4                   | X'00000004'<br>X'00000004'                              |
| MQDCC_★ (Convert-characters masks and factors)                                                                                                    |                                                                                             |                          |                                                         |
| (                                                                                                    | See the <i>Options</i> parameter described in "MQ2 page 594.                                | •                        | vert characters" on                                     |
|                                                                                                    | MQDCC_SOURCE_ENC_MASK MQDCC_TARGET_ENC_MASK MQDCC_SOURCE_ENC_FACTOR MQDCC_TARGET_ENC_FACTOR | 240<br>3840<br>16<br>256 | X'000000F0'<br>X'00000F00'<br>X'0000010'<br>X'00000100' |

# **MQDCC**\_★ (Convert-characters options)

See the Options parameter described in "MQXCNVC - Convert characters" on page 594.

| MQDCC_SOURCE_ENC_UNDEFINED | 0          | X'00000000' |
|----------------------------|------------|-------------|
| MQDCC_TARGET_ENC_UNDEFINED | 0          | X'00000000' |
| MQDCC_NONE                 | 0          | X'00000000' |
| MQDCC_DEFAULT_CONVERSION   | 1          | X'00000001' |
| MQDCC_FILL_TARGET_BUFFER   | 2          | X'00000002' |
| MQDCC_SOURCE_ENC_NORMAL    | 16         | X'00000010' |
| MQDCC_SOURCE_ENC_REVERSED  | 32         | X'00000020' |
| MQDCC_TARGET_ENC_NORMAL    | 256        | X'00000100' |
| MQDCC_TARGET_ENC_REVERSED  | 512        | X'00000200' |
| MQDCC_SOURCE_ENC_NATIVE    | (variable) |             |
| MQDCC TARGET ENC NATIVE    | (variable) |             |

### MQDH\_★ (Distribution header structure identifier)

See the StrucId field described in "MQDH - Distribution header" on page 48.

MQDH\_STRUC\_ID

'DHbb'

For the C programming language, the following is also defined:

MQDH\_STRUC\_ID\_ARRAY

'D','H','b','b'

### MQDH\_★ (Distribution header version)

See the Version field described in "MQDH - Distribution header" on page 48.

MQDH\_VERSION\_1 X'00000001' MQDH\_CURRENT\_VERSION 1 X'00000001'

### **MQDHF** \* (Distribution header flags)

See the Flags field described in "MQDH - Distribution header" on page 48.

MQDHF NONE X'00000000' MQDHF\_NEW\_MSG\_IDS 1 X'00000001'

### MQDL ★ (Distribution list support)

See the DistLists attributes described in "Attributes for the queue manager" on page 413 and "Attributes for local queues and model queues" on page 389.

MQDL NOT SUPPORTED X'00000000' MQDL\_SUPPORTED X'00000001'

## MQDLH\_★ (Dead-letter header structure identifier)

See the StrucId field described in "MQDLH - Dead-letter header" on page 55.

MQDLH\_STRUC\_ID

'DLHb'

'DXPb'

For the C programming language, the following is also defined:

MQDLH\_STRUC\_ID\_ARRAY

'D','L','H','b'

## MQDLH\_★ (Dead-letter header version)

See the Version field described in "MQDLH - Dead-letter header" on page 55.

MQDLH\_VERSION\_1 X'00000001' MQDLH CURRENT VERSION 1 X'00000001'

## MQDXP\_★ (Data-conversion-exit parameter structure identifier)

See the StrucId field described in "MQDXP - Data-conversion exit parameter structure" on page 587.

MQDXP\_STRUC\_ID

For the C programming language, the following is also defined:

MQDXP STRUC ID ARRAY

'D','X','P','b'

## MQDXP\_★ (Data-conversion-exit parameter structure version)

See the Version field described in "MQDXP - Data-conversion exit parameter structure" on page 587.

MQDXP\_VERSION\_1 1 X'00000001' MQDXP\_CURRENT\_VERSION X'00000001'

### MQEC\_★ (Signal event-control-block completion code)

See the Signal1 field described in "MQGMO - Get-message options" on page 66.

| MQEC_MSG_ARRIVED           | 2 | X'00000002' |
|----------------------------|---|-------------|
| MQEC_WAIT_INTERVAL_EXPIRED | 3 | X'00000003' |
| MQEC_WAIT_CANCELED         | 4 | X'00000004' |
| MQEC_Q_MGR_QUIESCING       | 5 | X'00000005' |
| MQEC CONNECTION QUIESCING  | 6 | X'00000006' |

## MQEI\_★ (Expiry interval)

See the Expiry field described in "MQMD - Message descriptor" on page 110.

MQEI\_UNLIMITED -1 X'FFFFFFF'

### MQENC\_★ (Encoding)

See the Encoding field described in "MQMD - Message descriptor" on page 110.

MQENC\_NATIVE (variable)

This constant has the following values in the environments indicated:

| OS/2, DOS client, Windows client           | 546 |
|--------------------------------------------|-----|
| 16-bit Windows, 32-bit Windows, Windows NT | 546 |
| Micro Focus COBOL on OS/2 and Windows NT   | 17  |
| Digital OpenVMS                            | 273 |
| OS/390                                     | 785 |
| OS/400                                     | 273 |
| Tandem NonStop Kernel                      | 273 |
| UNIX systems (AIX, AT&T, HP-UX)            | 273 |
|                                            |     |

## MQENC\_★ (Encoding masks)

See Appendix B, "Machine encodings" on page 569.

| MQENC_INTEGER_MASK  | 15    | X'0000000F' |
|---------------------|-------|-------------|
| MQENC_DECIMAL_MASK  | 240   | X'000000F0' |
| MQENC_FLOAT_MASK    | 3840  | X'00000F00' |
| MQENC_RESERVED_MASK | -4096 | X'FFFFF000' |

## MQENC\_★ (Encoding for packed-decimal integers)

See Appendix B, "Machine encodings" on page 569.

| MQENC_DECIMAL_UNDEFINED | 0  | X'00000000' |
|-------------------------|----|-------------|
| MQENC_DECIMAL_NORMAL    | 16 | X'00000010' |
| MQENC DECIMAL REVERSED  | 32 | X'00000020' |

### **MQENC\_\*** (Encoding for floating-point numbers)

See Appendix B, "Machine encodings" on page 569.

| MQENC_FLOAT_UNDEFINED     | 0   | X'00000000' |
|---------------------------|-----|-------------|
| MQENC_FLOAT_IEEE_NORMAL   | 256 | X'00000100' |
| MQENC_FLOAT_IEEE_REVERSED | 512 | X'00000200' |
| MQENC FLOAT S390          | 768 | X'00000300' |

### MQENC\_★ (Encoding for binary integers)

See Appendix B, "Machine encodings" on page 569.

| MQENC_INTEGER_UNDEFINED | Θ | X'00000000' |  |
|-------------------------|---|-------------|--|
| MQENC_INTEGER_NORMAL    | 1 | X'00000001' |  |
| MQENC_INTEGER_REVERSED  | 2 | X'00000002' |  |

### MQET\_★ (Escape type)

See the *Type* field described in the "Escape" structure in the *MQSeries* Programmable System Management book.

MQET MQSC 1 X'00000001'

## MQEVR\_★ (Event reporting)

See the QDepthHighEvent, QDepthLowEvent, and QDepthMaxEvent attributes described in "Attributes for local queues and model queues" on page 389, and the AuthorityEvent, ChannelAutoDefEvent, InhibitEvent, LocalEvent, PerformanceEvent, RemoteEvent, and StartStopEvent attributes described in "Attributes for the queue manager" on page 413.

MQEVR\_DISABLED 0 X'00000000' MQEVR\_ENABLED 1 X'00000001'

## MQFB ★ (Feedback)

See the Feedback field described in "MQMD - Message descriptor" on page 110, and the Reason field described in "MQDLH - Dead-letter header" on page 55; see also the MQRC\_★ values.

| MQFB_NONE               | 0   | X'00000000' |
|-------------------------|-----|-------------|
| MQFB_SYSTEM_FIRST       | 1   | X'00000001' |
| MQFB_QUIT               | 256 | X'00000100' |
| MQFB_EXPIRATION         | 258 | X'00000102' |
| MQFB_COA                | 259 | X'00000103' |
| MQFB_COD                | 260 | X'00000104' |
| MQFB_CHANNEL_COMPLETED  | 262 | X'00000106' |
| MQFB CHANNEL FAIL RETRY | 263 | X'00000107' |

| MQFB_CHANNEL_FAIL           | 264      | X'00000108' |
|-----------------------------|----------|-------------|
| MQFB_APPL_CANNOT_BE_STARTED | 265      | X'00000109' |
| MQFB_TM_ERROR               | 266      | X'0000010A' |
| MQFB_APPL_TYPE_ERROR        | 267      | X'000010B'  |
| MQFB_STOPPED_BY_MSG_EXIT    | 268      | X'0000010C' |
| MQFB_XMIT_Q_MSG_ERROR       | 271      | X'000010F'  |
| MQFB_PAN                    | 275      | X'00000113' |
| MQFB_NAN                    | 276      | X'0000114'  |
| MQFB_STOPPED_BY_CHAD_EXIT   | 277      | X'0000115'  |
| MQFB_NOT_A_REPOSITORY_MSG   | 280      | X'00000118' |
| MQFB_DATA_LENGTH_ZERO       | 291      | X'00000123' |
| MQFB_DATA_LENGTH_NEGATIVE   | 292      | X'00000124' |
| MQFB_DATA_LENGTH_TOO_BIG    | 293      | X'00000125' |
| MQFB_BUFFER_OVERFLOW        | 294      | X'00000126' |
| MQFB_LENGTH_OFF_BY_ONE      | 295      | X'00000127' |
| MQFB_IIH_ERROR              | 296      | X'00000128' |
| MQFB_NOT_AUTHORIZED_FOR_IMS | 298      | X'0000012A' |
| MQFB_IMS_ERROR              | 300      | X'0000012C' |
| MQFB_IMS_FIRST              | 301      | X'0000012D' |
| MQFB_IMS_LAST               | 399      | X'000018F'  |
| MQFB_CICS_INTERNAL_ERROR    | 401      | X'00000191' |
| MQFB_CICS_NOT_AUTHORIZED    | 402      | X'00000192' |
| MQFB_CICS_BRIDGE_FAILURE    | 403      | X'00000193' |
| MQFB_CICS_CORREL_ID_ERROR   | 404      | X'00000194' |
| MQFB_CICS_CCSID_ERROR       | 405      | X'00000195' |
| MQFB_CICS_ENCODING_ERROR    | 406      | X'00000196' |
| MQFB_CICS_CIH_ERROR         | 407      | X'00000197' |
| MQFB_CICS_UOW_ERROR         | 408      | X'00000198' |
| MQFB_CICS_COMMAREA_ERROR    | 409      | X'00000199' |
| MQFB_CICS_APPL_NOT_STARTED  | 410      | X'0000019A' |
| MQFB_CICS_APPL_ABENDED      | 411      | X'0000019B' |
| MQFB_CICS_DLQ_ERROR         | 412      | X'0000019C' |
| MQFB_CICS_UOW_BACKED_OUT    | 413      | X'0000019D' |
| MQFB_SYSTEM_LAST            | 65535    | X'0000FFFF' |
| MQFB_APPL_FIRST             | 65536    | X'00010000' |
| MQFB_APPL_LAST              | 99999999 | X'3B9AC9FF' |

## **MQFMT**\_★ (Format)

See the Format field described in "MQMD - Message descriptor" on page 110.

| MQFMT_NONE               | ' ddddddd' |
|--------------------------|------------|
| MQFMT_ADMIN              | 'MQADMINb' |
| MQFMT_CHANNEL_COMPLETED  | 'MQCHCOMb' |
| MQFMT_CICS               | 'MQCICS&b' |
| MQFMT_COMMAND_1          | 'MQCMD1bb' |
| MQFMT_COMMAND_2          | 'MQCMD2bb' |
| MQFMT_DEAD_LETTER_HEADER | 'MQDEAD&b' |
| MQFMT_DIST_HEADER        | 'MQHDISTb' |
| MQFMT_EVENT              | 'MQEVENTѢ' |
| MQFMT_IMS                | 'MQIMSbbb' |
| MQFMT_IMS_VAR_STRING     | 'MQIMSVSb' |
| MQFMT_MD_EXTENSION       | 'MQHMDEѢѢ' |
| MQFMT_PCF                | 'MQPCFbbb' |

| MQFMT_REF_MSG_HEADER   | 'MQHREFbb' |
|------------------------|------------|
| MQFMT_STRING           | 'MQSTRbbb' |
| MQFMT_TRIGGER          | 'MQTRIGѢѢ' |
| MQFMT_WORK_INFO_HEADER | 'MQHWIHbb' |
| MQFMT_XMIT_Q_HEADER    | 'MQXMITbb' |

For the C programming language, the following are also defined:

```
MQFMT NONE ARRAY
                                        'b', 'b', 'b', 'b', 'b', 'b', 'b', 'b'
                                        'M','Q','A','D','M','I','N','b'
MQFMT_ADMIN_ARRAY
MQFMT_CHANNEL_COMPLETED_ARRAY
                                        'M','Q','C','H','C','O','M','b'
                                        'M','Q','C','I','C','S','b','b'
MQFMT_CICS_ARRAY
MQFMT_COMMAND_1_ARRAY
                                        'M', 'Q', 'C', 'M', 'D', '1', 'b', 'b'
                                        'M','Q','C','M','D','2','b','b'
MQFMT COMMAND 2 ARRAY
                                        'M','Q','D','E','A','D','b','b'
MQFMT_DEAD_LETTER_HEADER_ARRAY
                                        'M','Q','H','D','I','S','T','b'
MQFMT_DIST_HEADER_ARRAY
MQFMT_EVENT_ARRAY
                                        'M','O','E','V','E','N','T','b'
MQFMT IMS ARRAY
                                        'M','Q','I','M','S','b','b','b'
                                        'M','Q','I','M','S','V','S','b'
MQFMT_IMS_VAR_STRING_ARRAY
                                        'M','Q','H','M','D','E','b','b'
MQFMT_MD_EXTENSION_ARRAY
MQFMT_PCF_ARRAY
                                        'M','Q','P','C','F','b','b','b'
                                        'M','Q','H','R','E','F','b','b'
MQFMT_REF_MSG_HEADER_ARRAY
                                        'M', 'Q', 'S', 'T', 'R', 'b', 'b', 'b'
MQFMT_STRING_ARRAY
MQFMT_TRIGGER_ARRAY
                                        'M','Q','T','R','I','G','b','b'
MQFMT_WORK_INFO_HEADER_ARRAY
                                       'M','Q','H','W','I','H','b','b'
                                        'M','Q','X','M','I','T','b','b'
MQFMT_XMIT_Q_HEADER_ARRAY
```

## MQGI\_★ (Group identifier)

I

See the *GroupId* field described in "MQMD - Message descriptor" on page 110.

MQGI NONE X'00...00' (24 nulls)

For the C programming language, the following is also defined:

MQGI\_NONE\_ARRAY '\0','\0',...'\0','\0'

## MQGMO\_★ (Get message options)

See the Options field described in "MQGMO - Get-message options" on page 66.

| MQGMO_NO_WAIT                             | 0    | X'00000000' |
|-------------------------------------------|------|-------------|
| MQGMO_NONE                                | 0    | X'00000000' |
| MQGMO_WAIT                                | 1    | X'00000001' |
| MQGMO_SYNCPOINT                           | 2    | X'00000002' |
| MQGMO_NO_SYNCPOINT                        | 4    | X'00000004' |
| MQGMO_SET_SIGNAL                          | 8    | X'00000008' |
| MQGMO_BROWSE_FIRST                        | 16   | X'00000010' |
| MQGMO_BROWSE_NEXT                         | 32   | X'00000020' |
| MQGMO_ACCEPT_TRUNCATED_MSG                | 64   | X'00000040' |
| MQGMO_MARK_SKIP_BACKOUT                   | 128  | X'00000080' |
| MQGMO_MSG_UNDER_CURSOR                    | 256  | X'00000100' |
| MQGMO_LOCK                                | 512  | X'00000200' |
| MQGMO_UNLOCK                              | 1024 | X'00000400' |
| ${\tt MQGMO\_BROWSE\_MSG\_UNDER\_CURSOR}$ | 2048 | X'00000800' |

| MQGMO_SYNCPOINT_IF_PERSISTENT | 4096   | X'00001000' |
|-------------------------------|--------|-------------|
| MQGMO_FAIL_IF_QUIESCING       | 8192   | X'00002000' |
| MQGMO_CONVERT                 | 16384  | X'00004000' |
| MQGMO_LOGICAL_ORDER           | 32768  | X'0008000'  |
| MQGMO_COMPLETE_MSG            | 65536  | X'00010000' |
| MQGMO_ALL_MSGS_AVAILABLE      | 131072 | X'00020000' |
| MQGMO ALL SEGMENTS AVAILABLE  | 262144 | X'00040000' |

### MQGMO\_★ (Get message options structure identifier)

See the StrucId field described in "MQGMO - Get-message options" on page 66.

MQGMO\_STRUC\_ID 'GM0b'

For the C programming language, the following is also defined:

MQGMO\_STRUC\_ID\_ARRAY 'G','M','0','b'

### MQGMO\_★ (Get message options version)

See the Version field described in "MQGMO - Get-message options" on page 66.

| MQGMO_VERSION_1       | 1 | X'00000001' |
|-----------------------|---|-------------|
| MQGMO_CURRENT_VERSION | 1 | X'00000001' |
| MQGMO_VERSION_2       | 2 | X'00000002' |
| MQGMO VERSION 3       | 3 | X'00000003' |

### MQGS\_★ (Group status)

See the *GroupStatus* field described in "MQGMO - Get-message options" on page 66.

MQGS\_NOT\_IN\_GROUP 'b'
MQGS\_MSG\_IN\_GROUP 'G'
MQGS\_LAST\_MSG\_IN\_GROUP 'L'

## MQHC\_★ (Connection handle)

See the *Hconn* parameter described in "MQCONN - Connect queue manager" on page 288 and "MQDISC - Disconnect queue manager" on page 298.

MQHC\_UNUSABLE\_HCONN -1 X'FFFFFFF' MQHC\_DEF\_HCONN 0 X'00000000'

## MQHO\_★ (Object handle)

See the Hob, parameter described in "MQCLOSE - Close object" on page 275.

MQHO\_UNUSABLE\_HOBJ -1 X'FFFFFFF' MQHO\_NONE 0 X'00000000'

## MQIA\_★ (Integer attribute selector)

See the Selectors parameter described in "MQINQ - Inquire about object attributes" on page 316 and "MQSET - Set object attributes" on page 372.

| MQIA_FIRST                    | 1  | X'00000001'              |
|-------------------------------|----|--------------------------|
| MQIA_APPL_TYPE                | 1  | X'00000001'              |
| MQIA_CODED_CHAR_SET_ID        | 2  | X'00000002'              |
| MQIA_CURRENT_Q_DEPTH          | 3  | X'00000003'              |
| MQIA_DEF_INPUT_OPEN_OPTION    | 4  | X'00000004'              |
| MQIA_DEF_PERSISTENCE          | 5  | X'00000005'              |
| MQIA_DEF_PRIORITY             | 6  | X'00000006'              |
| MQIA_DEFINITION_TYPE          | 7  | X'00000007'              |
| MQIA_HARDEN_GET_BACKOUT       | 8  | X'00000008'              |
| MQIA_INHIBIT_GET              | 9  | X'00000009'              |
| MQIA_INHIBIT_PUT              | 10 | X'0000000A'              |
| MQIA_MAX_HANDLES              | 11 | X'0000000B'              |
| MQIA_USAGE                    | 12 | X'0000000C'              |
| MQIA_MAX_MSG_LENGTH           | 13 | X'0000000D'              |
| MQIA_MAX_PRIORITY             | 14 | X'0000000E'              |
| MQIA_MAX_Q_DEPTH              | 15 | X'0000000F'              |
| MQIA_MSG_DELIVERY_SEQUENCE    | 16 | X'00000010'              |
| MQIA_OPEN_INPUT_COUNT         | 17 | X'00000011'              |
| MQIA_OPEN_OUTPUT_COUNT        | 18 | X'00000012'              |
| MQIA_NAME_COUNT               | 19 | X'00000013'              |
| MQIA_Q_TYPE                   | 20 | X'00000014'              |
| MQIA RETENTION INTERVAL       | 21 | X'00000015'              |
| MQIA_BACKOUT_THRESHOLD        | 22 | X'00000016'              |
| MQIA_SHAREABILITY             | 23 | X'00000017'              |
| MQIA_TRIGGER_CONTROL          | 24 | X'00000018'              |
| MQIA_TRIGGER_INTERVAL         | 25 | X'0000019'               |
| MQIA_TRIGGER_MSG_PRIORITY     | 26 | X'000001A'               |
| MQIA_TRIGGER_TYPE             | 28 | X'0000001C'              |
| MQIA_TRIGGER_DEPTH            | 29 | X'000001D'               |
| MQIA_SYNCPOINT                | 30 | X'000001E'               |
| MQIA_COMMAND_LEVEL            | 31 | X'000001F'               |
| MQIA_PLATFORM                 | 32 | X'00000020'              |
| MQIA_MAX_UNCOMMITTED_MSGS     | 33 | X'0000021'               |
| MQIA_DIST_LISTS               | 34 | X'0000022'               |
| MQIA_TIME_SINCE_RESET         | 35 | X'00000023'              |
| MQIA_HIGH_Q_DEPTH             | 36 | X'0000024'               |
| MQIA MSG ENQ COUNT            | 37 | X'00000021               |
| MQIA_MSG_DEQ_COUNT            | 38 | X'00000026'              |
| MQIA Q DEPTH HIGH LIMIT       | 40 | X'0000028'               |
| MQIA_Q_DEPTH_LOW_LIMIT        | 41 | X'00000029'              |
| MQIA_Q_DEPTH_MAX_EVENT        | 42 | X'00000023               |
| MQIA_Q_DEPTH_HIGH_EVENT       | 43 | X'0000002R'              |
| MQIA Q DEPTH LOW EVENT        | 44 | X'0000002B'              |
| MQIA_SCOPE                    | 45 | X'0000002C'              |
| MQIA_Q_SERVICE_INTERVAL_EVENT | 46 | X'000002E'               |
| MQIA AUTHORITY EVENT          | 47 | X'000002E'               |
| MQIA_INHIBIT_EVENT            | 48 | X'00000021               |
| MQIA_INTIBIT_EVENT            | 49 | X'0000030                |
| MQIA_REMOTE_EVENT             | 50 | X'0000031<br>X'00000032' |
| MIGIA_NEMIOTE_EVENT           | 30 | A 00000032               |

| MQIA_START_STOP_EVENT        | 52         | X'00000034' |
|------------------------------|------------|-------------|
| MQIA_PERFORMANCE_EVENT       | 53         | X'00000035' |
| MQIA_Q_SERVICE_INTERVAL      | 54         | X'00000036' |
| MQIA_CHANNEL_AUTO_DEF        | 55         | X'00000037' |
| MQIA_CHANNEL_AUTO_DEF_EVENT  | 56         | X'00000038' |
| MQIA_INDEX_TYPE              | 57         | X'00000039' |
| MQIA_CLUSTER_WORKLOAD_LENGTH | H 58       | X'0000003A' |
| MQIA_CLUSTER_Q_TYPE          | 59         | X'0000003B' |
| MQIA_ARCHIVE                 | 60         | X'0000003C' |
| MQIA_DEF_BIND                | 61         | X'0000003D' |
| MQIA_USER_LIST               | 2000       | X'000007D0' |
| MQIA_LAST                    | 2000       | X'000007D0' |
| MQIA LAST USED               | (variable) |             |

## MQIACF\_★ (Integer attribute command format parameter)

See Chapter 8, "Definitions of the Programmable Command Formats" in the MQSeries Programmable System Management book.

| MQIACF_FIRST                 | 1001       | X'000003E9' |
|------------------------------|------------|-------------|
| MQIACF_Q_MGR_ATTRS           | 1001       | X'000003E9' |
| MQIACF_Q_ATTRS               | 1002       | X'000003EA' |
| MQIACF_PROCESS_ATTRS         | 1003       | X'000003EB' |
| MQIACF_NAMELIST_ATTRS        | 1004       | X'000003EC' |
| MQIACF_FORCE                 | 1005       | X'000003ED' |
| MQIACF_REPLACE               | 1006       | X'000003EE' |
| MQIACF_PURGE                 | 1007       | X'000003EF' |
| MQIACF_QUIESCE               | 1008       | X'000003F0' |
| MQIACF_ALL                   | 1009       | X'000003F1' |
| MQIACF_PARAMETER_ID          | 1012       | X'000003F4' |
| MQIACF_ERROR_ID              | 1013       | X'000003F5' |
| MQIACF_ERROR_IDENTIFIER      | 1013       | X'000003F5' |
| MQIACF_SELECTOR              | 1014       | X'000003F6' |
| MQIACF_CHANNEL_ATTRS         | 1015       | X'000003F7' |
| MQIACF_ESCAPE_TYPE           | 1017       | X'000003F9' |
| MQIACF_ERROR_OFFSET          | 1018       | X'000003FA' |
| MQIACF_REASON_QUALIFIER      | 1020       | X'000003FC' |
| MQIACF_COMMAND               | 1021       | X'000003FD' |
| MQIACF_OPEN_OPTIONS          | 1022       | X'000003FE' |
| MQIACF_AUX_ERROR_DATA_INT_1  | 1070       | X'0000042E' |
| MQIACF_AUX_ERROR_DATA_INT_2  | 1071       | X'0000042F' |
| MQIACF_CONV_REASON_CODE      | 1072       | X'00000430' |
| MQIACF_BRIDGE_TYPE           | 1073       | X'00000431' |
| MQIACF_INQUIRY               | 1074       | X'00000432' |
| MQIACF_WAIT_INTERVAL         | 1075       | X'00000433' |
| MQIACF_CLUSTER_INFO          | 1083       | X'0000043B' |
| MQIACF_Q_MGR_DEFINITION_TYPE | 1084       | X'0000043C' |
| MQIACF_Q_MGR_TYPE            | 1085       | X'0000043D' |
| MQIACF_ACTION                | 1086       | X'0000043E' |
| MQIACF_SUSPEND               | 1087       | X'0000043F' |
| MQIACF_CLUSTER_Q_MGR_ATTRS   | 1093       | X'00000445' |
| MQIACF_LAST_USED             | (variable) |             |
|                              |            |             |

## MQIACH\_★ (Channel Integer attribute command format parameter)

See Chapter 8, "Definitions of the Programmable Command Formats" in the MQSeries Programmable System Management book.

| MQIACH_FIRST                  | 1501       | X'000005DD' |
|-------------------------------|------------|-------------|
| MQIACH_XMIT_PROTOCOL_TYPE     | 1501       | X'000005DD' |
| MQIACH_BATCH_SIZE             | 1502       | X'000005DE' |
| MQIACH_DISC_INTERVAL          | 1503       | X'000005DF' |
| MQIACH_SHORT_TIMER            | 1504       | X'000005E0' |
| MQIACH_SHORT_RETRY            | 1505       | X'000005E1' |
| MQIACH_LONG_TIMER             | 1506       | X'000005E2' |
| MQIACH_LONG_RETRY             | 1507       | X'000005E3' |
| MQIACH_PUT_AUTHORITY          | 1508       | X'000005E4' |
| MQIACH_SEQUENCE_NUMBER_WRAF   | P 1509     | X'000005E5' |
| MQIACH_MAX_MSG_LENGTH         | 1510       | X'000005E6' |
| MQIACH_CHANNEL_TYPE           | 1511       | X'000005E7' |
| MQIACH_DATA_COUNT             | 1512       | X'000005E8' |
| MQIACH_MSG_SEQUENCE_NUMBER    | 1514       | X'000005EA' |
| MQIACH_DATA_CONVERSION        | 1515       | X'000005EB' |
| MQIACH_IN_DOUBT               | 1516       | X'000005EC' |
| MQIACH_MCA_TYPE               | 1517       | X'000005ED' |
| MQIACH_CHANNEL_INSTANCE_TYPE  | 1523       | X'000005F3' |
| MQIACH_CHANNEL_INSTANCE_ATTRS | 5 1524     | X'000005F4' |
| MQIACH_CHANNEL_ERROR_DATA     | 1525       | X'000005F5' |
| MQIACH_CHANNEL_TABLE          | 1526       | X'000005F6' |
| MQIACH_CHANNEL_STATUS         | 1527       | X'000005F7' |
| MQIACH_INDOUBT_STATUS         | 1528       | X'000005F8' |
| MQIACH_LAST_SEQ_NUMBER        | 1529       | X'000005F9' |
| MQIACH_CURRENT_MSGS           | 1531       | X'000005FB' |
| MQIACH_CURRENT_SEQ_NUMBER     | 1532       | X'000005FC' |
| MQIACH_MSGS                   | 1534       | X'000005FE' |
| MQIACH_BYTES_SENT             | 1535       | X'000005FF' |
| MQIACH_BYTES_RCVD             | 1536       | X'00000600' |
| MQIACH_BATCHES                | 1537       | X'00000601' |
| MQIACH_BUFFERS_SENT           | 1538       | X'00000602' |
| MQIACH_BUFFERS_RCVD           | 1539       | X'00000603' |
| MQIACH_LONG_RETRIES_LEFT      | 1540       | X'00000604' |
| MQIACH_SHORT_RETRIES_LEFT     | 1541       | X'00000605' |
| MQIACH_MCA_STATUS             | 1542       | X'00000606' |
| MQIACH_STOP_REQUESTED         | 1543       | X'00000607' |
| MQIACH_MR_COUNT               | 1544       | X'00000608' |
| MQIACH_MR_INTERVAL            | 1545       | X'00000609' |
| MQIACH_NPM_SPEED              | 1562       | X'0000061A' |
| MQIACH_HB_INTERVAL            | 1563       | X'0000061B' |
| MQIACH_BATCH_INTERVAL         | 1564       | X'0000061C' |
| MQIACH_NETWORK_PRIORITY       | 1565       | X'0000061D' |
| MQIACH_LAST_USED              | (variable) |             |

### MQIAUT\_★ (IMS authenticator)

See the Authenticator field described in "MQIIH - IMS bridge header" on page 103.

MQIAUT NONE 

For the C programming language, the following is also defined:

'b', 'b', 'b', 'b', 'b', 'b', 'b', 'b' MQIAUT\_NONE\_ARRAY

### MQIAV\_★ (Integer attribute value)

See the IntAttrs parameter described in "MQINQ - Inquire about object attributes" on page 316.

MQIAV UNDEFINED -2 X'FFFFFFE' MQIAV\_NOT\_APPLICABLE -1 X'FFFFFFF'

### MQICM\_★ (IMS commit mode)

See the CommitMode field described in "MQIIH - IMS bridge header" on page 103.

101 MQICM\_COMMIT\_THEN\_SEND MQICM SEND THEN COMMIT '1'

### MQIIH\_★ (IMS header flags)

See the Flags field described in "MQIIH - IMS bridge header" on page 103.

MQIIH NONE 0 X'00000000'

## MQIIH\_\* (IMS header length)

See the StrucLength field described in "MQIIH - IMS bridge header" on page 103.

MQIIH\_LENGTH\_1 84 X'00000054'

## MQIIH \* (IMS header structure identifier)

See the StrucId field described in "MQIIH - IMS bridge header" on page 103.

MQIIH STRUC ID 'IIHb'

For the C programming language, the following is also defined:

'I','I','H','b' MQIIH\_STRUC\_ID\_ARRAY

## MQIIH\_★ (IMS header version)

See the Version field described in "MQIIH - IMS bridge header" on page 103.

MQIIH VERSION 1 1 X'00000001' MQIIH\_CURRENT\_VERSION 1 X'00000001'

### MQISS\_\* (IMS security scope)

See the SecurityScope field described in "MQIIH - IMS bridge header" on page 103.

MQISS CHECK 'C' MQISS\_FULL 'F'

### MQIT\_★ (Index type)

See the IndexType attribute described in "Attributes for local queues and model queues" on page 389.

MQIT\_NONE 0 MQIT\_MSG\_ID 1 MQIT\_CORREL\_ID 2 MQIT\_MSG\_TOKEN 4

### **MQITII** \* (IMS transaction instance identifier)

See the TranInstanceId field described in "MQIIH - IMS bridge header" on page 103.

MQITII NONE X'00...00' (16 nulls)

For the C programming language, the following is also defined:

'\0','\0',...'\0','\0' MQITII\_NONE\_ARRAY

## MQITS\_★ (IMS transaction state)

See the TranState field described in "MQIIH - IMS bridge header" on page 103.

'C' MQITS IN CONVERSATION MQITS\_NOT\_IN\_CONVERSATION

## MQMCAT\_★ (MCA type)

See the MCAType field described in the "MQCD - Channel data structure" structure in the MQSeries Intercommunication book.

MQMCAT\_PROCESS 1 X'00000001' MQMCAT\_THREAD X'00000002'

## MQMD\_★ (Message descriptor structure identifier)

See the StrucId field described in "MQMD - Message descriptor" on page 110.

'MDbb' MQMD\_STRUC\_ID

For the C programming language, the following is also defined:

MQMD\_STRUC\_ID\_ARRAY 'M','D','b','b'

### MQMD\_★ (Message descriptor version)

See the Version field described in "MQMD - Message descriptor" on page 110.

MQMD\_VERSION\_1 1 X'00000001' MQMD VERSION 2 2 X'00000002' MQMD\_CURRENT\_VERSION X'00000002'

### **MQMDE\_\*** (Message descriptor extension length)

See the StrucLength field described in "MQMDE - Message descriptor extension" on page 170.

MQMDE\_LENGTH\_2 72 X'00000048'

### **MQMDE** \* (Message descriptor extension structure identifier)

See the StrucId field described in "MQMDE - Message descriptor extension" on page 170.

MQMDE\_STRUC\_ID 'MDEb'

For the C programming language, the following is also defined:

MQMDE STRUC ID ARRAY 'M'.'D'.'E'.'b'

### MQMDE\_\* (Message descriptor extension version)

See the Version field described in "MQMDE - Message descriptor extension" on page 170.

MQMDE\_VERSION\_2 2 X'00000002' MQMDE CURRENT VERSION X'00000002'

## **MQMDEF** \* (Message descriptor extension flags)

See the Flags field described in "MQMDE - Message descriptor extension" on page 170.

MQMDEF\_NONE 0 X'00000000'

## MQMDS\_★ (Message delivery sequence)

See the MsgDeliverySequence attribute described in "Attributes for local queues and model queues" on page 389.

MQMDS PRIORITY 0 X'00000000' MQMDS FIFO 1 X'00000001'

## MQMF\_★ (Message flags)

See the MsgFlags field described in "MQMD - Message descriptor" on page 110.

| MQMF_SEGMENTATION_INHIBITED | 0 | X'000000000' |
|-----------------------------|---|--------------|
| MQMF_NONE                   | 0 | X'00000000'  |
| MQMF_SEGMENTATION_ALLOWED   | 1 | X'00000001'  |
| MQMF_SEGMENT                | 2 | X'00000002'  |
| MQMF LAST SEGMENT           | 4 | X'00000004'  |

| MQMF_MSG_IN_GROUP      | 8  | X'00000008' |
|------------------------|----|-------------|
| MQMF LAST MSG IN GROUP | 16 | X'00000010' |

### MQMF\_★ (Message-flags masks)

See Appendix C, "Report options and message flags" on page 573.

| MQMF_ACCEPT_UNSUP_MASK     | -1048576     | X'FFF00000' |
|----------------------------|--------------|-------------|
| MQMF_ACCEPT_UNSUP_IF_XMIT_ | MASK 1044480 | X'000FF000' |
| MQMF REJECT UNSUP MASK     | 4095         | X'00000FFF' |

### MQMI\_★ (Message identifier)

See the MsgId field described in "MQMD - Message descriptor" on page 110.

X'00...00' (24 nulls) MQMI\_NONE

For the C programming language, the following is also defined:

MQMI\_NONE\_ARRAY '\0','\0',...'\0','\0'

### MQMO\_★ (Match options)

See the MatchOptions field described in "MQGMO - Get-message options" on page 66.

| MQMO_NONE                 | 0  | X'00000000' |
|---------------------------|----|-------------|
| MQMO_MATCH_MSG_ID         | 1  | X'00000001' |
| MQMO_MATCH_CORREL_ID      | 2  | X'00000002' |
| MQMO_MATCH_GROUP_ID       | 4  | X'00000004' |
| MQMO_MATCH_MSG_SEQ_NUMBER | 8  | X'00000008' |
| MQMO_MATCH_OFFSET         | 16 | X'00000010' |
| MQMO MATCH MSG TOKEN      | 32 | X'00000020' |

## MQMT\_★ (Message type)

See the MsgType field described in "MQMD - Message descriptor" on page 110.

| 1        | X'00000001'                   |
|----------|-------------------------------|
| 1        | X'00000001'                   |
| 2        | X'00000002'                   |
| 4        | X'00000004'                   |
| 8        | X'00000008'                   |
| 65535    | X'0000FFFF'                   |
| 65536    | X'00010000'                   |
| 99999999 | X'3B9AC9FF'                   |
|          | 2<br>4<br>8<br>65535<br>65536 |

## MQMTOK\_★ (Message token)

See the MsgToken fields described in "MQGMO - Get-message options" on page 66 and "MQWIH - Work information header" on page 244.

MQMTOK\_NONE X'00...00' (16 nulls)

For the C programming language, the following is also defined:

MQMTOK NONE ARRAY '\0','\0',...'\0','\0'

### MQNC\_★ (Name count)

See the NameCount field described in "Attributes for namelists" on page 408.

MQNC\_MAX\_NAMELIST\_NAME\_COUNT 256 X'00000100'

### MQNPMS\_\* (Nonpersistent message speed)

See the NonPersistentMsgSpeed field described in the "MQCD - Channel data structure" structure in the MQSeries Intercommunication book.

MQNPMS\_NORMAL 1 X'00000001' MQNPMS FAST 2 X'00000002'

### MQOD\_★ (Object descriptor length)

See "MQOD - Object descriptor" on page 177.

MQOD\_CURRENT\_LENGTH (variable)

### MQOD\_★ (Object descriptor structure identifier)

See the StrucId field described in "MQOD - Object descriptor" on page 177.

MQOD\_STRUC\_ID '0Dbb'

For the C programming language, the following is also defined:

MQOD\_STRUC\_ID\_ARRAY '0','b','b','b'

## MQOD\_★ (Object descriptor version)

See the Version field described in "MQOD - Object descriptor" on page 177.

 MQOD\_VERSION\_1
 1
 X'00000001'

 MQOD\_VERSION\_2
 2
 X'00000002'

 MQOD\_VERSION\_3
 3
 X'00000003'

 MQOD\_CURRENT\_VERSION
 3
 X'00000003'

## MQOII\_★ (Object instance identifier)

See the *ObjectInstanceId* field described in "MQRMH - Message reference header" on page 219.

MQOII\_NONE X'00...00' (24 nulls)

For the C programming language, the following is also defined:

MQOII\_NONE\_ARRAY '\0','\0',...'\0','\0'

## MQOL\_★ (Original length)

See the *OriginalLength* field described in "MQMD - Message descriptor" on page 110.

MQOL\_UNDEFINED -1 X'FFFFFFFF'

### MQOO\_★ (Open options)

See the Options parameter described in "MQOPEN - Open object" on page 332.

| MQOO_BIND_AS_Q_DEF            | 0     | X'00000000' |
|-------------------------------|-------|-------------|
| MQOO_INPUT_AS_Q_DEF           | 1     | X'00000001' |
| MQOO_INPUT_SHARED             | 2     | X'00000002' |
| MQOO_INPUT_EXCLUSIVE          | 4     | X'00000004' |
| MQOO_BROWSE                   | 8     | X'00000008' |
| MQOO_OUTPUT                   | 16    | X'00000010' |
| MQOO_INQUIRE                  | 32    | X'00000020' |
| MQOO_SET                      | 64    | X'00000040' |
| MQOO_SAVE_ALL_CONTEXT         | 128   | X'00000080' |
| MQOO_PASS_IDENTITY_CONTEXT    | 256   | X'00000100' |
| MQOO_PASS_ALL_CONTEXT         | 512   | X'00000200' |
| MQOO_SET_IDENTITY_CONTEXT     | 1024  | X'00000400' |
| MQOO_SET_ALL_CONTEXT          | 2048  | X'00000800' |
| MQOO_ALTERNATE_USER_AUTHORITY | 4096  | X'00001000' |
| MQOO_FAIL_IF_QUIESCING        | 8192  | X'00002000' |
| MQOO_BIND_ON_OPEN             | 16384 | X'00004000' |
| MQOO_BIND_NOT_FIXED           | 32768 | X'0008000'  |
| MQOO_RESOLVE_NAMES            | 65536 | X'00010000' |

## MQOT\_★ (Object type)

See the ObjectType field described in "MQOD - Object descriptor" on page 177.

| MQOT_Q          | 1 | X'00000001' |
|-----------------|---|-------------|
| MQOT_NAMELIST   | 2 | X'00000002' |
| MQOT_PROCESS    | 3 | X'00000003' |
| MQOT_Q_MGR      | 5 | X'00000005' |
| MQOT_CHANNEL    | 6 | X'00000006' |
| MQOT RESERVED 1 | 7 | X'00000007' |

For the extended object types, see Chapter 12, "Authorization service" and the "Inquire Channel Status" structure in the MQSeries Programmable System Management book.

| MQOT_ALL               | 1001 | X'000003E9' |
|------------------------|------|-------------|
| MQOT_ALIAS_Q           | 1002 | X'000003EA' |
| MQOT_MODEL_Q           | 1003 | X'000003EB' |
| MQOT_LOCAL_Q           | 1004 | X'000003EC' |
| MQOT_REMOTE_Q          | 1005 | X'000003ED' |
| MQOT_SENDER_CHANNEL    | 1007 | X'000003EF' |
| MQOT_SERVER_CHANNEL    | 1008 | X'000003F0' |
| MQOT_REQUESTER_CHANNEL | 1009 | X'000003F1' |
| MQOT_RECEIVER_CHANNEL  | 1010 | X'000003F2' |
| MQOT_CURRENT_CHANNEL   | 1011 | X'000003F3' |
| MQOT_SAVED_CHANNEL     | 1012 | X'000003F4' |
| MQOT_SVRCONN_CHANNEL   | 1013 | X'000003F5' |
| MQOT_CLNTCONN_CHANNEL  | 1014 | X'000003F6' |

### MQPA\_★ (Put authority)

See the *PutAuthority* field described in the "MQCD - Channel data structure" structure in the *MQSeries Intercommunication* book.

| MQPA_DEFAULT          | 1 | X'00000001' |
|-----------------------|---|-------------|
| MQPA_CONTEXT          | 2 | X'00000002' |
| MQPA_ONLY_MCA         | 3 | X'00000003' |
| MQPA_ALTERNATE_OR_MCA | 4 | X'00000004' |

### MQPER\_★ (Persistence)

See the *Persistence* field described in "MQMD - Message descriptor" on page 110, the *DefPersistence* attribute described in "Attributes for all queues" on page 383, and the *DefPersistence* field described in the "MQWQR - Cluster workload queue-record structure" structure in the *MQSeries Queue Manager Clusters* book.

| MQPER_NOT_PERSISTENT       | 0 | X'00000000' |
|----------------------------|---|-------------|
| MQPER_PERSISTENT           | 1 | X'00000001' |
| MOPER PERSISTENCE AS Q DEF | 2 | X'00000002' |

## MQPL\_★ (Platform)

See the *Platform* attribute described in "Attributes for the queue manager" on page 413.

| MQPL_MVS        | 1  | X'00000001' |
|-----------------|----|-------------|
| MQPL_OS390      | 1  | X'00000001' |
| MQPL_OS2        | 2  | X'00000002' |
| MQPL_AIX        | 3  | X'00000003' |
| MQPL_UNIX       | 3  | X'00000003' |
| MQPL_OS400      | 4  | X'00000004' |
| MQPL_WINDOWS    | 5  | X'00000005' |
| MQPL_WINDOWS_NT | 11 | X'0000000B' |
| MQPL_VMS        | 12 | X'0000000C' |
| MQPL_NSK        | 13 | X'0000000D' |

## MQPMO\_★ (Put message options)

See the Options field described in "MQPMO - Put message options" on page 193.

| MQPMO_NONE                     | 0     | X'00000000' |
|--------------------------------|-------|-------------|
| MQPMO_SYNCPOINT                | 2     | X'00000002' |
| MQPMO_NO_SYNCPOINT             | 4     | X'00000004' |
| MQPMO_DEFAULT_CONTEXT          | 32    | X'00000020' |
| MQPMO_NEW_MSG_ID               | 64    | X'00000040' |
| MQPMO_NEW_CORREL_ID            | 128   | X'00000080' |
| MQPMO_PASS_IDENTITY_CONTEXT    | 256   | X'00000100' |
| MQPMO_PASS_ALL_CONTEXT         | 512   | X'00000200' |
| MQPMO_SET_IDENTITY_CONTEXT     | 1024  | X'00000400' |
| MQPMO_SET_ALL_CONTEXT          | 2048  | X'00000800' |
| MQPMO_ALTERNATE_USER_AUTHORITY | 4096  | X'00001000' |
| MQPMO_FAIL_IF_QUIESCING        | 8192  | X'00002000' |
| MQPMO_NO_CONTEXT               | 16384 | X'00004000' |
| MQPMO_LOGICAL_ORDER            | 32768 | X'00080000' |

## MQPMO\_★ (Put message options structure length)

See "MQPMO - Put message options" on page 193.

MQPMO\_CURRENT\_LENGTH

(variable)

### MQPMO\_\* (Put message options structure identifier)

See the StrucId field described in "MQPMO - Put message options" on page 193.

MQPMO STRUC ID

For the C programming language, the following is also defined:

MQPMO\_STRUC\_ID\_ARRAY

'P'.'M'.'0'.'b'

### MQPMO\_★ (Put message options version)

See the Version field described in "MQPMO - Put message options" on page 193.

| MQPMO_VERSION_1       | 1 | X'00000001' |  |
|-----------------------|---|-------------|--|
| MQPMO_VERSION_2       | 2 | X'00000002' |  |
| MQPMO CURRENT VERSION | 2 | X'00000002' |  |

## MQPMRF ★ (Put message record field flags)

See the PutMsgRecFields field described in "MQDH - Distribution header" on page 48.

| MQPMRF_NONE             | 0  | X'00000000' |
|-------------------------|----|-------------|
| MQPMRF_MSG_ID           | 1  | X'00000001' |
| MQPMRF_CORREL_ID        | 2  | X'00000002' |
| MQPMRF_GROUP_ID         | 4  | X'00000004' |
| MQPMRF_FEEDBACK         | 8  | X'00000008' |
| MQPMRF ACCOUNTING TOKEN | 16 | X'00000010' |

## MQPO\_★ (Purge option)

See the Purge field in the "Delete Queue" structure in the MQSeries Programmable System Management book.

MQPO NO X'00000000' MQPO\_YES 1 X'00000001'

## **MQPRI**\_★ (Priority)

See the *Priority* field described in "MQMD - Message descriptor" on page 110.

MQPRI\_PRIORITY\_AS\_Q\_DEF -1 X'FFFFFFF'

## MQQA\_★ (Inhibit get)

See the InhibitGet attribute described in "Attributes for all queues" on page 383.

| MQQA_GET_ALLOWED   | 0 | X'00000000'     |
|--------------------|---|-----------------|
| MOOA GET INHIBITED | 1 | X ' 000000001 ' |

### MQQA\_★ (Inhibit put)

See the InhibitPut attribute described in "Attributes for all queues" on page 383, and the InhibitPut field described in the "MQWQR - Cluster workload queue-record structure" structure in the MQSeries Queue Manager Clusters book.

0 X'00000000' MQQA PUT ALLOWED MQQA\_PUT\_INHIBITED 1 X'00000001'

### MQQA\_★ (Backout hardening)

See the HardenGetBackout attribute described in "Attributes for local queues and model queues" on page 389.

MQQA\_BACKOUT\_NOT\_HARDENED 0 X'00000000' MQQA BACKOUT HARDENED X'00000001'

### MQQA\_★ (Queue shareability)

See the Shareability attribute described in "Attributes for local queues and model queues" on page 389.

MQQA NOT SHAREABLE 0 X'00000000' MQQA\_SHAREABLE 1 X'00000001'

### MQQDT\_★ (Queue definition type)

See the DefinitionType attribute described in "Attributes for local queues and model queues" on page 389.

MQQDT PREDEFINED 1 X'00000001' MQQDT\_PERMANENT\_DYNAMIC 2 X'00000002' MQQDT\_TEMPORARY\_DYNAMIC X'00000003'

## MQQF\_★ (Queue flags)

See the *QFlags* field described in the "MQWQR - Cluster workload gueue-record structure" structure in the MQSeries Queue Manager Clusters book.

MQQF\_LOCAL\_Q 1 X'00000001'

## MQQMF\_★ (Queue-manager flags)

See the QMgrFlags field described in the "MQWDR - Cluster workload destination-record structure" structure in the MQSeries Queue Manager Clusters book.

2 MQQMF REPOSITORY Q MGR X'00000002' MQQMF\_CLUSSDR\_USER\_DEFINED 8 X'00000008' MQQMF\_CLUSSDR\_AUTO\_DEFINED 16 X'00000010' MQQMF\_AVAILABLE 32 X'00000020'

### MQQMDT\_★ (Queue-manager definition type)

See the QMgrDefinitionType field in the "Inquire Cluster Queue Manager (Response)" structure in the MQSeries Programmable System Management book.

MQQMDT EXPLICIT CLUSTER SENDER 1 X'00000001' MQQMDT\_AUTO\_CLUSTER\_SENDER X'00000002' MQQMDT\_CLUSTER\_RECEIVER 3 X'00000003' MQQMDT\_AUTO\_EXP\_CLUSTER\_SENDER X'00000004'

### MQQMT\_★ (Queue-manager type)

See the QMgrType field in the "Inquire Cluster Queue Manager (Response)" structure in the MQSeries Programmable System Management book.

MQQMT NORMAL X'00000000' MQQMT REPOSITORY 1 X'00000001'

### MQQO\_★ (Quiesce option)

See the Quiesce field in the "Stop Channel" and "Suspend Queue Manager Cluster" structures in the MQSeries Programmable System Management book.

MQQO NO 0 X'00000000' MQQO\_YES 1 X'00000001'

### MQQSIE ★ (Service interval events)

See the *QServiceIntervalEvent* attribute described in "Attributes for local queues and model queues" on page 389.

MQQSIE\_NONE 0 X'00000000' MQQSIE\_HIGH 1 X'00000001' 2 MQQSIE\_OK X'00000002'

## MQQT\_★ (Queue type)

See the QType attribute described in "Attributes for all queues" on page 383.

MQQT LOCAL 1 X'00000001' MQQT\_MODEL 2 X'00000002' MQQT\_ALIAS 3 X'00000003' MQQT\_REMOTE 6 X'00000006' 7 MQQT\_CLUSTER X'00000007'

For extended queue types, see the QType field in the "Create Queue" structure, and associated structures in the MQSeries Programmable System Management book.

MQQT\_ALL 1001 X'000003E9'

## MQRC\_★ (Reason code)

See Chapter 5, "Return codes" on page 429, and the Feedback field described in "MQMD - Message descriptor" on page 110. Note: the following list is in numeric order.

MQRC\_NONE 0 X'00000000'

| MQRC_APPL_FIRST                        | 900  | X'00000384' |
|----------------------------------------|------|-------------|
| MQRC_APPL_LAST                         | 999  | X'000003E7' |
| MQRC_ALIAS_BASE_Q_TYPE_ERROR           | 2001 | X'000007D1' |
| MQRC_ALREADY_CONNECTED                 | 2002 | X'000007D2' |
| MQRC_BACKED_OUT                        | 2003 | X'000007D3' |
| MQRC BUFFER ERROR                      | 2004 | X'000007D4' |
| MQRC_BUFFER_LENGTH_ERROR               | 2005 | X'000007D5' |
| MQRC_CHAR_ATTR_LENGTH_ERROR            | 2006 | X'000007D6' |
| MQRC_CHAR_ATTRS_ERROR                  | 2007 | X'000007D7' |
| MQRC_CHAR_ATTRS_TOO_SHORT              | 2008 | X'000007D8' |
| MQRC_CONNECTION_BROKEN                 | 2009 | X'000007D9' |
| MQRC_DATA_LENGTH_ERROR                 | 2010 | X'000007D3' |
| MQRC DYNAMIC Q NAME ERROR              | 2011 | X'000007DR' |
| MQRC ENVIRONMENT ERROR                 | 2011 | X'000007DG' |
| MQRC_EXPIRY_ERROR                      | 2012 | X'000007DC  |
| MQRC_EXFIXT_EXXOX MQRC_FEEDBACK_ERROR  | 2013 | X'000007DE' |
| MQRC_FEEDBACK_ERROR MQRC_GET_INHIBITED | 2014 | X'000007DE  |
|                                        |      |             |
| MQRC_HANDLE_NOT_AVAILABLE              | 2017 | X'000007E1' |
| MQRC_HCONN_ERROR                       | 2018 | X'000007E2' |
| MQRC_HOBJ_ERROR                        | 2019 | X'000007E3' |
| MQRC_INHIBIT_VALUE_ERROR               | 2020 | X'000007E4' |
| MQRC_INT_ATTR_COUNT_ERROR              | 2021 | X'000007E5' |
| MQRC_INT_ATTR_COUNT_TOO_SMALL          | 2022 | X'000007E6' |
| MQRC_INT_ATTRS_ARRAY_ERROR             | 2023 | X'000007E7' |
| MQRC_SYNCPOINT_LIMIT_REACHED           | 2024 | X'000007E8' |
| MQRC_MAX_CONNS_LIMIT_REACHED           | 2025 | X'000007E9' |
| MQRC_MD_ERROR                          | 2026 | X'000007EA' |
| MQRC_MISSING_REPLY_TO_Q                | 2027 | X'000007EB' |
| MQRC_MSG_TYPE_ERROR                    | 2029 | X'00007ED'  |
| MQRC_MSG_TOO_BIG_FOR_Q                 | 2030 | X'000007EE' |
| MQRC_MSG_TOO_BIG_FOR_Q_MGR             | 2031 | X'00007EF'  |
| MQRC_NO_MSG_AVAILABLE                  | 2033 | X'000007F1' |
| MQRC_NO_MSG_UNDER_CURSOR               | 2034 | X'000007F2' |
| MQRC_NOT_AUTHORIZED                    | 2035 | X'000007F3' |
| MQRC_NOT_OPEN_FOR_BROWSE               | 2036 | X'000007F4' |
| MQRC_NOT_OPEN_FOR_INPUT                | 2037 | X'000007F5' |
| MQRC_NOT_OPEN_FOR_INQUIRE              | 2038 | X'000007F6' |
| MQRC_NOT_OPEN_FOR_OUTPUT               | 2039 | X'000007F7' |
| MQRC_NOT_OPEN_FOR_SET                  | 2040 | X'000007F8' |
| MQRC_OBJECT_CHANGED                    | 2041 | X'000007F9' |
| MQRC_OBJECT_IN_USE                     | 2042 | X'000007FA' |
| MQRC_OBJECT_TYPE_ERROR                 | 2043 | X'000007FB' |
| MQRC_OD_ERROR                          | 2044 | X'000007FC' |
| MQRC_OPTION_NOT_VALID_FOR_TYPE         | 2045 | X'000007FD' |
| MQRC_OPTIONS_ERROR                     | 2046 | X'000007FE' |
| MQRC_PERSISTENCE_ERROR                 | 2047 | X'00007FF'  |
| MQRC_PERSISTENT_NOT_ALLOWED            | 2048 | X'00000800' |
| MQRC_PRIORITY_EXCEEDS_MAXIMUM          | 2049 | X'00000801' |
| MQRC_PRIORITY_ERROR                    | 2050 | X'00000802' |
| MQRC_PUT_INHIBITED                     | 2051 | X'0000002   |
| MQRC_Q_DELETED                         | 2052 | X'00000804' |
| MQRC_Q_FULL                            | 2053 | X'00000004  |
| MQRC_Q_NOT_EMPTY                       | 2055 | X'00000803' |
| MQRC_Q_SPACE_NOT_AVAILABLE             | 2056 | X'00000808' |
| Mand_a_of Not_Not_Not_NotENDEL         | 2000 | A 0000000   |

| MQRC_Q_TYPE_ERROR                                     | 2057 | X'00000809'               |
|-------------------------------------------------------|------|---------------------------|
| MQRC_Q_MGR_NAME_ERROR                                 | 2058 | X'0000080A'               |
| MQRC_Q_MGR_NOT_AVAILABLE                              | 2059 | X'0000080B'               |
| MQRC_REPORT_OPTIONS_ERROR                             | 2061 | X'0000080D'               |
| MQRC_SECOND_MARK_NOT_ALLOWED                          | 2062 | X'0000080E'               |
| MQRC_SECURITY_ERROR                                   | 2063 | X'0000080F'               |
| MQRC_SELECTOR_COUNT_ERROR                             | 2065 | X'00000811'               |
| MQRC_SELECTOR_LIMIT_EXCEEDED                          | 2066 | X'00000812'               |
| MQRC_SELECTOR_ERROR                                   | 2067 | X'00000813'               |
| MQRC_SELECTOR_NOT_FOR_TYPE                            | 2068 | X'00000814'               |
| MQRC_SIGNAL_OUTSTANDING                               | 2069 | X'00000815'               |
| MQRC_SIGNAL_REQUEST_ACCEPTED                          | 2070 | X'00000816'               |
| MQRC STORAGE NOT AVAILABLE                            | 2071 | X'00000817'               |
| MQRC_SYNCPOINT_NOT_AVAILABLE                          | 2072 | X'00000818'               |
| MQRC_TRIGGER_CONTROL_ERROR                            | 2075 | X'0000081B'               |
| MQRC_TRIGGER_DEPTH_ERROR                              | 2076 | X'0000081C'               |
| MQRC_TRIGGER_MSG_PRIORITY_ERR                         | 2077 | X'0000081D'               |
| MQRC_TRIGGER_TYPE_ERROR                               | 2078 | X'0000081E'               |
| MQRC_TRUNCATED_MSG_ACCEPTED                           | 2079 | X'0000081F'               |
| MQRC_TRUNCATED_MSG_FAILED                             | 2080 | X'00000820'               |
| MQRC_UNKNOWN_ALIAS_BASE_Q                             | 2082 | X'00000822'               |
| MQRC_UNKNOWN_OBJECT_NAME                              | 2085 | X'00000825'               |
| MQRC UNKNOWN OBJECT Q MGR                             | 2086 | X'00000825'               |
| MQRC_UNKNOWN_REMOTE_Q_MGR                             | 2087 | X'00000827'               |
| MQRC WAIT INTERVAL ERROR                              | 2007 | X'00000827<br>X'0000082A' |
| MQRC_XMIT_INTERVAL_ERROR  MQRC_XMIT_Q_TYPE_ERROR      | 2090 | X'0000082B'               |
| MQRC_XMIT_Q_TTPE_ERROR  MQRC_XMIT_Q_USAGE_ERROR       | 2091 |                           |
| MQRC_XMIT_Q_USAGE_ERROR<br>MQRC_NOT_OPEN_FOR_PASS_ALL | 2092 | X'0000082C'               |
|                                                       |      | X'0000082D'               |
| MQRC_NOT_OPEN_FOR_PASS_IDENT                          | 2094 | X'0000082E'               |
| MQRC_NOT_OPEN_FOR_SET_ALL                             | 2095 | X'0000082F'               |
| MQRC_NOT_OPEN_FOR_SET_IDENT                           | 2096 | X'00000830'               |
| MQRC_CONTEXT_HANDLE_ERROR                             | 2097 | X'00000831'               |
| MQRC_CONTEXT_NOT_AVAILABLE                            | 2098 | X'00000832'               |
| MQRC_SIGNAL1_ERROR                                    | 2099 | X'00000833'               |
| MQRC_OBJECT_ALREADY_EXISTS                            | 2100 | X'00000834'               |
| MQRC_OBJECT_DAMAGED                                   | 2101 | X'00000835'               |
| MQRC_RESOURCE_PROBLEM                                 | 2102 | X'00000836'               |
| MQRC_ANOTHER_Q_MGR_CONNECTED                          | 2103 | X'00000837'               |
| MQRC_UNKNOWN_REPORT_OPTION                            | 2104 | X'00000838'               |
| MQRC_STORAGE_CLASS_ERROR                              | 2105 | X'00000839'               |
| MQRC_COD_NOT_VALID_FOR_XCF_Q                          | 2106 | X'0000083A'               |
| MQRC_XWAIT_CANCELED                                   | 2107 | X'0000083B'               |
| MQRC_XWAIT_ERROR                                      | 2108 | X'0000083C'               |
| MQRC_SUPPRESSED_BY_EXIT                               | 2109 | X'0000083D'               |
| MQRC_FORMAT_ERROR                                     | 2110 | X'0000083E'               |
| MQRC_SOURCE_CCSID_ERROR                               | 2111 | X'0000083F'               |
| MQRC_SOURCE_INTEGER_ENC_ERROR                         | 2112 | X'00000840'               |
| MQRC_SOURCE_DECIMAL_ENC_ERROR                         | 2113 | X'00000841'               |
| MQRC_SOURCE_FLOAT_ENC_ERROR                           | 2114 | X'00000842'               |
| MQRC_TARGET_CCSID_ERROR                               | 2115 | X'00000843'               |
| MQRC_TARGET_INTEGER_ENC_ERROR                         | 2116 | X'00000844'               |
| MQRC_TARGET_DECIMAL_ENC_ERROR                         | 2117 | X'00000845'               |
| MQRC_TARGET_FLOAT_ENC_ERROR                           | 2118 | X'00000846'               |
| MQRC_NOT_CONVERTED                                    | 2119 | X'00000847'               |
|                                                       |      |                           |

| MODO CONVERTED MOO TOO DIO     | 0100 | V.I.0000000000 |
|--------------------------------|------|----------------|
| MQRC_CONVERTED_MSG_TOO_BIG     | 2120 | X'00000848'    |
| MQRC_TRUNCATED                 | 2120 | X'00000848'    |
| MQRC_NO_EXTERNAL_PARTICIPANTS  | 2121 | X'00000849'    |
| MQRC_PARTICIPANT_NOT_AVAILABLE | 2122 | X'0000084A'    |
| MQRC_OUTCOME_MIXED             | 2123 | X'0000084B'    |
| MQRC OUTCOME PENDING           | 2124 | X'0000084C'    |
| MQRC_BRIDGE_STARTED            | 2125 | X'0000084D'    |
| MQRC_BRIDGE_STOPPED            | 2126 | X'0000084E'    |
| MQRC ADAPTER STORAGE SHORTAGE  | 2127 | X'0000084F'    |
|                                |      |                |
| MQRC_UOW_IN_PROGRESS           | 2128 | X'00000850'    |
| MQRC_ADAPTER_CONN_LOAD_ERROR   | 2129 | X'00000851'    |
| MQRC_ADAPTER_SERV_LOAD_ERROR   | 2130 | X'00000852'    |
| MQRC_ADAPTER_DEFS_ERROR        | 2131 | X'00000853'    |
| MQRC_ADAPTER_DEFS_LOAD_ERROR   | 2132 | X'00000854'    |
| MQRC_ADAPTER_CONV_LOAD_ERROR   | 2133 | X'00000855'    |
| MQRC_BO_ERROR                  | 2134 | X'00000856'    |
| MQRC_DH_ERROR                  | 2135 | X'00000857'    |
| MQRC_MULTIPLE_REASONS          | 2136 | X'00000858'    |
| MQRC_OPEN_FAILED               | 2137 | X'00000859'    |
| MQRC_ADAPTER_DISC_LOAD_ERROR   | 2138 | X'0000085A'    |
|                                |      |                |
| MQRC_CNO_ERROR                 | 2139 | X'0000085B'    |
| MQRC_CICS_WAIT_FAILED          | 2140 | X'0000085C'    |
| MQRC_DLH_ERROR                 | 2141 | X'0000085D'    |
| MQRC_HEADER_ERROR              | 2142 | X'0000085E'    |
| MQRC_SOURCE_LENGTH_ERROR       | 2143 | X'0000085F'    |
| MQRC_TARGET_LENGTH_ERROR       | 2144 | X'00000860'    |
| MQRC_SOURCE_BUFFER_ERROR       | 2145 | X'00000861'    |
| MQRC_TARGET_BUFFER_ERROR       | 2146 | X'00000862'    |
| MQRC_IIH_ERROR                 | 2148 | X'00000864'    |
| MQRC_PCF_ERROR                 | 2149 | X'00000865'    |
| MQRC DBCS ERROR                | 2150 | X'00000866'    |
| MQRC_OBJECT_NAME_ERROR         | 2152 | X'00000868'    |
| MQRC_OBJECT_Q_MGR_NAME_ERROR   | 2153 | X'00000869'    |
| MQRC_RECS_PRESENT_ERROR        | 2154 | X'0000086A'    |
| MQRC_OBJECT_RECORDS_ERROR      | 2155 | X'0000086B'    |
|                                |      |                |
| MQRC_RESPONSE_RECORDS_ERROR    | 2156 | X'0000086C'    |
| MQRC_ASID_MISMATCH             | 2157 | X'0000086D'    |
| MQRC_PMO_RECORD_FLAGS_ERROR    | 2158 | X'0000086E'    |
| MQRC_PUT_MSG_RECORDS_ERROR     | 2159 | X'0000086F'    |
| MQRC_CONN_ID_IN_USE            | 2160 | X'00000870'    |
| MQRC_Q_MGR_QUIESCING           | 2161 | X'00000871'    |
| MQRC_Q_MGR_STOPPING            | 2162 | X'00000872'    |
| MQRC_DUPLICATE_RECOV_COORD     | 2163 | X'00000873'    |
| MQRC PMO ERROR                 | 2173 | X'0000087D'    |
| MQRC API EXIT LOAD ERROR       | 2183 | X'00000887'    |
| MQRC_REMOTE_Q_NAME_ERROR       | 2184 | X'00000888'    |
| MQRC INCONSISTENT PERSISTENCE  | 2185 | X'00000889'    |
| MQRC_GMO_ERROR                 | 2186 | X'0000088A'    |
| MQRC_CICS_BRIDGE_RESTRICTION   | 2187 | X'0000088B'    |
| MQRC_STOPPED_BY_CLUSTER_EXIT   |      | X'0000088C'    |
|                                | 2188 |                |
| MQRC_CLUSTER_RESOLUTION_ERROR  | 2189 | X'0000088D'    |
| MQRC_CONVERTED_STRING_TOO_BIG  | 2190 | X'0000088E'    |
| MQRC_TMC_ERROR                 | 2191 | X'0000088F'    |
| MQRC_PAGESET_FULL              | 2192 | X'00000890'    |

| MQRC_PAGESET_ERROR             | 2193 | X'00000891' |
|--------------------------------|------|-------------|
| MQRC_NAME_NOT_VALID_FOR_TYPE   | 2194 | X'00000892' |
| MQRC_UNEXPECTED_ERROR          | 2195 | X'00000893' |
| MQRC_UNKNOWN_XMIT_Q            | 2196 | X'00000894' |
| MQRC_UNKNOWN_DEF_XMIT_Q        | 2197 | X'00000895' |
| MQRC_DEF_XMIT_Q_TYPE_ERROR     | 2198 | X'00000896' |
| MQRC_DEF_XMIT_Q_USAGE_ERROR    | 2199 | X'00000897' |
| MQRC_NAME_IN_USE               | 2201 | X'00000899' |
| MQRC_CONNECTION_QUIESCING      | 2202 | X'0000089A' |
| MQRC_CONNECTION_STOPPING       | 2203 | X'0000089B' |
| MQRC_ADAPTER_NOT_AVAILABLE     | 2204 | X'0000089C' |
| MQRC_MSG_ID_ERROR              | 2206 | X'0000089E' |
| MQRC_CORREL_ID_ERROR           | 2207 | X'0000089F' |
| MQRC_FILE_SYSTEM_ERROR         | 2208 | X'000008A0' |
| MQRC_NO_MSG_LOCKED             | 2209 | X'000008A1' |
| MQRC_FILE_NOT_AUDITED          | 2216 | X'000008A8' |
| MQRC_CONNECTION_NOT_AUTHORIZED | 2217 | X'000008A9' |
| MQRC_MSG_TOO_BIG_FOR_CHANNEL   | 2218 | X'000008AA' |
| MQRC_CALL_IN_PROGRESS          | 2219 | X'000008AB' |
| MQRC_RMH_ERROR                 | 2220 | X'000008AC' |
| MQRC_Q_MGR_ACTIVE              | 2222 | X'000008AE' |
| MQRC_Q_MGR_NOT_ACTIVE          | 2223 | X'000008AF' |
| MQRC_Q_DEPTH_HIGH              | 2224 | X'000008B0' |
| MQRC_Q_DEPTH_LOW               | 2225 | X'000008B1' |
| MQRC_Q_SERVICE_INTERVAL_HIGH   | 2226 | X'000008B2' |
| MQRC_Q_SERVICE_INTERVAL_OK     | 2227 | X'000008B3' |
| MQRC_UNIT_OF_WORK_NOT_STARTED  | 2232 | X'000008B8' |
| MQRC_CHANNEL_AUTO_DEF_OK       | 2233 | X'000008B9' |
| MQRC_CHANNEL_AUTO_DEF_ERROR    | 2234 | X'000008BA' |
| MQRC_CFH_ERROR                 | 2235 | X'000008BB' |
| MQRC_CFIL_ERROR                | 2236 | X'000008BC' |
| MQRC_CFIN_ERROR                | 2237 | X'000008BD' |
| MQRC_CFSL_ERROR                | 2238 | X'000008BE' |
| MQRC_CFST_ERROR                | 2239 | X'000008BF' |
| MQRC_INCOMPLETE_GROUP          | 2241 | X'000008C1' |
| MQRC_INCOMPLETE_MSG            | 2242 | X'000008C2' |
| MQRC_INCONSISTENT_CCSIDS       | 2243 | X'000008C3' |
| MQRC_INCONSISTENT_ENCODINGS    | 2244 | X'000008C4' |
| MQRC_INCONSISTENT_UOW          | 2245 | X'000008C5' |
| MQRC_INVALID_MSG_UNDER_CURSOR  | 2246 | X'000008C6' |
| MQRC_MATCH_OPTIONS_ERROR       | 2247 | X'000008C7' |
| MQRC_MDE_ERROR                 | 2248 | X'000008C8' |
| MQRC MSG FLAGS ERROR           | 2249 | X'000008C9' |
| MQRC_MSG_SEQ_NUMBER_ERROR      | 2250 | X'000008CA' |
| MQRC OFFSET ERROR              | 2251 | X'000008CB' |
| MQRC_ORIGINAL_LENGTH_ERROR     | 2252 | X'000008CC' |
| MQRC_SEGMENT_LENGTH_ZERO       | 2253 | X'000008CD' |
| MQRC_UOW_NOT_AVAILABLE         | 2255 | X'000008CF' |
| MQRC_WRONG_GMO_VERSION         | 2256 | X'000008D0' |
| MQRC_WRONG_MD_VERSION          | 2257 | X'000008D1' |
| MQRC_GROUP_ID_ERROR            | 2258 | X'000008D2' |
| MQRC_INCONSISTENT_BROWSE       | 2259 | X'000008D3' |
| MQRC_XQH_ERROR                 | 2260 | X'000008D4' |
| MQRC_SRC_ENV_ERROR             | 2261 | X'000008D5' |
|                                | •    |             |

| MQRC_SRC_NAME_ERROR                               | 2262         | X'000008D6'                |
|---------------------------------------------------|--------------|----------------------------|
| MQRC_DEST_ENV_ERROR                               | 2263         | X'000008D7'                |
| MQRC_DEST_NAME_ERROR                              | 2264         | X'000008D8'                |
| MQRC_TM_ERROR                                     | 2265         | X'000008D9'                |
| MQRC_CLUSTER_EXIT_ERROR                           | 2266         | X'000008DA'                |
| MQRC_CLUSTER_EXIT_LOAD_ERROR                      | 2267         | X'000008DB'                |
| MQRC_NO_DESTINATIONS_AVAILABLE                    | 2270         | X'000008DE'                |
| MQRC_CONNECTION_ERROR                             | 2273         | X'000008E1'                |
| MQRC_OPTION_ENVIRONMENT_ERROR                     | 2274         | X'000008E2'                |
| MQRC_CD_ERROR                                     | 2277         | X'000008E5'                |
| MQRC_CLIENT_CONN_ERROR                            | 2278         | X'000008E6'                |
| MQRC_CHANNEL_STOPPED_BY_USER                      | 2279         | X'000008E7'                |
| MQRC_HCONFIG_ERROR                                | 2280         | X'000008E8'                |
| MQRC_FUNCTION_ERROR                               | 2281         | X'000008E9'                |
| MQRC_CHANNEL_STARTED                              | 2282         | X'000008EA'                |
| MQRC_CHANNEL_STOPPED                              | 2283         | X'000008EB'                |
| MQRC_CHANNEL_CONV_ERROR                           | 2284         | X'000008EC'                |
| MQRC_SERVICE_NOT_AVAILABLE                        | 2285         | X'000008ED'                |
| MQRC_INITIALIZATION_FAILED                        | 2286         | X'000008EE'                |
| MQRC_TERMINATION_FAILED                           | 2287         | X'000008EF'                |
| MQRC_UNKNOWN_Q_NAME                               | 2288         | X'000008F0'                |
| MQRC_SERVICE_ERROR                                | 2289         | X'000008F1'                |
| MQRC_Q_ALREADY_EXISTS                             | 2290         | X'000008F2'                |
| MQRC_USER_ID_NOT_AVAILABLE                        | 2291         | X'000008F3'                |
| MQRC_UNKNOWN_ENTITY                               | 2292         | X'000008F4'                |
| MQRC_UNKNOWN_AUTH_ENTITY                          | 2293         | X'000008F5'                |
| MQRC_UNKNOWN_REF_OBJECT                           | 2294         | X'000008F6'                |
| MQRC_CHANNEL_ACTIVATED                            | 2295         | X'000008F7'                |
| MQRC_CHANNEL_NOT_ACTIVATED                        | 2296         | X'000008F8'                |
| MQRC_UOW_CANCELED                                 | 2297         | X'000008F9'                |
| MQRC_SELECTOR_TYPE_ERROR                          | 2299         | X'000008FB'                |
| MQRC_COMMAND_TYPE_ERROR                           | 2300         | X'000008FC'                |
| MQRC_MULTIPLE_INSTANCE_ERROR                      | 2301         | X'000008FD'                |
| MQRC_SYSTEM_ITEM_NOT_ALTERABLE                    | 2302         | X'000008FE'                |
| MQRC_BAG_CONVERSION_ERROR                         | 2303         | X'000008FF'                |
| MQRC_SELECTOR_OUT_OF_RANGE                        | 2304         | X'00000900'                |
| MQRC_SELECTOR_NOT_UNIQUE                          | 2305         | X'00000901'                |
| MQRC_INDEX_NOT_PRESENT                            | 2306         | X'00000902'                |
| MQRC_STRING_ERROR MQRC ENCODING NOT SUPPORTED     | 2307         | X'00000903'                |
|                                                   | 2308<br>2309 | X'00000904'                |
| MQRC_SELECTOR_NOT_PRESENT MQRC_OUT_SELECTOR_ERROR |              | X'00000905'<br>X'00000906' |
|                                                   | 2310         | X'00000908'                |
| MQRC_STRING_TRUNCATED                             | 2311<br>2312 | X'00000908'                |
| MQRC_SELECTOR_WRONG_TYPE                          |              |                            |
| MQRC_INCONSISTENT_ITEM_TYPE                       | 2313<br>2314 | X'00000909'<br>X'0000090A' |
| MQRC_INDEX_ERROR MQRC_SYSTEM_BAG_NOT_ALTERABLE    | 2314         | X'000090A'                 |
| MQRC_ITEM_COUNT_ERROR                             | 2316         | X'0000090B'                |
| MQRC_FORMAT_NOT_SUPPORTED                         | 2317         | X'000090C'                 |
| MQRC_SELECTOR_NOT_SUPPORTED                       | 2317         | X'000090B'                 |
| MQRC_ITEM_VALUE_ERROR                             | 2319         | X'0000090E'                |
| MQRC_HEM_VALUE_ERROR MQRC_HBAG_ERROR              | 2319         | X'000090F                  |
| MQRC_HBAG_ERROR MQRC_PARAMETER_MISSING            | 2321         | X'0000910<br>X'0000911'    |
| MQRC_CMD_SERVER_NOT_AVAILABLE                     | 2322         | X'00000911<br>X'00000912'  |
|                                                   | LJLL         | 7. 0000071Z                |

| MQRC_STRING_LENGTH_ERROR       | 2323 | X'00000913' |
|--------------------------------|------|-------------|
| MQRC_INQUIRY_COMMAND_ERROR     | 2324 | X'00000914' |
| MQRC_NESTED_BAG_NOT_SUPPORTED  | 2325 | X'00000915' |
| MQRC_BAG_WRONG_TYPE            | 2326 | X'00000916' |
| MQRC_ITEM_TYPE_ERROR           | 2327 | X'00000917' |
| MQRC_SYSTEM_BAG_NOT_DELETABLE  | 2328 | X'00000918' |
| MQRC_SYSTEM_ITEM_NOT_DELETABLE | 2329 | X'00000919' |
| MQRC_CODED_CHAR_SET_ID_ERROR   | 2330 | X'0000091A' |
| MQRC_MSG_TOKEN_ERROR           | 2331 | X'0000091B' |
| MQRC_MISSING_WIH               | 2332 | X'0000091C' |
| MQRC_WIH_ERROR                 | 2333 | X'0000091D' |

# MQRCCF\_★ (Reason code for command format)

See Chapter 8, "Definitions of the Programmable Command Formats" in the MQSeries Programmable System Management book.

Note: the following list is in **numeric order**.

| MQRCCF_CFH_TYPE_ERROR          | 3001 | X'00000BB9' |
|--------------------------------|------|-------------|
| MQRCCF_CFH_LENGTH_ERROR        | 3002 | X'00000BBA' |
| MQRCCF_CFH_VERSION_ERROR       | 3003 | X'00000BBB' |
| MQRCCF_CFH_MSG_SEQ_NUMBER_ERR  | 3004 | X'00000BBC' |
| MQRCCF_CFH_CONTROL_ERROR       | 3005 | X'00000BBD' |
| MQRCCF_CFH_PARM_COUNT_ERROR    | 3006 | X'00000BBE' |
| MQRCCF_CFH_COMMAND_ERROR       | 3007 | X'00000BBF' |
| MQRCCF_COMMAND_FAILED          | 3008 | X'00000BC0' |
| MQRCCF_CFIN_LENGTH_ERROR       | 3009 | X'00000BC1' |
| MQRCCF_CFST_LENGTH_ERROR       | 3010 | X'00000BC2' |
| MQRCCF_CFST_STRING_LENGTH_ERR  | 3011 | X'00000BC3' |
| MQRCCF_FORCE_VALUE_ERROR       | 3012 | X'00000BC4' |
| MQRCCF_STRUCTURE_TYPE_ERROR    | 3013 | X'00000BC5' |
| MQRCCF_CFIN_PARM_ID_ERROR      | 3014 | X'00000BC6' |
| MQRCCF_CFST_PARM_ID_ERROR      | 3015 | X'00000BC7' |
| MQRCCF_MSG_LENGTH_ERROR        | 3016 | X'00000BC8' |
| MQRCCF_CFIN_DUPLICATE_PARM     | 3017 | X'00000BC9' |
| MQRCCF_CFST_DUPLICATE_PARM     | 3018 | X'00000BCA' |
| MQRCCF_PARM_COUNT_TOO_SMALL    | 3019 | X'00000BCB' |
| MQRCCF_PARM_COUNT_TOO_BIG      | 3020 | X'00000BCC' |
| MQRCCF_Q_ALREADY_IN_CELL       | 3021 | X'00000BCD' |
| MQRCCF_Q_TYPE_ERROR            | 3022 | X'00000BCE' |
| MQRCCF_MD_FORMAT_ERROR         | 3023 | X'00000BCF' |
| MQRCCF_CFSL_LENGTH_ERROR       | 3024 | X'00000BD0' |
| MQRCCF_REPLACE_VALUE_ERROR     | 3025 | X'00000BD1' |
| MQRCCF_CFIL_DUPLICATE_VALUE    | 3026 | X'00000BD2' |
| MQRCCF_CFIL_COUNT_ERROR        | 3027 | X'00000BD3' |
| MQRCCF CFIL LENGTH ERROR       | 3028 | X'00000BD4' |
| MQRCCF QUIESCE VALUE ERROR     | 3029 | X'00000BD5' |
| MQRCCF_MSG_SEQ_NUMBER_ERROR    | 3030 | X'00000BD6' |
| MQRCCF_PING_DATA_COUNT_ERROR   | 3031 | X'00000BD7' |
| MQRCCF_PING_DATA_COMPARE_ERROR | 3032 | X'00000BD8' |
| MQRCCF_CFSL_PARM_ID_ERROR      | 3033 | X'00000BD9' |
| MQRCCF CHANNEL TYPE ERROR      | 3034 | X'00000BDA' |
| MQRCCF PARM SEQUENCE ERROR     | 3035 | X'00000BDB' |
|                                |      |             |

| MQRCCF_XMIT_PROTOCOL_TYPE_ERR                 | 3036 | X'00000BDC' |
|-----------------------------------------------|------|-------------|
| MQRCCF_BATCH_SIZE_ERROR                       | 3037 | X'00000BDD' |
| MQRCCF_DISC_INT_ERROR                         | 3038 | X'00000BDE' |
| MQRCCF_SHORT_RETRY_ERROR                      | 3039 | X'00000BDF' |
| MQRCCF_SHORT_TIMER_ERROR                      | 3040 | X'00000BE0' |
| MQRCCF_LONG_RETRY_ERROR                       | 3041 | X'00000BE1' |
| MQRCCF_LONG_TIMER_ERROR                       | 3042 | X'00000BE2' |
| MQRCCF_SEQ_NUMBER_WRAP_ERROR                  | 3043 | X'00000BE3' |
| MQRCCF_MAX_MSG_LENGTH_ERROR                   | 3044 | X'00000BE4' |
| MQRCCF_PUT_AUTH_ERROR                         | 3045 | X'00000BE5' |
| MQRCCF_PURGE_VALUE_ERROR                      | 3046 | X'00000BE6' |
| MQRCCF_CFIL_PARM_ID_ERROR                     | 3047 | X'00000BE7' |
| MQRCCF_MSG_TRUNCATED                          | 3048 | X'00000BE8' |
| MQRCCF_CCSID_ERROR                            | 3049 | X'00000BE9' |
| MQRCCF_ENCODING_ERROR                         | 3050 | X'00000BEA' |
| MQRCCF_DATA_CONV_VALUE_ERROR                  | 3052 | X'00000BEC' |
| MQRCCF_INDOUBT_VALUE_ERROR                    | 3053 | X'00000BED' |
| MQRCCF_ESCAPE_TYPE_ERROR                      | 3054 | X'00000BEE' |
| MQRCCF CHANNEL TABLE ERROR                    | 3062 | X'00000BF6' |
| MQRCCF MCA TYPE ERROR                         | 3063 | X'00000BF7' |
| MQRCCF_CHL_INST_TYPE_ERROR                    | 3064 | X'00000BF8' |
| MQRCCF_CHL_STATUS_NOT_FOUND                   | 3065 | X'00000BF9' |
| MQRCCF_CFSL_DUPLICATE_PARM                    | 3066 | X'00000BFA' |
| MQRCCF_CFSL_TOTAL_LENGTH_ERROR                | 3067 | X'00000BFB' |
| MQRCCF_CFSL_COUNT_ERROR                       | 3068 | X'00000BFC' |
| MQRCCF_CFSL_STRING_LENGTH_ERR                 | 3069 | X'00000BFD' |
| MQRCCF_Q_MGR_CCSID_ERROR                      | 3086 | X'00000C0E' |
| MQRCCF_CLUSTER_NAME_CONFLICT                  | 3088 | X'00000C10' |
| MQRCCF_REPOS_NAME_CONFLICT                    | 3089 | X'00000C11' |
| MQRCCF_CLUSTER_Q_USAGE_ERROR                  | 3090 | X'00000C11' |
| MQRCCF_ACTION_VALUE_ERROR                     | 3091 | X'00000C12' |
| MQRCCF_COMMS_LIBRARY_ERROR                    | 3092 | X'00000C13  |
| MQRCCF_NETBIOS_NAME_ERROR                     | 3093 | X'00000C14  |
| MQRCCF_OBJECT_ALREADY_EXISTS                  | 4001 | X'00000E13  |
| MQRCCF_OBJECT_WRONG_TYPE                      | 4002 | X'00000FA2' |
| MQRCCF_LIKE_OBJECT_WRONG_TYPE                 | 4002 | X'00000FA3' |
| MQRCCF_OBJECT_WRONG_TTFE  MQRCCF_OBJECT_OPEN  | 4003 | X'00000FA4' |
| MQRCCF_ATTR_VALUE_ERROR                       | 4004 | X'00000FA5' |
| MQRCCF_ATTK_VALUE_ERROR  MQRCCF_UNKNOWN_Q_MGR | 4005 | X'00000FA6' |
| MQRCCF_Q_WRONG_TYPE                           | 4000 | X'00000FA0  |
| MQRCCF_Q_WRONG_TTFE  MQRCCF OBJECT NAME ERROR |      | X'00000FA7  |
|                                               | 4008 |             |
| MQRCCF_ALLOCATE_FAILED                        | 4009 | X'00000FA9' |
| MQRCCF_HOST_NOT_AVAILABLE                     | 4010 | X'00000FAA' |
| MQRCCF_CONFIGURATION_ERROR                    | 4011 | X'00000FAB' |
| MQRCCF_CONNECTION_REFUSED                     | 4012 | X'00000FAC' |
| MQRCCF_ENTRY_ERROR                            | 4013 | X'00000FAD' |
| MQRCCF_SEND_FAILED                            | 4014 | X'00000FAE' |
| MQRCCF_RECEIVED_DATA_ERROR                    | 4015 | X'00000FAF' |
| MQRCCF_RECEIVE_FAILED                         | 4016 | X'00000FB0' |
| MQRCCF_CONNECTION_CLOSED                      | 4017 | X'00000FB1' |
| MQRCCF_NO_STORAGE                             | 4018 | X'00000FB2' |
| MQRCCF_NO_COMMS_MANAGER                       | 4019 | X'00000FB3' |
| MQRCCF_LISTENER_NOT_STARTED                   | 4020 | X'00000FB4' |
| MQRCCF_BIND_FAILED                            | 4024 | X'00000FB8' |

| 1 | MQRCCF CHANNEL INDOUBT                     | 4025 | X'00000FB9' |
|---|--------------------------------------------|------|-------------|
| 1 | MQRCCF_MQCONN_FAILED                       | 4025 | X'00000FBA' |
| 1 | MQRCCF_MQCONN_FAILED  MQRCCF_MQOPEN_FAILED | 4020 | X'00000FBB' |
| 1 |                                            |      |             |
| 1 | MQRCCF_MQGET_FAILED                        | 4028 | X'00000FBC' |
| 1 | MQRCCF_MQPUT_FAILED                        | 4029 | X'00000FBD' |
| 1 | MQRCCF_PING_ERROR                          | 4030 | X'00000FBE' |
| 1 | MQRCCF_CHANNEL_IN_USE                      | 4031 | X'00000FBF' |
| ! | MQRCCF_CHANNEL_NOT_FOUND                   | 4032 | X'00000FC0' |
| 1 | MQRCCF_UNKNOWN_REMOTE_CHANNEL              | 4033 | X'00000FC1' |
| ! | MQRCCF_REMOTE_QM_UNAVAILABLE               | 4034 | X'00000FC2' |
| ! | MQRCCF_REMOTE_QM_TERMINATING               | 4035 | X'00000FC3' |
| 1 | MQRCCF_MQINQ_FAILED                        | 4036 | X'00000FC4' |
| 1 | MQRCCF_NOT_XMIT_Q                          | 4037 | X'00000FC5' |
| 1 | MQRCCF_CHANNEL_DISABLED                    | 4038 | X'00000FC6' |
| 1 | MQRCCF_USER_EXIT_NOT_AVAILABLE             | 4039 | X'00000FC7' |
| 1 | MQRCCF_COMMIT_FAILED                       | 4040 | X'00000FC8' |
| I | MQRCCF_CHANNEL_ALREADY_EXISTS              | 4042 | X'00000FCA' |
| I | MQRCCF_DATA_TOO_LARGE                      | 4043 | X'00000FCB' |
| I | MQRCCF_CHANNEL_NAME_ERROR                  | 4044 | X'00000FCC' |
| I | MQRCCF_XMIT_Q_NAME_ERROR                   | 4045 | X'00000FCD' |
| I | MQRCCF_MCA_NAME_ERROR                      | 4047 | X'00000FCF' |
| I | MQRCCF_SEND_EXIT_NAME_ERROR                | 4048 | X'00000FD0' |
| I | MQRCCF_SEC_EXIT_NAME_ERROR                 | 4049 | X'00000FD1' |
| I | MQRCCF_MSG_EXIT_NAME_ERROR                 | 4050 | X'00000FD2' |
| I | MQRCCF_RCV_EXIT_NAME_ERROR                 | 4051 | X'00000FD3' |
| I | MQRCCF_XMIT_Q_NAME_WRONG_TYPE              | 4052 | X'00000FD4' |
| I | MQRCCF_MCA_NAME_WRONG_TYPE                 | 4053 | X'00000FD5' |
| I | MQRCCF_DISC_INT_WRONG_TYPE                 | 4054 | X'00000FD6' |
| I | MQRCCF_SHORT_RETRY_WRONG_TYPE              | 4055 | X'00000FD7' |
| I | MQRCCF_SHORT_TIMER_WRONG_TYPE              | 4056 | X'00000FD8' |
| 1 | MQRCCF_LONG_RETRY_WRONG_TYPE               | 4057 | X'00000FD9' |
| I | MQRCCF_LONG_TIMER_WRONG_TYPE               | 4058 | X'00000FDA' |
| I | MQRCCF_PUT_AUTH_WRONG_TYPE                 | 4059 | X'00000FDB' |
| 1 | MQRCCF_MISSING_CONN_NAME                   | 4061 | X'00000FDD' |
| 1 | MQRCCF_CONN_NAME_ERROR                     | 4062 | X'00000FDE' |
| I | MQRCCF_MQSET_FAILED                        | 4063 | X'00000FDF' |
| 1 | MQRCCF_CHANNEL_NOT_ACTIVE                  | 4064 | X'00000FE0' |
| I | MQRCCF_TERMINATED_BY_SEC_EXIT              | 4065 | X'00000FE1' |
| I | MQRCCF_DYNAMIC_Q_SCOPE_ERROR               | 4067 | X'00000FE3' |
| I | MQRCCF_CELL_DIR_NOT_AVAILABLE              | 4068 | X'00000FE4' |
| I | MQRCCF_MR_COUNT_ERROR                      | 4069 | X'00000FE5' |
| I | MQRCCF_MR_COUNT_WRONG_TYPE                 | 4070 | X'00000FE6' |
| I | MQRCCF_MR_EXIT_NAME_ERROR                  | 4071 | X'00000FE7' |
| I | MQRCCF_MR_EXIT_NAME_WRONG_TYPE             | 4072 | X'00000FE8' |
| I | MQRCCF_MR_INTERVAL_ERROR                   | 4073 | X'00000FE9' |
| I | MQRCCF_MR_INTERVAL_WRONG_TYPE              | 4074 | X'00000FEA' |
| I | MQRCCF_NPM_SPEED_ERROR                     | 4075 | X'00000FEB' |
| 1 | MQRCCF_NPM_SPEED_WRONG_TYPE                | 4076 | X'00000FEC' |
| 1 | MQRCCF_HB_INTERVAL_ERROR                   | 4077 | X'00000FED' |
| I | MQRCCF_HB_INTERVAL_WRONG_TYPE              | 4078 | X'00000FEE' |
| I | MQRCCF_CHAD_ERROR                          | 4079 | X'00000FEF' |
| Ĭ | MQRCCF_CHAD_WRONG_TYPE                     | 4080 | X'00000FF0' |
| İ | MQRCCF_CHAD_EVENT_ERROR                    | 4081 | X'00000FF1' |
| İ | MQRCCF_CHAD_EVENT_WRONG_TYPE               | 4082 | X'00000FF2' |
| • |                                            |      |             |

| MQRCCF_CHAD_EXIT_ERROR         | 4083 | X'00000FF3' |
|--------------------------------|------|-------------|
| MQRCCF_CHAD_EXIT_WRONG_TYPE    | 4084 | X'00000FF4' |
| MQRCCF_SUPPRESSED_BY_EXIT      | 4085 | X'00000FF5' |
| MQRCCF_BATCH_INT_ERROR         | 4086 | X'00000FF6' |
| MQRCCF_BATCH_INT_WRONG_TYPE    | 4087 | X'00000FF7' |
| MQRCCF_NET_PRIORITY_ERROR      | 4088 | X'00000FF8' |
| MQRCCF_NET_PRIORITY_WRONG_TYPE | 4089 | X'00000FF9' |

# MQRL\_★ (Returned length)

See the ReturnedLength field described in "MQGMO - Get-message options" on page 66.

MQRL\_UNDEFINED -1

## MQRMH\_\* (Reference message header structure identifier)

See the StrucId field described in "MQRMH - Message reference header" on page 219.

'RMHb' MQRMH\_STRUC\_ID

For the C programming language, the following is also defined:

'R','M','H','b' MQRMH\_STRUC\_ID\_ARRAY

### MQRMH\_\* (Reference message header version)

See the Version field described in "MQRMH - Message reference header" on page 219.

1 MQRMH VERSION 1 X'00000001' MQRMH\_CURRENT\_VERSION 1 X'00000001'

# MQRMHF ★ (Reference message header flags)

See the Flags field described in "MQRMH - Message reference header" on page 219.

MQRMHF NOT LAST X'00000000' MQRMHF\_LAST 1 X'00000001'

# MQRO\_★ (Report options)

See the *Report* field described in "MQMD - Message descriptor" on page 110.

| Θ    | X'00000000'                                      |
|------|--------------------------------------------------|
| 0    | X'00000000'                                      |
| 0    | X'00000000'                                      |
| 0    | X'00000000'                                      |
| 1    | X'00000001'                                      |
| 2    | X'00000002'                                      |
| 64   | X'00000040'                                      |
| 128  | X'00000080'                                      |
| 256  | X'00000100'                                      |
| 768  | X'00000300'                                      |
| 1792 | X'00000700'                                      |
|      | 0<br>0<br>0<br>1<br>2<br>64<br>128<br>256<br>768 |

| MQRO_COD                      | 2048        | X'00000800' |
|-------------------------------|-------------|-------------|
| MQRO_COD_WITH_DATA            | 6144        | X'00001800' |
| MQRO_COD_WITH_FULL_DATA       | 14336       | X'0003800'  |
| MQRO_EXPIRATION               | 2097152     | X'00200000' |
| MQRO_EXPIRATION_WITH_DATA     | 6291456     | X'00600000' |
| MQRO_EXPIRATION_WITH_FULL_DAT | ΓA 14680064 | X'00E00000' |
| MQRO_EXCEPTION                | 16777216    | X'01000000' |
| MQRO_EXCEPTION_WITH_DATA      | 50331648    | X'03000000' |
| MQRO_EXCEPTION_WITH_FULL_DAT  | A 117440512 | X'07000000' |
| MQRO_DISCARD_MSG              | 134217728   | X'08000000' |

# MQRO\_★ (Report-options masks)

See Appendix C, "Report options and message flags" on page 573.

| MQRO_REJECT_UNSUP_MASK    | 270270464   | X'101C0000' |
|---------------------------|-------------|-------------|
| MQRO_ACCEPT_UNSUP_MASK    | -270532353  | X'EFE000FF' |
| MQRO ACCEPT UNSUP IF XMIT | MASK 261888 | X'0003FF00' |

### MQRQ\_★ (Reason qualifier)

See the Authority Event structures, and the "Channel Stopped" structure, in the MQSeries Programmable System Management book.

| MQRQ_CONN_NOT_AUTHORIZED      | 1  | X'00000001' |
|-------------------------------|----|-------------|
| MQRQ_OPEN_NOT_AUTHORIZED      | 2  | X'00000002' |
| MQRQ_CLOSE_NOT_AUTHORIZED     | 3  | X'00000003' |
| MQRQ_CMD_NOT_AUTHORIZED       | 4  | X'00000004' |
| MQRQ_Q_MGR_STOPPING           | 5  | X'00000005' |
| MQRQ_Q_MGR_QUIESCING          | 6  | X'00000006' |
| MQRQ_CHANNEL_STOPPED_OK       | 7  | X'00000007' |
| MQRQ_CHANNEL_STOPPED_ERROR    | 8  | X'00000008' |
| MQRQ_CHANNEL_STOPPED_RETRY    | 9  | X'00000009' |
| MQRQ_CHANNEL_STOPPED_DISABLED | 10 | X'0000000A' |
| MQRQ_BRIDGE_STOPPED_OK        | 11 | X'0000000B' |
| MQRQ BRIDGE STOPPED ERROR     | 12 | X'0000000C' |

# MQSCO\_★ (Queue scope)

See the Scope attribute described in "Attributes for all queues" on page 383.

| MQSCO_Q_MGR | 1 | X'00000001' |
|-------------|---|-------------|
| MQSCO_CELL  | 2 | X'00000002' |

# MQSEG\_★ (Segmentation)

See the Segmentation field described in "MQGMO - Get-message options" on page 66.

| MQSEG_INHIBITED | 'b |
|-----------------|----|
| MQSEG_ALLOWED   | 'A |

### MQSID\_★ (Security identifier)

See the *AlternateSecurityId* field described in "MQOD - Object descriptor" on page 177, and the *MCASecurityId* and *RemoteSecurityId* fields described in the "MQCD - Channel data structure" structure in the *MQSeries Intercommunication* book.

MQSID\_NONE X'00...00' (40 nulls)

For the C programming language, the following is also defined:

MQSID\_NONE\_ARRAY '\0','\0',...'\0','\0'

### MQSIDT\_★ (Security identifier type)

See the *AlternateSecurityId* field described in "MQOD - Object descriptor" on page 177, and the *MCASecurityId* and *RemoteSecurityId* fields described in the "MQCD - Channel data structure" structure in the *MQSeries Intercommunication* book.

MQSIDT\_NONE X'00' MQSIDT\_NT\_SECURITY\_ID X'01'

### MQSP\_★ (Syncpoint)

See the *SyncPoint* attribute described in "Attributes for the queue manager" on page 413.

 MQSP\_NOT\_AVAILABLE
 0
 X'00000000'

 MQSP\_AVAILABLE
 1
 X'00000001'

# MQSS\_★ (Segment status)

See the SegmentStatus field described in "MQGMO - Get-message options" on page 66.

MQSS\_NOT\_A\_SEGMENT 'b'
MQSS\_LAST\_SEGMENT 'L'
MQSS\_SEGMENT 'S'

# MQSUS\_★ (Suspend status)

See the *Suspend* field in the "Inquire Cluster Queue Manager (Response)" structure in the *MQSeries Programmable System Management* book.

MQSUS\_NO 0 X'00000000' MQSUS\_YES 1 X'00000001'

# MQTC\_★ (Trigger control)

See the *TriggerControl* attribute described in "Attributes for local queues and model queues" on page 389.

MQTC\_OFF 0 X'00000000' MQTC\_ON 1 X'00000001'

## MQTM\_★ (Trigger message structure identifier)

See the StrucId field described in "MQTM - Trigger message" on page 231.

'TMbb' MQTM\_STRUC\_ID

For the C programming language, the following is also defined:

'T','M','b','b' MQTM\_STRUC\_ID\_ARRAY

### MQTM\_★ (Trigger message version)

See the Version field described in "MQTM - Trigger message" on page 231.

MQTM\_VERSION\_1 X'00000001' 1 MQTM\_CURRENT\_VERSION 1 X'00000001'

## **MQTMC** \* (Trigger message character format structure identifier)

See the StrucId field described in "MQTMC2 - Trigger message 2 (character format)" on page 239.

MQTMC\_STRUC\_ID 'TMCb'

For the C programming language, the following is also defined:

MQTMC\_STRUC\_ID\_ARRAY 'T','M','C','b'

### MQTMC\_★ (Trigger message character format version)

See the Version field described in "MQTMC2 - Trigger message 2 (character format)" on page 239.

MQTMC\_VERSION\_1 'bbb1' MQTMC VERSION 2 MQTMC\_CURRENT\_VERSION 

For the C programming language, the following are also defined:

'b','b','b','1' MQTMC\_VERSION\_1\_ARRAY 'b','b','b','2' MQTMC\_VERSION\_2\_ARRAY MQTMC\_CURRENT\_VERSION\_ARRAY 'b','b','b','2'

# MQTT\_★ (Trigger type)

See the TriggerType attribute described in "Attributes for local queues and model queues" on page 389.

| MQTT_NONE  | 0 | X'00000000' |
|------------|---|-------------|
| MQTT_FIRST | 1 | X'00000001' |
| MQTT_EVERY | 2 | X'00000002' |
| MQTT DEPTH | 3 | X'00000003' |

| ⊢ MQTXP_* (Tra                | ansport retry exit structure ident                                                                                 | ifier)        |                            |
|-------------------------------|----------------------------------------------------------------------------------------------------|---------------|----------------------------|
| 1<br>1                        | See the <i>StrucId</i> field described in the "MQTX structure in the <i>MQSeries Intercommunication</i> "          | •             | ort-exit data structure"   |
| 1                             | MQTXP_STRUC_ID                                                                                                    | 'đqXT'        |                            |
| I                             | For the C programming language, the following                                                                      | ig is also de | efined:                    |
| 1                             | MQTXP_STRUC_ID_ARRAY                                                                                               | 'T','X',      | 'P','b'                    |
| ⊢ MQTXP_* (Tra                | ansport retry exit version)                                                                                        |               |                            |
| l                             | See the Version field described in the "MQTX structure in the MQSeries Intercommunication"                         | •             | ort-exit data structure"   |
| I<br>I                        | MQTXP_VERSION_1 MQTXP_CURRENT_VERSION                                                                              | 1<br>1        | X'00000001'<br>X'00000001' |
| MQUS_ <b>⋆</b> (Usa           | ge)                                                                                                    |               |                            |
| •                             | See the <i>Usage</i> attribute described in "Attribute on page 389.                                                | s for local q | ueues and model queues"    |
|                               | MQUS_NORMAL<br>MQUS_TRANSMISSION                                                                                   | 0<br>1        | X'00000000'<br>X'00000001' |
| ⊢ MQWDR_* (C                  | luster workload exit destination-                                                                                  | record I      | ength)                     |
|                               | See the <i>StrucLength</i> field described in the "M destination-record structure" structure in the <i>M</i> book. | QWDR - CI     | uster workload             |
| <br>                          | MQWDR_LENGTH_1<br>MQWDR_CURRENT_LENGTH                                                                             | 124<br>124    | X'0000007C'<br>X'0000007C' |
| ⊢ MQWDR_* (C<br>⊢ identifier) | luster workload exit destination-                                                                                  | record        | structure                  |
|                               | See the <i>StrucId</i> field described in the "MQWI destination-record structure" structure in the <i>M</i> book.  |               |                            |
| I                             | MQWDR_STRUC_ID                                                                                                    | 'WDRb'        |                            |
| I                             | For the C programming language, the following                                                                      | ig is also de | efined:                    |
| I                             | MQWDR_STRUC_ID_ARRAY                                                                                               | 'W','D',      | 'R','b'                    |
| MQWDR_* (C                    | See the Version field described in the "MQWI destination-record structure" structure in the N book.                | DR - Cluste   | r workload                 |
| I<br>I                        | MQWDR_VERSION_1<br>MQWDR_CURRENT_VERSION                                                                           | 1<br>1        | X'00000001'<br>X'00000001' |

| MQWI_ <b>∗</b> (Wa    | it interval)  See the WaitInterval field described in "MO page 66.                                   | QGMO - Get-I    | message options" on        |
|-----------------------|----------------------------------------------------------------------------------------------------|-----------------|----------------------------|
|                       | MQWI_UNLIMITED                                                                                       | -1              | X'FFFFFFFF'                |
| ∣ MQWIH_ <b>* (</b> W | Yorkload information header flag<br>See the Flags field described in "MQWIH - V                      | -               | tion header" on page 244.  |
| I                     | MQWIH_NONE                                                                                           | 0               | X'00000000'                |
| <b>MQWIH_* (W</b>     | Orkload information header struction See the Structength field described in "MQ page 244.            |                 | • .                        |
| <br>                  | MQWIH_LENGTH_1<br>MQWIH_CURRENT_LENGTH                                                               | 120<br>120      | X'00000078'<br>X'00000078' |
| ∣ MQWIH_ <b>* (W</b>  | <b>Torkload information header stru</b> See the <i>StrucId</i> field described in "MQWIH page 244.   |                 |                            |
| I                     | MQWIH_STRUC_ID                                                                                       | 'dHIW'          |                            |
| 1                     | For the C programming language, the follow                                                           | ving is also de | efined:                    |
| 1                     | MQWIH_STRUC_ID_ARRAY                                                                                 | 'W','I',        | 'H','b'                    |
| MQWIH_ <b>* (</b> W   | <b>Vorkload information header vers</b> See the <i>Version</i> field described in "MQWIH page 244.   | •               | nation header" on          |
| 1                     | MQWIH_VERSION_1<br>MQWIH_CURRENT_VERSION                                                             | 1<br>1          | X'00000001'<br>X'00000001' |
| ∣ MQWQR_* (0          | See the StrucLength field described in the "queue-record structure" structure in the MQ.             | MQWQR - C       | luster workload            |
| <br>                  | MQWQR_LENGTH_1<br>MQWQR_CURRENT_LENGTH                                                               | 200<br>200      | X'000000C8'<br>X'000000C8' |
| ⊢ MQWQR_* (0          | Cluster workload exit queue-reco                                                                     |                 | -                          |
| <br>                  | See the <i>StrucId</i> field described in the "MQV structure" structure in the <i>MQSeries Queue</i> |                 | •                          |
| 1                     | MQWQR_STRUC_ID                                                                                       | 'WQRb'          |                            |
| 1                     | For the C programming language, the follow                                                           | ving is also de | efined:                    |
| 1                     | MQWQR_STRUC_ID_ARRAY                                                                                 | 'W','Q',        | 'R','b'                    |

## MQWQR\_★ (Cluster workload exit queue-record version)

See the *Version* field described in the "MQWQR - Cluster workload queue-record structure" structure in the *MQSeries Queue Manager Clusters* book.

MQWQR\_VERSION\_1 1 X'00000001' MQWQR CURRENT VERSION 1 X'00000001'

### MQWXP\_★ (Cluster workload exit structure identifier)

See the *StrucId* field described in the "MQWXP - Cluster workload exit parameter structure" structure in the *MQSeries Queue Manager Clusters* book.

MQWXP\_STRUC\_ID 'WXPb'

For the C programming language, the following is also defined:

MQWXP\_STRUC\_ID\_ARRAY 'W','X','P','b'

### MQWXP\_★ (Cluster workload exit version)

See the *Version* field described in the "MQWXP - Cluster workload exit parameter structure" structure in the *MQSeries Queue Manager Clusters* book.

MQWXP\_VERSION\_1 1 X'00000001' MQWXP\_CURRENT\_VERSION 1 X'00000001'

# MQXC\_★ (Exit command identifier)

See the *ExitCommand* field described in "MQXP - Exit parameter block (OS/390 only)" on page 249.

| MQXC_MQOPEN  | 1  | X'00000001' |
|--------------|----|-------------|
| MQXC_MQCLOSE | 2  | X'00000002' |
| MQXC_MQGET   | 3  | X'00000003' |
| MQXC_MQPUT   | 4  | X'00000004' |
| MQXC_MQPUT1  | 5  | X'00000005' |
| MQXC_MQINQ   | 6  | X'00000006' |
| MQXC_MQSET   | 8  | X'00000008' |
| MQXC_MQBACK  | 9  | X'00000009' |
| MQXC MQCMIT  | 10 | X'0000000A' |

# MQXCC\_★ (Exit response)

See the *ExitResponse* field described in "MQXP - Exit parameter block (OS/390 only)" on page 249, the "MQCXP - Channel exit parameter structure" structure in the *MQSeries Intercommunication* book, and the "MQWXP - Cluster workload exit parameter structure" structure in the *MQSeries Queue Manager Clusters* book.

| MQXCC_REQUEST_ACK              | <b>-</b> 7 | X'FFFFFF9'  |
|--------------------------------|------------|-------------|
| MQXCC_CLOSE_CHANNEL            | -6         | X'FFFFFFA'  |
| MQXCC_SUPPRESS_EXIT            | -5         | X'FFFFFFB'  |
| MQXCC_SEND_SEC_MSG             | -4         | X'FFFFFFC'  |
| MQXCC_SEND_AND_REQUEST_SEC_MSG | -3         | X'FFFFFFD'  |
| MQXCC_SKIP_FUNCTION            | -2         | X'FFFFFFE'  |
| MQXCC_SUPPRESS_FUNCTION        | -1         | X'FFFFFFF'  |
| MQXCC OK                       | 0          | X'00000000' |

### MQXDR\_★ (Data-conversion-exit response)

See the ExitResponse field described in "MQDXP - Data-conversion exit parameter structure" on page 587.

MQXDR OK 0 X'00000000' MQXDR\_CONVERSION\_FAILED X'00000001'

### MQXP\_★ (Exit parameter block structure identifier)

See the StrucId field described in "MQXP - Exit parameter block (OS/390 only)" on page 249.

MQXP\_STRUC\_ID 'ХРЪЪ'

For the C programming language, the following is also defined:

MQXP\_STRUC\_ID\_ARRAY 'X','P','b','b'

### MQXP\_★ (Exit parameter block version)

See the Version field described in "MQXP - Exit parameter block (OS/390 only)" on page 249.

MQXP VERSION 1 1 X'00000001'

### MQXQH\_\* (Transmission queue header structure identifier)

See the StrucId field described in "MQXQH - Transmission gueue header" on page 254.

'XQHb' MQXQH\_STRUC\_ID

For the C programming language, the following is also defined:

MQXQH\_STRUC\_ID\_ARRAY 'X','Q','H','b'

## MQXPT\_★ (Transmission protocol type)

See the TransportType field described in the "MQCD - Channel data structure" structure in the MQSeries Intercommunication book.

MQXPT LOCAL X'00000000' MQXPT\_LU62 1 X'00000001' MQXPT\_TCP 2 X'00000002' MQXPT\_NETBIOS 3 X'00000003' MQXPT SPX 4 X'00000004' 5 MQXPT\_DECNET X'00000005' MQXPT\_UDP X'00000006' 6

# MQXQH\_★ (Transmission queue header version)

See the Version field described in "MQXQH - Transmission queue header" on page 254.

MQXQH\_VERSION\_1 X'00000001' MQXQH\_CURRENT\_VERSION 1 X'00000001'

## MQXR\_★ (Exit reason)

See the *ExitReason* field described in "MQXP - Exit parameter block (OS/390 only)" on page 249, the "MQCXP - Channel exit parameter structure" structure in the *MQSeries Intercommunication* book, and the "MQWXP - Cluster workload exit parameter structure" structure in the *MQSeries Queue Manager Clusters* book.

| MQXR_BEFORE        | 1  | X'00000001' |
|--------------------|----|-------------|
| MQXR_AFTER         | 2  | X'00000002' |
| MQXR_INIT          | 11 | X'0000000B' |
| MQXR_TERM          | 12 | X'0000000C' |
| MQXR_MSG           | 13 | X'0000000D' |
| MQXR_XMIT          | 14 | X'0000000E' |
| MQXR_SEC_MSG       | 15 | X'0000000F' |
| MQXR_INIT_SEC      | 16 | X'00000010' |
| MQXR_RETRY         | 17 | X'00000011' |
| MQXR_AUTO_CLUSSDR  | 18 | X'00000012' |
| MQXR_AUTO_RECEIVER | 19 | X'00000013' |
| MQXR_END_BATCH     | 25 | X'00000019' |
| MQXR_ACK_RECEIVED  | 26 | X'0000001A' |
| MQXR_AUTO_SVRCONN  | 27 | X'0000001B' |
| MQXR AUTO CLUSRCVR | 28 | X'0000001C' |

### MQXR2\_★ (Secondary exit response)

See the *ExitResponse2* field described in the "MQCXP - Channel exit parameter structure" structure in the *MQSeries Intercommunication* book.

| MQXR2_PUT_WITH_DEF_ACTION  | 0  | X'00000000' |
|----------------------------|----|-------------|
| MQXR2_USE_AGENT_BUFFER     | 0  | X'00000000' |
| MQXR2_DEFAULT_CONTINUATION | 0  | X'00000000' |
| MQXR2_PUT_WITH_DEF_USERID  | 1  | X'00000001' |
| MQXR2_PUT_WITH_MSG_USERID  | 2  | X'00000002' |
| MQXR2_USE_EXIT_BUFFER      | 4  | X'00000004' |
| MQXR2_CONTINUE_CHAIN       | 8  | X'00000008' |
| MQXR2 SUPPRESS CHAIN       | 16 | X'00000010' |

# MQXT\_★ (Exit identifier)

See the *ExitId* field described in "MQXP - Exit parameter block (OS/390 only)" on page 249, the "MQCXP - Channel exit parameter structure" structure in the *MQSeries Intercommunication* book, and the "MQWXP - Cluster workload exit parameter structure" structure in the *MQSeries Queue Manager Clusters* book.

| MQXT_API_CROSSING_EXIT      | 1  | X'00000001' |
|-----------------------------|----|-------------|
| MQXT_CHANNEL_SEC_EXIT       | 11 | X'0000000B' |
| MQXT_CHANNEL_MSG_EXIT       | 12 | X'0000000C' |
| MQXT_CHANNEL_SEND_EXIT      | 13 | X'0000000D' |
| MQXT_CHANNEL_RCV_EXIT       | 14 | X'0000000E' |
| MQXT_CHANNEL_MSG_RETRY_EXIT | 15 | X'0000000F' |
| MQXT_CHANNEL_AUTO_DEF_EXIT  | 16 | X'0000010'  |

## MQXUA\_★ (Exit user area)

See the ExitUserArea field described in "MQXP - Exit parameter block (OS/390 only)" on page 249, the "MQCXP - Channel exit parameter structure" structure in the MQSeries Intercommunication book, and the "MQWXP - Cluster workload exit parameter structure" structure in the MQSeries Queue Manager Clusters book.

MQXUA\_NONE X'00...00' (16 nulls)

For the C programming language, the following is also defined:

MQXUA\_NONE\_ARRAY '\0','\0',...'\0','\0'

### MQZAET\_★ (Authority service entity type)

See Chapter 15, "Installable services interface" in the MQSeries Programmable System Management book.

MQZAET\_PRINCIPAL 1 X'00000001' MQZAET\_GROUP X'00000002'

# MQZAO\_★ (Authority service authorization type)

See Chapter 15, "Installable services interface" in the MQSeries Programmable System Management book.

| MQZAO_CONNECT               | 1         | X'00000001' |
|-----------------------------|-----------|-------------|
| MQZAO_BROWSE                | 2         | X'00000002' |
| MQZAO_INPUT                 | 4         | X'00000004' |
| MQZAO_OUTPUT                | 8         | X'00000008' |
| MQZAO_INQUIRE               | 16        | X'00000010' |
| MQZAO_SET                   | 32        | X'00000020' |
| MQZAO_PASS_IDENTITY_CONTEXT | 64        | X'00000040' |
| MQZAO_PASS_ALL_CONTEXT      | 128       | X'00000080' |
| MQZAO_SET_IDENTITY_CONTEXT  | 256       | X'00000100' |
| MQZAO_SET_ALL_CONTEXT       | 512       | X'00000200' |
| MQZAO_ALTERNATE_USER_AUTHO  | RITY 1024 | X'00000400' |
| MQZAO_ALL_MQI               | 2047      | X'000007FF' |
| MQZAO_CREATE                | 65536     | X'00010000' |
| MQZAO_DELETE                | 131072    | X'00020000' |
| MQZAO_DISPLAY               | 262144    | X'00040000' |
| MQZAO_CHANGE                | 524288    | X'00080000' |
| MQZAO_CLEAR                 | 1048576   | X'00100000' |
| MQZAO_AUTHORIZE             | 8388608   | X'00800000' |
| MQZAO_START_STOP            | 16777216  | X'01000000' |
| MQZAO_DISPLAY_STATUS        | 33554432  | X'02000000' |
| MQZAO_RESOLVE_RESET         | 67108864  | X'04000000' |
| MQZAO_PING                  | 134217728 | X'08000000' |
| MQZAO_ALL_ADMIN             | 262012928 | X'0F9E0000' |
| MQZAO_NONE                  | 0         | X'00000000' |
| MQZAO_ALL                   | 262014975 | X'0F9E07FF' |
|                             |           |             |

| ∣ MQZAS_* (Aι<br>∣         | <b>Ithority service version)</b> See Chapter 15, "Installable services interface System Management book.                                                                             | e" in the <i>MO</i>                  | QSeries Programmable                                                                |
|----------------------------|----------------------------------------------------------------------------------------------------|--------------------------------------|-------------------------------------------------------------------------------------|
| 1                          | MQZAS_VERSION_1<br>MQZAS_VERSION_2                                                                                                    | 1<br>2                               | X'00000001'<br>X'00000002'                                                          |
| ∣ MQZED_* (Er              | Natity descriptor structure identified<br>See the StrucId field in the "MQZED - Entity<br>MQSeries Programmable System Manageme                                                      | Data structu                         | ure" structure in the                                                               |
| 1                          | MQZED_STRUC_ID                                                                                                    | 'ddaz'                               |                                                                                     |
| 1                          | For the C programming language, the following                                                                                                    | ng is also de                        | efined:                                                                             |
| 1                          | MQZED_STRUC_ID_ARRAY                                                                                                    | 'Z','E',                             | 'D','b'                                                                             |
| ∣ MQZED_* (Er              | ntity descriptor version) See the Version field in the "MQZED - Entity MQSeries Programmable System Manageme                                                                         |                                      | ure" structure in the                                                               |
| 1                          | MQZED_VERSION_1 MQZED_CURRENT_VERSION                                                                                                    | 1                                    | X'00000001'<br>X'00000001'                                                          |
| ⊢ MQZCI_* (Co              | ntinuation indicator) See Chapter 15, "Installable services interfaction of the System Management book."                                                                             | e" in the <i>MC</i>                  | QSeries Programmable                                                                |
| 1<br>1<br>1                | MQZCI_DEFAULT MQZCI_CONTINUE MQZCI_STOP                                                                                                    | 0<br>0<br>1                          | X'00000000'<br>X'00000000'<br>X'00000001'                                           |
| ⊢ MQZID_* (Fui             | nction identifier, all services) See Chapter 15, "Installable services interfac System Management book.                                                                              | e" in the <i>MC</i>                  | QSeries Programmable                                                                |
| 1                          | MQZID_INIT<br>MQZID_TERM                                                                                                    | 0<br>1                               | X'00000000'<br>X'00000001'                                                          |
| ˈ<br>┌ MQZID_★ (Fui        | nction identifier, authority servic See Chapter 15, "Installable services interfac System Management book.                                                                           | e)                                   |                                                                                     |
| 1<br>1<br>1<br>1<br>1<br>1 | MQZID_INIT_AUTHORITY MQZID_TERM_AUTHORITY MQZID_CHECK_AUTHORITY MQZID_COPY_ALL_AUTHORITY MQZID_DELETE_AUTHORITY MQZID_SET_AUTHORITY MQZID_GET_AUTHORITY MQZID_GET_EXPLICIT_AUTHORITY | 0<br>1<br>2<br>3<br>4<br>5<br>6<br>7 | X'00000000' X'00000001' X'00000002' X'00000003' X'00000005' X'00000006' X'00000007' |

| MQZID_★ (Function | identifier, | name | service) |
|-------------------|-------------|------|----------|
|-------------------|-------------|------|----------|

See Chapter 15, "Installable services interface" in the MQSeries Programmable System Management book.

| MQZID_INIT_NAME   | 0 | X'00000000' |
|-------------------|---|-------------|
| MQZID_TERM_NAME   | 1 | X'00000001' |
| MQZID_LOOKUP_NAME | 2 | X'00000002' |
| MQZID_INSERT_NAME | 3 | X'00000003' |
| MQZID DELETE NAME | 4 | X'00000004' |

### MQZID\_★ (Function identifier, userid service)

See Chapter 15, "Installable services interface" in the MQSeries Programmable System Management book.

| MQZID_INIT_USERID | 0 | X'00000000' |
|-------------------|---|-------------|
| MQZID_TERM_USERID | 1 | X'00000001' |
| MQZID_FIND_USERID | 2 | X'00000002' |

# MQZIO\_★ (Initialization options)

See the *Options* parameter in the "MQZ\_INIT\_AUTHORITY - Initialize authorization service component" and "MQZ\_INIT\_NAME - Initialize name service component" function calls in the *MQSeries Programmable System Management* book.

MQZIO\_PRIMARY 0 X'00000000' MQZIO\_SECONDARY 1 X'00000001'

# MQZNS\_★ (Name service version)

See the *Version* parameter in the "MQZ\_INIT\_NAME - Initialize name service component" function call in the *MQSeries Programmable System Management* book.

MQZNS\_VERSION\_1 1 X'00000001'

# MQZTO\_★ (Termination options)

See the <code>Options</code> parameter in the "MQZ\_TERM\_AUTHORITY - Terminate authorization service component" and "MQZ\_TERM\_NAME - Terminate name service component" function calls in the <code>MQSeries Programmable System Management</code> book.

MQZTO\_PRIMARY 0 X'00000000' MQZTO\_SECONDARY 1 X'00000001'

# MQZUS\_★ (Userid service version)

See the *Version* parameter in the "MQZ\_INIT\_USERID - Initialize user identifier service component" function call in the *MQSeries Programmable System Management* book.

MQZUS\_VERSION\_1 1 X'00000001'

### **MQSeries constants**

# Appendix A. Rules for validating MQI options

This appendix lists the situations that produce an MQRC\_OPTIONS\_ERROR reason code from an MQOPEN, MQPUT, MQPUT1, MQGET, or MQCLOSE call.

#### **MQOPEN** call

For the options of the MQOPEN call:

At least one of the following must be specified:

MQOO\_BROWSE
MQOO\_INPUT\_AS\_Q\_DEF
MQOO\_INPUT\_EXCLUSIVE
MQOO\_INPUT\_SHARED
MQOO\_INQUIRE
MQOO\_OUTPUT
MQOO\_SET

· Only one of the following is allowed:

MQOO\_INPUT\_AS\_Q\_DEF MQOO\_INPUT\_EXCLUSIVE MQOO\_INPUT\_SHARED

• Only *one* of the following is allowed:

MQOO\_BIND\_ON\_OPEN MQOO\_BIND\_NOT\_FIXED MQOO\_BIND\_AS\_Q\_DEF

**Note:** The options listed above are mutually exclusive. However, as the value of MQOO\_BIND\_AS\_Q\_DEF is zero, specifying it with either of the other two bind options does not result in reason code MQRC\_OPTIONS\_ERROR. MQOO\_BIND\_AS\_Q\_DEF is provided to aid program documentation.

- If MQOO\_SAVE\_ALL\_CONTEXT is specified, one of the MQOO\_INPUT\_\*
  options must also be specified.
- If one of the MQOO\_SET\_\*\_CONTEXT or MQOO\_PASS\_\*\_CONTEXT options is specified, MQOO\_OUTPUT must also be specified.

#### **MQPUT** call

For the put-message options:

- The combination of MQPMO\_SYNCPOINT and MQPMO\_NO\_SYNCPOINT is not allowed.
- Only one of the following is allowed:

MQPMO\_DEFAULT\_CONTEXT
MQPMO\_NO\_CONTEXT
MQPMO\_PASS\_ALL\_CONTEXT
MQPMO\_PASS\_IDENTITY\_CONTEXT
MQPMO\_SET\_ALL\_CONTEXT
MQPMO\_SET\_IDENTITY\_CONTEXT

© Copyright IBM Corp. 1994,1999 **565** 

 MQPMO\_ALTERNATE\_USER\_AUTHORITY is not allowed (it is valid only on the MQPUT1 call).

#### **MQPUT1** call

For the put-message options, the rules are the same as for the MQPUT call, except for the following:

- MQPMO ALTERNATE USER AUTHORITY is allowed.
- MQPMO LOGICAL ORDER is not allowed.

### **MQGET** call

For the get-message options:

• Only one of the following is allowed:

```
MQGMO_NO_SYNCPOINT
MQGMO_SYNCPOINT
MQGMO_SYNCPOINT_IF_PERSISTENT
```

• Only one of the following is allowed:

```
MQGMO_BROWSE_FIRST
MQGMO_BROWSE_MSG_UNDER_CURSOR
MQGMO_BROWSE_NEXT
MQGMO_MSG_UNDER_CURSOR
```

MQGMO\_SYNCPOINT is not allowed with any of the following:

```
MQGMO_BROWSE_FIRST
MQGMO_BROWSE_MSG_UNDER_CURSOR
MQGMO_BROWSE_NEXT
MQGMO_LOCK
MQGMO_UNLOCK
```

 MQGMO\_SYNCPOINT\_IF\_PERSISTENT is not allowed with any of the following:

```
MQGMO_BROWSE_FIRST
MQGMO_BROWSE_MSG_UNDER_CURSOR
MQGMO_BROWSE_NEXT
MQGMO_COMPLETE_MSG
MQGMO_UNLOCK
```

- MQGMO\_MARK\_SKIP\_BACKOUT requires MQGMO\_SYNCPOINT to be specified.
- The combination of MQGMO\_WAIT and MQGMO\_SET\_SIGNAL is not allowed.
- If MQGMO\_LOCK is specified, one of the following must also be specified:

```
MQGMO_BROWSE_FIRST
MQGMO_BROWSE_MSG_UNDER_CURSOR
MQGMO_BROWSE_NEXT
```

If MQGMO\_UNLOCK is specified, only the following are allowed:

```
MQGMO_NO_SYNCPOINT
MQGMO_NO_WAIT
```

# **MQCLOSE** call

For the options of the MQCLOSE call:

• The combination of MQCO\_DELETE and MQCO\_DELETE\_PURGE is not allowed.

### **MQI** options

# Appendix B. Machine encodings

This appendix describes the structure of the *Encoding* field in the message descriptor MQMD (see page 132).

The *Encoding* field is a 32-bit integer that is divided into four separate subfields; these subfields identify:

- · The encoding used for binary integers
- The encoding used for packed-decimal integers
- The encoding used for floating-point numbers
- · Reserved bits

Each subfield is identified by a bit mask which has 1-bits in the positions corresponding to the subfield, and 0-bits elsewhere. The bits are numbered such that bit 0 is the most significant bit, and bit 31 the least significant bit. The following masks are defined:

#### MQENC\_INTEGER\_MASK

Mask for binary-integer encoding.

This subfield occupies bit positions 28 through 31 within the *Encoding* field.

#### MQENC DECIMAL MASK

Mask for packed-decimal-integer encoding.

This subfield occupies bit positions 24 through 27 within the Encoding field.

#### MQENC FLOAT MASK

Mask for floating-point encoding.

This subfield occupies bit positions 20 through 23 within the *Encoding* field.

#### MQENC RESERVED MASK

Mask for reserved bits.

This subfield occupies bit positions 0 through 19 within the *Encoding* field.

# Binary-integer encoding

The following values are valid for the binary-integer encoding:

#### MQENC INTEGER UNDEFINED

Undefined integer encoding.

Binary integers are represented using an encoding that is undefined.

#### MQENC\_INTEGER\_NORMAL

Normal integer encoding.

Binary integers are represented in the conventional way:

- The least significant byte in the number has the highest address of any of the bytes in the number; the most significant byte has the lowest address
- The least significant bit in each byte is adjacent to the byte with the next higher address; the most significant bit in each byte is adjacent to the byte with the next lower address

© Copyright IBM Corp. 1994,1999 **569** 

#### MQENC INTEGER REVERSED

Reversed integer encoding.

Binary integers are represented in the same way as MQENC\_INTEGER\_NORMAL, but with the bytes arranged in reverse order.

The bits within each byte are arranged in the same way as

MQENC\_INTEGER\_NORMAL.

# Packed-decimal-integer encoding

The following values are valid for the packed-decimal-integer encoding:

MQENC\_DECIMAL\_UNDEFINED

Undefined packed-decimal encoding.

Packed-decimal integers are represented using an encoding that is undefined.

MQENC DECIMAL NORMAL

Normal packed-decimal encoding.

Packed-decimal integers are represented in the conventional way:

- Each decimal digit in the printable form of the number is represented in packed decimal by a single hexadecimal digit in the range X'0' through X'9'. Each hexadecimal digit occupies four bits, and so each byte in the packed decimal number represents two decimal digits in the printable form of the number.
- The least significant byte in the packed-decimal number is the byte which
  contains the least significant decimal digit. Within that byte, the most
  significant four bits contain the least significant decimal digit, and the least
  significant four bits contain the sign. The sign is either X'C' (positive),
  X'D' (negative), or X'F' (unsigned).
- The least significant byte in the number has the highest address of any of the bytes in the number; the most significant byte has the lowest address.
- The least significant bit in each byte is adjacent to the byte with the next higher address; the most significant bit in each byte is adjacent to the byte with the next lower address.

#### MQENC DECIMAL REVERSED

Reversed packed-decimal encoding.

Packed-decimal integers are represented in the same way as MQENC\_DECIMAL\_NORMAL, but with the bytes arranged in reverse order. The bits within each byte are arranged in the same way as MQENC\_DECIMAL\_NORMAL.

# Floating-point encoding

The following values are valid for the floating-point encoding:

MQENC\_FLOAT\_UNDEFINED

Undefined floating-point encoding.

Floating-point numbers are represented using an encoding that is undefined.

MQENC\_FLOAT\_IEEE\_NORMAL

Normal IEEE float encoding.

Floating-point numbers are represented using the standard IEEE<sup>5</sup> floating-point format, with the bytes arranged as follows:

- The least significant byte in the mantissa has the highest address of any
  of the bytes in the number; the byte containing the exponent has the
  lowest address
- The least significant bit in each byte is adjacent to the byte with the next higher address; the most significant bit in each byte is adjacent to the byte with the next lower address

Details of the IEEE float encoding may be found in IEEE Standard 754.

#### MQENC\_FLOAT\_IEEE\_REVERSED

Reversed IEEE float encoding.

Floating-point numbers are represented in the same way as MQENC\_FLOAT\_IEEE\_NORMAL, but with the bytes arranged in reverse order. The bits within each byte are arranged in the same way as MQENC FLOAT IEEE NORMAL.

#### MQENC FLOAT S390

System/390 architecture float encoding.

Floating-point numbers are represented using the standard System/390 floating-point format; this is also used by System/370®.

### **Constructing encodings**

To construct a value for the *Encoding* field in MQMD, the relevant constants that describe the required encodings can be:

- · Added together, or
- Combined using the bitwise OR operation (if the programming language supports bit operations)

Whichever method is used, combine only one of the MQENC\_INTEGER\_\* encodings with one of the MQENC\_DECIMAL\_\* encodings and one of the MQENC\_FLOAT\_\* encodings.

# **Analyzing encodings**

The *Encoding* field contains subfields; because of this, applications that need to examine the integer, packed decimal, or float encoding should use one of the techniques described below.

# Using bit operations

If the programming language supports bit operations, the following steps should be performed:

1. Select one of the following values, according to the type of encoding required:

Encoding Value to use
Binary integer MQENC\_INTEGER\_MASK
Packed-decimal integer MQENC\_DECIMAL\_MASK

<sup>5</sup> The Institute of Electrical and Electronics Engineers

Floating point MQENC\_FLOAT\_MASK

Call the value A.

2. Combine the Encoding field with A using the bitwise AND operation; call the result B.

3. B is the encoding required, and can be tested for equality with each of the values that is valid for that type of encoding.

# **Using arithmetic**

If the programming language does not support bit operations, the following steps should be performed using integer arithmetic:

1. Select a value from the following table, according to the encoding required:

| Value to use |
|--------------|
| 1            |
| 16           |
| 256          |
|              |

Call the value A.

- 2. Divide the value of the *Encoding* field by A; call the result B.
- 3. Divide B by 16; call the result C.
- 4. Multiply C by 16 and subtract from B; call the result D.
- 5. Multiply D by A; call the result E.
- 6. E is the encoding required, and can be tested for equality with each of the values that is valid for that type of encoding.

# Summary of machine architecture encodings

Encodings for machine architectures are shown in Table 71.

| Table 71. Summary of encodings for machine architectures |                           |                                 |                         |
|----------------------------------------------------------|---------------------------|---------------------------------|-------------------------|
| Machine architecture                                     | Binary integer encoding   | Packed-decimal integer encoding | Floating-point encoding |
| AS/400                                                   | normal                    | normal                          | IEEE normal             |
| Intel® x86                                               | reversed                  | reversed                        | IEEE reversed           |
| PowerPC                                                  | C normal normal IEEE norm |                                 | IEEE normal             |
| System/390                                               | normal                    | normal                          | System/390              |

# Appendix C. Report options and message flags

This appendix concerns the *Report* and *MsgFlags* fields that are part of the message descriptor MQMD specified on the MQGET, MQPUT, and MQPUT1 calls (see "MQMD - Message descriptor" on page 110). The appendix describes:

- · The structure of the report field and how the queue manager processes it
- · How an application should analyze the report field
- · The structure of the message-flags field

### Structure of the report field

The *Report* field is a 32-bit integer that is divided into three separate subfields. These subfields identify:

- Report options that are rejected if the local queue manager does not recognize them
- Report options that are always accepted, even if the local queue manager does not recognize them
- · Report options that are accepted only if certain other conditions are satisfied

Each subfield is identified by a bit mask which has 1-bits in the positions corresponding to the subfield, and 0-bits elsewhere. Note that the bits in a subfield are not necessarily adjacent. The bits are numbered such that bit 0 is the most significant bit, and bit 31 the least significant bit. The following masks are defined to identify the subfields:

#### MQRO\_REJECT\_UNSUP\_MASK

Mask for unsupported report options that are rejected.

This mask identifies the bit positions within the *Report* field where report options which are not supported by the local queue manager will cause the MQPUT or MQPUT1 call to fail with completion code MQCC\_FAILED and reason code MQRC\_REPORT\_OPTIONS\_ERROR.

This subfield occupies bit positions 3, and 11 through 13.

#### MQRO\_ACCEPT\_UNSUP\_MASK

Mask for unsupported report options that are accepted.

This mask identifies the bit positions within the *Report* field where report options which are not supported by the local queue manager will nevertheless be accepted on the MQPUT or MQPUT1 calls. Completion code MQCC\_WARNING with reason code MQRC\_UNKNOWN\_REPORT\_OPTION are returned in this case.

This subfield occupies bit positions 0 through 2, 4 through 10, and 24 through 31.

The following report options are included in this subfield:

MQRO\_COPY\_MSG\_ID\_TO\_CORREL\_ID MQRO\_DEAD\_LETTER\_Q MQRO\_DISCARD\_MSG MQRO\_EXCEPTION MQRO\_EXCEPTION\_WITH\_DATA

© Copyright IBM Corp. 1994,1999 **573** 

MQRO EXCEPTION WITH FULL DATA MQRO EXPIRATION MQRO\_EXPIRATION\_WITH\_DATA MQRO\_EXPIRATION\_WITH\_FULL\_DATA MQRO NAN MQRO\_NEW\_MSG\_ID MQRO\_NONE MQRO PAN MQRO PASS CORREL ID

### MQRO\_PASS\_MSG\_ID MQRO ACCEPT UNSUP IF XMIT MASK

Mask for unsupported report options that are accepted only in certain circumstances.

This mask identifies the bit positions within the Report field where report options which are not supported by the local queue manager will nevertheless be accepted on the MQPUT or MQPUT1 calls provided that both of the following conditions are satisfied:

- The message is destined for a remote queue manager.
- The application is not putting the message directly on a local transmission queue (that is, the queue identified by the Object QMgrName and Object Name fields in the object descriptor specified on the MQOPEN or MQPUT1 call is not a local transmission queue).

Completion code MQCC\_WARNING with reason code MQRC\_UNKNOWN\_REPORT\_OPTION are returned if these conditions are satisfied, and MQCC FAILED with reason code MQRC\_REPORT\_OPTIONS\_ERROR if not.

This subfield occupies bit positions 14 through 23.

The following report options are included in this subfield:

MQRO COA MQRO\_COA\_WITH\_DATA MQRO\_COA\_WITH\_FULL\_DATA MQRO\_COD MQRO COD WITH DATA MQRO\_COD\_WITH\_FULL\_DATA

If there are any options specified in the Report field which the queue manager does not recognize, the queue manager checks each subfield in turn by using the bitwise AND operation to combine the *Report* field with the mask for that subfield. If the result of that operation is not zero, the completion code and reason codes described above are returned.

If MQCC\_WARNING is returned, it is not defined which reason code is returned if other warning conditions exist.

The ability to specify and have accepted report options which are not recognized by the local queue manager is useful when it is desired to send a message with a report option which will be recognized and processed by a remote queue manager.

# Analyzing the report field

The *Report* field contains subfields; because of this, applications that need to check whether the sender of the message requested a particular report should use one of the techniques described below.

### Using bit operations

If the programming language supports bit operations, the following steps should be performed:

1. Select one of the following values, according to the type of report to be checked:

| Report type | Value to use                   |
|-------------|--------------------------------|
| COA         | MQRO_COA_WITH_FULL_DATA        |
| COD         | MQRO_COD_WITH_FULL_DATA        |
| Exception   | MQRO_EXCEPTION_WITH_FULL_DATA  |
| Expiration  | MQRO_EXPIRATION_WITH_FULL_DATA |

Call the value A.

On OS/390, the MQRO\_\*\_WITH\_DATA values should be used instead of the MQRO\_\*\_WITH\_FULL\_DATA values.

- 2. Combine the *Report* field with A using the bitwise AND operation; call the result B.
- 3. Test B for equality with each of the values that is possible for that type of report.

For example, if A is MQRO\_EXCEPTION\_WITH\_FULL\_DATA, test B for equality with each of the following to determine what was specified by the sender of the message:

```
MQRO_NONE
MQRO_EXCEPTION
MQRO_EXCEPTION_WITH_DATA
MQRO_EXCEPTION_WITH_FULL_DATA
```

The tests can be performed in whatever order is most convenient for the application logic.

A similar method can be used to test for the MQRO\_PASS\_MSG\_ID or MQRO\_PASS\_CORREL\_ID options; select as the value A whichever of these two constants is appropriate, and then proceed as described above.

# **Using arithmetic**

If the programming language *does not* support bit operations, the following steps should be performed using integer arithmetic:

 Select one of the following values, according to the type of report to be checked:

| Report type | Value to use    |
|-------------|-----------------|
| COA         | MQRO_COA        |
| COD         | MQRO_COD        |
| Exception   | MQRO_EXCEPTION  |
| Expiration  | MQRO_EXPIRATION |

Call the value A.

- 2. Divide the *Report* field by A; call the result B.
- 3. Divide B by 8; call the result C.
- 4. Multiply C by 8 and subtract from B; call the result D.
- 5. Multiply D by A; call the result E.
- 6. Test E for equality with each of the values that is possible for that type of report.

For example, if A is MQRO\_EXCEPTION, test E for equality with each of the following to determine what was specified by the sender of the message:

```
MQRO NONE
MQRO EXCEPTION
MQRO_EXCEPTION_WITH_DATA
MQRO_EXCEPTION_WITH_FULL_DATA
```

The tests can be performed in whatever order is most convenient for the application logic.

The following pseudocode illustrates this technique for exception report messages:

```
A = MQRO EXCEPTION
B = Report/A
C = B/8
D = B - C*8
E = D*A
```

A similar method can be used to test for the MQRO\_PASS\_MSG\_ID or MQRO\_PASS\_CORREL\_ID options; select as the value A whichever of these two constants is appropriate, and then proceed as described above, but replacing the value 8 in the steps above by the value 2.

# Structure of the message-flags field

The MsqFlags field is a 32-bit integer that is divided into three separate subfields. These subfields identify:

- Message flags that are rejected if the local queue manager does not recognize
- Message flags that are always accepted, even if the local queue manager does not recognize them
- Message flags that are accepted only if certain other conditions are satisfied

**Note:** All subfields in *MsgFlags* are reserved for use by the queue manager.

Each subfield is identified by a bit mask which has 1-bits in the positions corresponding to the subfield, and 0-bits elsewhere. The bits are numbered such that bit 0 is the most significant bit, and bit 31 the least significant bit. The following masks are defined to identify the subfields:

```
MQMF_REJECT_UNSUP_MASK
```

Mask for unsupported message flags that are rejected.

This mask identifies the bit positions within the MsqFlags field where message flags which are not supported by the local queue manager will cause the

MQPUT or MQPUT1 call to fail with completion code MQCC\_FAILED and reason code MQRC\_MSG\_FLAGS\_ERROR.

This subfield occupies bit positions 20 through 31.

The following message flags are included in this subfield:

MQMF\_LAST\_MSG\_IN\_GROUP MQMF\_LAST\_SEGMENT MQMF\_MSG\_IN\_GROUP MQMF\_SEGMENT MQMF\_SEGMENTATION\_ALLOWED

MQMF\_ACCEPT\_UNSUP\_MASK

Mask for unsupported message flags that are accepted.

This mask identifies the bit positions within the *MsgFlags* field where message flags which are not supported by the local queue manager will nevertheless be accepted on the MQPUT or MQPUT1 calls. The completion code is MQCC OK.

This subfield occupies bit positions 0 through 11.

#### MQMF\_ACCEPT\_UNSUP\_IF\_XMIT\_MASK

Mask for unsupported message flags that are accepted only in certain circumstances.

This mask identifies the bit positions within the *MsgFlags* field where message flags which are not supported by the local queue manager will nevertheless be accepted on the MQPUT or MQPUT1 calls *provided* that both of the following conditions are satisfied:

- The message is destined for a remote queue manager.
- The application is not putting the message directly on a local transmission queue (that is, the queue identified by the ObjectQMgrName and ObjectName fields in the object descriptor specified on the MQOPEN or MQPUT1 call is not a local transmission queue).

Completion code MQCC\_OK is returned if these conditions are satisfied, and MQCC\_FAILED with reason code MQRC\_MSG\_FLAGS\_ERROR if not.

This subfield occupies bit positions 12 through 19.

If there are flags specified in the *MsgFlags* field that the queue manager does not recognize, the queue manager checks each subfield in turn by using the bitwise AND operation to combine the *MsgFlags* field with the mask for that subfield. If the result of that operation is not zero, the completion code and reason codes described above are returned.

### Message-flags field

# Appendix D. Data-conversion

This appendix describes the interface to the data-conversion exit, and the processing performed by the queue manager when data conversion is required.

The data-conversion exit is invoked as part of the processing of the MQGET call, in order to convert the application message data to the representation required by the receiving application. Conversion of the application message data is optional — it requires the MQGMO\_CONVERT option to be specified on the MQGET call.

The following are described:

- The processing performed by the queue manager in response to the MQGMO\_CONVERT option; see "Conversion processing."
- Processing conventions used by the queue manager when processing a built-in format; these conventions are recommended for user-written exits too. See "Processing conventions" on page 581.
- Special considerations for the conversion of report messages; see "Conversion of report messages" on page 585.
- The parameters passed to the data-conversion exit; see
   "MQ\_DATA\_CONV\_EXIT Data conversion exit" on page 601.
- A call that can be used from the exit in order to convert character data between different representations; see "MQXCNVC Convert characters" on page 594.
- The data-structure parameter which is specific to the exit; see "MQDXP Data-conversion exit parameter structure" on page 587.

# Conversion processing

The queue manager performs the following actions if the MQGMO\_CONVERT option is specified on the MQGET call, and there is a message to be returned to the application:

- 1. If one or more of the following is true, no conversion is necessary:
  - The *CodedCharSetId* and *Encoding* values in the control information in the message are identical to those in the *MsgDesc* parameter.
  - The length of the application message data is zero.
  - The length of the *Buffer* parameter is zero.

In these cases the message is returned without conversion to the application issuing the MQGET call; the <code>CodedCharSetId</code> and <code>Encoding</code> values in the <code>MsgDesc</code> parameter are set to the values in the control information in the message, and the call completes with one of the following combinations of completion code and reason code:

| Reason code                 |
|-----------------------------|
| MQRC_NONE                   |
| MQRC_TRUNCATED_MSG_ACCEPTED |
| MQRC_TRUNCATED_MSG_FAILED   |
|                             |

© Copyright IBM Corp. 1994,1999 **579** 

The following steps are performed only if the <code>CodedCharSetId</code> or <code>Encoding</code> value in the control information in the message differs from that in the <code>MsgDesc</code> parameter, and there is data to be converted:

- If the Format field in the control information in the message has the value MQFMT\_NONE, the message is returned unconverted, with completion code MQCC\_WARNING and reason code MQRC\_FORMAT\_ERROR.
  - In all other cases conversion processing continues.
- 3. The message is removed from the queue and placed in a temporary buffer which is the same size as the *Buffer* parameter. For browse operations, the message is copied into the temporary buffer, instead of being removed from the queue.
- 4. If the message has to be truncated to fit in the buffer, the following is done:
  - If the MQGMO\_ACCEPT\_TRUNCATED\_MSG option was not specified, the message is returned unconverted, with completion code MQCC\_WARNING and reason code MQRC\_TRUNCATED\_MSG\_FAILED.
  - If the MQGMO\_ACCEPT\_TRUNCATED\_MSG option was specified, the completion code is set to MQCC\_WARNING, the reason code is set to MQRC\_TRUNCATED\_MSG\_ACCEPTED, and conversion processing continues.
- 5. If the message can be accommodated in the buffer without truncation, or the MQGMO\_ACCEPT\_TRUNCATED\_MSG option was specified, the following is done:
  - If the format is a built-in format, the buffer is passed to the queue-manager's data-conversion service.
  - If the format is not a built-in format, the buffer is passed to a user-written
    exit which has the same name as the format. If the exit cannot be found,
    the message is returned unconverted, with completion code
    MQCC\_WARNING and reason code MQRC\_FORMAT\_ERROR.

If no error occurs, the output from the data-conversion service or from the user-written exit is the converted message, plus the completion code and reason code to be returned to the application issuing the MQGET call.

6. If the conversion is successful, the queue manager returns the converted message to the application. In this case, the completion code and reason code returned by the MQGET call will usually be one of the following combinations:

Completion codeReason codeMQCC\_OKMQRC\_NONE

MQCC\_WARNING MQRC\_TRUNCATED\_MSG\_ACCEPTED

However, if the conversion is performed by a user-written exit, other reason codes can be returned, even when the conversion is successful.

If the conversion fails (for whatever reason), the queue manager returns the unconverted message to the application, with the <code>CodedCharSetId</code> and <code>Encoding</code> fields in the <code>MsgDesc</code> parameter set to the values in the control information in the message, and with completion code MQCC\_WARNING. See below for possible reason codes.

# **Processing conventions**

When converting a built-in format, the queue manager follows the processing conventions described below. It is recommended that user-written exits should also follow these conventions, although this is not enforced by the queue manager. The built-in formats converted by the queue manager are:

MQFMT\_ADMIN
MQFMT\_CICS
MQFMT\_COMMAND\_1
MQFMT\_COMMAND\_2
MQFMT\_DEAD\_LETTER\_HEADER
MQFMT\_DIST\_HEADER
MQFMT\_EVENT
MQFMT\_IMS
MQFMT\_IMS\_VAR\_STRING
MQFMT\_MD\_EXTENSION
MQFMT\_PCF
MQFMT\_PCF
MQFMT\_REF\_MSG\_HEADER
MQFMT\_STRING
MQFMT\_TRIGGER
MQFMT\_XMIT\_Q\_HEADER

- 1. If the message expands during conversion, and exceeds the size of the *Buffer* parameter, the following is done:
  - If the MQGMO\_ACCEPT\_TRUNCATED\_MSG option was not specified, the message is returned unconverted, with completion code MQCC\_WARNING and reason code MQRC\_CONVERTED\_MSG\_TOO\_BIG.
  - If the MQGMO\_ACCEPT\_TRUNCATED\_MSG option was specified, the message is truncated, the completion code is set to MQCC\_WARNING, the reason code is set to MQRC\_TRUNCATED\_MSG\_ACCEPTED, and conversion processing continues.
- 2. If truncation occurs (either before or during conversion), it is possible for the number of valid bytes returned in the *Buffer* parameter to be *less than* the length of the buffer.

This can occur, for example, if a 4-byte integer or a DBCS character straddles the end of the buffer. The incomplete element of information is not converted, and so those bytes in the returned message do not contain valid information. This can also occur if a message that was truncated before conversion shrinks during conversion.

If the number of valid bytes returned is less than the length of the buffer, the unused bytes at the end of the buffer are set to nulls.

- If an array or string straddles the end of the buffer, as much of the data as
  possible is converted; only the particular array element or DBCS character
  which is incomplete is not converted preceding array elements or characters
  are converted.
- 4. If truncation occurs (either before or during conversion), the length returned for the *DataLength* parameter is the length of the *unconverted* message before truncation.

5. When strings are converted between single-byte character sets (SBCS), double-byte character sets (DBCS), or multi-byte character sets (MBCS), the strings can expand or contract.

In the PCF formats MQFMT ADMIN, MQFMT EVENT, and MQFMT PCF, the strings in the MQCFST and MQCFSL structures expand or contract as necessary to accommodate the string after conversion. For the string-list structure MQCFSL, the strings in the list may expand or contract by different amounts. If this happens, the queue manager pads the shorter strings with blanks to make them the same length as the longest string after conversion.

In structures with fixed field sizes, the queue manager allows strings to expand or contract within their fixed fields, provided that no significant information is lost. In this regard, trailing blanks, and any characters following the first null character in the field, are treated as insignificant.

- If the string expands, but only insignificant characters need to be discarded in order to accommodate the converted string in the field, the conversion succeeds and the call completes with MQCC\_OK and reason code MQRC NONE (assuming no other errors).
  - If the converted string requires significant characters to be discarded in order to fit in the field, the message is returned unconverted and the call completes with MQCC\_WARNING and reason code MQRC\_CONVERTED\_STRING\_TOO\_BIG.
- If the string contracts, the queue manager pads the string with blanks to the length of the field.
- 6. The data returned to the application is never partially converted; either all of the data returned is converted, or none of it is. For example, if the integers in the data can be converted, but the character strings cannot (because the character-set identifier is not recognized), none of the data is converted.
- 7. If the CodedCharSetId or Encoding fields in the control information of the message being retrieved, or in the MsqDesc parameter, specify values which are undefined or not supported, the queue manager may ignore the error if the undefined or unsupported value does not need to be used in converting the message.

For example, if the *Encoding* field in the message specifies an unsupported float encoding, but the message contains only integer data, or contains floating-point data which does not require conversion (because the source and target float encodings are identical), the error may or may not be diagnosed.

If the error is diagnosed, the message is returned unconverted, with completion code MQCC\_WARNING and one of the MQRC\_SOURCE\_\*\_ERROR or MQRC\_TARGET\_\*\_ERROR reason codes (as appropriate); the CodedCharSetId and Encoding fields in the MsgDesc parameter are set to the values in the control information in the message.

- If the error is not diagnosed and the conversion completes successfully, the values returned in the CodedCharSetId and Encoding fields in the MsgDesc parameter are those specified by the application issuing the MQGET call.
- 8. In all cases, if the message is returned to the application unconverted the completion code is set to MQCC\_WARNING, and the CodedCharSetId and Encoding fields in the MsqDesc parameter are set to the values appropriate to the unconverted data. This is done for MQFMT\_NONE also.

The *Reason* parameter is set to a code that indicates why the conversion could not be carried out, unless the message also had to be truncated; reason codes related to truncation take precedence over reason codes related to conversion. (To determine if a truncated message was converted, check the values returned in the *CodedCharSetId* and *Encoding* fields in the *MsqDesc* parameter.)

When an error is diagnosed, either a specific reason code is returned, or the general reason code MQRC\_NOT\_CONVERTED. The reason code returned depends on the diagnostic capabilities of the underlying data-conversion service.

- 9. If completion code MQCC\_WARNING is returned, and more than one reason code is relevant, the order of precedence is as follows:
  - a. The following reasons take precedence over all others; only one of the reasons in this group can arise:

```
MQRC_SIGNAL_REQUEST_ACCEPTED MQRC_TRUNCATED_MSG_ACCEPTED
```

b. Next in precedence is the following reason:

```
MQRC_FORMAT_ERROR
```

c. The order of precedence within this final group is not defined:

```
MQRC_CONVERTED_MSG_TOO_BIG
MQRC_CONVERTED_STRING_TOO_BIG
MQRC_DBCS_ERROR
MQRC_NOT_CONVERTED
MQRC_SOURCE_BUFFER_ERROR
MQRC_SOURCE_CCSID_ERROR
MQRC_SOURCE_DECIMAL_ENC_ERROR
MQRC_SOURCE_FLOAT_ENC_ERROR
MQRC_SOURCE_INTEGER_ENC_ERROR
MQRC_SOURCE_LENGTH_ERROR
MQRC_TARGET_BUFFER_ERROR
MQRC_TARGET_CCSID_ERROR
MQRC_TARGET_DECIMAL_ENC_ERROR
MQRC_TARGET_DECIMAL_ENC_ERROR
MQRC_TARGET_FLOAT_ENC_ERROR
MQRC_TARGET_INTEGER_ENC_ERROR
```

- 10. On completion of the MQGET call:
  - The following reason code indicates that the message was converted successfully:

```
MQRC NONE
```

• The following reason code indicates that the message *may* have been converted successfully (check the *CodedCharSetId* and *Encoding* fields in the *MsgDesc* parameter to find out):

```
MQRC_TRUNCATED_MSG_ACCEPTED
```

• All other reason codes indicate that the message was not converted.

The following processing is specific to the built-in formats; it is not applicable to user-defined formats:

11. With the exception of the following formats:

MQFMT\_ADMIN

-----

MQFMT\_EVENT MQFMT\_IMS\_VAR\_STRING MQFMT\_PCF MQFMT\_STRING

none of the built-in formats can be converted from or to character sets that do not have SBCS characters for the characters that are valid in queue names. If an attempt is made to perform such a conversion, the message is returned unconverted, with completion code MQCC\_WARNING and reason code MQRC\_SOURCE\_CCSID\_ERROR or MQRC\_TARGET\_CCSID\_ERROR, as appropriate.

The Unicode character set UCS-2 is an example of a character set that does not have SBCS characters for the characters that are valid in queue names.

- 12. If the message data for a built-in format is truncated, fields within the message which contain lengths of strings, or counts of elements or structures, are *not* adjusted to reflect the length of the data actually returned to the application; the values returned for such fields within the message data are the values applicable to the message *prior to truncation*.
  - When processing messages such as a truncated MQFMT\_ADMIN message, care must be taken to ensure that the application does not attempt to access data beyond the end of the data returned.
- 13. If the format name is MQFMT\_DEAD\_LETTER\_HEADER, the message data begins with an MQDLH structure, and this may be followed by zero or more bytes of application message data. The format, character set, and encoding of the application message data are defined by the Format, CodedCharSetId, and Encoding fields in the MQDLH structure at the start of the message. Since the MQDLH structure and application message data can have different character sets and encodings, it is possible for one, other, or both of the MQDLH structure and application message data to require conversion.

The queue manager converts the MQDLH structure first, as necessary. If conversion is successful, or the MQDLH structure does not require conversion, the queue manager checks the <code>CodedCharSetId</code> and <code>Encoding</code> fields in the MQDLH structure to see if conversion of the application message data is required. If conversion <code>is</code> required, the queue manager invokes the user-written exit with the name given by the <code>Format</code> field in the MQDLH structure, or performs the conversion itself (if <code>Format</code> is the name of a built-in format).

If the MQGET call returns a completion code of MQCC\_WARNING, and the reason code is one of those indicating that conversion was not successful, one of the following applies:

- The MQDLH structure could not be converted. In this case the application message data will not have been converted either.
- The MQDLH structure was converted, but the application message data was not.

The application can examine the values returned in the *CodedCharSetId* and *Encoding* fields in the *MsgDesc* parameter, and those in the MQDLH structure, in order to determine which of the above applies.

14. If the format name is MQFMT\_XMIT\_Q\_HEADER, the message data begins with an MQXQH structure, and this may be followed by zero or more bytes of additional data. This additional data is usually the application message data

(which may be of zero length), but there can also be one or more further MQ header structures present, at the start of the additional data.

The MQXQH structure must be in the character set and encoding of the queue manager. The format, character set, and encoding of the data following the MQXQH structure are given by the <code>Format</code>, <code>CodedCharSetId</code>, and <code>Encoding</code> fields in the MQMD structure contained <code>within</code> the MQXQH. For each subsequent MQ header structure present, the <code>Format</code>, <code>CodedCharSetId</code>, and <code>Encoding</code> fields in the structure describe the data that follows that structure; that data is either another MQ header structure, or the application message data.

If the MQGMO\_CONVERT option is specified for an MQFMT\_XMIT\_Q\_HEADER message, the application message data and certain of the MQ header structures are converted, *but the data in the MQXQH structure is not*. On return from the MQGET call, therefore:

- The values of the Format, CodedCharSetId, and Encoding fields in the MsgDesc parameter describe the data in the MQXQH structure, and not the application message data; the values will therefore not be the same as those specified by the application that issued the MQGET call.
  - The effect of this is that an application which repeatedly gets messages from a transmission queue with the MQGMO\_CONVERT option specified must reset the <code>CodedCharSetId</code> and <code>Encoding</code> fields in the <code>MsgDesc</code> parameter to the values desired for the application message data, prior to each MQGET call.
- The values of the Format, CodedCharSetId, and Encoding fields in the last MQ header structure present describe the application message data. If there are no other MQ header structures present, the application message data is described by these fields in the MQMD structure within the MQXQH structure. If conversion is successful, the values will be the same as those specified in the MsgDesc parameter by the application that issued the MQGET call.

If the message is a distribution-list message, the MQXQH structure is followed by an MQDH structure (plus its arrays of MQOR and MQPMR records), which in turn may be followed by zero or more further MQ header structures and zero or more bytes of application message data. Like the MQXQH structure, the MQDH structure must be in the character set and encoding of the queue manager, and it is not converted on the MQGET call, even if the MQGMO\_CONVERT option is specified.

The processing of the MQXQH and MQDH structures described above is primarily intended for use by message channel agents when they get messages from transmission queues.

## Conversion of report messages

A report message can contain varying amounts of application message data, according to the report options specified by the sender of the original message. In particular, a report message can contain either:

- 1. No application message data
- 2. Some of the application message data from the original message

This occurs when the sender of the original message specifies MQRO\_\*\_WITH\_DATA and the message is longer than 100 bytes.

#### Report message conversion

3. All of the application message data from the original message

This occurs when the sender of the original message specifies MQRO\_\*\_WITH\_FULL\_DATA, or specifies MQRO\_\*\_WITH\_DATA and the message is 100 bytes or shorter.

When the queue manager or message channel agent generates a report message, it copies the format name from the original message into the *Format* field in the control information in the report message. The format name in the report message may therefore imply a length of data which is different from the length actually present in the report message (cases 1 and 2 above).

If the MQGMO\_CONVERT option is specified when the report message is retrieved:

- For case 1 above, the data-conversion exit will not be invoked (because the report message will have no data).
- For case 3 above, the format name correctly implies the length of the message data.
- But for case 2 above, the data-conversion exit will be invoked to convert a
  message which is shorter than the length implied by the format name.

In addition, the reason code passed to the exit will usually be MQRC\_NONE (that is, the reason code will not indicate that the message has been truncated). This happens because the message data was truncated by the *sender* of the report message, and not by the receiver's queue manager in response to the MQGET call.

Because of these possibilities, the data-conversion exit should *not* use the format name to deduce the length of data passed to it; instead the exit should check the length of data provided, and be prepared to convert *less* data than the length implied by the format name. If the data can be converted successfully, completion code MQCC\_OK and reason code MQRC\_NONE should be returned by the exit. The length of the message data to be converted is passed to the exit as the *InBufferLength* parameter.

| Product-sensitive programming interface  |  |
|------------------------------------------|--|
| r readet sensitive programming interiace |  |
|                                          |  |

## MQDXP - Data-conversion exit parameter structure

The following table summarizes the fields in the structure.

| Table 72. Fields in MQI | DXP                                   |      |
|-------------------------|---------------------------------------|------|
| Field                   | Description                           | Page |
| StrucId                 | Structure identifier                  | 587  |
| Version                 | Structure version number              | 588  |
| AppOptions              | Application options                   | 588  |
| Encoding                | Encoding required by application      | 588  |
| CodedCharSetId          | Character set required by application | 588  |
| DataLength              | Length in bytes of message data       | 589  |
| CompCode                | Completion code                       | 589  |
| Reason                  | Reason code qualifying CompCode       | 590  |
| ExitResponse            | Response from exit                    | 591  |
| Hconn                   | Connection handle                     | 592  |

The MQDXP structure is a parameter that is passed to the data-conversion exit. See the description of the MQ DATA CONV EXIT call for details of the data conversion exit.

Only the DataLength, CompCode, Reason and ExitResponse fields in MQDXP may be changed by the exit; changes to other fields are ignored. However, the DataLength field cannot be changed if the message being converted is a segment that contains only part of a logical message.

When control returns to the queue manager from the exit, the queue manager checks the values returned in MQDXP. If the values returned are not valid, the queue manager continues processing as though the exit had returned MQXDR\_CONVERSION\_FAILED in ExitResponse; however, the queue manager ignores the values of the CompCode and Reason fields returned by the exit in this case, and uses instead the values those fields had on input to the exit. The following values in MQDXP cause this processing to occur:

- ExitResponse field not MQXDR\_OK and not MQXDR\_CONVERSION\_FAILED
- CompCode field not MQCC OK and not MQCC WARNING
- DataLength field less than zero, or DataLength field changed when the message being converted is a segment that contains only part of a logical message.

#### **Fields**

StrucId (MQCHAR4)

Structure identifier.

The value must be:

#### MQDXP STRUC ID

Identifier for data conversion exit parameter structure.

For the C programming language, the constant MQDXP\_STRUC\_ID\_ARRAY is also defined; this has the same value as MQDXP\_STRUC\_ID, but is an array of characters instead of a string.

This is an input field to the exit.

#### Version (MQLONG)

Structure version number.

The value must be:

#### MQDXP\_VERSION\_1

Version number for data-conversion exit parameter structure.

The following constant specifies the version number of the current version:

#### MQDXP\_CURRENT\_VERSION

Current version of data-conversion exit parameter structure.

**Note:** When a new version of this structure is introduced, the layout of the existing part is not changed. The exit should therefore check that the *Version* field is equal to or greater than the lowest version which contains the fields that the exit needs to use.

This is an input field to the exit.

#### ExitOptions (MQLONG)

Reserved.

This is a reserved field; its value is 0.

#### AppOptions (MQLONG)

Application options.

This is a copy of the <code>Options</code> field of the MQGMO structure specified by the application issuing the MQGET call. The exit may need to examine these to ascertain whether the MQGMO\_ACCEPT\_TRUNCATED\_MSG option was specified.

This is an input field to the exit.

#### Encoding (MQLONG)

Encoding required by application.

This is the encoding required by the application issuing the MQGET call; see the *Encoding* field in the MQMD structure for more details.

If the conversion is successful, the exit should copy this to the *Encoding* field in the message descriptor.

This is an input field to the exit.

#### CodedCharSetId (MQLONG)

Character set required by application.

This is the coded character-set identifier of the character set required by the application issuing the MQGET call; see the <code>CodedCharSetId</code> field in the MQMD structure for more details. If the application specifies the special value MQCCSI\_Q\_MGR on the MQGET call, the queue manager

#### MQDXP - DataLength field • MQDXP - CompCode field

changes this to the actual character-set identifier of the character set used by the queue manager, before invoking the exit.

If the conversion is successful, the exit should copy this to the CodedCharSetId field in the message descriptor.

This is an input field to the exit.

#### DataLength (MQLONG)

Length in bytes of message data.

When the exit is invoked, this field contains the original length of the application message data. If the message was truncated in order to fit into the buffer provided by the application, the size of the message provided to the exit will be *smaller* than the value of *DataLength*. The size of the message actually provided to the exit is always given by the *InBufferLength* parameter of the exit, irrespective of any truncation that may have occurred.

Truncation is indicated by the *Reason* field having the value MQRC\_TRUNCATED\_MSG\_ACCEPTED on input to the exit.

Most conversions will not need to change this length, but an exit can do so if necessary; the value set by the exit is returned to the application in the <code>DataLength</code> parameter of the MQGET call. However, this length <code>cannot</code> be changed if the message being converted is a segment that contains only part of a logical message. This is because changing the length would cause the offsets of later segments in the logical message to be incorrect.

Note that, if the exit wants to change the length of the data, be aware that the queue manager has already decided whether the message data will fit into the application's buffer, based on the length of the *unconverted* data. This decision determines whether the message is removed from the queue (or the browse cursor moved, for a browse request), and is not affected by any change to the data length caused by the conversion. For this reason it is recommended that conversion exits do not cause a change in the length of the application message data.

If character conversion does imply a change of length, a string can be converted into another string with the same length in bytes, truncating trailing blanks or padding with blanks as necessary.

The exit is not invoked if the message contains no application message data; hence *DataLength* is always greater then zero.

This is an input/output field to the exit.

#### CompCode (MQLONG)

Completion code.

When the exit is invoked, this contains the completion code that will be returned to the application that issued the MQGET call, if the exit chooses to do nothing. It is always MQCC\_WARNING, because either the message was truncated, or the message requires conversion and this has not yet been done.

On output from the exit, this field contains the completion code to be returned to the application in the *CompCode* parameter of the MQGET call; only MQCC\_OK and MQCC\_WARNING are valid. See the description of

the *Reason* field for recommendations on how the exit should set this field on output.

This is an input/output field to the exit.

#### Reason (MQLONG)

Reason code qualifying CompCode.

When the exit is invoked, this contains the reason code that will be returned to the application that issued the MQGET call, if the exit chooses to do nothing. Among possible values are

MQRC\_TRUNCATED\_MSG\_ACCEPTED, indicating that the message was truncated in order fit into the buffer provided by the application, and MQRC\_NOT\_CONVERTED, indicating that the message requires conversion but that this has not yet been done.

On output from the exit, this field contains the reason to be returned to the application in the *Reason* parameter of the MQGET call; the following is recommended:

 If Reason had the value MQRC\_TRUNCATED\_MSG\_ACCEPTED on input to the exit, the Reason and CompCode fields should not be altered, irrespective of whether the conversion succeeds or fails.

(If the *CompCode* field is not MQCC\_OK, the application which retrieves the message can identify a conversion failure by comparing the returned *Encoding* and *CodedCharSetId* values in the message descriptor with the values requested; in contrast, the application cannot distinguish a truncated message from a message that just fitted the buffer. For this reason, MQRC\_TRUNCATED\_MSG\_ACCEPTED should be returned in preference to any of the reasons that indicate conversion failure.)

- If Reason had any other value on input to the exit:
  - If the conversion succeeds, CompCode should be set to MQCC\_OK and Reason set to MQRC\_NONE.
  - If the conversion fails, or the message expands and has to be truncated to fit in the buffer, CompCode should be set to MQCC\_WARNING (or left unchanged), and Reason set to one of the values listed below, to indicate the nature of the failure.

Note that, if the message after conversion is too big for the buffer, it should be truncated only if the application that issued the MQGET call specified the MQGMO\_ACCEPT\_TRUNCATED\_MSG option:

- If it did specify that option, reason
   MQRC\_TRUNCATED\_MSG\_ACCEPTED should be returned.
- If it did not specify that option, the message should be returned unconverted, with reason code MQRC\_CONVERTED\_MSG\_TOO\_BIG.

The reason codes listed below are recommended for use by the exit to indicate the reason that conversion failed, but the exit can return other values from the set of MQRC\_\* codes if deemed appropriate. In addition, the range of values MQRC APPL FIRST through MQRC APPL LAST are

allocated for use by the exit to indicate conditions that the exit wishes to communicate to the application issuing the MQGET call.

**Note:** If the message cannot be converted successfully, the exit *must* return MQXDR\_CONVERSION\_FAILED in the *ExitResponse* field, in order to cause the queue manager to return the unconverted message. This is true regardless of the reason code returned in the *Reason* field.

#### MQRC\_APPL\_FIRST

(900, X'384') Lowest value for an application-defined reason code returned by a data-conversion exit.

MQRC\_APPL\_LAST

(999, X'3E7') Highest value for application-defined reason code returned by a data-conversion exit.

MQRC\_CONVERTED\_MSG\_TOO\_BIG

(2120, X'848') Converted data too big for buffer.

MQRC\_NOT\_CONVERTED

(2119, X'847') Application message data not converted.

MQRC\_SOURCE\_CCSID\_ERROR

(2111, X'83F') Source coded character set identifier not valid.

MQRC\_SOURCE\_DECIMAL\_ENC\_ERROR

(2113, X'841') Packed-decimal encoding in message not recognized.

MQRC\_SOURCE\_FLOAT\_ENC\_ERROR

(2114, X'842') Floating-point encoding in message not recognized.

MQRC SOURCE INTEGER ENC ERROR

(2112, X'840') Source integer encoding not recognized.

MQRC\_TARGET\_CCSID\_ERROR

(2115, X'843') Target coded character set identifier not valid.

MQRC TARGET DECIMAL ENC ERROR

(2117, X'845') Packed-decimal encoding specified by receiver not recognized.

MQRC TARGET FLOAT ENC ERROR

(2118, X'846') Floating-point encoding specified by receiver not recognized.

MQRC\_TARGET\_INTEGER\_ENC\_ERROR

(2116, X'844') Target integer encoding not recognized.

MQRC\_TRUNCATED\_MSG\_ACCEPTED

(2079, X'81F') Truncated message returned (processing completed).

This is an input/output field to the exit.

ExitResponse (MQLONG)

Response from exit.

This is set by the exit to indicate the success or otherwise of the conversion. It must be one of the following:

MQXDR OK

Conversion was successful.

If the exit specifies this value, the queue manager returns the following to the application which issued the MQGET call:

• The value of the CompCode field on output from the exit

- The value of the Reason field on output from the exit
- The value of the DataLength field on output from the exit
- The contents of the exit's output buffer <code>OutBuffer</code>; the number of bytes returned is the lesser of the exit's OutBufferLength parameter, and the value of the DataLength field on output from the exit
- The value of the Encoding field in the exit's message descriptor parameter on output from the exit
- The value of the *CodedCharSetId* field in the exit's message descriptor parameter on output from the exit

#### MQXDR CONVERSION FAILED

Conversion was unsuccessful.

If the exit specifies this value, the queue manager returns the following to the application which issued the MQGET call:

- The value of the *CompCode* field on output from the exit
- The value of the *Reason* field on output from the exit
- The value of the DataLength field on input to the exit
- The contents of the exit's input buffer *InBuffer*; the number of bytes returned is given by the InBufferLength parameter

If the exit has altered *InBuffer*, the results are undefined.

ExitResponse is an output field from the exit.

#### Hconn (MQHCONN)

Connection handle.

This is a connection handle which can be used on the MQXCNVC call. This handle is not necessarily the same as the handle specified by the application which issued the MQGET call.

## C language declaration

```
typedef struct tagMQDXP {
 MQCHAR4 StrucId; /* Structure identifier */
 MQLONG Version;
                        /* Structure version number */
 MQLONG ExitOptions; /* Reserved */
          AppOptions; /* Application options */
 MQLONG
                         /* Encoding required by application */
 MQLONG
          Encoding;
 MQLONG
         CodedCharSetId; /* Coded character-set identifier required
                             by application */
 MQLONG
          DataLength;
                        /* Length in bytes of message data */
          CompCode; /* Completion code */
Reason; /* Reason code code code
 MQLONG
 MQLONG
                        /* Reason code qualifying CompCode */
 MQLONG
          ExitResponse; /* Response from exit */
 MQHCONN Hconn;
                         /* Connection handle */
 } MQDXP;
```

## **COBOL** language declaration

```
MQDXP structure
10 MQDXP.
   Structure identifier
                       PIC X(4).
15 MQDXP-STRUCID
   Structure version number
15 MQDXP-VERSION PIC S9(9) BINARY.
   Reserved
15 MQDXP-EXITOPTIONS
                       PIC S9(9) BINARY.
   Application options
 15 MQDXP-APPOPTIONS
                       PIC S9(9) BINARY.
 Encoding required by application
                       PIC S9(9) BINARY.
15 MQDXP-ENCODING
   Coded character-set identifier required by application
15 MQDXP-CODEDCHARSETID PIC S9(9) BINARY.
  Length in bytes of message data
15 MQDXP-DATALENGTH
                       PIC S9(9) BINARY.
  Completion code
15 MQDXP-COMPCODE
                       PIC S9(9) BINARY.
 Reason code qualifying CompCode
15 MQDXP-REASON
                       PIC S9(9) BINARY.
 Response from exit
15 MQDXP-EXITRESPONSE
                       PIC S9(9) BINARY.
 Connection handle
                       PIC S9(9) BINARY.
 15 MQDXP-HCONN
```

## System/390 assembler-language declaration (OS/390 only)

| MQDXP                | DSEC | T        |                            |
|----------------------|------|----------|----------------------------|
| MQDXP_STRUCID        | DS   | CL4      | Structure identifier       |
| MQDXP_VERSION        | DS   | F        | Structure version number   |
| MQDXP_EXITOPTIONS    | DS   | F        | Reserved                   |
| MQDXP_APPOPTIONS     | DS   | F        | Application options        |
| MQDXP_ENCODING       | DS   | F        | Encoding required by       |
| *                    |      |          | application                |
| MQDXP_CODEDCHARSETID | DS   | F        | Coded character-set        |
| *                    |      |          | identifier required by     |
| *                    |      |          | application                |
| MQDXP_DATALENGTH     | DS   | F        | Length in bytes of message |
| *                    |      |          | data                       |
| MQDXP_COMPCODE       | DS   | F        | Completion code            |
| MQDXP_REASON         | DS   | F        | Reason code qualifying     |
| *                    |      |          | CompCode                   |
| MQDXP_EXITRESPONSE   | DS   | F        | Response from exit         |
| MQDXP_HCONN          | DS   | F        | Connection handle          |
| MQDXP_LENGTH         | EQU  | *-MQDXP  | Length of structure        |
|                      | ORG  | MQDXP    |                            |
| MQDXP_AREA           | DS   | CL(MQDXP | _LENGTH)                   |

#### **MQXCNVC - Convert characters**

The MQXCNVC call converts characters from one character set to another.

This call is part of the MQSeries Data Conversion Interface (DCI), which is one of the MQSeries framework interfaces. Note: this call can be used only from a data-conversion exit.

MQXCNVC (Hconn, Options, SourceCCSID, SourceLength, SourceBuffer, TargetCCSID, TargetLength, TargetBuffer, DataLength, CompCode, Reason)

### **Parameters**

Hconn (MQHCONN) - input

Connection handle.

This handle represents the connection to the queue manager. It should normally be the handle passed to the data-conversion exit in the Hconn field of the MQDXP structure; this handle is not necessarily the same as the handle specified by the application which issued the MQGET call.

On OS/400, the following special value can be specified for *Hconn*:

MQHC DEF HCONN

Default connection handle.

Options (MQLONG) - input

Options that control the action of MQXCNVC.

Zero or more of the options described below can be specified. If more than one is required, the values can be:

- Added together (do not add the same constant more than once), or
- Combined using the bitwise OR operation (if the programming) language supports bit operations)

**Default-conversion option**: The following option controls the use of default character conversion:

MQDCC\_DEFAULT\_CONVERSION

Default conversion.

This option specifies that default character conversion can be used if one or both of the character sets specified on the call is not supported. This allows the queue manager to use an installation-specified default character set that approximates the actual character set, when converting the string.

**Note:** The result of using an approximate character set to convert the string is that some characters may be converted incorrectly. This can be avoided by using in the string only characters which are common to both the actual character set specified on the call, and the default character set.

The default character set is specified by means of a configuration option when the queue manager is installed or restarted.

If this option is not specified, the queue manager uses only the specified character sets to convert the string, and the call fails if one or both of the character sets is not supported.

This option is supported in the following environments: AIX, HP-UX, OS/2, OS/400, Sun Solaris, Windows NT.

**Padding option**: The following option controls the padding of the string with blanks and the discarding of insignificant trailing characters:

#### MQDCC\_FILL\_TARGET\_BUFFER

Fill target buffer.

This option requests that conversion take place in such a way that the target buffer is filled completely:

- If the string contracts when it is converted, trailing blanks are added in order to fill the target buffer.
- If the string expands when it is converted, trailing characters that
  are not significant are discarded in order to make the converted
  string fit the target buffer. If this can be done successfully, the
  call completes with MQCC\_OK and reason code MQRC\_NONE.

If there are too few insignificant trailing characters, as much of the string as will fit is placed in the target buffer, and the call completes with MQCC\_WARNING and reason code MQRC\_CONVERTED\_MSG\_TOO\_BIG.

Insignificant characters are:

- Trailing blanks
- Characters following the first null character in the string (but excluding the first null character itself)
- If the string, TargetCCSID, and TargetLength are such that the
  target buffer cannot be set completely with valid characters, the
  call fails with MQCC\_FAILED and reason code
  MQRC\_TARGET\_LENGTH\_ERROR. This can occur when
  TargetCCSID is a pure DBCS character set (such as UCS-2), but
  TargetLength specifies a length that is an odd number of bytes.
- TargetLength can be less than or greater than SourceLength.
   On return from MQXCNVC, DataLength has the same value as TargetLength.

If this option is not specified:

 The string is allowed to contract or expand within the target buffer as required. Insignificant trailing characters are neither added nor discarded.

If the converted string fits in the target buffer, the call completes with MQCC\_OK and reason code MQRC\_NONE.

If the converted string is too big for the target buffer, as much of the string as will fit is placed in the target buffer, and the call completes with MQCC WARNING and reason code

. |-|-

1

1

|

| | | MQRC\_CONVERTED\_MSG\_TOO\_BIG. Note that fewer than *TargetLength* bytes can be returned in this case.

TargetLength can be less than or greater than SourceLength.
 On return from MQXCNVC, DataLength is less than or equal to TargetLength.

This option is supported in the following environments: AIX, HP-UX, OS/2, Sun Solaris, Windows NT.

**Encoding options**: The options described below can be used to specify the integer encodings of the source and target strings. The relevant encoding is used *only* when the corresponding character set identifier indicates that the representation of the character set in main storage is dependent on the encoding used for binary integers. This affects only certain multibyte character sets (for example, UCS2 character sets).

The encoding is ignored if the character set is a single-byte character set (SBCS), or a multibyte character set whose representation in main storage is not dependent on the integer encoding.

These encoding options are supported in the following environments: AIX, HP-UX, OS/2, Sun Solaris, Windows NT.

Only one of the MQDCC\_SOURCE\_\* values should be specified, combined with one of the MQDCC\_TARGET\_\* values:

#### MQDCC SOURCE ENC NATIVE

Source encoding is the default for the environment and programming language.

MQDCC\_SOURCE\_ENC\_NORMAL Source encoding is normal.

MQDCC\_SOURCE\_ENC\_REVERSED Source encoding is reversed.

MQDCC\_SOURCE\_ENC\_UNDEFINED Source encoding is undefined.

#### MQDCC TARGET ENC NATIVE

Target encoding is the default for the environment and programming language.

MQDCC\_TARGET\_ENC\_NORMAL Target encoding is normal.

MQDCC\_TARGET\_ENC\_REVERSED Target encoding is reversed.

MQDCC\_TARGET\_ENC\_UNDEFINED Target encoding is undefined.

The encoding values defined above can be added directly to the *Options* field. However, if the source or target encoding is obtained from the *Encoding* field in the MQMD or other structure, the following processing must be done:

1. The integer encoding must be extracted from the *Encoding* field by eliminating the float and packed-decimal encodings; see "Analyzing encodings" on page 571 for details of how to do this.

2. The integer encoding resulting from step 1 must be multiplied by the appropriate factor before being added to the Options field. These factors are:

MQDCC\_SOURCE\_ENC\_FACTOR Factor for source encoding

MQDCC\_TARGET\_ENC\_FACTOR Factor for target encoding

The following illustrates how this might be coded in the C programming language:

Options = (MsgDesc.Encoding & MQENC INTEGER MASK) \* MQDCC SOURCE ENC FACTOR + (DataConvExitParms.Encoding & MQENC INTEGER MASK) \* MQDCC TARGET ENC FACTOR;

If not specified, the encoding options default to undefined (MQDCC\_\*\_ENC\_UNDEFINED). In most cases, this does not affect the successful completion of the MQXCNVC call. However, if the corresponding character set is a multibyte character set whose representation is dependent on the encoding (for example, a UCS2 character set), the call fails with reason code MQRC\_SOURCE\_INTEGER\_ENC\_ERROR or MQRC\_TARGET\_INTEGER\_ENC\_ERROR as appropriate.

**Default option**: If none of the options described above is specified, the following option can be used:

MQDCC NONE

No options specified.

MQDCC NONE is defined to aid program documentation. It is not intended that this option be used with any other, but as its value is zero, such use cannot be detected.

SourceCCSID (MQLONG) - input

Coded character set identifier of string before conversion.

This is the coded character set identifier of the input string in SourceBuffer.

SourceLength (MQLONG) - input

Length of string before conversion.

This is the length in bytes of the input string in SourceBuffer; it must be zero or greater.

SourceBuffer (MQCHAR×SourceLength) - input

String to be converted.

This is the buffer containing the string to be converted from one character set to another.

TargetCCSID (MQLONG) - input

Coded character set identifier of string after conversion.

This is the coded character set identifier of the character set to which *SourceBuffer* is to be converted.

TargetLength (MQLONG) - input

Length of output buffer.

This is the length in bytes of the output buffer *TargetBuffer*; it must be zero or greater. It can be less than or greater than *SourceLength*.

TargetBuffer (MQCHAR×TargetLength) - output

String after conversion.

This is the string after it has been converted to the character set defined by TargetCCSID. The converted string can be shorter or longer than the unconverted string. The DataLength parameter indicates the number of valid bytes returned.

DataLength (MQLONG) - output

Length of output string.

This is the length of the string returned in the output buffer *TargetBuffer*. The converted string can be shorter or longer than the unconverted string.

CompCode (MQLONG) - output

Completion code.

It is one of the following:

MQCC OK

Successful completion.

MQCC WARNING

Warning (partial completion).

MQCC\_FAILED

Call failed.

Reason (MQLONG) – output

Reason code qualifying CompCode.

If CompCode is MQCC OK:

MQRC NONE

(0, X'000') No reason to report.

If CompCode is MQCC\_WARNING:

MQRC\_CONVERTED\_MSG\_TOO\_BIG

(2120, X'848') Converted data too big for buffer.

If CompCode is MQCC\_FAILED:

MQRC\_DATA\_LENGTH\_ERROR

(2010, X'7DA') Data length parameter not valid.

MQRC\_DBCS\_ERROR

(2150, X'866') DBCS string not valid.

MQRC\_HCONN\_ERROR

(2018, X'7E2') Connection handle not valid.

MQRC\_OPTIONS\_ERROR

(2046, X'7FE') Options not valid or not consistent.

MQRC RESOURCE PROBLEM

(2102, X'836') Insufficient system resources available.

MQRC\_SOURCE\_BUFFER\_ERROR

(2145, X'861') Source buffer parameter not valid.

MQRC\_SOURCE\_CCSID\_ERROR

(2111, X'83F') Source coded character set identifier not valid.

MQRC\_SOURCE\_INTEGER\_ENC\_ERROR

(2112, X'840') Source integer encoding not recognized.

MQRC\_SOURCE\_LENGTH\_ERROR

(2143, X'85F') Source length parameter not valid.

MQRC\_STORAGE\_NOT\_AVAILABLE

(2071, X'817') Insufficient storage available.

MQRC\_TARGET\_BUFFER\_ERROR

(2146, X'862') Target buffer parameter not valid.

MQRC\_TARGET\_CCSID\_ERROR

(2115, X'843') Target coded character set identifier not valid.

MQRC\_TARGET\_INTEGER\_ENC\_ERROR

(2116, X'844') Target integer encoding not recognized.

MQRC\_TARGET\_LENGTH\_ERROR

(2144, X'860') Target length parameter not valid.

MQRC\_UNEXPECTED\_ERROR

(2195, X'893') Unexpected error occurred.

For more information on these reason codes, see Chapter 5, "Return codes" on page 429.

## C language invocation

MQXCNVC (Hconn, Options, SourceCCSID, SourceLength, SourceBuffer, TargetCCSID, TargetLength, TargetBuffer, &DataLength, &CompCode, &Reason);

#### Declare the parameters as follows:

| MQHCONN | Hconn;                      | /* | Connection handle */                     |
|---------|-----------------------------|----|------------------------------------------|
| MQLONG  | Options;                    | /* | Options that control the action of       |
|         |                             |    | MQXCNVC */                               |
| MQLONG  | SourceCCSID;                | /* | Coded character set identifier of string |
|         |                             |    | before conversion */                     |
| MQLONG  | SourceLength;               | /* | Length of string before conversion */    |
| MQCHAR  | <pre>SourceBuffer[n];</pre> | /* | String to be converted */                |
| MQLONG  | TargetCCSID;                | /* | Coded character set identifier of string |
|         |                             |    | after conversion */                      |
| MQLONG  | TargetLength;               | /* | Length of output buffer */               |
| MQCHAR  | <pre>TargetBuffer[n];</pre> | /* | String after conversion */               |
| MQLONG  | DataLength;                 | /* | Length of output string */               |
| MQLONG  | CompCode;                   | /* | Completion code */                       |
| MQLONG  | Reason;                     | /* | Reason code qualifying CompCode */       |

## System/390 assembler-language invocation (OS/390 only)

CALL MQXCNVC, (HCONN, OPTIONS, SOURCECCSID, SOURCELENGTH, SOURCEBUFFER, TARGETCCSID, TARGETLENGTH, TARGETBUFFER, DATALENGTH, COMPCODE, REASON)

χ

Χ

#### Declare the parameters as follows:

| HCONN        | DS | F     | Connection handle               |
|--------------|----|-------|---------------------------------|
| OPTIONS      | DS | F     | Options that control the action |
| *            |    |       | of MQXCNVC                      |
| SOURCECCSID  | DS | F     | Coded character set identifier  |
| *            |    |       | of string before conversion     |
| SOURCELENGTH | DS | F     | Length of string before         |
| *            |    |       | conversion                      |
| SOURCEBUFFER | DS | CL(n) | String to be converted          |
| TARGETCCSID  | DS | F     | Coded character set identifier  |
| *            |    |       | of string after conversion      |
| TARGETLENGTH | DS | F     | Length of output buffer         |
| TARGETBUFFER | DS | CL(n) | String after conversion         |
| DATALENGTH   | DS | F     | Length of output string         |
| COMPCODE     | DS | F     | Completion code                 |
| REASON       | DS | F     | Reason code qualifying CompCode |

## MQ DATA CONV EXIT - Data conversion exit

This call definition describes the parameters that are passed to the data-conversion exit. No entry point called MQ\_DATA\_CONV\_EXIT is actually provided by the queue manager (see usage note 11 on page 604).

This definition is part of the MQSeries Data Conversion Interface (DCI), which is one of the MQSeries framework interfaces.

MQ\_DATA\_CONV\_EXIT (DataConvExitParms, MsgDesc, InBufferLength, InBuffer, OutBufferLength, OutBuffer)

#### **Parameters**

DataConvExitParms (MQDXP) — input/output
Data-conversion exit parameter block.

This structure contains information relating to the invocation of the exit. The exit sets information in this structure to indicate the outcome of the conversion. See "MQDXP - Data-conversion exit parameter structure" on page 587 for details of the fields in this structure.

MsgDesc (MQMD) – input/output Message descriptor.

On input to the exit, this is the message descriptor that would be returned to the application if no conversion were performed. It therefore contains the *Format*, *Encoding*, and *CodedCharSetId* of the unconverted message contained in *InBuffer*.

**Note:** The *MsgDesc* parameter passed to the exit is always the most-recent version of MQMD supported by the queue manager which invokes the exit. If the exit is intended to be portable between different environments, the exit should check the *Version* field in *MsgDesc* to verify that the fields that the exit needs to access are present in the structure.

In the following environments, the exit is passed a version-2 MQMD: AIX, HP-UX, OS/2, OS/400, Sun Solaris, Windows NT. In all other environments that support the data conversion exit, the exit is passed a version-1 MQMD.

On output, the exit should change the <code>Encoding</code> and <code>CodedCharSetId</code> fields to the values requested by the application, if conversion was successful; these changes will be reflected back to the application. Any other changes that the exit makes to the structure are ignored; they are not reflected back to the application.

InBufferLength (MQLONG) – input Length in bytes of InBuffer.

This is the length of the input buffer *InBuffer*, and specifies the number of bytes to be processed by the exit. *InBufferLength* is the lesser of the length of the message data prior to conversion, and the length of the buffer provided by the application on the MQGET call.

The value is always greater than zero.

InBuffer (MQBYTE×InBufferLength) - input

Buffer containing the unconverted message.

This contains the message data prior to conversion. If the exit is unable to convert the data, the queue manager returns the contents of this buffer to the application after the exit has completed.

**Note:** The exit should not alter *InBuffer*; if this parameter is altered, the results are undefined.

In the C programming language, this parameter is defined as a pointer-to-void.

OutBufferLength (MQLONG) - input

Length in bytes of OutBuffer.

This is the length of the output buffer OutBuffer, and is the same as the length of the buffer provided by the application on the MQGET call.

The value is always greater than zero.

OutBuffer (MQBYTE×OutBufferLength) — output

Buffer containing the converted message.

On output from the exit, if the conversion was successful (as indicated by the value MQXDR\_OK in the ExitResponse field of the DataConvExitParms parameter), OutBuffer contains the message data to be delivered to the application, in the requested representation. If the conversion was unsuccessful, any changes that the exit has made to this buffer are ignored.

In the C programming language, this parameter is defined as a pointer-to-void.

## Usage notes

 A data-conversion exit is a user-written exit which receives control during the processing of an MQGET call. The function performed by the data-conversion exit is defined by the provider of the exit; however, the exit must conform to the rules described here, and in the associated parameter structure MQDXP.

The programming languages that can be used for a data-conversion exit are determined by the environment.

- 2. The exit is invoked only if all of the following are true:
  - The MQGMO\_CONVERT option is specified on the MQGET call
  - The Format field in the message descriptor is not MQFMT\_NONE
  - · The message is not already in the required representation; that is, one or both of the message's CodedCharSetId and Encoding is different from the value specified by the application in the message descriptor supplied on the MQGET call
  - The queue manager has not already done the conversion successfully
  - The length of the application's buffer is greater than zero
  - The length of the message data is greater than zero

- The reason code so far during the MQGET operation is MQRC\_NONE or MQRC\_TRUNCATED\_MSG\_ACCEPTED
- 3. When an exit is being written, consideration should be given to coding the exit in a way that will allow it to convert messages that have been truncated. Truncated messages can arise in the following ways:
  - The receiving application provides a buffer that is smaller than the message, but specifies the MQGMO\_ACCEPT\_TRUNCATED\_MSG option on the MQGET call.
    - In this case, the *Reason* field in the *DataConvExitParms* parameter on input to the exit will have the value MQRC\_TRUNCATED\_MSG\_ACCEPTED.
  - The sender of the message truncated it before sending it. This can happen with report messages, for example (see "Conversion of report messages" on page 585 for more details).

In this case, the *Reason* field in the *DataConvExitParms* parameter on input to the exit will have the value MQRC\_NONE (if the receiving application provided a buffer that was big enough for the message).

Thus the value of the *Reason* field on input to the exit cannot always be used to decide whether the message has been truncated.

The distinguishing characteristic of a truncated message is that the length provided to the exit in the *InBufferLength* parameter will be *less than* the length implied by the format name contained in the *Format* field in the message descriptor. The exit should therefore check the value of *InBufferLength* before attempting to convert any of the data; the exit *should not* assume that the full amount of data implied by the format name has been provided.

If the exit has *not* been written to convert truncated messages, and *InBufferLength* is less than the value expected, the exit should return MQXDR\_CONVERSION\_FAILED in the *ExitResponse* field of the *DataConvExitParms* parameter, with the *CompCode* and *Reason* fields set to MQCC\_WARNING and MQRC\_FORMAT\_ERROR respectively.

If the exit *has* been written to convert truncated messages, the exit should convert as much of the data as possible (see next usage note), taking care not to attempt to examine or convert data beyond the end of *InBuffer*. If the conversion completes successfully, the exit should leave the *Reason* field in the *DataConvExitParms* parameter unchanged. This has the effect of returning MQRC\_TRUNCATED\_MSG\_ACCEPTED if the message was truncated by the receiver's queue manager, and MQRC\_NONE if the message was truncated by the sender of the message.

It is also possible for a message to expand *during* conversion, to the point where it is bigger than <code>OutBuffer</code>. In this case the exit must decide whether to truncate the message; the <code>AppOptions</code> field in the <code>DataConvExitParms</code> parameter will indicate whether the receiving application specified the MQGMO\_ACCEPT\_TRUNCATED\_MSG option.

4. Generally it is recommended that all of the data in the message provided to the exit in *InBuffer* is converted, or that none of it is. An exception to this, however, occurs if the message is truncated, either before conversion or during conversion; in this case there may be an incomplete item at the end of the buffer (for example: one byte of a double-byte character, or 3 bytes of a 4-byte integer). In this situation it is recommended that the incomplete item should be

- omitted, and unused bytes in *OutBuffer* set to nulls. However, complete elements or characters within an array or string *should* be converted.
- 5. When an exit is needed for the first time, the queue manager attempts to load an object that has the same name as the format (apart from environment-specific extensions). The object loaded must contain the exit that processes messages with that format name. It is recommended that the exit name, and the name of the object that contain the exit, should be identical, although not all environments require this.
- 6. A new copy of the exit is loaded when an application attempts to retrieve the first message that uses that Format since the application connected to the queue manager. For CICS or IMS applications, this means when the CICS or IMS subsystem connected to the queue manager. A new copy may also be loaded at other times, if the queue manager has discarded a previously-loaded copy. For this reason, an exit should not attempt to use static storage to communicate information from one invocation of the exit to the next the exit may be unloaded between the two invocations.
- 7. If there is a user-supplied exit with the same name as one of the built-in formats supported by the queue manager, the user-supplied exit does not replace the built-in conversion routine. The only circumstances in which such an exit is invoked are:
  - If the built-in conversion routine cannot handle conversions to or from either the CodedCharSetId or Encoding involved, or
  - If the built-in conversion routine has failed to convert the data (for example, because there is a field or character which cannot be converted).
- 8. The scope of the exit is environment-dependent. *Format* names should be chosen so as to minimize the risk of clashes with other formats. It is recommended that they start with characters that identify the application defining the format name.
- 9. The data-conversion exit runs in an environment similar to that of the program which issued the MQGET call; environment includes address space and user profile (where applicable). The program could be a message channel agent sending messages to a destination queue manager that does not support message conversion. The exit cannot compromise the queue manager's integrity, since it does not run in the queue manager's environment.
- The only MQI call which can be used by the exit is MQXCNVC; attempting to use other MQI calls fails with reason code MQRC\_CALL\_IN\_PROGRESS, or other unpredictable errors.
- 11. No entry point called MQ\_DATA\_CONV\_EXIT is actually provided by the queue manager. However, a **typedef** is provided for the name MQ\_DATA\_CONV\_EXIT in the C programming language, and this can be used to declare the user-written exit, to ensure that the parameters are correct. The name of the exit should be the same as the format name (the name contained in the *Format* field in MQMD), although this is not required in all environments.
  - The following example illustrates how the exit that processes the format MYFORMAT should be declared in the C programming language:

```
#include "cmqc.h"
#include "cmqxc.h"
MQ_DATA_CONV_EXIT MYFORMAT;
void MQENTRY MYFORMAT(
     PMQDXP
               pDataConvExitParms, /* Data-conversion exit parameter
               pMsgDesc, /* Message descriptor */
InBufferLength, /* Length in bytes of InBuffer */
/* Puffer containing the unconvert
                                        block */
     PMQMD
     MQLONG
                                    /* Buffer containing the unconverted
     PMQVOID pInBuffer,
                                        message */
               OutBufferLength, /* Length in bytes of OutBuffer */
     MQLONG
     PMQVOID pOutBuffer)
                                     /* Buffer containing the converted
                                        message */
  /* C language statements to convert message */
```

12. On OS/390, if an API-crossing exit is also in force, it is called after the data-conversion exit.

#### C invocation

```
exitname (&DataConvExitParms, &MsgDesc, InBufferLength,
         InBuffer, OutBufferLength, OutBuffer);
```

#### Declare the parameters as follows:

```
MODXP
       DataConvExitParms; /* Data-conversion exit parameter block */
MQMD
       MsgDesc; /* Message descriptor */
MQLONG InBufferLength; /* Length in bytes of InBuffer */
                       /* Buffer containing the uncon-
MQBYTE InBuffer[n];
                            verted message */
MQLONG OutBufferLength; /* Length in bytes of OutBuffer */
MQBYTE OutBuffer[n];
                        /* Buffer containing the converted
                            message */
```

## COBOL invocation (OS/400 only)

```
CALL 'exitname' USING DATACONVEXITPARMS, MSGDESC,
                      INBUFFERLENGTH, INBUFFER, OUTBUFFERLENGTH,
                      OUTBUFFER.
```

#### Declare the parameters as follows:

- Data-conversion exit parameter block
- 01 DATACONVEXITPARMS. COPY CMQDXPV.
- \*\* Message descriptor
- 01 MSGDESC. COPY CMQMDV.
- \*\* Length in bytes of InBuffer
- 01 INBUFFERLENGTH PIC S9(9) BINARY.
- \*\* Buffer containing the unconverted message
- 01 INBUFFER PIC X(n).
- \*\* Length in bytes of OutBuffer
- 01 OUTBUFFERLENGTH PIC S9(9) BINARY.
- \*\* Buffer containing the converted message
- 01 OUTBUFFER PIC X(n).

## System/390 assembler-language invocation (OS/390 only)

CALL EXITNAME, (DATACONVEXITPARMS, MSGDESC, INBUFFERLENGTH, INBUFFER, X OUTBUFFERLENGTH, OUTBUFFER)

#### Declare the parameters as follows:

| DATACONVEXITPARMS * | CMQDXP | Ą     | Data conversion exit parameter block |
|---------------------|--------|-------|--------------------------------------|
| MSGDESC             | CMQMDA |       | Message descriptor                   |
| INBUFFERLENGTH      | DS     | F     | Length in bytes of InBuffer          |
| INBUFFER            | DS     | CL(n) | Buffer containing the                |
| *                   |        |       | unconverted message                  |
| OUTBUFFERLENGTH     | DS     | F     | Length in bytes of OutBuffer         |
| OUTBUFFER           | DS     | CL(n) | Buffer containing the converted      |
| *                   |        |       | message                              |

End of Product-sensitive programming interface \_\_\_\_

# Appendix E. Signal notification IPC message (Tandem NSK only)

For backwards compatibility with MQSeries for Tandem NSK, Version 1.5.1, the signal mode of message-arrival notification is supported. This type of notification is selected by the MQGMO\_SET\_SIGNAL option in the options field of the Get Message Options structure. If MQGMO\_SET\_SIGNAL is specified, the following options are not valid:

- MQGMO BROWSE FIRST
- MQGMO BROWSE NEXT
- MQGMO\_BROWSE\_MSG\_UNDER\_CURSOR
- MQGMO\_MSG\_UNDER\_CURSOR
- MQGMO LOCK
- MQGMO\_UNLOCK
- MQGMO WAIT

If MQGMO\_SET\_SIGNAL is specified with any of these options, a *CompCode* of MQCC\_FAILED and a *Reason* of MQRC\_OPTIONS\_ERROR are returned.

The effects of specifying MQGMO\_SET\_SIGNAL are as follows:

- If a message is available when MQGET is issued, it is returned immediately to the requesting application.
- If no message is available when MQGET is issued, a CompCode of MQCC\_WARNING and a Reason of MQRC\_SIGNAL\_REQUEST\_ACCEPTED are returned. When a message becomes available, an Inter-Process Communication (IPC) message is sent to the \$RECEIVE queue of the process that made the MQGET call.

The format of this IPC message is:

#### MsgCode (INT)

Identifies the message as a notification. The value is TRIGGER\_RESPONSE.

#### ApplTag (LONG)

Is the application tag provided in the Signal1 field of MQGMO.

The Signal1 field of MQGMO is significant only when the signal mode of message-arrival notification has been requested. It can be used by an application to associate the IPC notification message with a particular MQGET request.

#### Status (LONG)

Is the reason Code from MQGET. It can have the following values:

#### MQRC NONE

A message satisfying the criteria specified in the MQGET call is available on the queue.

#### MQRC NO MSG AVAILABLE

The time specified in the WaitInterval field has expired.

#### MQRC CONNECTION BROKEN

The queue manager has been stopped.

© Copyright IBM Corp. 1994,1999 **607** 

#### Signal notification – Tandem NSK

MQRC GET INHIBITED

An operator has inhibited the GET operation for the queue.

MQRC\_Q\_DELETED

The queue has been deleted.

MQRC Q MGR QUIESCING

The queue manager is quiescing, and the MQGET call was issued with the MQGMO\_FAIL\_IF\_QUIESCING option.

MQRC\_Q\_MGR\_STOPPING

The queue manager is shutting down.

Only one signal-notification-mode MQGET call can be outstanding for any queue. If an MQGET with signal notification is specified when there is already a signal-notification MQGET call outstanding for the same queue, a <code>CompCode</code> of MQCC\_FAILED and a <code>Reason</code> of MQRC\_SIGNAL\_OUSTANDING are returned.

If the signal notification indicates that a message is available (*Status* is MQRC\_NONE), the message is not locked by the Queue Manager; therefore, it is also available to any other application that shares the queue. It is possible, therefore, that the message will not be available by the time the application issues an MQGET call to retrieve or browse the message. The signal notification IPC message is not part of any unit of work (that is, a Tandem TMF transaction), started by either the application or MQSeries.

If the application calls MQCLOSE for a queue with outstanding signal-notification MQGET operations initiated by that application, the outstanding signal notifications are cancelled. If an application calls MQDISC, all outstanding signal notifications initiated by the application are cancelled.

## Appendix F. Code page conversion tables

Each of the tables shows the conversion support for the characters used by one language.

Some of the coded character set identifiers (CCSIDs) are used by many languages, for example CCSID 819 (ISO8859-1 Western European), and appear in many tables. Other CCSIDs, for example CCSID 273 (German EBCDIC), appear in only one table.

The following terms are used in the tables:

ISO Indicates that the CCSID is for an ISO 8859 codeset

pc-A Indicates in the AIX and NCR rows that the CCSID is an IBM

defined CCSID used in AIX, AT&T, and OS/2

-8 Indicates in the HP-UX rows that the CCSID is for the HP-UX

defined codeset roman8

MVS Indicates MQSeries for MVS V1.1.4 or later, and MQSeries for

OS/390 V2.1

NCR Indicates MQSeries for AT&T GIS UNIX
NT Indicates MQSeries for Windows NT

**Solaris** Indicates MQSeries for Sun Solaris

SINIX, DC/OSx Indicates MQSeries for SINIX and DC/OSx

**DEC-OVMS** Indicates MQSeries for Digital OpenVMS

**Tandem** Indicates MQSeries for Tandem NonStop Kernel V2.2

The following codes are used in the tables:

Y Conversion at target supported going to and from source

y No conversion is required because the different MQSeries products are operating in the same CCSID

The default for data conversion is for the conversion to be performed at the target (receiving) system.

Where a cell in a table is blank, conversion is not supported by the target product.

If the source product supports the conversion a channel can be set up and data exchanged by setting the channel attribute **DataConversion** to YES at the source. To determine if the source product supports the conversion, read the relevant table with source and target reversed. If conversion is shown as supported, it is possible to do conversion in the source product.

© Copyright IBM Corp. 1994,1999 **609** 

- If you have MQSeries for MVS/ESA V1.1.3 and have installed APAR PN73611, you can change the default CCSID. If you have an earlier release, or have not applied this APAR, CCSID 500 is always used; this means that you can only use the multilingual code page (Table 82 on page 627).
- Conversion for MQSeries client information takes place in the server, so the server must support conversion from the client CCSID to the server CCSID.
- The OS/2 and Solaris rows include information from some country specific versions. Not all of the conversions shown in the OS/2 and Solaris rows are supported by all OS/2 and Solaris versions.
- 4. The numbered notes in the main tables: for example (2) have the same text in each table. Not all the numbers are used in each table.
- The tables apply to MQSeries for MVS/ESA V1.1.4 or later and MQSeries for OS/390. Earlier versions of MQSeries for MVS/ESA do not support conversion of user's data.
- 6. These tables show support for new CCSIDs which support the euro currency symbol. These are supported by MQSeries for AIX, OS2 Warp, HP-UX, Sun Solaris, or Windows NT Version 5.1 or later, MQSeries for OS/390 V2.1 and some earlier versions of the MQSeries products. For details of the service levels for these earlier versions see the IBM euro readiness web site

http://wwweuro.raleigh.ibm.com/

Conversions added by MQSeries to support the euro are indicated by **Ye** Conversions added by AS400 to support the euro are indicated by **Ya** 

For an extended list of CCSIDs, see the *Character Data Representation Reference*. See Table 73 for a cross reference between some of the CCSID numbers and some industry codeset names.

| Table 73 (Page 1 of 2). Codes CCSIDs | et names and   |
|--------------------------------------|----------------|
| Codeset names                        | CCSIDs         |
| ISO 8859-1                           | 819            |
| ISO 8859-2                           | 912            |
| ISO 8859-5                           | 915            |
| ISO 8859-6                           | 1089           |
| ISO 8859-7                           | 813            |
| ISO 8859-8                           | 916            |
| ISO 8859-9                           | 920            |
| ISO 8859-15 (euro)                   | 923            |
| big5                                 | 950            |
| eucJP                                | 954 5050 33722 |
| eucKR                                | 970            |
| eucTW                                | 964            |
| eucCN                                | 1383           |
| PCK                                  | 943            |

I

MQSeries for MVS/ESA V1.1.4 or later provides conversions between single byte CCSIDs in addition to those listed in the language tables. A complete list of conversions provided is shown in Table 106 on page 654.

MQSeries for OS2 Warp V5 provides conversions between CCSIDs in addition to those listed in the language tables. A complete list of conversions provided is shown in "OS/2 conversion support" on page 662.

Where OS/400 operating system levels are indicated these should be at the following PTF levels or later:

| V3R2 | SF43993 |
|------|---------|
| V3R6 | SF43804 |
| V3R7 | SF38997 |
| V4R1 | SF44021 |
| V4R2 | SF49531 |

#### How to read the tables

There is one row for each MQ product. The data in the row shows which conversions this product supports. The first column shows the product. The native CCSID column shows the CCSID used by the product for the national language of the table. The remaining columns show which CCSIDs the product can convert to and from.

## Code page conversion tables

The following tables show the conversion support, between the source and target systems, for each of the national languages.

Table 74 (Page 1 of 2). Conversion support: US ENGLISH

| Product   |               |              | MVS, OS/400  | )            | OS/2,<br>NCR,<br>NT | Solaris, D   | UX, NCR,<br>EC-OVMS,<br>dem | AIX, N       | CR, NT       | HP-UX        | Windov       | vs client    | Apple<br>client |
|-----------|---------------|--------------|--------------|--------------|---------------------|--------------|-----------------------------|--------------|--------------|--------------|--------------|--------------|-----------------|
| <b>▼</b>  | Native CCSID  | pre-<br>euro | with<br>euro | with<br>euro | pre-<br>euro        | pre-<br>euro | with<br>euro                | pre-<br>euro | with<br>euro | pre-<br>euro | pre-<br>euro | with<br>euro | pre-<br>euro    |
|           |               | 37           | 1140         | 924          | 437                 | 819          | 923                         | 850          | 858          | 1051         | 1252         | 5348         | 1275            |
|           | 37            | у            | Ye           | Ye           | Y                   | Y            | Ye                          | Y            | Ye           | Y            | Y            | Ye           | Y               |
| MVS       | 1140          | Ye           | у            | Ye           | Ye                  | Ye           | Ye                          | Ye           | Ye           | Ye           | Ye           | Ye           | Ye              |
|           | 924           | Ye           | Ye           | у            | Ye                  | Ye           | Ye                          | Ye           | Ye           | Ye           | Ye           | Ye           | Ye              |
|           | 37            | у            | Ya           |              | Y                   | Y            |                             | Y            |              | Y(3)         | Y            |              | Y(3)            |
| OS/400    | 1140          | Ya           | у            |              |                     | Ya           | Ya                          |              |              |              | Ya           |              |                 |
| MVS       | 924           |              |              | у            |                     |              | Ya                          |              |              |              |              |              |                 |
| 05/2      | 437           | Y            | Ye           | Ye           | у                   | Y(2)         | Ye                          | Y            | Ye           | Y(2)         | Y(2)         | Ye           | Y(2)            |
| 05/2      | 858           | Ye           | Ye           | Ye           | Ye                  | Ye           | Ye                          | Ye           | у            | Ye           | Ye           | Ye           | Ye              |
|           | 850 (pc-A)    | Y            | Ye           | Ye           | Y                   | Y            | Ye                          | у            | Ye           | Y(1)         | Y(2)         | Ye           | Y(2)            |
| AIX       | 819 (ISO)     | Y            | Ye           | Ye           | Y(1)                | у            | Ye                          | Y            | Ye           | Y(1)         | Y(2)         | Ye           | Y(2)            |
|           | 5348 ('1252') | Ye           | Ye           | Ye           | Ye                  | Ye           | Ye                          | Ye           | Ye           | Ye           | Ye           | у            | Ye              |
|           | 819 (ISO)     | Y            | Ye           | Ye           | Y                   | у            | Ye                          | Y            | Ye           | Y            | Y(2)         | Ye           | Y(2)            |
| -         | 1051 (roman8) | Y            | Ye           | Ye           | Y                   | Y            | Ye                          | Y            | Ye           | у            | Y(2)         | Ye           | Y(2)            |
| (100)     | 923 (ISO-15)  | Ye           | Ye           | Ye           | Ye                  | Ye           | у                           | Ye           | Ye           | Ye           | Ye           | Ye           | Ye              |
|           | 819 (ISO)     | Y            | Ye           | Ye           | Y                   | у            | Ye                          | Y            | Ye           | Y            |              | Ye           |                 |
| NOD       | 437 (pc-A)    | Y            | Ye           | Ye           | у                   | Y            | Ye                          | Y            | Ye           | Y            |              | Ye           |                 |
| NCR       | 850 (pc-A)    | Y            | Ye           | Ye           | Y                   | Y            | Ye                          | у            | Ye           | Y            |              | Ye           |                 |
|           | 923 (ISO-15)  | Ye           | Ye           | Ye           | Ye                  | Ye           | у                           | Ye           | Ye           | Ye           | Ye           | Ye           | Ye              |
|           | 437           | Y            | Ye           | Ye           | у                   | Y            | Ye                          | Y            | Ye           | Υ            | Y(2)         | Ye           | Y(2)            |
| NT        | 850           | Y            | Ye           | Ye           | Y                   | Y            | Ye                          | у            | Ye           | Υ            | Y(2)         | Ye           | Y(2)            |
|           | 5348 ('1252') | Ye           | Ye           | Ye           | Ye                  | Ye           | Ye                          | Ye           | Ye           | Ye           | Ye           | у            | Ye              |
| Calaria   | 819           | Y            | Ye           | Ye           | Y                   | у            | Ye                          | Υ            | Ye           | Υ            | Y(2)         | Ye           | Y(2)            |
| Solaris   | 923 (ISO-15)  | Ye           | Ye           | Ye           | Ye                  | Ye           | у                           | Ye           | Ye           | Ye           | Ye           | Ye           | Ye              |
| SINIX,    | 819           | Y            | Ye           | Ye           | Y                   | у            | Ye                          | Υ            | Ye           | Υ            |              | Ye           |                 |
| DC/OSx    | 923 (ISO-15)  | Ye           | Ye           | Ye           | Ye                  | Ye           | у                           | Ye           | Ye           | Ye           | Ye           | Ye           | Ye              |
| DEC 0)/MC | 819           | Y            | Ye           | Ye           | Y                   | у            | Ye                          | Υ            | Ye           | Υ            |              | Ye           |                 |
| DEC-OVMS  | 923 (ISO-15)  | Ye           | Ye           | Ye           | Ye                  | Ye           | у                           | Ye           | Ye           | Ye           | Ye           | Ye           | Ye              |

Code page conversion tables

|  |  | Table 74 | (Page 2 of 2) | . Conversion | support: US | S ENGLISH |
|--|--|----------|---------------|--------------|-------------|-----------|
|--|--|----------|---------------|--------------|-------------|-----------|

| Product |              |              | MVS, OS/400  |              | OS/2,<br>NCR,<br>NT | Solaris, D   | UX, NCR,<br>EC-OVMS,<br>dem | AIX, N       | CR, NT       | HP-UX        | Window       | s client     | Apple<br>client |
|---------|--------------|--------------|--------------|--------------|---------------------|--------------|-----------------------------|--------------|--------------|--------------|--------------|--------------|-----------------|
| •       | Native CCSID | pre-<br>euro | with<br>euro | with<br>euro | pre-<br>euro        | pre-<br>euro | with<br>euro                | pre-<br>euro | with<br>euro | pre-<br>euro | pre-<br>euro | with<br>euro | pre-<br>euro    |
|         |              | 37           | 1140 924 437 |              | 437                 | 819          | 923                         | 850          | 858          | 1051         | 1252         | 5348         | 1275            |
| Tandem  | 819          | Y            | Ye           | Ye           | Y                   | у            | Ye                          | Y            | Ye           | Y            |              | Ye           |                 |
| ranuem  | 923 (ISO-15) | Ye           | Ye           | Ye           | Ye                  | Ye           | у                           | Ye           | Ye           | Ye           | Ye           | Ye           | Ye              |

#### Notes:

- (1) MQSeries for AIX version 2.2.1 or later
- (2) MQSeries for AIX, OS2 Warp, HP-UX, Sun Solaris, or Windows NT Version 5 or later(3) OS/400 V3R2, V3R7, V4R1 or later
- e MQSeries products with euro ready fixes
- a AS/400 euro ready fixes

| Product        | ct            | MVS, OS/400  |              |              | NCR,<br>NT   | AIX, HP-UX, NCR,<br>Solaris, DEC-OVMS,<br>Tandem |              | OS/2, AIX, NCR, NT |              | HP-UX        | Windows client |              | Apple client |
|----------------|---------------|--------------|--------------|--------------|--------------|--------------------------------------------------|--------------|--------------------|--------------|--------------|----------------|--------------|--------------|
| •              | Native CCSID  | pre-<br>euro | with<br>euro | with<br>euro | pre-<br>euro | pre-<br>euro                                     | with<br>euro | pre-<br>euro       | with<br>euro | pre-<br>euro | pre-<br>euro   | with<br>euro | pre-<br>euro |
|                |               | 273          | 1141         | 924          | 437          | 819                                              | 923          | 850                | 858          | 1051         | 1252           | 5348         | 1275         |
|                | 273           | у            | Ye           | Ye           | Y            | Y                                                | Ye           | Υ                  | Ye           | Y            | Y              | Ye           | Y            |
| MVS            | 1141          | Ye           | у            | Ye           | Ye           | Ye                                               | Ye           | Ye                 | Ye           | Ye           | Ye             | Ye           | Ye           |
|                | 924           | Ye           | Ye           | у            | Ye           | Ye                                               | Ye           | Ye                 | Ye           | Ye           | Ye             | Ye           | Ye           |
|                | 273           | у            | Ya           |              | Y            | Y                                                |              | Y                  |              | Y(3)         | Y              |              |              |
| OS/400         | 1141          | Ya           | у            |              |              | Ya                                               | Ya           |                    |              |              | Ya             |              |              |
|                | 924           |              |              | у            |              |                                                  | Ya           |                    |              |              |                |              |              |
| 00/0           | 850           | Y            | Ye           | Ye           | Y            | Y(2)                                             | Ye           | у                  | Ye           | Y(2)         | Y(2)           | Ye           | Y(2)         |
| OS/2           | 858           | Ye           | Ye           | Ye           | Ye           | Ye                                               | Ye           | Ye                 | у            | Ye           | Ye             | Ye           | Ye           |
|                | 850 (pc-A)    | Y            | Ye           | Ye           | Y            | Y                                                | Ye           | у                  | Ye           | Y(1)         | Y(2)           | Ye           | Y(2)         |
| AIX            | 819 (ISO)     | Y            | Ye           | Ye           | Y(1)         | у                                                | Ye           | Y                  | Ye           | Y(1)         | Y(2)           | Ye           | Y(2)         |
|                | 5348 ('1252') | Ye           | Ye           | Ye           | Ye           | Ye                                               | Ye           | Ye                 | Ye           | Ye           | Ye             | у            | Ye           |
|                | 819 (ISO)     | Y            | Ye           | Ye           | Y            | у                                                | Ye           | Y                  | Ye           | Y            | Y(2)           | Ye           | Y(2)         |
| HP-UX<br>(ISO) | 1051 (roman8) | Y            | Ye           | Ye           | Y            | Y                                                | Ye           | Y                  | Ye           | у            | Y(2)           | Ye           | Y(2)         |
| (130)          | 923 (ISO-15)  | Ye           | Ye           | Ye           | Ye           | Ye                                               | у            | Ye                 | Ye           | Ye           | Ye             | Ye           | Ye           |
|                | 819 (ISO)     | Y            | Ye           | Ye           | Y            | у                                                | Ye           | Υ                  | Ye           | Y            |                | Ye           |              |
|                | 437 (pc-A)    | Y            | Ye           | Ye           | у            | Y                                                | Ye           | Y                  | Υ            | Ye           |                | Ye           |              |
| NCR            | 850 (pc-A)    | Y            | Ye           | Ye           | Y            | Y                                                | Ye           | у                  | Υ            | Ye           |                | Ye           |              |
|                | 923 (ISO-15)  | Ye           | Ye           | Ye           | Ye           | Ye                                               | у            | Ye                 | Ye           | Ye           | Ye             | Ye           | Ye           |
|                | 437           | Y            | Ye           | Ye           | у            | Y                                                | Ye           | Y                  | Ye           | Y            | Y(2)           | Ye           | Y(2)         |
| NT             | 850           | Y            | Ye           | Ye           | Y            | Y                                                | Ye           | у                  | Ye           | Y            | Y(2)           | Ye           | Y(2)         |
|                | 5348 ('1252') | Ye           | Ye           | Ye           | Ye           | Ye                                               | Ye           | Ye                 | Ye           | Ye           | Ye             | у            | Ye           |
| 0.1.           | 819           | Y            | Ye           | Ye           | Y            | у                                                | Ye           | Y                  | Ye           | Y            | Y(2)           | Ye           | Y(2)         |
| Solaris        | 923 (ISO-15)  | Ye           | Ye           | Ye           | Ye           | Ye                                               | у            | Ye                 | Ye           | Ye           | Ye             | Ye           | Ye           |
| SINIX,         | 819           | Y            | Ye           | Ye           | Y            | у                                                | Ye           | Y                  | Ye           | Y            |                | Ye           |              |
| DC/OSx         | 923 (ISO-15)  | Ye           | Ye           | Ye           | Ye           | Ye                                               | у            | Ye                 | Ye           | Ye           | Ye             | Ye           | Ye           |
| DEC 01/140     | 819           | Y            | Ye           | Ye           | Y            | у                                                | Ye           | Y                  | Ye           | Y            |                | Ye           |              |
| DEC-OVMS       | 923 (ISO-15)  | Ye           | Ye           | Ye           | Ye           | Ye                                               | у            | Ye                 | Ye           | Ye           | Ye             | Ye           | Ye           |

Code page conversion tables

| Table 75 | (Page 2 of 2). | Conversion su | upport: GERMAN |
|----------|----------------|---------------|----------------|
|          |                |               |                |

| Product |              |              | MVS, OS/400  | ı            | NCR,<br>NT   | AIX, HP-UX, NCR,<br>Solaris, DEC-OVMS,<br>Tandem |              | OS/2, AIX, NCR, NT |              | HP-UX        | Windows client |              | Apple<br>client |
|---------|--------------|--------------|--------------|--------------|--------------|--------------------------------------------------|--------------|--------------------|--------------|--------------|----------------|--------------|-----------------|
|         | Native CCSID | pre-<br>euro | with<br>euro | with<br>euro | pre-<br>euro | pre-<br>euro                                     | with<br>euro | pre-<br>euro       | with<br>euro | pre-<br>euro | pre-<br>euro   | with<br>euro | pre-<br>euro    |
|         |              | 273          | 1141         | 924          | 437          | 819                                              | 923          | 850                | 858          | 1051         | 1252           | 5348         | 1275            |
| Tandem  | 819          | Y            | Ye           | Ye           | Y            | у                                                | Ye           | Y                  | Ye           | Y            |                | Ye           |                 |
|         | 923 (ISO-15) | Ye           | Ye           | Ye           | Ye           | Ye                                               | у            | Ye                 | Ye           | Ye           | Ye             | Ye           | Ye              |

#### Notes:

- (1) MQSeries for AIX version 2.2.1 or later
- (2) MQSeries for AIX, OS2 Warp, HP-UX, Sun Solaris, or Windows NT Version 5 or later(3) OS/400 V3R2, V3R7, V4R1 or later
- e MQSeries products with euro ready fixes
- a AS/400 euro ready fixes

Table 76 (Page 1 of 2). Conversion support: DANISH and NORWEGIAN

| Product        |               | MVS, OS/400  |              |              | AIX, HP-UX, NCR,<br>Solaris, DEC-OVMS,<br>Tandem |              | OS/2, AIX, NCR, NT |              | OS/2,<br>NCR,<br>NT | HP-UX        | Windows client |              | Apple client |
|----------------|---------------|--------------|--------------|--------------|--------------------------------------------------|--------------|--------------------|--------------|---------------------|--------------|----------------|--------------|--------------|
|                | Native CCSID  | pre-<br>euro | with<br>euro | with<br>euro | pre-<br>euro                                     | with<br>euro | pre-<br>euro       | with<br>euro | pre-<br>euro        | pre-<br>euro | pre-<br>euro   | with<br>euro | pre-<br>euro |
|                |               | 277          | 1142         | 924          | 819                                              | 923          | 850                | 858          | 865                 | 1051         | 1252           | 5348         | 1275         |
|                | 277           | у            | Ye           | Ye           | Y                                                | Ye           | Y                  | Ye           | Y                   | Y            | Y              | Ye           | Y            |
| MVS            | 1142          | Ye           | у            | Ye           | Ye                                               | Ye           | Ye                 | Ye           | Ye                  | Ye           | Ye             | Ye           | Ye           |
|                | 924           | Ye           | Ye           | у            | Ye                                               | Ye           | Ye                 | Ye           | Ye                  | Ye           | Ye             | Ye           | Ye           |
|                | 277           | у            | Ya           |              | Y                                                |              | Y                  | Y            |                     | Y(3)         | Y              |              |              |
| OS/400         | 1142          | Ya           | у            |              | Ya                                               | Ya           |                    |              |                     |              | Ya             |              |              |
|                | 924           |              |              | у            |                                                  | Ya           |                    |              |                     |              |                |              |              |
|                | 850           | Υ            | Ye           | Ye           | Y(2)                                             | Ye           | у                  | Ye           | Y                   | Y(2)         | Y(2)           | Ye           | Y(2)         |
| OS/2           | 865           | Y            | Ye           | Ye           | Y(2)                                             | Ye           | Y                  | Ye           | у                   | Y(2)         | Y(2)           | Ye           | Y(2)         |
|                | 858           | Ye           | Ye           | Ye           | Ye                                               | Ye           | Ye                 | у            | Ye                  | Ye           | Ye             | Ye           | Ye           |
|                | 850 (pc-A)    | Y            | Ye           | Ye           | Y                                                | Ye           | у                  | Ye           |                     | Y(1)         | Y(2)           | Ye           | Y(2)         |
| AIX            | 819 (ISO)     | Y            | Ye           | Ye           | у                                                | Ye           | Y                  | Ye           |                     | Y(1)         | Y(2)           | Ye           | Y(2)         |
|                | 5348 ('1252') | Ye           | Ye           | Ye           | Ye                                               | Ye           | Ye                 | Ye           | Ye                  | Ye           | Ye             | у            | Ye           |
|                | 819 (ISO)     | Y            | Ye           | Ye           | у                                                | Ye           | Y                  | Ye           | Y                   | Y            | Y(2)           | Ye           | Y(2)         |
| HP-UX<br>(ISO) | 1051 (roman8) | Y            | Ye           | Ye           | Y                                                | Ye           | Y                  | Ye           |                     | у            | Y(2)           | Ye           | Y(2)         |
| (100)          | 923 (ISO-15)  | Ye           | Ye           | Ye           | Ye                                               | у            | Ye                 | Ye           | Ye                  | Ye           | Ye             | Ye           | Ye           |
|                | 819 (ISO)     | Y            | Ye           | Ye           | у                                                | Ye           | Y                  | Ye           | Y                   | Y            |                | Ye           |              |
| NCR -          | 850 (pc-A)    | Y            | Ye           | Ye           | Y                                                | Y            | у                  | Ye           | Y                   | Y            |                | Ye           |              |
| NCR            | 865 (pc-A)    | Y            | Ye           | Ye           | Υ                                                | Ye           | Y                  | Ye           | у                   |              |                | Ye           |              |
|                | 923 (ISO-15)  | Ye           | Ye           | Ye           | Ye                                               | у            | Ye                 | Ye           | Ye                  | Ye           | Ye             | Ye           | Ye           |
|                | 850           | Y            | Ye           | Ye           | Υ                                                | Υ            | Ye                 | у            | Ye                  | Υ            | Y(2)           | Ye           | Y(2)         |
| NT             | 865           | Y            | Ye           | Ye           | Υ                                                | Ye           | Y                  | Ye           | у                   |              | Y(2)           | Ye           |              |
|                | 5348 ('1252') | Ye           | Ye           | Ye           | Ye                                               | Ye           | Ye                 | Ye           | Ye                  | Ye           | Ye             | у            | Ye           |
| Colorio        | 819           | Y            | Ye           | Ye           | у                                                | Ye           | Y                  | Ye           | Y                   | Υ            | Y(2)           | Ye           | Y(2)         |
| Solaris        | 923 (ISO-15)  | Ye           | Ye           | Ye           | Ye                                               | у            | Ye                 | Ye           | Ye                  | Ye           | Ye             | Ye           | Ye           |
| SINIX,         | 819           | Y            | Ye           | Ye           | у                                                | Ye           | Y                  | Ye           | Y                   | Υ            |                | Ye           |              |
| DC/OSx         | 923 (ISO-15)  | Ye           | Ye           | Ye           | Ye                                               | у            | Ye                 | Ye           | Ye                  | Ye           | Ye             | Ye           | Ye           |
| DEC OVAG       | 819           | Y            | Ye           | Ye           | у                                                | Ye           | Y                  | Ye           | Y                   | Υ            |                | Ye           |              |
| DEC-OVMS       | 923 (ISO-15)  | Ye           | Ye           | Ye           | Ye                                               | у            | Ye                 | Ye           | Ye                  | Ye           | Ye             | Ye           | Ye           |

Code page conversion tables

Code page conversion tables

| Product |              |              | MVS, OS/400  | )            | AIX, HP-UX, NCR,<br>Solaris, DEC-OVMS,<br>Tandem |              | OS/2, AIX, NCR, NT |              | OS/2,<br>NCR,<br>NT | HP-UX        | Window       | s client     | Apple<br>client |
|---------|--------------|--------------|--------------|--------------|--------------------------------------------------|--------------|--------------------|--------------|---------------------|--------------|--------------|--------------|-----------------|
| •       | Native CCSID | pre-<br>euro | with<br>euro | with<br>euro | pre-<br>euro                                     | with<br>euro | pre-<br>euro       | with<br>euro | pre-<br>euro        | pre-<br>euro | pre-<br>euro | with<br>euro | pre-<br>euro    |
|         |              | 277          | 1142         | 924          | 819                                              | 923          | 850                | 858          | 865                 | 1051         | 1252         | 5348         | 1275            |
| Tandom  | 819          | Y            | Ye           | Ye           | у                                                | Ye           | Y                  | Ye           | Y                   | Y            |              | Ye           |                 |
| Tandem  | 923 (ISO-15) | Ye           | Ye           | Ye           | Ye                                               | у            | Ye                 | Ye           | Ye                  | Ye           | Ye           | Ye           | Ye              |

#### Notes:

- (1) MQSeries for AIX version 2.2.1 or later
- (2) MQSeries for AIX, OS2 Warp, HP-UX, Sun Solaris, or Windows NT Version 5 or later(3) OS/400 V3R2, V3R7, V4R1 or later
- e MQSeries products with euro ready fixes
- a AS/400 euro ready fixes

| Product                             |               | MVS, OS/400  |              |              | NCR,<br>NT   | AIX, HP-UX, NCR,<br>Solaris, DEC-OVMS,<br>Tandem |              | OS/2, AIX, NCR, NT |              | OS/2,<br>NT  | HP-UX        | Windows client |              | Apple client |
|-------------------------------------|---------------|--------------|--------------|--------------|--------------|--------------------------------------------------|--------------|--------------------|--------------|--------------|--------------|----------------|--------------|--------------|
| •                                   | Native CCSID  | pre-<br>euro | with<br>euro | with<br>euro | pre-<br>euro | pre-<br>euro                                     | with<br>euro | pre-<br>euro       | with<br>euro | pre-<br>euro | pre-<br>euro | pre-<br>euro   | with<br>euro | pre-<br>euro |
|                                     |               | 278          | 1143         | 924          | 437          | 819                                              | 923          | 850                | 858          | 865          | 1051         | 1252           | 5348         | 1275         |
|                                     | 278           | у            | Ye           | Ye           | Y            | Y                                                | Ye           | Y                  | Ye           | Y            | Y            | Y              | Ye           | Y            |
| MVS                                 | 1143          | Ye           | у            | Ye           | Ye           | Ye                                               | Ye           | Ye                 | Ye           | Ye           | Ye           | Ye             | Ye           | Ye           |
|                                     | 924           | Ye           | Ye           | у            | Ye           | Ye                                               | Ye           | Ye                 | Ye           | Ye           | Ye           | Ye             | Ye           | Ye           |
|                                     | 278           | У            | Ya           |              | Y            | Y                                                |              | Y                  |              | Y            | Y(3)         | Y              |              |              |
| OS/400                              | 1143          | Ya           | у            |              |              | Ya                                               | Ya           |                    |              |              |              | Ya             |              |              |
|                                     | 924           |              |              | у            |              |                                                  | Ya           |                    |              |              |              |                |              |              |
|                                     | 850           | Υ            | Ye           | Ye           | Y            | Y(2)                                             | Ye           | у                  | Ye           | Y(2)         | Y(2)         | Y(2)           | Ye           | Y(2)         |
| MVS OS/400 OS/2 AIX HP-UX (ISO) NCR | 865           | Y            | Ye           | Ye           | Y            | Y(2)                                             | Ye           | Y(2)               | Ye           | У            | Y(2)         | Y(2)           | Ye           | Y(2)         |
|                                     | 858           | Ye           | Ye           | Ye           | Ye           | Ye                                               | Ye           | Ye                 | у            | Ye           | Ye           | Ye             | Ye           | Ye           |
| AIX                                 | 850 (pc-A)    | Y            | Ye           | Ye           | Y            | Y                                                | Ye           | у                  | Ye           |              | Y(1)         | Y(2)           | Ye           | Y(2)         |
|                                     | 819 (ISO)     | Y            | Ye           | Ye           | Y(1)         | у                                                | Ye           | Y                  | Ye           |              | Y(1)         | Y(2)           | Ye           | Y(2)         |
|                                     | 5348 ('1252') | Ye           | Ye           | Ye           | Ye           | Ye                                               | Ye           | Ye                 | Ye           | Ye           | Ye           | Ye             | у            | Ye           |
|                                     | 819 (ISO)     | Y            | Ye           | Ye           | Y            | у                                                | Ye           | Y                  | Ye           | Y            | Y            | Y(2)           | Ye           | Y(2)         |
| HP-UX (ISO)                         | 1051 (roman8) | Y            | Ye           | Ye           | Y            | Y                                                | Ye           | Y                  | Ye           |              | у            | Y(2)           | Ye           | Y(2)         |
|                                     | 923 (ISO-15)  | Ye           | Ye           | Ye           | Ye           | Ye                                               | у            | Ye                 | Ye           | Ye           | Ye           | Ye             | Ye           | Ye           |
|                                     | 819 (ISO)     | Y            | Ye           | Ye           | Y            | у                                                | Ye           | Y                  | Ye           | Y            | Y            |                | Ye           |              |
| NOD                                 | 437 (pc-A)    | Υ            | Ye           | Ye           | у            | Y                                                | Ye           | Y                  | Ye           | Y            | Y            |                | Ye           |              |
| NCR                                 | 850 (pc-A)    | Y            | Ye           | Ye           | Y            | Y                                                | Ye           | у                  | Ye           | Υ            | Y            |                | Ye           |              |
|                                     | 923 (ISO-15)  | Ye           | Ye           | Ye           | Ye           | Ye                                               | у            | Ye                 | Ye           | Ye           | Ye           | Ye             | Ye           | Ye           |
|                                     | 437           | Y            | Ye           | Ye           | у            | Y                                                | Ye           | Y                  | Ye           | Y            | Y            | Y(2)           | Ye           | Y(2)         |
|                                     | 850           | Υ            | Ye           | Ye           | Y            | Y                                                | Ye           | у                  | Ye           | Υ            | Y            | Y(2)           | Ye           | Y(2)         |
| NI                                  | 865           | Υ            | Ye           | Ye           | Y            | Y                                                | Ye           | Υ                  | Ye           | у            |              | Y(2)           | Ye           |              |
|                                     | 5348 ('1252') | Ye           | Ye           | Ye           | Ye           | Ye                                               | Ye           | Ye                 | Ye           | Ye           | Ye           | Ye             | у            | Ye           |
|                                     | 819           | Y            | Ye           | Ye           | Y            | у                                                | Ye           | Y                  | Ye           | Y            | Y            | Y(2)           | Ye           | Y(2)         |
| Solaris                             | 923 (ISO-15)  | Ye           | Ye           | Ye           | Ye           | Ye                                               | у            | Ye                 | Ye           | Ye           | Ye           | Ye             | Ye           | Ye           |
| SINIX,                              | 819           | Y            | Ye           | Ye           | Y            | у                                                | Ye           | Y                  | Ye           | Y            | Y            |                | Ye           |              |
| DC/OSx                              | 923 (ISO-15)  | Ye           | Ye           | Ye           | Ye           | Ye                                               | у            | Ye                 | Ye           | Ye           | Ye           | Ye             | Ye           | Ye           |
| DE0 01/1/2                          | 819           | Y            | Ye           | Ye           | Y            | у                                                | Ye           | Y                  | Ye           | Y            | Y            |                | Ye           |              |
| DEC-OVMS                            | 923 (ISO-15)  | Ye           | Ye           | Ye           | Ye           | Ye                                               | у            | Ye                 | Ye           | Ye           | Ye           | Ye             | Ye           | Ye           |
|                                     | 819           | Υ            | Ye           | Ye           | Υ            | у                                                | Ye           | Υ                  | Ye           | Υ            | Y            |                | Ye           |              |
| Tandem                              | 923 (ISO-15)  | Ye           | Ye           | Ye           | Ye           | Ye                                               | у            | Ye                 | Ye           | Ye           | Ye           | Ye             | Ye           | Ye           |

- (1) MQSeries for AIX version 2.2.1 or later
- MQSeries for AIX, OS2 Warp, HP-UX, Sun Solaris, or Windows NT Version 5 or later OS/400 V3R2, V3R7, V4R1 or later
- MQSeries products with euro ready fixes
- AS/400 euro ready fixes

| Product        |               |              | MVS, OS/400  | 1            | NCR,<br>NT   | Solaris, D   | UX, NCR,<br>EC-OVMS,<br>dem | OS/2, AIX    | , NCR, NT    | HP-UX        | Windows client |              | Apple client |
|----------------|---------------|--------------|--------------|--------------|--------------|--------------|-----------------------------|--------------|--------------|--------------|----------------|--------------|--------------|
| <b>*</b>       | Native CCSID  | pre-<br>euro | with<br>euro | with<br>euro | pre-<br>euro | pre-<br>euro | with<br>euro                | pre-<br>euro | with<br>euro | pre-<br>euro | pre-<br>euro   | with<br>euro | pre-<br>euro |
|                |               | 280          | 1144         | 924          | 437          | 819          | 923                         | 850          | 858          | 1051         | 1252           | 5348         | 127          |
|                | 280           | у            | Ye           | Ye           | Y            | Y            | Ye                          | Y            | Ye           | Y            | Y              | Ye           | Y            |
| MVS            | 1144          | Ye           | у            | Ye           | Ye           | Ye           | Ye                          | Ye           | Ye           | Ye           | Ye             | Ye           | Ye           |
|                | 924           | Ye           | Ye           | у            | Ye           | Ye           | Ye                          | Ye           | Ye           | Ye           | Ye             | Ye           | Ye           |
|                | 280           | у            | Ya           |              | Y            | Y            |                             | Υ            |              | Y(3)         | Y              |              |              |
| OS/400         | 1144          | Ya           | у            |              |              | Ya           | Ya                          |              |              |              | Ya             |              |              |
|                | 924           |              |              | у            |              |              | Ya                          |              |              |              |                |              |              |
| OS/2           | 850           | Y            | Ye           | Ye           | Y            | Y(2)         | Ye                          | у            | Ye           | Y(2)         | Y(2)           | Ye           | Y(2          |
| 03/2           | 858           | Ye           | Ye           | Ye           | Ye           | Ye           | Ye                          | Ye           | у            | Ye           | Ye             | Ye           | Ye           |
|                | 850 (pc-A)    | Y            | Ye           | Ye           | Y            | Y            | Ye                          | у            | Ye           | Y(1)         | Y(2)           | Ye           | Y(2          |
| AIX            | 819 (ISO)     | Υ            | Ye           | Ye           | Y(1)         | у            | Ye                          | Y            | Ye           | Y(1)         | Y(2)           | Ye           | Y(           |
|                | 5348 ('1252') | Ye           | Ye           | Ye           | Ye           | Ye           | Ye                          | Ye           | Ye           | Ye           | Ye             | у            | Ye           |
|                | 819 (ISO)     | Υ            | Ye           | Ye           | Y            | у            | Ye                          | Υ            | Ye           | Y            | Y(2)           | Ye           | Y(2          |
| HP-UX<br>(ISO) | 1051 (roman8) | Y            | Ye           | Ye           | Y            | Y            | Ye                          | Y            | Ye           | у            | Y(2)           | Ye           | Y(2          |
| (130)          | 923 (ISO-15)  | Ye           | Ye           | Ye           | Ye           | Ye           | у                           | Ye           | Ye           | Ye           | Ye             | Ye           | Y            |
|                | 819 (ISO)     | Υ            | Ye           | Ye           | Y            | у            | Ye                          | Υ            | Ye           | Υ            |                | Ye           |              |
|                | 437 (pc-A)    | Y            | Ye           | Ye           | у            | Y            | Ye                          | Y            | Ye           | Υ            |                | Ye           |              |
| NCR -          | 850 (pc-A)    | Y            | Ye           | Ye           | Y            | Y            | Ye                          | у            | Ye           | Υ            |                | Ye           |              |
|                | 923 (ISO-15)  | Ye           | Ye           | Ye           | Ye           | Ye           | у                           | Ye           | Ye           | Ye           | Ye             | Ye           | Y            |
|                | 437           | Y            | Ye           | Ye           | у            | Y            | Ye                          | Y            | Ye           | Υ            | Y(2)           | Ye           | Υ(           |
| NT             | 850           | Y            | Ye           | Ye           | Y            | Y            | Ye                          | у            | Ye           | Υ            | Y(2)           | Ye           | Υ(:          |
|                | 5348 ('1252') | Ye           | Ye           | Ye           | Ye           | Ye           | Ye                          | Ye           | Ye           | Ye           | Ye             | у            | Y            |
|                | 819           | Y            | Ye           | Ye           | Y            | у            | Ye                          | Y            | Ye           | Y            | Y(2)           | Ye           | Υ(           |
| Solaris        | 923 (ISO-15)  | Ye           | Ye           | Ye           | Ye           | Ye           | у                           | Ye           | Ye           | Ye           | Ye             | Ye           | Y            |
| SINIX,         | 819           | Y            | Ye           | Ye           | Y            | у            | Ye                          | Y            | Ye           | Y            |                | Ye           |              |
| DC/OSx         | 923 (ISO-15)  | Ye           | Ye           | Ye           | Ye           | Ye           | у                           | Ye           | Ye           | Ye           | Ye             | Ye           | Y            |
|                | 819           | Υ            | Ye           | Ye           | Y            | у            | Ye                          | Υ            | Ye           | Υ            |                | Ye           | 1            |
| DEC-OVMS       | 923 (ISO-15)  | Ye           | Ye           | Ye           | Ye           | Ye           | у                           | Ye           | Ye           | Ye           | Ye             | Ye           | Y            |

| Product |              | MVS, OS/400  |              |              | NCR,<br>NT   | Solaris, D   | HP-UX, NCR,<br>s, DEC-OVMS, OS/2, AIX, NCR,<br>Tandem |              | , NCR, NT HP-UX |              | Windows client |              | Apple<br>client |
|---------|--------------|--------------|--------------|--------------|--------------|--------------|-------------------------------------------------------|--------------|-----------------|--------------|----------------|--------------|-----------------|
| <br>▼   | Native CCSID | pre-<br>euro | with<br>euro | with<br>euro | pre-<br>euro | pre-<br>euro | with<br>euro                                          | pre-<br>euro | with<br>euro    | pre-<br>euro | pre-<br>euro   | with<br>euro | pre-<br>euro    |
|         |              | 280          | 1144         | 924          | 437          | 819          | 923                                                   | 850          | 858             | 1051         | 1252           | 5348         | 1275            |
| Tandem  | 819          | Y            | Ye           | Ye           | Y            | у            | Ye                                                    | Y            | Ye              | Y            |                | Ye           |                 |
| randem  | 923 (ISO-15) | Ye           | Ye           | Ye           | Ye           | Ye           | у                                                     | Ye           | Ye              | Ye           | Ye             | Ye           | Ye              |

- (1) MQSeries for AIX version 2.2.1 or later
- (2) MQSeries for AIX, OS2 Warp, HP-UX, Sun Solaris, or Windows NT Version 5 or later
- (3) OS/400 V3R2, V3R7, V4R1 or later
- e MQSeries products with euro ready fixes
- a AS/400 euro ready fixes

| Product        |               |              | MVS, OS/400  | )            | NCR,<br>NT   | Solaris, D   | UX, NCR,<br>EC-OVMS,<br>dem | OS/2, AIX    | , NCR, NT    | HP-UX        | Windows client |              | Apple<br>client |
|----------------|---------------|--------------|--------------|--------------|--------------|--------------|-----------------------------|--------------|--------------|--------------|----------------|--------------|-----------------|
| <u>,</u>       | Native CCSID  | pre-<br>euro | with<br>euro | with<br>euro | pre-<br>euro | pre-<br>euro | with<br>euro                | pre-<br>euro | with<br>euro | pre-<br>euro | pre-<br>euro   | with<br>euro | pre-<br>euro    |
|                |               | 284          | 1145         | 924          | 437          | 819          | 923                         | 850          | 858          | 1051         | 1252           | 5348         | 1275            |
|                | 284           | у            | Ye           | Ye           | Y            | Y            | Ye                          | Y            | Ye           | Y            | Y              | Ye           | Y               |
| MVS            | 1145          | Ye           | у            | Ye           | Ye           | Ye           | Ye                          | Ye           | Ye           | Ye           | Ye             | Ye           | Ye              |
|                | 924           | Ye           | Ye           | у            | Ye           | Ye           | Ye                          | Ye           | Ye           | Ye           | Ye             | Ye           | Ye              |
|                | 284           | у            | Ya           |              | Y            | Y            |                             | Y            |              | Y(3)         | Y              |              |                 |
| OS/400         | 1145          | Ya           | у            |              |              | Ya           | Ya                          |              |              |              |                |              |                 |
|                | 924           |              |              | у            |              |              | Ya                          |              |              | Ya           |                |              |                 |
| 00/2           | 850           | Y            | Ye           | Ye           | Y            | Y(2)         | Ye                          | у            | Ye           | Y(2)         | Y(2)           | Ye           | Y(2)            |
| OS/2           | 858           | Ye           | Ye           | Ye           | Ye           | Ye           | Ye                          | Ye           | у            | Ye           | Ye             | Ye           | Ye              |
|                | 850 (pc-A)    | Y            | Ye           | Ye           | Y            | Y            | Ye                          | у            | Ye           | Y(1)         | Y(2)           | Ye           | Y(2             |
| AIX            | 819 (ISO)     | Y            | Ye           | Ye           | Y(1)         | у            | Ye                          | Y            | Ye           | Y(1)         | Y(2)           | Ye           | Y(2             |
|                | 5348 ('1252') | Ye           | Ye           | Ye           | Ye           | Ye           | Ye                          | Ye           | Ye           | Ye           | Ye             | у            | Ye              |
|                | 819 (ISO)     | Y            | Ye           | Ye           | Y            | у            | Ye                          | Υ            | Ye           | Υ            | Y(2)           | Ye           | Y(2             |
| HP-UX<br>(ISO) | 1051 (roman8) | Y            | Ye           | Ye           | Y            | Y            | Ye                          | Y            | Ye           | у            | Y(2)           | Ye           | Y(2             |
| (100)          | 923 (ISO-15)  | Ye           | Ye           | Ye           | Ye           | Ye           | у                           | Ye           | Ye           | Ye           | Ye             | Ye           | Ye              |
|                | 819 (ISO)     | Y            | Ye           | Ye           | Y            | у            | Ye                          | Υ            | Ye           | Y            |                | Ye           |                 |
| Non            | 437 (pc-A)    | Υ            | Ye           | Ye           | у            | Y            | Ye                          | Υ            | Ye           | Y            |                | Ye           |                 |
| NCR            | 850 (pc-A)    | Y            | Ye           | Ye           | Y            | Y            | Ye                          | у            | Ye           | Y            |                | Ye           |                 |
|                | 923 (ISO-15)  | Ye           | Ye           | Ye           | Ye           | Ye           | у                           | Ye           | Ye           | Ye           | Ye             | Ye           | Ye              |
|                | 437           | Y            | Ye           | Ye           | у            | Y            | Ye                          | Υ            | Ye           | Υ            | Y(2)           | Ye           | Y(2             |
| NT             | 850           | Υ            | Ye           | Ye           | Y            | Y            | Ye                          | у            | Ye           | Y            | Y(2)           | Ye           | Y(2             |
|                | 5348 ('1252') | Ye           | Ye           | Ye           | Ye           | Ye           | Ye                          | Ye           | Ye           | Ye           | Ye             | у            | Ye              |
| Calaria        | 819           | Υ            | Ye           | Ye           | Y            | у            | Ye                          | Υ            | Ye           | Y            | Y(2)           | Ye           | Y(2             |
| Solaris        | 923 (ISO-15)  | Ye           | Ye           | Ye           | Ye           | Ye           | у                           | Ye           | Ye           | Ye           | Ye             | Ye           | Ye              |
| SINIX,         | 819           | Υ            | Ye           | Ye           | Y            | у            | Ye                          | Υ            | Ye           | Y            |                | Ye           |                 |
| DC/OSx         | 923 (ISO-15)  | Ye           | Ye           | Ye           | Ye           | Ye           | у                           | Ye           | Ye           | Ye           | Ye             | Ye           | Ye              |
| DEC 01/140     | 819           | Y            | Ye           | Ye           | Y            | у            | Ye                          | Y            | Ye           | Y            |                | Ye           |                 |
| DEC-OVMS       | 923 (ISO-15)  | Ye           | Ye           | Ye           | Ye           | Ye           | у                           | Ye           | Ye           | Ye           | Ye             | Ye           | Ye              |

|  | Code   |
|--|--------|
|  | page   |
|  | CONV   |
|  | ersion |
|  | _      |

| Product |              |              | MVS, OS/400  | ı            | NCR,<br>NT   | Solaris, D   | UX, NCR,<br>EC-OVMS,<br>dem | OS/2, AIX    | , NCR, NT    | HP-UX        | Windov       | s client     | Apple<br>client |
|---------|--------------|--------------|--------------|--------------|--------------|--------------|-----------------------------|--------------|--------------|--------------|--------------|--------------|-----------------|
| •       | Native CCSID | pre-<br>euro | with<br>euro | with<br>euro | pre-<br>euro | pre-<br>euro | with<br>euro                | pre-<br>euro | with<br>euro | pre-<br>euro | pre-<br>euro | with<br>euro | pre-<br>euro    |
|         |              | 284          | 1145         | 924          | 437          | 819          | 923                         | 850          | 858          | 1051         | 1252         | 5348         | 1275            |
| Tandem  | 819          | Y            | Ye           | Ye           | Y            | у            | Ye                          | Y            | Ye           | Y            |              | Ye           |                 |
| randem  | 923 (ISO-15) | Ye           | Ye           | Ye           | Ye           | Ye           | у                           | Ye           | Ye           | Ye           | Ye           | Ye           | Ye              |

- (1) MQSeries for AIX version 2.2.1 or later
- (2) MQSeries for AIX, OS2 Warp, HP-UX, Sun Solaris, or Windows NT Version 5 or later
   (3) OS/400 V3R2, V3R7, V4R1 or later
- e MQSeries products with euro ready fixes
- a AS/400 euro ready fixes

| Code   |
|--------|
| page   |
| conve  |
| rsion  |
| tables |

| Product        |               |              | MVS, OS/400  | )            | NCR,<br>NT   | Solaris, D   | UX, NCR,<br>EC-OVMS,<br>dem | OS/2, AIX    | , NCR, NT    | HP-UX        | Windows client |              | Apple client |
|----------------|---------------|--------------|--------------|--------------|--------------|--------------|-----------------------------|--------------|--------------|--------------|----------------|--------------|--------------|
| •              | Native CCSID  | pre-<br>euro | with<br>euro | with<br>euro | pre-<br>euro | pre-<br>euro | with<br>euro                | pre-<br>euro | with<br>euro | pre-<br>euro | pre-<br>euro   | with<br>euro | pre-<br>euro |
|                |               | 285          | 1146         | 924          | 437          | 819          | 923                         | 850          | 858          | 1051         | 1252           | 5348         | 1275         |
|                | 285           | у            | Ye           | Ye           | Y            | Y            | Ye                          | Y            | Ye           | Y            | Y              | Ye           | Y            |
| MVS            | 1146          | Ye           | у            | Ye           | Ye           | Ye           | Ye                          | Ye           | Ye           | Ye           | Ye             | Ye           | Ye           |
|                | 924           | Ye           | Ye           | у            | Ye           | Ye           | Ye                          | Ye           | Ye           | Ye           | Ye             | Ye           | Ye           |
|                | 285           | у            | Ya           |              | Y            | Y            |                             | Y            |              | Y(3)         | Y              |              |              |
| OS/400         | 1146          | Ya           | у            |              |              | Ya           | Ya                          |              |              |              | Ya             |              |              |
|                | 924           |              |              | у            |              |              | Ya                          |              |              |              |                |              |              |
| OS/2           | 850           | Y            | Ye           | Ye           | Υ            | Y(2)         | Ye                          | у            | Ye           | Y(2)         | Y(2)           | Ye           | Y(2          |
| 03/2           | 858           | Ye           | Ye           | Ye           | Ye           | Ye           | Ye                          | Ye           | у            | Ye           | Ye             | Ye           | Y            |
|                | 850 (pc-A)    | Y            | Ye           | Ye           | Y            | Y            | Ye                          | у            | Ye           | Y(1)         | Y(2)           | Ye           | Υ(:          |
| AIX            | 819 (ISO)     | Y            | Ye           | Ye           | Y(1)         | у            | Ye                          | Y            | Ye           | Y(1)         | Y(2)           | Ye           | Υ(           |
|                | 5348 ('1252') | Ye           | Ye           | Ye           | Ye           | Ye           | Ye                          | Ye           | Ye           | Ye           | Ye             | у            | Y            |
|                | 819 (ISO)     | Y            | Ye           | Ye           | Y            | у            | Ye                          | Y            | Ye           | Y            | Y(2)           | Ye           | Υ(:          |
| HP-UX<br>(ISO) | 1051 (roman8) | Y            | Ye           | Ye           | Y            | Y            | Ye                          | Y            | Ye           | у            | Y(2)           | Ye           | Υ(:          |
|                | 923 (ISO-15)  | Ye           | Ye           | Ye           | Ye           | Ye           | у                           | Ye           | Ye           | Ye           | Ye             | Ye           | Y            |
|                | 819 (ISO)     | Y            | Ye           | Ye           | Y            | у            | Ye                          | Y            | Ye           | Y            |                | Ye           |              |
| Non            | 437 (pc-A)    | Y            | Ye           | Ye           | у            | Y            | Ye                          | Y            | Ye           | Υ            |                | Ye           |              |
| NCR            | 850 (pc-A)    | Y            | Ye           | Ye           | Y            | Y            | Ye                          | у            | Ye           | Υ            |                | Ye           |              |
|                | 923 (ISO-15)  | Ye           | Ye           | Ye           | Ye           | Ye           | у                           | Ye           | Ye           | Ye           | Ye             | Ye           | Y            |
|                | 437           | Y            | Ye           | Ye           | у            | Y            | Ye                          | Y            | Ye           | Υ            | Y(2)           | Ye           | Υ(           |
| NT             | 850           | Y            | Ye           | Ye           | Y            | Y            | Ye                          | у            | Ye           | Υ            | Y(2)           | Ye           | Υ(           |
|                | 5348 ('1252') | Ye           | Ye           | Ye           | Ye           | Ye           | Ye                          | Ye           | Ye           | Ye           | Ye             | у            | Y            |
| O-I-d-         | 819           | Y            | Ye           | Ye           | Y            | у            | Ye                          | Y            | Ye           | Υ            | Y(2)           | Ye           | Υ(           |
| Solaris        | 923 (ISO-15)  | Ye           | Ye           | Ye           | Ye           | Ye           | у                           | Ye           | Ye           | Ye           | Ye             | Ye           | Y            |
| SINIX,         | 819           | Y            | Ye           | Ye           | Y            | у            | Ye                          | Y            | Ye           | Υ            |                | Ye           |              |
| DC/OSx         | 923 (ISO-15)  | Ye           | Ye           | Ye           | Ye           | Ye           | у                           | Ye           | Ye           | Ye           | Ye             | Ye           | Y            |
| DEC 01/140     | 819           | Y            | Ye           | Ye           | Y            | у            | Ye                          | Y            | Ye           | Y            |                | Ye           |              |
| DEC-OVMS       | 923 (ISO-15)  | Ye           | Ye           | Ye           | Ye           | Ye           | у                           | Ye           | Ye           | Ye           | Ye             | Ye           | Y            |

| Table 80 (Page 2 of 2). | Conversion support: UK ENGLISH / GAELIC |
|-------------------------|-----------------------------------------|
|-------------------------|-----------------------------------------|

| Product |              |              | MVS, OS/400  | ı            | NCR,<br>NT   | AIX, HP-I<br>Solaris, Di<br>Tand |              |              |              | HP-UX        | Windows client |              | Apple<br>client |
|---------|--------------|--------------|--------------|--------------|--------------|----------------------------------|--------------|--------------|--------------|--------------|----------------|--------------|-----------------|
| •       | Native CCSID | pre-<br>euro | with<br>euro | with<br>euro | pre-<br>euro | pre-<br>euro                     | with<br>euro | pre-<br>euro | with<br>euro | pre-<br>euro | pre-<br>euro   | with<br>euro | pre-<br>euro    |
|         |              | 285          | 1146         | 924          | 437          | 819                              | 923          | 850          | 858          | 1051         | 1252           | 5348         | 1275            |
| Tandem  | 819          | Y            | Ye           | Ye           | Y            | у                                | Ye           | Y            | Ye           | Υ            |                | Ye           |                 |
| randem  | 923 (ISO-15) | Ye           | Ye           | Ye           | Ye           | Ye                               | у            | Ye           | Ye           | Ye           | Ye             | Ye           | Ye              |

- (1) MQSeries for AIX version 2.2.1 or later
- (2) MQSeries for AIX, OS2 Warp, HP-UX, Sun Solaris, or Windows NT Version 5 or later
   (3) OS/400 V3R2, V3R7, V4R1 or later
- e MQSeries products with euro ready fixes
- a AS/400 euro ready fixes

| Product        |               |              | MVS, OS/400  | 1            | NCR,<br>NT   | Solaris, D   | UX, NCR,<br>EC-OVMS,<br>dem | OS/2, AIX    | , NCR, NT    | HP-UX        | Windows client |              | Apple<br>client |
|----------------|---------------|--------------|--------------|--------------|--------------|--------------|-----------------------------|--------------|--------------|--------------|----------------|--------------|-----------------|
| <b>Y</b>       | Native CCSID  | pre-<br>euro | with<br>euro | with<br>euro | pre-<br>euro | pre-<br>euro | with<br>euro                | pre-<br>euro | with<br>euro | pre-<br>euro | pre-<br>euro   | with<br>euro | pre-<br>euro    |
|                |               | 297          | 1147         | 924          | 437          | 819          | 923                         | 850          | 858          | 1051         | 1252           | 5348         | 1275            |
|                | 297           | у            | Ye           | Ye           | Y            | Y            | Ye                          | Y            | Ye           | Y            | Y              | Ye           | Y               |
| MVS            | 1147          | Ye           | У            | Ye           | Ye           | Ye           | Ye                          | Ye           | Ye           | Ye           | Ye             | Ye           | Ye              |
|                | 924           | Ye           | Ye           | у            | Ye           | Ye           | Ye                          | Ye           | Ye           | Ye           | Ye             | Ye           | Ye              |
|                | 297           | у            | Ya           |              | Y            | Y            |                             | Y            |              | Y(3)         | Υ              |              |                 |
| OS/400         | 1147          | Ya           | у            |              |              | Ya           | Ya                          | Ya           |              |              | Ya             |              |                 |
|                | 924           |              |              | у            |              |              | Ya                          |              |              |              |                |              |                 |
| OS/2           | 850           | Υ            | Ye           | Ye           | Y            | Y(2)         | Ye                          | у            | Ye           | Y(2)         | Y(2)           | Ye           | Y(2             |
| 03/2           | 858           | Ye           | Ye           | Ye           | Ye           | Ye           | Ye                          | Ye           | у            | Ye           | Ye             | Ye           | Ye              |
|                | 850 (pc-A)    | Y            | Ye           | Ye           | Y            | Y            | Ye                          | у            | Ye           | Y(1)         | Y(2)           | Ye           | Y(2             |
| AIX            | 819 (ISO)     | Y            | Ye           | Ye           | Y(1)         | у            | Ye                          | Υ            | Ye           | Y(1)         | Y(2)           | Ye           | Y(2             |
|                | 5348 ('1252') | Ye           | Ye           | Ye           | Ye           | Ye           | Ye                          | Ye           | Ye           | Ye           | Ye             | у            | Ye              |
|                | 819 (ISO)     | Υ            | Ye           | Ye           | Y            | у            | Ye                          | Υ            | Ye           | Υ            | Y(2)           | Ye           | Y(2             |
| HP-UX<br>(ISO) | 1051 (roman8) | Υ            | Ye           | Ye           | Y            | Υ            | Ye                          | Y            | Ye           | у            | Y(2)           | Ye           | Y(2             |
| (130)          | 923 (ISO-15)  | Ye           | Ye           | Ye           | Ye           | Ye           | у                           | Ye           | Ye           | Ye           | Ye             | Ye           | Υe              |
|                | 819 (ISO)     | Y            | Ye           | Ye           | Y            | у            | Ye                          | Y            | Ye           | Y            |                | Ye           |                 |
|                | 437 (pc-A)    | Y            | Ye           | Ye           | у            | Y            | Ye                          | Υ            | Ye           | Υ            |                | Ye           |                 |
| NCR            | 850 (pc-A)    | Y            | Ye           | Ye           | Y            | Y            | Ye                          | у            | Ye           | Υ            |                | Ye           |                 |
|                | 923 (ISO-15)  | Ye           | Ye           | Ye           | Ye           | Ye           | у                           | Ye           | Ye           | Ye           | Ye             | Ye           | Ye              |
|                | 437           | Y            | Ye           | Ye           | у            | Y            | Ye                          | Υ            | Ye           | Υ            | Y(2)           | Ye           | Y(2             |
| NT             | 850           | Y            | Ye           | Ye           | Y            | Y            | Ye                          | у            | Ye           | Υ            | Y(2)           | Ye           | Y(2             |
|                | 5348 ('1252') | Ye           | Ye           | Ye           | Ye           | Ye           | Ye                          | Ye           | Ye           | Ye           | Ye             | у            | Ye              |
|                | 819           | Y            | Ye           | Ye           | Y            | у            | Ye                          | Υ            | Ye           | Υ            | Y(2)           | Ye           | Y(2             |
| Solaris        | 923 (ISO-15)  | Ye           | Ye           | Ye           | Ye           | Ye           | у                           | Ye           | Ye           | Ye           | Ye             | Ye           | Ye              |
| SINIX,         | 819           | Y            | Ye           | Ye           | Y            | у            | Ye                          | Υ            | Ye           | Υ            |                | Ye           |                 |
| DC/OSx         | 923 (ISO-15)  | Ye           | Ye           | Ye           | Ye           | Ye           | у                           | Ye           | Ye           | Ye           | Ye             | Ye           | Ye              |
|                | 819           | Υ            | Ye           | Ye           | Y            | у            | Ye                          | Υ            | Ye           | Υ            |                | Ye           | <u> </u>        |
| DEC-OVMS       | 923 (ISO-15)  | Ye           | Ye           | Ye           | Ye           | Ye           | у                           | Ye           | Ye           | Ye           | Ye             | Ye           | Ye              |

| Product |              | MVS, OS/400  |              |              |              | Solaris, D   | UX, NCR,<br>EC-OVMS,<br>dem | OS/2, AIX    | , NCR, NT    | HP-UX        | Window       | vs client    | Apple client |
|---------|--------------|--------------|--------------|--------------|--------------|--------------|-----------------------------|--------------|--------------|--------------|--------------|--------------|--------------|
| <br>▼   | Native CCSID | pre-<br>euro | with<br>euro | with<br>euro | pre-<br>euro | pre-<br>euro | with<br>euro                | pre-<br>euro | with<br>euro | pre-<br>euro | pre-<br>euro | with<br>euro | pre-<br>euro |
|         |              | 297          | 1147         | 924          | 437          | 819          | 923                         | 850          | 858          | 1051         | 1252         | 5348         | 1275         |
| Tandem  | 819          | Y            | Ye           | Ye           | Y            | у            | Ye                          | Y            | Ye           | Y            |              | Ye           |              |
| randem  | 923 (ISO-15) | Ye           | Ye           | Ye           | Ye           | Ye           | у                           | Ye           | Ye           | Ye           | Ye           | Ye           | Ye           |

- (1) MQSeries for AIX version 2.2.1 or later
- (2) MQSeries for AIX, OS2 Warp, HP-UX, Sun Solaris, or Windows NT Version 5 or later
- (3) OS/400 V3R2, V3R7, V4R1 or later
- e MQSeries products with euro ready fixes
- a AS/400 euro ready fixes

| റ         |
|-----------|
| ò         |
| ŏ         |
| ĕ         |
| עוי       |
| ਰ         |
| ā         |
| Ō         |
| ā         |
| -         |
| O         |
| 0         |
| 3         |
| <         |
| Ø         |
| -3        |
| <u>s.</u> |
| Ξ.        |
| ~         |
| _         |
| <b>#</b>  |
| <u>a</u>  |
| 0         |
| ᇀ         |
| ň         |

| Product        |               |              | MVS, OS/400  |              | NCR,<br>NT   | Solaris, D   | UX, NCR,<br>EC-OVMS,<br>dem | OS/2, AIX    | , NCR, NT    | HP-UX        | Window       | s client     | Apple        |
|----------------|---------------|--------------|--------------|--------------|--------------|--------------|-----------------------------|--------------|--------------|--------------|--------------|--------------|--------------|
| <u></u>        | Native CCSID  | pre-<br>euro | with<br>euro | with<br>euro | pre-<br>euro | pre-<br>euro | with<br>euro                | pre-<br>euro | with<br>euro | pre-<br>euro | pre-<br>euro | with<br>euro | pre-<br>euro |
|                |               | 500          | 1148         | 924          | 437          | 819          | 923                         | 850          | 858          | 1051         | 1252         | 5348         | 1275         |
|                | 500           | у            | Ye           | Ye           | Y            | Y            | Ye                          | Y            | Ye           | Y            | Υ            | Ye           | Y            |
| MVS            | 1148          | Ye           | У            | Ye           | Ye           | Ye           | Ye                          | Ye           | Ye           | Ye           | Ye           | Ye           | Ye           |
|                | 924           | Ye           | Ye           | у            | Ye           | Ye           | Ye                          | Ye           | Ye           | Ye           | Ye           | Ye           | Ye           |
|                | 500           | у            | Ya           |              | Y            | Y            |                             | Y            |              | Y(3)         | Y            |              | Y(3)         |
| OS/400         | 1148          | Ya           | у            |              |              | Ya           | Ya                          | Ya           |              |              | Ya           |              |              |
|                | 924           | Ya           |              | у            |              |              | Ya                          |              |              |              |              |              |              |
| OS/2           | 850           | Υ            | Ye           | Ye           | Y            | Y(2)         | Ye                          | у            | Ye           | Y(2)         | Y(2)         | Ye           | Y(2)         |
| 03/2           | 858           | Ye           | Ye           | Ye           | Ye           | Ye           | Ye                          | Ye           | у            | Ye           | Ye           | Ye           | Ye           |
|                | 850 (pc-A)    | Y            | Ye           | Ye           | Y            | Y            | Ye                          | у            | Ye           | Y(1)         | Y(2)         | Ye           | Y(2          |
| AIX            | 819 (ISO)     | Y            | Ye           | Ye           | Y(1)         | у            | Ye                          | Y            | Ye           | Y(1)         | Y(2)         | Ye           | Y(2          |
|                | 5348 ('1252') | Ye           | Ye           | Ye           | Ye           | Ye           | Ye                          | Ye           | Ye           | Ye           | Ye           | у            | Ye           |
|                | 819 (ISO)     | Y            | Ye           | Ye           | Y            | у            | Ye                          | Y            | Ye           | Y            | Y(2)         | Ye           | Y(2)         |
| HP-UX<br>(ISO) | 1051 (roman8) | Y            | Ye           | Ye           | Y            | Y            | Ye                          | Y            | Ye           | у            | Y(2)         | Ye           | Y(2)         |
|                | 923 (ISO-15)  | Ye           | Ye           | Ye           | Ye           | Ye           | у                           | Ye           | Ye           | Ye           | Ye           | Ye           | Ye           |
|                | 819 (ISO)     | Y            | Ye           | Ye           | Y            | у            | Ye                          | Y            | Ye           | Y            |              | Ye           |              |
| NOD            | 437 (pc-A)    | Υ            | Ye           | Ye           | у            | Y            | Ye                          | Υ            | Ye           | Υ            |              | Ye           |              |
| NCR            | 850 (pc-A)    | Υ            | Ye           | Ye           | Y            | Y            | Ye                          | у            | Ye           | Y            |              | Ye           |              |
|                | 923 (ISO-15)  | Ye           | Ye           | Ye           | Ye           | Ye           | у                           | Ye           | Ye           | Ye           | Ye           | Ye           | Ye           |
|                | 437           | Υ            | Ye           | Ye           | у            | Y            | Ye                          | Υ            | Ye           | Υ            | Y(2)         | Ye           | Y(2          |
| NT             | 850           | Y            | Ye           | Ye           | Y            | Y            | Ye                          | у            | Ye           | Y            | Y(2)         | Ye           | Y(2          |
| Γ              | 5348 ('1252') | Ye           | Ye           | Ye           | Ye           | Ye           | Ye                          | Ye           | Ye           | Ye           | Ye           | у            | Ye           |
|                | 819           | Y            | Ye           | Ye           | Y            | у            | Ye                          | Y            | Ye           | Y            | Y(2)         | Ye           | Y(2          |
| Solaris        | 923 (ISO-15)  | Ye           | Ye           | Ye           | Ye           | Ye           | у                           | Ye           | Ye           | Ye           | Ye           | Ye           | Ye           |
| SINIX,         | 819           | Y            | Ye           | Ye           | Y            | у            | Ye                          | Y            | Ye           | Y            |              | Ye           |              |
| DC/OSx         | 923 (ISO-15)  | Ye           | Ye           | Ye           | Ye           | Ye           | у                           | Ye           | Ye           | Ye           | Ye           | Ye           | Ye           |
|                | 819           | Υ            | Ye           | Ye           | Y            | у            | Ye                          | Υ            | Ye           | Y            |              | Ye           |              |
| DEC-OVMS       | 923 (ISO-15)  | Ye           | Ye           | Ye           | Ye           | Ye           | у                           | Ye           | Ye           | Ye           | Ye           | Ye           | Ye           |

| Table 82 (F | Page 2 of 2). Conve | rsion suppo  | ort: MULTIL  | INGUAL       |              |              |                             |              |              |              |
|-------------|---------------------|--------------|--------------|--------------|--------------|--------------|-----------------------------|--------------|--------------|--------------|
| Product     |                     |              | MVS, OS/400  | )            | NCR,<br>NT   | Solaris, D   | UX, NCR,<br>EC-OVMS,<br>dem | OS/2, AIX    | , NCR, NT    | HP-UX        |
| <br>▼       | Native CCSID        | pre-<br>euro | with<br>euro | with<br>euro | pre-<br>euro | pre-<br>euro | with<br>euro                | pre-<br>euro | with<br>euro | pre-<br>euro |

819

У

Ye

923

Ye

У

850

Υ

Ye

858

Ye

Ye

1051

Υ

Ye

924

Ye

Ye

437

Υ

Ye

Code page conversion tables

Apple

client

pre-

euro

1275

Ye

Windows client

pre-

euro

1252

Ye

with

euro

5348

Ye

Ye

## Notes:

Tandem

(1) MQSeries for AIX version 2.2.1 or later

Native CCSID

819

923 (ISO-15)

(2) MQSeries for AIX, OS2 Warp, HP-UX, Sun Solaris, or Windows NT Version 5 or later

500

Υ

Ye

1148

Ye

Ye

- (3) OS/400 V3R2, V3R7, V4R1 or later
- e MQSeries products with euro ready fixes
- a AS/400 euro ready fixes

| Product     |               |              | MVS, OS/400  |              | OS/400       | Solaris, D   | UX, NCR,<br>EC-OVMS,<br>dem | OS/2, AIX    | , NCR, NT    | OS/2,<br>NCR,<br>NT | HP-UX        | Windov       | vs client    | Apple<br>client |
|-------------|---------------|--------------|--------------|--------------|--------------|--------------|-----------------------------|--------------|--------------|---------------------|--------------|--------------|--------------|-----------------|
| •           | Native CCSID  | pre-<br>euro | with<br>euro | with<br>euro | pre-<br>euro | pre-<br>euro | with<br>euro                | pre-<br>euro | with<br>euro | pre-<br>euro        | pre-<br>euro | pre-<br>euro | with<br>euro | pre-<br>euro    |
|             |               | 500          | 1140         | 924          | 37           | 819          | 923                         | 850          | 858          | 860                 | 1051         | 1252         | 5348         | 1275            |
|             | 500           | у            | Ye           | Ye           | Y            | Y            | Ye                          | Y            | Ye           | Y                   | Y            | Y            | Ye           | Y               |
| MVS         | 1140          | Ye           | у            | Ye           | Ye           | Ye           | Ye                          | Ye           | Ye           | Ye                  | Ye           | Ye           | Ye           | Ye              |
|             | 924           | Ye           | Ye           | у            | Ye           | Ye           | Ye                          | Ye           | Ye           | Ye                  | Ye           | Ye           | Ye           | Ye              |
|             | 37            | Y            | Ya           | Ya           | у            | Y            |                             | Y            |              | Y                   | Y(3)         | Y            |              |                 |
| OS/400      | 500           | У            | Ya           |              | Y            | Y            |                             | Y            |              | Y                   | Y(3)         | Y            |              |                 |
| _           | 1140          | Ya           | у            |              | Ya           | Ya           | Ya                          |              |              |                     |              | Ya           |              |                 |
|             | 924           |              |              | у            |              |              | Ya                          |              |              |                     |              |              |              |                 |
|             | 850           | Y            | Ye           | Ye           | Υ            | Y(2)         | Ye                          | у            | Ye           |                     | Y(2)         | Y(2)         | Ye           | Y(2)            |
| OS/2        | 860           | Y            | Ye           | Ye           | Υ            | Y(2)         | Ye                          | Y(2)         | Ye           | у                   | Y(2)         | Y(2)         | Ye           | Y(2)            |
|             | 858           | Ye           | Ye           | Ye           | Ye           | Ye           | Ye                          | Ye           | у            | Ye                  | Ye           | Ye           | Ye           | Ye              |
|             | 850 (pc-A)    | Y            | Ye           | Ye           | Y            | Y            | Ye                          | у            | Ye           | Y(2)                | Y(1)         | Y(2)         | Ye           | Y(2)            |
| AIX         | 819 (ISO)     | Y            | Ye           | Ye           | Y            | у            | Ye                          | Y            | Ye           | Y(2)                | Y(1)         | Y(2)         | Ye           | Y(2)            |
|             | 5348 ('1252') | Ye           | Ye           | Ye           | Ye           | Ye           | Ye                          | Ye           | Ye           | Ye                  | Ye           | Ye           | у            | Ye              |
|             | 819 (ISO)     | Y            | Ye           | Ye           | Υ            | у            | Ye                          | Υ            | Ye           | Y                   | Y            | Y(2)         | Ye           | Y(2)            |
| HP-UX (ISO) | 1051 (roman8) | Y            | Ye           | Ye           | Υ            | Y            | Ye                          | Y            | Ye           |                     | у            | Y(2)         | Ye           | Y(2)            |
|             | 923 (ISO-15)  | Ye           | Ye           | Ye           | Ye           | Ye           | у                           | Ye           | Ye           | Ye                  | Ye           | Ye           | Ye           | Ye              |
|             | 819 (ISO)     | Y            | Ye           | Ye           | Υ            | у            | Ye                          | Υ            | Ye           | Y                   | Y            |              | Ye           |                 |
|             | 850 (pc-A)    | Y            | Ye           | Ye           | Y            | Y            | Ye                          | у            | Ye           | Y                   | Y            |              | Ye           |                 |
| NCR         | 860 (pc-A)    | Y            | Ye           | Ye           | Y            | Y            | Ye                          | Y            | Ye           | у                   |              |              | Ye           |                 |
|             | 923 (ISO-15)  | Ye           | Ye           | Ye           | Ye           | Ye           | у                           | Ye           | Ye           | Ye                  | Ye           | Ye           | Ye           | Ye              |
|             | 850           | Y            | Ye           | Ye           | Υ            | Y            | Ye                          | у            | Ye           | Y                   | Y            | Y(2)         | Ye           | Y(2)            |
| NT          | 860           | Y            | Ye           | Ye           | Y            | Y            | Ye                          | Y            | Ye           | у                   |              | Y(2)         | Ye           |                 |
|             | 5348 ('1252') | Ye           | Ye           | Ye           | Ye           | Ye           | Ye                          | Ye           | Ye           | Ye                  | Ye           | Ye           | у            | Ye              |
|             | 819           | Y            | Ye           | Ye           | Y            | у            | Ye                          | Y            | Ye           | Υ                   | Y            | Y(2)         | Ye           | Y(2)            |
| Solaris     | 923 (ISO-15)  | Ye           | Ye           | Ye           | Ye           | Ye           | у                           | Ye           | Ye           | Ye                  | Ye           | Ye           | Ye           | Ye              |
| SINIX,      | 819           | Y            | Ye           | Ye           | Y            | у            | Ye                          | Y            | Ye           | Y                   | Y            |              | Ye           |                 |
| DC/OSx      | 923 (ISO-15)  | Ye           | Ye           | Ye           | Ye           | Ye           | у                           | Ye           | Ye           | Ye                  | Ye           | Ye           | Ye           | Ye              |
|             | 819           | Υ            | Ye           | Ye           | Υ            | у            | Ye                          | Υ            | Ye           | Y                   | Y            |              | Ye           |                 |
| DEC-OVMS    | 923 (ISO-15)  | Ye           | Ye           | Ye           | Ye           | Ye           | у                           | Ye           | Ye           | Ye                  | Ye           | Ye           | Ye           | Ye              |
|             | 819           | Y            | Ye           | Ye           | Υ            | у            | Ye                          | Υ            | Ye           | Y                   | Y            |              | Ye           | 1               |
| Tandem      | 923 (ISO-15)  | Ye           | Ye           | Ye           | Ye           | Ye           | у                           | Ye           | Ye           | Ye                  | Ye           | Ye           | Ye           | Ye              |

- (1) MQSeries for AIX version 2.2.1 or later
   (2) MQSeries for AIX, OS2 Warp, HP-UX, Sun Solaris, or Windows NT Version 5 or later
   (3) OS/400 V3R2, V3R7, V4R1 or later
   e MQSeries products with euro ready fixes

| Product        |               |              | MVS, OS/400  | 1            | Solaris, D   | UX, NCR,<br>EC-OVMS,<br>dem | OS/2, AIX    | , NCR, NT    | OS/2,<br>NCR,<br>NT | HP-UX        | Windov       | s client     | Apple        |
|----------------|---------------|--------------|--------------|--------------|--------------|-----------------------------|--------------|--------------|---------------------|--------------|--------------|--------------|--------------|
| <u></u>        | Native CCSID  | pre-<br>euro | with<br>euro | with<br>euro | pre-<br>euro | with<br>euro                | pre-<br>euro | with<br>euro | pre-<br>euro        | pre-<br>euro | pre-<br>euro | with<br>euro | pre-<br>euro |
|                |               | 871          | 1149         | 924          | 819          | 923                         | 850          | 858          | 861                 | 1051         | 1252         | 5348         | 1275         |
|                | 871           | у            | Ye           | Ye           | Y            | Ye                          | Υ            | Ye           | Υ                   | Y            | Y            | Ye           | Y            |
| MVS            | 1149          | Ye           | у            | Ye           | Ye           | Ye                          | Ye           | Ye           | Ye                  | Ye           | Ye           | Ye           | Ye           |
|                | 924           | Ye           | Ye           | у            | Ye           | Ye                          | Ye           | Ye           | Ye                  | Ye           | Ye           | Ye           | Ye           |
|                | 871           | у            | Ya           |              | Y            |                             | Y            |              | Y                   | Y(3)         | Y            |              |              |
| OS/400         | 1149          | Ya           | у            |              | Ya           | Ya                          |              |              |                     |              | Ya           |              |              |
|                | 924           |              |              | у            |              | Ya                          |              |              |                     |              |              |              |              |
|                | 850           | Y            | Ye           | Ye           | Y(2)         | Ye                          | у            | Ye           | Υ                   | Y(2)         | Y(2)         | Ye           | Y(2          |
| OS/2           | 861           | Y            | Ye           | Ye           | Y(2)         | Ye                          | Y            | Ye           | у                   | Y(2)         | Y(2)         | Ye           | Y(2          |
|                | 858           | Ye           | Ye           | Ye           | Ye           | Ye                          | Ye           | у            | Ye                  | Ye           | Ye           | Ye           | Ye           |
|                | 850 (pc-A)    | Υ            | Ye           | Ye           | Y            | Ye                          | у            | Ye           | Y(2)                | Y(1)         | Y(2)         | Ye           | Y(2          |
| AIX            | 819 (ISO)     | Υ            | Ye           | Ye           | у            | Ye                          | Υ            | Ye           | Y(2)                | Y(1)         | Y(2)         | Ye           | Y(2          |
|                | 5348 ('1252') | Ye           | Ye           | Ye           | Ye           | Ye                          | Ye           | Ye           | Ye                  | Ye           | Ye           | у            | Ye           |
|                | 819 (ISO)     | Y            | Ye           | Ye           | у            | Ye                          | Y            | Ye           | Υ                   | Υ            | Y(2)         | Ye           | Y(2          |
| HP-UX<br>(ISO) | 1051 (roman8) | Υ            | Ye           | Ye           | Y            | Ye                          | Y            | Ye           |                     | у            | Y(2)         | Ye           | Y(2          |
| (100)          | 923 (ISO-15)  | Ye           | Ye           | Ye           | Ye           | у                           | Ye           | Ye           | Ye                  | Ye           | Ye           | Ye           | Ye           |
|                | 819 (ISO)     | Y            | Ye           | Ye           | у            | Ye                          | Y            | Ye           | Υ                   | Y            |              | Ye           |              |
| NCR            | 850 (pc-A)    | Υ            | Ye           | Ye           | Y            | Ye                          | у            | Ye           | Υ                   | Y            |              | Ye           |              |
|                | 923 (ISO-15)  | Ye           | Ye           | Ye           | Ye           | у                           | Ye           | Ye           | Ye                  | Ye           | Ye           | Ye           | Ye           |
|                | 850           | Y            | Ye           | Ye           | Y            | Y                           | Ye           | у            | Ye                  | Y            | Y(2)         | Ye           | Y(2          |
| NT             | 861           | Υ            | Ye           | Ye           | Y            | Ye                          | Y            | Ye           | у                   |              | Y(2)         | Ye           |              |
|                | 5348 ('1252') | Ye           | Ye           | Ye           | Ye           | Ye                          | Ye           | Ye           | Ye                  | Ye           | Ye           | у            | Ye           |
| 0-1            | 819           | Υ            | Ye           | Ye           | у            | Ye                          | Y            | Ye           | Υ                   | Y            | Y(2)         | Ye           | Y(2          |
| Solaris        | 923 (ISO-15)  | Ye           | Ye           | Ye           | Ye           | у                           | Ye           | Ye           | Ye                  | Ye           | Ye           | Ye           | Ye           |
| SINIX,         | 819           | Υ            | Ye           | Ye           | у            | Ye                          | Y            | Ye           | Υ                   | Y            |              | Ye           |              |
| DC/OSx         | 923 (ISO-15)  | Ye           | Ye           | Ye           | Ye           | у                           | Ye           | Ye           | Ye                  | Ye           | Ye           | Ye           | Ye           |
| DEO 0) (140    | 819           | Y            | Ye           | Ye           | у            | Ye                          | Y            | Ye           | Y                   | Y            |              | Ye           |              |
| DEC-OVMS       | 923 (ISO-15)  | Ye           | Ye           | Ye           | Ye           | у                           | Ye           | Ye           | Ye                  | Ye           | Ye           | Ye           | Ye           |

| Table 84 | (Page 2 | of 2). | Conversion support: ICELANDIC |
|----------|---------|--------|-------------------------------|
|          |         |        |                               |

| Product |              |              | MVS, OS/400  | ı            | Solaris, D   | UX, NCR,<br>EC-OVMS,<br>dem | OS/2, AIX    | , NCR, NT    | OS/2,<br>NCR,<br>NT | HP-UX        | Window       | s client     | Apple<br>client |
|---------|--------------|--------------|--------------|--------------|--------------|-----------------------------|--------------|--------------|---------------------|--------------|--------------|--------------|-----------------|
|         | Native CCSID | pre-<br>euro | with<br>euro | with<br>euro | pre-<br>euro | with<br>euro                | pre-<br>euro | with<br>euro | pre-<br>euro        | pre-<br>euro | pre-<br>euro | with<br>euro | pre-<br>euro    |
|         |              | 871          | 1149         | 924          | 819          | 923                         | 850          | 858          | 861                 | 1051         | 1252         | 5348         | 1275            |
| Tandem  | 819          | Y            | Ye           | Ye           | у            | Ye                          | Y            | Ye           | Y                   | Y            |              | Ye           |                 |
| randem  | 923 (ISO-15) | Ye           | Ye           | Ye           | Ye           | у                           | Ye           | Ye           | Ye                  | Ye           | Ye           | Ye           | Ye              |

- (1) MQSeries for AIX version 2.2.1 or later
- (2) MQSeries for AIX, OS2 Warp, HP-UX, Sun Solaris, or Windows NT Version 5 or later(3) OS/400 V3R2, V3R7, V4R1 or later
- e MQSeries products with euro ready fixes
- a AS/400 euro ready fixes

| Product          |              | OS/2, NT | MVS, OS/400 | AIX, HP-UX,<br>NCR, Solaris,<br>DEC-OVMS,<br>Tandem | Windo    | ws client | Apple client<br>Eastern<br>European | Apple client<br>Croatian | Apple client<br>Romanian |
|------------------|--------------|----------|-------------|-----------------------------------------------------|----------|-----------|-------------------------------------|--------------------------|--------------------------|
| •                | Native CCSID |          |             |                                                     | pre-euro | with euro |                                     |                          |                          |
|                  | Native CCSID | 852      | 870         | 912                                                 | 1250     | 5346      | 1282                                | 1284                     | 1285                     |
| MVS              | 870          | Y        | у           | Y                                                   | Υ        | Ye        | Y                                   |                          |                          |
| OS/400           | 870          | Y        | у           | Y                                                   | Υ        |           | Y(3)                                |                          |                          |
| OS/2             | 852          | у        | Y           | Y(2)                                                | Y(2)     | Ye        | Y(2)                                | Y(2)                     | Y(2)                     |
| AIX (ISO)        | 912          | Y(6)     | Y(6)        | у                                                   | Y(2)     | Ye        | Y(2)                                | Y(2)                     | Y(2)                     |
| HP-UX<br>(ISO)   | 912          | Y        | Y           | у                                                   | Y(2)     | Ye        | Y(2)                                |                          |                          |
| NCR (ISO)        | 912          | Y        | Y           | у                                                   |          |           |                                     |                          |                          |
| NT               | 852          | у        | Y           | Y                                                   | Y(2)     | Ye        | Y(2)                                |                          |                          |
| NT               | 5346         | Ye       | Ye          | Ye                                                  | Ye       | у         | Ye                                  | Ye                       | Ye                       |
| Solaris          | 912          | Y        | Y           | у                                                   | Y(2)     | Ye        | Y(2)                                |                          |                          |
| SINIX,<br>DC/OSx | 912          | Y        | Y           | у                                                   |          | Ye        |                                     |                          |                          |
| DEC-OVMS         | 912          | Y        | Y           | у                                                   |          | Ye        |                                     |                          |                          |
| Tandem           | 912          | Y        | Y           | у                                                   |          | Ye        |                                     |                          |                          |

- The typical languages which use these CCSIDS include Albanian, Croatian, Czech, Hungarian, Polish, Romanian, Serbian, Slovakian, and Sloven.
- (2) MQSeries for AIX, OS2 Warp, HP-UX, Sun Solaris, or Windows NT Version 5 or later(3) OS/400 V3R2, V3R7, V4R1 or later
- (6) Supported on AIX V4.1 or later
- e MQSeries products with euro ready fixes

| Product          |                 | OS/2, NT | OS/2, NT | Solaris | OS/400 | AIX,<br>HP-UX,<br>NCR,<br>Solaris,<br>DEC-OVMS,<br>Tandem | MVS,<br>OS/400 | OS/2, NT | Windov   | vs client | Apple<br>client |
|------------------|-----------------|----------|----------|---------|--------|-----------------------------------------------------------|----------------|----------|----------|-----------|-----------------|
|                  | Native COSID    |          |          |         |        |                                                           |                |          | pre-euro | with euro |                 |
|                  | Native CCSID    | 855      | 866      | 878     | 880    | 915                                                       | 1025           | 1131     | 1251     | 5347      | 1283            |
| MVS              | 1025            | Y        | Y        | Y(13)   | Y      | Y                                                         | у              | Y(13)    | Υ        | Ye        | Y               |
| 00/400           | 880             |          |          |         | у      | Y                                                         | Υ              |          | Υ        |           | Y(3)            |
| OS/400           | 1025            | Y        | Y        |         | Y      | Y                                                         | у              | Y(3)     | Υ        |           | Y(3)            |
|                  | 855             | У        | Y        | Y(12)   | Y(2)   | Y                                                         | Υ              | Y(2)     | Y(2)     | Ye        | Y(2)            |
| OS/2             | 866             | Y        | У        | Y(12)   | Y(2)   | Y                                                         | Υ              | Y(2)     | Y(2)     | Ye        | Y(2)            |
|                  | 1131            | Y(2)     | Y(2)     | Y(12)   | Y(2)   | Y(2)                                                      | Y(2)           | У        | Y(2)     | Ye        | Y(2)            |
| AIX (ISO)        | 915             | Y(6)     | Y(1)     | Y(12)   | Y(6)   | у                                                         | Y(6)           | Y(2)     | Y(2)     | Ye        | Y(2)            |
| HP-UX<br>(ISO)   | 915             | Y        | Y(4)     | Y(12)   | Y      | у                                                         | Y              | Y(2)     | Y(2)     | Ye        | Y(2)            |
| NCR (ISO)        | 915             | Y        | Y        |         | Υ      | У                                                         | Υ              |          |          | Ye        |                 |
|                  | 855             | У        | Y        | Y(12)   | Υ      | Y                                                         | Υ              |          | Y(2)     | Ye        | Y(2)            |
| NIT              | 866             | Y        | У        | Y(12)   | Υ      | Y                                                         | Υ              |          | Y(2)     | Ye        | Y(2)            |
| NT               | 1131            |          |          | Y(12)   |        | Y(2)                                                      | Y(2)           | У        | Y(2)     | Ye        |                 |
|                  | 5347            | Ye       | Ye       | Y(12)   | Ye     | Ye                                                        | Ye             | Ye       | Ye       | У         | Ye              |
| Calaria          | 878 (koi8-r)    | Y(12)    | Y(12)    | у       | Y(12)  | Y(12)                                                     | Y(12)          | Y(12)    | Y(12)    | Y(12)     | Y(12)           |
| Solaris          | 915 (iso8859-5) | Y        | Y        | Y(12)   | Y      | у                                                         | Υ              | Y(2)     | Y(2)     | Ye        | Y(2)            |
| SINIX,<br>DC/OSx | 915             | Y        | Y        | Y       | у      | Y                                                         |                |          | Ye       |           |                 |
| DEC-OVMS         | 915             | Y        | Υ        | Y       | у      | Y                                                         |                |          | Ye       |           |                 |
| Tandem           | 915             | Y        | Υ        | Υ       | у      | Y                                                         |                |          | Ye       |           |                 |

- The typical languages which use these CCSIDS include Byelorussia (Belarus), Bulgarian, Macedonian, Russian, and Serbian.
- (1) MQSeries for AIX version 2.2.1 or later
- (2) MQSeries for AIX, OS2 Warp, HP-UX, Sun Solaris, or Windows NT Version 5 or later (3) OS/400 V3R2, V3R7, V4R1 or later
- (4) MQSeries for HP version 2.2.1 or later
- (6) Supported on AIX V4.1 or later
- (13) MQSeries for OS/390 V2.1
- e MQSeries products with euro ready fixes

| Product          |              | OS/2, AIX, HP-UX, NT, Solaris | MVS, OS/400 | Window   | vs client |
|------------------|--------------|-------------------------------|-------------|----------|-----------|
|                  | Nether COUR  |                               |             | pre-euro | with euro |
| •                | Native CCSID | 922                           | 1122        | 1257     | 5353      |
| MVS              | 1122         | Y                             | у           | Υ        | Ye        |
| OS/400           | 1122         | Y(5)                          | у           | Υ        |           |
| AIX              | 922          | у                             | Y(2)        | Y(2)     | Ye        |
| OS/2             | 922          | у                             | Y(2)        | Y(2)     | Ye        |
| HP-UX            | 922          | у                             | Y(2)        | Y(2)     | Ye        |
| NCR              |              |                               |             |          |           |
| NIT              | 922          | у                             | Y(2)        | Y(2)     | Ye        |
| NT               | 5353         | Ye                            | Ye          | Ye       | у         |
| Solaris          | 922          | у                             | Y(2)        | Y(2)     | Ye        |
| SINIX,<br>DC/OSx |              |                               |             |          |           |
| DEC-OVMS         |              |                               |             |          |           |
| Tandem           |              |                               |             |          |           |

- (2) MQSeries for AIX, OS2 Warp, HP-UX, Sun Solaris, or Windows NT Version 5 or later
  (5) OS/400 V3R2, V3R6, V3R7, V4R1 or later.
  e MQSeries products with euro ready fixes

| •         |
|-----------|
| 0         |
| ٥         |
| ᇀ         |
| 15        |
| ਰ         |
| a         |
| Q         |
| ā         |
| -         |
| Õ         |
| 0         |
| 3         |
| <         |
| Ø         |
| -3        |
| <u>s.</u> |
| Ξ.        |
| ~         |
| _         |
| <b>_</b>  |
| <u>a</u>  |
| σ         |
| ፹         |
| 7         |
|           |

| Product          |              | OS/2, AIX, HP-UX, NT, Solaris | MVS, OS/400 | Window   | vs client |
|------------------|--------------|-------------------------------|-------------|----------|-----------|
|                  | Nathar COOLD |                               |             | pre-euro | with euro |
| •                | Native CCSID | 921                           | 1112        | 1257     | 5353      |
| MVS              | 1112         | Y                             | у           | Y        | Ye        |
| OS/400           | 1112         | Y(5)                          | у           | Y        |           |
| OS/2             | 921          | у                             | Y(2)        | Y(2)     | Ye        |
| AIX              | 921          | у                             | Y(2)        | Y(2)     | Ye        |
| HP-UX            | 921          | у                             | Y(2)        | Y(2)     | Ye        |
| NCR              |              |                               |             |          |           |
| NIT              | 921          | y                             | Y(2)        | Y(2)     | Ye        |
| NT               | 5353         | Ye                            | Ye          | Ye       | у         |
| Solaris          | 921          | у                             | Y(2)        | Y(2)     | Ye        |
| SINIX,<br>DC/OSx |              |                               |             |          |           |
| DEC-OVMS         |              |                               |             |          |           |
| Tandem           |              |                               |             |          |           |

- (2) MQSeries for AIX, OS2 Warp, HP-UX, Sun Solaris, or Windows NT Version 5 or later
  (5) OS/400 V3R2, V3R6, V3R7, V4R1 or later.
  e MQSeries products with euro ready fixes

| Table 89. C      | onversion support: Uk | KRAINIAN    |                            |          |          |           |
|------------------|-----------------------|-------------|----------------------------|----------|----------|-----------|
| Product          |                       | MVS, OS/400 | AIX, HP-UX, NT,<br>Solaris | OS/2, NT | Window   | vs client |
| <b>↓</b>         | Native CCCID          |             |                            |          | pre-euro | with euro |
| ·                | Native CCSID          | 1123        | 1124                       | 1125     | 1251     | 5347      |
| MVS              | 1123                  | у           | Y                          | Y(13)    | Y        | Ye        |
| OS/400           | 1123                  | у           |                            | Y(3)     |          |           |
| OS/2             | 1125                  | Y(2)        | Y(2)                       | у        | Y(2)     | Ye        |
| AIX              | 1124                  | Y(2)        | у                          | Y(2)     | Y(2)     | Ye        |
| HP-UX            | 1124                  | Y(2)        | у                          | Y(2)     | Y(2)     |           |
| NCR              |                       |             |                            |          |          |           |
|                  | 1124                  | Y(2)        | у                          | Y(2)     | Y(2)     | Ye        |
| NT               | 1125                  |             | Y(2)                       | у        |          | Ye        |
|                  | 5347                  | Ye          | Ye                         | Ye       | Ye       | у         |
| Solaris          | 1124                  | Y(2)        | у                          | Y(2)     | Y(2)     | Ye        |
| SINIX,<br>DC/OSx |                       |             |                            |          |          |           |
| DEC-OVMS         |                       |             |                            |          |          |           |
| Tandem           |                       |             |                            |          |          |           |
| Notes:           |                       |             |                            |          | 1        | 1         |

- (2) MQSeries for AIX, OS2 Warp, HP-UX, Sun Solaris, or Windows NT Version 5 or later
- (3) OS/400 V3R2, V3R7, V4R1 or later
- (13) MQSeries for OS/390 V2.1

  e MQSeries products with euro ready fixes

| Table 90. | Conversion support: | GREEK |
|-----------|---------------------|-------|
|-----------|---------------------|-------|

| Product          |              | OS/2, AIX,<br>HP-UX, NCR,<br>Solaris,<br>DEC-OVMS,<br>Tandem | OS/2, NT | MVS, OS/400 | Windo    | ws client | Apple client | DOS client |
|------------------|--------------|--------------------------------------------------------------|----------|-------------|----------|-----------|--------------|------------|
|                  | Native CCSID |                                                              |          |             | pre-euro | with euro |              |            |
|                  | Native CCSID | 813                                                          | 869      | 875         | 1253     | 5349      | 1280         | 737        |
| MVS              | 875          | Y                                                            | Y        | у           | Y        | Ye        | Y            | Y(13)      |
| OS/400           | 875          | Y                                                            | Y        | у           | Y        |           | Y(3)         | Y          |
| 00/0             | 813          | у                                                            | Y        | Y           | Y(2)     | Ye        | Y(2)         | Y(12)      |
| OS/2             | 869          | Y                                                            | у        | Y           | Y(2)     | Ye        | Y(2)         | Y(12)      |
| AIX (ISO)        | 813          | у                                                            | Y        | Y           | Y(2)     | Ye        | Y(2)         | Y(12)      |
| HP-UX<br>(ISO)   | 813#         | у                                                            | Y        | Y           | Y(2)     | Ye        | Y(2)         | Y(12)      |
| NCR (ISO)        | 813          | у                                                            | Υ        | Y           |          | Ye        |              |            |
| NIT              | 869          | Y                                                            | У        | Y           | Y(2)     | Ye        | Y(2)         | Y(12)      |
| NT               | 5349         | Ye                                                           | Ye       | Ye          | Ye       | у         | Ye           |            |
| Solaris          | 813          | у                                                            | Y        | Y           | Y(2)     | Ye        | Y(2)         | Y(12)      |
| SINIX,<br>DC/OSx | 813          | у                                                            | Y        | Y           |          | Ye        |              |            |
| DEC-OVMS         | 813          | у                                                            | Y        | Y           |          | Ye        |              |            |
| Tandem           | 813          | y                                                            | Υ        | Y           |          | Ye        |              |            |

- (2) MQSeries for AIX, OS2 Warp, HP-UX, Sun Solaris, or Windows NT Version 5 or later
- (3) OS/400 V3R2, V3R7, V4R1 or later
- (12) MQSeries for AIX, OS2 Warp, HP-UX, Sun Solaris, or Windows NT Version 5.1 or later
- (13) MQSeries for OS/390 V2.1
- e MQSeries products with euro ready fixes
- # Only the ISO codeset on HP-UX is supported. The HP-UX proprietary greek8 codeset has no registered CCSID and is not supported.

Native CCSID

1026

1026

857

920

920#

857

5350

920

920

920

920

Apple client

1281

Υ

Y(3)

Y(2)

Y(2)

Y(2)

Y(2)

Ye

Y(2)

Code page conversion tables

| Tandem |
|--------|
| Notos: |

MVS

OS/400

AIX (ISO)

HP-UX

(ISO) NCR

NT

Solaris

SINIX,

DC/OSx

DEC-OVMS

OS/2

(2) MQSeries for AIX, OS2 Warp, HP-UX, Sun Solaris, or Windows NT Version 5 or later

857

Υ

Υ

У

Υ

Υ

У

Ye

Υ

Υ

Υ

Υ

- (3) OS/400 V3R2, V3R7, V4R1 or later
- # Only the ISO codeset on HP-UX is supported. The HP-UX proprietary turkish8 codeset has no registered CCSID and is not supported.

AIX, HP-UX, Solaris,

DEC-OVMS, Tandem

920

Υ

Υ

Y(2)

У

У

Υ

Ye

У

У

y

У

MVS, OS/400

1026

У

y

Υ

Υ

Υ

Υ

Ye

Υ

Υ

Υ

Υ

Windows client

with euro

5350

Ye

Ye

Ye

Ye

Ye

Ye

Ye

Ye

Ye

pre-euro

1254

Υ

Υ

Y(2)

Y(2)

Y(2)

Y(2)

Ye

Y(2)

MQSeries products with euro ready fixes

| Product          |              | MVS, OS/400 |              | MV       | MVS          |          | AIX          |          | AIX,<br>HP-UX,<br>OS/2 Solaris,<br>DEC-OVMS,<br>Tandem |       |          | ows NT and<br>dows client |  |
|------------------|--------------|-------------|--------------|----------|--------------|----------|--------------|----------|--------------------------------------------------------|-------|----------|---------------------------|--|
| •                | Native CCSID | pre-euro    | with<br>euro | pre-euro | with<br>euro | pre-euro | with<br>euro | pre-euro | with<br>euro                                           |       | pre-euro | with<br>euro              |  |
|                  |              | 424         | 12712        | 803      | 4899         | 856      | 9048         | 862      | 867                                                    | 916   | 1255     | 5351                      |  |
|                  | 424          | у           |              | Y        |              | Y        |              | Y        |                                                        | Y     | Y        | Ye                        |  |
| MVS              | 12712        |             | У            |          | Y(13)        |          | Y(13)        |          | Y(13)                                                  |       |          | Y(13)                     |  |
| IVIVS            | 803          | Y           |              | у        |              | Y        |              | Y        |                                                        | Y     |          |                           |  |
|                  | 4899         |             | Y(13)        |          | у            |          | Y(13)        |          | Y(13)                                                  |       |          | Y(13)                     |  |
| OS/400           | 424          | у           |              |          |              | Y#       |              | Y        |                                                        | Y     | Υ        |                           |  |
| 05/400           | 12712        |             | у            |          |              |          |              |          |                                                        |       |          |                           |  |
| OS/2             | 862          | Y           | Y(12)        | Y(12)    | Y(12)        | Y(2)     | Y(12)        | у        | Y(12)                                                  | Y(2)  | Y(2)     | Ye                        |  |
| 05/2             | 867          | Y(12)       | Y(12)        | Y(12)    | Y(12)        | Y(12)    | Y(12)        | Y(12)    | у                                                      | Y(12) | Y(12)    | Y(12)                     |  |
|                  | 856 (pc-A)   | Y(6)        |              | Y(12)    |              | у        |              | Y(6)     |                                                        | Y(6)  | Y(2)     | Ye                        |  |
| AIX              | 9048 (pc-A)  |             | Y(12)        |          | Y(12)        |          | у            |          | Y(12)                                                  |       |          | Y(12)                     |  |
|                  | 916 (ISO)    | Y(6)        |              | Y(12)    |              | Y(6)     |              | Y(6)     |                                                        | у     | Y(2)     | Ye                        |  |
| HP-UX<br>(ISO)   | 916§         | Y           |              | Y(12)    |              | Y        |              | Y        |                                                        | у     | Y(2)     | Ye                        |  |
| NCR              |              |             |              |          |              |          |              |          |                                                        |       |          |                           |  |
| NT               | 1255         | Y(12)       |              | Y(12)    |              | Y        |              | Y        |                                                        | Y     | у        | Ye                        |  |
| INI              | 5351         | Ye          | Y(12)        |          | Y(12)        | Ye       | Y(12)        | Ye       | Y(12)                                                  | Ye    | Ye       | У                         |  |
| Solaris          | 916          | Y           |              | Y(12)    |              | Y        |              | Y        |                                                        | у     | Y(2)     | Ye                        |  |
| SINIX,<br>DC/OSx | 916          | Y           |              |          |              | Y        |              | Y        | у                                                      |       |          | Ye                        |  |
| DEC-OVMS         | 916          | Y           |              |          |              | Y        |              | Y        |                                                        | у     |          | Ye                        |  |
| Tandem           | 916          | Y           |              |          |              | Y        |              | Y        |                                                        | у     |          | Ye                        |  |

- (2) MQSeries for AIX, OS2 Warp, HP-UX, Sun Solaris, or Windows NT Version 5 or later
- (6) Supported on AIX V4.1 or later
- (12) MQSeries for AIX, OS2 Warp, HP-UX, Sun Solaris, or Windows NT Version 5.1 or later
- (13) MQSeries for OS/390 V2.1
- # Only to or from CCSID 4952 (a variant of 856).

  § Only the ISO codeset on HP-UX is supported. The HP-UX proprietary hebrew8 codeset has no registered CCSID and is not supported.
- e MQSeries products with euro ready fixes

| Table 93. C    | Conversion support: A | ARABIC      |          |      |                                          |          |           |
|----------------|-----------------------|-------------|----------|------|------------------------------------------|----------|-----------|
| Product        | Native CCSID          | MVS, OS/400 | OS/2, NT | AIX  | AIX, HP-UX, Solaris,<br>DEC-OVMS, Tandem | Windov   | vs client |
| <br>           | Native CCSID          |             |          |      |                                          | pre-euro | with euro |
|                | Native CCSID          | 420         | 864      | 1046 | 1089                                     | 1256     | 5352      |
| MVS            | 420                   | у           | Υ        | Y    | Υ                                        | Υ        | Ye        |
| OS/400         | 420                   | у           | Υ        | Y    | Y(3)                                     | Υ        |           |
| OS/2           | 864                   | Υ           | у        | Y(2) | Y(2)                                     | Y(2)     | Ye        |
| AIV (no A)     | 1046                  | Y(6)        | Y(6)     | у    | Y(6)                                     | Y(2)     | Ye        |
| AIX (pc-A)     | 1089                  | Y(6)        | Y(6)     | Y(6) | у                                        | Y(2)     | Ye        |
| HP-UX<br>(ISO) | 1089§                 | Y           | Y        | Y    | у                                        | Y(2)     | Ye        |
| NCR            |                       |             |          |      |                                          |          |           |

Υ

Ye

Υ

Υ

Υ

Υ

Υ

Ye

у

У

y

Y(2)

Ye

Y(2)

Ye

У

Ye

Ye

Ye

Ye

# Tandem Notes:

NT

Solaris

SINIX,

DC/OSx DEC-OVMS

(2) MQSeries for AIX, OS2 Warp, HP-UX, Sun Solaris, or Windows NT Version 5 or later

Υ

Ye

Υ

Υ

Υ

Υ

- (3) OS/400 V3R2, V3R7, V4R1 or later
- (6) Supported on AIX V4.1 or later
- § Only the ISO codeset on HP-UX is supported. The HP-UX proprietary arabic8 codeset has no registered CCSID and is not supported.

У

Ye

Υ

Υ

Υ

Υ

e MQSeries products with euro ready fixes

864

5352

1089

1089

1089

1089

| n                       |
|-------------------------|
| 0                       |
| Q                       |
| Ð                       |
| ~                       |
| ဥ                       |
| Š                       |
| Æ                       |
| V                       |
| C                       |
| 0                       |
| 3                       |
| <                       |
| Ð                       |
| $\overline{\mathbf{x}}$ |
| <u>s.</u>               |
| 0                       |
| 3                       |
| <b>+</b>                |
| ä                       |
| 5                       |
|                         |
| Ö                       |
| ທ                       |

| Product          |              | MVS, OS/400 | OS/2 |
|------------------|--------------|-------------|------|
| <br>▼            | Native CCSID | 1097        | 1098 |
| MVS              | 1097         | у           | Υ    |
| OS/400           | 1097         | у           | Υ    |
| OS/2             | 1098         | Y(2)        | у    |
| AIX              | 1098(8)      | Y(2)        | у    |
| HP-UX            | 1098(8)      | Y(2)        | у    |
| NCR              |              |             |      |
| NT               | 1098(8)      | Y(2)        | у    |
| Solaris          | 1098(8)      | Y(2)        | у    |
| SINIX,<br>DC/OSx |              |             |      |
| DEC-OVMS         |              |             |      |
| Tandem           |              |             |      |

- (2) MQSeries for AIX, OS2 Warp, HP-UX, Sun Solaris, or Windows NT Version 5 or later (8) The native CCSID for these platforms has not been standardized and may change

| Product          |              | OS/2, NT | MVS, OS/400 | AIX, HP-UX, Solaris, |
|------------------|--------------|----------|-------------|----------------------|
| <br>▼            | Native CCSID | 868      | 918         | 1006                 |
| MVS              | 918          | Υ        | у           | Y(13)                |
| OS/400           | 918          | Y(3)     | у           |                      |
| OS/2             | 868          | у        | Y(2)        | Y(2)                 |
| AIX              | 1006         | Y(2)     | Y(2)        | у                    |
| HP-UX            | 1006         | Y(2)     | Y(2)        | у                    |
| NCR              |              |          |             |                      |
| NT               | 868          | у        | Y(2)        | Y(2)                 |
| Solaris          | 1006         | Y(2)     | Y(2)        | у                    |
| SINIX,<br>DC/OSx |              |          |             |                      |
| DEC-OVMS         |              |          |             |                      |
| Tandem           |              |          |             |                      |

- (2) MQSeries for AIX, OS2 Warp, HP-UX, Sun Solaris, or Windows NT Version 5 or later
  - (3) OS/400 V3R2, V3R7, V4R1 or later
  - (13) MQSeries for OS/390 V2.1

| n         |
|-----------|
| 0         |
| Q         |
| Ð         |
| _         |
| Š         |
| ĝ         |
| <u>~</u>  |
| Ø         |
| C         |
| 0         |
| 3         |
| <         |
| Ø         |
| 73        |
| <u>5)</u> |
| 0         |
| ž         |
| _         |
| ᅂ         |
| ᇹ         |
| ×         |
| Ð         |
| S         |

| Product          |              | MVS, OS/400 | OS/2 |
|------------------|--------------|-------------|------|
| <br>▼            | Native CCSID | 838         | 874  |
| MVS              | 838          | у           | Υ    |
| OS/400           | 838          | у           | Υ    |
| OS/2             | 874          | Y(2)        | у    |
| AIX              | 874(8)       | Y(2)        | у    |
| HP-UX            | 874(8)       | Y(2)        | у    |
| NCR              |              |             |      |
| NT               | 874(8)       | Y(2)        | у    |
| Solaris          | 874(8)       | Y(2)        | у    |
| SINIX,<br>DC/OSx |              |             |      |
| DEC-OVMS         |              |             |      |
| Tandem           |              |             |      |

- (2) MQSeries for AIX, OS2 Warp, HP-UX, Sun Solaris, or Windows NT Version 5 or later (8) The native CCSID for these platforms has not been standardized and may change

| Product          |              | MVS, OS/400 | OS/2, NT, AIX, HP-UX, Solaris |
|------------------|--------------|-------------|-------------------------------|
| <br>▼            | Native CCSID | 1132        | 1133                          |
| MVS              | 1132         | у           | Y(13)                         |
| OS/400           | 1132         | у           | Y(3)                          |
| OS/2             | 1133         | Y(12)       | у                             |
| AIX              | 1133         | Y(12)       | у                             |
| HP-UX            | 1133         | Y(12)       | у                             |
| NCR              |              |             |                               |
| NT               | 1133         | Y(12)       | у                             |
| Solaris          | 1133         | Y(12)       | у                             |
| SINIX,<br>DC/OSx |              |             |                               |
| DEC-OVMS         |              |             |                               |
| Tandem           |              |             |                               |

- (3) OS/400 V3R2, V3R7, V4R1 or later
- (12) MQSeries for AIX, OS2 Warp, HP-UX, Sun Solaris, or Windows NT Version 5.1 or later
- (13) MQSeries for OS/390 V2.1

| റ         |
|-----------|
| 0         |
| Ò         |
| <u>e</u>  |
| _         |
| Ö         |
| ĕ         |
| õ         |
| Œ         |
| C         |
| ö         |
| ž         |
| -         |
| õ         |
| <u>-</u>  |
| <u>s.</u> |
| 0         |
| ž         |
| _         |
| 22        |
| 5         |
| Ĭ         |
| Ð         |
| S         |

| Product          |              | OS/2, AIX, HP-UX, Solaris | MVS, OS/400 | Windows NT and | l Windows clients |
|------------------|--------------|---------------------------|-------------|----------------|-------------------|
|                  | Native CCCID |                           |             | pre-euro       | with euro         |
| ▼                | Native CCSID | 1129                      | 1130        | 1258           | 5354              |
| MVS              | 1130         | Y(13)                     | у           | Y(13)          | Y(13)             |
| OS/400           | 1130         |                           | у           | Y(3)           |                   |
| OS/2             | 1129         | y                         | Y(12)       | Y(12)          | Y(12)             |
| AIX              | 1129         | у                         | Y(12)       | Y(12)          | Y(12)             |
| HP-UX            | 1129         | у                         | Y(12)       | Y(12)          | Y(12)             |
| NCR              |              |                           |             |                |                   |
| NIT              | 1258         | Y(12)                     | Y(12)       | у              | Y(12)             |
| NT               | 5354         | Y(12)                     | Y(12)       | Y(12)          | у                 |
| Solaris          | 921          | у                         | Y(12)       | Y(12)          | Y(12)             |
| SINIX,<br>DC/OSx |              |                           |             |                |                   |
| DEC-OVMS         |              |                           |             |                |                   |
| Tandem           |              |                           |             |                |                   |

- (3) OS/400 V3R2, V3R7, V4R1 or later(12) MQSeries for AIX, OS2 Warp, HP-UX, Sun Solaris, or Windows NT Version 5.1 or later(13) MQSeries for OS/390 V2.1

| Product          |                   | OS/2, AIX, NT | OS/2  | NT, Solaris | MVS, OS/400 | AIX, Solaris |
|------------------|-------------------|---------------|-------|-------------|-------------|--------------|
| <br>▼            | Native CCSID      | 932           | 942   | 943         | 1027        | 5050 33722   |
| MVS              | 1027              |               |       |             | у           |              |
| OS/400           | 1027              |               | Y(5)  | Υ           | у           |              |
| OS/2             | 932               | у             | Υ     | Y(2)        | Y(2)        | Y(2)         |
| 08/2             | 942               | Y             | у     | Y(2)        | Y(2)        | Y(2)         |
| AIV              | 932 (pc-A)        | у             | Y(2)  | Y(2)        |             | Y            |
| AIX              | 5050 33722* (euc) | Υ             | Y(2)  | Y(2)        |             | У            |
| HP-UX            |                   |               |       |             |             |              |
| NCR              |                   |               |       |             |             |              |
| NIT              | 932##             | У             | Υ     | Y(2)        | Y           | Y(2)         |
| NT               | 943##             | Y(2)          | Y(2)  | у           | Y(2)        | Y(2)         |
| Outerda          | 5050 (euc)        | Y(2)          | Y(2)  | Y(12)       |             | у            |
| Solaris          | 943 (PCK)(12)     | Y(12)         | Y(12) | у           |             | Y(12)        |
| SINIX,<br>DC/OSx |                   |               |       |             |             |              |
| DEC-OVMS         |                   |               |       |             |             |              |
| Tandem           |                   |               |       |             |             |              |
| N                |                   |               |       |             | L           | I.           |

- (2) MQSeries for AIX, OS2 Warp, HP-UX, Sun Solaris, or Windows NT Version 5 or later
- (5) OS/400 V3R2, V3R6, V3R7, V4R1 or later
- (12) MQSeries for AIX, OS2 Warp, HP-UX, Sun Solaris, or Windows NT Version 5.1 or later
- 5050 and 33722 are CCSIDs related to base code page 954 = eucJP on AIX. On AIX V3.2.5 MQSeries codes this code page as CCSID 5050 for compatibility with OS/400. On AIX V4.1 the CCSID reported by the operating system is 33722.
- ## Windows NT uses the code page number 932, but this is best represented by the CCSID of 943. However not all platforms of MQSeries support this CCSID.

On versions of MQSeries for Windows NT from version 5, CCSID 932 is used to represent code page 932, but a change to file ../conv/table/ccsid.tbl can be made which changes the CCSID used to 943.

| Product          |                   | MVS, OS/400 | OS/2, HP-UX | AIX, NT | NT, Solaris | AIX, Solaris |
|------------------|-------------------|-------------|-------------|---------|-------------|--------------|
| <b> </b>         | Native CCSID      | 290         | 897         | 932     | 943         | 5050 33722   |
| MVS              | 290               | у           | Υ           |         |             |              |
| OS/400           | 290               | у           | Y           |         | Y(5)        |              |
| OS/2             | 897               | Υ           | У           | Y(2)    | Y(2)        | Y(2)         |
| AIV              | 932 (pc-A)        |             |             | у       | Y(2)        | Y            |
| AIX              | 5050 33722* (euc) |             |             | Υ       | Y(2)        | у            |
| HP-UX<br>(kana8) | 897               | Υ           | у           |         |             |              |
| NCR              |                   |             |             |         |             |              |
| NIT              | 932##             | Υ           | Y           | у       | Y(2)        | Y(2)         |
| NT               | 943##             | Y(2)        | Y(2)        | Y(2)    | у           | Y(2)         |
| 0-1              | 5050 (euc)        |             |             | Y(2)    | Y(2)        | у            |
| Solaris          | 943 (PCK)(12)     |             |             | Y(12)   | у           | Y(12)        |
| SINIX,<br>DC/OSx |                   |             |             |         |             |              |
| DEC-OVMS         |                   |             |             |         |             |              |
| Tandem           |                   |             |             |         |             |              |

- In addition to the above conversions, MQSeries for AIX, OS2 Warp, HP-UX, Sun Solaris, or Windows NT Version 5 or later supports conversion from CCSID 897 to CCSIDs 37, 273, 277, 278, 280, 284, 285, 290, 297, 437, 500, 819, 850, 1027, and 1252.
- (2) MQSeries for AIX, OS2 Warp, HP-UX, Sun Solaris, or Windows NT Version 5 or later
- (5) OS/400 V3R2, V3R6, V3R7, V4R1 or later
- (12) MQSeries for AIX, OS2 Warp, HP-UX, Sun Solaris, or Windows NT Version 5.1 or later
- 5050 and 33722 are CCSIDs related to base code page 954 = eucJP on AIX. On AIX V3.2.5 MQSeries codes this code page as CCSID 5050 for compatibility with OS/400. On AIX V4.1 the CCSID reported by the operating system is 33722.
- ## Windows NT uses the code page number 932, but this is best represented by the CCSID of 943. However not all platforms of MQSeries support this CCSID.

On versions of MQSeries for Windows NT from version 5, CCSID 932 is used to represent code page 932, but a change to file ../conv/table/ccsid.tbl can be made which changes the CCSID used to 943.

| <i>I able 101.</i> | Conversion support: | JAPANESE KANJI | / LATIN MIXED |
|--------------------|---------------------|----------------|---------------|
|                    |                     |                |               |

| Product          |                   | OS/2, AIX,<br>HP-UX,<br>DEC-OVMS,<br>Tandem, NT | OS/2  | NT, Solaris | HP-UX,<br>DEC-OVMS,<br>Tandem | MVS, OS/400 | AIX, Solaris | HP-UX |
|------------------|-------------------|-------------------------------------------------|-------|-------------|-------------------------------|-------------|--------------|-------|
|                  | Native CCSID      | 932                                             | 942   | 943         | 954                           | 5035        | 5050 33722   | 5039  |
| MVS              | 5035#             | Y                                               | Υ     | Y(13)       |                               | у           |              | Y(13) |
| OS/400           | 5035#             | Y                                               | Υ     | Y(5)        |                               | у           | Y(9)         |       |
| 00/0             | 932               | У                                               | Y     | Y(2)        | Y(2)                          | Y           | Y(2)         | Y(12) |
| OS/2             | 942               | Υ                                               | У     | Y(2)        | Y(2)                          | Y           | Y(2)         | Y(12) |
| AIV              | 932 (pc-A)        | У                                               | Y(2)  | Y(2)        | Y                             | Y           | Υ            | Y(12) |
| AIX              | 5050 33722* (euc) | Y                                               | Y(2)  | Y(2)        | у                             | Y           | у            | Y(12) |
|                  | 954 (euc)         | Y                                               |       |             | у                             | Y(7)        | у            | Y     |
| HP-UX            | 932 (-15§)        | у                                               |       |             | Y                             | Y(7)        | Υ            | Y     |
|                  | 5039 (-15§)       | Y                                               |       |             | Y                             | Y(7)        | Y            | у     |
| NCR              |                   |                                                 |       |             |                               |             |              |       |
| NIT              | 932##             | у                                               | Υ     | Y(2)        | Y(2)                          | Y           | Y(2)         | Y(12) |
| NT               | 943##             | Y(2)                                            | Y(2)  | у           | Y(2)                          | Y(2)        | Y(2)         | Y(12) |
| O-laria          | 5050 (euc)        | Y(2)                                            | Y(2)  | Y(2)        | Y(2)                          | Y(2)        | у            | Y(12) |
| Solaris          | 943 (PCK)         | Y(12)                                           | Y(12) | у           | Y(12)                         | Y(12)       | Y(12)        | Y(12) |
| SINIX,<br>DC/OSx |                   |                                                 |       |             |                               |             |              |       |
| DEC OVIMO        | 932               | у                                               |       |             | Y                             | Y           | Y            |       |
| DEC-OVMS         | 954               | Υ                                               |       |             | у                             | Y           | у            |       |
| Tandon           | 932               | у                                               |       |             | Y                             | Y           | Y            |       |
| Tandem           | 954               | Υ                                               |       |             | у                             | Y           | у            |       |

- (2) MQSeries for AIX, OS2 Warp, HP-UX, Sun Solaris, or Windows NT Version 5 or later
- (5) OS/400 V3R2, V3R6, V3R7, V4R1 or later
- (7) Supported on HP-UX V10 or later
- (9) 5050 only, no support for conversion to 33722
- (12) MQSeries for AIX, OS2 Warp, HP-UX, Sun Solaris, or Windows NT Version 5.1 or later
- (13) MQSeries for OS/390 V2.1
- 5050 and 33722 are CCSIDs related to base code page 954 = eucJP on AIX. On AIX V3.2.5 MQSeries codes this code page as CCSID 5050 for compatibility with OS/400. On AIX V4.1 the CCSID reported by the operating system is 33722.
- # 5035 is a CCSID related to code page 939.
- § Defined by HP-UX as japan15 and SJIS 932 has a few DBCS characters have different representations in SJIS and 932 so may not be converted correctly if the conversion is performed on a non-HP-UX system MQSeries for HP-UX V5.2 and later support 5039, the correct CCSID for HP SJIS. A change to /var/mqm/conv/ccsid.tbl can be made to change the CCSID used from 932 to 5039
- ## Windows NT uses the code page number 932, but this is best represented by the CCSID of 943. However not all platforms of MQSeries support this CCSID.

On versions of MQSeries for Windows NT from version 5, CCSID 932 is used to represent code page 932, but a change to file ../conv/table/ccsid.tbl can be made which changes the CCSID used to 943.

| Product          |                   | OS/2, AIX,<br>HP-UX,<br>DEC-OVMS,<br>Tandem, NT | OS/2  | NT, Solaris | HP-UX,<br>DEC-OVMS,<br>Tandem | MVS, OS/400 | AIX, Solaris | HP-UX |
|------------------|-------------------|-------------------------------------------------|-------|-------------|-------------------------------|-------------|--------------|-------|
|                  | Native CCSID      | 932                                             | 942   | 943         | 954                           | 5026        | 5050 33722   | 5039  |
| MVS              | 5026#             | Υ                                               | Y     | Y(13)       |                               | у           |              | Y(13) |
| OS/400           | 5026#             | Y                                               | Y     | Y(5)        |                               | у           | Y(9)         |       |
| 00/0             | 932               | У                                               | Y     | Y(2)        | Y(2)                          | Y           | Y(2)         | Y(12) |
| OS/2             | 942               | Υ                                               | у     | Y(2)        | Y(2)                          | Y           | Y(2)         | Y(12) |
| AIV              | 932 (pc-A)        | У                                               | Y(2)  | Y(2)        | Y                             | Y           | Y            | Y(12) |
| AIX              | 5050 33722* (euc) | Υ                                               | Y(2)  | Y(2)        | у                             | Y           | у            | Y(12) |
|                  | 954 (euc)         | Υ                                               |       |             | у                             | Y(7)        | у            | Y     |
| HP-UX            | 932 (-15§)        | у                                               |       |             | Y                             | Y           | Y            | Υ     |
|                  | 5039 (-15§)       | Y                                               |       |             | Y                             | Y           | Y            | у     |
| NCR              |                   |                                                 |       |             |                               |             |              |       |
| NT               | 932##             | у                                               | Y     | Y(2)        | Y(2)                          | Y           | Y(2)         | Y(12) |
| NT               | 943##             | Y(2)                                            | Y(2)  | у           | Y(2)                          | Y(2)        | Y(2)         | Y(12) |
| 0.1.             | 5050 (euc)        | Υ                                               | Y(2)  | Y(2)        | у                             | Y           | у            | Y(12) |
| Solaris          | 943 (PCK)         | Y(12)                                           | Y(12) | у           | Y(12)                         | Y(12)       | Y(12)        | Y(12) |
| SINIX,<br>DC/OSx |                   |                                                 |       |             |                               |             |              |       |
| DEC 01/140       | 932 (sjis)        | У                                               |       |             | Υ                             | Y           | Y            |       |
| DEC-OVMS         | 954 (euc)         | Υ                                               |       |             | у                             | Υ           | у            |       |

|                           |                                                                                                    | -                                               |                           |                                                                                                    |                               |                                                                                                    |                          |                  |
|---------------------------|----------------------------------------------------------------------------------------------------|-------------------------------------------------|---------------------------|----------------------------------------------------------------------------------------------------|-------------------------------|----------------------------------------------------------------------------------------------------|--------------------------|------------------|
| Product                   |                                                                                                    | OS/2, AIX,<br>HP-UX,<br>DEC-OVMS,<br>Tandem, NT | 08/2                      | NT, Solaris                                                                                                    | HP-UX,<br>DEC-OVMS,<br>Tandem | MVS, OS/400                                                                                                    | AIX, Solaris             | HP-UX            |
|                           | Native CCSID                                                                                                    | 932                                             | 942                       | 943                                                                                                    | 954                           | 5026                                                                                                    | 5050 33722               | 5039             |
| T and and                 | 932 (sjis)                                                                                                    | у                                               |                           | ٨                                                                                                    | Υ                             | ٨                                                                                                    |                          |                  |
| מ<br>מ<br>מ               | 954 (euc)                                                                                                    | <b>,</b>                                        |                           |                                                                                                    | λ                             | ٨                                                                                                    | У                        |                  |
| Notes:                    |                                                                                                    |                                                 |                           |                                                                                                    |                               |                                                                                                    |                          |                  |
| (2) MQSeries (5) OS/400 \ | (2) MQSeries for AIX, OS2 Warp, HP-UX, Sun Solaris, or Windows NT v (5) OS/400 V3R2, V3R6, V3R7, V4R1 or later                                                                             | <ul><li>Sun Solaris, or Window.</li></ul>       | s NT Version 5 or later   |                                                                                                    |                               |                                                                                                    |                          |                  |
|                           | Supported on HP-UX V10 or later                                                                                                    |                                                 |                           |                                                                                                    |                               |                                                                                                    |                          |                  |
| (9) 5050 only             | 5050 only, no support for conversion to 33722                                                                                                    | to 33722                                        |                           |                                                                                                    |                               |                                                                                                    |                          |                  |
| (12) MQSeries             | (12) MQSeries for AIX, OS2 Warp, HP-UX, Sun Solaris, or Windows NT V                                                                                                    | C, Sun Solaris, or Windows                      | s NT Version 5.1 or later | Je.                                                                                                    |                               |                                                                                                    |                          |                  |
| (13) MQSeries             | (13) MQSeries for OS/390 V2.1                                                                                                    |                                                 |                           |                                                                                                    |                               |                                                                                                    |                          |                  |
| * 5050 and                | 5050 and 33722 are CCSIDs related to base code page 954 = eucJP                                                                                                    | to base code page 954 = 3722                    |                           | X V3.2.5 MQSeries code                                                                                                   | s this code page as CC        | on AIX. On AIX V3.2.5 MQSeries codes this code page as CCSID 5050 for compatibility with OS/400. On AIX V4.1 the CCSID | ty with OS/400. On AIX   | V4.1 the CCSID   |
| # 5026 is a               | 5026 is a CCSID related to code page 930. CCSID 5026 is the CCS                                                                                                    | 930. CCSID 5026 is the                          | e CCSID reported to the   | e user on OS/400 when                                                                                                    | the Japanese Katakan          | ID reported to the user on OS/400 when the Japanese Katakana (DBCS) feature is selected.                               | gted.                    |                  |
|                           | befined by HP-UX as japan15 and \$JIS 932 has a few DBCS characters have different representations in \$JIS and 932 so may not be converted correctly if the conversion is performed on a  | IIS 932 has a few DBCS                          | characters have differe   | nt representations in SJI                                                                                                | S and 932 so may not          | be converted correctly if                                                                                              | the conversion is perfor | med on a         |
| ,                         | non-HP-UX system. MQSeries for HP-UX V5.2 and later support 5039, the correct CCSID for HP SJIS. A change to /var/mqm/conv/ccsid.tbl can be made to change the CCSID used from 932 to 5039 | P-UX V5.2 and later supp.                       | ort 5039, the correct Ct  | CSID for HP SJIS. A ch                                                                                                   | ange to /var/mqm/conv         | /ccsid.tbl can be made                                                                                                 | to change the CCSID u    | sed from 932 to  |
| ## Windows                | Windows NT uses the code page number 932, but this is best represented by the CCSID of 943. However not all platforms of MQSeries support this CCSID.                                      | nber 932, but this is best                      | represented by the CC:    | SID of 943. However no                                                                                                   | t all platforms of MQSe       | ries support this CCSID.                                                                                               |                          |                  |
| On version                | On versions of MQSeries for Windows NT from version 5, CCSID 93                                                                                                    | s NT from version 5, CCS                        | 31D 932 is used to repre  | 2 is used to represent code pade 932, but a change to file/conv/table/ccs1d.tb] can be made which changes the CCSID used | It a change to file/c         | onv/table/ccsid.tbl car                                                                                                | be made which change     | s the CCSID used |

| Product          |              | MVS, ( | OS/400 | OS/2  | 2, NT | AIX, HP-UX,<br>DEC-OVMS, Tandem,<br>Solaris |  |
|------------------|--------------|--------|--------|-------|-------|---------------------------------------------|--|
|                  | Native CCSID | 933    | 1364   | 949   | 1363  | 970                                         |  |
| MVS              | 933          | у      | Y(13)  | Y     | Y(13) |                                             |  |
| IVIVS            | 1364         | Y(13)  | у      | Y(13) | Y(13) |                                             |  |
| 00/400           | 933          | у      | Y(14)  | Y     | Y(14) | Y                                           |  |
| OS/400           | 1364         | Y(14)  | у      | Y(14) | Y(14) | Y(14)                                       |  |
| OS/2             | 949          | Υ      | Y(12)  | у     | Y(12) | Y(2)                                        |  |
| 03/2             | 1363         | Y(12)  | Y(12)  | Y(12) | у     | Y(12)                                       |  |
| AIX (euc)        | 970          | Υ      | Y(12)  | Y(2)  | Y(12) | у                                           |  |
| HP-UX            | 949§ (-15)   | Y      |        | у     |       |                                             |  |
| HP-UX            | 970§ (euc)   | Υ      |        |       |       | у                                           |  |
| NCR              |              |        |        |       |       |                                             |  |
| NIT              | 949          | Υ      | Y(12)  | у     | Y(12) | Y(2)                                        |  |
| NT               | 1363         | Y(12)  | Y(12)  | Y(12) | У     | Y(12)                                       |  |
| Solaris          | 970          | Y(2)   | Y(12)  | Y(2)  | Y(12) | у                                           |  |
| SINIX,<br>DC/OSx |              |        |        |       |       |                                             |  |
| DEC-OVMS         | 970          | Υ      |        | Y     |       | у                                           |  |
| Tandem           | 970          | Υ      |        | Y     |       | у                                           |  |

- (2) MQSeries for AIX, OS2 Warp, HP-UX, Sun Solaris, or Windows NT Version 5 or later
- (12) MQSeries for AIX, OS2 Warp, HP-UX, Sun Solaris, or Windows NT Version 5.1 or later
- (13) MQSeries for OS/390 V2.1
- (14) Supported on AS/400 V4R2 or later
- § On HP-UX9 949 is used, but on HP-UX10 970 is used

| Product          |              | MVS, OS/400 | OS/2, HP-UX, NT | AIX, DEC-OVMS,<br>Tandem Solaris | AIX, NT | MVS   |
|------------------|--------------|-------------|-----------------|----------------------------------|---------|-------|
| •                | Native CCSID | 935         | 1381            | 1383                             | 1386    | 1388  |
| MVS -            | 935          | у           | Υ               |                                  | Y(13)   | Y(13) |
| IVIVS            | 1388         | Y(13)       | Y(13)           |                                  | Y(13)   | У     |
| OS/400           | 935          | у           | Y               | Y(11)                            | Y(5)    | Y(5)  |
| OS/2             | 1381         | Υ           | у               | Y(2)                             | Y(2)    | Y(2)  |
| AIV (aa)         | 1383(10)     | Y(10)       | Y(10)           | у                                | Y(2)    | Y(2)  |
| AIX (euc)        | 1386 (GBK)   | Y(12)       | Y(12)           | Y(12)                            | У       | Y(12) |
| HP-UX<br>(-15)   | 1381§        | Y(7)        | у               |                                  |         |       |
| NCR              |              |             |                 |                                  |         |       |
| NIT              | 1381##       | Υ           | у               | Y(2)                             | Y(2)    | Y(2)  |
| NT               | 1386##       | Υ           | Y(2)            | Y(2)                             | У       | Y(2)  |
| Solaris          | 1383         | Y(2)        | Y(2)            | у                                | Y(2)    | Y(2)  |
| SINIX,<br>DC/OSx |              |             |                 |                                  |         |       |
| DEC-OVMS         | 1383         | Υ           | Y               | у                                |         |       |
| Tandem           | 1383         | Υ           | Y               | y                                |         |       |

## Notes:

- (2) MQSeries for AIX, OS2 Warp, HP-UX, Sun Solaris, or Windows NT Version 5 or later
- (5) OS/400 V3R2, V3R6, V3R7, V4R1 or later
- (7) Supported on HP-UX V10 or later
- (10) Supported on country AIX version only
- (11) Supported on OS/400 V3R7 or later
- (12) MQSeries for AIX, OS2 Warp, HP-UX, Sun Solaris, or Windows NT Version 5.1 or later
- (13) MQSeries for OS/390 V2.1
- § Is called prc15 and hp15CN on HP-UX
- ## Windows NT uses the code page number 936, but this is best represented by the CCSID of 1386. However not all platforms of MQSeries support this CCSID.

On versions of MQSeries for Windows NT prior to version 5, CCSID 1381 is used to represent code page 936.

On versions of MQSeries for Windows NT from version 5, CCSID 1381 is used to represent code page 936, but a change to file ../conv/table/ccsid.tbl can be made which changes the CCSID used to 1386.

| Product          |              | MVS, OS/400 | OS/2, HP-UX | OS/2 | OS/2, AIX, HP-UX, NT,<br>DEC-OVMS, Tandem | AIX, HP-UX,<br>DEC-OVMS, Tandem,<br>Solaris |
|------------------|--------------|-------------|-------------|------|-------------------------------------------|---------------------------------------------|
| •                | Native CCSID | 937         | 938         | 948  | 950                                       | 964                                         |
| MVS              | 937          | у           | Y           | Y    | Y                                         |                                             |
| OS/400           | 937          | у           | Y           | Y    | Y                                         | Y                                           |
|                  | 938 (PS/55)  | Υ           | у           | Y(2) | Y(2)                                      | Y(2)                                        |
| OS/2             | 948 (PS/55)  | Υ           | Y(2)        | У    | Y(2)                                      | Y(2)                                        |
|                  | 950 (big5)   | Υ           | Y(2)        | Y(2) | у                                         | Y(2)                                        |
| AIX              | 964 (euc)    | Υ           | Y           | Y(2) | Y                                         | у                                           |
| AIX              | 950 (big5)   | Υ           | Y           | Y(2) | у                                         | Y                                           |
|                  | 938 (-15§)   | Υ           | у           |      | Y                                         | Y(7)                                        |
| HP-UX            | 950 (big5)   | Y(7)        | Y           |      | у                                         | Y(7)                                        |
|                  | 964 (eucTW)  | Y(7)        | Y(7)        |      | Y(7)                                      | у                                           |
| NCR              |              |             |             |      |                                           |                                             |
| NT               | 950          | Υ           | Y           | Υ    | у                                         | Y(2)                                        |
| Solaris          | 964          | Y(2)        |             | Y(2) | Y(2)                                      | у                                           |
| SINIX,<br>DC/OSx |              |             |             |      |                                           |                                             |
| DE0 0) (M2       | 964 (euc)    | Υ           | Y           | Υ    | Y                                         | у                                           |
| DEC-OVMS         | 950 (big5)   | Υ           | Y           | Υ    | у                                         | Y                                           |
| T                | 964 (euc)    | Υ           | Y           | Υ    | Y                                         | у                                           |
| Tandem           | 950 (big5)   | Υ           | Y           | Υ    | у                                         | Y                                           |

- (2) MQSeries for AIX, OS2 Warp, HP-UX, Sun Solaris, or Windows NT Version 5 or later
   (7) Supported on HP-UX V10 or later
   § Is called roc15 and eucTW on HP-UX

| | |

| Tal | ble 106 (F | Page 1 of 8). MQSeries for OS/390 V2.1 single byte CCSID conversion support                                                                                                    |
|-----|------------|----------------------------------------------------------------------------------------------------|
|     | CCSID      | Converts to and from CCSIDS                                                                                                    |
|     | 37         | 256, 273, 275, 277-278, 280, 284-285, 290, 297, 367, 420, 423-424, 437, 500, 813, 819, 833, 836, 838, 850, 852, 855, 857-858, 860-865, 869-871, 874-875, 880, 897, 903-905, 912, 916, 920, 923-924, 1009, 1025-1027, 1040-1043, 1047, 1051, 1088, 1097, 1100, 1114, 1126, 1140, 1252, 1275, 5348 |
|     | 256        | 37, 273, 277-278, 280, 284-285, 290, 297, 367, 420, 423-424, 437, 500, 819, 833, 836, 838, 850, 852, 857, 860-866, 869-871, 875, 880, 905, 1025-1027, 1251-1252, 1275                                                                                                    |
|     | 259        | 437, 850-852, 855-857, 860-865, 869, 874, 899, 915, 1098, 1251                                                                                                    |
|     | 273        | 37, 256, 277-278, 280, 284-285, 290, 297, 367, 423, 437, 500, 813, 819, 833, 836, 838, 850, 852, 855-858, 860-865, 869-871, 874-875, 880, 897, 903, 912, 916, 920, 923-924, 1009, 1025-1027, 1040-1043, 1047, 1051, 1088, 1100, 1141, 1252, 1275, 5348                                           |
|     | 274        | 500, 1047                                                                                                    |
|     | 275        | 37, 500, 1047                                                                                                    |
|     | 277        | 37, 256, 273, 278, 280, 284-285, 290, 297, 367, 423, 437, 500, 813, 819, 833, 836, 838, 850, 852, 855, 857-858, 860-865, 869-871, 874-875, 880, 897, 903, 912, 916, 920, 923-924, 1009, 1025-1027, 1040-1043, 1047, 1051, 1088, 1100, 1142, 1252, 1275, 5348                                     |
|     | 278        | 37, 256, 273, 277, 280, 284-285, 290, 297, 367, 423, 437, 500, 813, 819, 833, 836, 838, 850, 852, 855, 857-858, 860-865, 869-871, 874-875, 880, 897, 903, 912, 916, 920, 923-924, 1009, 1025-1027, 1040-1043, 1047, 1051, 1088, 1100, 1143, 1252, 1275, 5348                                     |
|     | 280        | 37, 256, 273, 277-278, 284-285, 290, 297, 367, 423, 437, 500, 813, 819, 833, 836, 838, 850, 852, 855, 857-858, 860-865, 869-871, 874-875, 880, 897, 903, 912, 916, 920, 923-924, 1009, 1025-1027, 1040-1043, 1047, 1051, 1088, 1100, 1144, 1252, 1275, 5348                                      |
|     | 281        | 1047                                                                                                    |
|     | 282        | 500, 1047                                                                                                    |
|     | 284        | 37, 256, 273, 277-278, 280, 285, 290, 297, 367, 423, 437, 500, 813, 819, 833, 836, 838, 850, 852, 855, 857-858, 860-865, 869-871, 874-875, 880, 897, 903, 912, 916, 920, 923-924, 1009, 1025-1027, 1040-1043, 1047, 1051, 1088, 1100, 1145, 1252, 1275, 5348                                     |
|     | 285        | 37, 256, 273, 277-278, 280, 284, 290, 297, 423, 437, 500, 813, 819, 833, 836, 838, 850, 852, 855, 857-858, 860-865, 869-871, 874-875, 880, 897, 903, 912, 916, 920, 923-924, 1025-1027, 1040-1043, 1047, 1051, 1088, 1100, 1146, 1252, 1275, 5348                                                |
|     | 290        | 37, 256, 273, 277-278, 280, 284-285, 297, 367, 437, 500, 819, 833, 836, 850, 852, 855, 857, 860-865, 870-871, 895-897, 1009, 1025-1027, 1040-1043, 1088                                                                                                    |
|     | 297        | 37, 256, 273, 277-278, 280, 284-285, 290, 367, 423, 437, 500, 813, 819, 833, 836, 838, 850, 852, 855, 857-858, 860-865, 869-871, 874-875, 880, 897, 903, 912, 916, 920, 923-924, 1009, 1025-1027, 1040-1043, 1047, 1051, 1088, 1100, 1147, 1252, 1275, 5348                                      |
|     | 367        | 37, 256, 273, 277-278, 280, 284, 290, 297, 500, 833, 836, 871, 875, 1009, 1026-1027, 1041, 1088, 1115, 1126                                                                                                    |
|     | 420        | 37, 256, 424, 437, 500, 819, 850, 852, 857, 860-865, 1008, 1046, 1089, 1098, 1256, 5352                                                                                                    |
|     | 423        | 37, 256, 273, 277-278, 280, 284-285, 297, 437, 500, 813, 819, 838, 850-852, 857, 860-865, 869-871, 874-875, 880, 897, 903, 912, 916, 920, 1009, 1025-1027, 1041-1043, 1253, 1280                                                                                                    |

Code page conversion tables

| CCSID | Converts to and from CCSIDS                                                                                                    |
|-------|----------------------------------------------------------------------------------------------------|
| 424   | 37, 256, 420, 437, 500, 803, 819, 836, 850, 852, 856-857, 860-865, 916, 1255, 5351                                                                                                    |
| 437   | 37, 256, 259, 273, 277-278, 280, 284-285, 290, 297, 420, 423-424, 500, 813, 819, 833, 836, 838, 850, 852, 855, 857, 860-863, 865-866, 869-871, 874-875, 880, 897, 903, 905, 912, 915-916, 920, 924, 1025-1027, 1040-1043, 1051, 1097-1098, 1126, 1140-1149, 1252, 1275, 4 28709                                                                             |
| 500   | 37, 256, 273-275, 277-278, 280, 282, 284-285, 290, 297, 367, 420, 423-424, 437, 813, 819, 833, 836, 838, 850-852, 855-858, 860-866, 869-871, 874-875, 880, 891, 895, 897, 903-905, 912, 915-916, 920, 923-924, 1004, 1009-1021, 1023, 1025-1027, 1040-1043, 1046-1047, 1051, 1088-1089, 1097, 1100-1107, 1114-1115, 1126, 1140, 1148, 1250-1256, 1275, 5348 |
| 737   | 813, 869, 875, 1253, 1280                                                                                                    |
| 803   | 424, 856, 862, 916                                                                                                    |
| 813   | 37, 273, 277-278, 280, 284-285, 297, 423, 437, 500, 737, 819, 838, 850, 852, 857, 860-861, 863, 869-871, 874-875, 880, 897, 903, 912, 920, 1025-1027, 1041-1043, 1253, 1280                                                                                                    |
| 819   | 37, 256, 273, 277-278, 280, 284-285, 290, 297, 420, 423-424, 437, 500, 813, 833, 836, 838, 850, 852, 857, 860-861, 863, 865, 869-871, 874-875, 880, 897, 903, 912, 916, 920, 924, 1025-1027, 1041-1043, 1047, 1051, 1097-1098, 1114, 1126, 1140-1149, 1252, 1275                                                                                            |
| 833   | 37, 256, 273, 277-278, 280, 284-285, 290, 297, 367, 437, 500, 819, 836, 850, 852, 855, 857, 860-865, 870-871, 891, 1009, 1025-1027, 1040-1043, 1088, 1126                                                                                                    |
| 836   | 37, 256, 273, 277-278, 280, 284-285, 290, 297, 367, 424, 437, 500, 819, 833, 850, 852, 855, 857, 870-871, 875, 903, 1009, 1025-1027, 1040-1043, 1088, 1115                                                                                                    |
| 838   | 37, 256, 273, 277-278, 280, 284-285, 297, 423, 437, 500, 813, 819, 850, 852, 857, 860-865, 869-871, 874-875, 880, 897, 903, 912, 916, 91025-1027, 1041-1043                                                                                                    |
| 850   | 37, 256, 259, 273, 277-278, 280, 284-285, 290, 297, 420, 423-424, 437, 500, 813, 819, 833, 836, 838, 852, 855-857, 860-866, 869-871, 874-875, 880, 897, 903, 905, 912, 915-916, 920, 924, 1025-1027, 1040-1043, 1047, 1051, 1088, 1097-1098, 1100, 1114, 1126, 1140-1149, 1252, 1275, 4953                                                                  |
| 851   | 259, 423, 500, 875                                                                                                    |
| 852   | 37, 256, 259, 273, 277-278, 280, 284-285, 290, 297, 420, 423-424, 437, 500, 813, 819, 833, 836, 838, 850, 855, 857, 860-861, 863, 869-8874-875, 880, 897, 903, 905, 912, 916, 920, 1025-1027, 1040-1043, 1088, 1097, 1250, 1282, 28709                                                                                                    |
| 855   | 37, 259, 273, 277-278, 280, 284-285, 290, 297, 437, 500, 833, 836, 850, 852, 857, 866, 870-871, 878, 880, 912, 915, 1025-1027, 1040-1010, 1088, 1251, 1283                                                                                                    |
| 856   | 259, 273, 424, 500, 803, 850, 862, 916, 1255                                                                                                    |
| 857   | 37, 256, 259, 273, 277-278, 280, 284-285, 290, 297, 420, 423-424, 437, 500, 813, 819, 833, 836, 838, 850, 852, 855, 860-861, 863, 869-874-875, 880, 897, 903, 905, 912, 916, 920, 1025-1027, 1040-1043, 1088, 1097, 1254, 1281, 28709                                                                                                    |
| 858   | 37, 273, 277-278, 280, 284-285, 297, 500, 871, 924, 1140-1149                                                                                                    |

| CCSID | Converts to and from CCSIDS                                                                                                    |
|-------|----------------------------------------------------------------------------------------------------|
| 896   | 290, 1027, 1041                                                                                                    |
| 897   | 37, 273, 277-278, 280, 284-285, 290, 297, 423, 437, 500, 813, 819, 838, 850, 852, 857, 860-861, 863, 869-871, 874-875, 880, 903, 912, 916 920, 1025-1027, 1041-1043             |
| 899   | 259                                                                                                    |
| 903   | 37, 273, 277-278, 280, 284-285, 297, 423, 437, 500, 813, 819, 836, 838, 850, 852, 857, 860-861, 863, 869-871, 874-875, 880, 897, 912, 916 920, 1025-1027, 1041-1043, 1115       |
| 904   | 37, 500, 1114                                                                                                    |
| 905   | 37, 256, 437, 500, 850, 852, 857, 860-865, 920, 1026, 1254, 1281                                                                                                    |
| 912   | 37, 273, 277-278, 280, 284-285, 297, 423, 437, 500, 813, 819, 838, 850, 852, 855, 857, 860-861, 863, 869-871, 874-875, 880, 897, 903, 916 920, 1025-1027, 1041-1043, 1250, 1282 |
| 915   | 259, 437, 500, 850, 855, 866, 870, 878, 880, 1025, 1251, 1283                                                                                                    |
| 916   | 37, 273, 277-278, 280, 284-285, 297, 423-424, 437, 500, 803, 813, 819, 838, 850, 852, 856-857, 860-863, 869-871, 874-875, 880, 897, 903, 912, 920, 1025-1027, 1041-1043, 1255   |
| 918   | 864, 868, 1006                                                                                                    |
| 920   | 37, 273, 277-278, 280, 284-285, 297, 423, 437, 500, 813, 819, 838, 850, 852, 857, 860-861, 863, 869-871, 874-875, 880, 897, 903, 905, 912 916, 1025-1026, 1254, 1281            |
| 921   | 1112                                                                                                    |
| 922   | 1122                                                                                                    |
| 923   | 37, 273, 277-278, 280, 284-285, 297, 500, 871, 924, 1140-1149                                                                                                    |
| 924   | 37, 273, 277-278, 280, 284-285, 297, 437, 500, 819, 850, 858, 860-861, 865, 871, 923, 1047, 1051, 1140-1149, 1252, 1275, 5348                                                   |
| 1004  | 500                                                                                                    |
| 1006  | 918                                                                                                    |
| 1008  | 420, 864                                                                                                    |
| 1009  | 37, 273, 277-278, 280, 284, 290, 297, 367, 423, 500, 833, 836, 870-871, 875, 880, 1025-1026                                                                                     |
| 1010  | 500                                                                                                    |
| 1011  | 500                                                                                                    |
| 1012  | 500                                                                                                    |
| 1013  | 500                                                                                                    |

| CCSID | Converts to and from CCSIDS                                                                                                    |
|-------|----------------------------------------------------------------------------------------------------|
| 1014  | 500                                                                                                    |
| 1015  | 500                                                                                                    |
| 1016  | 500                                                                                                    |
| 1017  | 500                                                                                                    |
| 1018  | 500                                                                                                    |
| 1019  | 500                                                                                                    |
| 1020  | 500                                                                                                    |
| 1021  | 500                                                                                                    |
| 1023  | 500                                                                                                    |
| 1025  | 37, 256, 273, 277-278, 280, 284-285, 290, 297, 423, 437, 500, 813, 819, 833, 836, 838, 850, 852, 855, 857, 860-866, 869-871, 874-875, 878, 880, 897, 903, 912, 915-916, 920, 1009, 1026-1027, 1040-1043, 1051, 1088, 1131, 1251, 1283, 5347 |
| 1026  | 37, 256, 273, 277-278, 280, 284-285, 290, 297, 367, 423, 437, 500, 813, 819, 833, 836, 838, 850, 852, 855, 857, 860-865, 869-871, 874-875, 880, 897, 903, 905, 912, 916, 920, 1009, 1025, 1027, 1040-1043, 1047, 1088, 1254, 1281, 5350     |
| 1027  | 37, 256, 273, 277-278, 280, 284-285, 290, 297, 367, 423, 437, 500, 813, 819, 833, 836, 838, 850, 852, 855, 857, 860-865, 869-871, 874-875, 880, 895-897, 903, 912, 916, 1025-1026, 1040-1043, 1047, 1088                                    |
| 1040  | 37, 273, 277-278, 280, 284-285, 290, 297, 437, 500, 833, 836, 850, 852, 855, 857, 870-871, 1025-1027, 1041-1043, 1088                                                                                                    |
| 1041  | 37, 273, 277-278, 280, 284-285, 290, 297, 367, 423, 437, 500, 813, 819, 833, 836, 838, 850, 852, 855, 857, 860-861, 863, 869-871, 874-875, 880, 895-897, 903, 912, 916, 1025-1027, 1040, 1042-1043, 1088                                    |
| 1042  | 37, 273, 277-278, 280, 284-285, 290, 297, 423, 437, 500, 813, 819, 833, 836, 838, 850, 852, 855, 857, 860-861, 863, 869-871, 874-875, 886, 897, 903, 912, 916, 1025-1027, 1040-1041, 1043, 1088                                             |
| 1043  | 37, 273, 277-278, 280, 284-285, 290, 297, 423, 437, 500, 813, 819, 833, 836, 838, 850, 852, 855, 857, 860-861, 863, 869-871, 874-875, 880, 897, 903, 912, 916, 1025-1027, 1040-1042, 1088, 1114                                             |
| 1046  | 420, 500, 864, 1089, 1256                                                                                                    |
| 1047  | 37, 273-275, 277-278, 280-282, 284-285, 297, 500, 819, 850, 871, 875, 924, 1026-1027, 1140                                                                                                    |
| 1051  | 37, 273, 277-278, 280, 284-285, 297, 437, 500, 819, 850, 863, 871, 924, 1025, 1097, 1140-1149, 1252, 1275                                                                                                    |
| 1088  | 37, 273, 277-278, 280, 284-285, 290, 297, 367, 500, 833, 836, 850, 852, 855, 857, 870-871, 875, 891, 1025-1027, 1040-1043, 1126                                                                                                    |
| 1089  | 420, 500, 864, 1046, 1256                                                                                                    |
| 1097  | 37, 437, 500, 819, 850, 852, 857, 860-865, 1051, 1098                                                                                                    |

| CCSID | Converts to and from CCSIDS                                                             |  |  |  |  |
|-------|-----------------------------------------------------------------------------------------|--|--|--|--|
| 1098  | 259, 420, 437, 819, 850, 1097                                                           |  |  |  |  |
| 1100  | 37, 273, 277-278, 280, 284-285, 297, 500, 850                                           |  |  |  |  |
| 1101  | 500                                                                                     |  |  |  |  |
| 1102  | 500                                                                                     |  |  |  |  |
| 1103  | 500                                                                                     |  |  |  |  |
| 1104  | 500                                                                                     |  |  |  |  |
| 1105  | 500                                                                                     |  |  |  |  |
| 1106  | 500                                                                                     |  |  |  |  |
| 1107  | 500                                                                                     |  |  |  |  |
| 1112  | 921, 1257, 5353                                                                         |  |  |  |  |
| 1114  | 37, 500, 819, 850, 904, 1043                                                            |  |  |  |  |
| 1115  | 367, 500, 836, 903                                                                      |  |  |  |  |
| 1122  | 922, 1257, 5353                                                                         |  |  |  |  |
| 1123  | 1124-1125, 1251, 5347                                                                   |  |  |  |  |
| 1124  | 1123                                                                                    |  |  |  |  |
| 1125  | 1123                                                                                    |  |  |  |  |
| 1126  | 37, 367, 437, 500, 819, 833, 850, 1088, 1252                                            |  |  |  |  |
| 1129  | 1130                                                                                    |  |  |  |  |
| 1130  | 1129, 1258, 5354                                                                        |  |  |  |  |
| 1131  | 1025                                                                                    |  |  |  |  |
| 1132  | 1133                                                                                    |  |  |  |  |
| 1133  | 1132                                                                                    |  |  |  |  |
| 1140  | 37, 437, 500, 819, 850, 858, 860, 878, 923-924, 1047, 1051, 1141-1149, 1252, 1275, 5348 |  |  |  |  |
| 1141  | 273, 437, 819, 850, 858, 923-924, 1051, 1140, 1252, 1275, 5348                          |  |  |  |  |
| 1142  | 277, 437, 819, 850, 858, 923-924, 1051, 1140, 1252, 1275, 5348                          |  |  |  |  |
| 1143  | 278, 437, 819, 850, 858, 923-924, 1051, 1140, 1252, 1275, 5348                          |  |  |  |  |

| Code      |
|-----------|
| page      |
| conversi  |
| ion table |

|   | Table 106 (Page 8 of 8). MQSeries for OS/390 V2.1 single byte CCSID conversion support |                                   |  |  |  |
|---|----------------------------------------------------------------------------------------|-----------------------------------|--|--|--|
|   | CCSID                                                                                  | CCSID Converts to and from CCSIDS |  |  |  |
| 1 | 5350                                                                                   | 1026                              |  |  |  |
| 1 | 5351                                                                                   | 424, 4899, 12712                  |  |  |  |
| 1 | 5352                                                                                   | 420                               |  |  |  |
| 1 | 5353                                                                                   | 1112, 1122                        |  |  |  |
| 1 | 5354                                                                                   | 1130                              |  |  |  |
| 1 | 9048                                                                                   | 4899, 12712                       |  |  |  |
| 1 | 12712                                                                                  | 867, 4899, 5351, 9048             |  |  |  |
|   | 28709                                                                                  | 437, 852, 857, 860-865            |  |  |  |

## **OS/2** conversion support

MQSeries for OS/2 Warp V5, or later, supports conversion between any of the CCSIDS listed below:

|   | 037     | 256     | 259   | 273      | 274   | 277   |
|---|---------|---------|-------|----------|-------|-------|
|   | 278     | 280     | 282   | 284      | 285   | 287   |
|   | 290     | 293     | 297   | 300      | 301   | 361   |
|   | 363     | 367     | 382   | 383      | 385   | 386   |
|   | 387     | 388     | 389   | 391      | 392   | 393   |
|   | 394     | 395     | 420   | 423      | 424   | 437   |
|   | 500     | 813     | 819   | 829      | 833   | 834   |
|   | 835     | 836     | 837   | 838      | 850   | 851   |
| ı | 852     | 855     | 856   | 857      | 858   | 860   |
| ' | 861     | 862     | 863   | 864      | 865   | 866   |
| ı | 867     | 868     | 869   | 870      | 871   | 874   |
| i | 875     | 878     | 880   | 891      | 895   | 896   |
| • | 897     | 903     | 904   | 905      | 907   | 909   |
|   | 910     | 912     | 913   | 914      | 915   | 916   |
| I | 918     | 919     | 920   | 921      | 922   | 923   |
| İ | 924     | 927     | 930   | 932      | 933   | 935   |
|   | 938 (1) | 937     | 939   | 941      | 942   | 943   |
|   | 946     | 947     | 948   | 949      | 950   | 951   |
|   | 952     | 954 (2) | 955   | 960      | 961   | 963   |
|   | 964     | 970     | 971   | 1004     | 1006  | 1008  |
|   | 1009    | 1010    | 1011  | 1012     | 1013  | 1014  |
|   | 1015    | 1016    | 1017  | 1018     | 1019  | 1025  |
|   | 1026    | 1027    | 1028  | 1038     | 1040  | 1041  |
|   | 1042    | 1043    | 1046  | 1047     | 1050  | 1051  |
|   | 1088    | 1089    | 1092  | 1097     | 1098  | 1112  |
|   | 1114    | 1115    | 1116  | 1117     | 1118  | 1119  |
|   | 1122    | 1123    | 1124  | 1129     | 1130  | 1132  |
|   | 1133    | 1140    | 1141  | 1142     | 1143  | 1144  |
|   | 1145    | 1146    | 1147  | 1148     | 1149  | 1200  |
|   | 1208    | 1250    | 1251  | 1252     | 1253  | 1254  |
|   | 1255    | 1256    | 1257  | 1258     | 1275  | 1276  |
|   | 1277    | 1350    | 1363  | 1364     | 1380  | 1381  |
|   | 1382    | 1383    | 1386  | 1388     | 4899  | 4948  |
|   | 4951    | 4952    | 4960  | 5026     | 5035  | 5037  |
|   | 5039    | 5048    | 5049  | 5050 (2) | 5067  | 5142  |
|   | 5346    | 5347    | 5348  | 5349     | 5350  | 5351  |
|   | 5352    | 5353    | 5354  | 5478     | 8612  | 9030  |
|   | 9048    | 9056    | 9066  | 9145     | 12712 | 13488 |
|   | 17584   | 28709   | 33722 |          |       |       |
|   | Notes:  |         |       |          |       |       |

- Notes:
- 1. 938 uses 948 for conversion.
- 2. 954 and 5050 use 33722 for conversion.

## OS/400 conversion support

A full list of CCSIDs, and conversions supported by OS/400, can be found in the appropriate AS/400 publication relating to your operating system.

## Unicode conversion support

Some platforms support the conversion of user data to or from Unicode encoding. The two forms of unicode encoding supported are UCS-2 (CCSIDs 1200 and 13488) and UTF-8 (CCSID 1208).

**Note:** MQSeries does not support queue manager Unicode CCSIDs so message header data cannot be encoded in UNICODE.

## MQSeries OS/2 support for Unicode

On MQSeries for OS/2 Warp V5 or later, conversion on OS/2 to and from the Unicode CCSIDs is supported for all supported CCSIDs. See "OS/2 conversion support" on page 662

## **MQSeries AIX support for Unicode**

On MQSeries for AIX Version 5 or later, conversion on AIX to and from the Unicode CCSIDs is supported for the following CCSIDs:

|   | 037  | 273   | 278   | 280   | 284   | 285  |
|---|------|-------|-------|-------|-------|------|
| ī | 297  | 423   | 437   | 500   | 813   | 819  |
| i | 850  | 852   | 856   | 857   | 858   | 860  |
| i | 861  | 865   | 867   | 869   | 875   | 878  |
| Ĺ | 880  | 912   | 915   | 916   | 920   | 923  |
| ĺ | 924  | 932   | 933   | 935   | 937   | 938  |
| ĺ | 939  | 939   | 942   | 943   | 948   | 949  |
| 1 | 950  | 954   | 964   | 970   | 1026  | 1046 |
| 1 | 1089 | 1129  | 1130  | 1131  | 1132  | 1133 |
| 1 | 1140 | 1141  | 1142  | 1143  | 1144  | 1145 |
| ı | 1146 | 1147  | 1148  | 1149  | 1200  | 1208 |
| 1 | 1250 | 1251  | 1253  | 1254  | 1258  | 1280 |
| ı | 1281 | 1282  | 1283  | 1284  | 1285  | 1363 |
| ı | 1364 | 1381  | 1383  | 1386  | 1388  | 4899 |
| 1 | 5026 | 5035  | 5050  | 5346  | 5347  | 5348 |
| ı | 5349 | 5350  | 5351  | 5352  | 5353  | 5354 |
| 1 | 9048 | 12712 | 13488 | 17584 | 33722 |      |

## **MQSeries HP-UX support for Unicode**

On MQSeries for HP-UX Version 5 or later, conversion on HP to, and from, the Unicode CCSIDs is supported for the following CCSIDs:

| 813   | 819   | 874  | 912  | 915  | 916  |
|-------|-------|------|------|------|------|
| 920   | 932   | 938  | 950  | 954  | 964  |
| 970   | 1051  | 1089 | 1200 | 1381 | 5050 |
| 13488 | 33722 |      |      |      |      |

Note: HP-UX does not support conversion into or from UTF-8

## **MQSeries NT and Solaris support for Unicode**

On MQSeries for Windows NT Version 5 or later, and MQSeries for Solaris 5 or later, conversion to, and from, the Unicode CCSIDs is supported for the following CCSIDs:

|   | 037       | 277  | 278     | 280   | 284     | 285     |
|---|-----------|------|---------|-------|---------|---------|
|   | 290       | 297  | 300     | 301   | 420     | 424     |
|   | 437       | 500  | 813     | 819   | 833     | 835     |
|   | 836       | 837  | 838     | 850   | 852     | 855     |
| - | 856       | 857  | 858     | 860   | 861     | 862     |
| ĺ | 863       | 864  | 865     | 866   | 867     | 868     |
| 1 | 869       | 870  | 871     | 874   | 875     | 878     |
|   | 880       | 891  | 897     | 903   | 904     | 912     |
|   | 915       | 916  | 918     | 920   | 921     | 922     |
| - | 923       | 924  | 927     | 928   | 930     | 931 (1) |
|   | 932 (2)   | 933  | 935     | 937   | 938 (3) | 939     |
|   | 941       | 942  | 943     | 947   | 948     | 949     |
|   | 950       | 951  | 954 (4) | 964   | 970     | 1006    |
|   | 1025      | 1026 | 1027    | 1040  | 1041    | 1042    |
|   | 1043      | 1046 | 1047    | 1051  | 1088    | 1089    |
|   | 1097      | 1098 | 1112    | 1114  | 1115    | 1122    |
| 1 | 1123      | 1124 | 1129    | 1130  | 1132    | 1133    |
| 1 | 1140      | 1141 | 1142    | 1143  | 1144    | 1145    |
| 1 | 1146      | 1147 | 1148    | 1149  | 1200    | 1208    |
|   | 1250      | 1251 | 1252    | 1253  | 1254    | 1255    |
|   | 1256      | 1257 | 1258    | 1275  | 1280    | 1281    |
| - | 1282      | 1283 | 1363    | 1364  | 1380    | 1381    |
| - | 1383      | 1386 | 1388    | 4899  | 5050    | 5346    |
| 1 | 5347      | 5348 | 5349    | 5350  | 5351    | 5352    |
| ı | 5353      | 5354 | 9048    | 12712 | 13488   | 17584   |
|   | 33722 (4) |      |         |       |         |         |
|   |           |      |         |       |         |         |

#### Notes:

- 1. 931 uses 939 for conversion.
- 2. 932 uses 942 for conversion.
- 3. 938 uses 948 for conversion.
- 4. 954 and 33722 use 5050 for conversion.

## **OS/400** support for Unicode

OS/400 supports a special variant of UNICODE with CCSID 61952 from Version 3.1 onwards. Version 3.7 and later versions also support UNICODE CCSID 13488.

## **Appendix G. Notices**

This information was developed for products and services offered in the United States. IBM may not offer the products, services, or features discussed in this information in other countries. Consult your local IBM representative for information on the products and services currently available in your area. Any reference to an IBM product, program, or service is not intended to state or imply that only that IBM product, program, or service may be used. Any functionally equivalent product, program, or service that does not infringe any IBM intellectual property right may be used instead. However, it is the user's responsibility to evaluate and verify the operation of any non-IBM product, program, or service.

IBM may have patents or pending patent applications covering subject matter described in this information. The furnishing of this information does not give you any license to these patents. You can send license inquiries, in writing, to:

IBM Director of Licensing IBM Corporation North Castle Drive Armonk, NY 10504-1785 U.S.A.

For license inquiries regarding double-byte (DBCS) information, contact the IBM Intellectual Property Department in your country or send inquiries, in writing, to:

IBM World Trade Asia Corporation Licensing 2-31 Roppongi 3-chome, Minato-ku Tokyo 106, Japan

The following paragraph does not apply to the United Kingdom or any other country where such provisions are inconsistent with local law: INTERNATIONAL BUSINESS MACHINES CORPORATION PROVIDES THIS PUBLICATION "AS IS" WITHOUT WARRANTY OF ANY KIND, EITHER EXPRESS OR IMPLIED, INCLUDING, BUT NOT LIMITED TO, THE IMPLIED WARRANTIES OF NON-INFRINGEMENT, MERCHANTABILITY, OR FITNESS FOR A PARTICULAR PURPOSE. Some states do not allow disclaimer of express or implied warranties in certain transactions, therefore this statement may not apply to you.

This information could include technical inaccuracies or typographical errors. Changes are periodically made to the information herein; these changes will be incorporated in new editions of the information. IBM may make improvements and/or changes in the product(s) and/or the program(s) described in this information at any time without notice.

Any references in this information to non-IBM documentation or non-IBM Web sites are provided for convenience only and do not in any manner serve as an endorsement of those documents or Web sites. The materials for those documents or Web sites are not part of the materials for this IBM product and use of those documents or Web sites is at your own risk.

© Copyright IBM Corp. 1994,1999 **665** 

Licensees of this program who wish to have information about it for the purpose of enabling: (i) the exchange of information between independently created programs and other programs (including this one) and (ii) the mutual use of the information which has been exchanged, should contact:

IBM United Kingdom Laboratories, Mail Point 151, Hursley Park, Winchester, Hampshire, England SO21 2JN.

Such information may be available, subject to appropriate terms and conditions, including in some cases, payment of a fee.

The licensed program described in this information and all licensed material available for it are provided by IBM under terms of the IBM Customer Agreement, IBM International Programming License Agreement, or any equivalent agreement between us.

## Programming interface information

This book is intended to help you to write application programs provided by MQSeries products.

This book documents General-use Programming Interface and Associated Guidance Information and Product-sensitive Programming Interface and Associated Guidance Information provided by MQSeries.

General-use programming interfaces allow the customer to write programs that obtain the services of these products.

Product-sensitive programming interfaces allow the customer installation to perform tasks such as diagnosing, modifying, monitoring, repairing, tailoring, or tuning of these products. Use of such interfaces creates dependencies on the detailed design or implementation of the IBM software product. Product-sensitive programming interfaces should be used only for these specialized purposes. Because of their dependencies on detailed design and implementation, it is to be expected that programs written to such interfaces may need to be changed in order to run with new product releases or versions, or as a result of service.

Product-sensitive Programming Interface and Associated Guidance Information is identified where it occurs, either by an introductory statement to a chapter or section or by the following marking:

| Product-sensitive programming interface                                     |
|-----------------------------------------------------------------------------|
| Product-sensitive Programming Interface and Associated Guidance Information |
| End of Product-sensitive programming interface                              |

#### **Trademarks**

The following terms are trademarks of International Business Machines Corporation in the United States, or other countries, or both:

 AD/Cycle
 AIX
 AS/400

 BookManager
 C/370
 CICS

 COBOL/370
 DB2
 FFST

 IBM
 IMS
 MQSeries

 MVS/ESA
 OpenEdition
 OS/2

OS/390 OS/400 Presentation Manager

RACF System/370 System/390

VisualAge

Lotus and LotusScript are trademarks of Lotus Development Corporation in the United States, or other countries, or both.

Java and all Java-based trademarks and logos are trademarks or registered trademarks of Sun Microsystems, Inc. in the United States and/or other countries.

Microsoft, Windows, Windows NT, and the Windows logo are trademarks of Microsoft Corporation in the United States and/or other countries.

Intel is a trademark of Intel Corporation in the United States and/or other countries.

UNIX is a registered trademark in the United States and/or other countries licensed exclusively through X/Open Company Limited.

Other company, product, or service names, may be the trademarks or service marks of others.

## **Notices**

## Glossary of terms and abbreviations

This glossary defines MQSeries terms and abbreviations used in this book. If you do not find the term you are looking for, see the Index or the *IBM Dictionary of Computing*, New York: McGraw-Hill, 1994.

This glossary includes terms and definitions from the *American National Dictionary for Information Systems*, ANSI X3.172-1990, copyright 1990 by the American National Standards Institute (ANSI). Copies may be purchased from the American National Standards Institute, 11 West 42 Street, New York, New York 10036. Definitions are identified by the symbol (A) after the definition.

## Α

**abend reason code**. A 4-byte hexadecimal code that uniquely identifies a problem with MQSeries for OS/390. A complete list of MQSeries for OS/390 abend reason codes and their explanations is contained in the MQSeries for OS/390 Messages and Codes manual.

active log. See recovery log.

**adapter**. An interface between MQSeries for OS/390 and TSO, IMS, CICS, or batch address spaces. An adapter is an attachment facility that enables applications to access MQSeries services.

**address space**. The area of virtual storage available for a particular job.

address space identifier (ASID). A unique, system-assigned identifier for an address space.

**administrator commands**. MQSeries commands used to manage MQSeries objects, such as queues, processes, and namelists.

**alert**. A message sent to a management services focal point in a network to identify a problem or an impending problem.

**alert monitor**. In MQSeries for OS/390, a component of the CICS adapter that handles unscheduled events occurring as a result of connection requests to MQSeries for OS/390.

alias queue object. An MQSeries object, the name of which is an alias for a base queue defined to the local queue manager. When an application or a queue manager uses an alias queue, the alias name is resolved and the requested operation is performed on the associated base queue.

allied address space. See ally.

**ally**. An OS/390 address space that is connected to MQSeries for OS/390.

**alternate user security.** A security feature in which the authority of one user ID can be used by another user ID; for example, to open an MQSeries object.

APAR. Authorized program analysis report.

**application environment**. The software facilities that are accessible by an application program. On the OS/390 platform, CICS and IMS are examples of application environments.

**application log.** In Windows NT, a log that records significant application events.

**application queue**. A queue used by an application.

archive log. See recovery log.

ASID. Address space identifier.

**asynchronous messaging**. A method of communication between programs in which programs place messages on message queues. With asynchronous messaging, the sending program proceeds with its own processing without waiting for a reply to its message. Contrast with *synchronous messaging*.

**attribute**. One of a set of properties that defines the characteristics of an MQSeries object.

authorization checks. Security checks that are performed when a user tries to issue administration commands against an object, for example to open a queue or connect to a queue manager.

**authorization file.** In MQSeries on UNIX systems, a file that provides security definitions for an object, a class of objects, or all classes of objects.

authorization service. In MQSeries on UNIX systems, MQSeries for OS/2 Warp, and MQSeries for Windows NT, a service that provides authority checking of commands and MQI calls for the user identifier associated with the command or call.

authorized program analysis report (APAR). A report of a problem caused by a suspected defect in a current, unaltered release of a program.

© Copyright IBM Corp. 1994,1999 **669** 

#### В

**backout**. An operation that reverses all the changes made during the current unit of recovery or unit of work. After the operation is complete, a new unit of recovery or unit of work begins. Contrast with *commit*.

basic mapping support (BMS). An interface between CICS and application programs that formats input and output display data and routes multiple-page output messages without regard for control characters used by various terminals.

BMS. Basic mapping support.

**bootstrap data set (BSDS)**. A VSAM data set that contains:

- An inventory of all active and archived log data sets known to MQSeries for OS/390
- A wrap-around inventory of all recent MQSeries for OS/390 activity

The BSDS is required if the MQSeries for OS/390 subsystem has to be restarted.

**browse**. In message queuing, to use the MQGET call to copy a message without removing it from the queue. See also *get*.

**browse cursor**. In message queuing, an indicator used when browsing a queue to identify the message that is next in sequence.

BSDS. Bootstrap data set.

**buffer pool**. An area of main storage used for MQSeries for OS/390 queues, messages, and object definitions. See also *page set*.

#### C

**call back**. In MQSeries, a requester message channel initiates a transfer from a sender channel by first calling the sender, then closing down and awaiting a call back.

CCF. Channel control function.

CCSID. Coded character set identifier.

CDF. Channel definition file.

channel. See message channel.

channel control function (CCF). In MQSeries, a program to move messages from a transmission queue to a communication link, and from a communication link to a local queue, together with an operator panel interface to allow the setup and control of channels.

**channel definition file (CDF).** In MQSeries, a file containing communication channel definitions that associate transmission queues with communication links

**channel event**. An event indicating that a channel instance has become available or unavailable. Channel events are generated on the queue managers at both ends of the channel.

**checkpoint**. (1) A time when significant information is written on the log. Contrast with *syncpoint*. (2) In MQSeries on UNIX systems, the point in time when a data record described in the log is the same as the data record in the queue. Checkpoints are generated automatically and are used during the system restart process.

**CI.** Control interval.

circular logging. In MQSeries on UNIX systems, MQSeries for OS/2 Warp, and MQSeries for Windows NT, the process of keeping all restart data in a ring of log files. Logging fills the first file in the ring and then moves on to the next, until all the files are full. At this point, logging goes back to the first file in the ring and starts again, if the space has been freed or is no longer needed. Circular logging is used during restart recovery, using the log to roll back transactions that were in progress when the system stopped. Contrast with *linear logging*.

CL. Control Language.

**client**. A run-time component that provides access to queuing services on a server for local user applications. The queues used by the applications reside on the server. See also *MQSeries client*.

**client application**. An application, running on a workstation and linked to a client, that gives the application access to queuing services on a server.

**client connection channel type.** The type of MQI channel definition associated with an MQSeries client. See also *server connection channel type*.

**cluster**. A network of queue managers that are logically associated in some way.

**coded character set identifier (CCSID)**. The name of a coded set of characters and their code point assignments.

**command**. In MQSeries, an administration instruction that can be carried out by the queue manager.

command prefix (CPF). In MQSeries for OS/390, a character string that identifies the queue manager to which MQSeries for OS/390 commands are directed.

and from which MQSeries for OS/390 operator messages are received.

**command processor**. The MQSeries component that processes commands.

**command server**. The MQSeries component that reads commands from the system-command input queue, verifies them, and passes valid commands to the command processor.

**commit.** An operation that applies all the changes made during the current unit of recovery or unit of work. After the operation is complete, a new unit of recovery or unit of work begins. Contrast with *backout*.

**completion code**. A return code indicating how an MQI call has ended.

**configuration file.** In MQSeries on UNIX systems, MQSeries for OS/2 Warp, and MQSeries for Windows NT, a file that contains configuration information related to, for example, logs, communications, or installable services. Synonymous with *.ini file.* See also *stanza*.

**connect**. To provide a queue manager connection handle, which an application uses on subsequent MQI calls. The connection is made either by the MQCONN call, or automatically by the MQOPEN call.

**connection handle**. The identifier or token by which a program accesses the queue manager to which it is connected.

context. Information about the origin of a message.

**context security**. In MQSeries, a method of allowing security to be handled such that messages are obliged to carry details of their origins in the message descriptor.

**control command**. In MQSeries on UNIX systems, MQSeries for OS/2 Warp, and MQSeries for Windows NT, a command that can be entered interactively from the operating system command line. Such a command requires only that the MQSeries product be installed; it does not require a special utility or program to run it.

**control interval (CI)**. A fixed-length area of direct access storage in which VSAM stores records and creates distributed free spaces. The control interval is the unit of information that VSAM transmits to or from direct access storage.

**Control Language (CL)**. In MQSeries for AS/400, a language that can be used to issue commands, either at the command line or by writing a CL program.

controlled shutdown. See guiesced shutdown.

**CPF**. Command prefix.

#### D

DAE. Dump analysis and elimination.

data conversion interface (DCI). The MQSeries interface to which customer- or vendor-written programs that convert application data between different machine encodings and CCSIDs must conform. A part of the MQSeries Framework.

**datagram**. The simplest message that MQSeries supports. This type of message does not require a reply.

**DCE**. Distributed Computing Environment.

**DCI**. Data conversion interface.

**dead-letter queue (DLQ)**. A queue to which a queue manager or application sends messages that it cannot deliver to their correct destination.

**dead-letter queue handler**. An MQSeries-supplied utility that monitors a dead-letter queue (DLQ) and processes messages on the queue in accordance with a user-written rules table.

**default object**. A definition of an object (for example, a queue) with all attributes defined. If a user defines an object but does not specify all possible attributes for that object, the queue manager uses default attributes in place of any that were not specified.

**deferred connection**. A pending event that is activated when a CICS subsystem tries to connect to MQSeries for OS/390 before MQSeries for OS/390 has been started.

**distributed application**. In message queuing, a set of application programs that can each be connected to a different queue manager, but that collectively constitute a single application.

#### Distributed Computing Environment (DCE).

Middleware that provides some basic services, making the development of distributed applications easier. DCE is defined by the Open Software Foundation (OSF).

**distributed queue management (DQM).** In message queuing, the setup and control of message channels to queue managers on other systems.

DLQ. Dead-letter queue.

**DQM**. Distributed queue management.

**dual logging**. A method of recording MQSeries for OS/390 activity, where each change is recorded on two data sets, so that if a restart is necessary and one data

set is unreadable, the other can be used. Contrast with single logging.

dual mode. See dual logging.

dump analysis and elimination (DAE). An OS/390 service that enables an installation to suppress SVC dumps and ABEND SYSUDUMP dumps that are not needed because they duplicate previously written dumps.

dynamic queue. A local queue created when a program opens a model queue object. See also permanent dynamic queue and temporary dynamic queue.

### F

environment. See application environment.

**ESM**. External security manager.

**ESTAE**. Extended specify task abnormal exit.

event. See channel event, instrumentation event. performance event, and queue manager event.

event data. In an event message, the part of the message data that contains information about the event (such as the queue manager name, and the application that gave rise to the event). See also event header.

event header. In an event message, the part of the message data that identifies the event type of the reason code for the event.

event log. See application log.

event message. Contains information (such as the category of event, the name of the application that caused the event, and queue manager statistics) relating to the origin of an instrumentation event in a network of MQSeries systems.

event queue. The queue onto which the queue manager puts an event message after it detects an event. Each category of event (queue manager, performance, or channel event) has its own event queue.

Event Viewer. A tool provided by Windows NT to examine and manage log files.

extended specify task abnormal exit (ESTAE). An OS/390 macro that provides recovery capability and gives control to the specified exit routine for processing, diagnosing an abend, or specifying a retry address.

external security manager (ESM). A security product that is invoked by the OS/390 System Authorization Facility. RACF is an example of an ESM.

### F

FFST. First Failure Support Technology.

**FIFO**. First-in-first-out.

First Failure Support Technology (FFST). Used by MQSeries on UNIX systems, MQSeries for OS/2 Warp, MQSeries for Windows NT, and MQSeries for AS/400 to detect and report software problems.

first-in-first-out (FIFO). A queuing technique in which the next item to be retrieved is the item that has been in the queue for the longest time. (A)

forced shutdown. A type of shutdown of the CICS adapter where the adapter immediately disconnects from MQSeries for OS/390, regardless of the state of any currently active tasks. Contrast with quiesced shutdown.

Framework. In MQSeries, a collection of programming interfaces that allow customers or vendors to write programs that extend or replace certain functions provided in MQSeries products. The interfaces are:

- MQSeries data conversion interface (DCI)
- MQSeries message channel interface (MCI)
- MQSeries name service interface (NSI)
- MQSeries security enabling interface (SEI)
- MQSeries trigger monitor interface (TMI)

FRR. Functional recovery routine.

functional recovery routine (FRR). An OS/390 recovery/termination manager facility that enables a recovery routine to gain control in the event of a program interrupt.

#### G

**GCPC**. Generalized command preprocessor.

generalized command preprocessor (GCPC). An MQSeries for OS/390 component that processes MQSeries commands and runs them.

Generalized Trace Facility (GTF). An OS/390 service program that records significant system events, such as supervisor calls and start I/O operations, for the purpose of problem determination.

get. In message queuing, to use the MQGET call to remove a message from a queue. See also browse.

**global trace**. An MQSeries for OS/390 trace option where the trace data comes from the entire MQSeries for OS/390 subsystem.

GTF. Generalized Trace Facility.

#### Н

handle. See connection handle and object handle.

hardened message. A message that is written to
 auxiliary (disk) storage so that the message will not be
 lost in the event of a system failure. See also
 persistent message.

#### I

**immediate shutdown**. In MQSeries, a shutdown of a queue manager that does not wait for applications to disconnect. Current MQI calls are allowed to complete, but new MQI calls fail after an immediate shutdown has been requested. Contrast with *quiesced shutdown* and *preemptive shutdown*.

**in-doubt unit of recovery**. In MQSeries, the status of a unit of recovery for which a syncpoint has been requested but not yet committed.

.ini file. See configuration file.

**initialization input data sets**. Data sets used by MQSeries for OS/390 when it starts up.

**initiation queue**. A local queue on which the queue manager puts trigger messages.

**input/output parameter**. A parameter of an MQI call in which you supply information when you make the call, and in which the queue manager changes the information when the call completes or fails.

**input parameter**. A parameter of an MQI call in which you supply information when you make the call.

**installable services**. In MQSeries on UNIX systems, MQSeries for OS/2 Warp, and MQSeries for Windows NT, additional functionality provided as independent components. The installation of each component is optional: in-house or third-party components can be used instead. See also *authorization service*, *name service*, and *user identifier service*.

instrumentation event. A facility that can be used to monitor the operation of queue managers in a network of MQSeries systems. MQSeries provides instrumentation events for monitoring queue manager resource definitions, performance conditions, and channel conditions. Instrumentation events can be used by a user-written reporting mechanism in an

administration application that displays the events to a system operator. They also allow applications acting as agents for other administration networks to monitor reports and create the appropriate alerts.

Interactive Problem Control System (IPCS). A component of OS/390 that permits online problem management, interactive problem diagnosis, online debugging for disk-resident abend dumps, problem tracking, and problem reporting.

Interactive System Productivity Facility (ISPF). An IBM licensed program that serves as a full-screen editor and dialog manager. It is used for writing application programs, and provides a means of generating standard screen panels and interactive dialogues between the application programmer and terminal user.

IPCS. Interactive Problem Control System.

**ISPF**. Interactive System Productivity Facility.

#### L

**linear logging**. In MQSeries on UNIX systems, MQSeries for OS/2 Warp, and MQSeries for Windows NT, the process of keeping restart data in a sequence of files. New files are added to the sequence as necessary. The space in which the data is written is not reused until the queue manager is restarted. Contrast with *circular logging*.

**listener**. In MQSeries distributed queuing, a program that monitors for incoming network connections.

**local definition**. An MQSeries object belonging to a local queue manager.

**local definition of a remote queue**. An MQSeries object belonging to a local queue manager. This object defines the attributes of a queue that is owned by another queue manager. In addition, it is used for queue-manager aliasing and reply-to-queue aliasing.

**locale**. On UNIX systems, a subset of a user's environment that defines conventions for a specific culture (such as time, numeric, or monetary formatting and character classification, collation, or conversion). The queue manager CCSID is derived from the locale of the user ID that created the queue manager.

**local queue**. A queue that belongs to the local queue manager. A local queue can contain a list of messages waiting to be processed. Contrast with *remote queue*.

**local queue manager**. The queue manager to which a program is connected and that provides message queuing services to the program. Queue managers to which a program is not connected are called *remote* 

#### log • MQSeries client

queue managers, even if they are running on the same system as the program.

**log**. In MQSeries, a file recording the work done by queue managers while they receive, transmit, and deliver messages, to enable them to recover in the event of failure.

log control file. In MQSeries on UNIX systems, MQSeries for OS/2 Warp, and MQSeries for Windows NT, the file containing information needed to monitor the use of log files (for example, their size and location, and the name of the next available file).

**log file**. In MQSeries on UNIX systems, MQSeries for OS/2 Warp, and MQSeries for Windows NT, a file in which all significant changes to the data controlled by a queue manager are recorded. If the primary log files become full, MQSeries allocates secondary log files.

logical unit of work (LUW). See unit of work.

#### M

machine check interrupt. An interruption that occurs as a result of an equipment malfunction or error. A machine check interrupt can be either hardware recoverable, software recoverable, or nonrecoverable.

MCA. Message channel agent.

MCI. Message channel interface.

media image. In MQSeries on UNIX systems, MQSeries for OS/2 Warp, and MQSeries for Windows NT, the sequence of log records that contain an image of an object. The object can be recreated from this image.

**message**. (1) In message queuing applications, a communication sent between programs. See also persistent message and nonpersistent message. (2) In system programming, information intended for the terminal operator or system administrator.

message channel. In distributed message queuing, a mechanism for moving messages from one queue manager to another. A message channel comprises two message channel agents (a sender at one end and a receiver at the other end) and a communication link. Contrast with *MQI channel*.

message channel agent (MCA). A program that transmits prepared messages from a transmission queue to a communication link, or from a communication link to a destination queue. See also message queue interface.

message channel interface (MCI). The MQSeries interface to which customer- or vendor-written programs

that transmit messages between an MQSeries queue manager and another messaging system must conform. A part of the MQSeries Framework.

message descriptor. Control information describing the message format and presentation that is carried as part of an MQSeries message. The format of the message descriptor is defined by the MQMD structure.

message priority. In MQSeries, an attribute of a message that can affect the order in which messages on a queue are retrieved, and whether a trigger event is generated.

message queue. Synonym for queue.

message queue interface (MQI). The programming interface provided by the MQSeries queue managers. This programming interface allows application programs to access message queuing services.

message queuing. A programming technique in which each program within an application communicates with the other programs by putting messages on queues.

message sequence numbering. A programming technique in which messages are given unique numbers during transmission over a communication link. This enables the receiving process to check whether all messages are received, to place them in a queue in the original order, and to discard duplicate messages.

messaging. See synchronous messaging and asynchronous messaging.

**model queue object**. A set of queue attributes that act as a template when a program creates a dynamic queue.

**MQAI**. MQSeries Administration Interface.

MQI. Message queue interface.

**MQI channel**. Connects an MQSeries client to a queue manager on a server system, and transfers only MQI calls and responses in a bidirectional manner. Contrast with *message channel*.

MQSC. MQSeries commands.

**MQSeries**. A family of IBM licensed programs that provides message queuing services.

| MQSeries Administration Interface (MQAI). A | programming interface to MQSeries.

**MQSeries client**. Part of an MQSeries product that can be installed on a system without installing the full queue manager. The MQSeries client accepts MQI calls from applications and communicates with a queue manager on a server system.

**MQSeries commands (MQSC)**. Human readable commands, uniform across all platforms, that are used to manipulate MQSeries objects. Contrast with *programmable command format (PCF)*.

#### Ν

**namelist**. An MQSeries object that contains a list of names, for example, queue names.

name service. In MQSeries on UNIX systems, MQSeries for OS/2 Warp, and MQSeries for Windows NT, the facility that determines which queue manager owns a specified queue.

name service interface (NSI). The MQSeries interface to which customer- or vendor-written programs that resolve queue-name ownership must conform. A part of the MQSeries Framework.

name transformation. In MQSeries on UNIX systems, MQSeries for OS/2 Warp, and MQSeries for Windows NT, an internal process that changes a queue manager name so that it is unique and valid for the system being used. Externally, the queue manager name remains unchanged.

**New Technology File System (NTFS).** A Windows NT recoverable file system that provides security for files.

**nonpersistent message**. A message that does not survive a restart of the queue manager. Contrast with *persistent message*.

NSI. Name service interface.

NTFS. New Technology File System.

**null character**. The character that is represented by X'00'.

## 0

**OAM**. Object authority manager.

**object**. In MQSeries, an object is a queue manager, a queue, a process definition, a channel, a namelist, or a storage class (OS/390 only).

**object authority manager (OAM).** In MQSeries on UNIX systems and MQSeries for Windows NT, the default authorization service for command and object management. The OAM can be replaced by, or run in combination with, a customer-supplied security service.

**object descriptor**. A data structure that identifies a particular MQSeries object. Included in the descriptor are the name of the object and the object type.

**object handle**. The identifier or token by which a program accesses the MQSeries object with which it is working.

**off-loading**. In MQSeries for OS/390, an automatic process whereby a queue manager's active log is transferred to its archive log.

**output log-buffer**. In MQSeries for OS/390, a buffer that holds recovery log records before they are written to the archive log.

**output parameter**. A parameter of an MQI call in which the queue manager returns information when the call completes or fails.

#### P

**page set.** A VSAM data set used when MQSeries for OS/390 moves data (for example, queues and messages) from buffers in main storage to permanent backing storage (DASD).

PCF. Programmable command format.

PCF command. See programmable command format.

**pending event**. An unscheduled event that occurs as a result of a connect request from a CICS adapter.

**percolation**. In error recovery, the passing along a preestablished path of control from a recovery routine to a higher-level recovery routine.

**performance event**. A category of event indicating that a limit condition has occurred.

**performance trace**. An MQSeries trace option where the trace data is to be used for performance analysis and tuning.

**permanent dynamic queue**. A dynamic queue that is deleted when it is closed only if deletion is explicitly requested. Permanent dynamic queues are recovered if the queue manager fails, so they can contain persistent messages. Contrast with *temporary dynamic queue*.

**persistent message**. A message that survives a restart of the queue manager. Contrast with *nonpersistent message*.

**ping**. In distributed queuing, a diagnostic aid that uses the exchange of a test message to confirm that a message channel or a TCP/IP connection is functioning.

**platform**. In MQSeries, the operating system under which a queue manager is running.

point of recovery. In MQSeries for OS/390, the term used to describe a set of backup copies of MQSeries for OS/390 page sets and the corresponding log data sets required to recover these page sets. These backup copies provide a potential restart point in the event of page set loss (for example, page set I/O error).

preemptive shutdown. In MQSeries, a shutdown of a queue manager that does not wait for connected applications to disconnect, nor for current MQI calls to complete. Contrast with immediate shutdown and quiesced shutdown.

principal. In MQSeries on UNIX systems, MQSeries for OS/2 Warp, and MQSeries for Windows NT, a term used for a user identifier. Used by the object authority manager for checking authorizations to system resources.

process definition object. An MQSeries object that contains the definition of an MQSeries application. For example, a queue manager uses the definition when it works with trigger messages.

programmable command format (PCF). A type of MQSeries message used by:

- User administration applications, to put PCF commands onto the system command input queue of a specified queue manager
- · User administration applications, to get the results of a PCF command from a specified queue manager
- · A queue manager, as a notification that an event has occurred

Contrast with MQSC.

**program temporary fix (PTF)**. A solution or by-pass of a problem diagnosed by IBM field engineering as the result of a defect in a current, unaltered release of a program.

PTF. Program temporary fix.

## Q

queue. An MQSeries object. Message queuing applications can put messages on, and get messages from, a queue. A queue is owned and maintained by a queue manager. Local queues can contain a list of messages waiting to be processed. Queues of other types cannot contain messages—they point to other queues, or can be used as models for dynamic queues.

queue manager. (1) A system program that provides queuing services to applications. It provides an application programming interface so that programs can access messages on the queues that the queue manager owns. See also local queue manager and

remote queue manager. (2) An MQSeries object that defines the attributes of a particular queue manager.

queue manager event. An event that indicates:

- · An error condition has occurred in relation to the resources used by a queue manager. For example, a queue is unavailable.
- · A significant change has occurred in the queue manager. For example, a queue manager has stopped or started.

queuing. See message queuing.

quiesced shutdown. (1) In MQSeries, a shutdown of a queue manager that allows all connected applications to disconnect. Contrast with immediate shutdown and preemptive shutdown. (2) A type of shutdown of the CICS adapter where the adapter disconnects from MQSeries, but only after all the currently active tasks have been completed. Contrast with forced shutdown.

quiescing. In MQSeries, the state of a queue manager prior to it being stopped. In this state, programs are allowed to finish processing, but no new programs are allowed to start.

#### R

RBA. Relative byte address.

reason code. A return code that describes the reason for the failure or partial success of an MQI call.

receiver channel. In message queuing, a channel that responds to a sender channel, takes messages from a communication link, and puts them on a local queue.

recovery log. In MQSeries for OS/390, data sets containing information needed to recover messages, queues, and the MQSeries subsystem. MQSeries for OS/390 writes each record to a data set called the active log. When the active log is full, its contents are off-loaded to a DASD or tape data set called the archive log. Synonymous with log.

recovery termination manager (RTM). A program that handles all normal and abnormal termination of tasks by passing control to a recovery routine associated with the terminating function.

Registry. In Windows NT, a secure database that provides a single source for system and application configuration data.

Registry Editor. In Windows NT, the program item that allows the user to edit the Registry.

Registry Hive. In Windows NT, the structure of the data stored in the Registry.

#### relative byte address (RBA) • sequential number wrap value

**relative byte address (RBA).** The displacement in bytes of a stored record or control interval from the beginning of the storage space allocated to the data set to which it belongs.

**remote queue**. A queue belonging to a remote queue manager. Programs can put messages on remote queues, but they cannot get messages from remote queues. Contrast with *local queue*.

**remote queue manager**. To a program, a queue manager that is not the one to which the program is connected.

**remote queue object**. See *local definition of a remote queue*.

**remote queuing**. In message queuing, the provision of services to enable applications to put messages on queues belonging to other queue managers.

**reply message**. A type of message used for replies to request messages. Contrast with *request message* and *report message*.

**reply-to queue**. The name of a queue to which the program that issued an MQPUT call wants a reply message or report message sent.

**report message**. A type of message that gives information about another message. A report message can indicate that a message has been delivered, has arrived at its destination, has expired, or could not be processed for some reason. Contrast with *reply message* and *request message*.

**requester channel**. In message queuing, a channel that may be started remotely by a sender channel. The requester channel accepts messages from the sender channel over a communication link and puts the messages on the local queue designated in the message. See also *server channel*.

**request message**. A type of message used to request a reply from another program. Contrast with *reply message* and *report message*.

**RESLEVEL**. In MQSeries for OS/390, an option that controls the number of CICS user IDs checked for API-resource security in MQSeries for OS/390.

**resolution path**. The set of queues that are opened when an application specifies an alias or a remote queue on input to an MQOPEN call.

**resource.** Any facility of the computing system or operating system required by a job or task. In MQSeries for OS/390, examples of resources are buffer pools, page sets, log data sets, queues, and messages.

resource manager. An application, program, or transaction that manages and controls access to shared resources such as memory buffers and data sets.

MQSeries, CICS, and IMS are resource managers.

**Resource Recovery Services (RRS)**. An OS/390 facility that provides 2-phase syncpoint support across participating resource managers.

**responder**. In distributed queuing, a program that replies to network connection requests from another system.

**resynch**. In MQSeries, an option to direct a channel to start up and resolve any in-doubt status messages, but without restarting message transfer.

**return codes**. The collective name for completion codes and reason codes.

rollback. Synonym for back out.

RRS. Resource Recovery Services.

RTM. Recovery termination manager.

**rules table**. A control file containing one or more rules that the dead-letter queue handler applies to messages on the DLQ.

## S

SAF. System Authorization Facility.

SDWA. System diagnostic work area.

**security enabling interface (SEI).** The MQSeries interface to which customer- or vendor-written programs that check authorization, supply a user identifier, or perform authentication must conform. A part of the MQSeries Framework.

**SEI**. Security enabling interface.

**sender channel**. In message queuing, a channel that initiates transfers, removes messages from a transmission queue, and moves them over a communication link to a receiver or requester channel.

**sequential delivery**. In MQSeries, a method of transmitting messages with a sequence number so that the receiving channel can reestablish the message sequence when storing the messages. This is required where messages must be delivered only once, and in the correct order.

**sequential number wrap value**. In MQSeries, a method of ensuring that both ends of a communication link reset their current message sequence numbers at the same time. Transmitting messages with a

sequence number ensures that the receiving channel can reestablish the message sequence when storing the messages.

**server**. (1) In MQSeries, a queue manager that provides queue services to client applications running on a remote workstation. (2) The program that responds to requests for information in the particular two-program, information-flow model of client/server. See also *client*.

**server channel**. In message queuing, a channel that responds to a requester channel, removes messages from a transmission queue, and moves them over a communication link to the requester channel.

**server connection channel type**. The type of MQI channel definition associated with the server that runs a queue manager. See also *client connection channel type*.

**service interval**. A time interval, against which the elapsed time between a put or a get and a subsequent get is compared by the queue manager in deciding whether the conditions for a service interval event have been met. The service interval for a queue is specified by a queue attribute.

**service interval event**. An event related to the service interval.

**session ID**. In MQSeries for OS/390, the CICS-unique identifier that defines the communication link to be used by a message channel agent when moving messages from a transmission queue to a link.

**shutdown**. See *immediate shutdown*, *preemptive shutdown*, and *quiesced shutdown*.

**signaling**. In MQSeries for OS/390 and MQSeries for Windows 2.1, a feature that allows the operating system to notify a program when an expected message arrives on a queue.

**single logging**. A method of recording MQSeries for OS/390 activity where each change is recorded on one data set only. Contrast with *dual logging*.

**single-phase backout**. A method in which an action in progress must not be allowed to finish, and all changes that are part of that action must be undone.

**single-phase commit**. A method in which a program can commit updates to a queue without coordinating those updates with updates the program has made to resources controlled by another resource manager. Contrast with *two-phase commit*.

SIT. System initialization table.

**stanza**. A group of lines in a configuration file that assigns a value to a parameter modifying the behavior of a queue manager, client, or channel. In MQSeries on UNIX systems, MQSeries for OS/2 Warp, and MQSeries for Windows NT, a configuration (.ini) file may contain a number of stanzas.

**storage class**. In MQSeries for OS/390, a storage class defines the page set that is to hold the messages for a particular queue. The storage class is specified when the queue is defined.

**store and forward**. The temporary storing of packets, messages, or frames in a data network before they are retransmitted toward their destination.

**subsystem**. In OS/390, a group of modules that provides function that is dependent on OS/390. For example, MQSeries for OS/390 is an OS/390 subsystem.

**supervisor call (SVC)**. An OS/390 instruction that interrupts a running program and passes control to the supervisor so that it can perform the specific service indicated by the instruction.

SVC. Supervisor call.

**switch profile**. In MQSeries for OS/390, a RACF profile used when MQSeries starts up or when a refresh security command is issued. Each switch profile that MQSeries detects turns off checking for the specified resource.

**symptom string**. Diagnostic information displayed in a structured format designed for searching the IBM software support database.

**synchronous messaging**. A method of communication between programs in which programs place messages on message queues. With synchronous messaging, the sending program waits for a reply to its message before resuming its own processing. Contrast with *asynchronous messaging*.

**syncpoint**. An intermediate or end point during processing of a transaction at which the transaction's protected resources are consistent. At a syncpoint, changes to the resources can safely be committed, or they can be backed out to the previous syncpoint.

**System Authorization Facility (SAF).** An OS/390 facility through which MQSeries for OS/390 communicates with an external security manager such as RACF.

system.command.input queue. A local queue on which application programs can put MQSeries commands. The commands are retrieved from the queue by the command server, which validates them and passes them to the command processor to be run.

**system control commands**. Commands used to manipulate platform-specific entities such as buffer pools, storage classes, and page sets.

**system diagnostic work area (SDWA)**. Data recorded in a SYS1.LOGREC entry, which describes a program or hardware error.

**system initialization table (SIT).** A table containing parameters used by CICS on start up.

**SYS1.LOGREC**. A service aid containing information about program and hardware errors.

#### Т

TACL. Tandem Advanced Command Language.

target library high-level qualifier (thIqual). High-level qualifier for OS/390 target data set names.

task control block (TCB). An OS/390 control block used to communicate information about tasks within an address space that are connected to an OS/390 subsystem such as MQSeries for OS/390 or CICS.

task switching. The overlapping of I/O operations and processing between several tasks. In MQSeries for OS/390, the task switcher optimizes performance by allowing some MQI calls to be executed under subtasks rather than under the main CICS TCB.

TCB. Task control block.

**temporary dynamic queue**. A dynamic queue that is deleted when it is closed. Temporary dynamic queues are not recovered if the queue manager fails, so they can contain nonpersistent messages only. Contrast with *permanent dynamic queue*.

**termination notification**. A pending event that is activated when a CICS subsystem successfully connects to MQSeries for OS/390.

thlqual. Target library high-level qualifier.

**thread**. In MQSeries, the lowest level of parallel execution available on an operating system platform.

**time-independent messaging**. See asynchronous messaging.

TMI. Trigger monitor interface.

**trace.** In MQSeries, a facility for recording MQSeries activity. The destinations for trace entries can include GTF and the system management facility (SMF). See also *global trace* and *performance trace*.

tranid. See transaction identifier.

**transaction identifier**. In CICS, a name that is specified when the transaction is defined, and that is used to invoke the transaction.

transmission program. See message channel agent.

**transmission queue**. A local queue on which prepared messages destined for a remote queue manager are temporarily stored.

**trigger event**. An event (such as a message arriving on a queue) that causes a queue manager to create a trigger message on an initiation queue.

**triggering**. In MQSeries, a facility allowing a queue manager to start an application automatically when predetermined conditions on a queue are satisfied.

**trigger message**. A message containing information about the program that a trigger monitor is to start.

**trigger monitor**. A continuously-running application serving one or more initiation queues. When a trigger message arrives on an initiation queue, the trigger monitor retrieves the message. It uses the information in the trigger message to start a process that serves the queue on which a trigger event occurred.

**trigger monitor interface (TMI)**. The MQSeries interface to which customer- or vendor-written trigger monitor programs must conform. A part of the MQSeries Framework.

**two-phase commit**. A protocol for the coordination of changes to recoverable resources when more than one resource manager is used by a single transaction. Contrast with *single-phase commit*.

#### U

UIS. User identifier service.

undelivered-message queue. See dead-letter queue.

undo/redo record. A log record used in recovery. The redo part of the record describes a change to be made to an MQSeries object. The undo part describes how to back out the change if the work is not committed.

**unit of recovery**. A recoverable sequence of operations within a single resource manager. Contrast with *unit of work*.

**unit of work**. A recoverable sequence of operations performed by an application between two points of consistency. A unit of work begins when a transaction starts or after a user-requested syncpoint. It ends either at a user-requested syncpoint or at the end of a transaction. Contrast with *unit of recovery*.

#### user identifier service (UIS) • utility

**user identifier service (UIS).** In MQSeries for OS/2 Warp, the facility that allows MQI applications to associate a user ID, other than the default user ID, with MQSeries messages.

**utility**. In MQSeries, a supplied set of programs that provide the system operator or system administrator with facilities in addition to those provided by the MQSeries commands. Some utilities invoke more than one function.

| A                                                                                                    | В                                        |
|----------------------------------------------------------------------------------------------------|------------------------------------------|
| AbendCode field 31                                                                                                    | BackoutCount field 144                   |
| AccountingToken field                                                                                                    | BackoutRequeueQName attribute 391        |
| MQMD structure 147                                                                                                    | BackoutThreshold attribute 391           |
| MQPMR structure 217                                                                                                    | BaseQName attribute 408                  |
| ADSDescriptor field 29                                                                                                    | begin options structure 21               |
| alias queue 408                                                                                                    | BeginOptions parameter 271               |
| aliasing                                                                                                    | bibliography xv                          |
| queue manager 406                                                                                                    | BookManager xix                          |
| reply queue 406                                                                                                    | Buffer parameter                         |
| AlterationDate attribute                                                                                                    | declaring 265                            |
| namelist 408                                                                                                    | MQGET call 303                           |
| process definition 410                                                                                                    | MQPUT call 352                           |
| queue 384                                                                                                    | MQPUT1 call 364                          |
| queue manager 415                                                                                                    | BufferLength parameter                   |
| AlterationTime attribute                                                                                                    | MQGET call 303                           |
| namelist 409                                                                                                    | MQPUT call 351                           |
| process definition 410                                                                                                    | MQPUT1 call 363                          |
| queue 384                                                                                                    | built-in formats 133                     |
| queue manager 415                                                                                                    | built-iii ioiiilats 133                  |
| AlternateSecurityId field 185                                                                                                    |                                          |
| AlternateUserId field 181                                                                                                    | C                                        |
| Applid                                                                                                    | C programming language                   |
| attribute 411                                                                                                    | data types 9                             |
| field                                                                                                    | functions 9                              |
| MQTM structure 235                                                                                                    | header files 9                           |
| MQTMC2 structure 240                                                                                                    | initial values for dynamic structures 11 |
| ApplIdentityData field 149                                                                                                    | initial values for structures 10         |
| Application of the Application of the Application o | manipulating binary strings 10           |
| Applonginibata neid 133<br>ApplType                                                                                                    | manipulating character strings 10        |
| attribute 411                                                                                                    | notational conventions 12                |
| field                                                                                                    | parameters with undefined data types 9   |
| MQTM structure 234                                                                                                    | use from C++ 11                          |
| MQTMC2 structure 240                                                                                                    | using calls 265                          |
| AppOptions field 588                                                                                                    | using data types 8                       |
| Arabic language support 640                                                                                                    | calls                                    |
| Archive attribute 390                                                                                                    | conventions used 263                     |
| AttentionId field 33                                                                                                    | detailed description                     |
| attributes                                                                                                    | MQ_DATA_CONV_EXIT 601                    |
| alias queue 408                                                                                                    | MQBACK 266                               |
| common to all queues 383                                                                                                    | MQBEGIN 271                              |
| local queue 389                                                                                                    | MQCLOSE 275                              |
| namelist 408                                                                                                    | MQCMIT 283                               |
| process definition 410                                                                                                    | MQCONN 288                               |
| queue manager 413                                                                                                    | MQCONNX 296                              |
| remote queue, local definition of 406                                                                                                    | MQDISC 298                               |
| Authenticator field 31, 105                                                                                                    | MQGET 302                                |
| AuthorityEvent attribute 415                                                                                                    | MQINQ 316                                |
| numonty Event aumoute 410                                                                                                    | MQOPEN 332                               |
|                                                                                                    | MQPUT 351                                |
|                                                                                                    | MQPUT1 363                               |
|                                                                                                    | MQSET 372                                |
|                                                                                                    |                                          |

© Copyright IBM Corp. 1994,1999 **681** 

| calls (continued)                     | CompCode parameter (continued)                     |  |  |
|---------------------------------------|----------------------------------------------------|--|--|
| detailed description (continued)      | MQCLOSE call 277                                   |  |  |
| MQSYNC 381                            | MQCMIT call 283                                    |  |  |
| MQXCNVC 594                           | MQCONN call 290                                    |  |  |
| CancelCode field 33                   | MQCONNX call 296                                   |  |  |
| CCSID language support tables 609     | MQDISC call 298                                    |  |  |
| ChannelAutoDef attribute 415          | MQGET call 304                                     |  |  |
| ChannelAutoDefEvent attribute 416     | MQINQ call 325                                     |  |  |
| ChannelAutoDefExit attribute 416      | MQOPEN call 340                                    |  |  |
| CharAttrLength parameter              | MQPUT call 353                                     |  |  |
| MQINQ call 325                        | MQPUT1 call 364                                    |  |  |
| MQSET call 374                        | MQSET call 374                                     |  |  |
| CharAttrs parameter                   | MQSYNC call 381                                    |  |  |
| MQINQ call 325                        | MQXCNVC call 598                                   |  |  |
| MQSET call 374                        | completion code 429                                |  |  |
| Chinese language support 652, 653     | connect options structure 41                       |  |  |
| ClientConnOffset field 43             | ConnectOpts parameter 296                          |  |  |
| ClientConnPtr field 44                | constants, values of 511-563                       |  |  |
| ClusterName attribute 384             | accounting token (MQACT_⋆) 512                     |  |  |
| ClusterNamelist attribute 385         | accounting token type (MQACTT_★) 513               |  |  |
| ClusterWorkloadData attribute 416     | action option (MQACT_★) 513                        |  |  |
| ClusterWorkloadExit attribute 417     | application type (MQAT_⋆) 513                      |  |  |
| ClusterWorkloadLength attribute 417   | archiving mode (MQAR_⋆) 513                        |  |  |
| CMQB.BAS Visual Basic header file 19  | authority service authorization type               |  |  |
| CMQBB.BAS Visual Basic header file 19 | (MQZAO_*) 561                                      |  |  |
| COBOL programming language            | authority service entity type (MQZAET_⋆) 561       |  |  |
| COPY files 12                         | authority service version (MQZAS_⋆) 562            |  |  |
| named constants 14                    | backout hardening (MQQA_★) 542                     |  |  |
| notational conventions 15             | begin options (MQBO_★) 514                         |  |  |
| pointer data type 13                  | begin options structure identifier (MQBO_★) 514    |  |  |
| structures 13                         | begin options version (MQBO_⋆) 514                 |  |  |
| using data types 12                   | bridge type (MQBT_⋆) 514                           |  |  |
| code-page conversions 609             | channel auto-definition event reporting            |  |  |
| coded character set identifier 417    | (MQCHAD_⋆) 519                                     |  |  |
| CodedCharSetId                        | channel capability flags (MQCF_⋆) 517              |  |  |
| attribute 417                         | channel character attribute command format         |  |  |
| field                                 | parameter (MQCACH_*) 516                           |  |  |
| MQCIH structure 26                    | channel data conversion (MQCDC_★) 517              |  |  |
| MQDH structure 50                     | channel definition structure length (MQCD_★) 517   |  |  |
| MQDLH structure 59                    | channel definition structure version (MQCD_★) 517  |  |  |
| MQDXP structure 588                   | channel integer attribute command format parameter |  |  |
| MQIIH structure 104                   | (MQIACH_★) 533                                     |  |  |
| MQMD structure 132                    | channel status (MQCHS_⋆) 519                       |  |  |
| MQMDE structure 173                   | channel type (MQCHT_⋆) 520                         |  |  |
| MQRMH structure 221                   | channel-exit parameter structure identifier        |  |  |
| MQWIH structure 245                   | (MQCXP_★) 524                                      |  |  |
| CommandInputQName attribute 418       | channel-exit parameter structure version           |  |  |
| CommandLevel attribute 418            | (MQCXP_★) 524                                      |  |  |
| CommitAbort parameter 381             | character attribute command format parameter       |  |  |
| CommitMode field 106                  | (MQCACF_⋆) 515                                     |  |  |
| CompCode field 27                     | character attribute selectors (MQCA_★) 514         |  |  |
| MQDXP structure 589                   | CICS bridge return code (MQCRC_★) 523              |  |  |
| MQRR structure 229                    | CICS function name (MQCFUNC_★) 519                 |  |  |
| CompCode parameter                    | CICS header flags (MQCIH_★) 520                    |  |  |
| MQBACK call 266                       | CICS header get-wait interval (MQCGWI_★) 519       |  |  |
| MQBEGIN call 271                      | CICS header length (MQCIH_*) 520                   |  |  |

| constants, values of (continued)                                      | constants, values of (continued)                                           |
|-----------------------------------------------------------------------|----------------------------------------------------------------------------|
| CICS header link type (MQCLT_★) 521                                   | dead-letter header structure identifier                                    |
| CICS header output data length (MQCODL_★) 523                         | (MQDLH_*) 525                                                              |
| CICS header structure identifier (MQCIH_★) 520                        | dead-letter header version (MQDLH_★) 525                                   |
| CICS header unit-of-work control                                      | distribution header flags (MQDHF_⋆) 525                                    |
| (MQCUOWC_★) 523                                                       | distribution header structure identifier                                   |
| CICS header version (MQCIH_★) 521                                     | (MQDH_★) 525                                                               |
| close options (MQCO_⋆) 523                                            | distribution header version (MQDH_★) 525                                   |
| cluster queue type (MQCQT_⋆) 523                                      | distribution list support (MQDL_⋆) 525                                     |
| cluster workload exit destination-record length                       | encoding (MQENC_*) 526                                                     |
| (MQWDR_★) 556                                                         | encoding for binary integers (MQENC_★) 527                                 |
| cluster workload exit destination-record structure                    | encoding for floating-point numbers                                        |
| identifier (MQWDR_★) 556                                              | (MQENC_★) 527                                                              |
| cluster workload exit destination-record version (MQWDR_*) 556        | encoding for packed-decimal integers (MQENC_*) 527                         |
| cluster workload exit queue-record length                             | encoding masks (MQENC_*) 526                                               |
| (MQWQR_*) 557                                                         | entity descriptor structure identifier (MQZED_★) 562                       |
| cluster workload exit queue-record structure identifier               | entity descriptor version (MQZED_⋆) 562                                    |
| (MQWQR_★) 557                                                         | escape type (MQET_*) 527                                                   |
| cluster workload exit queue-record version                            | event reporting (MQEVR_*) 527                                              |
| (MQWQR_★) 558                                                         | event reporting (MQQSIE_*) 543                                             |
| cluster workload exit structure identifier                            | exit command identifier (MQXC_★) 558                                       |
| (MQWXP_★) 558                                                         | exit identifier (MQXT_★) 560                                               |
| cluster workload exit version (MQWXP_*) 558                           | exit parameter block structure identifier                                  |
| coded character set identifier (MQCCSI_*) 517                         | (MQXP_*) 559                                                               |
| command format control options (MQCFC_★) 517                          | exit parameter block version (MQXP_*) 559                                  |
| command format header structure length                                | exit reason (MQXR_*) 560                                                   |
| (MQCFH_*) 518                                                         | exit response (MQXCC_*) 558                                                |
| command format header version (MQCFH_*) 518                           | exit user area (MQXUA_*) 561                                               |
| command format integer parameter structure length                     | expiry interval (MQEI_*) 526                                               |
| (MQCFIN_*) 518                                                        | feedback (MQFB_*) 527 format (MQFMT_*) 528                                 |
| command format integer-list parameter structure length (MQCFIL_*) 518 | function identifier, all services (MQZID_*) 562                            |
| command format string parameter structure length                      | function identifier, authority service (MQZID_*) 562                       |
| (MQCFST_*) 518                                                        | function identifier, name service (MQZID_*) 563                            |
| command format string-list parameter structure                        | function identifier, traffic service (MQZID_*) 563                         |
| length (MQCFSL_*) 518                                                 | get message options (MQGMO_*) 529                                          |
| command identifier (MQCMD_*) 521                                      | get message options (macmo_x) 525 get message options structure identifier |
| command level (MQCMDL_*) 522                                          | (MQGMO_*) 530                                                              |
| command structure type (MQCFT_*) 518                                  | get message options version (MQGMO_★) 530                                  |
| completion codes (MQCC_*) 516                                         | group identifier (MQGI_*) 529                                              |
| connect options (MQCNO_*) 522                                         | group status (MQGS_*) 530                                                  |
| connect options structure identifier                                  | IMS authenticator (MQIAUT_★) 534                                           |
| (MQCNO_*) 522                                                         | IMS commit mode (MQICM_★) 534                                              |
| connect options version (MQCNO_*) 523                                 | IMS header flags (MQIIH_⋆) 534                                             |
| connection handle (MQHC_*) 530                                        | IMS header length (MQIIH_★) 534                                            |
| continuation indicator (MQZCI_*) 562                                  | IMS header structure identifier (MQIIH_★) 534                              |
| convert-characters masks and factors                                  | IMS header version (MQIIH_*) 534                                           |
| (MQDCC_★) 524                                                         | IMS security scope (MQISS_★) 535                                           |
| convert-characters options (MQDCC_★) 524                              | IMS transaction instance identifier (MQITII_★) 535                         |
| correlation identifier (MQCI_★) 520                                   | IMS transaction state (MQITS_★) 535                                        |
| data-conversion-exit parameter structure identifier                   | Index type (MQIT_⋆) 535                                                    |
| (MQDXP_*) 525                                                         | inhibit get (MQQA_★) 541                                                   |
| data-conversion-exit parameter structure version                      | inhibit put (MQQA_*) 542                                                   |
| (MQDXP_*) 526                                                         | initialization options (MQZIO_★) 563                                       |
| data-conversion-exit response (MQXDR_⋆) 559                           | integer attribute command format parameter                                 |
|                                                                       | (MQIACF ★) 532                                                             |

| 552<br>559 |
|------------|
|            |
| 559        |
| 559        |
| 559        |
| 559        |
| 559        |
| 559        |
| 559        |
| 559        |
| 559        |
| 559        |
| 559        |
| 559        |
| 559        |
| 559        |
| 559        |
| 559        |
| 559        |
| 559        |
| 559        |
| 559        |
|            |
|            |
|            |
|            |
|            |
|            |
|            |
| entifier   |
|            |
|            |
|            |
| 555        |
|            |
|            |
| •          |
|            |
|            |
|            |
|            |
|            |
|            |
| 557        |
|            |
|            |
|            |
|            |
|            |
|            |
|            |
|            |
|            |
|            |
|            |
|            |
|            |
| r          |

| Correlld field MQMD structure 143 MQPMR structure 216 | DataConvExitParms parameter 601 DataLength                     |  |  |
|-------------------------------------------------------|----------------------------------------------------------------|--|--|
| CreationDate attribute 391                            | field, MQDXP structure 589                                     |  |  |
| CreationTime attribute 391                            | parameter, MQGET call 303 DataLogicalLength field 224          |  |  |
| CurrentQDepth attribute 392                           | DataLogicalOffset field 225                                    |  |  |
| CursorPosition field 34                               | DataLogicalOffset2 field 225                                   |  |  |
| Cyrillic support 633                                  | dead-letter header structure 55                                |  |  |
| Cyrillic Support 655                                  | DeadLetterQName attribute 420                                  |  |  |
| _                                                     | DefBind attribute 385                                          |  |  |
| D                                                     | DefinitionType attribute 392                                   |  |  |
| Danish language support 616                           | Definition ype attribute 392  DefInputOpenOption attribute 393 |  |  |
| data conversion                                       | DefPersistence attribute 385                                   |  |  |
| processing conventions 581                            | DefPriority attribute 386                                      |  |  |
| report messages 585                                   | DefXmitQName attribute 421                                     |  |  |
| data types, conventions used 1, 7                     | DestEnvLength field 223                                        |  |  |
| data types, detailed description                      | DestEnvOffset field 223                                        |  |  |
| elementary                                            | DestNameLength field 224                                       |  |  |
| assembler language 5                                  | DestNameOffset field 224                                       |  |  |
| C programming language 3                              | DestQMgrName field 59                                          |  |  |
| COBOL programming language 3                          | DestQName field 59                                             |  |  |
| MQBYTE 1                                              | DistLists attribute 393, 421                                   |  |  |
| MQBYTEn 1                                             | distribution header structure 48                               |  |  |
| MQCHAR 2                                              | distribution lists 393, 421                                    |  |  |
| MQCHARn 2                                             | dynamic queue 332                                              |  |  |
| MQHCONN 2                                             | DynamicQName field 180                                         |  |  |
| MQHOBJ 2                                              | Dynamica tame nota 100                                         |  |  |
| MQLONG 3                                              | _                                                              |  |  |
| overview 1                                            | E                                                              |  |  |
| PL/I language 4                                       | Eastern European languages support 632                         |  |  |
| TAL programming language 5                            | Encoding field                                                 |  |  |
| Visual Basic 6                                        | MQCIH structure 26                                             |  |  |
| structure                                             | MQDH structure 50                                              |  |  |
| MQBO 21                                               | MQDLH structure 59                                             |  |  |
| MQCIH 23                                              | MQDXP structure 588                                            |  |  |
| MQCNO 41                                              | MQIIH structure 104                                            |  |  |
| MQDH 48                                               | MQMD structure 132                                             |  |  |
| MQDLH 55                                              | MQMDE structure 173                                            |  |  |
| MQDXP 587                                             | MQRMH structure 221                                            |  |  |
| MQGMO 66                                              | MQWIH structure 245                                            |  |  |
| MQIIH 103                                             | using 569                                                      |  |  |
| MQMD 110                                              | EnvData                                                        |  |  |
| MQMDE 170                                             | attribute 412                                                  |  |  |
| MQOD 177                                              | field                                                          |  |  |
| MQOR 191                                              | MQTM structure 235                                             |  |  |
| MQPMO 193                                             | MQTMC2 structure 240                                           |  |  |
| MQPMR 215                                             | environment variable – MQ_CONNECT_TYPE 43                      |  |  |
| MQRMH 219                                             | ErrorOffset field 34                                           |  |  |
| MQRR 229                                              | Estonian language support 634                                  |  |  |
| MQTM 231                                              | exit parameter block 249                                       |  |  |
| MQTMC 239                                             | ExitCommand field 250                                          |  |  |
| MQTMC2 239                                            | Exitld field 250                                               |  |  |
| MQWIH 244                                             | ExitOptions field 588                                          |  |  |
| MQXP 249                                              | ExitParmCount field 251                                        |  |  |
| MQXQH 254                                             | ExitReason field 250                                           |  |  |
| overview of 7, 20                                     |                                                                |  |  |

| ExitResponse field                   |                                              |  |  |
|--------------------------------------|----------------------------------------------|--|--|
| MQDXP structure 591                  | Н                                            |  |  |
| MQXP structure 250                   | handle scope 290, 339                        |  |  |
| ExitUserArea field 251               | handles 422                                  |  |  |
| Expiry field 125                     | HardenGetBackout attribute 394               |  |  |
|                                      | Hconn field 592                              |  |  |
| F                                    | Honn parameter                               |  |  |
| <del>-</del>                         | MQBACK call 266                              |  |  |
| Facility field 30                    | MQBEGIN call 271                             |  |  |
| FacilityKeepTime field 29            | MQCLOSE call 275                             |  |  |
| FacilityLike field 32                | MQCMIT call 283                              |  |  |
| Farsi support 641                    | MQCONN call 290<br>MQCONNX call 296          |  |  |
| Feedback field                       | MQDISC call 298                              |  |  |
| MQMD structure 128                   | MQGET call 302                               |  |  |
| MQPMR structure 216                  | MQINQ call 316                               |  |  |
| Finnish language support 618         | MQOPEN call 332                              |  |  |
| Flags field MQCIH structure 26       | MQPUT call 351                               |  |  |
| MQDH structure 50                    | MQPUT1 call 363                              |  |  |
| MQIIH structure 105                  | MQSET call 372                               |  |  |
| MQMDE structure 173                  | MQXCNVC call 594                             |  |  |
| MQRMH structure 221                  | scope 290                                    |  |  |
| MQWIH structure 245                  | header files                                 |  |  |
| fonts in this book x                 | C programming language 9                     |  |  |
| form files (.BAS) 19                 | Visual Basic programming language 19         |  |  |
| Format field                         | Hebrew language support 639                  |  |  |
| MQCIH structure 26                   | Hobj parameter                               |  |  |
| MQDH structure 50                    | MQCLOSE call 275                             |  |  |
| MQDLH structure 60                   | MQGET call 302                               |  |  |
| MQIIH structure 104                  | MQINQ call 316                               |  |  |
| MQMD structure 133                   | MQOPEN call 339                              |  |  |
| MQMDE structure 173                  | MQPUT call 351                               |  |  |
| MQRMH structure 221                  | MQSET call 372                               |  |  |
| MQWIH structure 245                  | scope 339                                    |  |  |
| formats built-in 133                 | HTML (Hypertext Markup Language) xx          |  |  |
| French language support 625          | Hypertext Markup Language (HTML) xx          |  |  |
| Function field 31                    |                                              |  |  |
| functions – C programming language 9 | 1                                            |  |  |
|                                      | Icelandic language support 630               |  |  |
| G                                    | InBuffer parameter 602                       |  |  |
| Gaelic language support 623          | InBufferLength parameter 601                 |  |  |
| German language support 614          | INCLUDE files - PL/I programming language 15 |  |  |
| get-message options structure 66     | IndexType attribute 395                      |  |  |
| GetMsgOpts parameter 303             | InhibitEvent attribute 421                   |  |  |
| GetWaitInterval field 28             | InhibitGet attribute 386                     |  |  |
| glossary 669                         | InhibitPut attribute 387                     |  |  |
| Greek language support 637           | initial values - C programming language      |  |  |
| GroupId field                        | dynamic structures 11                        |  |  |
| MQMD structure 155                   | structures 10                                |  |  |
| MQMDE structure 174                  | InitiationQName attribute 396                |  |  |
| MQPMR structure 216                  | InputItem field 34                           |  |  |
| GroupStatus field 96                 | IntAttrCount parameter                       |  |  |
| ·                                    | MQINQ call 324                               |  |  |
|                                      | MQSET call 374                               |  |  |

| IntAttrs parameter                            | MQBACK call 266                   |
|-----------------------------------------------|-----------------------------------|
| MQINQ call 325                                | MQBEGIN call 271                  |
| MQSET call 374                                | MQBND_★ values 385                |
| InvalidDestCount field                        | MQBO structure 21                 |
| MQOD structure 183                            | MQBO_★ values 21                  |
| MQPMO structure 205                           | MQBO_DEFAULT 22                   |
| Italian language support 619                  | MQBYTE 1                          |
| italian language support 015                  | MQBYTEn 1                         |
|                                               |                                   |
| J                                             | MQCA_* values 317                 |
| Japanese language support 648, 649            | MQCC_★ values 429                 |
| oupanese language support 040, 040            | MQCCSI_* values 132               |
|                                               | MQCD_CLIENT_CONN_DEFAULT 45       |
| K                                             | MQCD_DEFAULT 45                   |
| Kanji language support 648, 649               | MQCFUNC_* values 31               |
| Katakana language support 649                 | MQCGWI_★ values 28                |
| KnownDestCount field 182, 205                 | MQCHAR 2                          |
|                                               | MQCHARn 2                         |
| Korean language support 651                   | MQCI_★ values 143                 |
|                                               | MQCIH structure 23                |
| L                                             | MQCIH_★ values 25                 |
| language compilers xi                         | MQCIH_DEFAULT 36                  |
| • •                                           | MQCLOSE call 275                  |
| Lao support 644                               | MQCLT_★ values 28                 |
| Latvian language support 635                  | MQCMDL_★ values 418               |
| LinkType field 28                             | MQCMIT call 283                   |
| Lithuanian language support 635               | MQCNO structure 41                |
| LocalEvent attribute 422                      | MQCNO_★ values 41, 42             |
| LTermOverride field 105                       |                                   |
|                                               | MQCNO_DEFAULT 46                  |
| M                                             | MQCO_* values 275                 |
|                                               | MQCODL_* values 29                |
| macros 16                                     | MQCONN call 288                   |
| manipulating strings – C programming language | MQCONNX call 296                  |
| binary 10                                     | MQCRC_★ values 26                 |
| character 10                                  | MQCUOWC_★ values 27               |
| MatchOptions field 93                         | MQDCC_★ values 594                |
| MaxHandles attribute 422                      | MQDH structure 48                 |
| MaxMsgLength attribute                        | MQDH_★ values 49                  |
| local queue 396                               | MQDH_DEFAULT 52                   |
| queue manager 422                             | MQDHF_★ values 50                 |
| MaxPriority attribute 423                     | MQDISC call 298                   |
| MaxQDepth attribute 397                       | MQDL_* values 394, 421            |
| MaxUncommittedMsgs attribute 423              | MQDLH structure 55                |
| message descriptor extension structure 170    | MQDLH_★ values 57                 |
| message descriptor structure 110              | MQDLH_DEFAULT 62                  |
| message order 308                             | MQDXP structure 587               |
| MFSMapName field 105                          | MQDXP_★ values 587                |
| •                                             | MQEC_* values 92                  |
| MQ_* values 511                               | MQEI_* values 128                 |
| MQ_CONNECT_TYPE environment variable 43       | MQENC_* values 132                |
| MQ_DATA_CONV_EXIT call 601                    |                                   |
| MQACT_★ values 149                            | MQEVR_★ values                    |
| MQAR_★ values 390                             | AuthorityEvent attribute 415      |
| MQAT_★ values                                 | ChannelAutoDefEvent attribute 416 |
| ApplType                                      | InhibitEvent attribute 421        |
| attribute 411                                 | LocalEvent attribute 422          |
| field 234                                     | PerformanceEvent attribute 424    |
| PutApplType field 150                         | QDepthHighEvent attribute 399     |

| MQEVR_* values (continued) QDepthLowEvent attribute 400 QDepthMaxEvent attribute 401 RemoteEvent attribute 425 StartStopEvent attribute 426 | MQPER_* values 139, 385 MQPL_* values 424 MQPMO structure 193 MQPMO_* values 194, 195 MQPMO_DEFAULT 211 |
|----------------------------------------------------------------------------------------------------|----------------------------------------------------------------------------------------------------|
| MQFB_* values 58, 128 MQFMT_* values 133 MQGET call 302                                                                                     | MQPMR structure 215 MQPMRF_* values 51, 207 MQPRI_* values 138                                          |
| MQGETANY call 311                                                                                                    | MQPUT call 351                                                                                          |
| MQGI_★ values 156                                                                                                    | MQPUT1 call 363                                                                                         |
| MQGMO structure 66                                                                                                    | MQPUT1ANY call 369                                                                                      |
| MQGMO_★ values 66, 68                                                                                                    | MQPUTANY call 360                                                                                       |
| MQGMO_DEFAULT 100                                                                                                    | MQQA_★ values                                                                                           |
| MQGS_★ values 96                                                                                                    | InhibitGet attribute 386                                                                                |
| MQHC_★ values 298                                                                                                    | InhibitPut attribute 387                                                                                |
| MQHCONN 2                                                                                                    | Shareability attribute 402                                                                              |
| MQHO_★ values 275                                                                                                    | MQQDT_★ values 392                                                                                      |
| MQHOBJ 2                                                                                                    | MQQSIE_★ values 402                                                                                     |
| MQIA_★ values 317, 373                                                                                                    | MQQT_* values 388, 408                                                                                  |
| MQIAUT_★ values 105                                                                                                    | MQRC_★ values 131, 430                                                                                  |
| MQIAV_★ values 325                                                                                                    | MQRL_★ values 99                                                                                        |
| MQICM_★ values 106                                                                                                    | MQRMH structure 219                                                                                     |
| MQIIH structure 103                                                                                                    | MQRMH_* values 220                                                                                      |
| MQIIH_* values 104                                                                                                    | MQRMH_DEFAULT 226                                                                                       |
| MQIIH_DEFAULT 107                                                                                                    | MQRMHF_★ values 221                                                                                     |
| MQINQ call 316                                                                                                    | MQRO_* values 113                                                                                       |
| MQISS_* values 106                                                                                                    | MQRR structure 229                                                                                      |
| MQIT_* values 395                                                                                                    | MQRR_DEFAULT 229                                                                                        |
| MQITII_* values 106 MQITS_* values 106                                                                                                    | MQSCO_* values 388 MQSEG_* values 97                                                                    |
| MQLONG 3                                                                                                    | MQSeries publications xv                                                                                |
| MQMD structure 110                                                                                                    | MQSET call 372                                                                                          |
| MQMD_* values 112                                                                                                    | MQSID_★ values 186                                                                                      |
| MQMD_DEFAULT 164                                                                                                    | MQSIDT_★ values 185                                                                                     |
| MQMDE structure 170                                                                                                    | MQSP * values 427                                                                                       |
| MQMDE_★ values 172                                                                                                    | MQSS_★ values 97                                                                                        |
| MQMDE_DEFAULT 174                                                                                                    | MQSYNC 381                                                                                              |
| MQMDEF_★ values 173                                                                                                    | MQTC_★ values 403                                                                                       |
| MQMDS_* values 397                                                                                                    | MQTM structure 231                                                                                      |
| MQMF_★ values 158                                                                                                    | MQTM_★ values 232                                                                                       |
| MQMI_★ values 142                                                                                                    | MQTM_DEFAULT 236                                                                                        |
| MQMO_★ values 94                                                                                                    | MQTMC 239                                                                                               |
| MQMT_★ values 124                                                                                                    | MQTMC_★ values 240                                                                                      |
| MQMTOK_★ values 98                                                                                                    | MQTMC2 structure 239                                                                                    |
| MQNC_★ values 409                                                                                                    | MQTMC2_DEFAULT 241                                                                                      |
| MQOD structure 177                                                                                                    | MQTT_★ values 404                                                                                       |
| MQOD_★ values 178                                                                                                    | MQUS_★ values 405                                                                                       |
| MQOD_DEFAULT 187                                                                                                    | MQWI_★ values 92                                                                                        |
| MQOII_* values 222                                                                                                    | MQWIH structure 244                                                                                     |
| MQOL_* values 163                                                                                                    | MQWIH_★ values 244                                                                                      |
| MQOO_* values 333, 393                                                                                                    | MQWIH_DEFAULT 246                                                                                       |
| MQOPEN call 332                                                                                                    | MQXC_★ values 250                                                                                       |
| MQOR structure 191<br>MQOR_DEFAULT 192                                                                                                    | MQXCC_★ values 250<br>MQXCNVC call 594                                                                  |
| MQOT_* values 178                                                                                                    | MQXDR_★ values 591                                                                                      |
| IVIQUI_* VAIUES 170                                                                                                    | MIGNEN_* values 331                                                                                     |

| MQXP structure 249                      | Objectiname field                                                |
|-----------------------------------------|------------------------------------------------------------------|
| MQXP_★ values 249                       | MQOD structure 179                                               |
| MQXQH structure 254                     | MQOR structure 191                                               |
| MQXQH ★ values 257                      | ObjectQMgrName field                                             |
| MQXQH_DEFAULT 258                       | MQOD structure 180                                               |
| MQXR * values 250                       | MQOR structure 191                                               |
| MQXT_* values 250                       | ObjectRecOffset field                                            |
| <del>_</del>                            |                                                                  |
| MQXUA_* values 251                      | MQDH structure 51                                                |
| MsgDeliverySequence attribute 397       | MQOD structure 183                                               |
| MsgDesc field 258                       | ObjectRecPtr field 184                                           |
| MsgDesc parameter                       | ObjectType field                                                 |
| MQ_DATA_CONV_EXIT call 601              | MQOD structure 178                                               |
| MQGET call 302                          | MQRMH structure 222                                              |
| MQPUT call 351                          | Offset field                                                     |
| MQPUT1 call 363                         | MQMD structure 157                                               |
| MsgFlags field                          | MQMDE structure 174                                              |
| MQMD structure 158                      | OpenInputCount attribute 398                                     |
| MQMDE structure 174                     | OpenOutputCount attribute 399                                    |
| Msgld field                             | Options field                                                    |
| MQMD structure 141                      | MQBO structure 21                                                |
| MQPMR structure 215                     | MQCNO structure 42                                               |
| MsgSeqNumber field                      | MQGMO structure 67                                               |
| MQMD structure 157                      | MQPMO structure 194                                              |
| MQMDE structure 174                     | Options parameter                                                |
| MsgToken field 98, 246                  | MQCLOSE call 275                                                 |
| MsgType field 124                       | MQOPEN call 332                                                  |
| multilingual language support 627       | MQXCNVC call 594                                                 |
| matting dar language eapport ozr        | ordering of messages 308                                         |
|                                         | OriginalLength field                                             |
| N                                       | MQMD structure 163                                               |
| NameCount attribute 409                 | MQMDE structure 174                                              |
| named constants                         |                                                                  |
| COBOL programming language 14           | OutBuffer parameter 602                                          |
| PL/I programming language 16            | OutBufferLength parameter 602                                    |
| namelist attributes 408                 | OutputDataLength field 28                                        |
| NamelistDesc attribute 409              |                                                                  |
| NamelistName attribute 409              | P                                                                |
| Names attribute 410                     | •                                                                |
| NextTransactionId field 34              | parameters with undefined data types – C 9                       |
|                                         | PDF (Portable Document Format) xx PerformanceEvent attribute 424 |
| Norwegian language support 616          |                                                                  |
| notational conventions                  | persistence 385                                                  |
| C programming language 12               | Persistence field 139                                            |
| COBOL programming language 15           | PL/I programming language                                        |
| PL/I programming language 16            | INCLUDE files 15                                                 |
| S/390 assembler programming language 18 | notational conventions 16                                        |
| Visual Basic programming language 19    | structures 15                                                    |
|                                         | Platform attribute 424                                           |
| 0                                       | PMQVOID 265                                                      |
|                                         | pointer data type – COBOL 13                                     |
| ObjDesc parameter                       | Portable Document Format (PDF) xx                                |
| MQOPEN call 332                         | Portuguese language support 629                                  |
| MQPUT1 call 363                         | PostScript format xx                                             |
| object descriptor structure 177         | Priority field 138                                               |
| object record structure 191             | process definition attributes 410                                |
| ObjectInstanceId field 222              | ProcessDesc attribute 412                                        |

| ProcessName                           | QServiceInterval attribute 401         |  |  |
|---------------------------------------|----------------------------------------|--|--|
| attribute                             | QServiceIntervalEvent attribute 401    |  |  |
| local queue 399                       | QType attribute 388                    |  |  |
| process definition 413                | queue attributes                       |  |  |
| field                                 | alias 408                              |  |  |
| MQTM structure 233                    | common to all queues 383               |  |  |
| MQTMC2 structure 240                  | local 389                              |  |  |
| publications                          | local definition of remote 406         |  |  |
| MQSeries xv                           | model 389                              |  |  |
| related xxi                           | queue manager attributes 413           |  |  |
| put message record structure 215      | queue-manager aliasing 406             |  |  |
| put-message options structure 193     | queue, dynamic 332                     |  |  |
| PutApplName field                     | • • •                                  |  |  |
| MQDLH structure 60                    | <b>D</b>                               |  |  |
| MQMD structure 152                    | R                                      |  |  |
| PutApplType field                     | reason codes                           |  |  |
| MQDLH structure 60                    | alphabetic list 430                    |  |  |
| MQMD structure 150                    | numeric list 543                       |  |  |
| PutDate field                         | reason codes for command format        |  |  |
| MQDLH structure 60                    | numeric list 549                       |  |  |
| MQMD structure 153                    | Reason field 27                        |  |  |
| PutMsgOpts parameter                  | MQDLH structure 57                     |  |  |
| MQPUT call 351                        | MQDXP structure 590                    |  |  |
| MQPUT1 call 363                       | MQRR structure 229                     |  |  |
| PutMsgRecFields field                 | Reason parameter                       |  |  |
| MQDH structure 51                     | MQBACK call 266                        |  |  |
| MQPMO structure 206                   | MQBEGIN call 271                       |  |  |
|                                       | MQCLOSE call 277                       |  |  |
| PutMsgRecOffset field                 | MQCMIT call 283                        |  |  |
| MQDH structure 51 MQPMO structure 207 | MQCONN call 291                        |  |  |
|                                       | MQCONNX call 296                       |  |  |
| PutMsgRecPtr field 209                | MQDISC call 299                        |  |  |
| PutTime field                         | MQGET call 304                         |  |  |
| MQDLH structure 61                    | MQINQ call 326                         |  |  |
| MQMD structure 154                    | MQOPEN call 340                        |  |  |
|                                       | MQPUT call 353                         |  |  |
| Q                                     | MQPUT1 call 364                        |  |  |
| QDepthHighEvent attribute 399         | MQSET call 375                         |  |  |
| QDepthHighLimit attribute 400         | MQSYNC call 381                        |  |  |
| QDepthLowEvent attribute 400          | MQXCNVC call 598                       |  |  |
| QDepthLowLimit attribute 400          | RecsPresent field                      |  |  |
| QDepthMaxEvent attribute 401          | MQDH structure 51                      |  |  |
| QDesc attribute 387                   | MQDD structure 182                     |  |  |
| QMgrDesc attribute 425                | MQOD structure 102 MQPMO structure 206 |  |  |
| QMgrIdentifier attribute 425          | reference message header structure 219 |  |  |
| QMgrName                              | RemoteEvent attribute 425              |  |  |
| attribute 425                         | RemoteQMgrName                         |  |  |
| field 241                             | attribute 406                          |  |  |
|                                       | field 257                              |  |  |
| QMgrName parameter                    |                                        |  |  |
| MQCONN call 288                       | RemoteQName                            |  |  |
| MQCONNX call 296                      | attribute 407                          |  |  |
| QName                                 | field 257                              |  |  |
| attribute 388                         | RemoteSysId field 32                   |  |  |
| field                                 | RemoteTransId field 32                 |  |  |
| MQTM structure 233                    | reply queue aliasing 406               |  |  |
| MOTMC2 structure 240                  |                                        |  |  |

| ReplyToFormat field 32, 105      | SourceBuffer parameter 597                |  |  |
|----------------------------------|-------------------------------------------|--|--|
| ReplyToQ field 144               | SourceCCSID parameter 597                 |  |  |
| ReplyToQMgr field 145            | SourceLength parameter 597                |  |  |
| Report field                     | Spanish language support 621              |  |  |
| MQMD structure 113               | SrcEnvLength field 222                    |  |  |
| using 573                        | SrcEnvOffset field 222                    |  |  |
| report message conversion 585    | SrcNameLength field 223                   |  |  |
| RepositoryName attribute 426     | SrcNameOffset field 223                   |  |  |
| RepositoryNamelist attribute 426 | StartCode field 33                        |  |  |
| Reserved field                   | StartStopEvent attribute 426              |  |  |
| MQIIH structure 107              | StorageClass attribute 403                |  |  |
| MQWIH structure 246              | Strucld field                             |  |  |
| MQXP structure 251               | MQBO structure 21                         |  |  |
|                                  |                                           |  |  |
| Reserved1 field 32, 97           | MQCIH structure 25                        |  |  |
| Reserved2 field 34               | MQCNO structure 41                        |  |  |
| Reserved3 field 34               | MQDH structure 49                         |  |  |
| Reserved4 field 34               | MQDLH structure 57                        |  |  |
| ResolvedQMgrName field           | MQDXP structure 587                       |  |  |
| MQOD structure 186               | MQGMO structure 66                        |  |  |
| MQPMO structure 206              | MQIIH structure 104                       |  |  |
| ResolvedQName field              | MQMD structure 112                        |  |  |
| MQGMO structure 93               | MQMDE structure 172                       |  |  |
| MQOD structure 186               | MQOD structure 178                        |  |  |
| MQPMO structure 205              | MQPMO structure 194                       |  |  |
| response record structure 229    | MQRMH structure 220                       |  |  |
| ResponseRecOffset field          | MQTM structure 232                        |  |  |
| MQOD structure 184               | MQTMC2 structure 240                      |  |  |
| MQPMO structure 208              | MQWIH structure 244                       |  |  |
| ResponseRecPtr field             | MQXP structure 249                        |  |  |
| MQOD structure 185               | MQXQH structure 257                       |  |  |
| MQPMO structure 209              | StrucLength field                         |  |  |
| RetentionInterval attribute 402  | MQCIH structure 25                        |  |  |
| return codes 429                 | MQDH structure 49                         |  |  |
| ReturnCode field 26              | MQIII structure 104                       |  |  |
|                                  |                                           |  |  |
| ReturnedLength field 98          | MQMDE structure 173                       |  |  |
|                                  | MQRMH structure 221                       |  |  |
| S                                | MQWIH structure 245                       |  |  |
| Scope attribute 388              | structures                                |  |  |
| scope, handles 290, 339          | COBOL programming language 13             |  |  |
| • •                              | PL/I programming language 15              |  |  |
| SecurityScope field 106          | supported language compilers xi           |  |  |
| Segmentation field 97            | Swedish language support 618              |  |  |
| SegmentStatus field 97           | syncpoint 427                             |  |  |
| SelectorCount parameter          | SyncPoint attribute 427                   |  |  |
| MQINQ call 316                   | System/390 assembler programming language |  |  |
| MQSET call 372                   | notational conventions 18                 |  |  |
| Selectors parameter              | using data types 16                       |  |  |
| MQINQ call 316                   |                                           |  |  |
| MQSET call 372                   | <b>T</b>                                  |  |  |
| ServiceName field 245            | Т                                         |  |  |
| ServiceStep field 245            | TargetBuffer parameter 598                |  |  |
| Shareability attribute 402       | TargetCCSID parameter 597                 |  |  |
| Signal1 field 92                 | TargetLength parameter 598                |  |  |
| Signal2 field 93                 | TaskEndStatus field 30                    |  |  |
| softcopy books xix               | terminology x                             |  |  |
|                                  |                                           |  |  |

| terminology used in this book 669 Thai support 643 Timeout field 204 TranInstanceld field 106 TransactionId field 32 TransId parameter 381 transmission queue header structure TranState field 106 trigger message structure 231 TriggerControl attribute 403 TriggerData     attribute 403     field         MQTM structure 233         MQTMC2 structure 240 TriggerDepth attribute 404 triggering 403 TriggerInterval attribute 427 TriggerMsgPriority attribute 404 TriggerType attribute 404 trusted application 42 Turkish language support 638 type styles in this book x | 254 | Version field (continued)  MQIIH structure 104  MQMD structure 112  MQMDE structure 173  MQOD structure 178  MQPMO structure 194  MQRMH structure 220  MQTM structure 240  MQVIH structure 244  MQXP structure 249  MQXQH structure 257  Vietnamese language support 645  Visual Basic programming language form files 19  header files 19  MQI calls 19  notational conventions 19  using data types 19  W  WaitInterval field 91  Windows Help xx  Windows products xi                                                                                                    |
|----------------------------------------------------------------------------------------------------|-----|----------------------------------------------------------------------------------------------------|
| U                                                                                                    |     | This could be a second of the second of the |
| UCS-2 663 UK English language support 623 Ukrainian language support 636 Uncommitted messages 423 Unicode 663 UnknownDestCount field MQOD structure 182 MQPMO structure 205 UOWControl field 27 Urdu support 642 US English language support 612 Usage attribute 405 UserData attribute 413 field MQTM structure 235 MQTMC2 structure 241 UserIdentifier field 146 UTF-8 663                                                                                                    |     | X XmitQName attribute 407                                                                                                    |
| Version field MQBO structure 21 MQCIH structure 25 MQCNO structure 41 MQDH structure 49 MQDLH structure 57 MQDXP structure 588 MQGMO structure 67                                                                                                    |     |                                                                                                    |

## Sending your comments to IBM

#### **MQSeries**®

#### **Application Programming Reference**

#### SC33-1673-05

If you especially like or dislike anything about this book, please use one of the methods listed below to send your comments to IBM.

Feel free to comment on what you regard as specific errors or omissions, and on the accuracy, organization, subject matter, or completeness of this book. Please limit your comments to the information in this book and the way in which the information is presented.

To request additional publications, or to ask questions or make comments about the functions of IBM products or systems, you should talk to your IBM representative or to your IBM authorized remarketer.

When you send comments to IBM, you grant IBM a nonexclusive right to use or distribute your comments in any way it believes appropriate, without incurring any obligation to you.

You can send your comments to IBM in any of the following ways:

- By mail, use the Readers' Comment Form
- By fax:
  - From outside the U.K., after your international access code use 44 1962 870229
  - From within the U.K., use 01962 870229
- Electronically, use the appropriate network ID:
  - IBM Mail Exchange: GBIBM2Q9 at IBMMAIL
  - IBMLink: HURSLEY(IDRCF)Internet: idrcf@hursley.ibm.com

Whichever you use, ensure that you include:

- The publication number and title
- · The page number or topic to which your comment applies
- Your name and address/telephone number/fax number/network ID.

#### Readers' Comments

**MQSeries**®

#### **Application Programming Reference**

#### SC33-1673-05

Use this form to tell us what you think about this manual. If you have found errors in it, or if you want to express your opinion about it (such as organization, subject matter, appearance) or make suggestions for improvement, this is the form to use.

To request additional publications, or to ask questions or make comments about the functions of IBM products or systems, you should talk to your IBM representative or to your IBM authorized remarketer. This form is provided for comments about the information in this manual and the way it is presented.

When you send comments to IBM, you grant IBM a nonexclusive right to use or distribute your comments in any way it believes appropriate without incurring any obligation to you.

Be sure to print your name and address below if you would like a reply.

| Name                    | Address |
|-------------------------|---------|
| Company or Organization |         |
| Telephone               | Email   |
|                         |         |

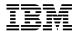

\_

line

#### MQSeries Application Programming Reference SC33-1673-05

AustraliaFinlandIcelandNetherlandsSingaporeUnited StatesBelgiumFranceIsraelNew ZealandSpainof America

Bermuda Germany Italy Norway Sweden
Cyprus Greece Luxembourg Portugal Switzerland

Denmark Hong Kong Monaco Republic of Ireland United Arab Emirates

If your country is not listed here, your local IBM representative will be pleased to forward your comments to us. Or you can pay the postage and send the form direct to IBM (this includes mailing in the U.K.).

2 Fold along this line

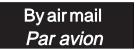

IBRS/CCRINUMBER: PHQ-D/1348/SO

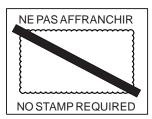

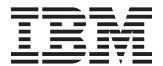

# REPONSE PAYEE GRANDE-BRETAGNE

IBM United Kingdom Laboratories Information Development Department (MP095) Hursley Park, WINCHESTER, Hants

SO21 2ZZ United Kingdom

| 3 | Fold along this line |       |                                      |               |
|---|----------------------|-------|--------------------------------------|---------------|
|   |                      | From: | Name Company or Organization Address | Cut along the |
|   |                      |       | EMAIL Telephone                      |               |

# 

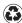

Printed in the United States of America on recycled paper containing 10% recovered post-consumer fiber.

SC33-1673-05